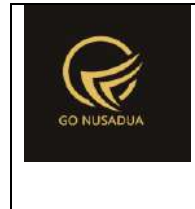

**Nusa Dua Tourism Activities E-marketplace [\(http://gonusadua.com\)](http://gonusadua.com/)** adalah platform digital berbasis e-marketplace yang mewadahi para pelaku usaha pariwisata di Nusa Dua. Platform ini menyediakan informasi dan layanan reservasi secara daring untuk aktivitas pariwisata di wilayah Nusa Dua. Platform gonusadua.com dikelola oleh Lembaga Pemberdayaan Masyarakat (LPM) Kelurahan Benoa dengan tujuan untuk mengembangkan skill bisnis digital bagi para pelaku usaha khususnya bidang aktivitas pariwisata di wilayah Kelurahan Benoa. Selain sebagai wadah pengembangan skill bisnis, platform gonusadua.com juga sebagai pusat data untuk UKM bidang aktivitas pariwisata di wilayah Kelurahan Benoa. Spesifikasi teknis dari produk [http://gonusadua.com](http://gonusadua.com/) dapat dilihat pada tabel 1.

| N <sub>0</sub> | <b>Jenis</b>            | Keterangan                            |
|----------------|-------------------------|---------------------------------------|
|                | Bahasa Pemrograman      | <b>PHP</b>                            |
| 2              | <b>Basis Data</b>       | <b>MySQL</b>                          |
| 3              | Software untuk aplikasi | <b>Browser</b>                        |
| 4              | Hardware                | Cloud<br>dan<br>server                |
|                |                         | PC/Laptop/smartphone dari sisi server |
|                |                         | yaitu Government                      |
|                |                         | PC/Laptop/smartphone dari sisi client |
|                |                         | vaitu tourists dan SMEs.              |
|                | Komunikasi              | Internet                              |

Tabel 1. Spesifikasi Teknis http://gonusadua.com

Selain administrator aplikasi, pengguna [http://gonusadua.com](http://gonusadua.com/) dibagi menjadi tiga (3) jenis yaitu Government (Pihak Kelurahan), SMEs (UKM) dan Tourist (Tamu). Berikut bagian  $A - C$  adalah cara penggunaan dari [http://gonusadua.com](http://gonusadua.com/) dari sisi masing – masing pengguna (Government, SMEs dan Tourist). Bagian D adalah print out program e-marketplace.

**A. Cara Penggunaan Nusa Dua Tourism Activities E-marketplace untuk jenis pengguna tourists / tamu.**

Nusa Dua Tourism Activities E-marketplace dapat diakses melalui [http://gonusadua.com/,](http://gonusadua.com/) berikut merupakan tampilan awal

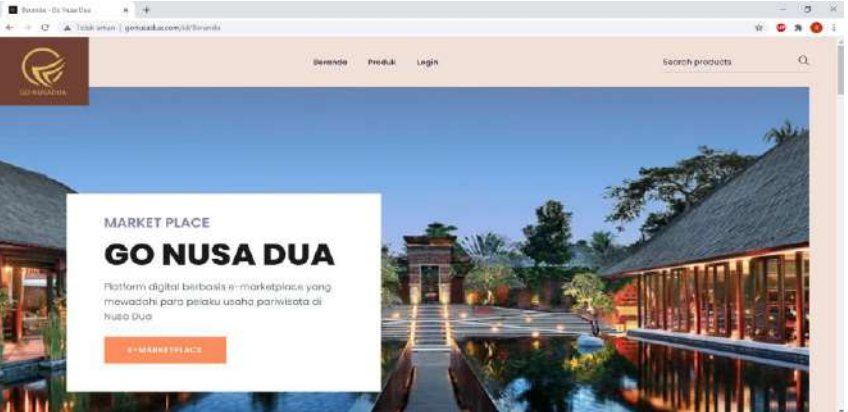

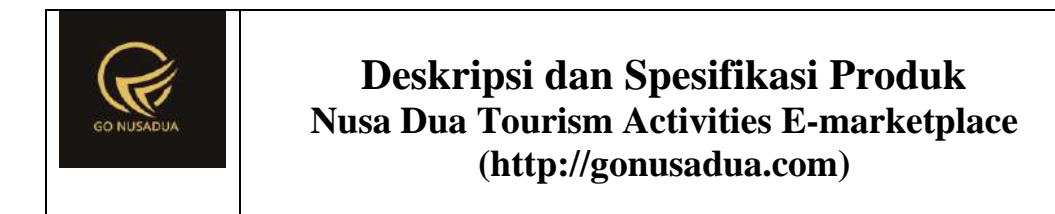

Nusa Dua Tourism Activities E-marketplace menyediakan fitur produk terlaris, yang berguna untuk memberikan informasi kepada pengunjung agar mengetahui produk-produk apa saja yang saat ini sedang diminati oleh orangorang. Untuk dapat melakukan pemesanan silahkan klik tombol order/confirm via wa.

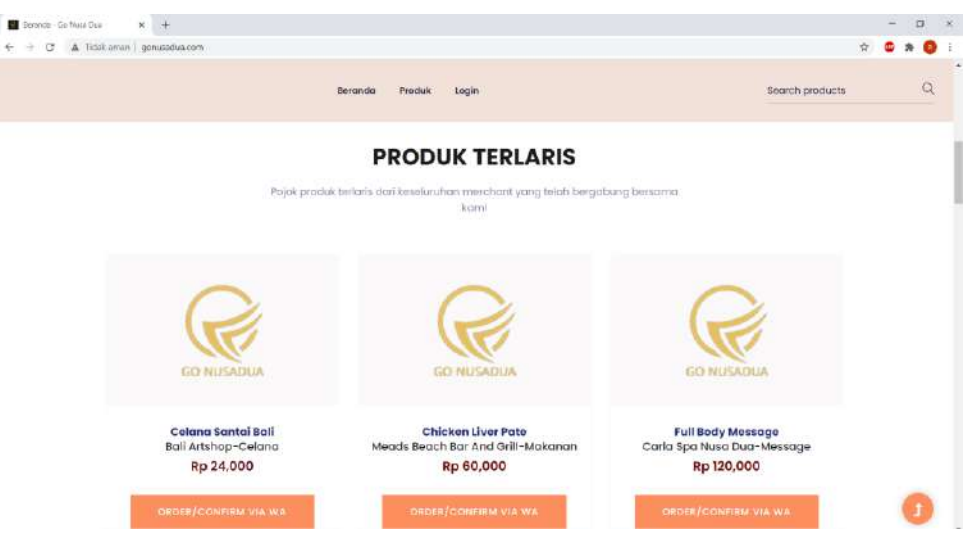

Pada fitur E-MarketPlace tersedia informasi mengenai merchant-merchant yang telah terdaftar pada Nusa Dua Tourism Activities E-marketplace . Untuk dapat mengetahui informasi tentang merchant beserta produk yang dijual, silahkan klik salah satu merchant yang tersedia.

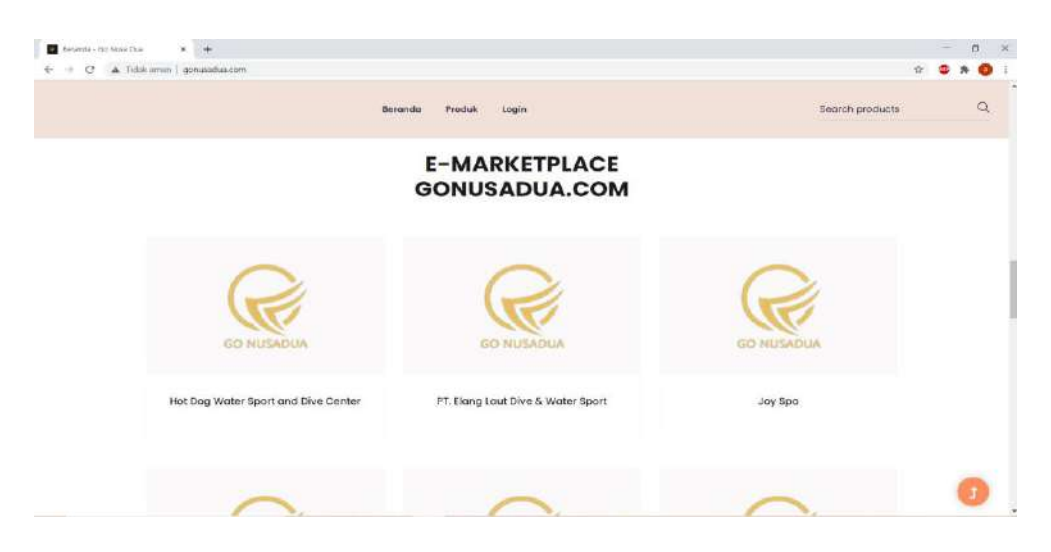

Setelah itu akan muncul produk yan dijual oleh merchant yang dipilih beserta informasi mengenai merchant tersebut, seperti pada gambar berikut :

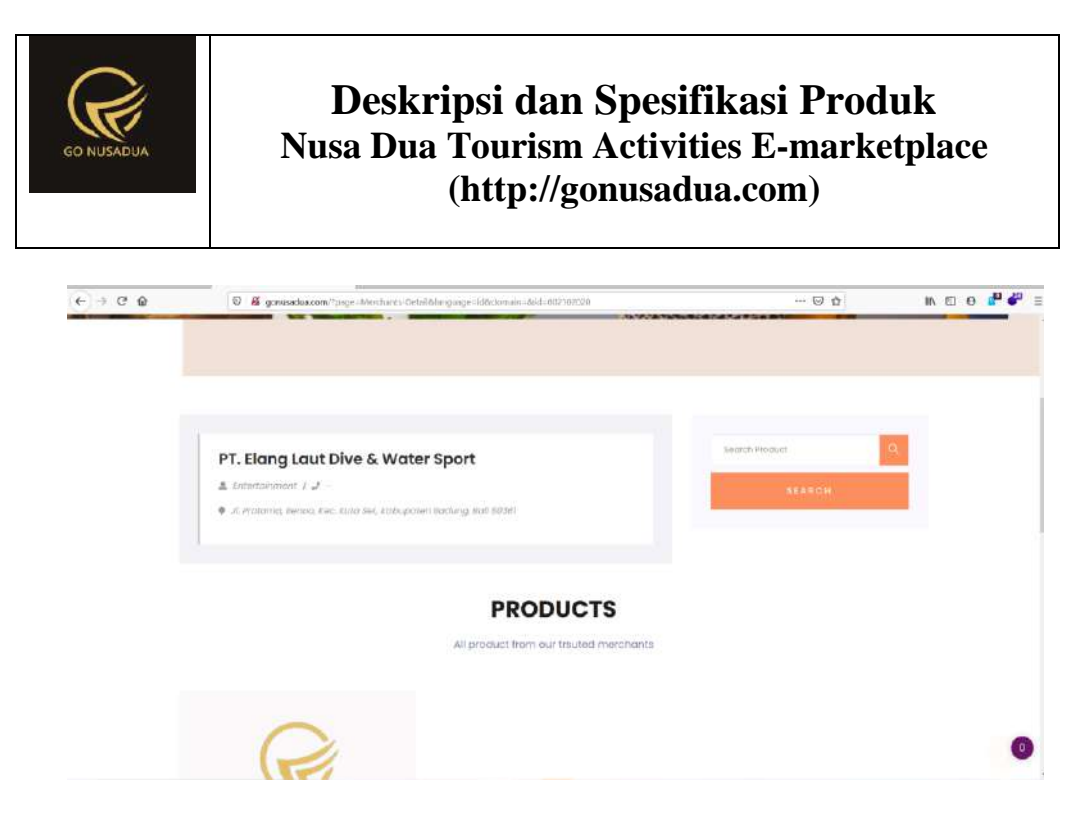

Untuk melihat semua produk yang tersedia pada Nusa Dua Tourism Activities E-marketplace silahkan klik menu produk. Pemesanan produk, dapat dilakukan dengan klik tombol order/confirm via Whatsapp.

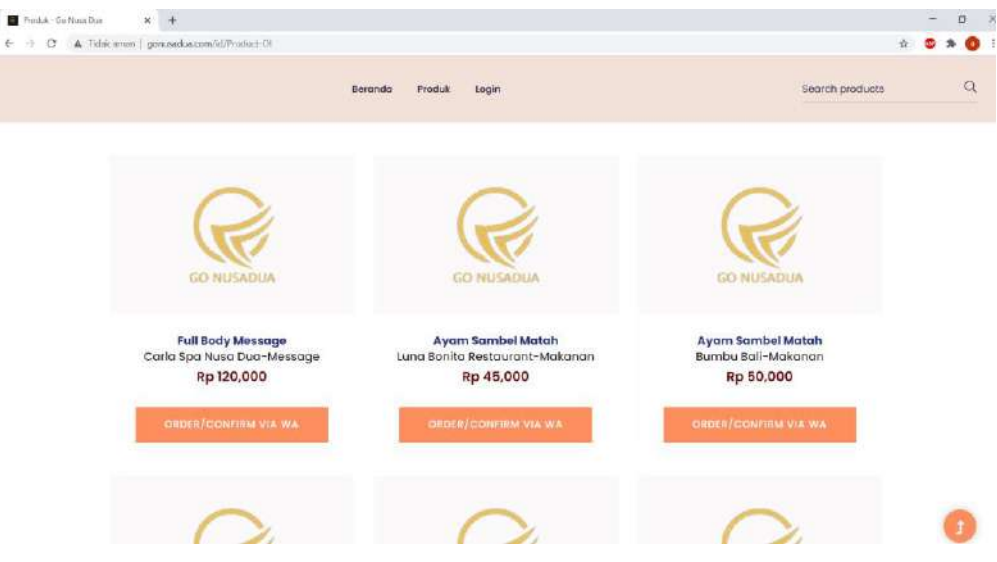

### **B. Cara Penggunaan Nusa Dua Tourism Activities E-marketplace untuk jenis pengguna SMEs / UKM**

Ada beberapa menu yang dapat diakses oleh pengguna gonusadua.com yang memiliki akses SME (UKM), diantaranya :

- 1. Manage Bisnis
- 2. Master
	- a. Referensi Data
		- 1) Bank

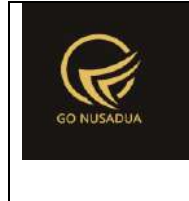

- 2) Jenis Voucher
- b. Gudang
- c. Barang
	- 1) Spesifikasi barang
	- 2) Kategori Barang
	- 3) Satuan Barang
	- 4) Merk Barang
	- 5) Barang / Produk
- d. Bahan Baku
	- 1) Kategori bahan Baku
	- 2) Bahan Baku
- e. Supplier
- 3. Merchant
	- a. Manage User
	- b. Manage Customer
- 4. Manajemen Barang
	- a. Pembelian Barang
	- b. Retur Barang
	- c. Transfer Barang
	- d. Item Masuk Barang
	- e. Item Keluar Barang
	- f. Stock Opname Barang
	- g. Stock Opname Draft Barang
	- h. Pembayaran Tagihan Barang
- 5. Manajemen Bahan Baku
	- a. Pembelian Bahan Baku
	- b. Retur Bahan Baku
	- c. Transfer Bahan Baku
	- d. Item Masuk Bahan Baku
	- e. Item Keluar Bahan Baku

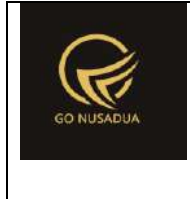

- f. Stock Opname Bahan Baku
- g. Stock Opname Draft Bahan Baku
- h. Pembayaran Taghan Bahan Baku
- 6. Penjualan
	- a. Penjualan Barang
	- b. Retur Penjualan Barang
	- c. Pelunasan Penjualan
	- d. Setoran Kasir

#### 7. Laporan

- a. Laporan Rugi Laba Bruto
- b. Laporan Barang
	- 1) Laporan Pembelian Barang
	- 2) Kartu Stock Barang
	- 3) Laporan Retur Pembelian Barang
	- 4) Laporan Transfer Barang
	- 5) Laporan Opname Draft
	- 6) Laporan Rekap SO Barang Perbulan
	- 7) Laporan Pembelian Penjualan Barang Per Supplier
	- 8) Laporan Item Keluar
	- 9) Laporan Item Masuk
	- 10) Laporan Stock Barang
	- 11) Laporan Retur Penjualan Barang
- c. Laporan Bahan Baku
	- 1) Laporan Pembelian Bahan Baku
	- 2) Kartu Stock Bahan Baku
	- 3) Laporan Retur Bahan Baku
	- 4) Laporan Transfer Bahan Baku
	- 5) Laporan Opname Draft Bahan Baku
	- 6) Laporan Rekap SO Bahan Baku Perbulan
	- 7) Laporan Pembelian Penjualan Bahan Baku Suplier

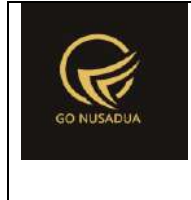

- 8) Laporan Item Keluar Bahan Baku
- 9) Laporan Item Masuk Bahan Baku
- d. Laporan Penjualan
	- 1) Laporan Transaksi Penjualan
	- 2) Laporan Detail Penjualan

#### 8. Akunting

- a. Kas Masuk
- b. Kas Keluar
- c. Kas Transfer
- d. Rekening Perkiraan
- e. Akunting Periode
- f. Saldo Awal Perkiraan
- g. Jurnal Transaksi
- h. Buku Besar
- i. Neraca Lajur
- j. Neraca
- k. Rugi Laba

#### **Manage Bisnis**

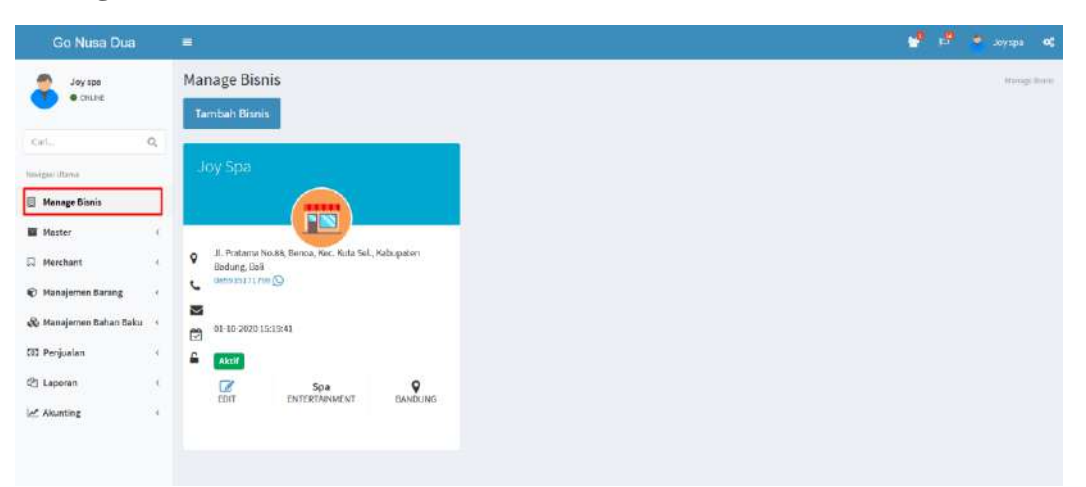

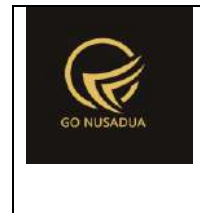

Pada menu manage bisnis pengguna SME dapat menggunakan beberapa tombol

seperti yang digunakan untuk menambahkan data profil bisnis lain  $\overline{a}$ 

yang dimiliki dan EDIT untuk merubah data profil yang ada.

### **Master - Referensi Data - Bank**

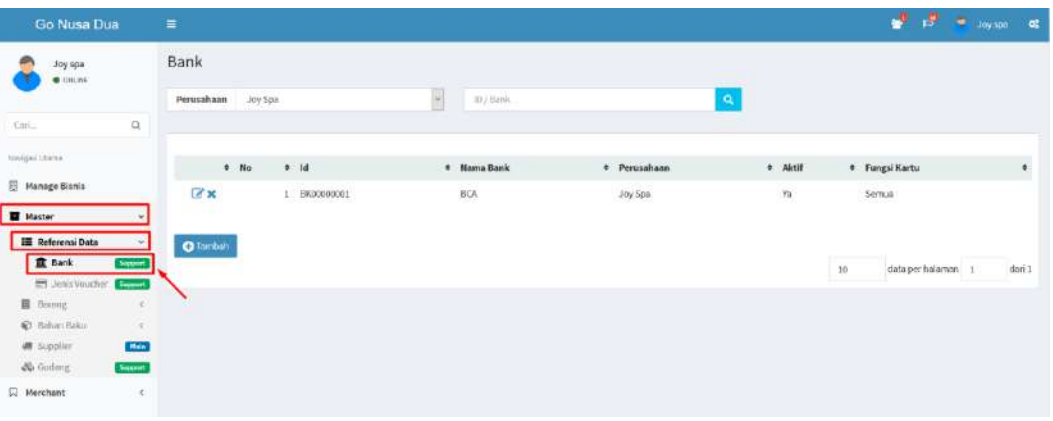

Pada menu bank pengguna SME dapat mengunakan beberapa tombol

seperti **O**Tambah yang digunakan untuk menambahkan data bank, yang digunakan untuk mengubah data bank dan  $\mathbf{\times}$  yang digunakan untuk menghapus nama bank.

#### **Jenis Voucher**

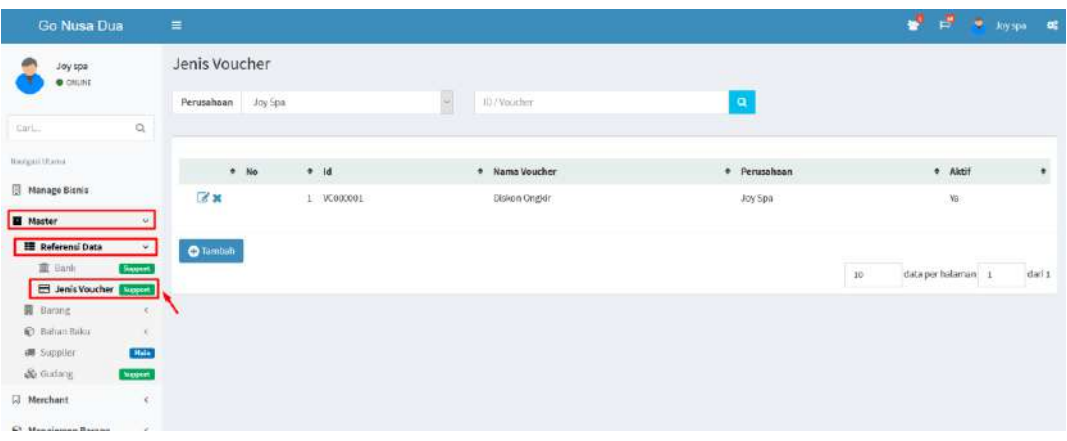

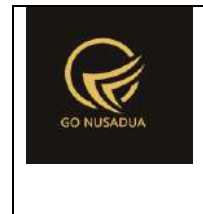

Pada menu jenis voucher pengguna SME dapat mengunakan beberapa

tombol seperti **O** Tambah yang digunakan untuk menambahkan data voucher, **T** yang digunakan untuk mengubah data voucher dan  $\mathbf{\times}$  yang digunakan untuk menghapus data voucher.

#### **Gudang**

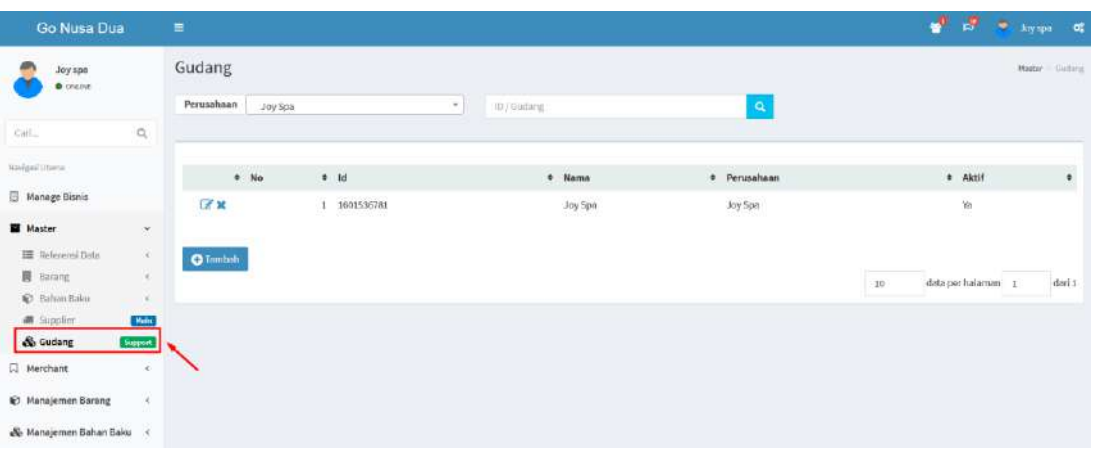

Pada menu gudang pengguna SME dapat mengunakan beberapa tombol

seperti **O**Tambah yang digunakan untuk menambahkan data gudang yang dimiliki, yang digunakan untuk mengubah data gudang dan  $\mathbf{\times}$  yang digunakan untuk menghapus data gudang.

#### **Barang - Spesifikasi Barang**

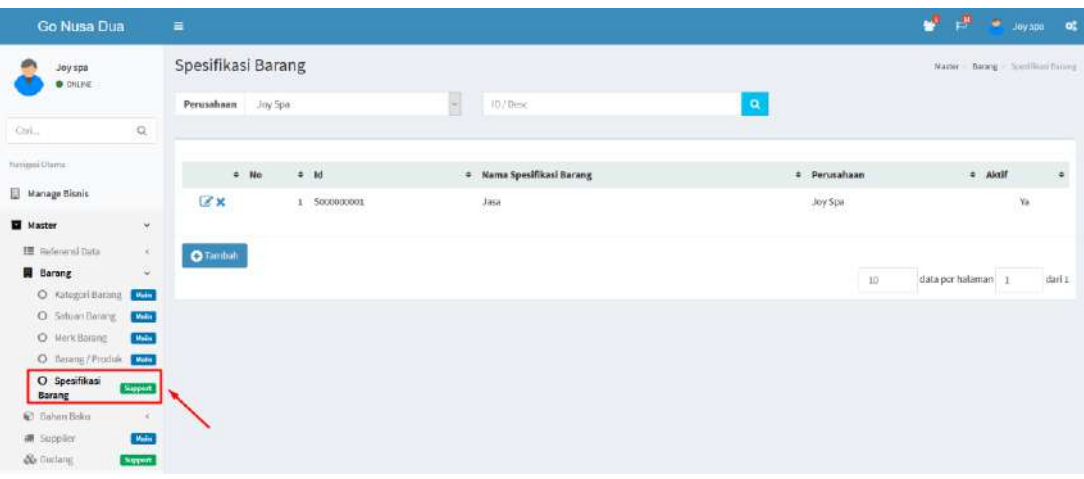

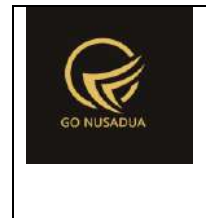

Pada menu spesifikasi barang pengguna SME dapat mengunakan beberapa

tombol seperti **O** Tambah yang digunakan untuk menambahkan data spesifikasi barang, **yang digunakan untuk mengubah data spesifikasi barang dan**  $\boldsymbol{\times}$  **yang** digunakan untuk menghapus data spesifikasi barang.

### **Kategori Barang**

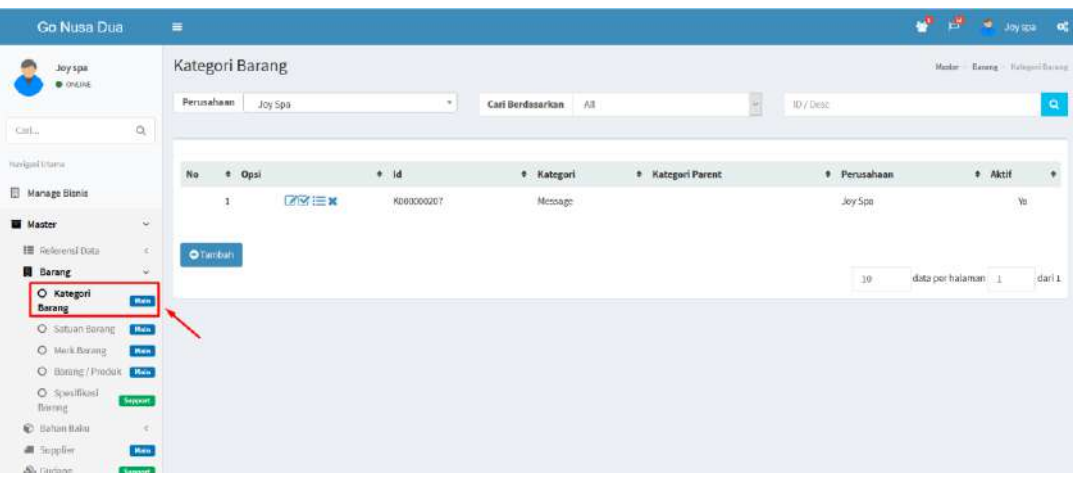

Pada menu kategori barang pengguna SME dapat mengunakan beberapa

tombol seperti **O**Tambah yang digunakan untuk menambahkan data kategori barang, yang digunakan untuk mengubah data kategori barang dan  $\mathbf{\times}$  yang digunakan untuk menghapus data kategori barang.

### **Satuan Barang**

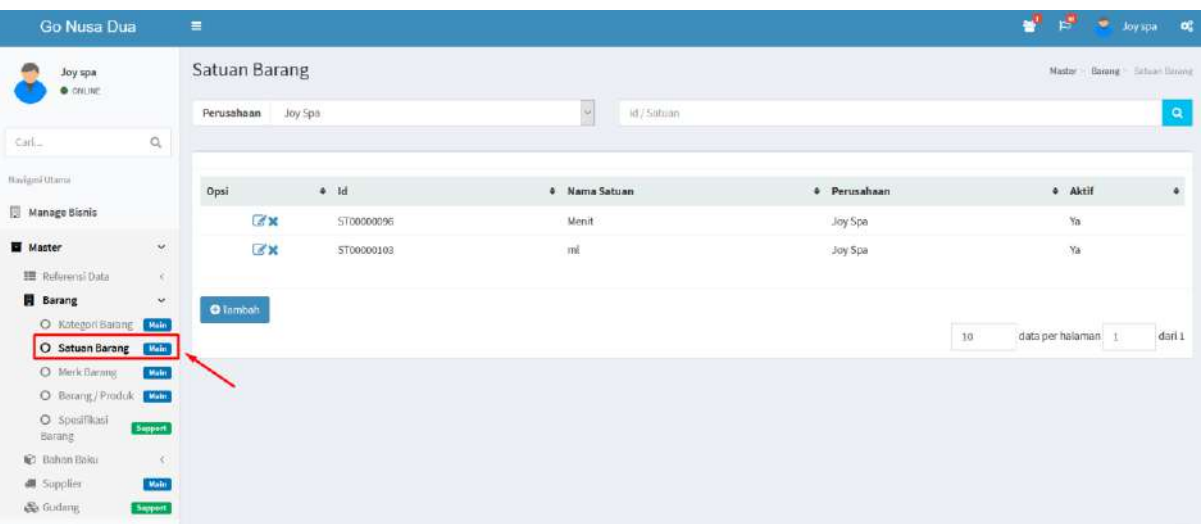

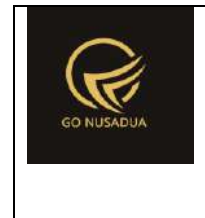

Pada menu satuan barang pengguna SME dapat mengunakan beberapa

tombol seperti **O** Tambah yang digunakan untuk menambahkan data satuan barang,  $\Box$  yang digunakan untuk mengubah data satuan barang dan  $\mathbf{x}$  yang digunakan untuk menghapus data satuan barang.

#### **Merk Barang**

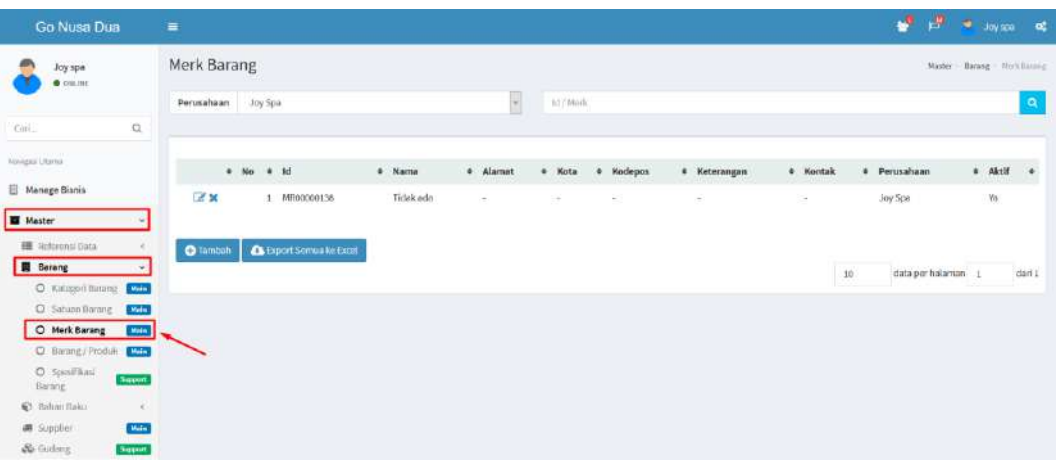

Pada menu merk barang pengguna SME dapat mengunakan beberapa tombol seperti **O**Tambah yang digunakan untuk menambahkan data merk barang, **yang digunakan untuk mengubah data merk barang dan**  $\mathbf{x}$  yang digunakan untuk menghapus data merk barang.

### **Barang / Produk**

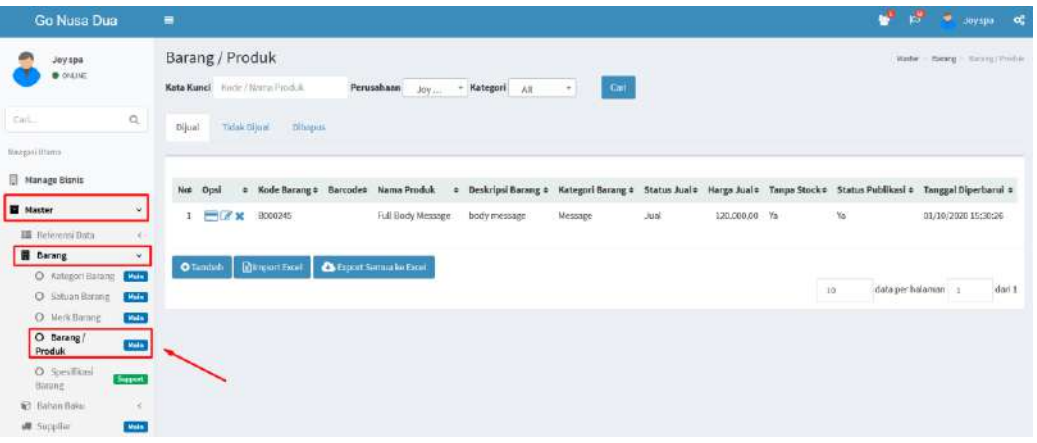

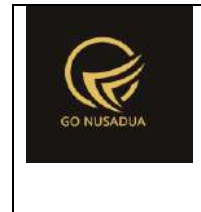

Pada menu barang / produk pengguna SME dapat melakukan manajemen barang yang dimiliki baik yang bersifat dijual, tidak dijual maupun dihapus. Pada menu ini terdapat beberapa tombol seperti **O**Tambah yang digunakan untuk menambahkan data barang / produk,  $\Box$  yang digunakan untuk mengubah data barang / produk,  $\mathbf{\times}$  yang digunakan untuk menghapus data barang / produk, yang digunakan untuk melihat barcode dari barang / produk dan juga utilitas untuk import data barang yang berada di excel menggunakan tombol **.** El Import Excel

#### **Bahan Baku - Kategori Bahan Baku**

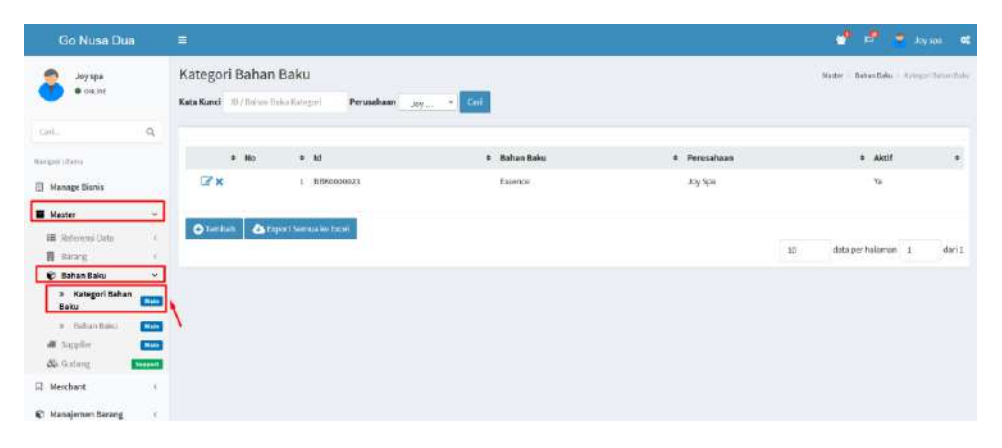

Pada menu kategori bahan baku pengguna SME dapat mengunakan beberapa tombol seperti **O** Tambah yang digunakan untuk menambahkan data kategori bahan baku,  $\mathcal{I}_{\text{yang}}$  digunakan untuk mengubah data kategori bahan baku dan  $\mathbf{\times}$  yang digunakan untuk menghapus data kategori bahan baku.

#### **Bahan Baku**

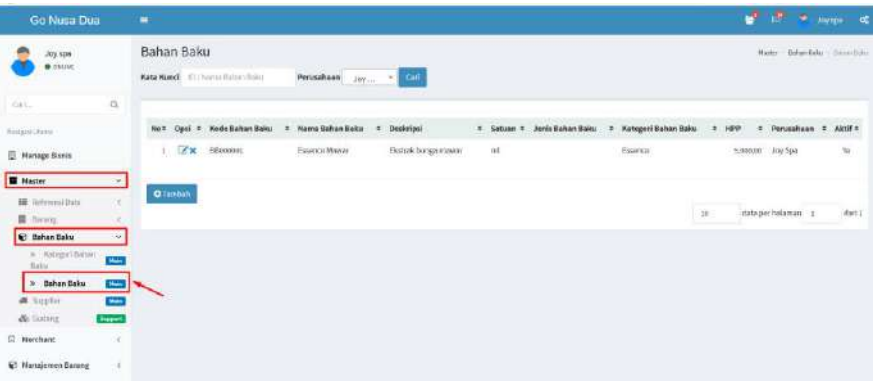

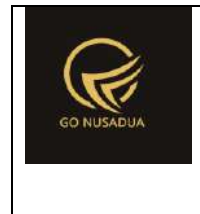

Pada menu bahan baku pengguna SME dapat mengunakan beberapa

tombol seperti yang digunakan untuk menambahkan data bahan baku, **T** yang digunakan untuk mengubah data bahan baku dan **X** yang digunakan

untuk menghapus data bahan baku.

### **Supplier**

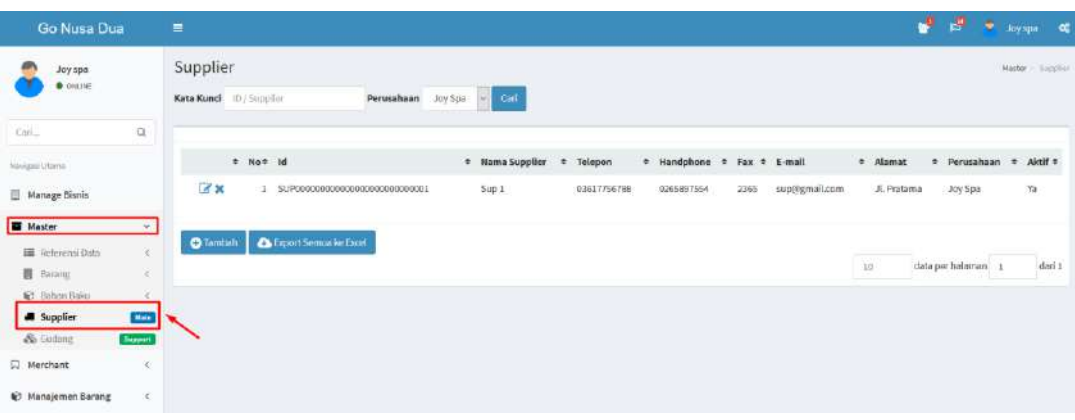

Pada menu supplier pengguna SME dapat mengunakan beberapa tombol

seperti **O** Tambah yang digunakan untuk menambahkan data supplier, yang digunakan untuk mengubah data supplier dan **X** yang digunakan untuk menghapus data supplier.

### **Merchant - Manage User**

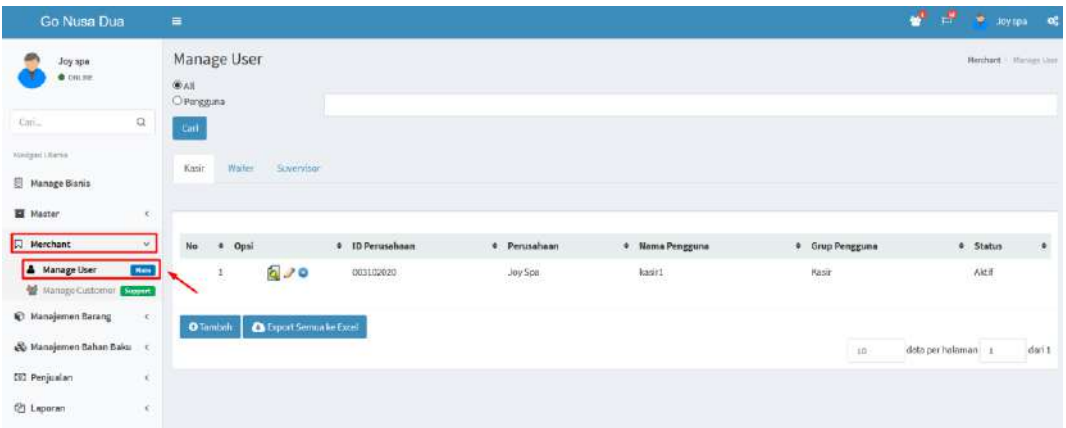

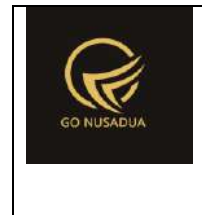

Pada menu manage user pengguna SME dapat mengunakan beberapa tombol seperti **O** Tambah yang digunakan untuk menambahkan akun pegawai sebagai kasir, waiter dan supervisor, yang digunakan untuk mengubah data akun pegawai, yang digunakan untuk menghapus akun pegawai dan untuk untuk mengubah kata sandi akun pegawai.

#### **Manage Customer**

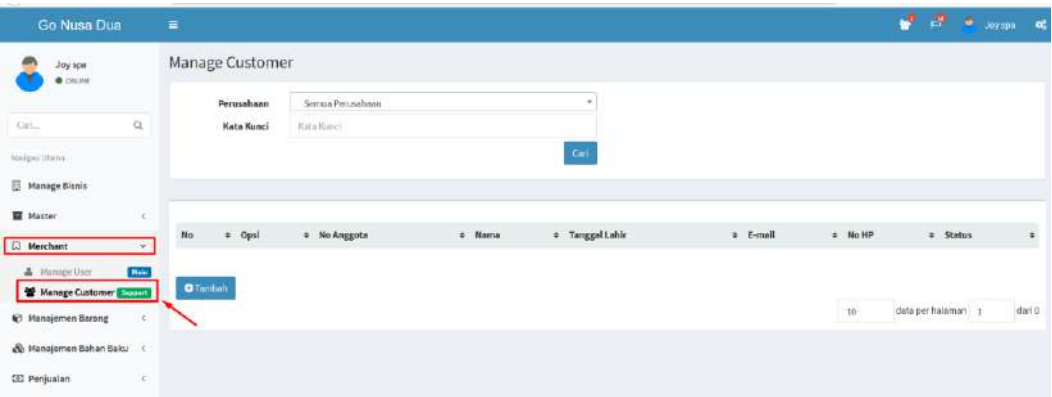

Menu ini digunakan untuk melakukan managemen customer dan juga pernggantian password customer. Pengguna SME dapat mengguanakan tombol

**O** Tambah

untuk menambahkan customer.

### **Manajemen Barang - Pembelian barang**

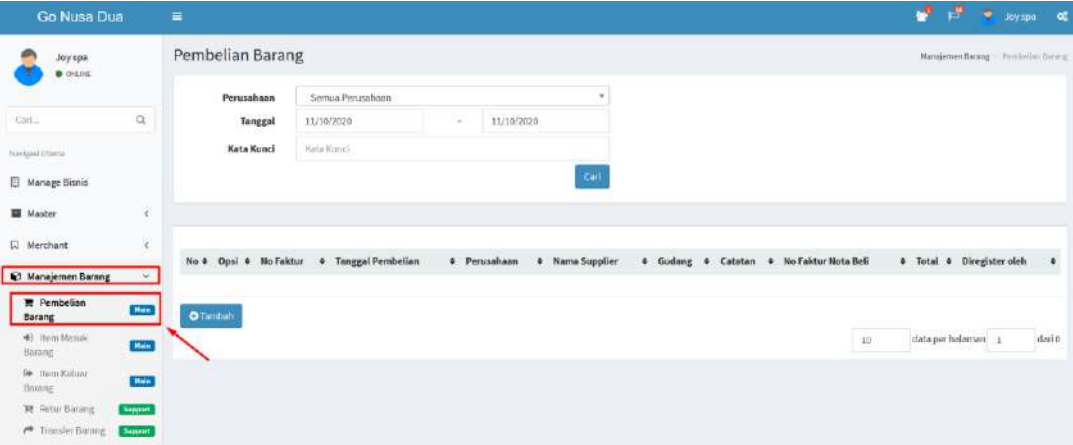

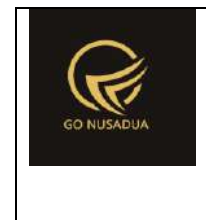

Pada menu pembelian barang pengguna SME dapat mengunakan beberapa

tombol seperti **+** Tambah yang digunakan untuk menambahkan pembelian barang, **yang digunakan untuk mecetak faktur pembelian,**  $\mathbf{G}$  yang

digunakan untuk mengubah supplier dan  $\mathbf{\times}$  untuk menghapus data pembelian. Di bawah ini merupakan contoh pembelian barang :

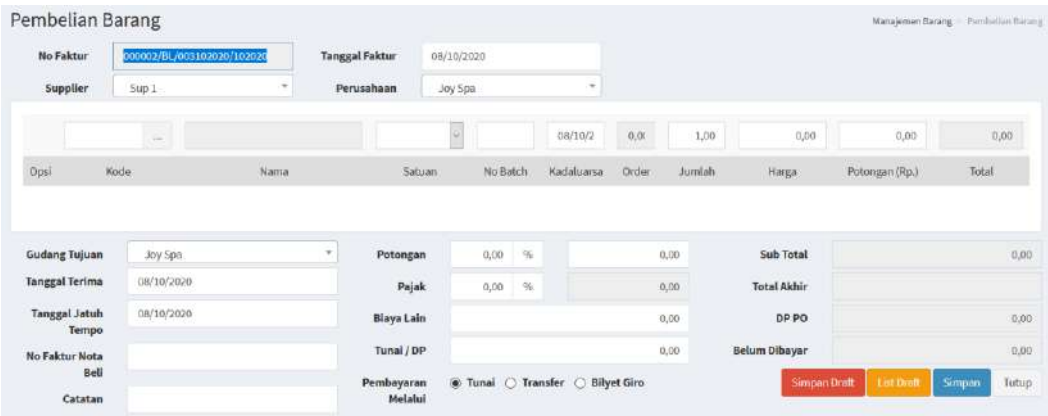

### **Retur Barang**

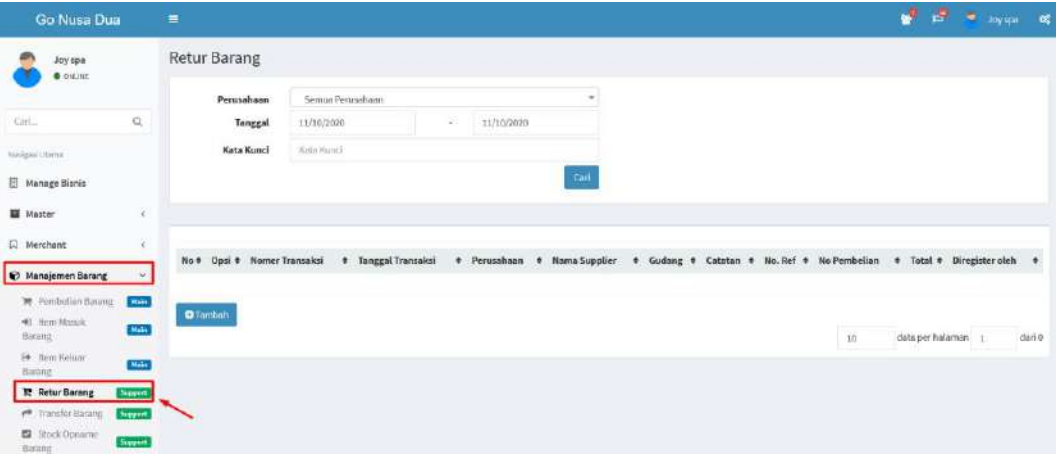

Pada menu retur barang pengguna SME dapat mengunakan beberapa

tombol seperti **O** Tambah yang digunakan untuk menambahkan retur barang, ⇔ yang digunakan untuk mecetak surat retur pembelian dan **untuk** menghapus data retur. Di bawah ini merupakan form retur barang :

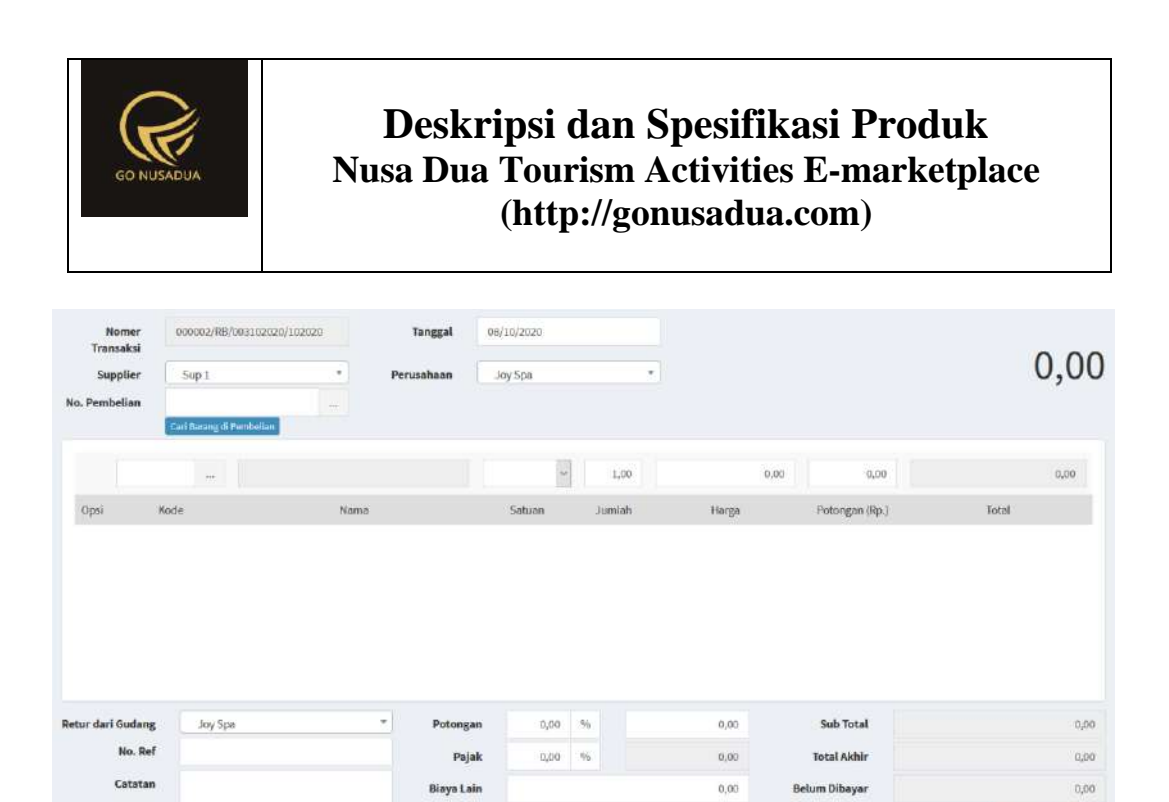

nai / DP

ayarar<br>Melalui

#### **Transfer Barang**

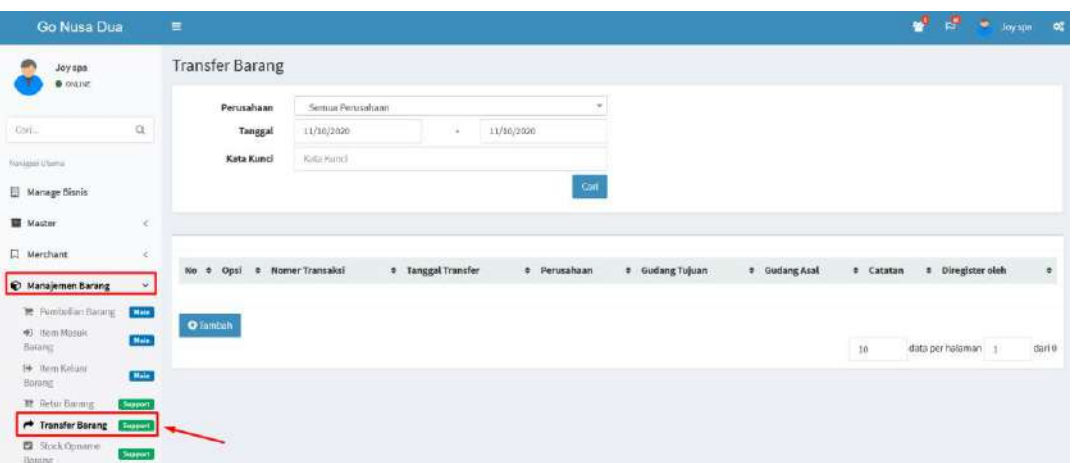

unai O Transfer O

 $0.00$ 

Pada menu transfer barang pengguna SME dapat mengunakan beberapa

tombol seperti<br>
yang digunakan untuk menambahkan transfer barang, ₿ yang digunakan untuk mecetak surat transfer pembelian dan **untuk** menghapus data transfer. Di bawah ini merupakan form transfer barang :

 $\overline{\phantom{a}}$ 

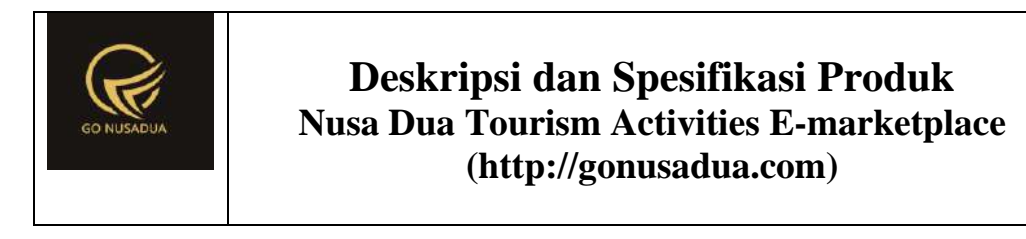

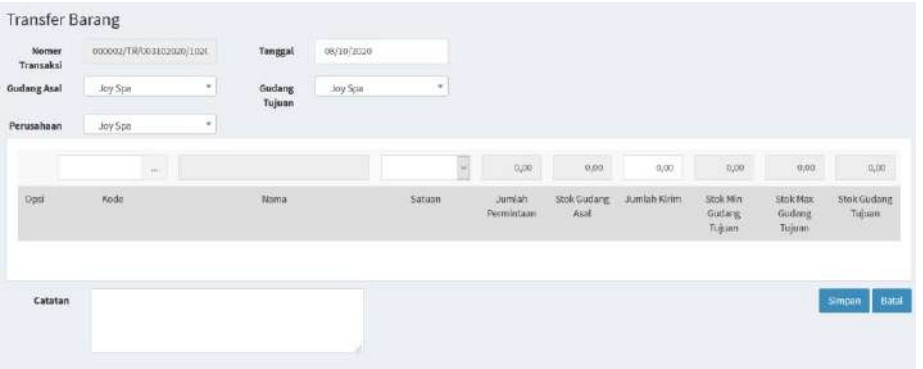

#### **Item Masuk Barang**

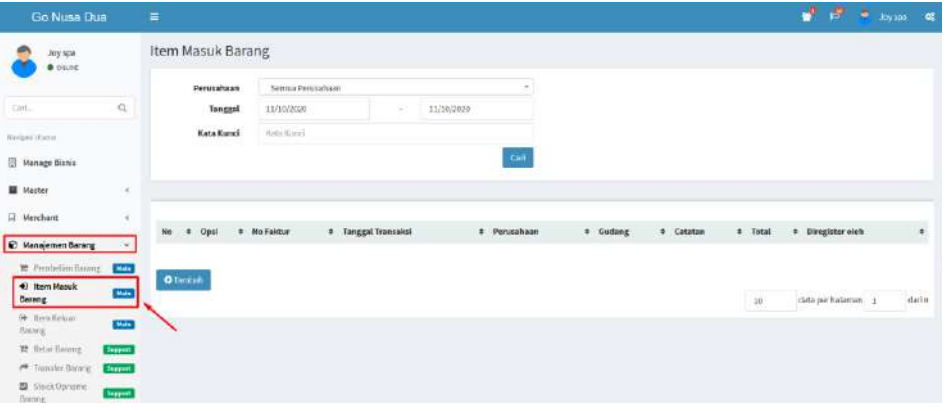

Pada menu item masuk barang pengguna SME dapat mengunakan beberapa tombol seperti **O** Tambah yang digunakan untuk menambahkan item masuk barang,  $\Box$  yang digunakan untuk mecetak surat item masuk barang dan untuk menghapus data item masuk barang. Di bawah ini merupakan form item masuk barang:

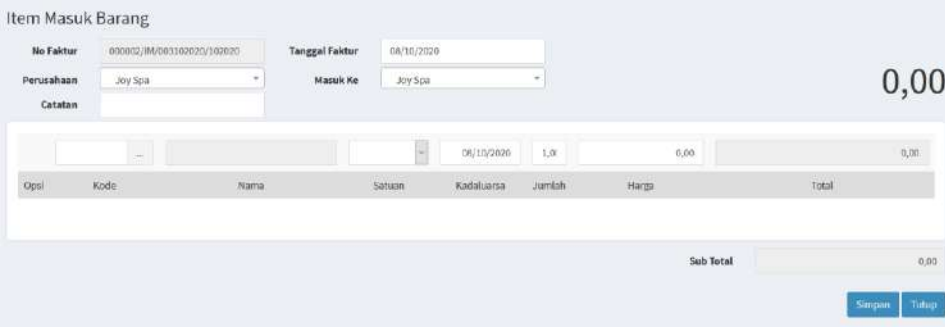

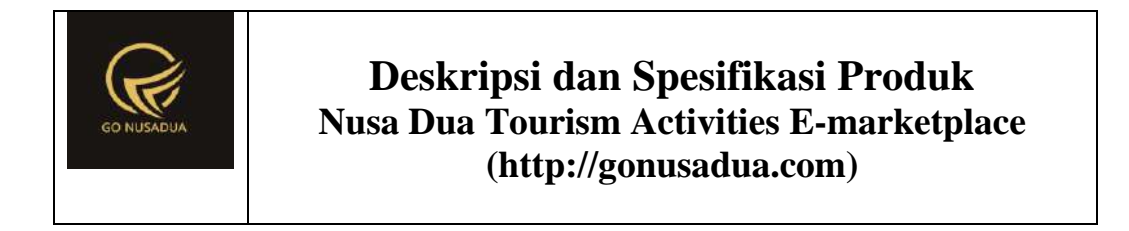

#### **Item Keluar Barang**

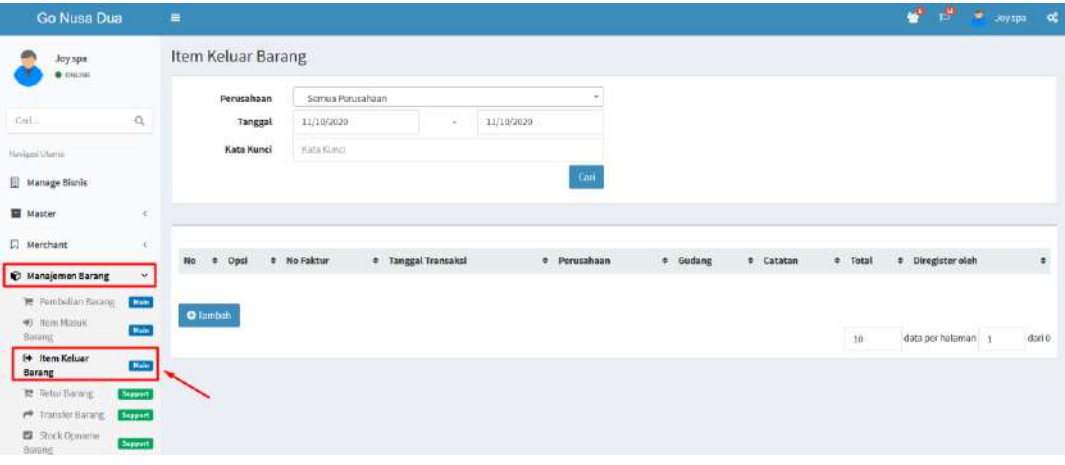

Pada menu item keluar barang pengguna SME dapat mengunakan beberapa tombol seperti **O** Tambah yang digunakan untuk menambahkan item keluar barang, yang digunakan untuk mecetak surat item keluar barang dan untuk menghapus data item keluar barang. Di bawah ini merupakan form item keluar barang:

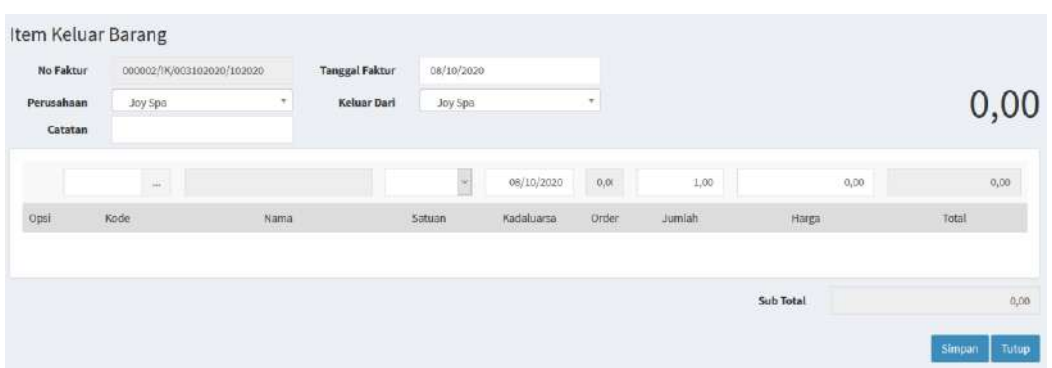

#### **Stock Opname Barang**

Pada menu stock opname barang pengguna SME dapat melakukan stock opname sesuai dengan jumlah barang fisik yang dimiliki dan mengisi keterangan apabila ada kelebihan / kekurangan barang. Setelah proses stock opname selesai

pengguna dapat menekan tombol untuk menyimpan stock opname.

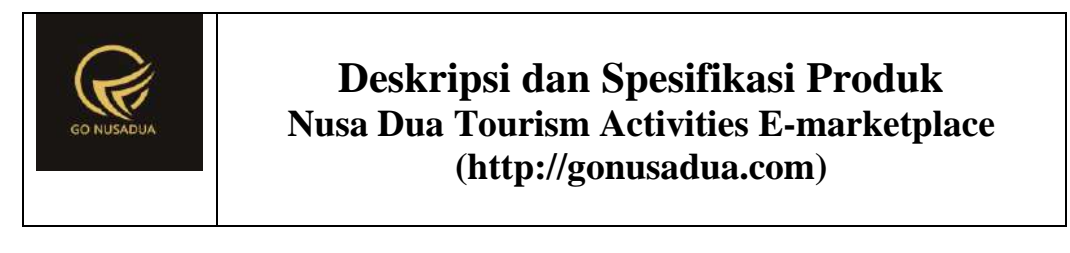

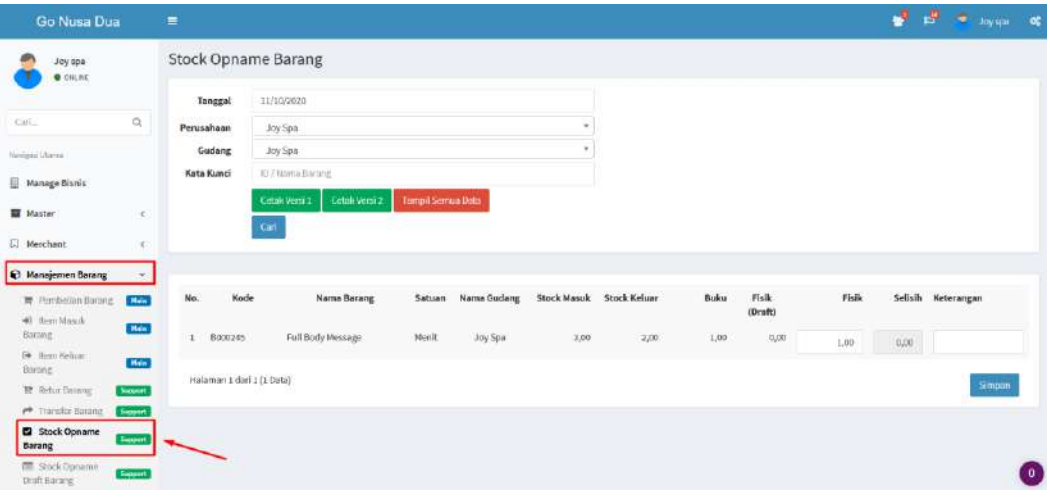

#### **Stock Opname Draft Barang**

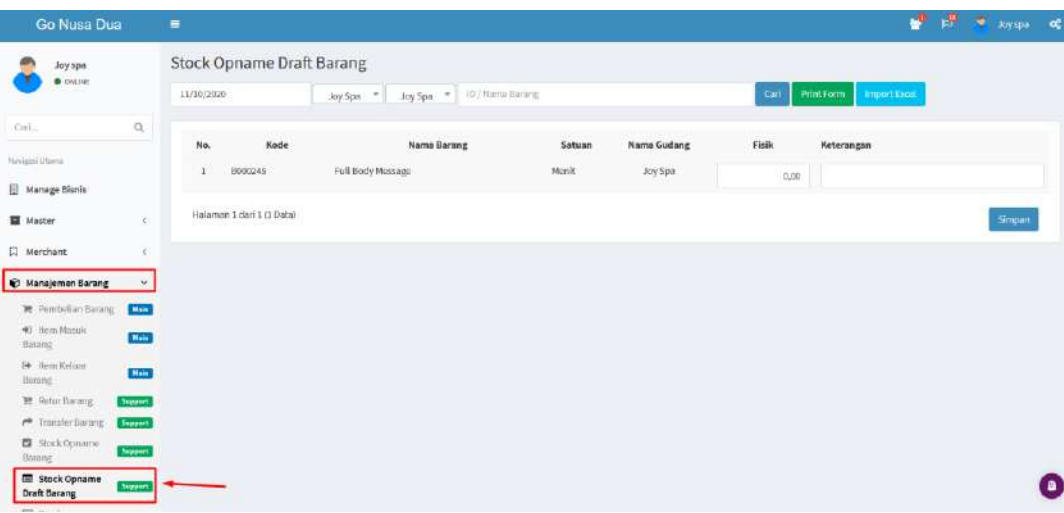

Pada menu stock opname draft barang pengguna SME dapat melakukan stock opname sesuai dan menyimpannya sebagai draft sebagai acuan stoc opname yang sebenarnya Setelah proses stock opname selesai pengguna dapat menekan

tombol simpan<br>untuk menyimpan draft stock opname.

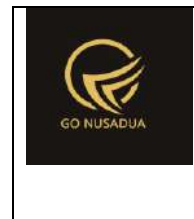

### **Pembayaran Tagihan Barang**

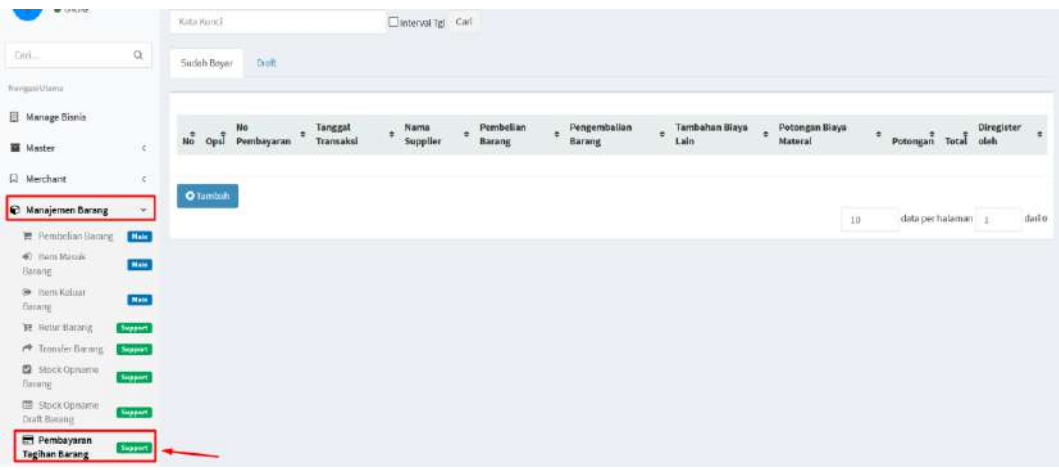

Pada menu pembayaran tagihan barang pengguna SME dapat melakukan pembayaran tagihan apabila ada barang yang masih belum lunas. Di bawah ini merupakan form pembayaran tagihan :

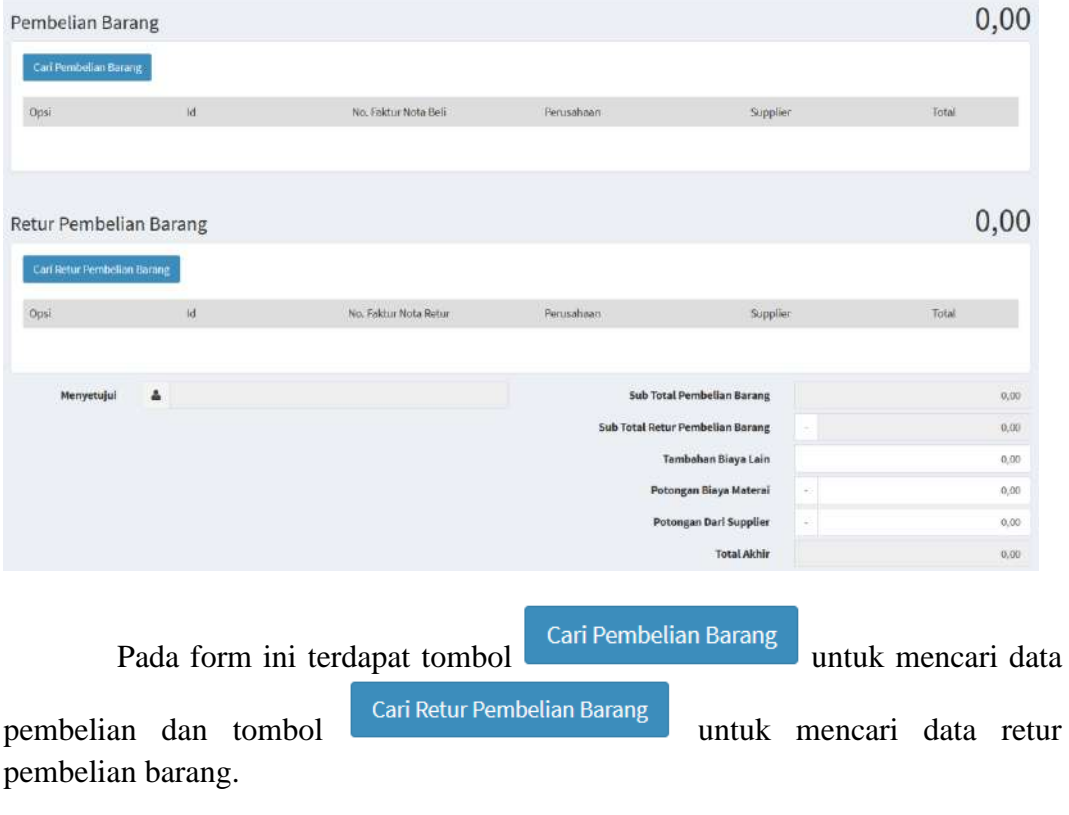

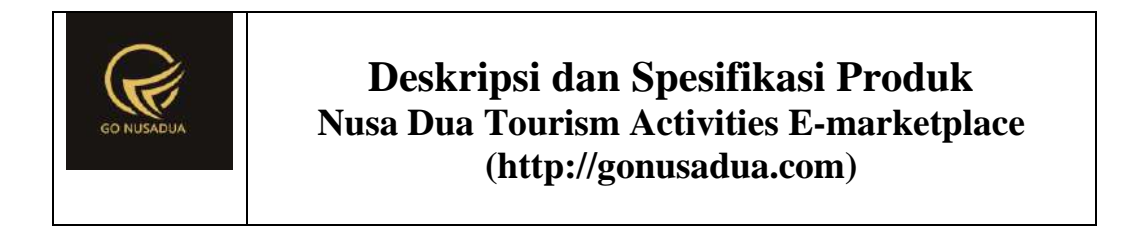

#### **Manajemen Bahan Baku - Pembelian Bahan Baku**

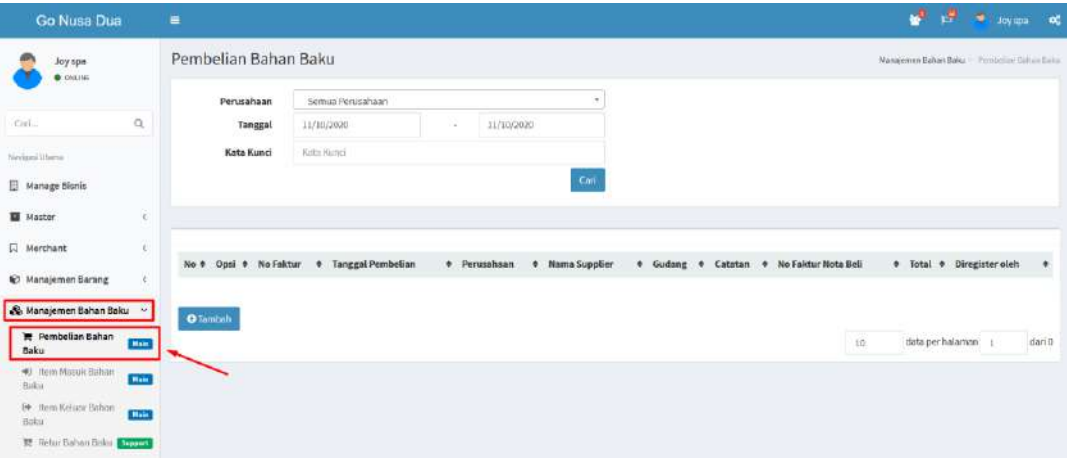

Pada menu pembelian bahan baku pengguna SME dapat mengunakan

beberapa tombol seperti **O**Tambah yang digunakan untuk menambahkan pembelian bahan baku, yang digunakan untuk mecetak surat penerimaan barang,  $\left| \mathbf{G} \right|$  yang digunakan untuk mengubah supplier dan  $\mathbf{X}$  untuk menghapus data pembelian bahan baku. Di bawah ini merupakan contoh form pembelian bahan baku:

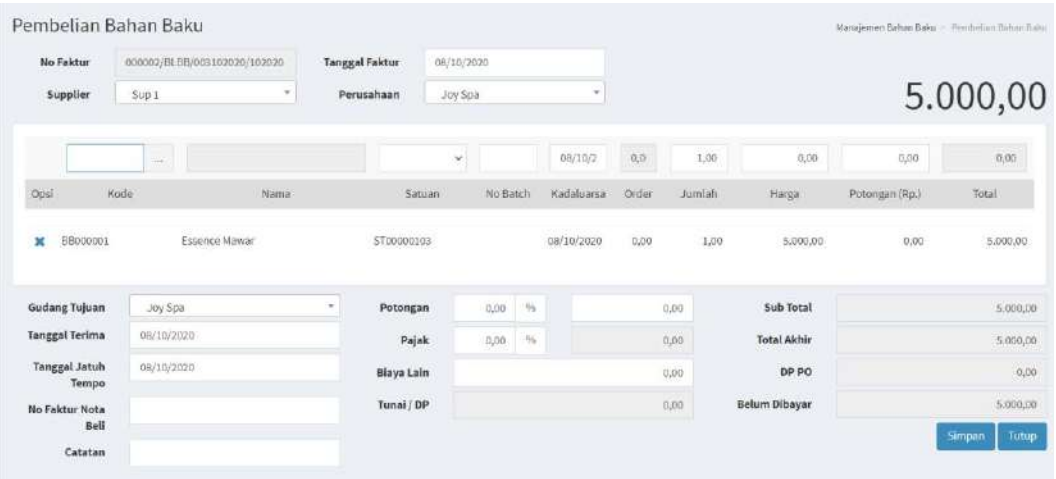

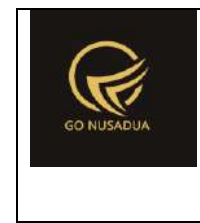

#### **Retur Bahan Baku**

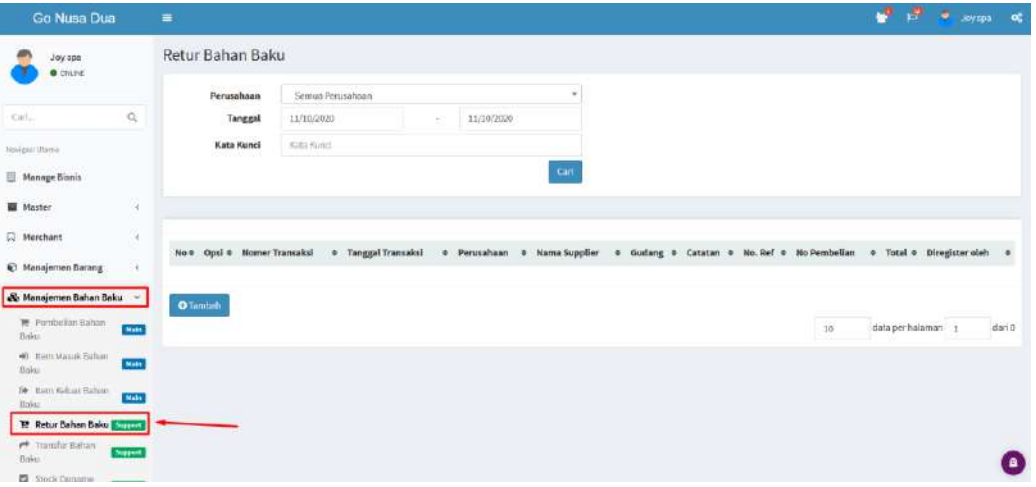

Pada menu retur bahan baku pengguna SME dapat mengunakan beberapa

tombol seperti **O**Tambah yang digunakan untuk menambahkan retur bahan baku, yang digunakan untuk mecetak surat retur bahan baku dan **X** untuk menghapus data retur bahan baku. Di bawah ini merupakan contoh form retur bahan baku:

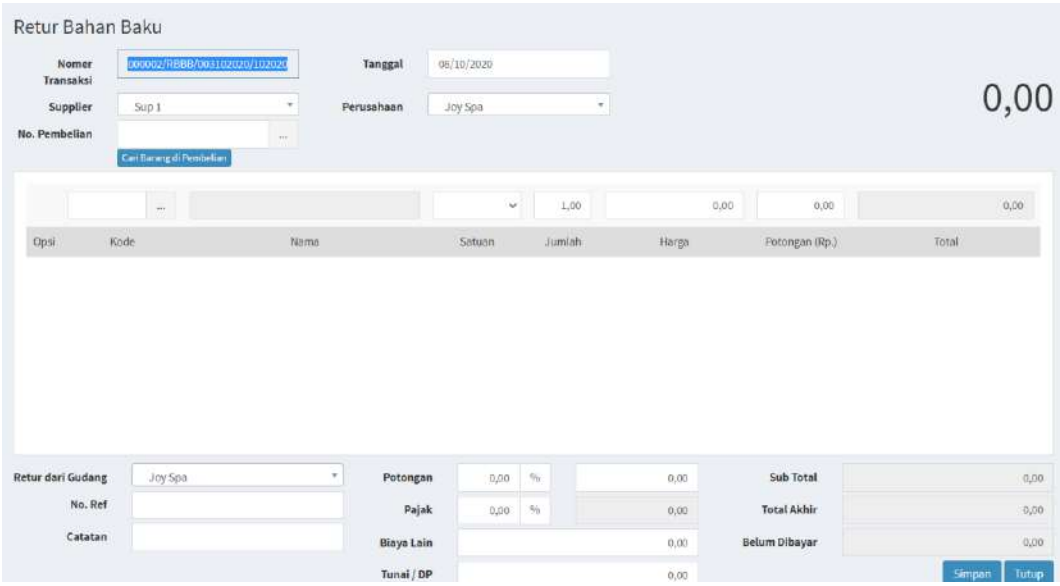

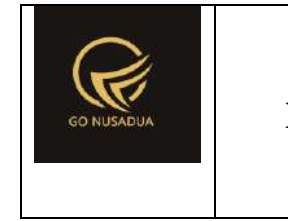

#### **Transfer Bahan Baku**

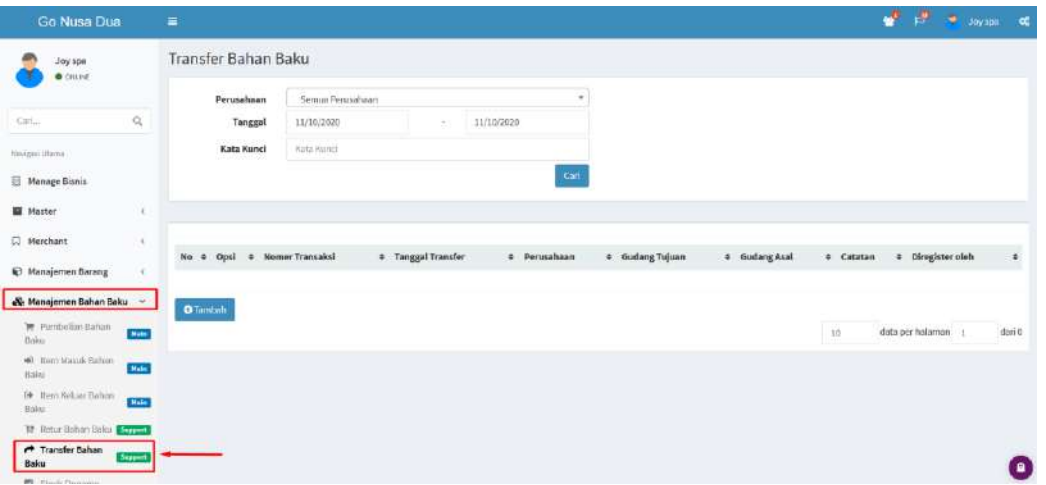

Pada menu transfer bahan baku pengguna SME dapat mengunakan beberapa tombol seperti **O**Tambah yang digunakan untuk menambahkan transfer bahan baku, yang digunakan untuk mecetak surat transfer bahan baku dan **X** untuk menghapus data transfer bahan baku. Di bawah ini merupakan contoh form transfer bahan baku:

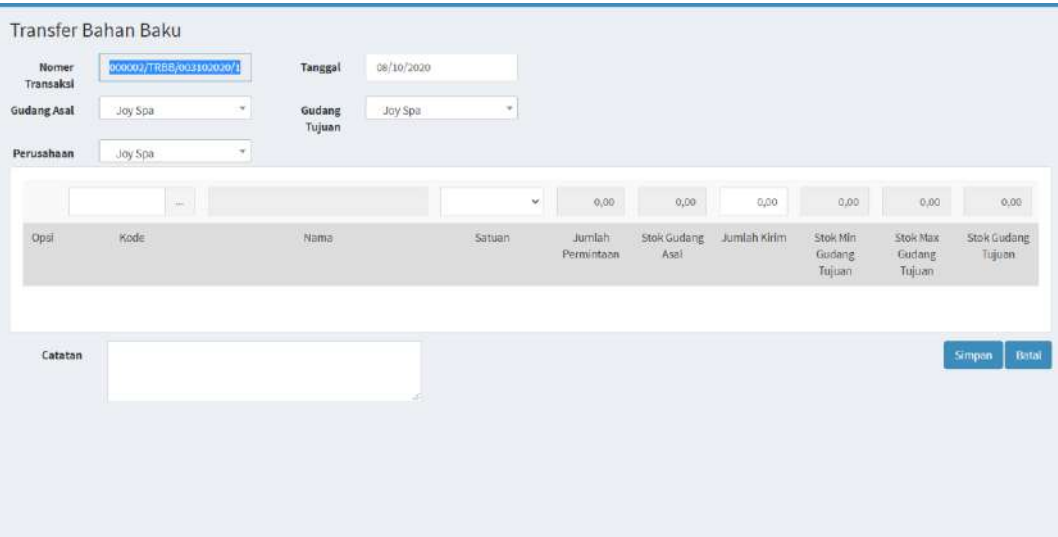

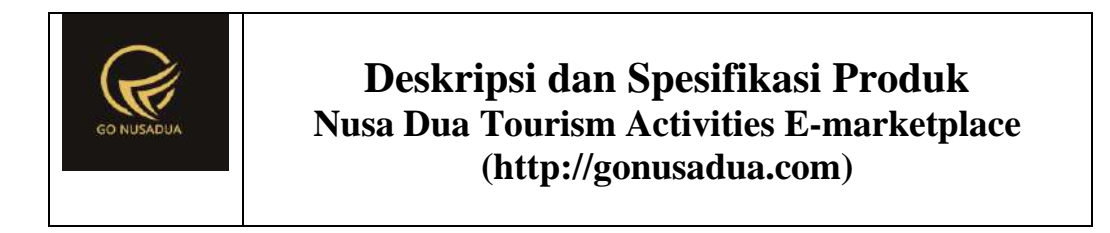

#### **Item Masuk Bahan Baku**

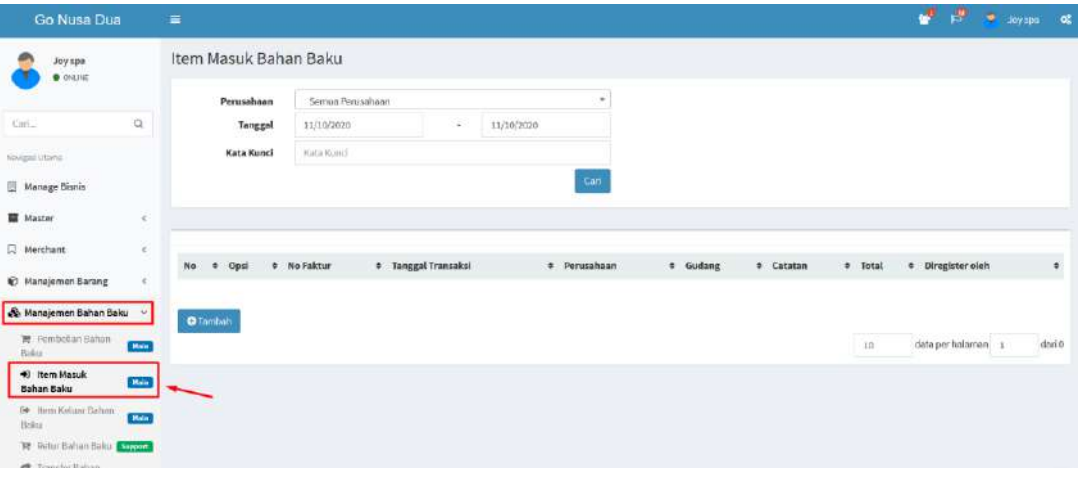

Pada menu item masuk bahan baku pengguna SME dapat mengunakan

beberapa tombol seperti **O** Tambah yang digunakan untuk menambahkan item masuk bahan baku, yang digunakan untuk mecetak surat item masuk bahan baku dan **X** untuk menghapus data item masuk bahan baku. Di bawah ini merupakan contoh form item masuk bahan baku:

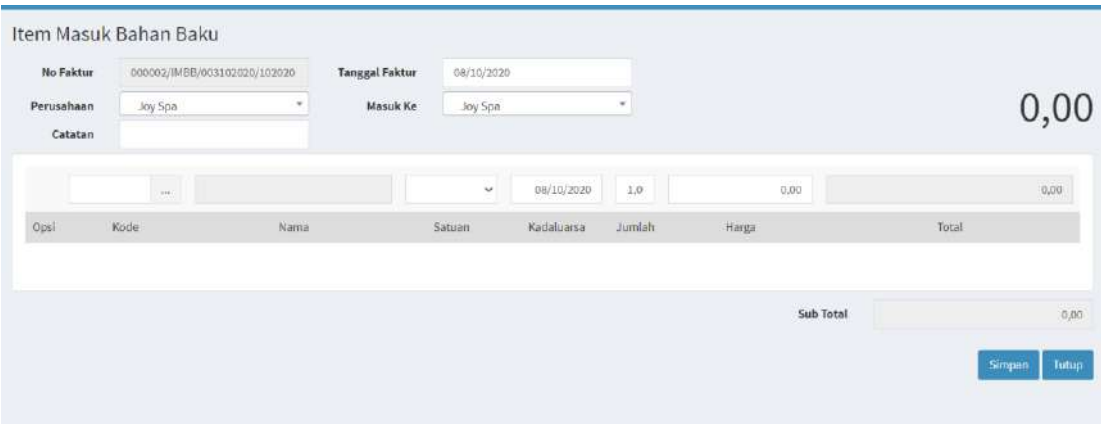

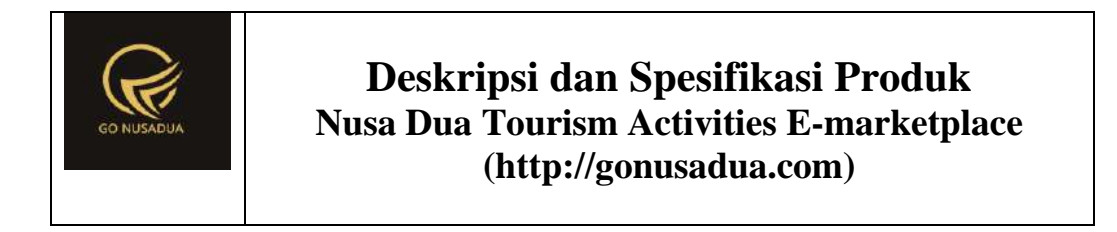

#### **Item Keluar Bahan Baku**

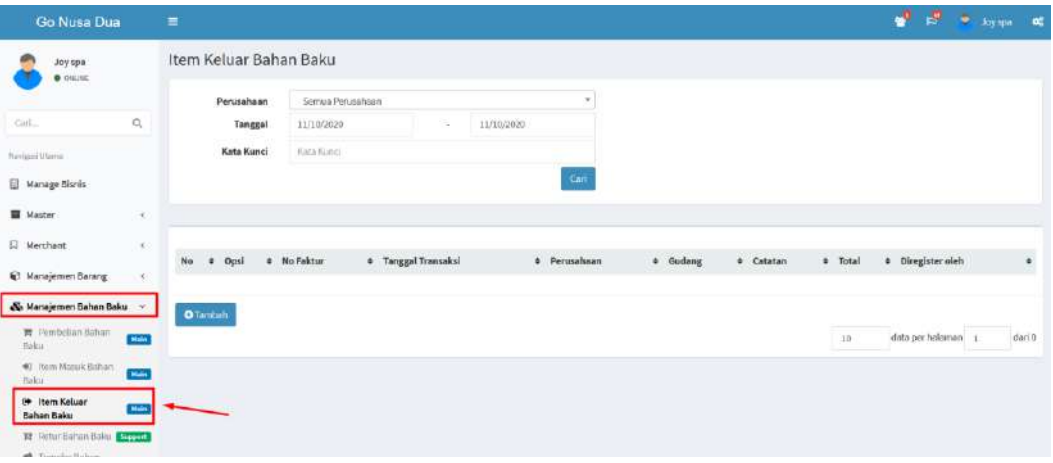

Pada menu item keluar bahan baku pengguna SME dapat mengunakan

beberapa tombol seperti **O** Tambah yang digunakan untuk menambahkan item keluar bahan baku, yang digunakan untuk mecetak surat item keluar bahan

baku dan **X** untuk menghapus data item keluar bahan baku. Di bawah ini merupakan contoh form item keluar bahan baku:

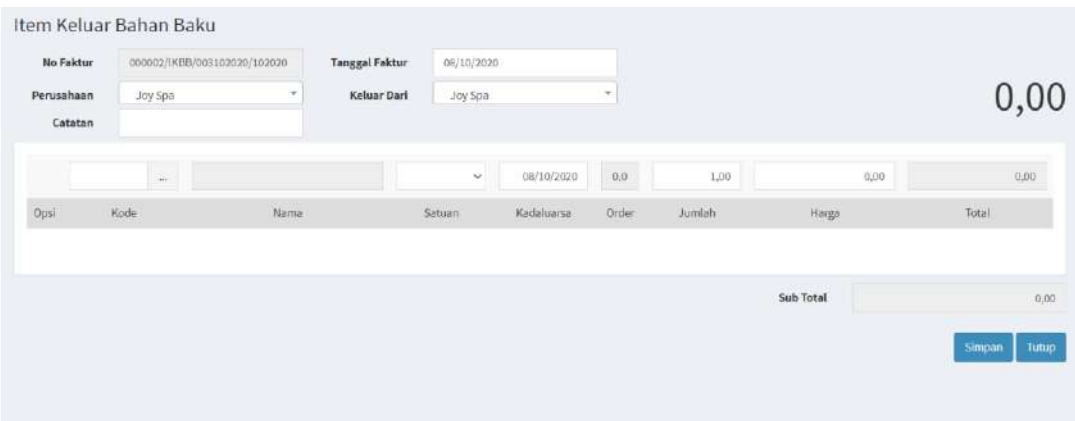

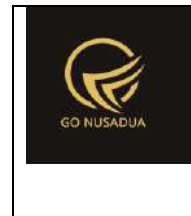

#### **Stock Opname Bahan Baku**

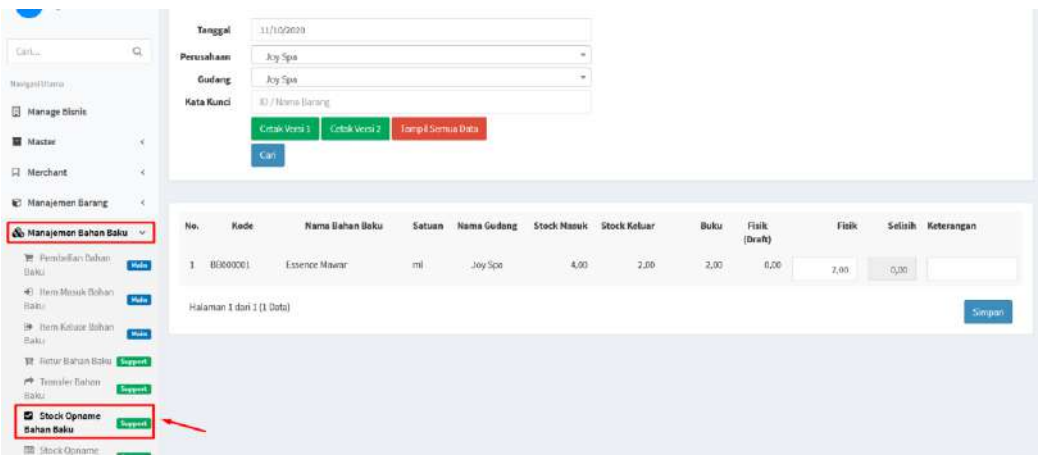

Pada menu stok opname bahan baku pengguna SME dapat mengunakan beberapa tombol seperti simpan yang digunakan untuk menambahkan stok opname bahan baku, Cetak Versi 1 | Cetak Versi 2 | yang digunakan untuk mecetak surat stok opname bahan baku dan untuk menampilkan semua data stok opname bahan baku. Di bawah ini merupakan contoh form surat stok opname bahan baku:

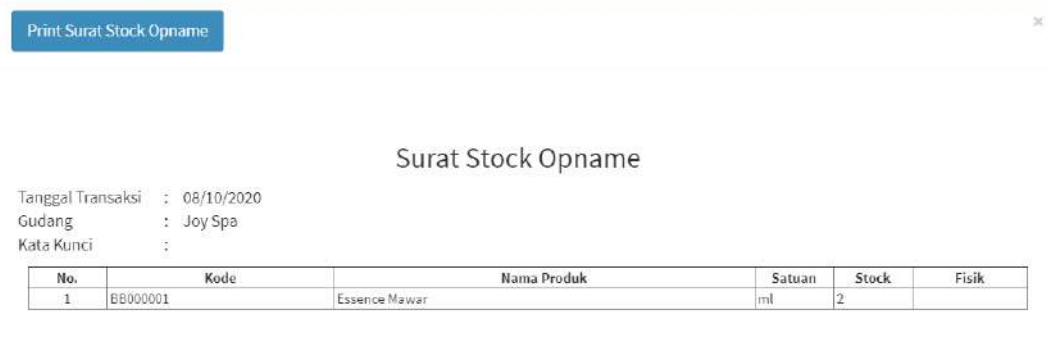

Tutup

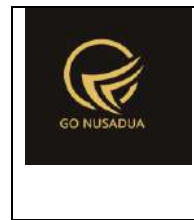

### **Stock Opname Draft Bahan Baku**

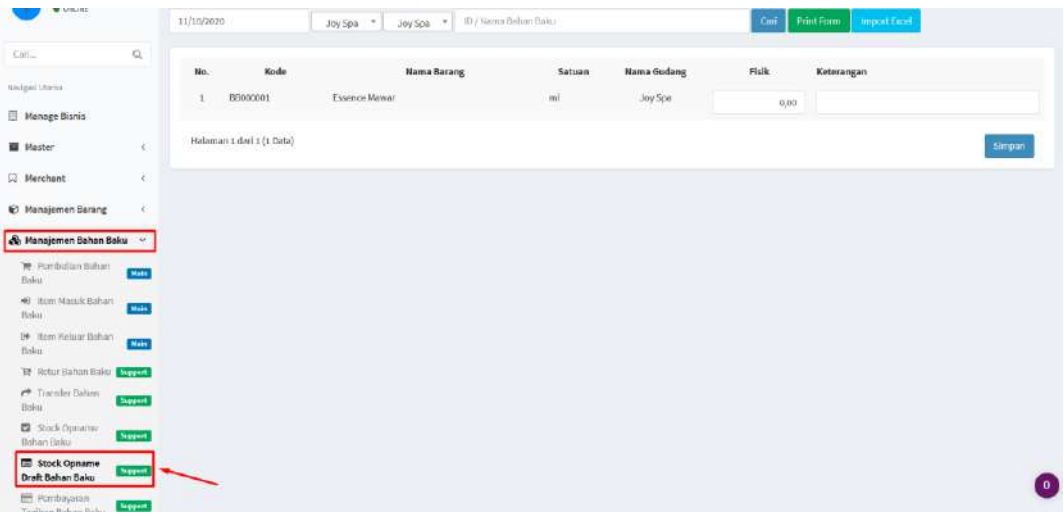

Pada menu stok opname draft bahan baku pengguna SME dapat mengunakan beberapa tombol seperti simpan yang digunakan untuk menambahkan stok opname draft bahan baku, Print Form yang digunakan untuk mecetak surat stok opname draft bahan baku dan **untuk mengunduh data stok opname** draft bahan baku dalam bentuk excel. Di bawah ini merupakan contoh form surat stok opname draft bahan baku:

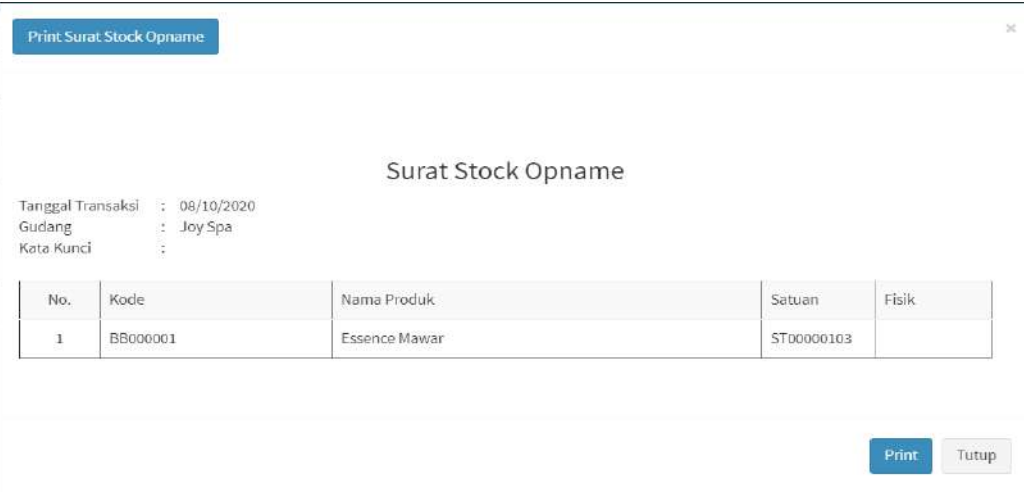

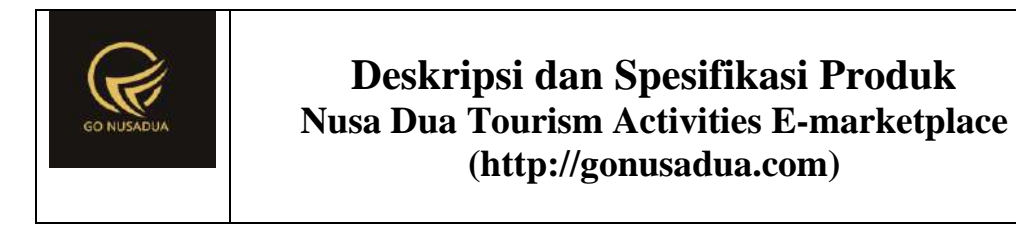

#### **Pembayaran Tagihan Bahan Baku**

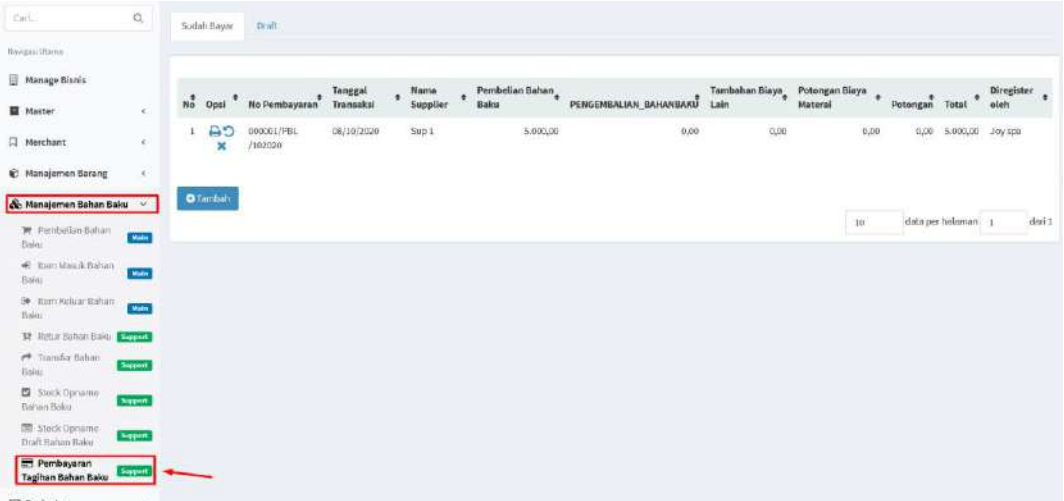

Pada menu pembayaran tagihan bahan baku pengguna SME dapat mengunakan beberapa tombol seperti **O** Tambah yang digunakan untuk menambahkan pembayaran tagihan bahan baku, yang digunakan untuk mengubah data pembayaran tagihan, **untuk mencetak kwitansi pembayaran**, untuk melakukan rollback data pembayaran dan **X**untuk menghapus data pembayaran tagihan bahan baku. Di bawah ini merupakan contoh form kwitansi pembayaran tagihan bahan baku:

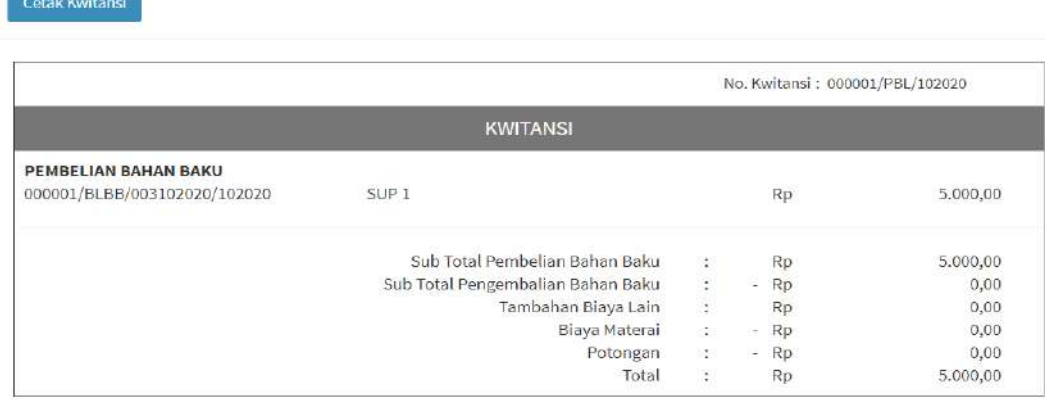

Tutup

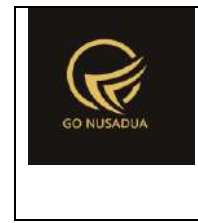

#### **Laporan**

Ada beberapa jenis laporan, pada dokumen ini akan dijelaskan secara terperinci untuk **Laporan Rugi Laba Bruto**

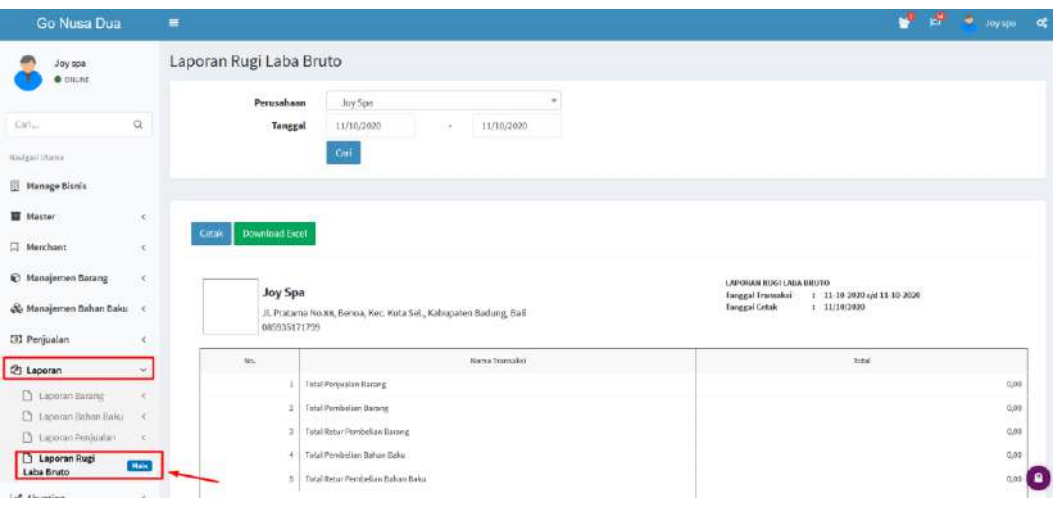

Pada menu laporan rugi laba bruto pengguna SME dapat mengunakan beberapa tombol seperti <sup>Cetak</sup> yang digunakan untuk mencetak laporan rugi laba bruto dan Download Excel untuk mengunduh data laporan rugi laba bruto dalam bentuk excel. Di bawah ini merupakan contoh form cetak laporan rugi laba bruto:

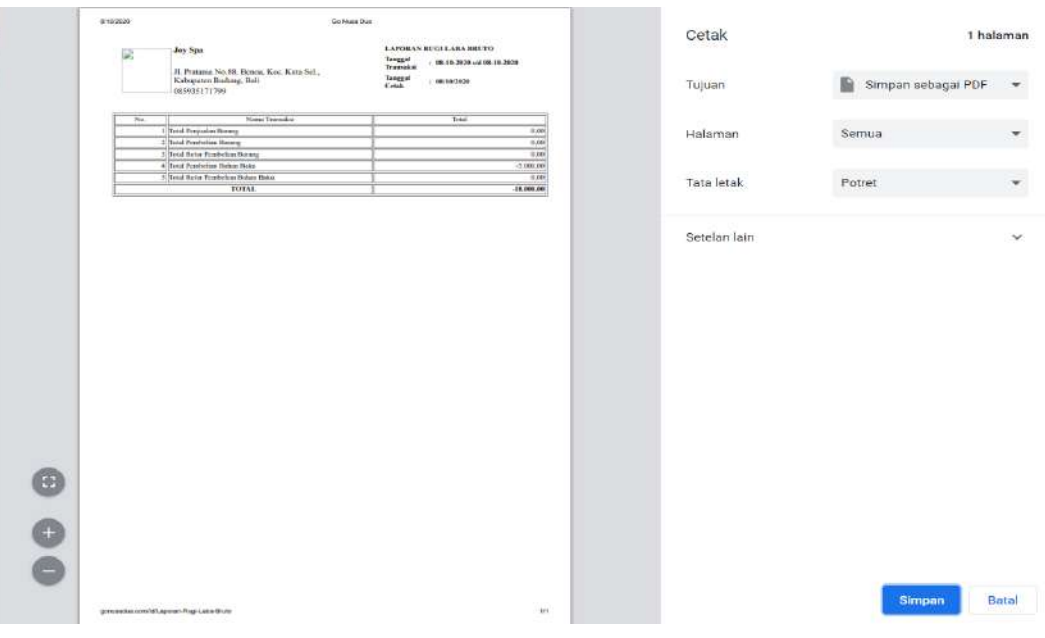

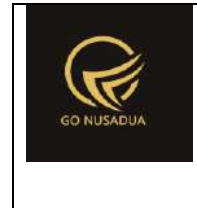

**C. Cara Penggunaan Nusa Dua Tourism Activities E-marketplace untuk jenis pengguna Government / Kelurahan**

Ada beberapa menu yang dapat diakses oleh pengguna gonusadua.com yang memiliki akses Admin Kelurahan Benoa, diantaranya :

- 1. Merchant
	- a. Manage Merchant
- 2. Laporan
	- a. Laporan Rugi Laba Bruto
	- b. Laporan Merchant (**Pending**)

Pada tampilan awal pada website gonusadua.com klik menu login, maka akan muncul form login seperti gambar dibawah:

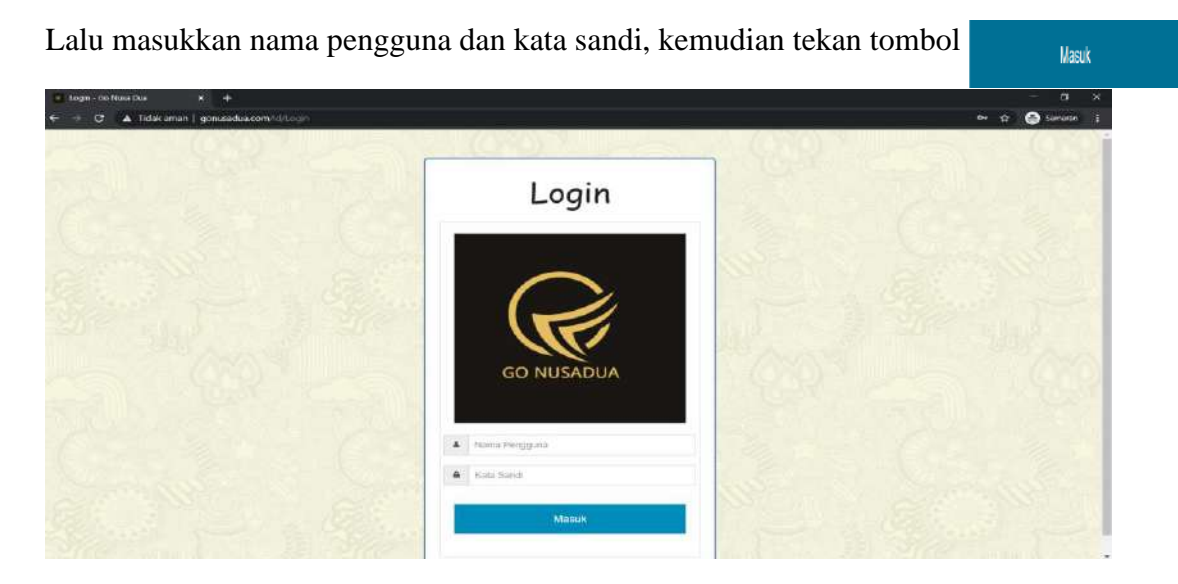

### **Manage Merchant**

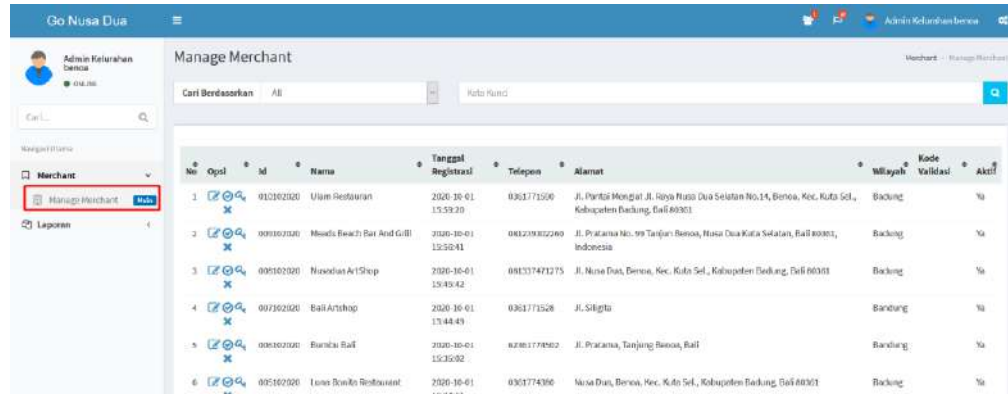

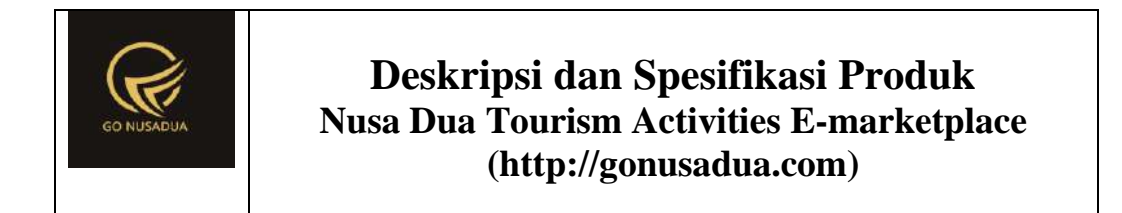

Pada menu manage merchant yang diakses oleh admin kelurahan, terdapat beberapa fitur yang digunakan untuk mengelola data merchant seperti: a. Pencarian data merchant dapat diakses melalui tombol

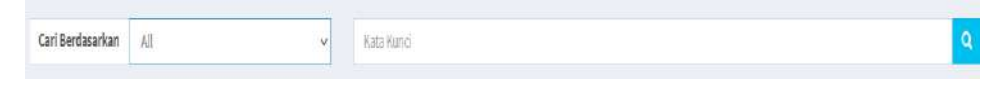

b. Edit data merchant dapat diakses melalui tombol  $\bullet$ , tombol edit digunakan untuk melakukan perubahan pada data merchant.

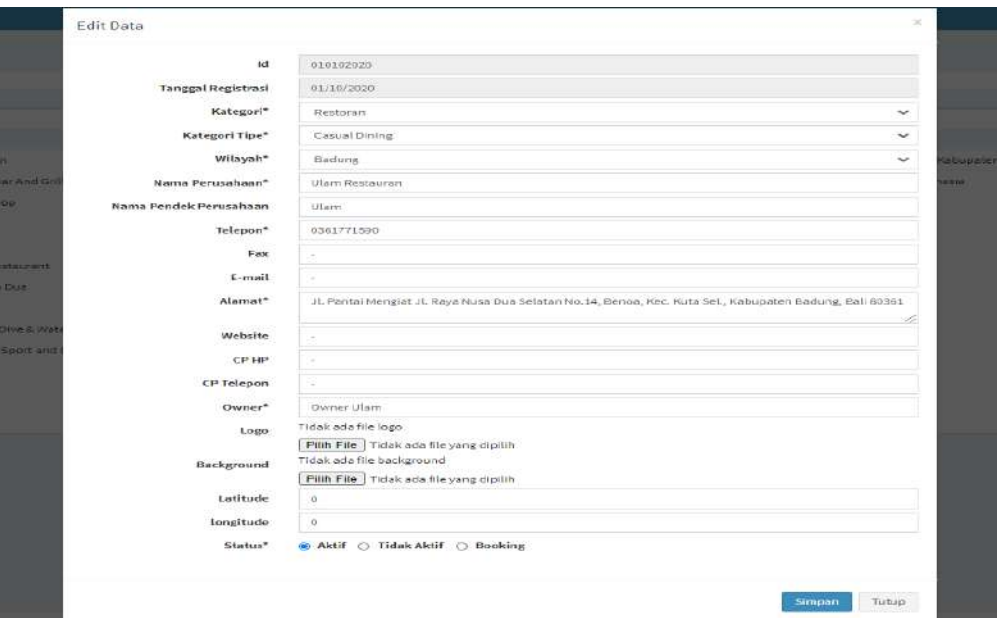

c. Aktivasi data merchant dapat diakses melalui tombol , tombol aktivasi digunakan untuk melakukan aktivasi data merchant.

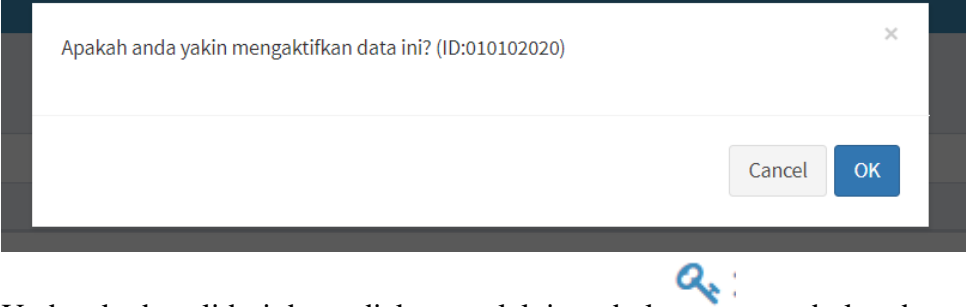

d. Update kode validasi dapat diakses melalui tombol , tombol update kode validasi digunakan untuk melakukan update kode validasi data merchant.

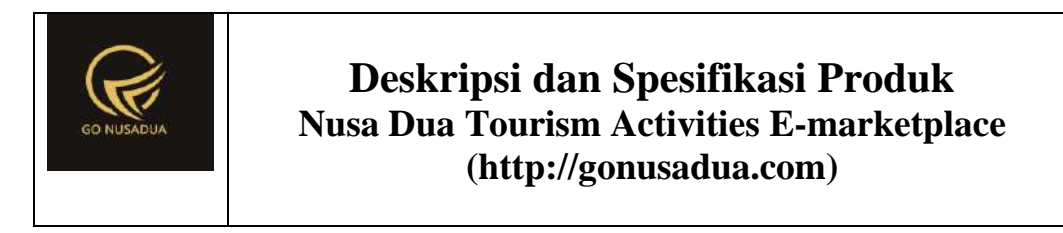

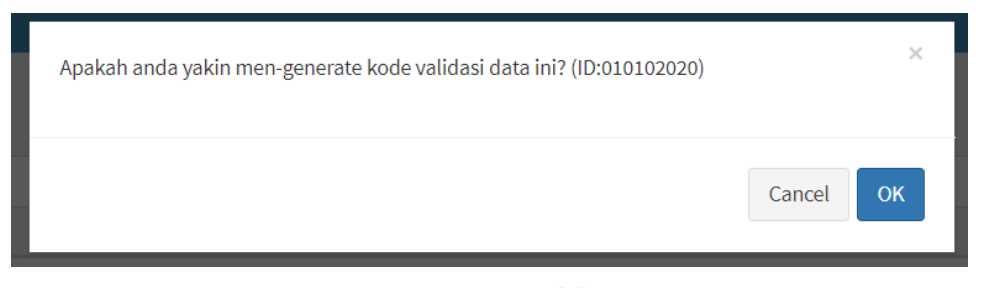

e. Hapus data dapat diakses melalui tombol , tombol hapus data digunakan untuk menghapus data merchant.

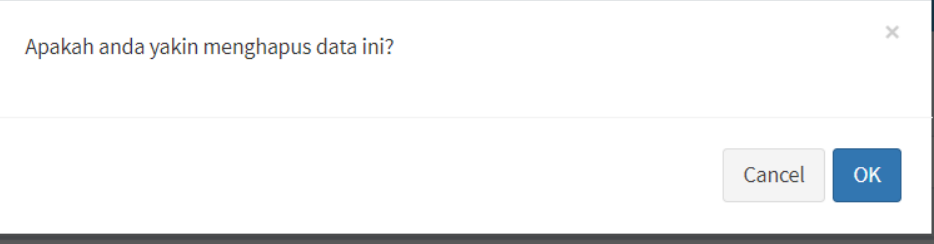

### **Laporan Rugi Laba Bruto**

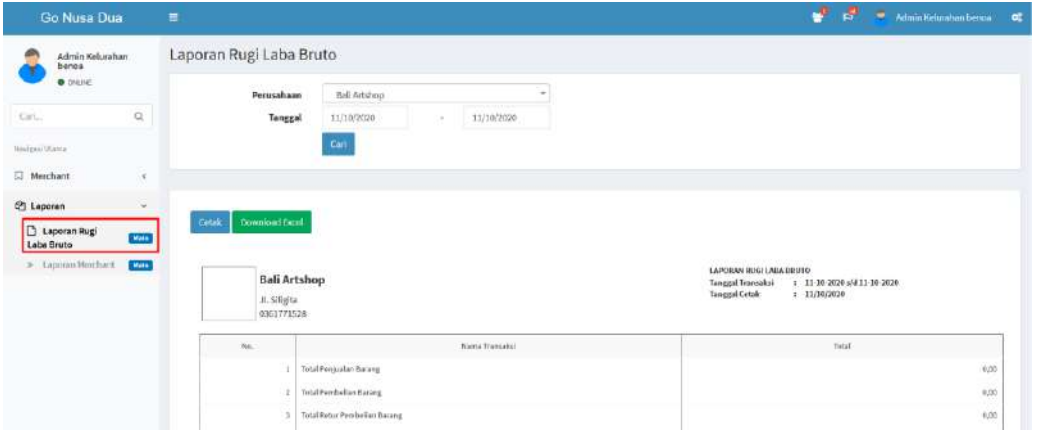

Pada menu laporan rugi laba bruto yang diakses oleh admin kelurahan, terdapat beberapa fitur yang digunakan untuk mengelola data laporan seperti :

a. Pencarian data laporan dapat diakses melalui

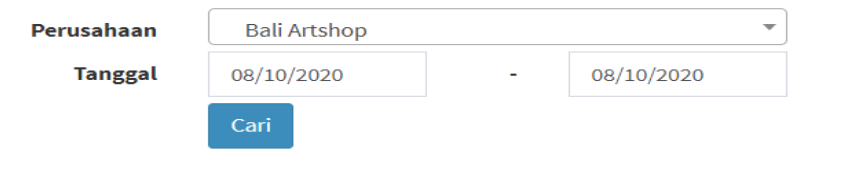

b. Cetak laporan diakses melalui tombol **Cetak**, tombol cetak digunakan untuk melakukan pencetakan laporan.

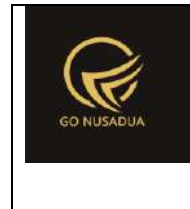

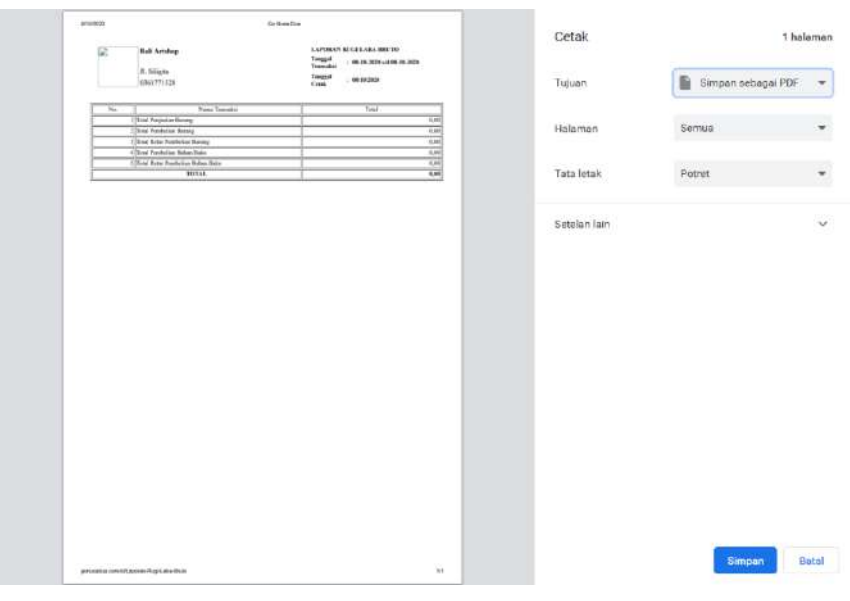

c. Download excel diakses melalui tombol Download Excel , tombol download excel digunakan untuk mengunduh laporan dalam bentuk excel.

# **Laporan Merchant**

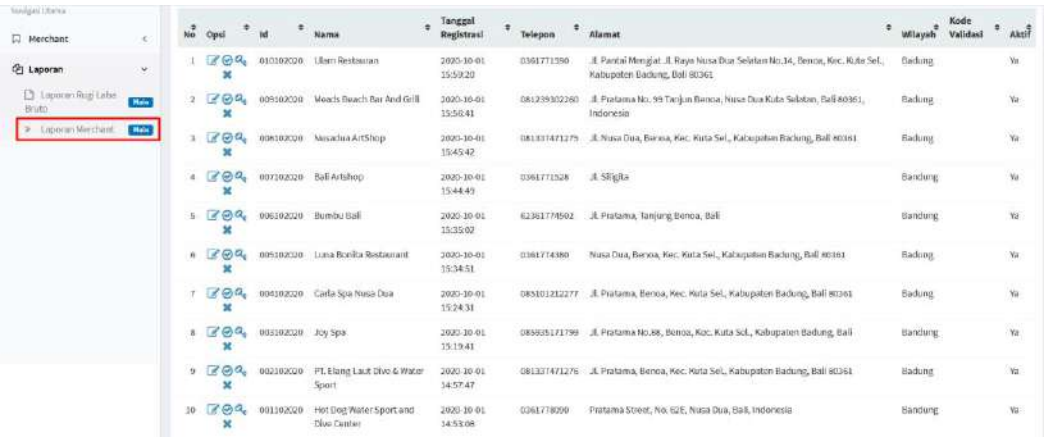

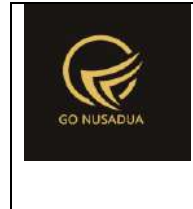

### **D. Print Out Program Nusa Dua Activities Tourism Activities [\(http://gonusadua.com\)](http://gonusadua.com/)**

Pada bagian ini yang ditampilkan adalah beberapa coding utama dari keseluruhan baris code pada http://gonusadua.com.

### **1. Halaman Depan**

```
<?php
        function viewAbout($request){
               extract($request, EXTR_SKIP);
                $view = " <div class=\"visit-tailor-area fix\">
                     <!--Right Contents -->
                     <div class=\"tailor-offers\"></div>
                     <!-- left Contents -->
                      <div class=\"tailor-details\">
                          <h2>".ABOUT."<br> GoNusaDua.com</h2>
                          <p>GoNusaDua adalah platform digital 
berbasis e-marketplace yang mewadahi para pelaku usaha 
pariwisata di Nusa Dua. Platform ini menyediakan informasi dan 
layanan reservasi secara daring untuk aktivitas pariwisata di 
wilayah Nusa Dua.</p>
                          <p class=\"pera-bottom\">Platform ini 
juga sebagai pusat data UKM dibidang aktivitas pariwisata di 
Kelurahan Benoa. </p>
                          <a href=\"#\" class=\"btn\">Produk</a>
                     </div> 
                \langle/div>";
                return $view;
        }
        function viewMerchants($request){
               extract($request, EXTR SKIP);
                $qpr = mysql_query("SELECT * FROM z_perusahaan 
WHERE pr_active='y'");
                $i = 0;while($dpr = mysql fetch array($qpr)){
                        $logo = "images/produk.jpg";
                        if(file_exists($dpr["pr_logo"])){
                                $logo = $dpr["pr_logo"];
                        }
                        $vp .="<div class=\"col-lg-4 col-md-6 
col-sm-6\">
```
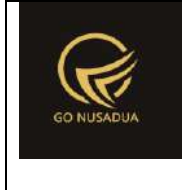

```
 <div class=\"single-new-arrival 
mb-50 text-center wow fadeInUp\" data-wow-duration=\"1s\" data-
wow-delay=\".1s\">
                                         <div class=\"popular-img\">
                                             <img src=\"".$logo."\"
alt=\"\">
                                        \langle div>
                                        <div class=\"popular-
caption\">
                                            <h3><a
href=\"?page=Merchants-
Detail&language=".$language."&domain=".$domain."&id=".$dpr["pr_i
d"]."\">".$dpr["pr_nama"]."</a></h3>
                                        \langle div>
                                   \langle /div>
                               \langle/div>";
                         $i++;}
                 $view = "<div class=\"new-arrival new-
arrival2\">
                       <div class=\"container\">
                           <!-- Section tittle -->
                           <div class=\"row justify-content-
center\">
                                <div class=\"col-xl-6 col-lg-8 col-
md-10\">
                                    <div class=\"section-tittle mb-
60 text-center wow fadeInUp\" data-wow-duration=\"2s\" data-wow-
delay=\".2s\">
                                         <h2>E-marketplace 
GoNusaDua.com</h2>
                                        <br/> <p><p><p>\langlediv\rangle\langle /div>
                          \langle /div>
                          <div class=\"row\">
                                ".$vp."
                          \langle div>
                          \langle!-- Button -->
                           <div class=\"row justify-content-
center\">
                                <div class=\"room-btn\">
                                    <a href=\"product.html\"
class=\"border-btn\">Discover More</a>
```
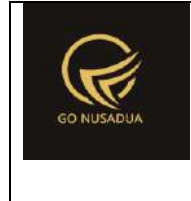

```
\langle div>
                         \langle /div>
                      </div>
                 \langle/div>";
                return $view;
        }
    function viewPopularProduct($request){
                extract($request, EXTR SKIP);
         $qpr = mysql_query("SELECT *,
                                                         (SELECT 
brgp_photo FROm z_barang_photo WHERE brg_id=a.brg_id LIMIT 0,1)
as brgp photo,
                                                         (SELECT 
harga jual FROM z barang hargajual satuan WHERE brg id=a.brg id
LIMIT 0,1) as brg hargajual,
                                                         (SELECT 
pr_nama FROm z_perusahaan WHERE pr_id=a.pr_id) as pr_nama,
                                                         (SELECT 
pr_telp FROm z_perusahaan WHERE pr_id=a.pr_id) as pr_telp,
                                                         (SELECT 
kat name FROM z barang kategori WHERE kat id=a.kat id) as
kat_name
                                                        FROM 
z barang a WHERE 1 AND brg publish='y' ORDER BY RAND() LIMIT
0,3 ") or die(mysql_error());
                Si = 0:while($dpr = mysql fetch array($qpr)){
                        $logo = "images/produk.jpg";
                        if(file_exists($dpr["brgp_photo"])){
                                $logo = $dpr['brgp photo"];
                        }
             $list .="<div class=\"col-lg-4 col-md-6 col-sm-6\">
                          <div class=\"single-new-arrival mb-50 
text-center\">
                              <div class=\"popular-img\">
                                   <img src=\"".$logo."\" alt=\"\">
                             \langle div>
                             <div class=\"popular-caption\">
                                   <h3 style=\"margin-
bottom:3px;\"><b>".ucwords($dpr["brq_name"])."</b></h3>
                                  <h3>".$dpr["pr_nama"]."-
".$dpr["kat_name"]."</h3>
                                   <span>Rp 
".number format($dpr["brg_hargajual"])."</span>
```
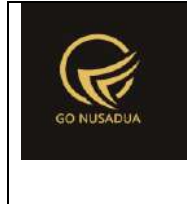

```
\langle div>
```

```
<a 
href=\"https://wa.me/".$dpr["pr_telp"]."\"
target=\"_blank\"><button type=\"button\" class=\"btn btn-
primary\">Order/Confirm via WA</button></a>
                          \langle/div\rangle\langle/div>";
         }
         $view = "<section class=\"properties new-arrival fix\">
                               <div class=\"container\">
                                   <!-- Section tittle -->
                                   <div class=\"row justify-
content-center\">
                                        <div class=\"col-xl-7 col-
lg-8 col-md-10\">
                                            <div class=\"section-
tittle mb-60 text-center wow fadeInUp\" data-wow-duration=\"1s\"
data-wow-delay=\".2s\">
                                                <h2>Produk 
Terlaris</h2>
                                                 <P>Pojok produk 
terlaris dari keseluruhan merchant yang telah bergabung bersama 
kami</P>
                                            </div>
                                        </div>
                                   </div>
                                    <div class=\"row\">
                                       \langle !-- Nav Card -->
                                        ".$list."
                                       \langle!-- End Nav Card -->
                                   </div>
                              \langle div>
                           </section>";
         return $view;
     }
    function serviceSupport($request) {
         extract($request,EXTR_SKIP);
         $view = "<div class=\"categories-area section-padding40 
gray-bg\">
                      <div class=\"container\">
                          <div class=\"row\">
                               <div class=\"col-lg-3 col-md-6 col-
```
sm-6**\"**>
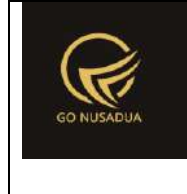

```
 <div class=\"single-cat mb-50 
wow fadeInUp\" data-wow-duration=\"1s\" data-wow-delay=\".2s\">
                                      <div class=\"cat-icon\">
\langle \text{img} \ranglesrc=\"images/hands.png\" style=\"height:44px;\" alt=\"\">
                                      </div>
                                     <div class=\"cat-cap\">
                                          <h5>All in Nusa Dua</h5>
                                     \langlediv>\langlediv\rangle\langle/div\rangle<div class=\"col-lg-3 col-md-6 col-
sm-6\">
                                  <div class=\"single-cat mb-50 
wow fadeInUp\" data-wow-duration=\"1s\" data-wow-delay=\".2s\">
                                      <div class=\"cat-icon\">
\langle \text{img} \ranglesrc=\"skins/furn/assets/img/icon/services2.svg\" alt=\"\">
                                     \langle div>
                                     <div class=\"cat-cap\">
                                          <h5>Trusted 
Merchants</h5>
                                      </div>
                                  </div>
                              </div>
                              <div class=\"col-lg-3 col-md-6 col-
sm-6\">
                                  <div class=\"single-cat mb-50 
wow fadeInUp\" data-wow-duration=\"1s\" data-wow-delay=\".4s\">
                                      <div class=\"cat-icon\">
\langle \text{img} \ranglesrc=\"skins/furn/assets/img/icon/services3.svg\" alt=\"\">
                                     \langle div>
                                     <div class=\"cat-cap\">
                                          <h5>Best price, Best 
deal</h5>
                                     \langle div>
                                 \langle div>
                             \langle/div\rangle <div class=\"col-lg-3 col-md-6 col-
sm-6\">
                                  <div class=\"single-cat mb-50 
wow fadeInUp\" data-wow-duration=\"1s\" data-wow-delay=\".5s\">
                                      <div class=\"cat-icon\">
```
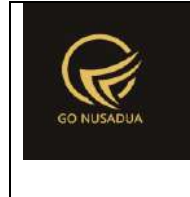

```
\langle \text{img} \ranglesrc=\"skins/furn/assets/img/icon/services4.svg\" alt=\"\">
                                      </div>
                                     <div class=\"cat-cap\">
                                          <h5>Always up 
todate</h5>
                                     \langle div>
                                 \langle /div>
                             \langle /div>
                        \langle div>
                    \langle /div>
                \langle/div>";
         return $view;
     }
        function viewContent($request) {
               extract($request, EXTR_SKIP);
               $v = "";
               if($action=="useractivation"){
                       $v = userActivation ($request);
                }
               $view = " < !-- Navigation -->".getWidget($request,"widgetTopMenuOl")."
                                       <main>
                         <div class=\"slider-area \">
                              <div class=\"slider-active\">
                                  <div class=\"single-slider hero-
overly1 slider-height d-flex align-items-center slider-bg1\">
                                      <div class=\"container\">
                                          <div class=\"row\">
                                              <div class=\"col-xl-
6 col-lg-8 col-md-8\">
\langlediv\langlediv\rangleclass=\"hero__caption\">
                                                       <span>Market 
Place </span>
                                                      <h1 data-
animation=\"fadeInUp\" data-delay=\".4s\" >Go Nusa Dua</h1>
                                                       <p data-
animation=\"fadeInUp\" data-delay=\".6s\">Platform digital 
berbasis e-marketplace yang mewadahi para pelaku usaha 
pariwisata di Nusa Dua</p>
                                                      \langle!-- Hero-
btn -->
```
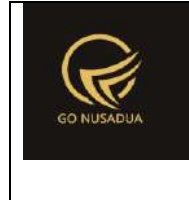

```
and the contract of the contract of the contract of the contract of the contract of the contract of the contract of the contract of the contract of the contract of the contract of the contract of the contract of the contra
class=\"hero__btn\" data-animation=\"fadeInUp\" data-
delay=\".7s\">
\langle a \ranglehref=\"industries.html\" class=\"btn hero-btn\">E-
marketplace</a>
\langle /div>
                                                                 \langle div>
                                                           \langle /div>
                                                      \langle div>
                                                \langle div>
                                           \langle/div\rangle\langle /div>
                                \langle div>
                                ".viewPopularProduct($request)."
                                 ".viewAbout($request)."
                                 ".viewMerchants($request)."
                                 <div class=\"instagram-area\">
                                      <div class=\"container-fluid\">
                                            <div class=\"row align-items-
center\">
                                                 <div class=\"col-xl-3 col-
lg-4 col-md-6\">
                                                   <div class=\"instra-tittle 
mb-40\">
                                                       <div class=\"section-
tittle\">
\langle \text{img} \ranglesrc=\"skins/furn/assets/img/gallery/insta.png\" alt=\"\">
                                                            <h2>Produk 
Terbaru</h2>
                                                           <P class=\"mb-
35\">Produk terbaru bulan ini, dan dapatkan harga penawaran 
khusus</P>
\preca \preca \preca \preca \preca \preca \preca \preca \preca \preca \preca \preca \preca \preca \preca \preca \preca \preca \preca \preca \preca \preca \preca \preca \preca \preca \preca \preca \preca \preca \preca \preca \preca \preca \preca \preca \preca
href=\"product.html\" class=\"border-btn\">Produk</a>
                                                      \langle div>
                                                \langle div>
                                           \langle/div\rangle<div class=\"col-xl-9 col-lg-
8\">
                                                 <div class=\"row no-
gutters\">
```
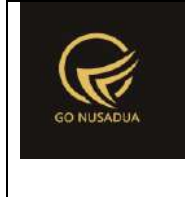

```
 <div class=\"col-xl-6 
col-lg-6 col-md-6 col-sm-6\">
                                               <div class=\"single-
instagram\">
<img<img<img<img<img
src=\"images/bumbu-bali-nusa-dua.jpeg\" alt=\"\" class=\"w-
100\">
                                                   <a href=\"#\"><i 
class=\"ti-instagram\"></i></a>
                                              \langle div>
                                          \langle /div>
                                          <div class=\"col-xl-6 
col-lg-6 col-md-6 col-sm-6\">
                                               <div class=\"single-
instagram\">
\langle \text{img} \ranglesrc=\"images/parasailing.jpg\" alt=\"\" class=\"w-100\">
                                                   <a href=\"#\"><i 
class=\"ti-instagram\"></i></a>
                                              \langle/div\rangle\langle /div>
                                     \langle/div\rangle\langle/div\rangle </div>
                          </div>
                     \langle div>
                     ".serviceSupport($request)."
                     \langle/main\rangle".getWidget($request,"widgetFooterOl")."
                                        "; 
                return $view;
        }
        if (!stripos($ SERVER["PHP SELF"], "modules")) {
                $action==$ GET["action"];
         if(($action=="") || ($action=="useractivation")){
            echo headerHTML(createHeader($ REQUEST), $ REQUEST);
             echo viewContent($_REQUEST);
             echo footerHTML($_REQUEST);
         }else{
               }
        }else{
               echo "<script 
type=\"text/javascript\">location.href = 
'../index.php';</script>"; } ?>
```
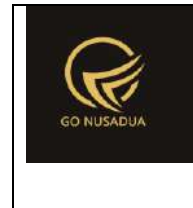

#### **2. Halaman Depan Produk**

```
<?php
        function viewAbout($request){
                extract($request, EXTR_SKIP);
                $view = " <div class=\"visit-tailor-area fix\">
                      <!--Right Contents -->
                      <div class=\"tailor-offers\"></div>
                      <!-- left Contents -->
                      <div class=\"tailor-details\">
                          <h2>".ABOUT."<br> GoNusaDua.com</h2>
                          <p>GoNusaDua adalah platform digital 
berbasis e-marketplace yang mewadahi para pelaku usaha 
pariwisata di Nusa Dua. Platform ini menyediakan informasi dan 
layanan reservasi secara daring untuk aktivitas pariwisata di 
wilayah Nusa Dua.</p>
                          <p class=\"pera-bottom\">Platform ini 
juga sebagai pusat data UKM dibidang aktivitas pariwisata di 
Kelurahan Benoa. </p>
                          <a href=\"#\" class=\"btn\">Produk</a>
                      </div> 
                \langle/div>";
                return $view;
        }
        function viewMerchants($request) {
               extract($request, EXTR_SKIP);
                $qpr = mysgl query("SELECT * FROM z perusahaan)WHERE pr_active='y'");
                $i = 0;while($dpr = mysq1 fetch array(Sqpr)){
                        $logo = "images/produk.jpg";
                        if(file_exists($dpr["pr_logo"])){
                                $logo = $dpr["pr_logo"];
                        }
                        $vp .="<div class=\"col-lg-4 col-md-6 
col-sm-6\">
                                  <div class=\"single-new-arrival 
mb-50 text-center wow fadeInUp\" data-wow-duration=\"1s\" data-
wow-delay=\".1s\">
                                      <div class=\"popular-img\">
                                           <img src=\"".$logo."\"
alt=\"\">
                                     \langle div>
```
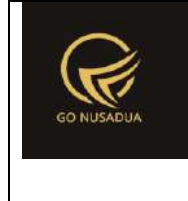

```
 <div class=\"popular-
caption\">
                                             <h3><a
href=\"product_details.html\">".$dpr["pr_nama"]."</a></h3>
                                        \langlediv>
                                     </div>
                               \langle/div>";
                         $i++;}
                 $view = "<div class=\"new-arrival new-
arrival2\">
                       <div class=\"container\">
                           <!-- Section tittle -->
                            <div class=\"row justify-content-
center\">
                                <div class=\"col-xl-6 col-lg-8 col-
md-10\">
                                     <div class=\"section-tittle mb-
60 text-center wow fadeInUp\" data-wow-duration=\"2s\" data-wow-
delay=\".2s\">
                                         <h2>E-marketplace 
GoNusaDua.com</h2>
                                        <P></P>
                                    \langlediv\rangle\langle /div>
                            </div>
                           <div class=\"row\">
                                ".$vp."
                           \langle /div>
                           \langle!-- Button -->
                            <div class=\"row justify-content-
center\">
                                <div class=\"room-btn\">
                                    <a href=\"product.html\"
class=\"border-btn\">Discover More</a>
                               \langlediv>\langle div>
                      \langle div>
                  \langle/div>";
                 return $view;
        }
     function viewPopularProduct($request){
                 extract($request, EXTR_SKIP);
          //paging
```
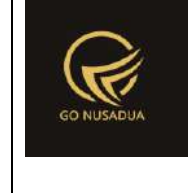

```
$numview = 12;if($pageno==""){
                       $pageno=1;
                }
                //var_dump($pageno);
                $startpage = (\$pageno-1)*$numview;//###################################
                $where="";
         $info = "All product from our trsuted merchants";
                if($keyword!=""){
                       $where.=" AND brg_name LIKE 
'%".$keyword."%'";
             $info = "Menampilkan Produk dengan kata kunci 
<b>".$keyword."</b> ";
               }
        $qpr = mysql query("SELECT *,
                                                       (SELECT 
brgp_photo FROm z_barang_photo WHERE brg_id=a.brg_id LIMIT 0,1)
as brgp_photo,
                                                       (SELECT 
harga jual FROM z barang hargajual satuan WHERE brg id=a.brg id
LIMIT 0,1) as brg hargajual,
                                                       (SELECT 
pr_nama FROm z_perusahaan WHERE pr_id=a.pr_id) as pr_nama,
                                                       (SELECT 
pr_telp FROm z_perusahaan WHERE pr_id=a.pr_id) as pr_telp,
                                                       (SELECT 
kat name FROM z barang kategori WHERE kat id=a.kat id) as
kat_name
                                                       FROM 
z barang a WHERE 1 AND brg publish='y' ".$where." LIMIT
".$startpage.",".$numview." ") or die(mysql_error());
                $i = 0;while($dpr = mysql fetch array($qpr)){
                       $logo = "images/produk.jpg";
                       if(file_exists($dpr["brgp_photo"])){
                               $logo = $dpr["brgp_photo"];
                       }
            $dpr['pr_ttelp"] = substr(\$dpr['pr_telp"] ,1);$dpr['pr_telp"] = "62".$dpr['pr_telp"];
             $list .="<div class=\"col-lg-4 col-md-6 col-sm-6\">
                         <div class=\"single-new-arrival mb-50 
text-center\">
                              <div class=\"popular-img\">
```
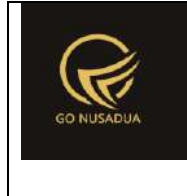

```
 <img src=\"".$logo."\" alt=\"\">
                             \langle/div\rangle<div class=\"popular-caption\">
                                  <h3 style=\"margin-
bottom:3px;\"><b>".ucwords($dpr["brg_name"])."</b></h3>
                                  <h3>".$dpr["pr_nama"]."-
".$dpr["kat_name"]."</h3>
                                  <span>Rp 
".number format($dpr["brg_hargajual"])."</span>
                             \langle div>
\langle a \ranglehref=\"https://wa.me/".$dpr["pr_telp"]."\"
target=\"_blank\"><button type=\"button\" class=\"btn btn-
primary\">Order/Confirm via WA</button></a>
                         \langle/div\rangle\langle/div>";
         }
         //paging
                $viewpaging="";
                        $sqlpaging="SELECT COUNT(brg_id) as 
jumlah
                                                        FROM 
z_barang brg 
                                                        WHERE 1 
AND brg publish='y' ".$where."";
                        $qjml = mysql_query($sqlpaging) or
die(mysql_error());
                        $djml = mysql_fetch_array($qjml);
                        $jml =$djml["jumlah"];
                        $jmlpage = floor(Sjml / $numview);$sisa = $jml % $numview;
                        if($sisa > 0){
                                $jmlpage+=1;
                        }
                        $viewpaging = "<div class=\"container\"
align=\"right\">
                                                        <div>
                                                        ".PAGE." 
".$pageno." ".OF." ".$jmlpage." (".$jml." ".DATA.")<br />";
                        //Back
                        if($pageno > 1){
                                $nextpage = $pageno - 1;
```
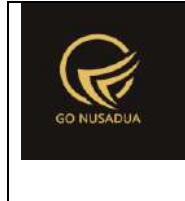

```
$viewpaging .= "<a 
href=\"javascript:void(0);\"
onclick=\"viewMerchants(".$nextpage.");\"
        title=\"".PAGE." ".$nextpage."\">&laquo; ".BACK."</a> | 
";
                        }
                        //Next
                        if($startpage+$numview < $jml){
                                $nextpage = $pageno + 1;//var_dump("pageno: ".$pageno);
                                //var_dump("nextpage: 
".$nextpage);
                                $viewpaging .= "<a 
href=\"javascript:void(0);\"
onclick=\"viewMerchants(".$nextpage.");\" 
        title=\"".PAGE." ".$nextpage."\">".NEXT." »</a>";
                        }
                        $viewpaging .= "</div></div>";
         $view = "<section class=\"properties new-arrival fix\">
                               <div class=\"container\">
                                   <!-- Section tittle -->
                                   <div class=\"row justify-
content-center\">
                                       <div class=\"col-xl-7 col-
lg-8 col-md-10\">
                                           <div class=\"section-
tittle mb-60 text-center wow fadeInUp\" data-wow-duration=\"1s\"
data-wow-delay=\".2s\">
                                                <h2>Products</h2>
                                               <P>".$info."</P>
                                            </div>
                                      \langle div>
                                  \langle /div>
                                  <div class=\"row\">
                                      \langle!-- Nav Card -->
                                       ".$list."
                                       ".$viewpaging."
                                      \langle!-- End Nav Card -->
                                  \langle div>
                              \langle div>
                          </section>";
         return $view;
```
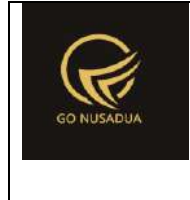

```
 }
    function serviceSupport($request){
        extract($request, EXTR_SKIP);
         $view = "<div class=\"categories-area section-padding40 
gray-bg\">
                     <div class=\"container\">
                         <div class=\"row\">
                              <div class=\"col-lg-3 col-md-6 col-
sm-6\">
                                  <div class=\"single-cat mb-50 
wow fadeInUp\" data-wow-duration=\"1s\" data-wow-delay=\".2s\">
                                      <div class=\"cat-icon\">
\langle \text{img} \ranglesrc=\"images/hands.png\" style=\"height:44px;\" alt=\"\">
                                     \langle/div\rangle<div class=\"cat-cap\">
                                          <h5>All in Nusa Dua</h5>
                                     \langlediv>
                                 \langle /div>
                              </div>
                              <div class=\"col-lg-3 col-md-6 col-
sm-6\">
                                  <div class=\"single-cat mb-50 
wow fadeInUp\" data-wow-duration=\"1s\" data-wow-delay=\".2s\">
                                      <div class=\"cat-icon\">
\langle \text{img} \ranglesrc=\"skins/furn/assets/img/icon/services2.svg\" alt=\"\">
                                     \langle div>
                                     <div class=\"cat-cap\">
                                          <h5>Trusted 
Merchants</h5>
                                     \langle div>
                                 \langle div>
                             \langle div\rangle <div class=\"col-lg-3 col-md-6 col-
sm-6\">
                                  <div class=\"single-cat mb-50 
wow fadeInUp\" data-wow-duration=\"1s\" data-wow-delay=\".4s\">
                                      <div class=\"cat-icon\">
\langle \text{img} \ranglesrc=\"skins/furn/assets/img/icon/services3.svg\" alt=\"\">
                                     \langle div>
                                     <div class=\"cat-cap\">
```
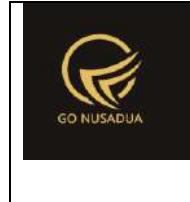

```
 <h5>Best price, Best 
deal</h5>
                                       </div>
                                  </div>
                             \langle div>
                             <div class=\"col-lg-3 col-md-6 col-
sm-6\">
                                  <div class=\"single-cat mb-50 
wow fadeInUp\" data-wow-duration=\"1s\" data-wow-delay=\".5s\">
                                      <div class=\"cat-icon\">
\langle \text{img} \ranglesrc=\"skins/furn/assets/img/icon/services4.svg\" alt=\"\">
                                     \langle/div\rangle <div class=\"cat-cap\">
                                           <h5>Always up 
todate</h5>
                                     \langlediv>
                                 \langle div>
                             \langle /div>
                         \langle/div\rangle\langle /div>
                \langle/div>";
         return $view;
     }
        function viewContent($request){
               extract($request, EXTR_SKIP);
                \zeta v = " "if($action=="useractivation"){
                       $v = userActivation ($request);
                }
                $view = " <!-- Navigation -->".getWidget($request,"widgetTopMenuOl")."
                                        <main>
                          <div class=\"slider-area \">
                              <div class=\"slider-active\">
                                  <div class=\"single-slider hero-
overly2 slider-height2 d-flex align-items-center slider-bg2\">
                                      <div class=\"container\">
                                           <div class=\"row\">
                                               <div class=\"col-xl-
6 col-lg-8 col-md-8\">
\langlediv\langlediv\langleclass=\"hero__caption hero__caption2\">
```
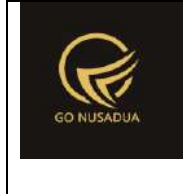

```
 <h1 data-
animation=\"fadeInUp\" data-delay=\".4s\" >Products</h1>
                                              <nav aria-
label=\"breadcrumb\">
\sim 01
class=\"breadcrumb\">
\langle \ln \frac{1}{\sqrt{1-\lambda}} \rangleclass=\"breadcrumb-item\"><a href=\"index.php\">Home</a></li>
 <li 
class=\"breadcrumb-item\"><a href=\"#\">Products</a></li> 
\langle /ol> \langle /ol> \rangle\langle \ranglenav>\langle /div>
                                      \langle div>
                                   \langle div>
                               \langle div>
                            \langle div\rangle\langle div>
                     \langle/div\rangle".viewPopularProduct($request)."
                  ".serviceSupport($request)."
                 \langle / \text{main} \rangle".getWidget($request,"widgetFooterOl")."
                                 "; 
             return $view;
      }
      if (!stripos($ SERVER["PHP SELF"], "modules")) {
             $action==$ GET["action"];
        if(($action=="") || ($action=="useractivation")){
          echo headerHTML(createHeader($ REQUEST), $ REQUEST);
          echo viewContent($ REQUEST);
           echo footerHTML($_REQUEST);
        }else{
             }
      }else{
             echo "<script 
type=\"text/javascript\">location.href = 
'../index.php';</script>";
      } 
?>
```
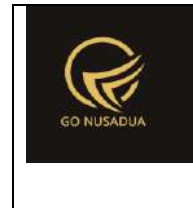

#### **3. Halaman Depan Merchant**

```
<?php
        function viewAbout($request){
                extract($request, EXTR_SKIP);
                $view = " <div class=\"visit-tailor-area fix\">
                      <!--Right Contents -->
                      <div class=\"tailor-offers\"></div>
                      <!-- left Contents -->
                      <div class=\"tailor-details\">
                          <h2>".ABOUT."<br> GoNusaDua.com</h2>
                          <p>GoNusaDua adalah platform digital 
berbasis e-marketplace yang mewadahi para pelaku usaha 
pariwisata di Nusa Dua. Platform ini menyediakan informasi dan 
layanan reservasi secara daring untuk aktivitas pariwisata di 
wilayah Nusa Dua.</p>
                          <p class=\"pera-bottom\">Platform ini 
juga sebagai pusat data UKM dibidang aktivitas pariwisata di 
Kelurahan Benoa. </p>
                          <a href=\"#\" class=\"btn\">Produk</a>
                     \langle/div\rangle\langle/div>";
                return $view;
        }
        function viewMerchants($request) {
               extract($request, EXTR_SKIP);
                $qpr = mysgl query("SELECT *, (SELECT kat name)FROM z_kategori WHERE 
                             kat id=p.kat id) kat nama FROM
z perusahaan p WHERE pr id='".$id."'");
                $i = 0;$dpr = mysql_fetch_array($qpr);
                        $logo = "images/produk.jpg";
                        if(file_exists($dpr["pr_logo"])){
                                $logo = $dpr['pr~logo''];
                        }
                        $vp .="<div class=\"col-lg-4 col-md-6 
col-sm-6\">
                                  <div class=\"single-new-arrival 
mb-50 text-center wow fadeInUp\" data-wow-duration=\"1s\" data-
wow-delay=\".1s\">
                                      <div class=\"popular-img\">
```
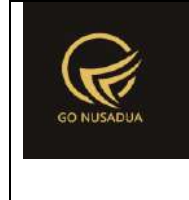

```
 <img src=\"".$logo."\"
alt=\"\">
                                       </div>
                                      <div class=\"popular-
caption\">
                                          <h3<a
href=\"product_details.html\">".$dpr["pr_nama"]."</a></h3>
                                      \langle div>
                                  \langle div>
                              \langle/div>";
                        $i++;$view = "<section class=\"blog_area single-post-
area section-padding\" style=\"padding-bottom:20px; padding-
top:10px; margin-top:50px;\">
                      <div class=\"container\">
                       <div class=\"row\">
                          <div class=\"col-lg-8 posts-list\">
                              <div class=\"single-post\">
                                 <div class=\"blog_details\"
style=\"padding-top:0px;\">
                                    <div class=\"quote-wrapper\"
style=\"margin-top:0px;\">
                                       <div class=\"quotes\">
                                                <h2 style=\"color: 
#2d2d2d;\">
                                                ".$dpr["pr_nama"]."
                                            \langle/h2>
                                            <ul class=\"blog-info-
link mt-3 mb-4\">
                                                <li><a href=\"#\"><i 
class=\"fa fa-user\"></i> ".$dpr["kat nama"]."</a></li>
                                                <li><a href=\"#\"><i 
class=\"fa fa-phone\"></i> ".$dpr["pr_cp_hp"]."</a></li>
                                            \langle/ul>
                                            <ul class=\"blog-info-
link mt-3 mb-4\">
                                                <li><a href=\"#\"><i 
class=\"fa fa-map-marker\"></i> ".$dpr["pr_alamat"]."</a></li>
\langle \rangleul> </div>
                                   \langle/div\rangle\langle/div\rangle </div>
                         \langle div>
```
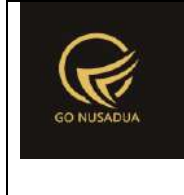

```
 <div class=\"col-lg-4\">
                                <div class=\"blog_right_sidebar\">
                                    <aside 
class=\"single_sidebar_widget search_widget\">
                                       <form 
action=\"?page=Merchants-
Detail&language=".$language."&domain=".$domain."&id=".$id."\"
onsubmit=\"?page=Merchants-
Detail&language=".$language."&domain=".$domain."&id=".$id."\"
method=\"POST\">
                                          <div class=\"form-group\">
                                             <div class=\"input-
group mb-3\">
                                                 <input type=\"text\"
name=\"keyword\" class=\"form-control\" placeholder='Search 
Product'
onfocus=\"this.placeholder = ''\" onblur=\"this.placeholder = 
'Search Product '\">
                                                 <div class=\"input-
group-append\">
                                                    <button 
class=\"btns\" type=\"button\"><i class=\"ti-
search\"></i></button>
                                                 </div>
                                              </div>
                                         \langle div\rangle<button class=\"button 
rounded-0 primary-bg text-white w-100 btn_1 boxed-btn\"
type=\"submit\">Search</button>
                                       </form>
                                    </aside>
                              \langle div>
                            \langle div>
                       \langle div>
                   \langle/div\rangle\langle div>
             \langle div>
              </section>";
                return $view;
        }
    function viewPopularProduct($request){
                extract($request,EXTR_SKIP);
```
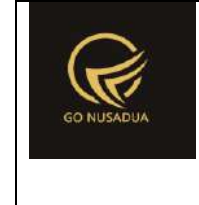

```
 //paging
                Snumview = 12;if($pageno==""){
                       $pageno=1;
                }
                //var_dump($pageno);
                $startpage = (\$pageno-1)*$numview;//###################################
               $where="";
         $info = "All product from our trsuted merchants";
                if($keyword!=""){
                       $where.=" AND brg_name LIKE 
'%".$keyword."%'";
             $info = "Menampilkan Produk dengan kata kunci 
<b>".$keyword."</b> ";
                }
        $qpr = mysql query("SELECT *,
                                                       (SELECT 
brgp_photo FROm z_barang_photo WHERE brg_id=a.brg_id LIMIT 0,1)
as brgp photo,
                                                       (SELECT 
harga jual FROM z barang hargajual satuan WHERE brg_id=a.brg_id
LIMIT 0,1) as brg hargajual,
                                                       (SELECT 
pr_nama FROm z_perusahaan WHERE pr_id=a.pr_id) as pr_nama,
                                                       (SELECT 
pr_telp FROm z_perusahaan WHERE pr_id=a.pr_id) as pr_telp,
                                                       (SELECT 
kat name FROM z barang kategori WHERE kat id=a.kat id) as
kat_name
                                                       FROM
z barang a WHERE 1 AND brg publish='y' AND pr_id='".$id."'
".$where." LIMIT ".$startpage.",".$numview." ") or
die(mysql_error());
                $i = 0;while($dpr = mysq1 fetch array(Sqpr)){
                       $logo = "images/produk.jpg";
                       if(file_exists($dpr["brgp_photo"])){
                               $logo = $dpr["brgp_photo"];
                        }
             $dpr["pr_telp"] = substr($dpr["pr_telp"] ,1);
             $dpr["pr_telp"] = "62".$dpr["pr_telp"];
             $list .="<div class=\"col-lg-4 col-md-6 col-sm-6\">
```
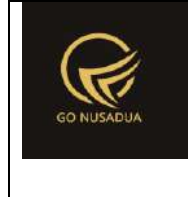

```
 <div class=\"single-new-arrival mb-50 
text-center\">
                               <div class=\"popular-img\">
                                   <img src=\"".$logo."\" alt=\"\">
                              \langlediv>
                              <div class=\"popular-caption\">
                                   <h3 style=\"margin-
bottom:3px;\"><b>".ucwords($dpr["brg_name"])."</b></h3>
                                   <h3>".$dpr["pr_nama"]."-
".$dpr["kat_name"]."</h3>
                                   <span>Rp 
".number format($dpr["brg_hargajual"])."</span>
                              \langle/div\rangle\langle ahref=\"https://wa.me/".$dpr["pr_telp"]."\"
target=\"_blank\"><button type=\"button\" class=\"btn btn-
primary\">Order/Confirm via WA</button></a>
                          \langle div>
                     \langle/div>";
         }
         //paging
                $viewpaging="";
                        $sqlpaging="SELECT COUNT(brg_id) as 
jumlah
                                                          FROM 
z_barang brg 
                                                          WHERE 1 
AND brg publish='y' ".$where."";
                        $qjml = mysql_query($sqlpaging) or
die(mysql_error());
                        \daggerdjml = mysql fetch array(\xiqjml);
                        $jml =$djml["jumlah"];
                        $jmlpage = floor(Sjml / $numview);$sisa = $jml % $numview;
                        if($sisa > 0){
                                 $jmlpage+=1;
                         }
                        $viewpaging = "<div class=\"container\"
align=\"right\">
                                                          <div>
                                                          ".PAGE." 
".$pageno." ".OF." ".$jmlpage." (".$jml." ".DATA.")<br />";
                        //Back
                        if($pageno > 1){
```
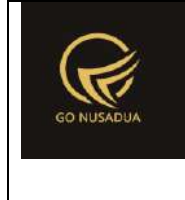

```
$nextpage = $pageno - 1;
                                 $viewpaging .= "<a 
href=\"javascript:void(0);\"
onclick=\"viewMerchants(".$nextpage.");\"
        title=\"".PAGE." ".$nextpage."\">&laquo; ".BACK."</a> | 
";
                         }
                         //Next
                         if($startpage+$numview < $jml){
                                 $nextpage = $pageno + 1;//var_dump("pageno: ".$pageno);
                                 //var_dump("nextpage: 
".$nextpage);
                                 $viewpaging .= "<a 
href=\"javascript:void(0);\"
onclick=\"viewMerchants(".$nextpage.");\" 
        title=\"".PAGE." ".$nextpage."\">".NEXT." »</a>";
                         }
                         $viewpaging .= "</div></div>";
         $view = "<section class=\"properties new-arrival fix\"
style=\"padding-top:5px;\">
                               <div class=\"container\">
                                    <!-- Section tittle -->
                                    <div class=\"row justify-
content-center\">
                                        <div class=\"col-xl-7 col-
lg-8 col-md-10\">
                                             <div class=\"section-
tittle mb-60 text-center wow fadeInUp\" data-wow-duration=\"1s\"
data-wow-delay=\".2s\">
                                                 <h2>Products</h2>
                                                \langle P \rangle".$info."\langle P \rangle\langle div>
                                       \langle /div>
                                   \langle div\rangle<div class=\"row\">
                                       \langle!-- Nav Card -->
                                        ".$list."
                                        ".$viewpaging."
                                       \langle!-- End Nav Card -->
                                    </div>
                               \langle div>
```
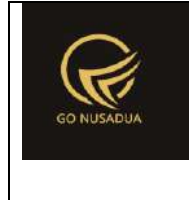

```
 </section>";
         return $view;
     }
    function serviceSupport($request) {
        extract($request, EXTR_SKIP);
         $view = "<div class=\"categories-area section-padding40 
gray-bg\">
                     <div class=\"container\">
                         <div class=\"row\">
                              <div class=\"col-lg-3 col-md-6 col-
sm-6\">
                                  <div class=\"single-cat mb-50 
wow fadeInUp\" data-wow-duration=\"1s\" data-wow-delay=\".2s\">
                                      <div class=\"cat-icon\">
\langle \text{img} \ranglesrc=\"images/hands.png\" style=\"height:44px;\" alt=\"\">
                                     \langle div>
                                     <div class=\"cat-cap\">
                                          <h5>All in Nusa Dua</h5>
                                      </div>
                                 \langle div>
                             \langle/div\rangle<div class=\"col-lg-3 col-md-6 col-
sm-6\">
                                  <div class=\"single-cat mb-50 
wow fadeInUp\" data-wow-duration=\"1s\" data-wow-delay=\".2s\">
                                      <div class=\"cat-icon\">
\langle \text{img} \ranglesrc=\"skins/furn/assets/img/icon/services2.svg\" alt=\"\">
                                      </div>
                                     <div class=\"cat-cap\">
                                          <h5>Trusted 
Merchants</h5>
                                     \langle div>
                                 \langle /div>
                             \langle div>
                             <div class=\"col-lg-3 col-md-6 col-
sm-6\">
                                  <div class=\"single-cat mb-50 
wow fadeInUp\" data-wow-duration=\"1s\" data-wow-delay=\".4s\">
                                      <div class=\"cat-icon\">
\langle \text{img} \ranglesrc=\"skins/furn/assets/img/icon/services3.svg\" alt=\"\">
                                     \langlediv>
```
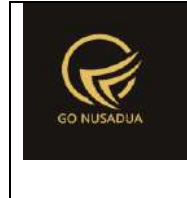

```
 <div class=\"cat-cap\">
                                            <h5>Best price, Best 
deal</h5>
                                        </div>
                                  \langle div>
                               </div>
                              <div class=\"col-lg-3 col-md-6 col-
sm-6\">
                                   <div class=\"single-cat mb-50 
wow fadeInUp\" data-wow-duration=\"1s\" data-wow-delay=\".5s\">
                                       <div class=\"cat-icon\">
\langle \text{img} \ranglesrc=\"skins/furn/assets/img/icon/services4.svg\" alt=\"\">
                                       \langle/div\rangle<div class=\"cat-cap\">
                                            <h5>Always up 
todate</h5>
                                       \langlediv>
                                  \langle /div>
                              \langle /div>
                          \langle /div>
                     \langle/div\rangle\langle/div>";
         return $view;
     }
        function viewContent($request){
                extract($request,EXTR_SKIP);
                $v = " "if($action=="useractivation"){
                        $v = userActivation ($request);
                }
                $view .= " <!-- Navigation -->
        ".getWidget($request,"widgetTopMenuOl")."
                                         <main>
                           <div class=\"slider-area \">
                               <div class=\"slider-active\">
                                   <div class=\"single-slider hero-
overly2 slider-height2 d-flex align-items-center slider-bg2\">
                                       <div class=\"container\">
                                            <div class=\"row\">
                                                <div class=\"col-xl-
6 col-lg-8 col-md-8\">
```
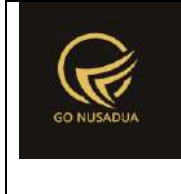

```
\langlediv\langlediv\rangleclass=\"hero__caption hero__caption2\">
                                             \langleh1 data-
animation=\"fadeInUp\" data-delay=\".4s\" >Merchant</h1>
                                              <nav aria-
label=\"breadcrumb\">
\sim \sim \simclass=\"breadcrumb\">
 <li 
class=\"breadcrumb-item\"><a href=\"index.php\">Home</a></li>
\langle \ln \frac{1}{\sqrt{1-\lambda}} \rangleclass=\"breadcrumb-item\"><a href=\"#\">Merchant</a></li> 
\langle /ol> \langle /ol>
 </nav>
                                         \langle div\rangle </div>
                                  \langle div>
                               \langlediv>
                           \langle /div>
                         </div>
                    \langle /div>
                    ".viewMerchants($request)."
                     ".viewPopularProduct($request)."
                  ".serviceSupport($request)."
                  </main>
                 ".getWidget($request,"widgetFooterOl")."
                                 "; 
             return $view;
      }
      if (!stripos($ SERVER["PHP SELF"], "modules")){
             $action==$ GET["action"];
       if(($action=="") || ($action=="useractivation")){
          echo headerHTML(createHeader($ REQUEST), $ REQUEST);
           echo viewContent($_REQUEST);
           echo footerHTML($_REQUEST);
       }else{
             }
      }else{
             echo "<script 
type=\"text/javascript\">location.href = 
'../index.php';</script>";
      } 
?>
```
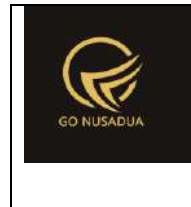

#### **4. Master Barang / Produk**

```
<?php
        function printBarcode($request) {
               extract($request, EXTR_SKIP);
               \daggerqbrq = mysql query("SELECT * FROM z barang
                                                        WHERE 
brg_id='".$id."'");
               $dbrq = mysq1 fetch array($dbrq);
               ob_start();
               ob_clean();
        require_once('scripts/tcpdf/config/lang/eng.php');
               require_once('scripts/tcpdf/tcpdf.php');
               // $db2 = $_SESSION["db2"];
               // create new PDF document
               //$pagelayout = array(10, 20);
               $pdf = new TCPDF(PDF_PAGE_ORIENTATION, PDF_UNIT, 
PDF_PAGE_FORMAT, true, 'UTF-8', false);
               // set document information
               $pdf->SetCreator(PDF_CREATOR);
               $pdf->SetAuthor("E-Barcode");
               $pdf->SetTitle("E-Barcode 
".$dbrg["brg_kode"]."" );
               $pdf->SetSubject("E-Barcode");
               $pdf->SetKeywords("E-Barcode");
               // remove default header/footer
               $pdf->setPrintHeader(false);
               $pdf->setPrintFooter(false);
               // set default monospaced font
        $pdf->SetDefaultMonospacedFont(PDF_FONT_MONOSPACED);
               //set margins
               $pdf->SetMargins(0.5, 0, -1, -1);
               //set auto page breaks
               $pdf->SetAutoPageBreak(TRUE, 0);
               //set image scale factor
               $pdf->setImageScale(PDF_IMAGE_SCALE_RATIO);
               //set some language-dependent strings
               $pdf->setLanguageArray($l);
               // ---------------------------------------------
------------
               $pdf->SetDisplayMode('fullpage', 'SinglePage', 
'UseNone');
```
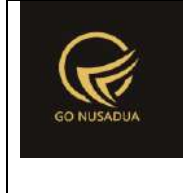

```
// set font
               //$pdf->AddPage('L',array(80,15));
               $pdf->AddPage('L',array(80,15));
               // set background image
               //Image ($file, $x='', $y='', $w=0, $h=0, 
$type='', $link='', $align='', 
              //$resize=false, $dpi=300, $palign='', 
$ismask=false, $imgmask=false, $border=0, 
              //$fitbox=false, $hidden=false, 
$fitonpage=false, $alt=false, $altimgs=array())
              /*$view="<table style=\"width:100%\">
                                     <br/>
                                     <tr>
                                             <td 
align=\"center\">".$dbrg["brg_name"]."</td>
                                     </tr>
                              </table>";*/
               $dsatd =$GLOBALS["database"]->get("z_barang_hpp","*",["brg_id"=>$dbrg["b
rg_id"]]);
               $dhisd =
$GLOBALS["database"]->get("z_barang_hargajual_satuan","*",["AND"
= \ge["brg_id"=>$dbrg["brg_id"],"sat_id"=>$dsatd["sat_id"]]]);
               $dhjsd["harga_jual"] =
formatCurrency($dhjsd["harga_jual"],$language,$domain,false);
               $view="<b>
        Rp".$dhjsd["harga_jual"]." 
       
                                            
                                      
       Rp".$dhjsd["harga_jual"]."</b>";
               $pdf->StartTransform();
               $pdf->SetFont('courier', '', 8);
               $pdf->Rotate(0, 20, 20);
               $pdf->writeHTML($view);
               $pdf->StopTransform();
               $pdf->SetFont('courier', 'B', 6.5);
               //$pdf->addFormat("custom", 10, 20); 
               // CODE 128 AUTO
               $style = array(
```
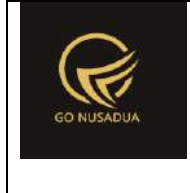

```
'position' \Rightarrow 'L',
                                            lalign' => lC',
                                            'stretch' => true,
                                            'fitwidth' => true,
                                            'cellfitalign' => '',
                                            'border' => false,
                                            'hpadding' \Rightarrow 'auto',
                                            'vpadding' => 'auto',
                                            'fgcolor' \Rightarrow array(0, 0, 0),
                                            'bgcolor' =>
array(255,255,255),
                                            'text' => true,
                                            'label' \Rightarrow '',
                                            'font' => 'courier',
                                            'fontsize' \Rightarrow 8,
                                            'stretchtext' => 4,
                                   );
                 $style2 = array(
                                            'position' \Rightarrow 'R',
                                            'align' \Rightarrow 'C',
                                            'stretch' => true,
                                            'fitwidth' => true,
                                            'cellfitalign' => '',
                                            'border' => false,
                                            'hpadding' \Rightarrow 'auto',
                                            'vpadding' => 'auto',
                                            'fgcolor' => array(0, 0, 0),
                                            'bgcolor' =>
array(255,255,255),
                                            'text' => true,
                                            'label' \Rightarrow '',
                                            'font' => 'courier',
                                            'fontsize' \Rightarrow 8,
                                            'stretchtext' => 4,
                                   );
                 $pdf->StartTransform();
                 $pdf->Rotate(0, 20, 20);
                 $pdf->write1DBarcode($dbrg["brg_kode"], 'C128', 
0, 3,0, 12, 0.40, $style, 'N');
                 $pdf->write1DBarcode($dbrg["brg_kode"], 'C128', 
0, 3,0, 12, 0.40, $style2, 'N');
                 $pdf->StopTransform();
                 //update status kartu
```
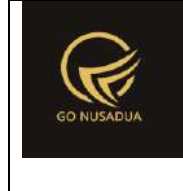

```
// $q1 = mysql_query("UPDATE ".$db2.".pedagangs 
SET pdg_status_cetak=pdg_status_cetak+1,
               // 
       pdg_tgl_cetak_terakhir='".date("Y-m-d")."' 
              // WHERE 
IdPedagang='".$dp["IdPedagang"]."';") or die(mysql_error());
              $pdf->lastPage();
               // ---------------------------------------------
------------
               //Close and output PDF document
               $pdf->Output("Barcode ".date("U").".pdf", 'I');
       //======================================================
======+
              // END OF FILE 
       //======================================================
======+
       }
       function gantiKategori($request) {
              extract($request, EXTR_SKIP);
              $andper="";
              if($pr_id1!=""){
                     $andper=" AND pr_id='".$pr_id1."'";
               }
               $qkat=mysql_query("SELECT * FROM 
z barang kategori WHERE kat active='y' ". $andper." ORDER BY
kat_name") or die(mysql_error());
               $cbkat = "<select name=\"kat_id\" id=\"kat_id\"
class=\"form-control comboauto\" style=\"width:35%;\">
                              <option value=\"\"
selected=\"selected\">-</option>";
              while($dkat = mysql fetch array($qkat)){
                      $cbkat .= "<option 
value=\"".$dkat["kat_id"]."\">".$dkat["kat_name"]."</option>";
              }
               $cbkat .="</select>
                                <script 
languange=\"javascript\">
       $(document).ready(function() {
       $('.comboauto').select2();
```
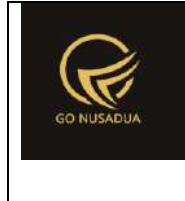

```
$.fn.modal.Constructor.prototype.enforceFocus = function 
() {
       $('.comboautomodal').select2();
                                               };
                                       });
                                       </script>";
               return $cbkat;
        }
        function showBahanBaku($request) {
               extract($request, EXTR_SKIP);
               $andper="";
               if($pr_id1!=""){
                       $andper=" AND pr_id='".$pr_id1."'";
               }
               $qkat=mysql_query("SELECT * FROM z_bahanbaku 
WHERE bb_active='y' ".$andper." ORDER BY bb_name") or
die(mysql_error());
               $cbkat = "<select name=\"bb_id[]\"
id=\"bb_id_".$nid."\" class=\"form-control comboauto\"
onchange=\"gantiSatuan('".$nid."');\">
                               <option value=\"\"
selected=\"selected\">-</option>";
               while($dkat = mysql fetch array($qkat)){
                       $cbkat .= "<option 
value=\"".$dkat["bb_id"]."\">".$dkat["bb_name"]."</option>";
               }
               $cbkat .="</select>
                                  <script 
languange=\"javascript\">
        $(document).ready(function() {
        $('.comboauto').select2();
       $.fn.modal.Constructor.prototype.enforceFocus = function 
() {
        $('.comboautomodal').select2();
                                               };
                                       });
                                       </script>";
               return $cbkat;
```
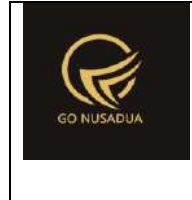

}

```
function gantiSatuan($request){
               extract($request, EXTR_SKIP);
               $andper="";
               if($pr id1!=""){
                       $andper=" AND pr_id='".$pr_id1."'";
               }
               $qkat=mysql query("SELECT bb id, sat id, (SELECT
sat name FROM z barang satuan WHERE sat id=b.sat id) AS sat name
                                               FROM z_bahanbaku 
b WHERE bb active='y' ".$andper." AND
bb_id='".$bahanbaku_id."'") or die(mysql_error());
               $dkat=mysql fetch array($qkat);
               if($dkat["sat name"]==""){
                       $dkat["sat_name"]="-";
                       $dkat["sat_id"]="-";
               }
               return $dkat["sat_id"]."|".$dkat["sat_name"];
        }
        function gantiMerk($request) {
               extract($request, EXTR_SKIP);
               $andper="";
               if($pr_id1!=""){
                       $andper=" AND pr_id='".$pr_id1."'";
               }
               $qkat=mysql_query("SELECT * FROM z_barang_merk 
WHERE merk_active='y' ".$andper." ORDER BY merk_name") or
die(mysql_error());
               $cbkat = "<select name=\"merk_id\"
id=\"merk_id\" class=\"form-control comboauto\"
style=\"width:35%;\">";
               while($dkat = mysql fetch array($qkat)){
                       $cbkat .= "<option 
value=\"".$dkat["merk_id"]."\">".$dkat["merk_name"]."</option>";
                }
               $cbkat .="</select>
                                  <script 
languange=\"javascript\">
       $(document).ready(function() {
        $('.comboauto').select2();
```
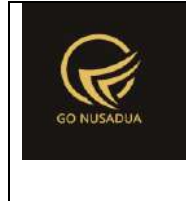

```
$.fn.modal.Constructor.prototype.enforceFocus = function 
() {
       $('.comboautomodal').select2();
                                               };
                                       });
                                       </script>";
               return $cbkat;
        }
        function gantiSatuanBarang($request){
               extract($request, EXTR_SKIP);
               $andper="";
               if($pr idl!=""){
                       $andper=" AND pr_id='".$pr_id1."'";
               }
               $qs=mysql_query("SELECT * FROM z_barang_satuan 
WHERE sat_active='y' ".$andper." ORDER BY sat_name") or
die(mysql_error());
               $cbsatuan = "<select name=\"satuan\"
id=\"satuan\" class=\"form-control\" style=\"width:35%;\"
       onblur=\"$('#satuan1').val($('#satuan').val());
       $('#satuan_pricebysatuan_tampil').val($('#satuan').val()
);
       $('#satuan_pricebyjumlah_tampil').val($('#satuan').val()
);
       $('#satuan_pricebysatuan').val($('#satuan').val());
       $('#satuan_pricebyjumlah').val($('#satuan').val());\">
                                               <option value=\"\"
selected=\"selected\">-</option>";
               while($ds = mysq1 fetch array(Sqs)){
                       $cbsatuan .= "<option 
value=\"".$ds["sat_id"]."\">".$ds["sat_name"]."</option>";
               }
               $cbsatuan .="</select>
                                  <script 
languange=\"javascript\">
        $(document).ready(function() {
```
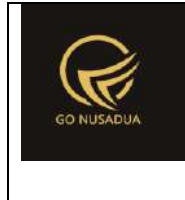

```
$('.comboauto').select2();
        $.fn.modal.Constructor.prototype.enforceFocus = function 
() {
        $('.comboautomodal').select2();
                                               };
                                       });
                                       </script>";
               return $cbsatuan;
        }
        function gantiSatuanBarang2($request) {
               extract($request, EXTR_SKIP);
               $andper="";
               if($pr_id1!=""){
                       $andper=" AND pr_id='".$pr_id1."'";
               }
               $qs=mysql_query("SELECT * FROM z_barang_satuan 
WHERE sat_active='y' ".$andper." ORDER BY sat_name") or
die(mysql_error());
               $cbsatuan = "<div id=\"div_satuan_konv\">
                                               <select 
name=\"satuan_konv[]\"
style=\"width:100%;height:100%;border:0;\">
                                                       <option 
value=\"\" selected=\"selected\">-</option>";
               while($ds = mysql fetch array($qs)){
                       $cbsatuan .= "<option 
value=\"".$ds["sat_id"]."\">".$ds["sat_name"]."</option>";
                }
               $cbsatuan .="</select>
                                       </div>
                                  <script 
languange=\"javascript\">
        $(document).ready(function() {
        $('.comboauto').select2();
        $.fn.modal.Constructor.prototype.enforceFocus = function 
() {
        $('.comboautomodal').select2();
```
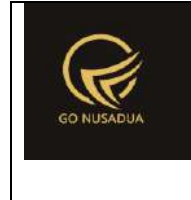

```
};
                                        });
                                        </script>";
               return $cbsatuan;
        }
        function gantiSatuanBarang3($request){
               extract($request, EXTR_SKIP);
                $andper="";
                if($pr id1!=""){
                        $andper=" AND pr_id='".$pr_id1."'";
                }
                $qs=mysql_query("SELECT * FROM z_barang_satuan 
WHERE sat active='y' ".$andper." ORDER BY sat name") or
die(mysql_error());
                $cbsatuan = "<div id=\"div_satuan_barcode\">
                                                <select 
name=\"satuan_barcode[]\"
style=\"width:100%;height:100%;border:0;\">
                                                       <option 
value=\"\" selected=\"selected\">-</option>";
               while(§ds = mysql fetch array(§qs)){
                       $cbsatuan .= "<option 
value=\"".$ds["sat_id"]."\">".$ds["sat_name"]."</option>";
                }
                $cbsatuan .= " </select>
                                       \langle /div>
                                       <script 
languange=\"javascript\">
        $(document).ready(function() {
        $('.comboauto').select2();
        $.fn.modal.Constructor.prototype.enforceFocus = function 
() {
        $('.comboautomodal').select2();
                                                       };
                                                });
                                       </script>";
               return $cbsatuan;
        }
        function viewFormAdd($request){
               extract($request, EXTR SKIP);
```
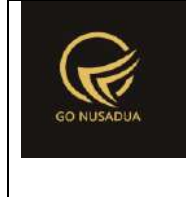

```
$qu = mysql_query("SELECT u.*, 
ug.table relation,ug.pkey relation FROM user u
                                                       INNER JOIN 
user group ug ON ug.id=u.usergroup
                                                       INNER JOIN 
user login 1 ON l.uname=u.uname
                                                       WHERE 
l.cookie='".$tiket."' AND l.status='1';");
                $du = mysql_fetch_array($qu);
                //mencari data jika kosong maka adminapp
                $andper = "";$qd=mysql_query("SELECT * FROM z_perusahaan_user 
WHERE uname='".$du["uname"]."'") or die(mysql_error());
                if(mysql_num_rows($qd)>0){
                        $andper =" AND pr_id IN(";
                        while($dd=mysql_fetch_array($qd)){
                               $andper .="'".$dd["pr_id"]."',";
                        }
                        $andper = substr ($andper, 0, -1);$andper .=")";
                }
                $qc1 = $GLOBALS["database"]->query("SELECT * 
FROM z perusahaan WHERE pr active='y' ". $andper." ORDER BY
pr_nama")->fetchAll();
                $cbper = "<select name=\"pr_id1\" id=\"pr_id1\"
class=\"form-control comboautomodal\"
onchange=\"gantiKategori();gantiMerk();gantiSatuanBarang();ganti
SatuanBarang2();gantiSatuanBarang3();\" style=\"width:100%;\">
                                       <option value=\"\"
selected=\"selected\">-</option>";
                foreach($qc1 as $dc1){
                               $cbper .= "<option 
value=\"".$dc1["pr_id"]."\" >".$dc1["pr_nama"]."</option>";
                }
                $cbper .="</select>";
                $inf="<div class=\"form-group\">
                                                \langlelabel
class=\"col-sm-3 control-label\">".PERUSAHAAN."</label>
                                               <div class=\"col-
sm-9\">
                                                       ".$cbper."
                                               \langle /div>
                                       \langle/div>";
```
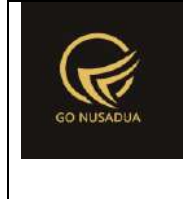

```
$cbkategori = "<select id=\"kat_id\"
name=\"kat_id\" class=\"form-control comboautomodal\"
style=\"width:35%;\">
                                                      <option 
value=\"\" selected=\"selected\"> - </option>
                                              </select>";
               $cbmerek = "<select id=\"merk_id\"
name=\"merk_id\" class=\"form-control comboautomodal\"
style=\"width:35%;\">
                                                      <option 
value=\"\" selected=\"selected\"> - </option>
                                              </select>";
               //$qkat = $GLOBALS["database"]->query("SELECT * 
FROM z_barang_kategori WHERE kat_active='y' ORDER BY 
kat_name")->fetchAll();
               // foreach($qkat as $dkat){
               // $cbkategori .= "<option 
value=\"".$dkat["kat_id"]."\">".$dkat["kat_name"]."</option>";
               // }
               // $cbkategori .= "</select>";
               $cbspek = "<select name=\"bs_id\" id=\"bs_id\"
class=\"form-control\" style=\"width:35%;\"
onchange=\"changeDetailSpek('','','','add');\">
                                              <option value=\"\"
selected=\"selected\">-</option>";
               $qspek =$GLOBALS["database"]->select("z_barang_spesifikasi","*",["bs_act
ive" => "y", "ORDER"=>"bs name ASC"]);
               foreach($qspek as $dspek){
                       $cbspek .= "<option 
value=\"".$dspek["bs_id"]."\">".$dspek["bs_name"]."</option>";
               }
               $cbspek .= "</select>";
               $cbkatspek = "<select name=\"bksl_id\"
id=\"bksl_id\" class=\"form-control\" style=\"width:35%;\">
                                              <option value=\"\"
selected=\"selected\">-</option>
                                      </select>";
               $cbunit = "<select name=\"satuan\" id=\"satuan\"
class=\"form-control\" style=\"width:35%;\"
       onblur=\"$('#satuan1').val($('#satuan').val());
```
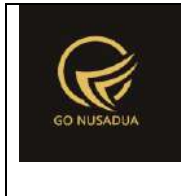

```
$('#satuan_pricebysatuan_tampil').val($('#satuan').val()
);
       $('#satuan_pricebyjumlah_tampil').val($('#satuan').val()
);
       $('#satuan_pricebysatuan').val($('#satuan').val());
       $('#satuan_pricebyjumlah').val($('#satuan').val());\">
                                              <option value=\"\"
selected=\"selected\">-</option>";
               $cbunit1 = "<select name=\"satuan1\"
id=\"satuan1\" class=\"form-control\" disabled=\"disabled\">
                                              <option value=\"\"
selected=\"selected\">-</option>";
               $cbunit2 = "<div id=\"div_satuan_konv\">
                                      <select 
name=\"satuan_konv[]\"
style=\"width:100%;height:100%;border:0;\">
                                              <option value=\"\"
selected=\"selected\">-</option>";
               $cbunit3 = "<div id=\"div_satuan_barcode\">
                                      <select 
name=\"satuan_barcode[]\"
style=\"width:100%;height:100%;border:0;\">
                                              <option value=\"\"
selected=\"selected\">-</option>";
               $cbunit4 = "daivid=\"div_satuan_pricebysatuan\">
                                      <input type=\"hidden\"
class=\"form-control\" name=\"satuan_pricebysatuan[]\"
id=\"satuan_pricebysatuan\" />
                                      <select 
id=\"satuan_pricebysatuan_tampil\"
name=\"satuan_pricebysatuan_tampil[]\" disabled=\"disabled\"
       style=\"width:100%;height:100%;border:0;\"
       onblur=\"$('#satuan1').val($('#satuan_pricebysatuan').va
1() ;
        $('#satuan').val($('#satuan_pricebysatuan').val());
```
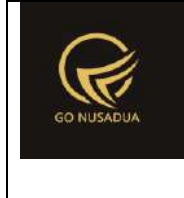

```
$('#satuan_pricebyjumlah').val($('#satuan_pricebysatuan'
).val());\">
                                               <option value=\"\"
selected=\"selected\">-</option>";
               $cbunit5 = "ddiv"id=\"div_satuan_pricebyjumlah\">
                                       <input type=\"hidden\"
class=\"form-control satuan_pricebyjumlah1\"
name=\"satuan_pricebyjumlah[]\" id=\"satuan_pricebyjumlah\" />
                                       <select 
class=\"satuan_pricebyjumlah_tampil1\"
id=\"satuan_pricebyjumlah_tampil\"
name=\"satuan_pricebyjumlah_tampil[]\" disabled=\"disabled\"
        style=\"width:100%;height:100%;border:0;\" >
                                               <option value=\"\"
selected=\"selected\">-</option>";
               $qsat =$GLOBALS["database"]->select("z_barang_satuan","*",["sat_active"
= \frac{1}{y}", "ORDER" = \frac{1}{y} sat name ASC"]);
               foreach($qsat as $dsat){
                       //$cbunit .= "<option 
value=\"".$dsat["sat_id"]."\">".$dsat["sat_name"]."</option>";
                       $cbunit1 .= "<option 
value=\"".$dsat["sat_id"]."\">".$dsat["sat_name"]."</option>";
                        //$cbunit2 .= "<option 
value=\"".$dsat["sat_id"]."\">".$dsat["sat_name"]."</option>";
                        //$cbunit3 .= "<option 
value=\"".$dsat["sat_id"]."\">".$dsat["sat_name"]."</option>";
                       $cbunit4 .= "<option 
value=\"".$dsat["sat_id"]."\">".$dsat["sat_name"]."</option>";
                       $cbunit5 .= "<option 
value=\"".$dsat["sat_id"]."\">".$dsat["sat_name"]."</option>";
                }
               $cbunit .= "</select>";
               $cbunit1 .= "</select>";
               $cbunit2 .= "</select></div>";
               $cbunit3 .= "</select></div>";
               $cbunit4 .= "</select></div>";
               $cbunit5 .= "</select></div>";
               $labelpic=ITEM_IMAGE;
               for($i=0; $i<6; $i++){
```
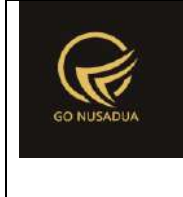

```
$form_upload .="<div class=\"form-
group\">
        <label class=\"col-sm-2 control-
label\">".$labelpic."</label>
        <div class=\"col-sm-10\">
        <input type=\"file\" name=\"image_".$i."\"
id=\"image_".$i."\"/>
        \langle/div\rangle\langle/div>";
                        $labelpic = "";
                }
                //$autonumber = 
getAutoNumberID("Barang",date("U"));
                //print_r($autonumber);
                $autonumber_kode = getAutoNumberID("Kode 
Barang", date("U"), $pr_id);
                $view = "<div class=\"modal-header\">
                                        <button type=\"button\"
class=\"close\" data-dismiss=\"modal\" aria-
hidden=\"true\">×</button>
                                       <h4 class=\"modal-title\"
id=\"myModalLabel\">".ADD_DATA_BARANG."</h4>
                                \langlediv\rangle<div class=\"modal-body\">
                                <form name=\"formAddData\"
id=\"formAddData\" class=\"form-horizontal\">
                                        <ul id=\"myTab\"
class=\"nav nav-tabs\" role=\"tablist\">
                                                <li
class=\"active\"><a href=\"#tabs-1\" role=\"tab\" data-
toggle=\"tab\">".GENERAL_INFORMATION."</a></li>
                                                \langleli>\zetaa
href=\"#tabs-2\" role=\"tab\" data-toggle=\"tab\"
onclick=\"keypresstext('tabs-
2','table_konversi','tr_konversi');\">".UNIT."</a></li>
                                                \langleli>\leqa
href=\"#tabs-3\" role=\"tab\" data-toggle=\"tab\"
onclick=\"keypresstext('tabs-
3','table_barcode','tr_barcode');\">".BARCODE."</a></li>
```

```
\langleli>\zetaa
href=\"#tabs-4\" role=\"tab\" data-toggle=\"tab\"
onclick=\"keypresstext('tabs-
4','table_harga_satuan','tr_harga_satuan');\">".SALE_PRICE."</a>
\langle/li>
                                                  \langleli>\langle ahref=\"#tabs-5\" role=\"tab\" data-toggle=\"tab\"
onclick=\"keypresstext('tabs-
5','','');\">".BAHANBAKU_PENYUSUN."</a></li>
                                                  \langleli>\zetaa
href=\"#tabs-6\" role=\"tab\" data-
toggle=\"tab\">".GAMBAR."</a></li>
                                         \langle/ul>
                                         <div class=\"tab-
content\">
                                         <div class=\"tab-pane 
active\" id=\"tabs-1\">
                                                  <br> <math>p</math>\langle!--\langlediv
class=\"form-group\">
                                                          <label 
class=\"col-sm-3 control-label\">".ITEM_ID."</label>
                                                          <div 
class=\"col-sm-9\">
        <input type=\"text\" class=\"form-control\"
name=\"kode\" id=\"kode\" style=\"width:35%;\" maxlength=\"30\"
value=\"".$autonumber["NumberID"]."\"/> 
        <input type=\"hidden\" class=\"form-control\"
name=\"nourut\" id=\"nourut\" style=\"width:35%;\"
value=\"".$autonumber["LastNumber"]."\"/> 
                                                          </div>
                                                  \langlediv>-->
                                                  <div class=\"form-
group\">
                                                          <label 
class=\"col-sm-3 control-label\">".ITEM_KODE."</label>
                                                          <div 
class=\"col-sm-9\">
        <input type=\"text\" class=\"form-control\"
name=\"brg_kode\" id=\"brg_kode\"
value=\"".$autonumber_kode["NumberID"]."\" maxlength=\"100\"/>
```
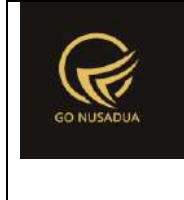

```
<input type=\"hidden\" class=\"form-control\"
name=\"brg_kode_nourut\"
value=\"".$autonumber_kode["LastNumber"]."\"/>
                                                         \langle div>
                                                 </div>
                                                 <div class=\"form-
group\">
                                                         <label 
class=\"col-sm-3 control-label\">".ITEM_NAME."</label>
                                                          <div 
class=\"col-sm-9\">
        <input type=\"text\" class=\"form-control\"
name=\"nama\" id=\"nama\" maxlength=\"100\"/>
                                                          \langle div>
                                                  \langle div>
                                                  <div class=\"form-
group\">
                                                          <label 
class=\"col-sm-3 control-label\">".ITEM_DESCRIPTION."</label>
                                                          <div 
class=\"col-sm-9\">
        <textarea class=\"form-control\" name=\"desc\"
id=\"desc\" rows=\"3\"></textarea>
                                                         \langlediv>
                                                 \langlediv\rangle".$inf."
                                                  <div class=\"form-
group\">
                                                          <label 
class=\"col-sm-3 control-label\">".CATEGORY_BARANG."</label>
                                                          <div 
class=\"col-sm-9\">
        <div id=\"divkat\">
        ".$cbkategori."
        \langle div>
                                                          \langle div>
                                                 </div>
```
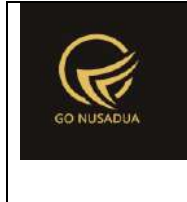

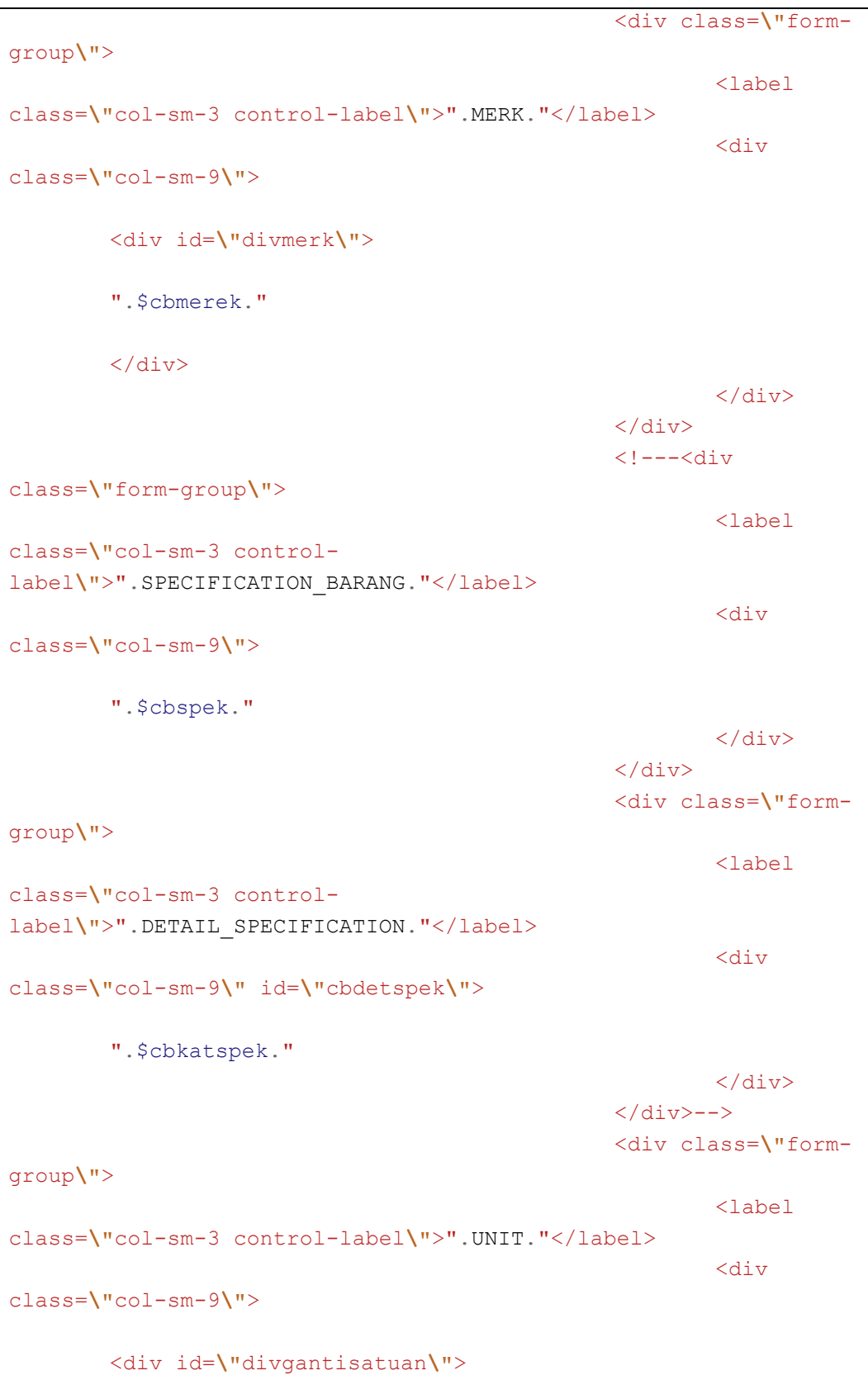

```
".$cbunit."
        </div>
                                                       \langlediv>
                                               </div>
                                               <div class=\"form-
group\">
                                                       <label 
class=\"col-sm-3 control-label\">".BUY_PRICE."</label>
                                                       <div 
class=\"col-sm-9\">
        <input type=\"text\" class=\"currency form-control\"
value=\"0\" name=\"hpp\" id=\"hpp\"
        style=\"width:30%;text-align:right;\"
onblur=\"$('#hpp1').val($('#hpp').val());\"/>
                                                       \langle div>
                                               </div>
                                               <div class=\"form-
group\">
                                                       <label 
class=\"col-sm-3 control-label\">".PPN."</label>
                                                       <div 
class=\"col-sm-9\">
        <input type=\"text\" class=\"currency form-control\"
value=\"0\" name=\"ppn\" id=\"ppn\"
        style=\"width:30%;text-align:right;\"
onblur=\"$('#hpp1').val($('#hpp').val());\"/>
                                                       </div>
                                               </div>
                                               <div class=\"form-
group\">
                                                       <label 
class=\"col-sm-3 control-label\">".SALE_PRICE_PER_UNIT."</label>
                                                       <div 
class=\"col-sm-9\">
        <input type=\"text\" class=\"currency form-control\"
value=\"0\" name=\"hargajual\" id=\"hargajual\"
style=\"width:30%;text-align:right;\"
```
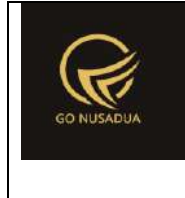

```
onblur=\"$('#price_satuan').val($('#hargajual').val());\
"/>
                                                          \langle div>
                                                  \langle/div\rangle<div class=\"form-
group\">
                                                          <label 
class=\"col-sm-3 control-label\">".TERMASUK_KONSINYASI."</label>
                                                          <div 
class=\"col-sm-9\">
        <input type=\"radio\" name=\"konsinyasi\" value=\"y\"> 
".YA."
        <input type=\"radio\" name=\"konsinyasi\" value=\"n\"> 
".TIDAK."
                                                          \langle div>
                                                  \langle/div\rangle<div class=\"form-
group\">
                                                          <label 
class=\"col-sm-3 control-label\">".ITEM_SALE_STATUS."</label>
                                                          <div 
class=\"col-sm-9\">
        <input type=\"radio\" name=\"statusjual\" value=\"y\"
checked/> ".SALE."
        <input type=\"radio\" name=\"statusjual\" value=\"n\" /> 
".NOT_SALE."
                                                          \langlediv>\langlediv\rangle<div class=\"form-
group\">
                                                          <label 
class=\"col-sm-3 control-label\">".TANPA_STOCK."</label>
                                                          <div 
class=\"col-sm-9\">
        <input type=\"radio\" name=\"tanpa_stock\" value=\"y\"/> 
".YA."
```
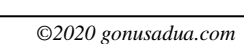

```
<input type=\"radio\" name=\"tanpa_stock\" value=\"n\"
checked/> ".TIDAK."
                                                           \langle div>
                                                  \langle/div\rangle<div class=\"form-
group\">
                                                           <label 
class=\"col-sm-3 control-label\">".PUBLIKASIKAN."</label>
                                                          <div 
class=\"col-sm-9\">
        <input type=\"radio\" name=\"brg_publish\" value=\"y\"/> 
".YA."
        <input type=\"radio\" name=\"brg_publish\" value=\"n\"
checked/> ".TIDAK."
                                                           \langle div>
                                                  \langle /div>
                                                  \langle p \rangle\langle /div>
                                          <div class=\"tab-pane\"
id=\"tabs-2\">
                                                  p<div class=\"form-
group\">
                                                           <label 
class=\"col-sm-2 control-label\">".BASIC_UNIT."</label>
                                                           <div 
class=\"col-sm-10\">
        ".$cbunit1."
                                                          \langle div>
                                                  \langle div>
                                                  <div class=\"form-
group\">
                                                           <label 
class=\"col-sm-2 control-label\">".BUY_PRICE."</label>
                                                           <div 
class=\"col-sm-10\">
        <input type=\"text\" class=\"form-control currency\"
value=\"0\" name=\"hpp1\" id=\"hpp1\" style=\"width:35%;text-
align:right;\" readonly=\"readonly\"/>
```
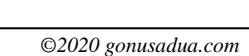

```
\langle div>
                                                 \langle/div\rangle<div class=\"form-
group\">
                                                         <label 
class=\"col-sm-2 control-label\">".STOCK_MINIMAL."</label>
                                                         <div 
class=\"col-sm-10\">
        <input type=\"text\" class=\"form-control currency\"
value=\"0\" name=\"stok_min\" id=\"stok_min\"
style=\"width:35%;text-align:right;\" />
                                                         \langle/div\rangle\langle/div\rangle<div class=\"form-
group\">
                                                         <label 
class=\"col-sm-2 control-label\">".STOCK_MAXIMAL."</label>
                                                         <div 
class=\"col-sm-10\">
        <input type=\"text\" class=\"form-control currency\"
value=\"0\" name=\"stok_max\" id=\"stok_max\"
style=\"width:35%;text-align:right;\" />
                                                         </div>
                                                 </div>
                                                 <div class=\"form-
group\">
                                                         <label 
class=\"col-sm-2 control-label\">".UNIT_CONVERTION."</label>
                                                         <div 
class=\"col-sm-10\">
        <table border=\"0\" class=\"table table-bordered\"
id=\"table_konversi\" cellpadding=\"2\" width=\"100%\"
cellspacing=\"1\" bgcolor=\"#CCCCCC\">
                <tr bgcolor=\"#DDDDDD\">
                        <td align=\"center\"
width=\"20%\">".UNIT."</td>
                        <td align=\"center\"
width=\"15%\">".CONVERTION."</td>
```

```
<td align=\"center\"
width=\"20%\">".BUY_PRICE."</td>
                       <td align=\"center\"
width=\"15%\">".STOCK_MINIMAL."</td>
                       <td align=\"center\"
width=\"15%\">".STOCK_MAXIMAL."</td>
                       <td align=\"center\">".OPTION."</td>
               \langle/tr>
               <div>
                       <tr bgcolor=\"#FFFFFF\"
id=\"tr_konversi\">
                               <td align=\"left\"><div 
id=\"divgantisatuan2\">".$cbunit2."</div></td>
                               <td align=\"right\"><input 
type=\"text\" class=\"currency\" id=\"konversi\"
name=\"konversi[]\" style=\"width:100%;border:0;text-
align:right;height:100%\" value=\"0\" /></td>
                               <td align=\"right\"><input 
type=\"text\" class=\"currency\" id=\"hpp_konv\"
name=\"hpp_konv[]\" style=\"width:100%;border:0;text-
align:right;height:100%\" value=\"0\" /></td>
                               <td align=\"right\"><input 
type=\"text\" class=\"currency\" id=\"stokmin_konv\"
name=\"stokmin_konv[]\" style=\"width:100%;border:0;text-
align:right;height:100%\" value=\"0\" /></td>
                               <td align=\"right\"><input 
type=\"text\" class=\"currency\" id=\"stokmax_konv\"
name=\"stokmax_konv[]\" style=\"width:100%;border:0;text-
align:right;height:100%\" value=\"0\" /></td>
                               <td align=\"center\">
```
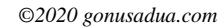

```
onclick=\"$(this).parent().parent().remove();\" />
                                 \langle t \rangle\langle/tr>
                </div>
        \langle/table>
                                                           \langle/div>
                                                  \langlediv>
                                                  \langle/p>
                                          \langle /div>
                                          <div class=\"tab-pane\"
id=\"tabs-3\">
                                                  p<table 
border=\"0\" class=\"table table-bordered\" id=\"table_barcode\"
cellpadding=\"2\" width=\"100%\" cellspacing=\"1\"
bgcolor=\"#CCCCCC\">
                                                           <tr 
bgcolor=\"#DDDDDD\">
                                                                   2 + dalign=\"center\" width=\"30%\">".UNIT."</td>
                                                                   <td 
align=\"center\">".BARCODE."</td>
                                                                   <td 
align=\"center\" width=\"10%\">".OPTION."</td>
                                                           \langle/tr>
                                                           <tr
bgcolor=\"#FFFFFF\" id=\"tr_barcode\">
                                                                   <td 
align=\"left\"><div 
id=\"divgantisatuan3\">".$cbunit3."</div></td>
                                                                   <td 
align=\"right\"><input type=\"text\" name=\"barcode[]\"
style=\"width:100%;border:0;height:100%\"/></td>
```
<img

src=**\"**images/remove.png**\"** title=**\"**".DELETE\_ROW."**\"**

style=**\"**cursor:pointer;**\"**

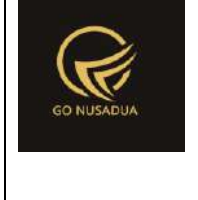

```
<td 
align=\"center\">
        <img src=\"images/remove.png\" title=\"".DELETE_ROW."\"
style=\"cursor:pointer;\"
        onclick=\"$(this).parent().parent().remove();\" />
        \langle t \rangle\langletr>
                                                 \langle/table\rangle\langle/p>
                                        \langle /div>
                                         <div class=\"tab-pane\"
id=\"tabs-4\">
                                                 <p> < p> < p>". SELECT TYPE OF SALE PRICE." :<br />
                                                 <input 
type=\"radio\" name=\"tipehargajual\" value=\"satuan\"
checked=\"checked\"
        onclick=\"$('#boxunit').show();$('#boxjumlah').hide();
        keypresstext('tabs-
4','table harga satuan','tr harga satuan');\"/> ".UNIT."<br />
                                                 <input 
type=\"radio\" name=\"tipehargajual\" value=\"jumlah\"
        onclick=\"$('#boxunit').hide();$('#boxjumlah').show();
        keypresstext('tabs-
4','table_harga_jumlah','tr_harga_jumlah');\"/> 
".RANGE_VALUE."<br />
                                                 <div 
id=\"boxunit\" class=\"table-responsive\">
                                                         <table 
id=\"table_harga_satuan\" class=\"table table-bordered\">
        <tr>
        <td align=\"center\" width=\"30%\">".UNIT."</td>
        <td align=\"center\">".VARIAN."</td>
```
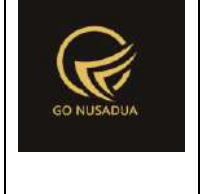

```
<td align=\"center\">".SALE_PRICE."</td>
        <!---<td align=\"center\" width=\"10%\">".OPTION."</td>-
\rightarrow\langle/tr>
                                                                 <tr 
id=\"tr_harga_satuan\">
        <td align=\"left\">".$cbunit4."</td>
        <td align=\"center\"><input type=\"text\" id=\"varian\"
                name=\"varian[]\"
style=\"width:100%;border:0;height:100%;text-align:center;\"
                value=\"\" /></td>
        <td align=\"right\"><input type=\"text\"
class=\"currency\" id=\"price_satuan\"
                name=\"price_satuan[]\"
style=\"width:100%;border:0;height:100%;text-align:right;\"
                value=\"0\"
onblur=\"$('#hargajual').val($('#price_satuan').val());\"/></td>
        <!--<td align=\"center\">
                <img src=\"images/remove.png\"
title=\"".DELETE_ROW."\" style=\"cursor:pointer;\"
                onclick=\"$(this).parent().parent().remove();\"
/>
        </td> --->
        \langle/tr>
                                                         </table>
                                                         \langle/p>
                                                 \langle div>
```
 $\langle$ /tr>

```
<div 
id=\"boxjumlah\" style=\"display:none;\" class=\"table-
responsive\">
                                                       <table 
id=\"table_harga_jumlah\" class=\"table table-bordered\">
       <tr>
       <td align=\"center\" width=\"30%\">".UNIT."</td>
       <td align=\"center\"
width=\"30%\">".MINIMAL_JUMLAH_PEMBELIAN."</td>
       <td align=\"center\">".SALE_PRICE."</td>
       <td align=\"center\" width=\"10%\">".OPTION."</td>
       \langle/tr>
                                                               <tr 
id=\"tr_harga_jumlah\">
       <td align=\"left\">".$cbunit5."</td>
       <td align=\"right\"><input type=\"text\"
class=\"currency\" name=\"jumlah_sampai[]\" id=\"jumlah_sampai\"
style=\"width:100%;border:0;height:100%;text-align:right;\"
value=\"0\"/></td>
       <td align=\"right\"><input type=\"text\"
class=\"currency\" name=\"price_jumlah[]\" id=\"price_jumlah\"
style=\"width:100%;border:0;height:100%;text-align:right;\"
value=\"0\"/></td>
       <td align=\"center\">
               <!--<img src=\"images/remove.png\"
title=\"".DELETE_ROW."\" style=\"cursor:pointer;\"
       onclick=\"$(this).parent().parent().remove();\" />--->
        \langle t \rangle
```

```
\langle /table>
                                                   \langle/div\rangle\langle p \rangle</div>
                                          <div class=\"tab-pane\"
id=\"tabs-5\">
                                                   < p ><div 
id=\"boxbahanbaku\" class=\"table-responsive\">
                                                            <table 
class=\"table table-bordered\" id=\"tambah\">
        <tr>
        <td class=\"info\"
align=\"center\"><b>".BAHANBAKU."</b></td>
        <td class=\"info\"
align=\"center\"><b>".SATUAN."</b></td>
        <td class=\"info\"
align=\"center\"><b>".JUMLAH."</b></td>
        <td class=\"info\" align=\"center\"
width=\"3%\"><b>".ACTION."</b></td>
        \langletr>
        <input type=\"hidden\" name=\"cnt\" id=\"cnt\"
class=\"form-control\" value=\"0\">
                                                            </table>
                                                            <button 
type=\"button\" class=\"btn btn-primary\"
style=\"float:right;margin-right:10px;margin-bottom:5px;\"
onclick=\"addRow();\" id=\"btnaddrows\"><i class=\"fa fa-
plus\"></i>Tambah</button><br/>>br><br/>
                                                            \langle/p>
                                                   \langle /div>
                                                   \langle p \rangle\langle div>
                                          <div class=\"tab-pane\"
id=\"tabs-6\">
```
<p>

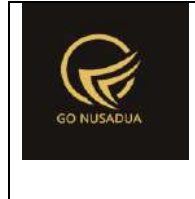

```
".$form_upload."
                                                   \langle/p>
                                          \langle/div>
                                  </form>
                                  \langle div>
                                  <div class=\"modal-footer\">
                                          <button type=\"button\"
class=\"btn btn-primary\" onclick=\"addData();\"
id=\"btnprocess\" data-loading-
text=\"".LOADING."...\">".SAVE."</button>
                                          <button type=\"button\"
class=\"btn btn-default\" data-
dismiss=\"modal\">".CLOSE."</button>
                                  \langle div>
                                  <script language=\"javascript\">
                                          $('#myTab 
a').click(function (e) {
                                             e.preventDefault()
                                             $(this).tab('show')
                                          })
        $('.currency').autoNumeric({aSep:'.', aDec:',', aNeg:'-
', mDec:2, mRound:'S'});
                                  </script>
                                  ^{\rm m} ;
                 return $view;
        }
        function changeDetailSpek($request){
                 extract($request, EXTR SKIP);
                 //combo box kategori tipe
                 $cbft = "<select name=\"bksl_id\" id=\"bksl_id\"
class=\"form-control\" style=\"width:35%;\">
                                  <option value=\"\"
selected=\"selected\">-</option>";
                 $qktipe =$GLOBALS["database"]->select("z_barang_kategori_spesifikasi_list
\mathbf{u} \in \mathbf{u} \star \mathbf{u} ,
                                  \lceil "AND"=>
                                          ["bksl_active"=>"y",
                                          "kat id[=]"=>$kat id,
```
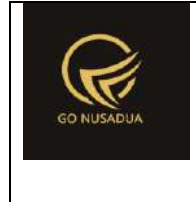

```
"bs id[=]"=>$bs id],
                                "ORDER"=>"bksl_value ASC"]);
                foreach($qktipe as $dc){
                        if($dc["bksl_id"]==$kode){
                                $cbft .= "<option 
value=\"".$dc["bksl_id"]."\"
selected>".$dc["bksl_value"]."</option>";
                        } else {
                                $cbft .= "<option 
value=\"".$dc["bksl_id"]."\">".$dc["bksl_value"]."</option>";
                        }
                }
                $cbft .="</select>";
                return $cbft;
        }
        function addData($request){
               extract($request, EXTR SKIP);
                $qpd=$GLOBALS["database"]->query("SELECT 
u.uname, u.usergroup FROM user u
                                                        INNER JOIN 
user login 1 ON 1.uname=u.uname
                                                        WHERE 
l.cookie='".$tiket."' AND l.status='1';")->fetchAll();
                foreach ($qpd as $dpd){
                       $uname=$dpd["uname"];
                }
                //validasi
                Serror = " ";
                /*if($kode==""){ 
                        $error .= ITEM_ID." 
".TIDAK_BOLEH_KOSONG."<br />";
                }*/
                if($brg_kode==""){ 
                       $error .= ITEM_KODE." 
".TIDAK BOLEH KOSONG."<br />";
                }
                if(\frac{2}{3}nama==""){
                        $error .= ITEM_NAME." 
".TIDAK BOLEH KOSONG."<br />";
                }
                if($kat_id==""){
```
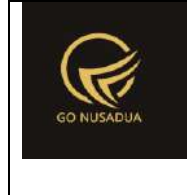

```
$error .= ITEM CATEGORY."
".TIDAK BOLEH KOSONG."<br />";
               }
               // if($jenis==""){ 
               // $error .= ITEM_TYPE_IS_EMPTY."<br />";
               // }
               if($merk_id==""){ 
                       $error .= ITEM_MERK_IS_EMPTY."<br />";
               }
               if($satuan==""){ 
                       $error .= ITEM_UNIT." 
".TIDAK BOLEH KOSONG."<br />";
               }
               if($tipehargajual==""){ 
                       $error .= TYPE OF SALE PRICE."
".TIDAK BOLEH KOSONG."<br />";
               }
               if($pr_id1==""){
                       $error .= PERUSAHAAN." 
".TIDAK BOLEH KOSONG."<br />";
               }
               if($konsinyasi==""){
                       $error .= TERMASUK_KONSINYASI." 
".TIDAK BOLEH KOSONG."<br />";
               }
               if(is_array($barcode)){
                       if(count($barcode)>1){
       $error .= BARCODE TIDAK BOLEH LEBIH DARI SATU."<br />";
                       }else{
                               $kn=0;foreach($barcode as $br){
       if(($satuan barcode[$kn]!="") && ($satuan!="")){
       if($satuan barcode[$kn]!=$satuan){
       $error.="<br />Satuan di Informasi Umum 
(<b>".$satuan."</b>) harus sama dengan Satuan Barcode
(<b>".$satuan_barcode[$kn].")</b><br />";
                                               }
                                       }
                                       $kn++;}
```
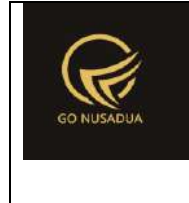

```
}
                }
                //cek format file upload
                for($i=0; $i<6; $i++){
                       if(isset($_FILES["image_".$i.""])){
        if($_FILES["image_".$i.""]["name"]!=""){
                                       $extension =
strtolower(pathinfo($ FILES["image ".$i.""]["name"], PATHINFO EXT
ENSION));
       if(($extension!="jpg")&&($extension!="jpeg")&&($extensio
n!="bmp")&&($extension!="gif")&&($extension!="png")&&($extension
!="")){
                                               $error .=
EKSTENSI_FILE_TIDAK_DIIJINKAN." 
(".$_FILES["image_".$i.""]["name"].")<br/>";
                                        }
                               }
                        }
                }
                $bahan=array();
                $bahan=$bb_id;
                if(is_array($bahan)){
                        foreach ($bahan AS $bh){
                               if($bh=="){
                                       $error .= BAHANBAKU." 
".ADA_YANG_KOSONG."<br/>>";
                                       break; 
                                }
                        } 
                }
                $qkode =$GLOBALS["database"]->select("z_barang","*",[
                                "AND" => ["pr_id"=>$pr_id1,
                                        "brg_kode"=>$brg_kode
                               ],
                                "LIMIT" => [0, 1]
```
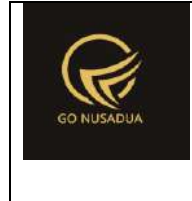

```
]);
                foreach ($qkode as $dkode){
                        $kodebrg=$dkode["brg_kode"];
                        $namebrg=$dkode["brg_name"];
                }
                if($kodebrg!=""){
                        $error .= ITEM_KODE." ".SAMA_DENGAN." 
<b>".$namebrg."</b><br />";
                }
               if($error==""){
        $query=$GLOBALS["database"]->pdo->beginTransaction();
                        \zeta q = \arctan(i);$autonumber =getAutoNumberID("Barang",date("U"), $pr id1);
                        $kode = $autonumber["NumberID"];
                        $nourut = $autonumber["LastNumber"];
                        $opp id = date("U");
                        // $q[] = mysql_query("INSERT INTO 
z_barang 
                        // 
        (brg_id,brg_name,brg_description,
                        // 
       brg_status_jual,kat_id,jenis_id,
                        // 
       merk_id,pr_id,
                        // 
        tipe_harga_jual,stock,brg_nourut)
                        // 
        VALUES 
                        // 
        ('".$kode."','".$nama."','".$desc."','".$statusjual."',
                        // 
        '".$kategori."','".$jenis."','".$merk."','".$pr_id."',
                        // 
        '".$tipehargajual."',0,".$nourut.");") or 
die(mysql_error()); 
                        \sqrt{q}[] =
$GLOBALS["database"]->insert("z_barang", [
        "brg_id"=>$kode,
        "brg_kode"=>$brg_kode,
```
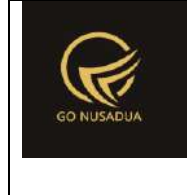

```
"brg_name"=>$nama,
```

```
"brg_description"=>$desc,
```

```
"brg_konsinyasi"=>$konsinyasi,
```

```
"brg_status_jual"=>$statusjual,
```
"kat id"=>\$kat id,

```
"pr_id"=>$pr_id1,
```

```
"merk_id"=>$merk_id,
```
"tipe harga jual"=>\$tipehargajual,

"uname"=>\$uname,

```
"brg_baru"=>"y",
```
"brg\_nourut"=>\$nourut,

"brg tanpa stock"=>\$tanpa stock,

```
"brg_publish"=>$brg_publish,
```
"brg kode nourut"=>\$brg kode nourut,

```
"create date"=>date("Y-m-d H:i:s"),
```

```
"update date"=>date("Y-m-d H:i:s")
                                       ]);
                       //hpp satuan dasar
                       //mengganti = 20.000,00 menjadi 20000.00
                       $ts ribuan =
getInformation("tanda sparator ribuan", $language, $domain);
                       $ts koma =
getInformation("tanda sparator koma", $language, $domain);
                       $hpp = str ireplace($ts ribuan, "", $hpp);
                       $hpp = str_ireplace($ts_koma,".",$hpp);
                       $ppn = str_ireplace($ts_ribuan,"",$ppn);
                       $ppn = str_ireplace($ts_koma,".",$ppn);
```
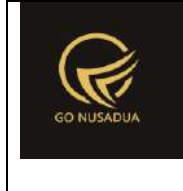

```
$stok min =
str_ireplace($ts_ribuan,"",$stok_min);
                        $stokmin =str_ireplace($ts_koma,".",$stok_min);
                       $stok max =
str_ireplace($ts_ribuan, "", $stok_max);
                       $stok max =
str_ireplace($ts_koma,".",$stok_max);
                       // $q[] = mysql_query("INSERT INTO 
z_barang_hpp 
                        // 
        (brg_id,sat_id,hpp,
                       // 
        satuan_dasar,satuan_konversi,
                       // 
       stok_min,stok_max)
                        // 
        VALUES 
                       // 
        ('".$kode."','".$satuan."',".$hpp.",
                       // 
        'y',1,
                       // 
        ".$stok_min.",".$stok_max.");") or die(mysql_error());
                        $q[] =$GLOBALS["database"]->insert("z_barang_hpp", [
        "brg_id"=>$kode,
        "sat_id"=>$satuan,
        "hpp"=>$hpp,
        "ppn"=>$ppn,
        "satuan dasar"=>"y",
        "satuan konversi"=>"1",
        "stok min"=>$stok min,
        "stok max"=>$stok max
                                       ]);
                        if(is_array($satuan_konv)){
```
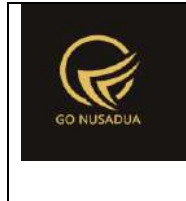

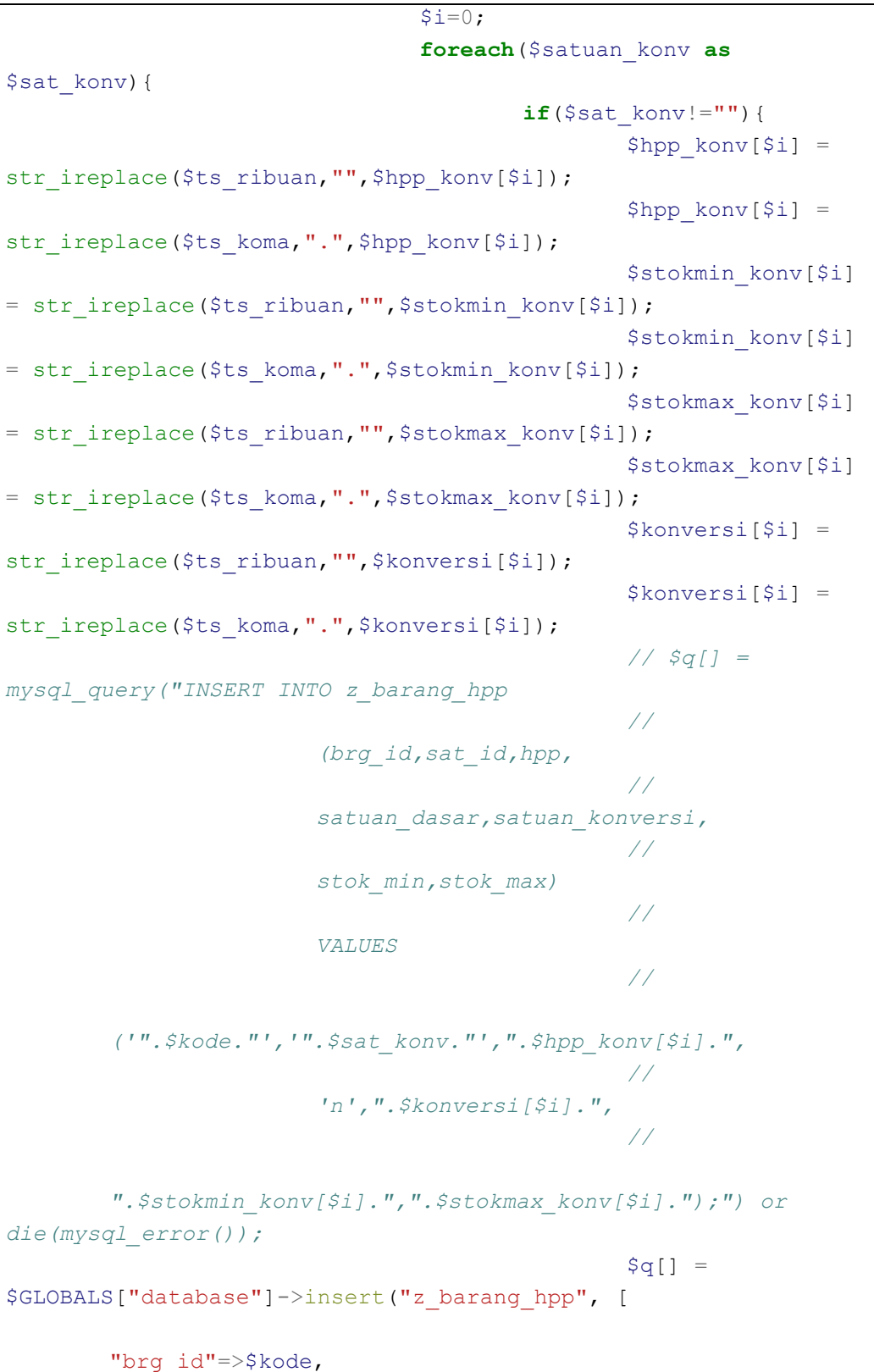

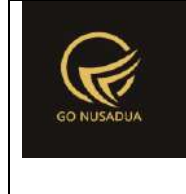

```
"sat_id"=>$sat_konv,
        "hpp"=>$hpp_konv[$i],
        "satuan dasar"=>"n",
        "satuan_konversi"=>$konversi[$i],
        "stok min"=>$stokmin konv[$i],
        "stok max"=>$stokmax konv[$i]
                                               ]);
                                       }
                                       $i++;}
                       }
                       //barcode
                       $i=0;if(is_array($barcode)){
                             foreach($barcode as $bar){
                                       if((\deltabar!="") & &
($satuan_barcode[$i]!="")){
                                               // $q[] = 
mysql_query("INSERT INTO z_barang_barcode 
                                               // 
                        (barcode,brg_id,satuan_id)
                                               // 
                       VALUES 
                                               // 
        ('".$bar."','".$kode."','".$satuan_barcode[$i]."');") or 
die(mysql_error());
                                               $q[] =$GLOBALS["database"]->insert("z_barang_barcode", [
        "barcode"=>$bar,
        "brg_id"=>$kode,
        "satuan id"=>$satuan barcode[$i]
```
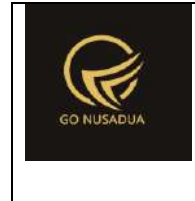

```
]);
                                         }
                                        $i++;}
                        }
                        //harga jual
                        if($tipehargajual=="satuan"){
                                $i=0;if(is array($satuan pricebysatuan)) {
        foreach($satuan_pricebysatuan as $sat){
                                                 $price_satuan[$i] 
= str ireplace($ts ribuan, "", $price satuan[$i]);
                                                 $price_satuan[$i] 
= str ireplace($ts koma,".",$price satuan[$i]);
                                                 if($sat!=""){
                                                         // $q[] = 
mysql_query("INSERT INTO z_barang_hargajual_satuan 
                                                         // 
                                (brg_id,sat_id,harga_jual)
                                                         // 
                                VALUES 
                                                         // 
        ('".$kode."','".$sat."','".$price_satuan[$i]."');") or 
die(mysql_error());
                                                         \text{S} \text{q}[] =
$GLOBALS["database"]->insert("z_barang_hargajual_satuan", [
        "brg_id"=>$kode,
        "sat_id"=>$sat,
        "varian"=>$varian[$i],
        "harga jual"=>$price satuan[$i]
                                                         ]);
```
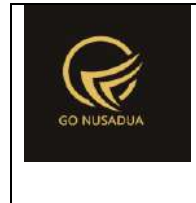

```
}
                                                 $i++;}
                                }
                        }
                        if($tipehargajual=="jumlah"){
                                $i=0;if(is_array($satuan_pricebyjumlah)){
        foreach($satuan_pricebyjumlah as $sat){
                                                 $price_jumlah[$i] 
= str ireplace($ts ribuan, "", $price jumlah[$i]);
                                                 $price_jumlah[$i] 
= str ireplace($ts koma,".", $price jumlah[$i]);
                                                 $jumlah_sampai[$i] 
= str ireplace($ts ribuan, "", $jumlah sampai[$i]);
                                                 $jumlah_sampai[$i] 
= str_ireplace($ts_koma,".",$jumlah_sampai[$i]);
                                                if($sat!=""){
                                                        // $q[] = 
mysql_query("INSERT INTO z_barang_hargajual_jumlah 
                                                         // 
                                 (brg_id,sat_id,harga_jual,
                                                         // 
                                jml_sampai)
                                                         // 
                                VALUES 
                                                         // 
        ('".$kode."','".$sat."',".$price_jumlah[$i].",
                                                         // 
                                ".$jumlah_sampai[$i].");") or 
die(mysql_error());
                                                         \sqrt{q}[] =
$GLOBALS["database"]->insert("z_barang_hargajual_jumlah", [
        "brg_id"=>$kode,
        "sat_id"=>$sat,
```
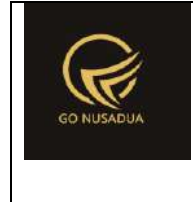

```
"harga jual"=>$price jumlah[$i],
        "jml beli minimal"=>$jumlah sampai[$i]
                                                      ]);
                                               }
                                              $i++;}
                               }
                       }
                       //barang bahan baku
                       if(is_array($bb_id)){
                               $ts ribuan =
getInformation("tanda_sparator_ribuan", $language, $domain);
                               $ts koma =
getInformation("tanda_sparator_koma",$language,$domain);
                               $k=0;foreach($bb_id as $bahanbaku){
                                       $bbjumlah[$k] =str_ireplace($ts_ribuan,"",$bb_jumlah[$k]);
                                       $bbjumlah[$k] =str_ireplace($ts_koma,".",$bb_jumlah[$k]);
                                       $q[] =$GLOBALS["database"]->insert("z_barang_bahan_baku", [
                                               "brg_id"=>$kode,
       "bb_id"=>$bahanbaku,
        "sat id"=>$bb satuan id[$k],
        "bb_jumlah"=>$bb_jumlah[$k]
                                              ]);
                                       $k++;}
                       }
                       $barang_photo = array();
```
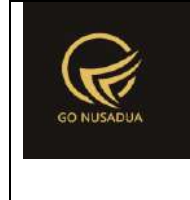

```
for($i=0;$i<6;$i++){
```

```
if(isset($_FILES["image_".$i.""])){
                                       $barang photo = "";
                                       $dir = "files/images/";
                                       \text{6}dateu = date("U");
       if($_FILES["image_".$i.""]["name"]!=""){
                                               $thefile =
strtolower(str_replace("/","-", $kode)."-
".$i." ".$ FILES["image ".$i.""]["name"]);
                                               $the file =strtolower(str_replace(" "," ",$thefile));
                                               $barang photo[$i]
= $dir.$thefile;
        if(move_uploaded_file($_FILES["image_".$i.""]["tmp_name"
], $barang photo[$i])) {
       compressImage($barang_photo[$i], 20);
                                               }
                                       }
                                       \sqrt{q}[] =
$GLOBALS["database"]->insert("z_barang_photo", [
        "brg_id"=>$kode,
        "brgp_photo"=>$barang_photo[$i]
                                                               ]);
                                }
                        }
                        if($GLOBALS["database"]->error()[2]==""){
        $query=$GLOBALS["database"]->pdo->commit();
                               if ($query){
                                       $view = "success";
                               }else{
        $query=$GLOBALS["database"]->rollBack();
                                       $view .= PROCESS_FAILED;
```
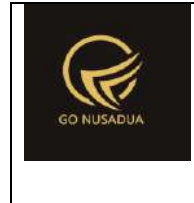

```
for($i=0; $i<6; $i++){
        if(file_exists($barang_photo[$i])){
       unlink($barang_photo[$i]);
                                               }
                                       }
                               } 
                       }else{
        $query=$GLOBALS["database"]->pdo->rollBack();
                               $view .= PROCESS_FAILED;
                               for($i=0; $i<6; $i++){
        if(file_exists($barang_photo[$i])){
       unlink($barang photo[$i]);
                                       }
                               }
                       }
               }else{
                       $view .= $error;
               }
               return $view;
        }
        function viewFormEdit($request){
               extract($request, EXTR SKIP);
               $qu = mysql_query("SELECT u.*, 
ug.table relation,ug.pkey relation FROM user u
                                                      INNER JOIN 
user group ug ON ug.id=u.usergroup
                                                       INNER JOIN 
user login 1 ON l.uname=u.uname
                                                       WHERE 
l.cookie='".$tiket."' AND l.status='1';");
               $du = mysql_fetch_array($qu);
               //mencari data jika kosong maka adminapp
               $andper = "";$qd=mysql_query("SELECT * FROM z_perusahaan_user 
WHERE uname='".$du["uname"]."'") or die(mysql_error());
               if(mysql_num_rows($qd)>0){
                       $andper =" AND pr_id IN(";
                       while($dd=mysql_fetch_array($qd)){
                               $andper .="'".$dd["pr_id"]."',";
```
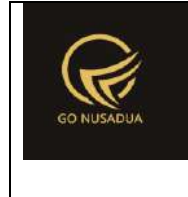

```
}
                       $andper = substr ($andper, 0, -1);$andper .=")";
               }
               $dbrg =$GLOBALS["database"]->get("z_barang","*",["brg_id"=>$id]);
               //looping barang bahan baku
               $fbhn="";
               $k=0;$qbahanbaku=$GLOBALS["database"]->query("SELECT 
b.*,(SELECT sat name FROM z barang satuan WHERE sat id=b.sat id)
AS sat name
                               FROM z barang bahan baku b WHERE
brg_id='".$id."'")->fetchAll();
               foreach ($qbahanbaku as $dbahanbaku){
                       //buat looping combobox
                       $qkat=mysql_query("SELECT * FROM 
z_bahanbaku WHERE bb_active='y' AND pr_id='".$dbrg["pr_id"]."' 
ORDER BY bb_name") or die(mysql_error());
                       $cbkat = "<select name=\"bb_id[]\"
id=\"bb_id_".$k."\" class=\"form-control comboautomodal\"
onchange=\"gantiSatuan('".$k."');\">
                                      <option value=\"\"
selected=\"selected\">-</option>";
                       while($dkat = mysql fetch array($qkat)){
       if($dkat["bb_id"]==$dbahanbaku["bb_id"]){
                                       $cbkat .= "<option 
value=\"".$dkat["bb_id"]."\"
selected=\"selected\">".$dkat["bb_name"]."</option>";
                               }else{
                                       $cbkat .= "<option 
value=\"".$dkat["bb_id"]."\">".$dkat["bb_name"]."</option>";
                               }
                       }
                       $cbkat .="</select>";
                       $fbhn .="<tr id=\"reset_data_isi\">
                                               <td align=\"left\"
id=\"divbahanbaku_".$k."\" width=\"40%\">".$cbkat."</td>
                                               <td
width=\"30%\"><input type=\"text\" style=\"resize: vertical; 
height: 100%; text-align:left;\" name=\"bb_satuan[]\"
```
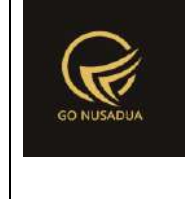

```
id=\"bb_satuan_".$k."\" rows=\"3\" class=\"form-control\"
value=\"".$dbahanbaku["sat_name"]."\" readonly/></td>
                                               <input 
type=\"hidden\" style=\"resize: vertical; height: 100%; text-
align:right;\" name=\"bb_satuan_id[]\"
id=\"bb_satuan_id_".$k."\" rows=\"3\" class=\"form-control\"
value=\"".$dbahanbaku["sat_id"]."\"/>
                                               5 + 7width=\"27%\"><input type=\"text\" style=\"resize: vertical; 
height: 100%; text-align:right;\" name=\"bb_jumlah[]\"
id=\"bb_jumlah_".$k."\" rows=\"3\" class=\"form-control 
currency\" value=\"".$dbahanbaku["bb_jumlah"]."\"/></td>
                                               <td 
align=\"center\" width=\"3%\">
       <img src=\"images/remove.png\" title=\"".DELETE_ROW."\"
style=\"cursor:pointer;\"
       onclick=\"$(this).parent().parent().remove();\" />
        \langle t \rangle\langletr>";
                       Sk++:
               }
               $fbhn.="<input type=\"hidden\" name=\"cnt\"
id=\"cnt\" class=\"form-control\" value=\"".$k."\">";
               $qc1 = $GLOBALS["database"]->query("SELECT * 
FROM z perusahaan WHERE pr_active='y' ".$andper." ORDER BY
pr_nama")->fetchAll();
               $cbper = "<select name=\"pr_id1\" id=\"pr_id1\"
class=\"form-control comboautomodal\" style=\"width:100%;\"
onchange=\"gantiKategori();gantiMerk();gantiSatuanBarang();ganti
SatuanBarang2();gantiSatuanBarang3();\">
                                       <option value=\"\"
selected=\"selected\">-</option>";
               foreach($qc1 as $dc1){
                       if($dbrg["pr_id"]==$dc1["pr_id"]){
                               $cbper .= "<option 
value=\"".$dc1["pr_id"]."\"
selected=\"selected\">".$dc1["pr_nama"]."</option>";
                       }else{
                               $cbper .= "<option 
value=\"".$dc1["pr_id"]."\" >".$dc1["pr_nama"]."</option>";
```
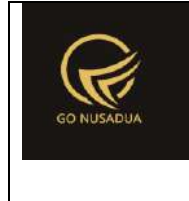

```
}
                }
                $cbper .="</select>";
                $inf="<div class=\"form-group\">
                                                <label 
class=\"col-sm-3 control-label\">".PERUSAHAAN."</label>
                                                <div class=\"col-
sm-9\">
                                                        ".$cbper."
                                                \langle div>
                                        \langle/div>";
                $qckat =$GLOBALS["database"]->select("z_barang_kategori","*",
        \lceil "AND"=>[
        "pr_id"=>$dbrg["pr_id"],
        ],
        "ORDER"=>[
                "kat name ASC"
        ]
                                                                ]);
                $cbkategori = "<select name=\"kat_id\"
id=\"kat_id\" class=\"form-control comboautomodal\"
style=\"width:35%;\">
                                        <option value=\"\"
selected=\"selected\">-</option>";
                foreach($qckat as $dkat){
                        if($dbrg["kat_id"]==$dkat["kat_id"]){
                                $cbkategori .= "<option 
value=\"".$dkat["kat_id"]."\"
selected=\"selected\">".$dkat["kat_name"]."</option>";
                        }else{
                                $cbkategori .= "<option 
value=\"".$dkat["kat_id"]."\" >".$dkat["kat_name"]."</option>";
                        }
                }
                $cbkategori .="</select>";
                $qcmerk=
$GLOBALS["database"]->select("z_barang_merk","*",
```
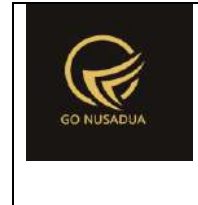

```
\lceil "AND"=>[
                       "pr_id"=>$dbrg["pr_id"],
                       ],
                       "ORDER"=>[
                               "merk_name ASC"
                       ]
               ]);
               $cbmerek = "<select name=\"merk_id\"
id=\"merk_id\" class=\"form-control comboautomodal\"
style=\"width:35%;\">
                                       <option value=\"\"
selected=\"selected\">-</option>";
               foreach($qcmerk as $dmerk){
                       if($dbrg["merk_id"]==$dmerk["merk_id"]){
                               $cbmerek .= "<option 
value=\"".$dmerk["merk_id"]."\"
selected=\"selected\">".$dmerk["merk_name"]."</option>";
                       }else{
                               $cbmerek .= "<option 
value=\"".$dmerk["merk_id"]."\" >".$dmerk["merk_name"]."</option
> "_{\odot}}
               }
               $cbmerek .="</select>";
               //satuan dasar
               //$qsatd = mysql_query("SELECT * FROM 
z_barang_hpp WHERE brg_id='".$dbrg["brg_id"]."' AND 
satuan_dasar='y';");
               //$dsatd = mysql_fetch_array($qsatd);
               $dsatd =$GLOBALS["database"]->get("z_barang_hpp","*",["brg_id"=>$dbrg["b
rg_id"]]);
               $dsatd['ppn"] =formatCurrency($dsatd["ppn"],$language,$domain,false);
               $dsatd['hpp"] =formatCurrency($dsatd["hpp"],$language,$domain,false);
```
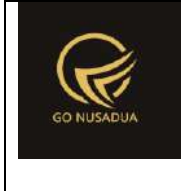

```
$dsatd["stok min"] =
formatCurrency($dsatd["stok_min"],$language,$domain, false);
                $dsatd["stok_max"] =
formatCurrency($dsatd["stok_max"],$language,$domain,false);
                //Harga Jual Satuan
                //$qhjsd = mysql_query("SELECT * FROM 
z_barang_hargajual_satuan WHERE brg_id='".$dbrg["brg_id"]."' AND 
sat_id='".$dsatd["sat_id"]."';");
                //$dhjsd = mysql_fetch_array($qhjsd);
                $dhjsd =
$GLOBALS["database"]->get("z_barang_hargajual_satuan","*",["AND"
\Rightarrow["brg_id"=>$dbrg["brg_id"],"sat_id"=>$dsatd["sat_id"]]]);
                $dhjsd['harga jual'] =formatCurrency($dhjsd["harga_jual"],$language,$domain,false);
                \textbf{if}(\text{\texttt{3}}d\text{brg}[\text{''brg status }jual"]=={"y"}) {
                        $rdstatusjual = "<input type=\"radio\"
name=\"statusjual\" value=\"y\" checked=\"checked\"/> ".SALE."
                                                        <input 
type=\"radio\" name=\"statusjual\" value=\"n\" /> ".NOT_SALE."";
                }else{
                        $rdstatusjual = "<input type=\"radio\"
name=\"statusjual\" value=\"y\" /> ".SALE."
                                                        <input 
type=\"radio\" name=\"statusjual\" value=\"n\"
checked=\"checked\"/> ".NOT_SALE."";
                }
                if($dbrg["brg_konsinyasi"]=="y"){
                        $cbkon = "<input type=\"radio\"
name=\"konsinyasi\" value=\"y\" checked=\"checked\"/> ".YES."
                                                        <input 
type=\"radio\" name=\"konsinyasi\" value=\"n\" /> ".NO."";
                }else{
                        $cbkon = "<input type=\"radio\"
name=\"konsinyasi\" value=\"y\" /> ".YES."
                                                        <input 
type=\"radio\" name=\"konsinyasi\" value=\"n\"
checked=\"checked\"/> ".NO."";
                }
                if(\frac{1}{2}dbrg['brg-tanpa stock"] == "y")$rdtanpastock = "<input type=\"radio\"
name=\"tanpa_stock\" value=\"y\" checked=\"checked\"/> ".YA."
                                                        <input 
type=\"radio\" name=\"tanpa_stock\" value=\"n\" /> ".TIDAK."";
                }else{
```
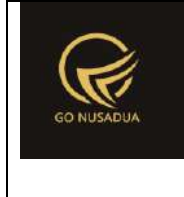

```
$rdtanpastock = "<input type=\"radio\"
name=\"tanpa_stock\" value=\"y\" /> ".YA."
                                                       <input 
type=\"radio\" name=\"tanpa_stock\" value=\"n\"
checked=\"checked\"/> ".TIDAK."";
               }
               if(\frac{1}{2}dbrg['brg\_publish"] == "y")$rdpublish = "<input type=\"radio\"
name=\"brg_publish\" value=\"y\" checked=\"checked\"/> ".YA."
                                                       <input 
type=\"radio\" name=\"brg_publish\" value=\"n\" /> ".TIDAK."";
               }else{
                       $rdpublish = "<input type=\"radio\"
name=\"brg_publish\" value=\"y\" /> ".YA."
                                                       <input 
type=\"radio\" name=\"brg_publish\" value=\"n\"
checked=\"checked\"/> ".TIDAK."";
               }
               //tipe harga jual
               $cksatuan = "";
               $ckiumlah = "";
               $cklevel = " "$dispsatuan = "style=\"display:none;\"";
               $dispjumlah = "style=\"display:none;\"";
               $dispgrouptarif = "style=\"display:none;\"";
               $vtable hargajual = "";
               if($dbrg["tipe_harga_jual"]=="satuan"){
                       $cksatuan = "checked=\"checked\"";
                       $dispsatuan = "";
                       $vtable hargajual = "table harga satuan";
                }
               if($dbrg["tipe_harga_jual"]=="jumlah"){
                       $ckjumlah = "checked=\"checked\"";
                       $dispjumlah = "";
                       $vtable hargajual = "table harga jumlah";
                }
               if($dbrg["tipe_harga_jual"]=="grouptarif"){
                       $cklevel = "checked=\"checked\"";
                       $dispgrouptarif = "";
                       $vtable hargajual =
"table harga grouptarif";
               }
               $rdtipehargajual ="".SELECT_TYPE_OF_SALE_PRICE." :<br />
```
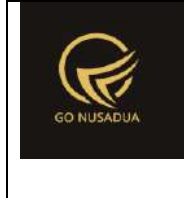

```
<input 
type=\"radio\" name=\"tipehargajual\" value=\"satuan\"
".$cksatuan." 
       onclick=\"$('#boxunit').show();$('#boxjumlah').hide();$(
'#boxgrouptarif').hide();
       keypresstext('tabs-
4','table harga satuan','tr harga satuan');\"/> ".UNIT."<br />
                                              <input 
type=\"radio\" name=\"tipehargajual\" value=\"jumlah\"
".$ckjumlah."
       onclick=\"$('#boxunit').hide();$('#boxjumlah').show();$(
'#boxgrouptarif').hide();
       keypresstext('tabs-
4','table_harga_jumlah','tr_harga_jumlah');\"/> 
".RANGE_VALUE."<br />";
               $cbunit = "<select name=\"satuan\" id=\"satuan\"
class=\"form-control\" style=\"width:35%;\"
       onblur=\"$('#satuan1').val($('#satuan').val());
       $('#satuan_pricebysatuan_tampil_1').val($('#satuan').val
() ;
       $('#satuan_pricebyjumlah_tampil').val($('#satuan').val()
);
       $('#satuan_pricebysatuan').val($('#satuan').val());
       $('#satuan_pricebyjumlah').val($('#satuan').val());\">
                                              <option value=\"\"
selected=\"selected\"></option>";
               $cbunit1 = "<select name=\"satuan1\"
id=\"satuan1\" class=\"form-control\" disabled=\"disabled\">
                                              <option value=\"\"
selected=\"selected\"></option>";
               $cbunit2 = "<div id=\"div_satuan_konv\">
                                       <select 
name=\"satuan_konv[]\"
style=\"width:100%;height:100%;border:0;\">
```
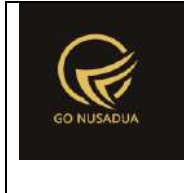

```
<option value=\"\"
selected=\"selected\"></option>";
               $cbunit3 = "<div id=\"div_satuan_barcode\">
                                      <select 
name=\"satuan_barcode[]\"
style=\"width:100%;height:100%;border:0;\">
                                             <option value=\"\"
selected=\"selected\"></option>";
               $cbunit4 = "<div 
id=\"div_satuan_pricebysatuan\">
                                      <input type=\"hidden\"
class=\"form-control\" name=\"satuan_pricebysatuan[]\"
id=\"satuan_pricebysatuan\" />
                                      <select 
id=\"satuan_pricebysatuan_tampil\"
name=\"satuan_pricebysatuan_tampil[]\" disabled=\"disabled\"
       style=\"width:100%;height:100%;border:0;\"
       onblur=\"$('#satuan1').val($('#satuan_pricebysatuan').va
l();
       $('#satuan').val($('#satuan_pricebysatuan').val());
       $('#satuan_pricebyjumlah').val($('#satuan_pricebysatuan'
).val());
       $('#satuan_pricebygrouptarif').val($('#satuan_pricebysat
uan').val());\">
                                              <option value=\"\"
selected=\"selected\"></option>";
               $cbunit5 = "<div$id=\"div_satuan_pricebyjumlah\">
                                      <input type=\"hidden\"
class=\"form-control satuan_pricebyjumlah1\"
name=\"satuan_pricebyjumlah[]\" id=\"satuan_pricebyjumlah\" />
                                      <select 
class=\"satuan_pricebyjumlah_tampil1\"
id=\"satuan_pricebyjumlah_tampil\"
name=\"satuan_pricebyjumlah_tampil[]\" disabled=\"disabled\"
       style=\"width:100%;height:100%;border:0;\"
```
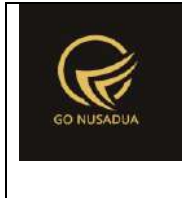

```
onblur=\"$('#satuan1').val($('#satuan_pricebyjumlah').va
1() ) :
       $('#satuan').val($('#satuan_pricebyjumlah').val());
       $('#satuan_pricebysatuan').val($('#satuan_pricebyjumlah'
).val());
        $('#satuan_pricebygrouptarif').val($('#satuan_pricebyjum
lah').val());\">
                                               <option value=\"\"
selected=\"selected\"></option>";
               $cbunit6 = "<div 
id=\"div_satuan_pricebygrouptarif\">
                                       <select 
id=\"satuan_pricebygrouptarif\"
name=\"satuan_pricebygrouptarif[]\"
       style=\"width:100%;height:100%;border:0;\"
       onblur=\"$('#satuan1').val($('#satuan_pricebygrouptarif'
).val());
       $('#satuan').val($('#satuan_pricebygrouptarif').val());
       $('#satuan_pricebysatuan').val($('#satuan_pricebygroupta
rif').val());
       $('#satuan_pricebyjumlah').val($('#satuan_pricebygroupta
rif').val());\">
                                               <option value=\"\"
selected=\"selected\"></option>";
               //$qsat = mysql_query("SELECT * FROM 
z_barang_satuan ORDER BY sat_name;");
               $qsat =$GLOBALS["database"]->select("z_barang_satuan","*",
       \lceil "AND"=>[
               "pr_id"=>$dbrg["pr_id"],
        ],
```
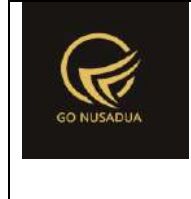

```
"ORDER"=>"sat_name"]);
               //while($dsat=mysql_fetch_array($qsat)){
               foreach($qsat as $dsat){
                       if($dsat["sat_id"]==$dsatd["sat_id"]){
                               $cbunit .= "<option 
value=\"".$dsat["sat_id"]."\"
selected=\"selected\">".$dsat["sat_name"]."</option>";
                               $cbunit1 .= "<option 
value=\"".$dsat["sat_id"]."\"
selected=\"selected\">".$dsat["sat_name"]."</option>";
                               $cbunit4 .= "<option 
value=\"".$dsat["sat_id"]."\"
selected=\"selected\">".$dsat["sat_name"]."</option>";
                               $cbunit5 .= "<option 
value=\"".$dsat["sat_id"]."\"
selected=\"selected\">".$dsat["sat_name"]."</option>";
                       }else{
                               $cbunit .= "<option 
value=\"".$dsat["sat_id"]."\">".$dsat["sat_name"]."</option>";
                               $cbunit1 .= "<option 
value=\"".$dsat["sat_id"]."\">".$dsat["sat_name"]."</option>";
                               $cbunit4 .= "<option 
value=\"".$dsat["sat_id"]."\">".$dsat["sat_name"]."</option>";
                               $cbunit5 .= "<option 
value=\"".$dsat["sat_id"]."\">".$dsat["sat_name"]."</option>";
                       }
                       $cbunit2 .= "<option 
value=\"".$dsat["sat_id"]."\">".$dsat["sat_name"]."</option>";
                       $cbunit3 .= "<option 
value=\"".$dsat["sat_id"]."\">".$dsat["sat_name"]."</option>";
                       $cbunit6 .= "<option 
value=\"".$dsat["sat_id"]."\">".$dsat["sat_name"]."</option>";
               }
               $cbunit .= "</select>";
               $cbunit1 .= "</select>";
               $cbunit2 .= "</select></div>";
               $cbunit3 .= "</select></div>";
               $cbunit4 .= "</select></div>";
               $cbunit5 .= "</select></div>";
               $cbunit6 .= "</select></div>";
               //hpp
               $tr hpp = " ";
```
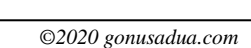

```
Deskripsi dan Spesifikasi Produk
Nusa Dua Tourism Activities E-marketplace 
         (http://gonusadua.com)
```

```
//$qbsat = mysql_query("SELECT h.*, (SELECT 
sat_name FROM z_barang_satuan WHERE sat_id=h.sat_id) as sat_name 
FROM z_barang_hpp h WHERE h.brg_id='".$dbrg["brg_id"]."' AND 
h.satuan_dasar='n';");
               $qbsat = $GLOBALS["database"]->query("SELECT 
h.*, (SELECT sat name FROM z barang satuan WHERE
sat id=h.sat id) as sat name
               FROM z barang hpp h WHERE
h.brg_id='".$dbrg["brg_id"]."' AND 
h.satuan dasar='n'")->fetchAll();
               $i=1;//while($dbsat = mysql_fetch_array($qbsat)){
               foreach($qbsat as $dbsat){
                       $dbsat['hpp"] =formatCurrency($dbsat["hpp"],$language,$domain,false);
                       $dbsat["stok_min"] =
formatCurrency($dbsat["stok_min"],$language,$domain,false);
                       $dbsat["stok_max"] =
formatCurrency($dbsat["stok_max"],$language,$domain, false);
                       $dbsat["satuan_konversi"] =
formatCurrency($dbsat["satuan_konversi"],$language,$domain,false
);
                       $tr_hpp .= "<tr bgcolor=\"#FFFFFF\">
                                                       <td 
align=\"left\">
        ".$dbsat["sat_name"]."
        <input type=\"hidden\" name=\"satuan_konv[]\"
value=\"".$dbsat["sat_id"]."\" />
                                                       \langle t \rangle<td 
align=\"right\"><input type=\"text\" class=\"currency\"
id=\"konversis_".$i."\" name=\"konversi[]\"
style=\"width:100%;border:0;text-align:right;height:100%\"
value=\"".$dbsat["satuan_konversi"]."\" /></td>
                                                       <td 
align=\"right\"><input type=\"text\" class=\"currency\"
id=\"hpp_konvs_".$i."\" name=\"hpp_konv[]\"
style=\"width:100%;border:0;text-align:right;height:100%\"
value=\"".$dbsat["hpp"]."\" /></td>
                                                       <td 
align=\"right\"><input type=\"text\" class=\"currency\"
```
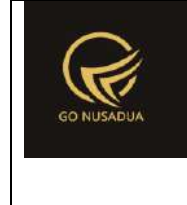

```
id=\"stokmin_konvs_".$i."\" name=\"stokmin_konv[]\"
style=\"width:100%;border:0;text-align:right;height:100%\"
value=\"".$dbsat["stok_min"]."\" /></td>
                                                       5 + 7align=\"right\"><input type=\"text\" class=\"currency\"
id=\"stokmax_konvs_".$i."\" name=\"stokmax_konv[]\"
style=\"width:100%;border:0;text-align:right;height:100%\"
value=\"".$dbsat["stok_max"]."\" /></td>
                                                       <td 
align=\"center\">
        <img src=\"images/remove.png\" title=\"".DELETE_ROW."\"
style=\"cursor:pointer;\"
        onclick=\"$(this).parent().parent().remove();\" />
                                                       \langle/td>
                                               \langle/tr>";
                       $i++;}
                //barcode
                $tr\ barcode = "";//$qbarcode = mysql_query("SELECT h.*, (SELECT 
sat_name FROM z_barang_satuan WHERE sat_id=h.satuan_id) as 
sat_name FROM z_barang_barcode h WHERE 
h.brg_id='".$dbrg["brg_id"]."';");
                $qbarcode = $GLOBALS["database"]->query("SELECT 
h.*, (SELECT sat name FROM z barang satuan WHERE
sat id=h.satuan id) as sat name
                FROM z barang barcode h WHERE
h.brg id='".$dbrg["brg id"]."';")->fetchAll();
                $i=1;//while($dbarcode = 
mysql_fetch_array($qbarcode)){
               foreach($qbarcode as $dbarcode){
                       $tr_barcode .= "<tr bgcolor=\"#FFFFFF\">
                                                               2 + dalign=\"left\">
        ".$dbarcode["sat_name"]."
```
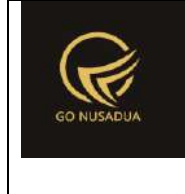

```
<input type=\"hidden\" name=\"satuan_barcode[]\"
value=\"".$dbarcode["satuan_id"]."\" />
        \langle t \rangle<td 
align=\"right\"><input type=\"text\"
value=\"".$dbarcode["barcode"]."\" name=\"barcode[]\"
style=\"width:100%;border:0;height:100%\"/></td>
                                                                <td 
align=\"center\">
        <img src=\"images/remove.png\" title=\"".DELETE_ROW."\"
style=\"cursor:pointer;\"
        onclick=\"$(this).parent().parent().remove();\" />
        \langle t \rangle\langle/tr>";
                        $i++;}
                //harga satuan
                $tr_harga_satuan = "";
                //$qhs = mysql_query("SELECT h.*, (SELECT 
sat_name FROM z_barang_satuan WHERE sat_id=h.sat_id) as sat_name 
FROM z_barang_hargajual_satuan h WHERE 
h.brg_id='".$dbrg["brg_id"]."';");
                $qhs = $GLOBALS["database"]->query("SELECT h.*, 
        (SELECT sat name FROM z barang satuan WHERE
sat id=h.sat id) as sat name
                                                        FROM 
z barang hargajual satuan h
                                                        WHERE 
h.brg id='".$dbrg["brg id"]."';")->fetchAll();
                $i=1;//while($dhs = mysql_fetch_array($qhs)){
                foreach($qhs as $dhs){
                        $dhs['harga jual"] =formatCurrency($dhs["harga_jual"],$language,$domain,false);
                        $tds="";
                        if(Si>1){
                                $tds="<td align=\"center\">
```

```
(http://gonusadua.com)
                                                <img 
src=\"images/remove.png\" title=\"".DELETE_ROW."\"
style=\"cursor:pointer;\"
                onclick=\"$(this).parent().parent().remove();\"
/>
                                       \langle/td>";
                        }
                        $tr harga satuan .= "<tr>
        <td align=\"left\">
                <div id=\"div_satuan_pricebysatuan\">
                        <input type=\"hidden\" class=\"form-
control\" name=\"satuan_pricebysatuan[]\"
id=\"satuan_pricebysatuan\" value=\"".$dhs["sat_id"]."\"/>
                        <select 
id=\"satuan_pricebysatuan_tampil_".$i."\"
name=\"satuan_pricebysatuan_tampil[]\" disabled=\"disabled\"
        style=\"width:100%;height:100%;border:0;\" >
                                <option 
value=\"".$dhs["sat_id"]."\"
selected=\"selected\">".$dhs["sat_name"]."</option>
                        </select>
                \langle/div\rangle\langle t \rangle<td align=\"center\"><input type=\"text\" id=\"varian\"
               name=\"varian[]\"
style=\"width:100%;border:0;height:100%;text-align:center;\"
                value=\"".$dhs["varian"]."\" /></td>
        <td align=\"right\"><input type=\"text\"
class=\"currency\" id=\"price_satuan_".$i."\"
```
**Deskripsi dan Spesifikasi Produk Nusa Dua Tourism Activities E-marketplace** 

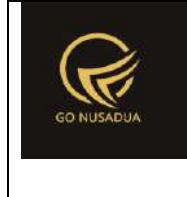

```
name=\"price_satuan[]\"
style=\"width:100%;border:0;height:100%;text-align:right;\"
                value=\"".$dhs["harga_jual"]."\"
onblur=\"$('#hargajual').val($('#price_satuan_".$i."').val());\"
\frac{\sqrt{3}}{\sqrt{1}}".$tds."
        \langle/tr>";
                        $i++;}
                //harga jumlah
                $tr harga jumlah = ";
                //$qhj = mysql_query("SELECT h.*, (SELECT 
sat_name FROM z_barang_satuan WHERE sat_id=h.sat_id) as sat_name 
FROM z_barang_hargajual_jumlah h WHERE 
h.brg_id='".$dbrg["brg_id"]."';");
                $qhj = $GLOBALS["database"]->query("SELECT h.*, 
        (SELECT sat name FROM z barang satuan WHERE
sat id=h.sat id) as sat name
                                                        FROM 
z barang hargajual jumlah h
                                                        WHERE
h.brg id='".$dbrg["brg id"]."';")->fetchAll();
                $i=1;//while($dhj = mysql_fetch_array($qhj)){
                foreach($qhj as $dhj){
                        $dhj["harga_jual"] =
formatCurrency($dhj["harga_jual"],$language,$domain,false);
                        $dhj["jml_beli_minimal"] =
formatCurrency($dhj["jml_beli_minimal"],$language,$domain,false)
;
                        if($i==1){
                                $tds="";
                        }else{
                                $tds="<img 
src=\"images/remove.png\" title=\"".DELETE_ROW."\"
style=\"cursor:pointer;\"
                onclick=\"$(this).parent().parent().remove();\"
/ >";
```
*©2020 gonusadua.com*

```
}
                       $tr harga jumlah .= "<tr>
       <td align=\"left\">
               <div id=\"div_satuan_pricebyjumlah\">
                       <input type=\"hidden\" class=\"form-
control\" name=\"satuan_pricebyjumlah\"
id=\"satuan_pricebyjumlah[]\" value=\"".$dhs["sat_id"]."\"/>
                       <select 
id=\"satuan_pricebyjumlah_tampil\"
name=\"satuan_pricebyjumlah_tampil[]\" disabled=\"disabled\"
       style=\"width:100%;height:100%;border:0;\" >
                               <option 
value=\"".$dhj["sat_id"]."\"
selected=\"selected\">".$dhj["sat_name"]."</option>
                       </select>
               </div>
       \langle t \rangle<td align=\"right\"><input type=\"text\"
class=\"currency\" name=\"jumlah_sampai[]\"
id=\"jumlah_sampais_".$i."\"
               style=\"width:100%;border:0;height:100%;text-
align:right;\" value=\"".$dhj["jml_beli_minimal"]."\"/></td>
       <td align=\"right\"><input type=\"text\"
class=\"currency\" name=\"price_jumlah[]\" 
id=\"price_jumlahs_".$i."\"
               style=\"width:100%;border:0;height:100%;text-
align:right;\" value=\"".$dhj["harga_jual"]."\"/></td>
```
<td align=**\"**center**\"**>

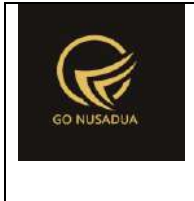

```
".$tds."
        \langle t \rangle\langle/tr>";
                        $i++;}
                //select gambar
                $i=0;$labelpic=ITEM_IMAGE;
                $viewphoto = "<p><span class=\"label label-
info\">Tidak ada file photo</span></p>";
                $qpho =$GLOBALS["database"]->select("z_barang_photo","*",["brg_id"=>$db
rg["brg_id"]]);
                foreach($qpho as $dpho){
                        $viewphoto = "<imgsrc=\"".$dpho["brgp_photo"]."\" alt='Photo Item' class=\"img-
rounded\" width=\"100px\" height=\"100px\">";
                        $form_upload .="<div class=\"form-
group\">
        <label class=\"col-sm-2 control-
label\">".$labelpic."</label>
        <div class=\"col-sm-2\">
        ".$viewphoto."
        \langle /div>
        <div class=\"col-sm-8\">
        <input type=\"file\" name=\"image_".$i."\"
id=\"image_".$i."\"/>
        <input type=\"hidden\" name=\"fa[".$i."]\"
id=\"fa_".$i."\" value=\"".$dpho["brgp_photo"]."\"/>
        \langle div>
                                                         \langle/div>";
                        $i++;
                        $labelpic = "";
```
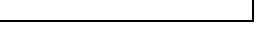

*©2020 gonusadua.com*

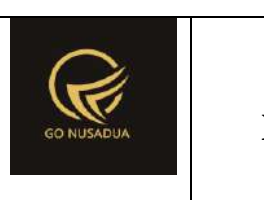

}

```
for($j = $i; $j < 6; $j + 1){
                        $form_upload .="<div class=\"form-
group\">
        <label class=\"col-sm-2 control-
label\">".$labelpic."</label>
        <div class=\"col-sm-2\">
        \langle/div\rangle<div class=\"col-sm-8\">
        <input type=\"file\" name=\"image_".$j."\"
id=\"image_".$j."\"/>
        <input type=\"hidden\" name=\"fa[".$j."]\"
id=\"fa_".$j."\" value=\"\"/>
        \langle div>
                                                         \langle/div>";
                        $labelpic = "";}
                $view = "<div class=\"modal-header\">
                                        <button type=\"button\"
class=\"close\" data-dismiss=\"modal\" aria-
hidden=\"true\">×</button>
                                        <h4 class=\"modal-title\"
id=\"myModalLabel\">".EDIT_DATA_BARANG."</h4>
                                \langle/div\rangle<div class=\"modal-body\">
                                <form name=\"formAddData\"
id=\"formEditData\" class=\"form-horizontal\">
                                        <input type=\"hidden\"
name=\"id\" size=\"50\" value=\"".$id."\"/>
                                        <ul id=\"myTab\"
class=\"nav nav-tabs\" role=\"tablist\">
                                                 \leq 1 i
class=\"active\"><a href=\"#tabs-1\" role=\"tab\" data-
toggle=\"tab\">".GENERAL_INFORMATION."</a></li>
                                                 \langleli>\zetaa
href=\"#tabs-2\" role=\"tab\" data-toggle=\"tab\"
```
group**\"**>

```
onclick=\"keypresstext('tabs-
2','table_konversi','tr_konversi');\">".UNIT."</a></li>
                                                  \langleli>\langle ahref=\"#tabs-3\" role=\"tab\" data-toggle=\"tab\"
onclick=\"keypresstext('tabs-
3','table_barcode','tr_barcode');\">".BARCODE."</a></li>
                                                  \langleli>\zetaa
href=\"#tabs-4\" role=\"tab\" data-toggle=\"tab\"
onclick=\"keypresstext('tabs-
4','table_harga_satuan','tr_harga_satuan');\">".SALE_PRICE."</a>
\langle/li>
                                                  \langleli>\zetaa
href=\"#tabs-5\" role=\"tab\" data-toggle=\"tab\"
onclick=\"keypresstext('tabs-
5','','');\">".BAHANBAKU_PENYUSUN."</a></li>
                                                  \langleli>\langle ahref=\"#tabs-6\" role=\"tab\" data-
toggle=\"tab\">".GAMBAR."</a></li>
                                         \langle/ul>
                                         <div class=\"tab-
content\">
                                         <div class=\"tab-pane 
active\" id=\"tabs-1\">
                                                  < p ><input 
type=\"hidden\" class=\"form-control\" name=\"kode\" id=\"kode\"
maxlength=\"7\" value=\"".$dbrg["brg_id"]."\"/>
                                                  <div class=\"form-
group\">
                                                          \langlelahel
class=\"col-sm-3 control-label\">".ITEM_KODE."</label>
                                                          <div 
class=\"col-sm-9\">
        <input type=\"text\" class=\"form-control\"
name=\"brg_kode\" id=\"brg_kode\"
        style=\"width:99%;\" maxlength=\"100\"
value=\"".$dbrg["brg_kode"]."\"/>
                                                          \langle/div>
                                                  \langle div>
                                                  <div class=\"form-
```
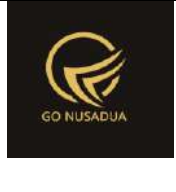

```
<label 
class=\"col-sm-3 control-label\">".ITEM_NAME."</label>
                                                          <div 
class=\"col-sm-9\">
        <input type=\"text\" class=\"form-control\"
name=\"nama\" id=\"nama\"
        style=\"width:99%;\" maxlength=\"100\"
value=\"".$dbrg["brg_name"]."\"/>
                                                          \langlediv>
                                                  \langle /div>
                                                  <div class=\"form-
group\">
                                                          <label 
class=\"col-sm-3 control-label\">".ITEM_DESCRIPTION."</label>
                                                          <div 
class=\"col-sm-9\">
        <textarea class=\"form-control\" name=\"desc\"
id=\"desc\"
        style=\"width:99%;height:50px;\">".$dbrg["brg_descriptio
n"]."</textarea>
                                                          \langlediv\rangle</div>
                                                  ".$inf."
                                                  <div class=\"form-
group\">
                                                          <label 
class=\"col-sm-3 control-label\">".CATEGORY_BARANG."</label>
                                                          <div 
class=\"col-sm-9\">
        <div id=\"divkat\">
        ".$cbkategori."
        \langle/div\rangle\langle div>
                                                  \langle div>
                                                  <div class=\"form-
group\">
```
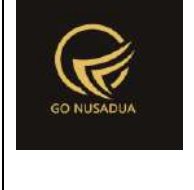

```
<label 
class=\"col-sm-3 control-label\">".MERK."</label>
                                                           <div 
class=\"col-sm-9\">
        <div id=\"divmerk\">
        ".$cbmerek."
        \langle div>
                                                           \langle div>
                                                   \langle/div\rangle<div class=\"form-
group\">
                                                           <label 
class=\"col-sm-3 control-label\">".UNIT."</label>
                                                           <div 
class=\"col-sm-9\">
        <div id=\"divgantisatuan\">
        ".$cbunit."
        \langle div>
                                                           \langle/div\rangle</div>
                                                   <div class=\"form-
group\">
                                                           <label 
class=\"col-sm-3 control-label\">".BUY_PRICE."</label>
                                                           <div 
class=\"col-sm-9\">
        <input type=\"text\" class=\"form-control currency\"
name=\"hpp\" id=\"hpp\"
        style=\"width:30%;text-align:right;\"
onblur=\"$('#hpp1').val($('#hpp').val());\"
        value=\"".$dsatd["hpp"]."\"/>
                                                           \langle div>
                                                   \langle div>
                                                   <div class=\"form-
group\">
```
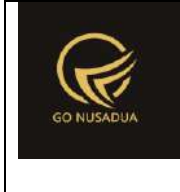

```
<label 
class=\"col-sm-3 control-label\">".PPN."</label>
                                                        <div 
class=\"col-sm-9\">
        <input type=\"text\" class=\"currency form-control\"
value=\"".$dsatd["ppn"]."\" name=\"ppn\" id=\"ppn\"
        style=\"width:30%;text-align:right;\"
onblur=\"$('#hpp1').val($('#hpp').val());\"/>
                                                        \langle/div\rangle</div>
                                                <div class=\"form-
group\">
                                                        <label 
class=\"col-sm-3 control-label\">".SALE_PRICE_PER_UNIT."</label>
                                                        <div 
class=\"col-sm-9\">
        <input type=\"text\" class=\"form-control currency\"
value=\"".$dhjsd["harga_jual"]."\"
        name=\"hargajual\" id=\"hargajual\"
style=\"width:30%;;text-align:right;\"
       onblur=\"$('#price_satuan_1').val($('#hargajual').val())
;\"/>
                                                        \langlediv></div>
                                                <div class=\"form-
group\">
                                                        <label 
class=\"col-sm-3 control-label\">".TERMASUK_KONSINYASI."</label>
                                                        <div 
class=\"col-sm-9\">
        ".$cbkon."
                                                        \langlediv>
                                                \langle /div>
                                                <div class=\"form-
group\">
                                                        <label 
class=\"col-sm-3 control-label\">".ITEM_SALE_STATUS."</label>
```
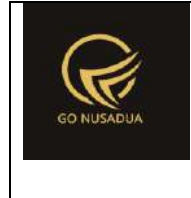

```
<div 
class=\"col-sm-9\">
         ".$rdstatusjual."
                                                              \langle/div\rangle</div>
                                                     <div class=\"form-
group\">
                                                              <label 
class=\"col-sm-3 control-label\">".TANPA_STOCK."</label>
                                                              <div 
class=\"col-sm-9\">
        ".$rdtanpastock."
                                                              \langlediv\rangle</div>
                                                     <div class=\"form-
group\">
                                                              <label 
class=\"col-sm-3 control-label\">".PUBLIKASIKAN."</label>
                                                              <div 
class=\"col-sm-9\">
         ".$rdpublish."
                                                              \langle/div\rangle</div>
                                                     \langle/p>
                                            \langlediv\rangle<div class=\"tab-pane\"
id=\"tabs-2\">
                                                     < p ><div class=\"form-
group\">
                                                              <label 
class=\"col-sm-2 control-label\">".BASIC_UNIT."</label>
                                                              <div 
class=\"col-sm-10\">
        ".$cbunit1."
                                                              \langle/div\rangle\langle div>
                                                     <div class=\"form-
group\">
```
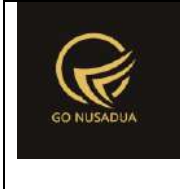

```
<label 
class=\"col-sm-2 control-label\">".BUY_PRICE."</label>
                                                         <div 
class=\"col-sm-10\">
        <input type=\"text\" class=\"form-control currency\"
value=\"".$dsatd["hpp"]."\"
        name=\"hpp1\" id=\"hpp1\" style=\"width:30%;text-
align:right;\"
        readonly=\"readonly\"/>
                                                         \langle/div\rangle\langle div>
                                                 <div class=\"form-
group\">
                                                         <label 
class=\"col-sm-2 control-label\">".STOCK_MINIMAL."</label>
                                                         <div 
class=\"col-sm-10\">
        <input type=\"text\" class=\"form-control currency\"
value=\"".$dsatd["stok_min"]."\" name=\"stok_min\"
id=\"stok_min\" style=\"width:20%;text-align:right;\" />
                                                         \langle div>
                                                 \langle/div\rangle<div class=\"form-
group\">
                                                         <label 
class=\"col-sm-2 control-label\">".STOCK_MAXIMAL."</label>
                                                         <div 
class=\"col-sm-10\">
        <input type=\"text\" class=\"form-control currency\"
value=\"".$dsatd["stok_max"]."\" name=\"stok_max\"
id=\"stok_max\" style=\"width:20%;text-align:right;\" />
                                                         \langle div>
                                                 \langle div>
                                                 <div class=\"form-
group\">
                                                         <label 
class=\"col-sm-2 control-label\">".UNIT_CONVERTION."</label>
                                                         <div 
class=\"col-sm-10\">
```
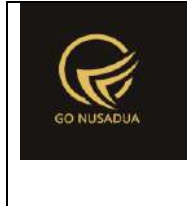

```
<table border=\"0\" class=\"table table-bordered\"
id=\"table_konversi\" cellpadding=\"2\" width=\"100%\"
cellspacing=\"1\" bgcolor=\"#CCCCCC\">
               <tr bgcolor=\"#DDDDDD\">
                       <td align=\"center\"
width=\"20%\">".UNIT."</td>
                       <td align=\"center\"
width=\"15%\">".CONVERTION."</td>
                       <td align=\"center\"
width=\"20%\">".BUY_PRICE."</td>
                       <td align=\"center\"
width=\"15%\">".STOCK_MINIMAL."</td>
                       <td align=\"center\"
width=\"15%\">".STOCK_MAXIMAL."</td>
                       <td align=\"center\">".OPTION."</td>
               \langle/tr>
               ".$tr_hpp."
               <tr bgcolor=\"#FFFFFF\" id=\"tr_konversi\">
                               <td align=\"left\"> <div 
id=\"divgantisatuan2\">".$cbunit2."</div></td>
                               <td align=\"right\"><input 
type=\"text\" class=\"currency\" id=\"konversi\"
name=\"konversi[]\" style=\"width:100%;border:0;text-
align:right;height:100%\" value=\"0\" /></td>
                               <td align=\"right\"><input 
type=\"text\" class=\"currency\" id=\"hpp_konv\"
name=\"hpp_konv[]\" style=\"width:100%;border:0;text-
align:right;height:100%\" value=\"0\" /></td>
```
<td align=**\"**right**\"**><input

```
type=\"text\" class=\"currency\" id=\"stokmin_konv\"
name=\"stokmin_konv[]\" style=\"width:100%;border:0;text-
align:right;height:100%\" value=\"0\" /></td>
                                 <td align=\"right\"><input 
type=\"text\" class=\"currency\" id=\"stokmax_konv\"
name=\"stokmax_konv[]\" style=\"width:100%;border:0;text-
align:right;height:100%\" value=\"0\" /></td>
                                 <td align=\"center\">
                                         <img 
src=\"images/remove.png\" title=\"".DELETE_ROW."\"
style=\"cursor:pointer;\"
        onclick=\"$(this).parent().parent().remove();\" />
                                 \langle t \rangle\langle/tr>
        \langle/table>
                                                          </div>
                                                 </div>
                                                 \langle/p>
                                         \langle div\rangle<div class=\"tab-pane\"
id=\"tabs-3\">
                                                 < p ><table 
border=\"0\" class=\"table table-bordered\" id=\"table_barcode\"
cellpadding=\"2\" width=\"100%\" cellspacing=\"1\"
bgcolor=\"#CCCCCC\">
                                                          <tr 
bgcolor=\"#DDDDDD\">
                                                                  <td 
align=\"center\" width=\"30%\">".UNIT."</td>
                                                                  <td 
align=\"center\">".BARCODE."</td>
                                                                  <td 
align=\"center\" width=\"10%\">".OPTION."</td>
                                                          \langle/tr>
```
*©2020 gonusadua.com*

```
".$tr_barcode."
                                                         <tr
bgcolor=\"#FFFFFF\" id=\"tr_barcode\">
                                                                  <td 
align=\"left\"> <div 
id=\"divgantisatuan3\">".$cbunit3."</div></td>
                                                                  <td 
align=\"right\"><input type=\"text\" name=\"barcode[]\"
style=\"width:100%;border:0;height:100%\"/></td>
                                                                  <td 
align=\"center\">
        <img src=\"images/remove.png\" title=\"".DELETE_ROW."\"
style=\"cursor:pointer;\"
        onclick=\"$(this).parent().parent().remove();\" />
        \langle t \rangle\langle/tr>
                                                 </table>
                                                 \langle p \rangle\langlediv\rangle<div class=\"tab-pane\"
id=\"tabs-4\">
                                                 <br><p><p><p><p>".$rdtipehargajual."
                                                 <div 
id=\"boxunit\" ".$dispsatuan." class=\"table-responsive\">
                                                         <table 
class=\"table table-bordered\" id=\"table_harga_satuan\">
        <tr>
        <td align=\"center\" width=\"30%\">".UNIT."</td>
        <td align=\"center\">".VARIAN."</td>
        <td align=\"center\">".SALE_PRICE."</td>
        <!--<td align=\"center\" width=\"10%\">".OPTION."</td>--
```

```
->
```
<tr>

```
\langle/tr>
        ".$tr harga satuan."
                                                                \lt ! –
-<tr id=\"tr_harga_satuan\">
        <td align=\"left\">".$cbunit4."</td>
        <td align=\"center\"><input type=\"text\" id=\"varian\"
               name=\"varian[]\"
style=\"width:100%;border:0;height:100%;text-align:center;\"
               value=\"\" /></td>
        <td align=\"right\"><input type=\"text\"
class=\"currency\" id=\"price_satuan\"
                name=\"price_satuan[]\"
style=\"width:100%;border:0;height:100%;text-align:right;\"
               value=\"0\"
onblur=\"$('#hargajual').val($('#price_satuan').val());\"/></td>
        <td align=\"center\">
                <img src=\"images/remove.png\"
title=\"".DELETE_ROW."\" style=\"cursor:pointer;\"
        onclick=\"$(this).parent().parent().remove();\" />
        \langle t \rangle</tr>--->
                                                        </table>
                                                \langle div>
                                                <div 
id=\"boxjumlah\" ".$dispjumlah." class=\"table-responsive\">
                                                        <table 
id=\"table_harga_jumlah\" class=\"table table-bordered\">
```
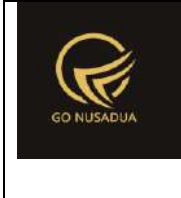

```
<td align=\"center\" width=\"30%\">".UNIT."</td>
        <td align=\"center\"
width=\"30%\">".MINIMAL JUMLAH PEMBELIAN."</td>
        <td align=\"center\">".SALE_PRICE."</td>
        <td align=\"center\" width=\"10%\">".OPTION."</td>
        \langle/tr>
        ".$tr_harga_jumlah."
                                                                 <tr 
id=\"tr_harga_jumlah\">
        <td align=\"left\">".$cbunit5."</td>
        <td align=\"right\"><input type=\"text\"
class=\"currency\" name=\"jumlah_sampai[]\" id=\"jumlah_sampai\"
style=\"width:100%;border:0;height:100%;text-align:right;\"
value=\"0\"/></td>
        <td align=\"right\"><input type=\"text\"
class=\"currency\" name=\"price_jumlah[]\" id=\"price_jumlah\"
style=\"width:100%;border:0;height:100%;text-align:right;\"
value=\"0\"/></td>
        <td align=\"center\">
                <img src=\"images/remove.png\"
title=\"".DELETE_ROW."\" style=\"cursor:pointer;\"
        onclick=\"$(this).parent().parent().remove();\" />
        \langle t \rangle\langle/tr>
                                                         \langle/table>
                                                 \langle/div>
                                                \langle/p>
                                        </div>
```
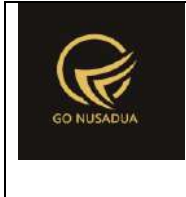

```
<div class=\"tab-pane\"
id=\"tabs-5\">
                                                  p<div 
id=\"boxbahanbaku\" class=\"table-responsive\">
                                                          \zetatable
class=\"table table-bordered\" id=\"tambah\">
        <tr>
        <td class=\"info\"
align=\"center\"><b>".BAHANBAKU."</b></td>
        <td class=\"info\"
align=\"center\"><b>".SATUAN."</b></td>
        <td class=\"info\"
align=\"center\"><b>".JUMLAH."</b></td>
        <td class=\"info\" align=\"center\"
width=\"3%\"><b>".ACTION."</b></td>
        \langle/tr>
        ".$fbhn."
                                                          \langle/table>
                                                          <button 
type=\"button\" class=\"btn btn-primary\"
style=\"float:right;margin-right:10px;margin-bottom:5px;\"
onclick=\"addRow();\" id=\"btnaddrows\"><i class=\"fa fa-
plus\"></i>Tambah</button><br/>>br>
                                                          \langle/p>
                                                  \langle div>
                                                  \langle/p>
                                         \langle div>
                                         <div class=\"tab-pane\"
id=\"tabs-6\">
                                                  p".$form_upload."
                                                  \langle/p>
                                         \langle div>
                                 </div>
                                 </form>
```
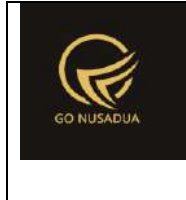

```
</div>
                                <div class=\"modal-footer\">
                                        <button type=\"button\"
class=\"btn btn-primary\" onclick=\"editData();\"
id=\"btnprocess\" data-loading-
text=\"".LOADING."...\">".SAVE."</button>
                                        <button type=\"button\"
class=\"btn btn-default\" data-
dismiss=\"modal\">".CLOSE."</button>
                                \langle div>
                                <script language=\"javascript\">
        $('.currency').autoNumeric({aSep:'.', aDec:',', aNeg:'-
', mDec:2, mRound:'S'});
                                </script>
                                ^{\rm m} ;
                return $view;
        }
        function editData($request){
               extract($request, EXTR_SKIP);
                /*$qu = mysql_query("SELECT u.*, 
ug.table_relation,ug.pkey_relation FROM user u 
                                                        INNER JOIN 
user_group ug ON ug.id=u.usergroup
                                                        INNER JOIN 
user_login l ON l.uname=u.uname
                                                        WHERE 
l.cookie='".$tiket."' AND l.status='1';");
                $du = mysql_fetch_array($qu);
                $qd= mysql_query("SELECT * FROM 
".$du["table_relation"]." WHERE 
".$du["pkey_relation"]."='".$du["pkey"]."';");
                $dd = mysql_fetch_array($qd);
                */
                //$qbrg = mysql_query("SELECT b.* FROM z_barang 
b WHERE b.brg_id='".$id."';");
                //$dbrg = mysql_fetch_array($qbrg);
                $dbrg =$GLOBALS["database"]->get("z_barang","*",["brg_id"=>$id]);
                //validasi
                $error = "";if($dbrg["brg_id"]==""){ 
                        \text{Server} := \text{DATA NOT FOUND.}"<br />";
                }
```
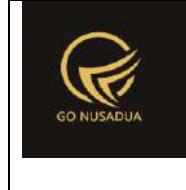

```
if($kode==""){ 
                        $error .= ITEM_ID." 
".TIDAK BOLEH KOSONG."<br />";
                }
                if($brg kode==""){
                        $error .= ITEM_KODE." 
".TIDAK_BOLEH_KOSONG."<br />";
                }
                if(\frac{2}{3}nama==""){
                        $error .= ITEM NAME."
".TIDAK BOLEH KOSONG."<br />";
                }
                if($kat id==""){
                        $error .= ITEM CATEGORY."
".TIDAK BOLEH KOSONG."<br />";
                }
                if($satuan==""){ 
                        $error .= ITEM UNIT IS."
".TIDAK_BOLEH_KOSONG."<br />";
                }
                if($tipehargajual==""){ 
                        $error .= TYPE OF SALE PRICE."
".TIDAK BOLEH KOSONG."<br />";
                }
                if(\text{Spr} id1==""){
                        $error .= PERUSAHAAN." 
".TIDAK BOLEH KOSONG."<br />";
                }
                if($merk_id==""){ 
                        $error .= ITEM_MERK_IS_EMPTY."<br />";
                }
                if($konsinyasi==""){
                        $error .= TERMASUK_KONSINYASI." 
".TIDAK BOLEH KOSONG."<br />";
                }
                if(is_array($barcode)){ 
                                $kn=0;foreach($barcode as $br){
        if(($satuan barcode[$kn]!="") && ($satuan!="")){
        if($satuan barcode[$kn]!=$satuan){
        $error.="<br />Satuan di Informasi Umum
```
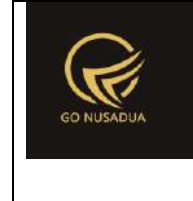

```
(<b>".$satuan."</b>) harus sama dengan Satuan Barcode
(<b>".$satuan_barcode[$kn].")</b><br />";
                                               }
                                       }
                                       $kn++;}
               }
               $bahan=array();
               $bahan=$bb_id;
               if(is_array($bahan)){
                       foreach ($bahan AS $bh){
                               if(\$bh==""){
                                       $error .= BAHANBAKU." 
".ADA_YANG_KOSONG."<br/>>";
                                       break; 
                               }
                       } 
               }
               //cek format file upload
               for(Si=0;Si<6;Si++)if(isset($_FILES["image_".$i.""])){
        if($_FILES["image_".$i.""]["name"]!=""){
                                       $extension =
strtolower(pathinfo($ FILES["image ".$i.""]["name"], PATHINFO EXT
ENSION));
        if(($extension!="jpg")&&($extension!="jpeg")&&($extensio
n!="bmp")&&($extension!="gif")&&($extension!="png")&&($extension
!="")){
                                              $error .=
EKSTENSI_FILE_TIDAK_DIIJINKAN." 
(".$_FILES["image_".$i.""]["name"].")<br/>";
                                       }
                               }
                       }
               }
               $qkode =$GLOBALS["database"]->select("z_barang","*",[
                               "AND" => ["pr_id"=>$pr_id1,
```
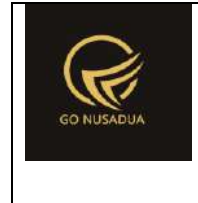

```
"brg_kode"=>$brg_kode,
        "brg_id[!]"=>$dbrg["brg_id"]
                               ],
                               "LIMIT" => [0, 1]]);
                foreach ($qkode as $dkode){
                       $kodebrg=$dkode["brg_kode"];
                        $namebrg=$dkode["brg_name"];
                }
                if($kodebrg!=""){
                        $error .= ITEM_KODE." ".SAMA_DENGAN." 
<b>".$namebrg."</b><br />";
                }
               if($error==""){
        $query=$GLOBALS["database"]->pdo->beginTransaction();
                        \zeta q = \arctan(i);/*$q[] = mysql_query("UPDATE z_barang SET 
       brg_id='".$kode."',brg_name='".$nama."',brg_description=
'".$desc."',
       brg_status_jual='".$statusjual."',kat_id='".$kategori."'
,jenis_id='".$jenis."',
       merk_id='".$merk."',sup_id='".$sup_id."',image='".$image
."',
        tipe_harga_jual='".$tipehargajual."'
        WHERE brg_id='".$dbrg["brg_id"]."';") or 
die(mysql_error());*/
                        \sqrt{q}[] =
$GLOBALS["database"]->update("z_barang",[
                                        "brg_id"=>$kode,
                                        "brg_kode"=>$brg_kode,
```
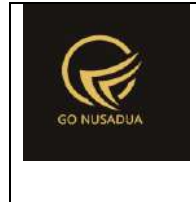

```
"pr_id"=>$pr_id1,
                                       "brg_name"=>$nama,
                                       "brg_description"=>$desc,
        "brg_konsinyasi"=>$konsinyasi,
        "brg status jual"=>$statusjual,
                                       "kat id"=>$kat id,
                                       "merk_id"=>$merk_id,
       "tipe_harga_jual"=>$tipehargajual,
        "brg_tanpa_stock"=>$tanpa_stock,
        "brg_publish"=>$brg_publish,
                                       "update_date"=>date("Y-m-d
H:i:s")
                               ], ["brg_id"=>$dbrg["brg_id"]]);
                       //hapus data dulu
                       /*$q[] = mysql_query("DELETE FROM 
z_barang_hpp WHERE brg_id='".$kode."';")or die(mysql_error());
                       $q[] = mysql_query("DELETE FROM 
z_barang_barcode WHERE brg_id='".$kode."';")or 
die(mysql_error());
                       $q[] = mysql_query("DELETE FROM 
z_barang_hargajual_satuan WHERE brg_id='".$kode."';")or 
die(mysql_error());
                       $q[] = mysql_query("DELETE FROM 
z_barang_hargajual_jumlah WHERE brg_id='".$kode."';")or 
die(mysql_error());*/
                       $q[] =$GLOBALS["database"]->delete("z_barang_hpp",["brg_id"=>$kode]);
```
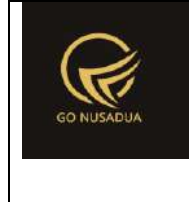

```
\zeta q[] =
$GLOBALS["database"]->delete("z_barang_barcode",["brg_id"=>$kode
]);
                       $q[] =$GLOBALS["database"]->delete("z_barang_hargajual_satuan",["brg_i
d"=>$kode]);
                       $q[] =$GLOBALS["database"]->delete("z_barang_hargajual_jumlah",["brg_i
d"=>$kode]);
                       //insert kembali
                       //hpp satuan dasar
                       //mengganti = 20.000,00 menjadi 20000.00
                       $ts ribuan =
getInformation("tanda sparator ribuan", $language, $domain);
                       $ts koma =
getInformation("tanda sparator koma", $language, $domain);
                       $hpp = str ireplace($ts ribuan, "", $hpp);
                       $hpp = str_ireplace($ts_koma,".",$hpp);
                       $ppn = str_ireplace($ts_ribuan,"",$ppn);
                       $ppn = str_ireplace($ts_koma,".",$ppn);
                       $stok min =
str_ireplace($ts_ribuan,"",$stok_min);
                       $stok min =
str_ireplace($ts_koma,".",$stok_min);
                       $stok max =
str_ireplace($ts_ribuan, "", $stok_max);
                       $stok max =
str_ireplace($ts_koma,".",$stok_max);
                       /*$q[] = mysql_query("INSERT INTO 
z_barang_hpp 
        (brg_id,sat_id,hpp,
       satuan_dasar,satuan_konversi,
       stok_min,stok_max)
       VALUES 
        ('".$kode."','".$satuan."',".$hpp.",
        'y',1,
        ".$stok_min.",".$stok_max.");") or die(mysql_error());*/
```
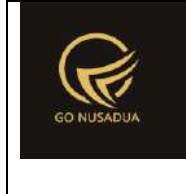

```
\sqrt{q}[ ] =$GLOBALS["database"]->insert("z_barang_hpp", [
       "brg_id"=>$kode,
        "sat_id"=>$satuan,
        "hpp"=>$hpp,
        "ppn"=>$ppn,
        "satuan dasar"=>"y",
        "satuan konversi"=>"1",
        "stok min"=>$stok min,
        "stok max"=>$stok max
                                       ]);
                       if(is_array($satuan_konv)){
                               $i=0;foreach($satuan_konv as
$sat_konv){
                                       if($sat_konv!="" AND
$satuan!=$sat_konv){
                                               $hpp~konv[$i] =str_ireplace($ts_ribuan,"",$hpp_konv[$i]);
                                               $hpp konv[$i] =str_ireplace($ts_koma,".",$hpp_konv[$i]);
                                               $stokmin_konv[$i] 
= str_ireplace($ts_ribuan,"",$stokmin_konv[$i]);
                                               $stokmin_konv[$i] 
= str ireplace($ts koma,".",$stokmin konv[$i]);
                                               $stokmax_konv[$i] 
= str ireplace($ts ribuan,"", $stokmax konv[$i]);
                                               $stokmax_konv[$i] 
= str ireplace($ts koma,".",$stokmax konv[$i]);
                                               $konversi[$i] =
str_ireplace($ts_ribuan,"",$konversi[$i]);
                                               $konversi[$i] =str ireplace($ts koma,".", $konversi[$i]);
                                               /*$q[] = 
mysql_query("INSERT INTO z_barang_hpp
```
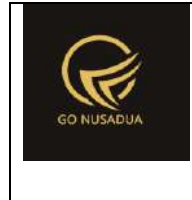

```
(brg_id,sat_id,hpp,
                       satuan_dasar,satuan_konversi,
                       stok_min,stok_max)
                       VALUES 
        ('".$kode."','".$sat_konv."',".$hpp_konv[$i].",
                       'n',".$konversi[$i].",
        ".$stokmin_konv[$i].",".$stokmax_konv[$i].");") or 
die(mysql_error());*/
                                               \sqrt{q}[] =
$GLOBALS["database"]->insert("z_barang_hpp", [
       "brg_id"=>$kode,
       "sat_id"=>$sat_konv,
       "hpp"=>$hpp_konv[$i],
       "satuan dasar"=>"n",
       "satuan_konversi"=>$konversi[$i],
       "stok min"=>$stokmin konv[$i],
       "stok max"=>$stokmax konv[$i]
                                               ]);
                                       }
                                       $i++;}
                       }
                       //barcode
                       $i=0;if(is_array($barcode)){
                               foreach($barcode as $bar){
                                       if(($bar!=""]) &&($satuan_barcode[$i]!="")){
```
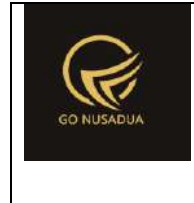

```
/*$q[] = 
mysql_query("INSERT INTO z_barang_barcode 
                        (barcode,brg_id,satuan_id)
                        VALUES 
        ('".$bar."','".$kode."','".$satuan_barcode[$i]."');") or 
die(mysql_error());*/
                                                \sqrt{q}[] =
$GLOBALS["database"]->insert("z_barang_barcode", [
        "barcode"=>$bar,
        "brg_id"=>$kode,
        "satuan id"=>$satuan barcode[$i]
                                                        ]);
                                        }
                                        $i++;}
                        }
                        //harga jual
                        if($tipehargajual=="satuan"){
                                $i=0;if(is array($satuan pricebysatuan)) {
        foreach($satuan_pricebysatuan as $sat){
                                                $price_satuan[$i] 
= str ireplace($ts ribuan, "", $price satuan[$i]);
                                                $price_satuan[$i] 
= str_ireplace($ts_koma,".",$price_satuan[$i]);
                                                if($sat!=""){
                                                        // $q[] = 
mysql_query("INSERT INTO z_barang_hargajual_satuan 
                                                        // 
                                (brg_id,sat_id,harga_jual)
```
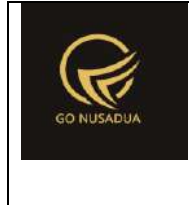

```
// 
                                VALUES 
                                                        // 
        ('".$kode."','".$sat."','".$price_satuan[$i]."');") or 
die(mysql_error());
                                                        $q[] =$GLOBALS["database"]->insert("z_barang_hargajual_satuan", [
        "brg_id"=>$kode,
        "sat_id"=>$sat,
        "varian"=>$varian[$i],
        "harga jual"=>$price satuan[$i]
                                                        ]);
                                                }
                                                $i++;}
                                }
                        }
                        if($tipehargajual=="jumlah"){
                                $i=0;if(is array($satuan pricebyjumlah)) {
        foreach($satuan_pricebyjumlah as $sat){
                                                $price_jumlah[$i] 
= str ireplace($ts ribuan,"", $price jumlah[$i]);
                                                $price_jumlah[$i] 
= str ireplace($ts koma,".", $price jumlah[$i]);
                                                $jumlah_sampai[$i] 
= str ireplace($ts ribuan, "", $jumlah sampai[$i]);
                                                $jumlah_sampai[$i] 
= str ireplace($ts koma, ".", $jumlah sampai[$i]);
                                                if($sat!=""){
                                                        /*$q[] = 
mysql_query("INSERT INTO z_barang_hargajual_jumlah
```
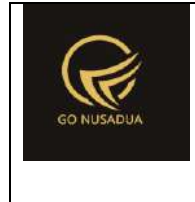

```
(brg_id,sat_id,harga_jual,
                               jml_sampai)
                               VALUES 
        ('".$kode."','".$sat."',".$price_jumlah[$i].",
                               ".$jumlah_sampai[$i].");") or 
die(mysql_error());*/
                                                      $q[] =$GLOBALS["database"]->insert("z_barang_hargajual_jumlah", [
       "brg_id"=>$kode,
       "sat_id"=>$sat,
       "harga jual"=>$price jumlah[$i],
       "jml beli minimal"=>$jumlah sampai[$i]
                                                      ]);
                                               }
                                               $i++;}
                               }
                       }
                       //barang bahan baku
                       if(is_array($bb_id)){
       $q[]=$GLOBALS["database"]->query("DELETE FROM 
z barang bahan baku WHERE brg id='". $kode."'")->fetchAll();
                               $k=0;foreach($bb_id as $bahanbaku){
                                       $bbjumlah[$k] =str ireplace($ts ribuan, "", $bb jumlah[$k]);
                                       $bbjumlah[$k] =str_ireplace($ts_koma,".",$bb_jumlah[$k]);
```
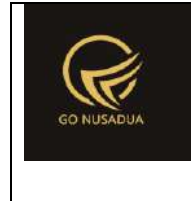

```
\overline{\S q}[] =
$GLOBALS["database"]->insert("z_barang_bahan_baku", [
                                                "brg_id"=>$kode,
        "bb_id"=>$bahanbaku,
        "sat id"=>$bb satuan id[$k],
        "bb_jumlah"=>$bb_jumlah[$k]
                                                ]);
                                        $k++;}
                        }
                        /*for($i=0;$i<6;$i++){
                                if(isset($_FILES["image"])){
                                        $dc = 
$GLOBALS["database"]->get("z_barang_photo","*",["brg_id"=>$kode]
);
                                        //upload file
                                        $barang_file="";
                                        $dir = "files/images/";
                                        $dateu = date("U");
        if($_FILES["image"]["name"]!=""){
                                                $thefile = 
$dateu."_".$_FILES["image"]["name"];
        $barang_file=$dir.$thefile;
       move_uploaded_file($_FILES["image"]["tmp_name"],$barang_
file);
                                        }
        if(!file_exists($barang_file)){
                                                //file tidak 
berubah
                                                $barang_file = 
$dc["brgp_photo"];
                                        }else{
```
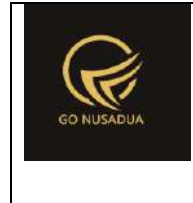

```
//hapus file lama
        if(file_exists($dc["brgp_photo"]))
        unlink($dc["brgp_photo"]);
                                        }
                                        $q[] = 
$GLOBALS["database"]->insert("z_barang_photo", [
        "brg_id"=>$kode,
        "brgp_photo"=>$barang_file
                                                                ]);
                                }
                        }*/
                        $barang_photo = array();
                        for($i=0; $i<6; $i++){
        if(isset($_FILES["image_".$i.""])){
                                        $barang photo = "";
                                        $dir = "files/images/";
                                        \text{Sdateu} = \text{date}("U");
        if($_FILES["image_".$i.""]["name"]!=""){
                                                $the file =strtolower(str_replace("/","-", $kode)."-
". $i." ". $ FILES["image ". $i. ""]["name"]);
                                                $the file =strtolower(str_replace(" "," ",$thefile));
                                               $barang photo[$i]
= $dir.$thefile;
        if(move_uploaded_file($_FILES["image_".$i.""]["tmp_name"
], $barang photo[$i])) {
        compressImage($barang_photo[$i], 20);
                                                }
        if(file_exists($fa[$i])){
        unlink($fa[$i]);
```
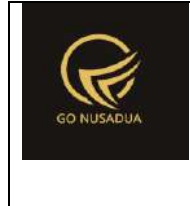

}

```
$q[]=$GLOBALS["database"]->query("DELETE FROM 
z barang photo WHERE brg id='".$kode."' AND
brgp_photo='".$fa[$i]."'")->fetchAll();
                                       }
                                       \Im q[] =
$GLOBALS["database"]->insert("z_barang_photo", [
        "brg_id"=>$kode,
        "brgp_photo"=>$barang_photo[$i]
                                                               ]);
                               }
                       }
                       if($GLOBALS["database"]->error()[2]==""){
        $query=$GLOBALS["database"]->pdo->commit();
                               if ($query){
                                       $view = "success";
                               }else{
        $query=$GLOBALS["database"]->rollBack();
                                       $view .= PROCESS_FAILED;
                                       for(Si=0; Si < 6; Si++){
        if(file_exists($barang_photo[$i])){
       unlink($barang_photo[$i]);
                                               }
                                       }
                               } 
                       }else{
        $query=$GLOBALS["database"]->pdo->rollBack();
                               $view .= PROCESS_FAILED;
                               for($i=0; $i<6; $i++){
        if(file_exists($barang_photo[$i])){
```
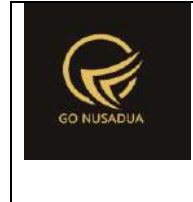

```
unlink($barang_photo[$i]);
                                       }
                                }
                        }
                }else{
                       $view .= $error;
                }
                return $view;
        }
        function deleteStatusData($request){
               extract($request, EXTR_SKIP);
                /*$qu = mysql_query("SELECT u.*, 
ug.table_relation,ug.pkey_relation FROM user u 
                                                       INNER JOIN 
user_group ug ON ug.id=u.usergroup
                                                       INNER JOIN 
user_login l ON l.uname=u.uname
                                                       WHERE 
l.cookie='".$tiket."' AND l.status='1';");
               $du = mysql_fetch_array($qu);
                $qd= mysql_query("SELECT * FROM 
".$du["table_relation"]." WHERE 
".$du["pkey_relation"]."='".$du["pkey"]."';");
                $dd = mysql_fetch_array($qd);
                */
                //validasi
                $error = "";
               if($id==""){
                       $error .= DATA NOT FOUND."<br />";
                }
                if($error==""){
        $query=$GLOBALS["database"]->pdo->beginTransaction();
                       $q = array();
                       $q[] =$GLOBALS["database"]->update("z_barang",[
                                       "brg_status_jual"=>"d",
                                       "update_date"=>date("Y-m-d
H:i:s")
                               ],["brg_id"=>$id]);
```
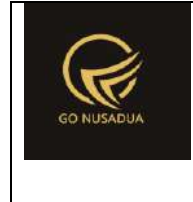

```
if($GLOBALS["database"]->error()[2]==""){
       $query=$GLOBALS["database"]->pdo->commit();
                               if ($query){
                                      $view = "success";
                               }else{
       $query=$GLOBALS["database"]->rollBack();
                               } 
                       }else{
        $query=$GLOBALS["database"]->pdo->rollBack();
                               $view .= PROCESS_FAILED;
                       }
               }else{
                       $view .= $error;
               }
               return $view;
        }
        function rollbackStatusData($request){
               extract($request, EXTR SKIP);
               /*$qu = mysql_query("SELECT u.*, 
ug.table_relation,ug.pkey_relation FROM user u 
                                                      INNER JOIN 
user_group ug ON ug.id=u.usergroup
                                                      INNER JOIN 
user_login l ON l.uname=u.uname
                                                       WHERE 
l.cookie='".$tiket."' AND l.status='1';");
               $du = mysql_fetch_array($qu);
               $qd= mysql_query("SELECT * FROM 
".$du["table_relation"]." WHERE 
".$du["pkey_relation"]."='".$du["pkey"]."';");
               $dd = mysql_fetch_array($qd);
               */
               //validasi
               $error = "";if($id==""){
                       $error .= DATA NOT FOUND."<br />";
               }
               if($error==""){
        $query=$GLOBALS["database"]->pdo->beginTransaction();
```
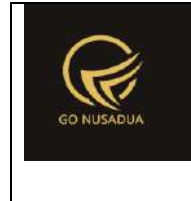

```
q = array();
                        \sqrt{5}q\sqrt{1} =
$GLOBALS["database"]->update("z_barang",[
                                        "brg status jual"=>"n",
                                        "update_date"=>date("Y-m-d
H: i: s"],["brg_id"=>$id]);
                        if($GLOBALS["database"]->error()[2]==""){
        $query=$GLOBALS["database"]->pdo->commit();
                                if ($query){
                                       $view = "success";
                                }else{
        $query=$GLOBALS["database"]->rollBack();
                               } 
                        }else{
        $query=$GLOBALS["database"]->pdo->rollBack();
                               $view .= PROCESS_FAILED;
                        }
                }else{
                       $view .= $error;
                }
               return $view;
        }
        function viewData($request){
               extract($request, EXTR_SKIP);
                include("scripts/grid mysql/grid.class.php");
                $objGrid = new Grid();
                $objGrid->action = $action;
                $objGrid->urltarget =
"?domain=".$domain."&page=".$page."&language=".$language; 
                $objGrid->formwidth = "Middle"; //ukuran form 
popup
                $qu = mysql_query("SELECT u.*, 
ug.table relation,ug.pkey relation FROM user u
                                                       INNER JOIN 
user_group ug ON ug.id=u.usergroup
```
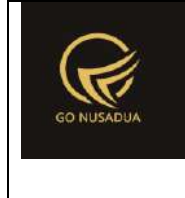

```
INNER JOIN 
user login 1 ON 1.uname=u.uname
                                                       WHERE 
l.cookie='".$tiket."' AND l.status='1';");
               $du = mysql_fetch_array($qu);
               //mencari data jika kosong maka adminapp
               $andper = " ";
               $qd=mysql_query("SELECT * FROM z_perusahaan_user 
WHERE uname='".$du["uname"]."'") or die(mysql_error());
               if(mysql num rows($qd)>0){
                       $andper = " AND pr id IN(";while($dd=mysql fetch array($qd)){
                               $andper .="'".$dd["pr_id"]."',";
                       }
                       $andper = substr ($andper, 0, -1);$andper .=")";
                }
               $qpegf = mysql_query("SELECT * FROM z_perusahaan 
WHERE pr_active='y' ".$andper." ORDER BY pr_nama LIMIT 0,1") or
die(mysql_error());
               $dpegf=mysql fetch array($qpegf);
               $andwhere=" AND pr_id='".$dpegf["pr_id"]."'";
               $nilai_pr=$dpegf["pr_id"];
               if($pr_id!=""){
                       $andwhere=" AND pr_id='".$pr_id."'";
               }
               $andkat="";
               if($kat_id!=""){
                       $andkat=" AND kat_id='".$kat_id."'";
               }
               if($tab==""){
                       $tab="y";
               }
               $buttonedit = "";
               $buttondelete = "";
               if(cekAccess($page,$tiket,"edit")){
                       $buttonbarcode = "<a 
href=\"javascript:void(0);\" title=\"".BARCODE."\"
onclick=\"printBarcode('::id')\"><i class=\"fa fa-credit-card 
fa-lg\"></i></a> ";
                       $buttonedit = "<a 
href=\"javascript:void(0);\" title=\"".EDIT."\"
onclick=\"viewFormEdit('::id')\"><i class=\"fa fa-edit fa-
lg\"></i></a> ";
```
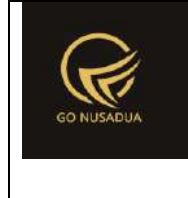

```
}
               if(cekAccess($page,$tiket,"delete")){
                       $buttondelete = "<a 
href=\"javascript:void(0);\" title=\"".DELETE."\"
onclick=\"deleteStatusData('::id')\"><i class=\"fa fa-times fa-
lg\"></i></a> ";
                }
               if(cekAccess($page,$tiket,"rollback")){
                       $buttonrollback = "<a 
href=\"javascript:void(0);\" title=\"".ROLLBACK."\"
onclick=\"rollbackStatusData('::id')\"><i class=\"fa fa-undo fa-
lg\"></i></a> ";
                }
               if($buttonedit==""){
                       $colopsi = "";}else{
                       $colopsi = ", '1' AS opsi ";}
               $objGrid->SQL = "SELECT brg_id, brg_status_jual 
as opsi, brg_kode AS '".ITEM_KODE."',
                                               (SELECT barcode 
FROM z barang barcode WHERE brg_id=b.`brg_id`) AS '".BARCODE."',
                                              brg_name AS 
'".ITEM_NAME."', 
                                               brg_description AS 
'".ITEM_DESCRIPTION."',
                                               (SELECT kat_name 
FROM z barang kategori WHERE kat id=b.kat id) AS
'".CATEGORY_BARANG."',
                                              brg status jual,
                                               (SELECT harga_jual 
FROM z barang hargajual satuan WHERE brg id=b.brg id LIMIT 0,1)
AS harga_jual,
                                               brg tanpa stock,
                                               brg_publish,
        DATE FORMAT(update date,'%d/%m/%Y %H:%i:%s') AS
'".UPDATE_DATE."'
                                               FROM z barang b
                                               WHERE (brg_name
LIKE '%".$keyword."%' OR 
                                               (SELECT barcode 
FROM z barang barcode WHERE brg id=b.brg id) ='".$keyword."')
```
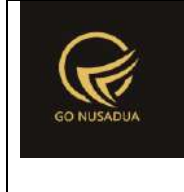

```
AND 
brg status jual='".$tab."' ".$andwhere.$andkat;
               $objGrid->SQL1 = "SELECT brg_kode AS 
'".ITEM_KODE."',
                                               (SELECT barcode 
FROM z barang barcode WHERE brg_id=b.`brg_id`) AS '".BARCODE."',
                                              brg_name AS 
'".ITEM_NAME."', 
                                               brg_description AS 
'".ITEM_DESCRIPTION."',
                                               (SELECT kat_name 
FROM z barang kategori WHERE kat id=b.kat id) AS
'".CATEGORY_BARANG."',
                                               (SELECT merk_name 
FROM z barang merk WHERE merk id=b.merk id) AS '".MERK."',
                                               (SELECT sup_name 
FROM z supplier WHERE sup_id=(SELECT sup_id FROM z_pembelian
WHERE pemb_id=(SELECT pemb_id FROM z_pembelian_detail WHERE
brg id=b.brg id ORDER BY pemb tanggal DESC LIMIT 0,1))) AS
'".SUPPLIER."',
                                               brg_status_jual AS 
'Status Jual',
                                               ((SELECT hpp FROM 
`z barang hpp` WHERE brg_id=b.brg_id LIMIT 0,1)+(SELECT ppn FROM
`z barang hpp` WHERE brg_id=b.brg_id LIMIT 0,1)) AS
'".HARGA_POKOK."', 
                                               (SELECT harga_jual 
FROM z barang hargajual satuan WHERE brg id=b.brg id LIMIT 0,1)
AS '".HARGA_JUAL."',
                                              brg_tanpa_stock AS 
'Tanpa Stock',
       DATE FORMAT(update date,'%d/%m/%Y %H:%i:%s') AS
'".UPDATE_DATE."'
                                               FROM z barang b
                                               WHERE (brg name
LIKE '%".$keyword."%' OR 
                                               (SELECT barcode 
FROM z barang barcode WHERE brg id=b.brg id)='".$keyword."')
                                               AND 
brg status jual='".$tab."' ".$andwhere.$andkat;
               $objGrid->tablename = "z_barang";
               $objGrid->pkey = "brg_id"; //primary key table
```
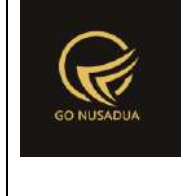

```
$objGrid->hiddenpkey = false; //jika pkey ingin 
ditampilkan dalam kolom
               $objGrid->property[] =
array("field"=>"brg_status_jual","label"=>ITEM_SALE_STATUS,"form
at" => " " value" => " y == " SALE." | n == " NOT SALE." | d == " DELETE," aligns""->"let");
               $objGrid->property[] =
array("field"=>"brg_tanpa_stock","label"=>TANPA_STOCK,"format"=>
"", "value"=>"y==".YA."|n==".TIDAK, "align"=>"left");
               $objGrid->property[] =
array("field"=>"brg_publish","label"=>STATUS_PUBLIKASI,"format"=
>"","value"=>"y==".YA."|n==".TIDAK,"align"=>"left");
               $objGrid->property[] =
array("field"=>"harga_jual","label"=>HARGA_JUAL,"format"=>"curre
ncy","value"=>"","align"=>"right");
               $objGrid->numview = 10; //banyak data tampil per 
halaman
               $objGrid->use_number = true;
               $objGrid->newable = false;
               $objGrid->editable = false;
               $objGrid->deleteable = false;
               $objGrid->fieldsort = "brg_name";
               $objGrid->sort = "ASC";
               if(cekAccess($page,$tiket,"add")){
                       $objGrid->addbutton[] =
array("label"=>"<i class=\"fa fa-plus-circle\"></i> 
".ADD,"title"=>ADD,"onclick"=>"viewFormAdd('');");
                }
               if(cekAccess($page,$tiket,"import_excel")){
                       $objGrid->addbutton[] =
array("label"=>"<i class=\"fa fa-file-excel-o\"></i> 
". IMPORT_EXCEL, "title"=>IMPORT_EXCEL, "onclick"=>"viewFormUpload(
'');");
                }
               $objGrid->property[] =
array("field"=>"opsi","label"=>OPTION,"format"=>"","value"=>"y==
".$buttonbarcode.$buttonedit.$buttondelete."|n==".$buttonbarcode
.$buttonedit.$buttondelete."|d==".$buttonrollback,"align"=>"cent
er");
               $objGrid->exporttoexcel_all = true;
               $objGrid->SQLExport=$objGrid->SQL1;
               return $objGrid->viewGrid($request);
        }
        function formSearch($request){
```
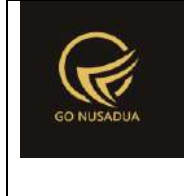

```
extract($request,EXTR_SKIP);
                $qu = mysql_query("SELECT u.*, 
ug.table relation, ug.pkey relation FROM user u
                                                       INNER JOIN 
user group ug ON ug.id=u.usergroup
                                                        INNER JOIN 
user login 1 ON 1.uname=u.uname
                                                        WHERE 
l.cookie='".$tiket."' AND l.status='1';");
                $du = mysql_fetch_array($qu);
                \text{Sartab} = \text{array}('''y'', "n'', "d");
                $arrtab_label = array("Dijual","Tidak 
Dijual","Dihapus");
                $strtab = "<ul class=\" nav nav-tabs\">";
                $i=0;if($tab==""){
                        $tab=$arrtab[0];
                }
                foreach($arrtab as $t){
                        if(St==Stab)$strtab .="<li 
class=\"active\"><a 
href=\"?page=".$page."&language=".$language."&domain=".$domain."
&tab=".$t."\">".$arrtab_label[$i]."</a></li>";
                        }else{
                               $strtab .="<li><a 
href=\"?page=".$page."&language=".$language."&domain=".$domain."
&tab=".$t."\">".$arrtab_label[$i]."</a></li>";
                       }
                        $i++;}
                $strtab := "</a>///mencari data jika kosong maka adminapp
                $andper = " ";$qd=mysql_query("SELECT * FROM z_perusahaan_user 
WHERE uname='".$du["uname"]."'") or die(mysql_error());
                if(mysql_num_rows($qd)>0){
                        $andper =" AND pr_id IN(";
                        while($dd=mysql_fetch_array($qd)){
                               $andper .="'".$dd["pr_id"]."',";
                        }
                        $andper = substr ($andper, 0, -1);$andper .=")";
                }
```
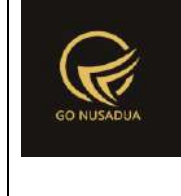

```
$cbpegf = "<select name=\"pr_id\" id=\"pr_id\"
class=\"form-control comboauto\" onchange=\"viewData();\">";
                $qpegf = mysgl query("SELECT * FROM z perusahaan)WHERE pr_active='y' ".$andper." ORDER BY pr_nama") or
die(mysql_error());
               while($dpegf=mysql_fetch_array($qpegf)){
                       $cbpegf .="<option 
value=\"".$dpegf["pr_id"]."\">".$dpegf["pr_nama"]."</option>";
                }
                $cbpegf .="</select>";
               $cbkg = "<select name=\"kat_id\" id=\"kat_id\"
class=\"form-control comboauto\" >
                               <option 
value=\"\">".ALL."</option>";
                $qpegf1 = mysql_query("SELECT * FROM 
z_barang_kategori WHERE 1 ".$andper." ORDER BY kat_name") or
die(mysql_error());
               while($dpegf1=mysql_fetch_array($qpegf1)){
                       $cbkg .="<option 
value=\"".$dpegf1["kat_id"]."\">".$dpegf1["kat_name"]."</option>
";
                }
                $cbkg .="</select>";
               $view = "<form id=\"formSearch\"
name=\"formSearch\" action=\"javascript:void(0);\"
onsubmit=\"viewData();\" class=\"form-inline\">
                                       <div class=\"form-group\">
                                               <label 
class=\"control-label\">".KEYWORD."</label>
                                               <input 
type=\"text\" name=\"keyword\" class=\"form-control\"
placeholder=\"Kode / Nama Produk\"/>
                                       \langle div>
                                       <div class=\"form-group\">
                                               <label 
class=\"control-label\">".PERUSAHAAN."</label>
                                               ".$cbpegf."
                                       \langle div>
                                       <div class=\"form-group\">
                                               <label 
class=\"control-label\">".KATEGORI."</label>
                                               ".$cbkg."
```
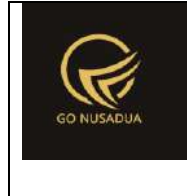

```
\langle div>
                                        <input type=\"hidden\"
name=\"tab\" value=\"".$tab."\">
                                        <div class=\"form-group\">
                                                <div class=\"col-
sm-offset-3 col-sm-5\">
                                                         <button 
type=\"submit\" class=\"btn btn-primary\">".SEARCH."</button>
                                                \langlediv>\langle div\rangle\braket{br} />\braket{br} />
                                        ".$strtab."
                                </form>
                                ";
                return $view;
        }
        function viewFormUpload($request){
                extract($request, EXTR SKIP);
                $qu = mysql_query("SELECT u.*, 
ug.table relation,ug.pkey relation FROM user u
                                                         INNER JOIN 
user group ug ON ug.id=u.usergroup
                                                         INNER JOIN 
user login 1 ON 1.uname=u.uname
                                                         WHERE 
l.cookie='".$tiket."' AND l.status='1';");
                $du = mysql fetch array($qu);
                //mencari data jika kosong maka adminapp
                $andper = "";
                $qd=mysql_query("SELECT * FROM z_perusahaan_user 
WHERE uname='".$du["uname"]."'") or die(mysql_error());
                if(mysql_num_rows($qd)>0){
                        $andper =" AND pr_id IN(";
                        while($dd=mysql_fetch_array($qd)){
                                $andper .="'".$dd["pr_id"]."',";
                        }
                        $andper = substr ($andper, 0, -1);$andper .=")";
                }
                $qu = mysql_query("SELECT u.*, 
ug.table relation,ug.pkey relation FROM user u
                                                        INNER JOIN 
user group ug ON ug.id=u.usergroup
```
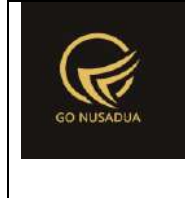

```
INNER JOIN 
user login 1 ON 1.uname=u.uname
                                                       WHERE 
l.cookie='".$tiket."' AND l.status='1';");
               $du = mysql_fetch_array($qu);
               if($du["pkey"]!=""){
                       $qd= mysql_query("SELECT * FROM 
".$du["table_relation"]." WHERE 
".$du["pkey_relation"]."='".$du["pkey"]."';");
                       $dd = mysql_fetch_array($qd);
               }
               $qc1 = $GLOBALS["database"]->query("SELECT * 
FROM z perusahaan WHERE pr_active='y' ".$andper." ORDER BY
pr_nama")->fetchAll();
               $cbper = "<select name=\"pr_id1\" id=\"pr_id1\"
class=\"form-control comboautomodal\" style=\"width:100%;\">
                                       <option value=\"\"
selected=\"selected\">-</option>";
               foreach($qc1 as $dc1){
                               $cbper .= "<option 
value=\"".$dc1["pr_id"]."\" >".$dc1["pr_nama"]."</option>";
               }
               $cbper .="</select>";
               $view = "<div class=\"modal-header\">
                                       <button type=\"button\"
class=\"close\" data-dismiss=\"modal\" aria-
hidden=\"true\">×</button>
                                      <h4 class=\"modal-title\"
id=\"myModalLabel\">".IMPORT_FILE."</h4>
                               \langle /div>
                               <div class=\"modal-body\">
                                       <form 
id=\"formUploadExcel\" name=\"formUploadExcel\" class=\"form-
horizontal\">
                                               <div 
class=\"row\">
                                                       <div 
class=\"col-md-offset-1 col-md-10\">
       <div class=\"form-group\">
       <label class=\"col-sm-4 control-
label\">".PERUSAHAAN."</label>
```
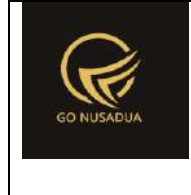

```
<div class=\"col-sm-8\">
```
".\$cbper."

</div>

 $\langle$ div $\rangle$ 

<div class=**\"**form-group**\"**>

```
<label class=\"col-sm-4 control-
label\">".FILE_EXCEL."</label>
```
<div class=**\"**col-md-8**\"**>

```
<input type=\"file\" name=\"file_barang\"
style=\"width:99%;\"/>
```
 $\langle$ /div $\rangle$ 

 $\langle$ /div $\rangle$ 

<div class=**\"**form-group**\"**>

<div class=**\"**col-md-12**\"**>

<div class=**\"**alert alert-info**\"**>

<h4>Info Upload Excel</h4>

 $u$ 

```
<li>Download/Unduh Format Upload 
Data Barang <a href=\"files/downloaddata/Format-Data-Barang-
example.xlsx\" target=\"_blank\"><b>(di sini)</b></a></li>
                                   <li>Pastikan kolom KODE BARANG, 
NAMA PRODUK, KATEGORI BARANG, MERK dan SATUAN sudah terisi 
dengan benar</li>
                          \langle \text{ul}\rangle \langle \text{p}\rangle
```
 $\langle$ div>

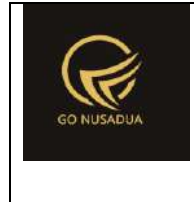

```
</div>
        </div>
                                                        \langlediv>
                                                </div>
                                        </form>
                                \langle div>
                                <div class=\"modal-footer\">
                                        <button type=\"button\"
class=\"btn btn-default\" data-
dismiss=\"modal\">".CLOSE."</button>
                                        <button type=\"button\"
class=\"btn btn-primary\" onclick=\"uploadExcel();\"
id=\"btnprocess\" data-loading-
text=\"".LOADING."...\">".UPLOAD."</button>
                                \langle/div>";
               return $view;
        }
        function uploadExcel($request){
               extract($request, EXTR_SKIP);
                $qpd=$GLOBALS["database"]->query("SELECT 
u.uname, u.usergroup FROM user u
                                                        INNER JOIN 
user login 1 ON 1.uname=u.uname
                                                        WHERE 
l.cookie='".$tiket."' AND l.status='1';")->fetchAll();
                foreach ($qpd as $dpd){
                        $uname=$dpd["uname"];
                }
                $error = "".if($_FILES["file_barang"]["name"]!=""){
                        $filename=$_FILES["file_barang"]["name"];
                        $filetype=substr($filename,-3);
                        $filetype2=substr($filename,-4);
                        //$error .= 
$filetype."|".$filetype2."<br/>";
                        if(($filetype!="xls") &&
($filetype2!="xlsx")){
                                $error .=
FORMAT_FILE_NOT_SUPPORTED."<br/>>br/>";
```
\$error .= NO DATA UPLOAD."<br/> />";

}

}**else**{

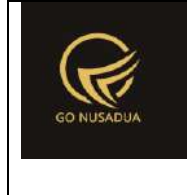

```
} 
               if(\text{spr} id1==""){
                       $error .= PERUSAHAAN." 
".MUST FILLED."<br/>>";
               }
               if($error==""){
                       require_once
'scripts/PHPExcel/PHPExcel/IOFactory.php';
                       $inputFile =$_FILES["file_barang"]['tmp_name'];
                       try {
                               $inputFileType =
PHPExcel IOFactory::identify($inputFile);
                               $objReader =PHPExcel IOFactory::createReader($inputFileType);
                               $obiPHPExcel =
$objReader->load($inputFile);
                       } catch(Exception $e) {
                              die($e->getMessage());
                       }
                       foreach
($objPHPExcel->getWorksheetIterator() as $worksheet) {
                              // ambil data header untuk format 
upload
                               $label1 =trim($worksheet->getCellByColumnAndRow(0, 1)->getValue());
                               $label2 =trim($worksheet->getCellByColumnAndRow(1, 1)->getValue());
                               $label3 =trim($worksheet->getCellByColumnAndRow(2, 1)->getValue());
                               $label4 =trim($worksheet->getCellByColumnAndRow(3, 1)->getValue());
                               $label5 =trim($worksheet->getCellByColumnAndRow(4, 1)->getValue());
                               $label6 =trim($worksheet->getCellByColumnAndRow(5, 1)->getValue());
                               $label7 =trim($worksheet->getCellByColumnAndRow(6, 1)->getValue());
                               $label8 =trim($worksheet->getCellByColumnAndRow(7, 1)->getValue());
                               $label9 =trim($worksheet->getCellByColumnAndRow(8, 1)->getValue());
                               $label10 =trim($worksheet->getCellByColumnAndRow(9, 1)->getValue());
```
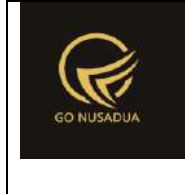

```
$label11 =trim($worksheet->qetCellByColumnAndRow(10, 1)->getValue());
                               $label12 =trim($worksheet->getCellByColumnAndRow(11, 1)->getValue());
                               $label13 =trim($worksheet->getCellByColumnAndRow(12, 1)->getValue());
                               $sheetname =$worksheet->getTitle();
                              if($label1=="KODE BARANG" &&
$label2=="NAMA PRODUK" && $label3=="DESKRIPSI BARANG" &&
$label4=="KATEGORI BARANG" &&
                                      $label5=="MERK" &&
$label6=="SATUAN" && $label7=="HPP" && $label8=="PPn" &&
$label9=="HARGA JUAL SATUAN" &&
                                      $label10=="STATUS JUAL" &&
$label11=="TANPA STOCK" && $label12=="PUBLIKASIKAN" &&
$label13=="BARCODE"){
       //$query=mysql_query("START TRANSACTION;");
                                      //$q = array();
                                      Serror2 = "$highestRow =
$worksheet->getHighestRow(); // e.g. 10
                                      if(\n$highestRow > 1){
                                              for (\text{$row = 2$};$row <= $highestRow; ++ $row) {
                                                      $brg_kode
= trim($worksheet->getCellByColumnAndRow(0, $row)->getValue());
                                                      Snama =trim($worksheet->getCellByColumnAndRow(1, $row)->getValue());
                                                      \text{Sdesc} =trim($worksheet->getCellByColumnAndRow(2, $row)->getValue());
                                                      $kategori2
= trim($worksheet->getCellByColumnAndRow(3, $row)->getValue());
                                                      $merk2 =
trim($worksheet->getCellByColumnAndRow(4, $row)->getValue());
                                                      $satuan2 =
trim($worksheet->getCellByColumnAndRow(5, $row)->getValue());
                                                      $hpp2 =trim($worksheet->getCellByColumnAndRow(6, $row)->getValue());
                                                      $ppn2 =trim($worksheet->getCellByColumnAndRow(7, $row)->getValue());
```
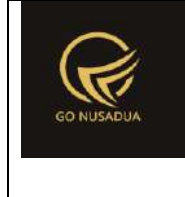

```
$hargajual2 = trim($worksheet->getCellByColumnAndRow(8, 
$row)->getValue());
       $statusjual2 =
strtolower(trim($worksheet->getCellByColumnAndRow(9, 
$row)->getValue()));
       $tanpa stock2 =
strtolower(trim($worksheet->getCellByColumnAndRow(10,
$row)->getValue()));
       $brq publish2 =
strtolower(trim($worksheet->getCellByColumnAndRow(11,
$row)->getValue()));
       $brq\bar{b}arcode2 =strtolower(trim($worksheet->getCellByColumnAndRow(12,
$row)->getValue()));
       $flag_pk="";
       if($brg_kode!=""){
       $qkode = mysql query("SELECT * FROM z barang WHERE
pr_id='".$pr_id1."' AND brg_kode='".$brg_kode."' LIMIT 0,1;") or
die(mysql_error());
       $kodebrg = "";
       while($dkode=mysql_fetch_array($qkode)){
       $kodebrg=$dkode["brg_kode"];
       $namebrg=$dkode["brg_name"];
       $flag_pk=$dkode["brg_id"];
                                                               }
       if($kodebrg!=""){
       $error2 .= "Data pada sheet ".$sheetname." baris ke-
".$row.", ".ITEM KODE." ".SAMA DENGAN." <b>".$namebrg."</b><br
/>";
```
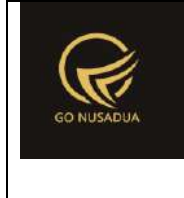

```
}
                                                       }
       if($brg_kode!="" && $nama!="" && $kategori2!="" &&
$merk2!="" && $satuan2!=""){
       //cari kategori, jika tidak ada buat baru
       \daggerqkat = mysql query("SELECT * FROM z barang kategori
WHERE pr_id='".$pr_id1."' AND kat active='y' AND
kat_name='".$kategori2."' LIMIT 0,1;") or die(mysql_error());
        if(mysql num rows(§qkat) > 0) {
        $dkat = mysgl$ fetch array(Sqkat);$kat id = $dkat["kat id"];
        }else{
        $autonumber_kat = getAutoNumberID("Barang 
Kategori",date("U"));
        $q = mysql_query("INSERT INTO z_barang_kategori 
(kat id, kat name, kat active, pr id, kat nourut)
                                                       VALUES 
('".$autonumber_kat["NumberID"]."','".$kategori2."','y','".$pr_i
d1."','".$autonumber_kat["LastNumber"]."');") or
die(mysql_error());
        /*$q[] = 
$GLOBALS["database"]->insert("z_barang_kategori", [
        "kat_id"=>$autonumber_kat["NumberID"],
        "kat_name"=>$kategori2,
        "kat_active"=>'y',
```
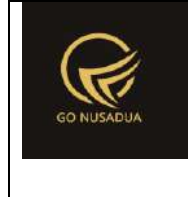

```
"pr_id"=>$pr_id1,
        "kat_nourut"=>$autonumber_kat["LastNumber"]
                                                      ]);*/
       $kat id = $autonumber kat["NumberID"];
                                                              }
       //cari merk
       $qmerk = mysql_query("SELECT * FROM z_barang_merk WHERE 
pr_id='".$pr_id1."' AND merk_active='y' AND 
merk_name='".$merk2."' LIMIT 0,1;") or die(mysql_error());
       if(mysql_num_rows($qmerk)>0){
       $dmerk = mysql_fetch_array($qmerk);
       $merk_id = $dmerk["merk_id"];
       }else{
       $autonumber_merk=getAutoNumberID("Merk 
Barang", date("U"));
       $q = mysq1 query('INSERT INTO z barangmerk(merk_id,merk_name,merk_active,pr_id,merk_nourut)
                                                      VALUES 
('".$autonumber_merk["NumberID"]."','".$merk2."','y','".$pr_id1.
"','".$autonumber_merk["LastNumber"]."');") or
die(mysql_error());
       /*$q[] = $GLOBALS["database"]->insert("z_barang_merk", [
        "merk_id"=>$autonumber_merk["NumberID"],
        "merk_name"=>$merk2,
```
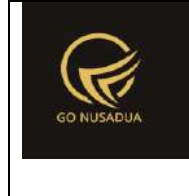

```
"merk_active"=>'y',
        "pr_id"=>$pr_id1,
        "merk_nourut"=>$autonumber_merk["LastNumber"]
                                                       ]);*/
        $merk_id = $autonumber_merk["NumberID"];
                                                               }
        //cari satuan
       $qsat = mysql_query("SELECT * FROM z_barang_satuan WHERE 
pr_id='".$pr_id1."' AND sat_active='y' AND 
sat name='".$satuan2."' LIMIT 0,1;") or die(mysql error());
       if(mysql_num_rows($qsat)>0){
       $dsat = mysql fetch array($qsat);
       $sat id = $dsat['sat_id'];
       }else{
        $autonumber_sat=getAutoNumberID("Barang 
Satuan", date("U"));
        $q = mysq1 query("INSERT INTO z barang satuan
(sat id, sat name, sat active, pr id, sat nourut)
                                                      VALUES 
('".$autonumber_sat["NumberID"]."','".$satuan2."','y','".$pr_id1
."','".$autonumber_sat["LastNumber"]."');") or
die(mysql_error());
       /*$q[] = $GLOBALS["database"]->insert("z_barang_satuan", 
[
```
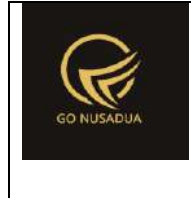

```
"sat_id"=>$autonumber_sat["NumberID"],
        "sat_name"=>$satuan2,
        "sat_active"=>'y',
        "pr_id"=>$pr_id1,
        "sat_nourut"=>$autonumber_sat["LastNumber"]
                                                      ]);*/
       $sat_id = $autonumber_sat["NumberID"];
                                                               }
       $autonumber =getAutoNumberID("Barang",date("U"),$pr_id1);
       if($flag pk==""){
       $kode = $autonumber["NumberID"];
       }else{
       $kode = $flag pk;}
       $nourut = $autonumber["LastNumber"];
       $opp id = date("U");
       $tipehargajual = "satuan";
       $tanpa stock = "n";
       if($tanpa_stock2=="ya" || $tanpa_stock2=="y"){
       $tanpa\_stock = "y";
```
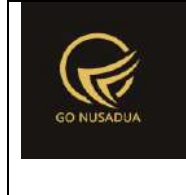

```
}
        $brq publish = "n";
        if(\text{Sbrg publish2}=="ya" || \text{Sbrg publish2}=="y")$brq publish = "y";
                                                                }
        $statusjual = "n";
        if($statusjual2=="jual" || $statusjual2=="ya"){
        $statusjual = "y";
                                                                }
        //$error2 .= 
"".$kode."|".$brg_kode."|".$nama."|".$desc."|".$statusjual."|".$
kat_id."|".$pr_id1."|".$merk_id."|
        //
        ".$tipehargajual."|".$uname."|y|".$nourut."|".$tanpa_sto
ck."|".$brg_publish."<br/>";
        if($flag pk==""){
                                                                sq= mysql_query("INSERT INTO z_barang 
        (brg_id,brg_kode,brg_name,brg_description,brg_status_jua
l, kat id, pr id, merk id, tipe harga jual,
        uname, brg_baru, brg_nourut, brg_tanpa_stock, brg_publish, cr
eate date, update date)
                                        VALUES 
        ('".$kode."','".$brg_kode."','".$nama."','".$desc."','".
$statusjual."','".$kat_id."',
```
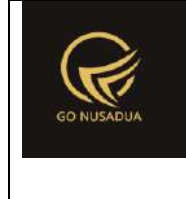

```
'".$pr_id1."','".$merk_id."','".$tipehargajual."','".$un
ame."','y',".$nourut.",
        '".$tanpa_stock."','".$brg_publish."','".date("Y-m-d 
H:i:s")."','".date("Y-m-d H:i:s")."');") or die(mysql_error()." 
Barang");
       //insert barcode
       //cek data barcode
       $qsb=mysql_query("SELECT barcode FROM z_barang_barcode b 
WHERE brg id='".$kode."'
                                 AND satuan id='".$sat id."' AND
(SELECT pr_id FROM z_barang WHERE 
brg_id=b.brg_id)='".$pr_id1."'") or die(mysql_error());
       if(($brg_barcode2!="") && (mysql_num_rows($qsb)<1)) {
       $q = mysq1 query("INSERT INTO z barang barcode
        (barcode, brg id, satuan id)
                                              VALUES 
        ('".$brg_barcode2."','".$kode."','".$sat_id."');") or
die(mysql_error()." Barcode");
                                                              }
       /*$q[] = $GLOBALS["database"]->insert("z_barang", [
                               "brg_id"=>$kode,
                               "brg_kode"=>$brg_kode,
                               "brg_name"=>$nama,
                               "brg_description"=>$desc,
                               "brg_status_jual"=>$statusjual,
```
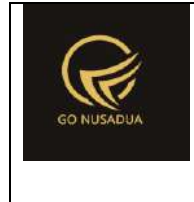

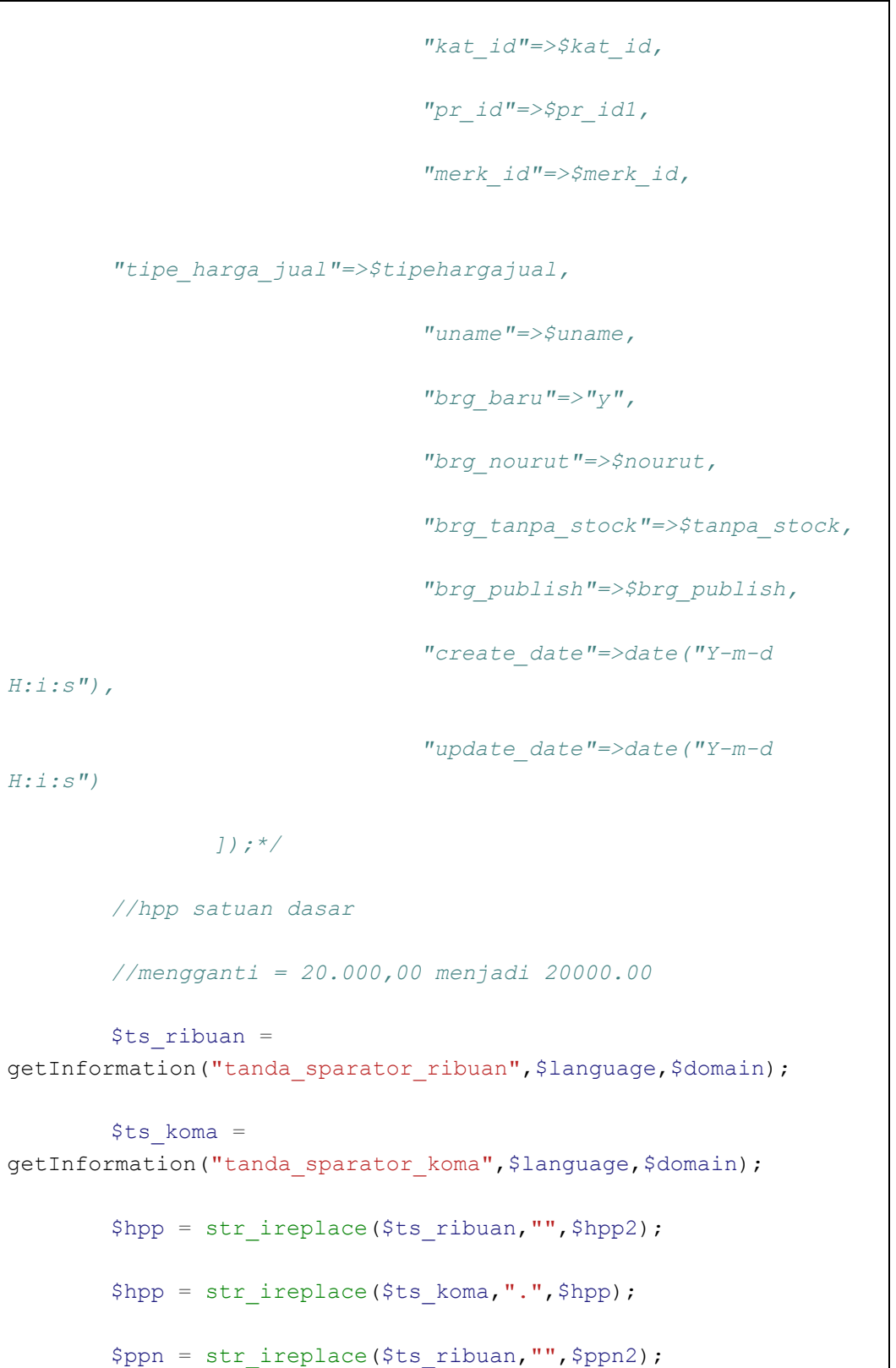

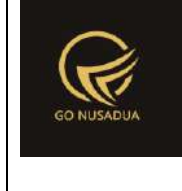

```
$ppn = str_ireplace($ts_koma,".",$ppn);
        $stok min = "0,00";
        $stok max = "0,00";$stok min = str ireplace($ts ribuan, "", $stok min);
        $stok min = str ireplace($ts koma,".",$stok min);
        $stok max = str ireplace($ts ribuan, "", $stok max);
        $stok max = str ireplace($ts koma,".",$stok max);
                                                                 \operatorname{\mathfrak{sq}}= mysql_query("INSERT INTO z_barang_hpp 
(brg id, sat id, hpp, ppn, satuan dasar, satuan konversi, stok min, sto
k_max)
                                        VALUES 
        ('".$kode."','".$sat_id."','".$hpp."','".$ppn."','y','1'
,".$stok_min.",".$stok_max.");") or die(mysql_error());
        /*$q[] = $GLOBALS["database"]->insert("z_barang_hpp", [
                                "brg_id"=>$kode,
                                "sat_id"=>$sat_id,
                                "hpp"=>$hpp,
                                "ppn"=>$ppn,
                                "satuan_dasar"=>"y",
                                "satuan_konversi"=>"1",
                                "stok_min"=>$stok_min,
                                "stok_max"=>$stok_max
                ]);*/
```
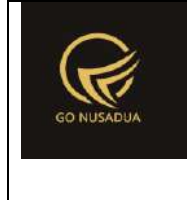

```
$varian = "".$harga jual = str ireplace($ts ribuan, "", $hargajual2);
        $harga jual = str ireplace($ts koma,".", $harga jual);
                                                                     \operatorname{\mathfrak{S}}\nolimits\operatorname{\mathfrak{p}}\nolimits= mysql_query("INSERT INTO z_barang_hargajual_satuan 
(brg id, sat id, varian, harga jual)
                                           VALUES 
('".$kode."','".$sat_id."','".$varian."',".$harga_jual.");") or
die(mysql_error());
        /*$q[] = 
$GLOBALS["database"]->insert("z_barang_hargajual_satuan", [
         "brg_id"=>$kode,
        "sat_id"=>$sat_id,
        "varian"=>$varian,
        "harga_jual"=>$harga_jual
                                                             ]);*/
        //$view .= 
var_dump($GLOBALS["database"]->error())."<br/>*/;
                                                                      }
                                                             }else{
        $error2 .= "Data pada sheet ".$sheetname." baris ke-
".$row." terdapat data isian yang kosong!<br/>kt/>";
                                                             }
                                                    }
                                           }else{
                                                    $error2 .= "Data 
pada sheet ".$sheetname." tidak ada row yang diupload!<br>";
                                           }
```
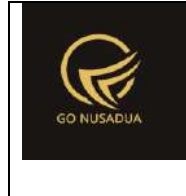

```
//$view .= 
var_dump($GLOBALS["database"]->log())."<br/>*/;
                                       //Upload data per sheet
                                       if($error2 == ""){
       /*if(!is_int(array_search(false,$q))){
       $query=mysql_query("COMMIT;");
       if($query){
       $view = "Data ".$sheetname." success<br/>";
                                                      }else{
       $view .= PROCESS_FAILED;
                                                       }
                                               }else{
       $query=mysql_query("ROLLBACK;");
                                                       $view .= 
PROCESS_FAILED;
                                               }
       /*if($GLOBALS["database"]->error()[2]==""){
       $query=$GLOBALS["database"]->pdo->commit();
                                                      if 
($query){
       $view = "Data ".$sheetname." success<br/>";
                                                      }else{
       $query=$GLOBALS["database"]->rollBack();
       $view .= PROCESS_FAILED;
                                                       }
                                               }else{
       $query=$GLOBALS["database"]->pdo->rollBack();
                                                      $view .= 
PROCESS_FAILED;
                                               }*/
                                               $view = "Data".$sheetname." success<br/>br/>";
```
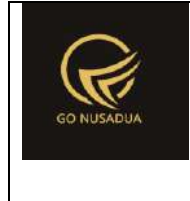

```
}else{
        //$query=$GLOBALS["database"]->pdo->rollBack();
        //$query=mysql_query("ROLLBACK;");
                                                $view .= $error2;
                                         }
                                }else{
                                        $error .= "Sheet : 
". $sheetname.", ". FORMAT_DATA_UPLOAD_NOT_SUPPORT. "<br />";
                                }
                         }
                        $view .= $error;
                }else{
                        $view .= $error;
                }
                return $view;
        }
        function viewContent($request){
                extract($request, EXTR_SKIP);
                $view .=
getLayout($request,"LayoutAdministratorLTE","Top")."
                                <div class=\"content-wrapper\">
                                        <!-- Content Header (Page 
header) -->
                                        <section class=\"content-
header\">

        ".getTitleContent($page,$language,$domain)."
                                                 \langle/h1>
                                                 \text{col}class=\"breadcrumb\">
        ".getTreeURL($page,$language,$domain,$page)."
                                                 \langle/ol>
                                         </section>
                                        <!-- Main content -->
                                         <section 
class=\"content\">
        ".formSearch($request)."
                                                 \text{Br} />
```
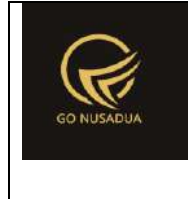

```
<div 
id=\"divdata\">".viewData($request)."</div>
        ".getLayout($request,"LayoutAdministrator","Bottom")."
                                        </section>
                                </div>
                                <footer class=\"main-footer\">
                                        <div class=\"pull-right 
hidden-xs\">
                                           <b>".VERSION."</b> 
".getInformation("version",$language,$domain)."
                                        \langle /div>
        <strong>".getInformation("copyright",$language,$domain).
"</strong>
                                </footer>
                                <div class=\"modal fade bs-
example-modal-lg\" id=\"ModalFormCustom\" tabindex=\"-1\"
role=\"dialog\" aria-labelledby=\"myCustomModalLabel\" aria-
hidden=\"true\">
                                        <div class=\"modal-dialog 
modal-lg\">
                                                <div 
class=\"modal-content\" id=\"TargetContentCustom\">
                                                \langle div>
                                        </div>
                                \langle /div>
                ";
                return $view;
        }
        if (!stripos($ SERVER["PHP SELF"], "modules")){
                $action==$ GET["action"];
                if($action==""){
                        echo
headerHTML(createHeader($ REQUEST), $ REQUEST);
                        echo viewContent($_REQUEST);
                        echo footerHTML($_REQUEST);
                }else{
                        if($action=="viewformadd"){
                                echo viewFormAdd($_REQUEST);
                        }elseif($action=="adddata"){
                                echo addData($_REQUEST);
                        }elseif($action=="viewformedit"){
                                echo viewFormEdit($_REQUEST);
```
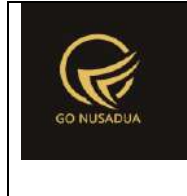

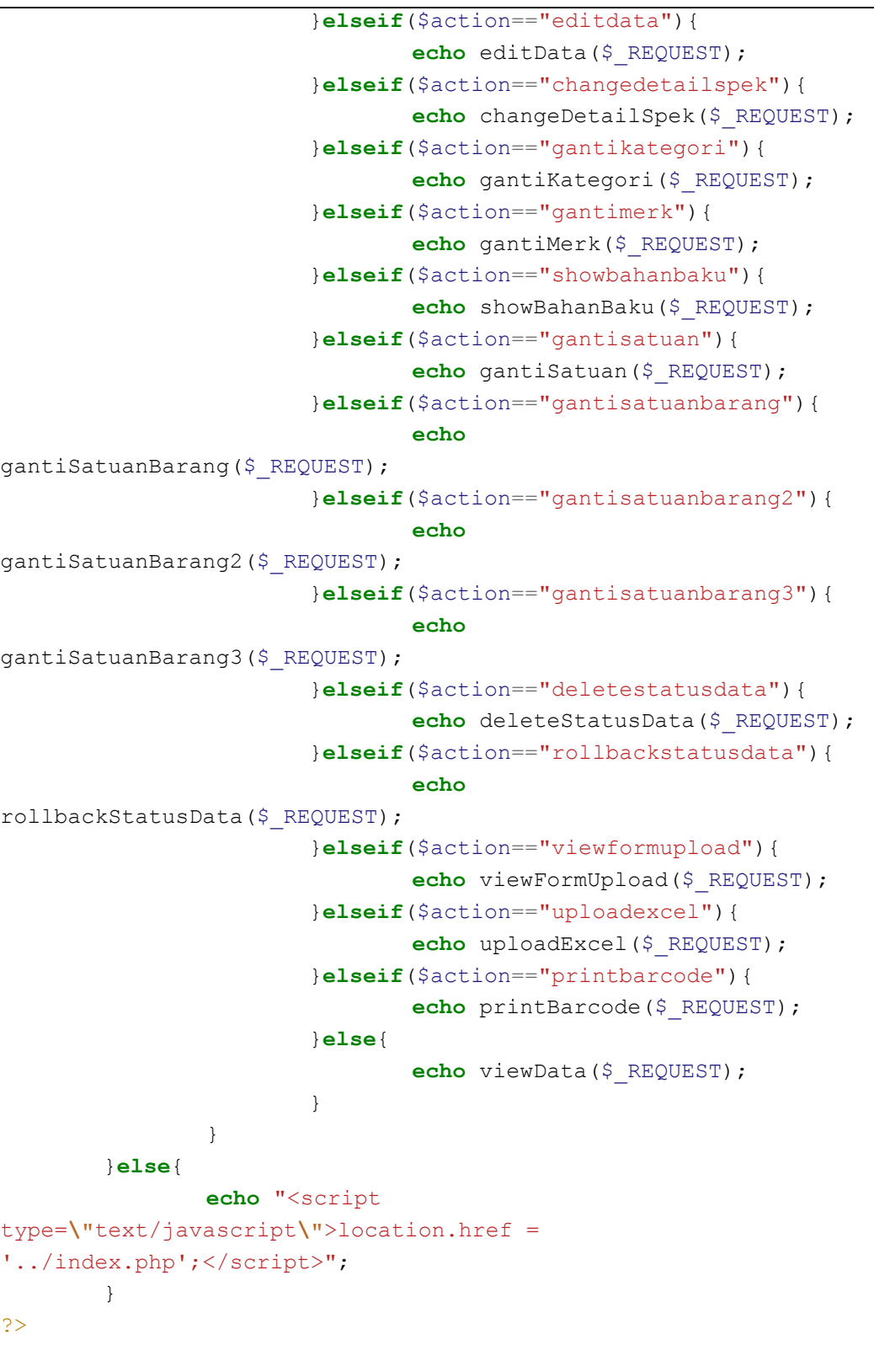

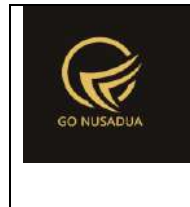

#### **5. Master Satuan Barang**

```
<?php
        function viewData($request){
                extract($request, EXTR_SKIP);
                        \text{Squ} = \text{mysgl query}(\text{VSELECT } u.*,ug.table_relation, ug.pkey relation FROM user u
                                                        INNER JOIN 
user group ug ON ug.id=u.usergroup
                                                        INNER JOIN 
user login 1 ON 1.uname=u.uname
                                                        WHERE 
l.cookie='".$tiket."' AND l.status='1';");
                \daggerdu = mysql fetch array(\frac{1}{2}qu);
                //mencari data jika kosong maka adminapp
                $andper = "";$qd=mysql_query("SELECT * FROM z_perusahaan_user 
WHERE uname='".$du["uname"]."'") or die(mysql_error());
                if(mysql_num_rows($qd)>0){
                        $andper =" AND pr_id IN(";
                        while($dd=mysql fetch array($qd)){
                                $andper .="'".$dd["pr_id"]."',";
                        }
                        $andper = substr ($andper, 0, -1);$andper .=")";
                }
                $qpegf = mysql_query("SELECT * FROM z_perusahaan 
WHERE pr_active='y' ".$andper." ORDER BY pr_nama LIMIT 0,1") or
die(mysql_error());
                $dpegf=mysql fetch array($qpegf);
                $andwhere=" AND pr_id='".$dpegf["pr_id"]."'";
                if($pr_id!=""){
                        $andwhere=" AND pr_id='".$pr_id."'";
                }
                include("scripts/grid_mysql/grid.class.php");
                $objGrid = new Grid();
                $objGrid->action = $action;
                $objGrid->urltarget =
"?domain=".$domain."&page=".$page."&language=".$language;
                $objGrid->formwidth = "Middle"; //ukuran form 
popup
                $where = "";if($keyword!=""){
```
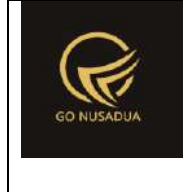

```
$where = " AND (sat_id LIKE 
'%".$keyword."%' OR sat_name LIKE '%".$keyword."%')";
                }
               $objGrid->SQL = "SELECT sat_id, '1' as opsi, 
sat id as '".ID."', sat name as '".SATUAN NAME."',
                                               (SELECT pr_nama 
FROM z perusahaan WHERE pr id=a.pr id) AS '".PERUSAHAAN."',
                                               sat active
                                               FROM 
z barang satuan a WHERE 1 ". $where. $andwhere;
               $objGrid->property[] =
array("field"=>"sat_active","label"=>ACTIVE,"format"=>"","value"
="y==".YES."|n==".NO,"align"=>"left");
               $objGrid->numview = 10; //banyak data tampil per 
halaman
               $objGrid->use_number = false;
               $objGrid->newable = false;
               $objGrid->editable = false;
               $objGrid->deleteable = false;
               if(cekAccess($page,$tiket,"add")){
                       $objGrid->addbutton[] =
array("label"=>"<i class=\"fa fa-plus-circle\"></i> 
".ADD,"title"=>ADD,"onclick"=>"viewFormAdd();","link"=>"","link
target" => " " );
               }
               if(cekAccess($page,$tiket,"edit")){
                       $buttonedit = "<sub>a</sub>href=\"javascript:void(0);\" title=\"".EDIT."\"
onclick=\"viewFormEdit('::id')\"><i class=\"fa fa-edit fa-
lg\"></i></a>";
                }
               if(cekAccess($page,$tiket,"delete")){ 
                       $buttondelete = "<a 
href=\"javascript:void(0);\" title=\"".DELETE."\"
onclick=\"deleteData('::id')\"><i class=\"fa fa-times fa-
lg\"></i></a> ";
                }
               $objGrid->fieldsort = "sat_id";
               $objGrid->sort = "ASC";
               //untuk insert/edit/delete
               $objGrid->tablename = "z_barang_satuan"; //table 
yg akan diedit
               $objGrid->pkey = "sat_id"; //primary key untu 
edit delete
```
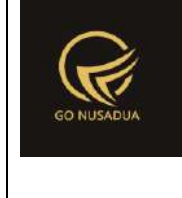

```
$objGrid->exporttoexcel_all = false;
               $objGrid->SQLExport=$objGrid->SQL;
               $objGrid->property[] =
array("field"=>"opsi","label"=>OPTION,"format"=>"","value"=>"1==
".$buttonedit.$buttondelete,"align"=>"center");
               return $objGrid->viewGrid($request);
        }
       function formSearch($request){
               extract($request, EXTR SKIP);
               $qu = mysql_query("SELECT u.*, 
ug.table relation,ug.pkey relation FROM user u
                                                      INNER JOIN 
user group ug ON ug.id=u.usergroup
                                                      INNER JOIN 
user login 1 ON 1.uname=u.uname
                                                      WHERE 
l.cookie='".$tiket."' AND l.status='1';");
               $du = mysql_fetch_array($qu);
               //mencari data jika kosong maka adminapp
               $andper = " ";$qd=mysql_query("SELECT * FROM z_perusahaan_user 
WHERE uname='".$du["uname"]."'") or die(mysql_error());
               if(mysql_num_rows($qd)>0){
                       $andper =" AND pr_id IN(";
                       while($dd=mysql_fetch_array($qd)){
                               $andper .="'".$dd["pr_id"]."',";
                       }
                       $andper = substr ($andper, 0, -1);$andper .=")";
               }
               $cbpegf = "<select name=\"pr_id\" id=\"pr_id\"
class=\"form-control comboauto\" onchange=\"viewData();\">";
               $qpegf = mysgl query('SELECT * FROM z perusahaan)WHERE pr_active='y' ".$andper." ORDER BY pr_nama") or
die(mysql_error());
               while($dpegf=mysql_fetch_array($qpegf)){
                       $cbpegf .="<option 
value=\"".$dpegf["pr_id"]."\">".$dpegf["pr_nama"]."</option>";
               }
               $cbpegf .="</select>";
               $view = "<form id=\"formSearch\"
name=\"formSearch\" action=\"javascript:void(0);\"
onsubmit=\"viewData();\" >
```
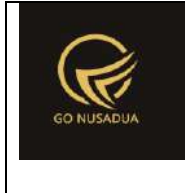

```
p<div class=\"row\">
                                                   <div class=\"col-
lg-5 col-xs-3\">
                                                           <div 
class=\"input-group\">
        <span class=\"input-group-
addon\"><br />b>". PERUSAHAAN. "</b></span>
        ".$cbpegf."
                                                           \langle/div\rangle\langlediv\rangle<div class=\"col-
lg-7 col-xs-3\">
                                                           <div 
class=\"input-group\">
        <input type=\"text\" name=\"keyword\" class=\"form-
control\" placeholder=\"Id / Satuan\"/>
        <span class=\"input-group-btn\">
        <button class=\"btn btn-info btn-flat\"/><i class=\"fa 
fa-search\"></i></button>
        </span>
                                                           \langlediv>
                                                  </div>
                                          </div>
                                          \langle p \rangle\langle/form\rangle";
                 return $view;
        }
        function viewFormAdd($request){
                extract($request,EXTR_SKIP);
                 $qu = mysql_query("SELECT u.*, 
ug.table_relation,ug.pkey_relation FROM user u 
                                                           INNER JOIN 
user group ug ON ug.id=u.usergroup
                                                           INNER JOIN 
user login 1 ON 1.uname=u.uname
                                                           WHERE 
l.cookie='".$tiket."' AND l.status='1';");
```
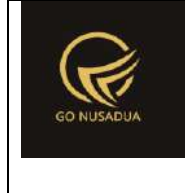

```
$du = mysql_fetch_array($qu);
                //mencari data jika kosong maka adminapp
                \texttt{Sander} = \textbf{'''};
                $qd=mysql_query("SELECT * FROM z_perusahaan_user 
WHERE uname='".$du["uname"]."'") or die(mysql_error());
                if(mysql num rows(\frac{2}{q}d) >0){
                        $andper =" AND pr_id IN(";
                        while($dd=mysql_fetch_array($qd)){
                                $andper .="'".$dd["pr_id"]."',";
                        }
                        $andper = substr ($andper, 0, -1);\text{Sander} := "')";
                }
                $cbpegf = "<select name=\"pr_id1\" id=\"pr_id1\"
class=\"form-control comboauto\">
                                        <option value=\"\">-
</option>";
                $qpegf = mysql_query("SELECT * FROM z_perusahaan 
WHERE pr_active='y' ".$andper." ORDER BY pr_nama") or
die(mysql_error());
                while($dpegf=mysql_fetch_array($qpegf)){
                        $cbpegf .="<option 
value=\"".$dpegf["pr_id"]."\">".$dpegf["pr_nama"]."</option>";
                }
                $cbpegf .="</select>";
                $view = "<div class=\"modal-header\">
                                        <button type=\"button\"
class=\"close\" data-dismiss=\"modal\" aria-
hidden=\"true\">&times;</button>
                                       <h4 class=\"modal-title\"
id=\"myModalLabel\">".ADD_DATA."</h4>
                                \langle div\rangle<div class=\"modal-body\">
                                        <form id=\"formAddData\"
name=\"formAddData\" class=\"form-horizontal\">
                                                <div class=\"form-
group\">
                                                      <label 
class=\"col-sm-3 control-label\">".NAME."</label>
                                                      <div 
class=\"col-sm-9\">
                                                         <input 
type=\"text\" name=\"sat_name\" size=\"50\" class=\"form-
control\"/>
```
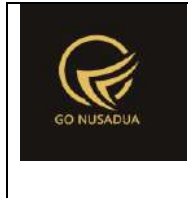

```
\langle div>
                                                      \langle /div>
                                                      \langle 1 - - \langle d \rangleclass=\"form-group\">
                                                           <label 
class=\"col-sm-3 control-label\">".SATUAN_ORDERING."</label>
                                                           <div 
class=\"col-sm-9\">
                                                               <input 
type=\"text\" name=\"sat_ordering\" size=\"50\" class=\"form-
control\"/>
                                                          \langle /div>
                                                     \langlediv>-->
                                                      <div class=\"form-
group\">
                                                           <label 
class=\"col-sm-3 control-label\">".PERUSAHAAN."</label>
                                                           <div 
class=\"col-sm-9\">
         ".$cbpegf."
                                                          \langle /div>
                                                     \langlediv\rangle<div class=\"form-
group\">
                                                           <label 
class=\"col-sm-3 control-label\">".ACTIVE."</label>
                                                           <div 
class=\"col-sm-9\">
                                                               <div 
class=\"radio\">
<label>
              <input type=\"radio\" name=\"sat_active\"
id=\"optionsRadios1\" value=\"y\" checked>
              ".YES."
         </label>
         \langle/div\rangle<div class=\"radio\">
```
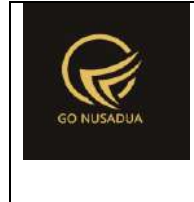

```
<label>
```

```
<input type=\"radio\" name=\"sat_active\"
id=\"optionsRadios2\" value=\"n\">
                ".NO."
        </label>
        \langle div>
                                                         \langle/div\rangle\langle/div\rangle</form>
                                 \langle/div\rangle<div class=\"modal-footer\">
                                         <button type=\"button\"
class=\"btn btn-primary\" onclick=\"addData();\"
id=\"btnprocess\" data-loading-
text=\"".LOADING."...\">".SAVE."</button>
                                         <button type=\"button\"
class=\"btn btn-default\" data-
dismiss=\"modal\">".CLOSE."</button>
                                </div>
                                         \mathbf{u} ,
                return $view;
        }
        function viewFormEdit($request){
                extract($request, EXTR_SKIP);
                $qu = mysql_query("SELECT u.*, 
ug.table relation,ug.pkey relation FROM user u
                                                         INNER JOIN 
user group ug ON ug.id=u.usergroup
                                                         INNER JOIN 
user login 1 ON 1.uname=u.uname
                                                         WHERE 
l.cookie='".$tiket."' AND l.status='1';");
                $du = mysql_fetch_array($qu);
                //mencari data jika kosong maka adminapp
                $andper = "".$qd=mysql_query("SELECT * FROM z_perusahaan_user 
WHERE uname='".$du["uname"]."'") or die(mysql_error());
                if(mysql_num_rows($qd)>0){
                        $andper =" AND pr_id IN(";
```
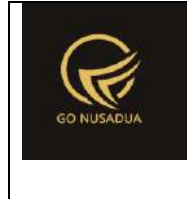

```
while($dd=mysql_fetch_array($qd)){
                               $andper .="'".$dd["pr_id"]."',";
                       }
                       $andper = substr ($andper, 0, -1);$andper .=")";
               }
               $dq=mysql_query("SELECT * FROM z_barang_satuan 
WHERE sat id='".$id."'");
               $dd=mysql fetch array($dq);
               $cbpegf = "<select name=\"pr_id1\" id=\"pr_id1\"
class=\"form-control comboauto\">
                                       <option value=\"\">-
</option>";
               $qpegf = mysql_query("SELECT * FROM z_perusahaan 
WHERE pr_active='y' ".$andper." ORDER BY pr_nama") or
die(mysql_error());
               while($dpegf=mysql_fetch_array($qpegf)){
                       if($dd["pr_id"]==$dpegf["pr_id"])
                               $cbpegf .="<option 
value=\"".$dpegf["pr_id"]."\"
selected>".$dpegf["pr_nama"]."</option>";
                       else
                               $cbpegf .="<option 
value=\"".$dpegf["pr_id"]."\">".$dpegf["pr_nama"]."</option>";
               }
               $cbpegf .="</select>";
               if(\frac{6}{3}dd["satactive"] == "y") {
                       $radio1="checked";
                       $radio2="";
               }else{
                       $radio1="";
                       $radio2="checked";
                }
               $view = "<div class=\"modal-header\">
                                       <button type=\"button\"
class=\"close\" data-dismiss=\"modal\" aria-
hidden=\"true\">×</button>
                                       <h4 class=\"modal-title\"
id=\"myModalLabel\">".EDIT_DATA."</h4>
                               </div>
                               <div class=\"modal-body\">
                                       <form id=\"formEditData\"
name=\"formEditData\" class=\"form-horizontal\">
```
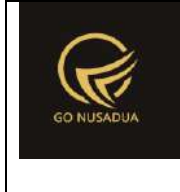

```
<input 
type=\"hidden\" name=\"sat_id\" size=\"50\" class=\"form-
control\" value=\"".$id."\"/>
                                                  <div class=\"form-
group\">
                                                        <label 
class=\"col-sm-3 control-label\">".NAME."</label>
                                                        <div 
class=\"col-sm-9\">
                                                            <input 
type=\"text\" name=\"sat_name\" size=\"50\" class=\"form-
control\" value=\"".$dd["sat_name"]."\"/>
                                                       \langle div>
                                                  \langle div>
                                                  \langle !--<div
class=\"form-group\">
                                                       <label 
class=\"col-sm-3 control-label\">".SATUAN_ORDERING."</label>
                                                        <div 
class=\"col-sm-9\">
                                                            <input 
type=\"text\" name=\"sat_ordering\" size=\"50\" class=\"form-
control\" value=\"".$dd["sat_ordering"]."\"/>
                                                       \langle div>
                                                  \langle/div>-->
                                                  <div class=\"form-
group\">
                                                       <label 
class=\"col-sm-3 control-label\">".PERUSAHAAN."</label>
                                                        <div 
class=\"col-sm-9\">
        ".$cbpegf."
                                                       \langle div>
                                                  \langle div>
                                                  <div class=\"form-
group\">
                                                        <label 
class=\"col-sm-3 control-label\">".ACTIVE."</label>
                                                        <div 
class=\"col-sm-9\">
                                                            <div 
class=\"radio\">
```
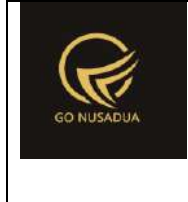

```
<label>
             <input type=\"radio\" name=\"sat_active\"
id=\"optionsRadios1\" value=\"y\" ".$radio1.">
             ".YES."
        </label>
        \langle /div>
        <div class=\"radio\">
        <label>
                <input type=\"radio\" name=\"sat_active\"
id=\"optionsRadios2\" value=\"n\" ".$radio2.">
                ".NO."
        </label>
        \langle div>
                                                         </div>
                                                 \langlediv>
                                         </form>
                                \langlediv\rangle<div class=\"modal-footer\">
                                         <button type=\"button\"
class=\"btn btn-primary\" onclick=\"editData();\"
id=\"btnprocess\" data-loading-
text=\"".LOADING."...\">".SAVE."</button>
                                         <button type=\"button\"
class=\"btn btn-default\" data-
dismiss=\"modal\">".CLOSE."</button>
                                \langle div>
                                         ";
                return $view;
        }
        function addData($request){
                extract($request, EXTR_SKIP);
                //user
                /*$qu = mysql_query("SELECT u.uname FROM user u
```
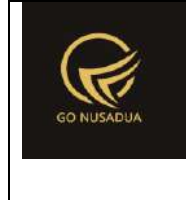

```
INNER JOIN 
user_login l ON l.uname=u.uname
                                                        WHERE 
l.cookie='".$tiket."' AND l.status='1';");
               $du = mysql_fetch_array($qu);
                */
               $error = "";
               if(($pr id1=="")|| ($sat name=="")){
                       $error .= INPUT EMPTY."<br />";
                }
               if($error==""){
                       $autonumber=getAutoNumberID("Barang 
Satuan", date("U"));
                       $query=mysql_query("START TRANSACTION;");
                       \zeta q = \arctan(i);$q[] = mysql_query("INSERT INTO 
z_barang_satuan
        (sat_id,sat_name,sat_active,pr_id,sat_nourut) 
       VALUES 
       ('".$autonumber["NumberID"]."','".$sat_name."','".$sat_a
ctive."','".$pr_id1."','".$autonumber["LastNumber"]."');") or
die(mysql_error());
                       if (!is_int(array_search(false,$q))){
                               $query=mysql_query("COMMIT;");
                               if ($query){
                                       return "success";
                               }else{
                                       return PROCESS_FAILED;
                                }
                        }else{
                               $query=mysql_query("ROLLBACK;");
                               return PROCESS_FAILED;
                        }
                }else{
                       return $error;
                }
        }
        function editData($request){
               extract($request, EXTR_SKIP);
               //user
               /*$qu = mysql_query("SELECT u.uname FROM user u
```
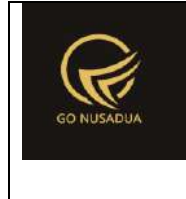

```
INNER JOIN 
user_login l ON l.uname=u.uname
                                                       WHERE 
l.cookie='".$tiket."' AND l.status='1';");
               $du = mysql_fetch_array($qu);
                */
               $error = "";
               if(($pr id1=="")|| ($sat name=="")){
                       $error .= INPUT EMPTY."<br />";
                }
               if($error==""){
                       $query=mysql_query("START TRANSACTION;");
                       \zeta q = \arctan(i);$q[] = mysql_query("UPDATE 
z barang satuan
                                                               SET
       sat_name='".$sat_name."',
       sat active='".$sat active."',
       pr_id='".$pr_id1."'
       WHERE sat_id='".$sat_id."';") or die(mysql_error());
                       if (!is_int(array_search(false,$q))){
                               $query=mysql_query("COMMIT;");
                               if ($query){
                                       return "success";
                               }else{
                                       return PROCESS_FAILED;
                               }
                        }else{
                               $query=mysql_query("ROLLBACK;");
                               return PROCESS_FAILED;
                        }
               }else{
                       return $error;
               }
        }
        function viewContent($request){
               extract($request, EXTR SKIP);
               $view .=
getLayout($request,"LayoutAdministratorLTE","Top")."
                               <div class=\"content-wrapper\">
```
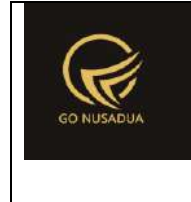

```
<!-- Content Header (Page 
header) -->
                                         <section class=\"content-
header\">

        ".getTitleContent($page,$language,$domain)."
                                                  \langle/h1>
                                                  <sub>ol</sub></sub>
class=\"breadcrumb\">
        ".getTreeURL($page,$language,$domain,$page)."
                                                  \langle/ol></section>
                                          <!-- Main content -->
                                          <section 
class=\"content\">
        ".formSearch($request)."
                                                  \text{br} />
                                                  <div 
id=\"divdata\">".viewData($request)."</div>
        ".getLayout($request,"LayoutAdministrator","Bottom")."
                                         </section>
                                 \langle/div\rangle<footer class=\"main-footer\">
                                         <div class=\"pull-right 
hidden-xs\">
                                             <b>".VERSION."</b> 
".getInformation("version",$language,$domain)."
                                         \langle div>
        <strong>".getInformation("copyright",$language,$domain).
"</strong>
                                 </footer>
                ";
                return $view;
        }
        if (!stripos($ SERVER["PHP SELF"], "modules")){
                $action==$_GET["action"];
                if($action==""){
                         echo
headerHTML(createHeader($ REQUEST), $ REQUEST);
```
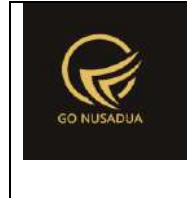

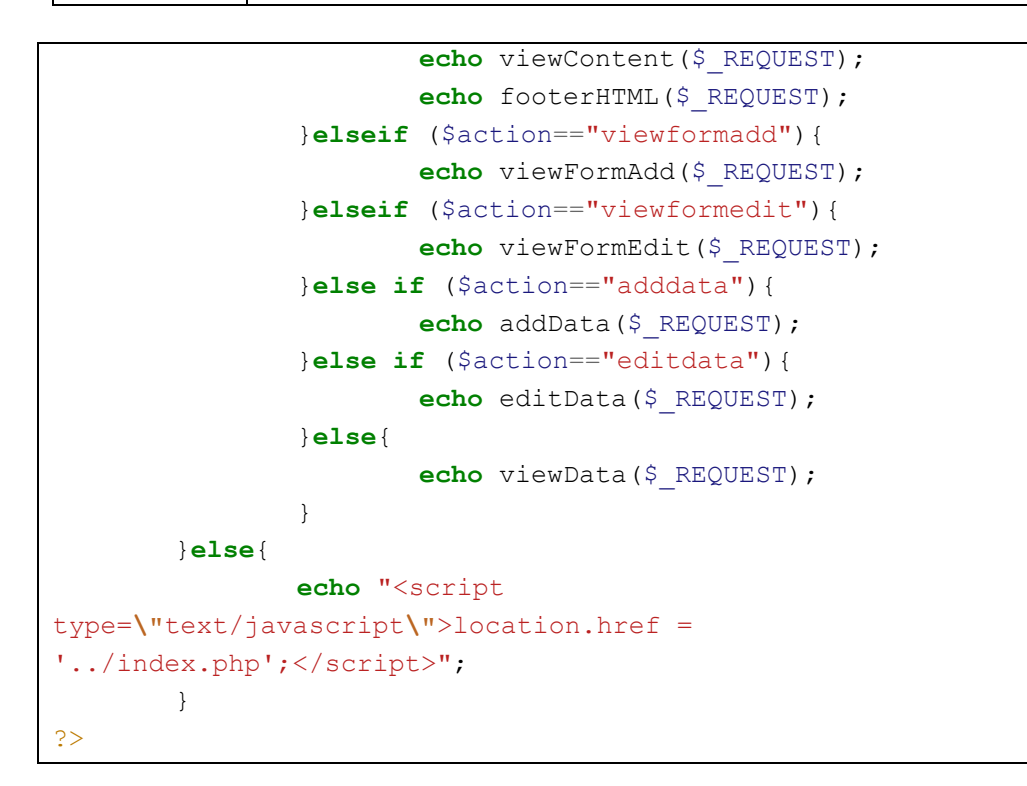

#### **6. Master Kategori Barang**

```
<?php
       function gantiParent($request){
               extract($request,EXTR_SKIP);
               $andper="";
               if($pr_id1!=""){
                       $andper=" AND pr_id='".$pr_id1."'";
               }
               $qkat=mysql_query("SELECT * 
                                               FROM 
z_barang_kategori k WHERE 1 ".$andper." ORDER BY kat_name") or
die(mysql_error());
               $cbkat = "<select name=\"kat_parent\"
id=\"kat_parent\" class=\"form-control comboauto\"
style=\"width:100%;\">
                               <option value=\"\"
selected=\"selected\">-</option>";
               while($dkat = mysql fetch array($qkat)){
                       $cbkat .= "<option 
value=\"".$dkat["kat_id"]."\">".$dkat["kat_name"]."</option>";
               }
               $cbkat .="</select>
```
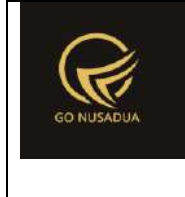

```
 <script 
languange=\"javascript\">
       $(document).ready(function() {
       $('.comboauto').select2();
       $.fn.modal.Constructor.prototype.enforceFocus = function 
() {
       $('.comboautomodal').select2();
                                               };
                                       });
               ";
               return $cbkat;
        }
        function gantiParentSearch($request){
               extract($request, EXTR SKIP);
               $qkat=mysql_query("SELECT kat_parent,(SELECT 
kat_name FROM `z_barang_kategori` 
               WHERE kat id=k.kat parent) AS kat parent name
               FROM z barang kategori k
               WHERE kat parent IS NOT NULL
               AND (SELECT kat name FROM `z barang kategori`
WHERE kat id=k.kat parent) IS NOT NULL
               AND pr_id='".$pr_id."'
               GROUP BY kat parent;") or die(mysql error());
               $cbkat = "<select name=\"search_by\"
id=\"search_by\" class=\"form-control comboauto\"
style=\"width:100%;\" onchange=\"viewData()\">
                               <option value=\"\"
selected=\"selected\">".ALL."</option>";
               while($dkat = mysq1 fetch array(Sqkat)){
                       $cbkat .= "<option 
value=\"".$dkat["kat_parent"]."\">".$dkat["kat_parent_name"]."</
option>";
               }
               $cbkat .="</select>
```
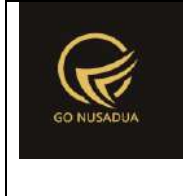

```
 <script 
languange=\"javascript\">
       $(document).ready(function() {
       $('.comboauto').select2();
       $.fn.modal.Constructor.prototype.enforceFocus = function 
()$('.comboautomodal').select2();
                                               };
                                       });
               ";
               return $cbkat;
        }
        function viewFormSpesifikasi($request){
               extract($request, EXTR SKIP);
               $kat name =$GLOBALS["database"]->get("z_barang_kategori", "*", [
                                               "kat id" => $id
                                       ]);
               Scd =$GLOBALS["database"]->count("z_barang_kategori_spesifikasi", 
["kat id" => $id]);
               $arrbks = array();
               if ($cd > 0) {
                       $qbks =$GLOBALS["database"]->select("z_barang_kategori_spesifikasi",["b
s id"], ["kat id" => $id]);
                       foreach($qbks as $dbks){
                               $arrbks[] = $dbks["bs_id"];
                        }
               }
               $chspesifikasi = "";
               $qspesifikasi =
$GLOBALS["database"]->select("z_barang_spesifikasi","*",["AND"=>
\sqrt{2}"bs active" \Rightarrow "y",
                                       "pr_id" =>
$kat name["pr_id"]
```
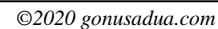

```
Deskripsi dan Spesifikasi Produk
                Nusa Dua Tourism Activities E-marketplace 
                           (http://gonusadua.com)
                                       ]
                               ], ["ORDER" => "bs name ASC"];
               foreach($qspesifikasi as $dspesifikasi){
                       if
((in_array($dspesifikasi["bs_id"],$arrbks)) && (isset($arrbks))) 
                               $chspesifikasi .= "<div 
class=\"col-md-4\">
       <input type=\"checkbox\"
name=\"speksifikasi_kategori[]\" id=\"speksifikasi_kategori[]\"
value=\"".$dspesifikasi["bs_id"]."\" checked=\"checked\"/> 
".$dspesifikasi["bs_name"]."
                                                      \langle/div>";
```

```
} else {
       $chspesifikasi .= "<div
```

```
class=\"col-md-4\">
```
{

```
<input type=\"checkbox\"
name=\"speksifikasi_kategori[]\" id=\"speksifikasi_kategori[]\"
value=\"".$dspesifikasi["bs_id"]."\" /> 
".$dspesifikasi["bs_name"]."
```
}

 $\langle$ /div>";

```
}
               $view .= " <div class=\"modal-header\">
                                             \langlehutton
type=\"button\" class=\"close\" data-dismiss=\"modal\" aria-
hidden=\"true\">×</button>
                                             <h4 class=\"modal-
```

```
title\" id=\"myModalLabel\">".SPESIFIKASI_BARANG_KATEGORI."</h4>
                                         \langle div>
                                         <div class=\"modal-body\">
```

```
<form 
name=\"formAddData3\" id=\"formAddData3\" class=\"form-
horizontal\" role=\"form\">
                                                       <div
```

```
class=\"tab-content\">
```
<div class=**\"**form-group**\"**>

<div class=**\"**col-sm-12**\"**>

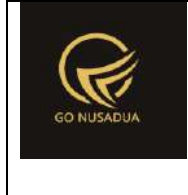

```
<p>".CHOOSE_SPESIFIKASI_KATEGORI." 
<code>".$kat_name["kat_name"]."</code></p>
        \langlediv>
        \langle/div\rangle<div class=\"form-group\">
        <div class=\"col-sm-12\">
                <input type=\"hidden\" id=\"kat_id\"
name=\"kat_id\" value=\"".$id."\"/><br />
                ".$chspesifikasi."
        \langlediv>
        \langle/div\rangle\langle div>
                                                  </form>
                                          </div>
                                          <div class=\"modal-
footer\">
                                                  <button 
type=\"button\" class=\"btn btn-primary\"
onclick=\"addEditData('".$id."');\" id=\"btnprocess\" data-
loading-text=\"".LOADING."...\">".SAVE."</button>
                                                  <button 
type=\"button\" class=\"btn btn-default\" data-
dismiss=\"modal\">".CLOSE."</button>
                                          \langle div>
                         <script language=\"javascript\">
                         </script>";
                return $view;
        }
        function viewFormListSpesifikasi($request){
                extract($request, EXTR SKIP);
                $error = "";\zeta cd =
$GLOBALS["database"]->count("z_barang_kategori_spesifikasi", 
["kat id" => $id]);
                if (\frac{6}{3} cd == 0) {
```
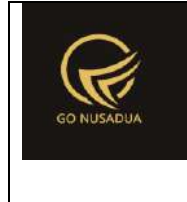

```
$error .= EMPTY_DATA;
               }
               if($error == "){
                       $qbks =$GLOBALS["database"]->select("z_barang_kategori_spesifikasi",
        ["[>]z_barang_spesifikasi(bs)"=>"bs_id"],
                               ["bs id", "bs.bs name"],
                               ["kat id" => $id]);
                       //var_dump($GLOBALS["database"]->log());
                       $tabspesifikasi = "";
                       $halspek = "";$fg = true;
                       foreach($qbks as $dbks){
                               $active = "";$active2 = "";if ($fg) {
                                       Sactive ="class=\"active\"";
                                       $active2 = "active";$fg = false;
                               }
                               $tabspesifikasi .= "<li 
".$active."><a data-toggle=\"tab\"
href=\"#tab_".$dbks["bs_id"]."\">".$dbks["bs_name"]."</a></li>";
                               $buttonadd = "";
        if(cekAccess($page,$tiket,"add")){
                                       $buttonadd = "<b>button</b>type=\"button\" class=\"btn btn-primary\"
onclick=\"viewFormAddList('".$id."','".$dbks["bs_id"]."');\">".A
DD."</button>";
                               }
                               $halspek .= "<div 
id=\"tab_".$dbks["bs_id"]."\" class=\"tab-pane ".$active2."\">
        <div class=\"box\" id=\"div_".$dbks["bs_id"]."\">
        ".getDataListSpesifikasi($request,$id,$dbks["bs_id"])."
        \langle/div\rangle
```
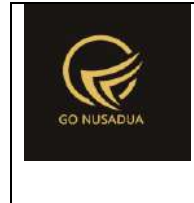

```
".$buttonadd."
                                                          \langle/div>";
                         }
                         $kat name =$GLOBALS["database"]->get("z_barang_kategori", "kat_name", [
                                                  "kat id" => $id
                                         ]);
                         $view .= " <div class=\"modal-
header\">
                                                          <button 
type=\"button\" class=\"close\" data-dismiss=\"modal\" aria-
hidden=\"true\">&times;</button>
                                                          <br> <math>\Delta</math>class=\"modal-title\"
id=\"myModalLabel\">".LIST_SPESIFIKASI_BARANG_KATEGORI."</h4>
                                                  \langle div>
                                                  <div 
class=\"modal-body\">
                                                          <p 
class=\"text-center\" style=\"font-size:20px;\"> 
<code>".KATEGORI." ".$kat_name."</code></p>
                                                          <form 
name=\"formAddData\" id=\"formAddData\" class=\"form-
horizontal\" role=\"form\">
        <div class=\"nav-tabs-custom\">
                <ul class=\"nav nav-tabs\">
                         ".$tabspesifikasi."
                \langle/ul>
                <div class=\"tab-content\">
                         ".$halspek."
                \langle/div\rangle</div>
                                                          </form>
                                                  </div>
```
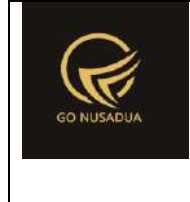

```
<div 
class=\"modal-footer\">
                                                        <button 
type=\"button\" class=\"btn btn-default\" data-
dismiss=\"modal\">".CLOSE."</button>
                                                </div>
                                <script language=\"javascript\">
                                </script>";
                } else {
                        $view = $error;
                }
                return $view;
        }
        function getDataListSpesifikasi($request, $id, $bs id) {
                extract($request, EXTR SKIP);
                $bs name =
$GLOBALS["database"]->get("z barang spesifikasi", "bs name", [
                                                "bs_id" => $bs_id
                                        ]);
                $view = "<div class=\"box-header\">
                                        <h3 class=\"box-
title\">".LIST SPESIFICATION OF." <code>".$bs name."</code></h3>
                                </div>
                                \langle !-- / .box-header -- \rangle<div class=\"box-body no-
padding\">
                                        <table class=\"table 
table-condensed\">
                                                <tbody>
                                                        <tr><th 
style=\"width: 5%\">".NUMBER."</th>
       <th>".NAME_LIST."</th>
                                                                <th 
style=\"width: 10%\">".ACTIVE."</th>
                                                                <th 
style=\"width: 10%\">".OPTION."</th>
                                                        \langle/tr>";
                $qbks1 =$GLOBALS["database"]->select("z_barang_kategori_spesifikasi_list
",
```
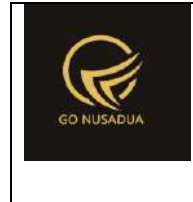

```
\lceil "AND"=> \lceil"kat id" \Rightarrow $id,
                                         "bs_id" => $bs_id
                                         ]
                                 ]);
                $i = 1;foreach($qbksl as $dbksl){
                        $status = "Tidak";\textbf{if}(\text{\texttt{6dbksl}}["bks1"active"] == "y")$status = "Ya";
                         }
                        $buttonedit = "";
                        $buttondelete = "";
                        if(cekAccess($page,$tiket,"edit")){
                                 $buttonedit = "<sub>a</sub>href=\"javascript:void(0);\" title=\"".EDIT."\"
onclick=\"viewFormEditList('".$dbksl["bksl_id"]."')\"><i 
class=\"fa fa-edit fa-lg\"></i></a> ";
                        }
                        if(cekAccess($page,$tiket,"delete")){
                                 $buttondelete = "<a 
href=\"javascript:void(0);\" title=\"".DELETE."\"
onclick=\"deleteDataList('".$dbksl["bksl_id"]."','".$id."','".$b
s_id."')\"><i class=\"fa fa-times fa-lg\"></i></a> ";
                         }
                        $view = " <tr><td>".$i."</td>
        <td>".$dbksl["bksl_value"]."</td>
        <td>".$status."</td>
        <td>".$buttonedit.$buttondelete."</td>
                                                 \langle/tr>";
                        $i++;}
                $view = " < '\\ </tbody></table>
```
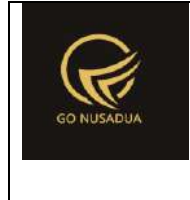

```
\langle div>
                            \langle!-- /.box-body -->";
              return $view;
       }
       function viewFormAddList($request){
              extract($request, EXTR SKIP);
              // //user
              // $qu = mysql_query("SELECT u.*, 
ug.table_relation,ug.pkey_relation FROM user u
              // INNER JOIN 
user_group ug ON ug.id=u.usergroup
              // INNER JOIN 
user_login l ON l.uname=u.uname
              // WHERE 
l.cookie='".$tiket."' AND l.status='1';");
              // $du = mysql_fetch_array($qu);
              $bksl_id = getAutoNumberID("Kategori Spesifikasi 
List", date("U"));
              $view .= " <div class=\"modal-header\">
                                           <button 
type=\"button\" class=\"close\" data-dismiss=\"modal\" aria-
hidden=\"true\">&times;</button>
                                          <h4 class=\"modal-
title\" id=\"myModalLabel\">".ADD_DATA."</h4>
                                   </div>
                                   <div class=\"modal-body\">
                                         <form 
name=\"formAddData2\" id=\"formAddData2\" class=\"form-
horizontal\">
                                                  <div 
class=\"tab-content\">
       <div class=\"form-group\">
       <input type=\"hidden\" name=\"kat_id\" size=\"50\"
value=\"".$kat_id."\" />
       <input type=\"hidden\" name=\"bs_id\" size=\"50\"
value=\"".$bs_id."\" />
       <!--<label class=\"col-sm-3 control-
label\">".ID."*</label>
       <div class=\"col-sm-9\">
```
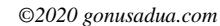

```
<div class=\"radio-inline\">
```

```
\langle/div\rangle
```
</label>

```
name=\"status\" value=\"1\" >
```

```
<input type=\"radio\"
```

```
 <label>
```

```
<div class=\"radio-inline\">
```
<div class=**\"**form-group**\"**>

```
<label class=\"col-sm-3 control-
```
 $\langle$  /div>

 $\langle$  /div>

```
label\">".STATUS."*</label>
```

```
<div class=\"col-sm-9\">
```

```
<div class=\"col-sm-9\">
       <input type=\"text\" name=\"bksl_name\"
```

```
<div class=\"form-group\">
```

```
<label class=\"col-sm-3 control-
```

```
label\">".NAME_LIST."*</label>
```

```
\langlediv\rangle
```
value=**\"**".\$bksl\_id["NumberID"]."**\"**/ disabled=**\"**disabled**\"**>

**Deskripsi dan Spesifikasi Produk Nusa Dua Tourism Activities E-marketplace (http://gonusadua.com)**

<input type=**\"**text**\"** name=**\"**bksl\_id**\"**

id=**\"**bksl\_id**\"** size=**\"**50**\"** class=**\"**form-control**\"**

 $\langle$ /div>--->

id=**\"**bksl\_name**\"** size=**\"**50**\"** class=**\"**form-control**\"** value=**\"\"**/>

```
".ACTIVE."
```
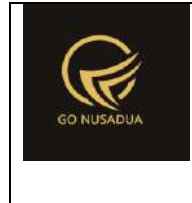

```
<label>
                                  <input type=\"radio\"
name=\"status\" value=\"0\">
                                  ".NON_ACTIVE."
                         </label>
                 \langle/div\rangle\langle/div\rangle\langle/div\rangle\langle/div\rangle</form>
                                           \langlediv\rangle<div class=\"modal-
footer\">
                                                   <button 
type=\"button\" class=\"btn btn-primary\"
onclick=\"addDataList('".$kat_id."','".$bs_id."');\"
id=\"btnprocess\" data-loading-
text=\"".LOADING."...\">".SAVE."</button>
                                                   \text{Hint}ton
type=\"button\" class=\"btn btn-default\" data-
dismiss=\"modal\">".CLOSE."</button>
                                          \langle/div>";
                 return $view;
        }
        function addDataList($request){
                 extract($request, EXTR_SKIP);
                 $error = "";if(($kat id=="") || ($bs id=="")){
                         $error .= UNKNOW ID."<br />";
                 }
                 if($bksl_name==""){
                         $error .= NAME_LIST." 
".CAN_NOT_BE_EMPTY."<br / >";
                 }
                 if($status==""){
                         $error .= ACTIVE." 
".CAN_NOT_BE_EMPTY."<br>~'
```
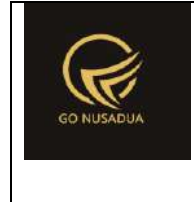

```
}
                if($error==""){
        $query=$GLOBALS["database"]->pdo->beginTransaction();
                        \varsigmaq = array();
                        $qta=mysql_query("SELECT 
IFNULL(MAX(bksl_nourut),0) AS nourut FROM 
`z barang kategori spesifikasi list` WHERE kat id='". $kat id."'
AND bs id='".$bs id."'");
                        $dta=mysql fetch array($qta);
                        $nourut=$dta["nourut"]+1;
                        \text{S} \text{q}[] =
$GLOBALS["database"]->insert("z_barang_kategori_spesifikasi_list
", [
                                        "bksl id" \Rightarrow $kat id."-
".$bs_id."-".$nourut,
                                        "kat id" => $kat id,
                                        "bs id" => $bs id,
                                        "bksl value" =>
$bksl_name,
                                        "bksl active" => $status,
                                         "bksl_nourut" => $nourut
                        ]);
                        if($GLOBALS["database"]->error()[2]==""){
        $query=$GLOBALS["database"]->pdo->commit();
                                if ($query){
                                        $view = "success";
                                }else{
        $query=$GLOBALS["database"]->rollBack();
                                        $view .= PROCESS_FAILED;
                                }
                        }else{
        $query=$GLOBALS["database"]->pdo->rollBack();
                                $view .= PROCESS_FAILED;
                        }
                }else{
                        $view .= $error;
                }
                return $view;
        }
        function viewFormEditList($request){
```
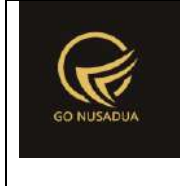

```
extract($request,EXTR_SKIP);
              // //user
              // $qu = mysql_query("SELECT u.*, 
ug.table_relation,ug.pkey_relation FROM user u
              // INNER JOIN 
user_group ug ON ug.id=u.usergroup
              // INNER JOIN 
user_login l ON l.uname=u.uname
              // WHERE 
l.cookie='".$tiket."' AND l.status='1';");
              // $du = mysql_fetch_array($qu);
              $dbks1 =$GLOBALS["database"]->get("z_barang_kategori_spesifikasi_list","
*",
                             ["bksl id"=>$bksl id]);
              \textbf{if}(\text{\texttt{6dbksl}}["bks1 \text{ active}"] == "y")$radio1="checked";
                      $radio2="";
              }else{
                      $radio1="";
                      $radio2="checked";
              }
              $view .= " <div class=\"modal-header\">
                                           \text{chuthon}type=\"button\" class=\"close\" data-dismiss=\"modal\" aria-
hidden=\"true\">×</button>
                                           <h4 class=\"modal-
title\" id=\"myModalLabel\">".ADD_DATA."</h4>
                                    \langle /div>
                                    <div class=\"modal-body\">
                                           <form 
name=\"formEditData2\" id=\"formEditData2\" class=\"form-
horizontal\">
                                                   <div 
class=\"tab-content\">
                                                          \lt!! -
-<div class=\"form-group\">
       <label class=\"col-sm-3 control-label\">".ID."*</label>
       <div class=\"col-sm-9\">
              <input type=\"text\" name=\"bksl_id\"
```
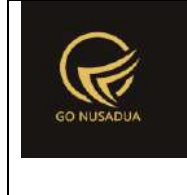

```
id=\"bksl_id\" size=\"50\" class=\"form-control\"
value=\"".$dbksl["bksl_id"]."\" readonly/>
       \langle div>
       \langle/div>--->
       <input type=\"hidden\" name=\"bksl_id\" id=\"bksl_id\"
size=\"50\" class=\"form-control\"
value=\"".$dbksl["bksl_id"]."\" readonly/>
        <div class=\"form-group\">
       <label class=\"col-sm-3 control-
label\">".NAME_LIST."*</label>
       <div class=\"col-sm-9\">
               <input type=\"text\" name=\"bksl_name\"
id=\"bksl_name\" size=\"50\" class=\"form-control\"
value=\"".$dbksl["bksl_value"]."\"/>
       </div>
       \langle div>
       <div class=\"form-group\">
       <label class=\"col-sm-3 control-
label\">".STATUS."*</label>
       <div class=\"col-sm-9\">
               <div class=\"radio-inline\">
                         <label>
                               <input type=\"radio\"
name=\"status\" value=\"1\" ".$radio1.">
                                ".ACTIVE."
                        </label>
```
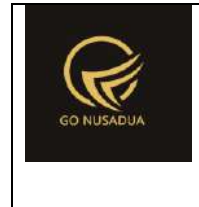

```
\langle/div\rangle
```
<div class=**\"**radio-inline**\"**>

<label>

```
<input type=\"radio\"
name=\"status\" value=\"0\" ".$radio2.">
```
".NON\_ACTIVE."

</label>

 $\langle$  /div>

 $\langle$ div>

 $\langle$  div>

<div class=**\"**modal-

footer**\"**>

<button type=**\"**button**\"** class=**\"**btn btn-primary**\"** onclick=**\"**editDataList('".\$dbksl["kat\_id"]."','".\$dbksl["bs\_id"] ."');**\"** id=**\"**btnprocess**\"** data-loadingtext=**\"**".LOADING."...**\"**>".SAVE."</button> <button type=**\"**button**\"** class=**\"**btn btn-default**\"** datadismiss=**\"**modal**\"**>".CLOSE."</button>

```
\langlediv>";
```
 $\langle$  /div>

} **function** editDataList(\$request){ extract(\$request,EXTR\_SKIP);  $$error = "";$ 

**return** \$view;

```
if(\$bks1 id=="") {
        $error := UNKNOW ID. "<br>Tr /> ";}
```

```
if($bksl_name==""){
       $error .= NAME_LIST."
```

```
".CAN_NOT_BE_EMPTY."<br>~'
```
 $\langle$  div>

</form>

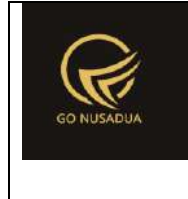

```
}
                if($status==""){
                        $error .= ACTIVE." 
".CAN_NOT_BE_EMPTY."<br />";
                }
               if($error==""){
        $query=$GLOBALS["database"]->pdo->beginTransaction();
                        \beta q = \arctan(i);\sqrt{q}[ ] =$GLOBALS["database"]->update("z_barang_kategori_spesifikasi_list
",
                                        ["bksl value" =>
$bksl_name,
                                        "bksl active" => $status],
                                        ["bksl id"=>$bksl id]);
                        if($GLOBALS["database"]->error()[2]==""){
        $query=$GLOBALS["database"]->pdo->commit();
                                if ($query){
                                        $view = "success";
                                }else{
        $query=$GLOBALS["database"]->rollBack();
                                        $view .= PROCESS_FAILED;
                                }
                        }else{
        $query=$GLOBALS["database"]->pdo->rollBack();
                                $view .= PROCESS_FAILED;
                        }
                }else{
                        $view .= $error;
                }
                return $view;
        }
        function deleteDataList($request) {
               extract($request,EXTR_SKIP);
                $error = "";
                if(\$bks1 id=="") {
                        $error .= UNKNOW ID."<br />";
                }
                if($error==""){
```
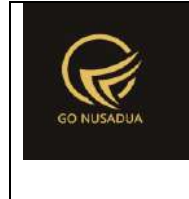

```
$query=$GLOBALS["database"]->pdo->beginTransaction();
                        \varsigmaq = array();
                        $q[] =$GLOBALS["database"]->delete("z_barang_kategori_spesifikasi_list
",
        ["bksl_id"=>$bksl_id]);
                        if($GLOBALS["database"]->error()[2]==""){
        $query=$GLOBALS["database"]->pdo->commit();
                                if ($query){
                                        $view = "success";
                                 }else{
        $query=$GLOBALS["database"]->rollBack();
                                         $view .= PROCESS_FAILED;
                                }
                        }else{
        $query=$GLOBALS["database"]->pdo->rollBack();
                                $view .= PROCESS_FAILED;
                        }
                }else{
                        $view .= $error;
                }
                return $view;
        }
        function addEditData($request){
                extract($request, EXTR_SKIP);
                $error = "".if($kat id==""){
                        \text{Server} := \text{UNKNOWLED.} "<\text{br} /\text{"};}
                if(!is array($speksifikasi kategori)) {
                        $error .= NOTHING TO CHANGE."<br />";
                }
                if($error==""){
        $query=$GLOBALS["database"]->pdo->beginTransaction();
                        \zeta q = \arctan(i);\zeta cd =
$GLOBALS["database"]->count("z_barang_kategori_spesifikasi", 
["kat id" => $kat id]);
```
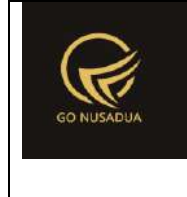

```
if ($cd > 0) {
                                \sqrt{5}q[] =
$GLOBALS["database"]->delete("z_barang_kategori_spesifikasi", 
["kat id" => $kat id]);
                        }
                        $i = 1;foreach($speksifikasi_kategori as $sk){
                                \sqrt{q}[] =
$GLOBALS["database"]->insert("z_barang_kategori_spesifikasi", [
                                                "kat id" =>
$kat id,
                                                "bs id" \Rightarrow $sk,"bks nourut" => $i
                                ]);
                                $i++;}
                        if($GLOBALS["database"]->error()[2]==""){
        $query=$GLOBALS["database"]->pdo->commit();
                                if ($query){
                                        $view = "success";
                                }else{
        $query=$GLOBALS["database"]->rollBack();
                                        $view .= PROCESS_FAILED;
                                }
                        }else{
        $query=$GLOBALS["database"]->pdo->rollBack();
                                $view .= PROCESS_FAILED;
                        }
                }else{
                        $view .= $error;
                }
                return $view;
        }
        function viewFormAdd($request){
                extract($request,EXTR_SKIP);
                $qu = mysql_query("SELECT u.*, 
ug.table relation,ug.pkey relation FROM user u
                                                        INNER JOIN 
user group ug ON ug.id=u.usergroup
                                                        INNER JOIN 
user login 1 ON 1.uname=u.uname
```
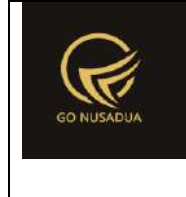

```
WHERE 
l.cookie='".$tiket."' AND l.status='1';");
                $du = mysql_fetch_array($qu);
                //mencari data jika kosong maka adminapp
                $andper = " ";
                $qd=mysql_query("SELECT * FROM z_perusahaan_user 
WHERE uname='".$du["uname"]."'") or die(mysql_error());
                if(mysql_num_rows($qd)>0){
                        $andper =" AND pr_id IN(";
                        while($dd=mysql_fetch_array($qd)){
                               $andper .="'".$dd["pr_id"]."',";
                        }
                        $andper = substr ($andper, 0, -1);$andper .=")";
                }
                $cbpegf = "<select name=\"pr_id1\" id=\"pr_id1\"
class=\"form-control comboauto\" onchange=\"gantiParent();\">
                                       <option value=\"\">-
</option>";
                $qpegf = mysql_query("SELECT * FROM z_perusahaan 
WHERE pr_active='y' ".$andper." ORDER BY pr_nama") or
die(mysql_error());
               while($dpegf=mysql_fetch_array($qpegf)){
                        $cbpegf .="<option 
value=\"".$dpegf["pr_id"]."\">".$dpegf["pr_nama"]."</option>";
               }
                $cbpegf .="</select>";
                $autonumber=getAutoNumberID("Barang 
Kategori",date("U"));
                $view = "<div class=\"modal-header\">
                                       <button type=\"button\"
class=\"close\" data-dismiss=\"modal\" aria-
hidden=\"true\">&times;</button>
                                       <h4 class=\"modal-title\"
id=\"myModalLabel\">".ADD_DATA."</h4>
                               \langle div\rangle<div class=\"modal-body\">
                                       <form id=\"formAddData\"
name=\"formAddData\" class=\"form-horizontal\">
                                               \langle 1--\langlediv
class=\"form-group\">
                                                       <label 
class=\"col-sm-3 control-label\">".ID."</label>
```
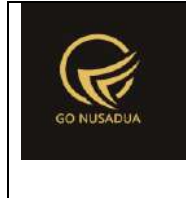

```
<div 
class=\"col-sm-9\">
                                                           <input 
type=\"text\" name=\"sup_id\" size=\"50\" class=\"form-control\"
value=\"".$autonumber["NumberID"]."\"/>
        <input type=\"hidden\" name=\"sup_nourut\" size=\"50\"
class=\"form-control\" value=\"".$autonumber["LastNumber"]."\"/>
                                                         \langle div>
                                                 \langle/div>--->
                                                 <div class=\"form-
group\">
                                                       <label 
class=\"col-sm-3 control-label\">".NAME."</label>
                                                       <div 
class=\"col-sm-9\">
                                                           <input 
type=\"text\" name=\"kat_name\" size=\"50\" class=\"form-
control\"/>
                                                       </div>
                                                 \langle div>
                                                 <div class=\"form-
group\">
                                                       <label 
class=\"col-sm-3 control-label\">".PERUSAHAAN."</label>
                                                       <div 
class=\"col-sm-9\">
        ".$cbpegf."
                                                      \langle/div>
                                                 </div>
                                                 <div class=\"form-
group\">
                                                       <label 
class=\"col-sm-3 control-label\">".KATEGORI_PARENT."</label>
                                                       <div 
id=\"ganti_parent\" class=\"col-sm-9\">
                                                         <select 
name=\"kat_parent\" id=\"kat_parent\" class=\"form-control\">
        <option value=\"\">-</option>
</select>
                                                      \langlediv>
```
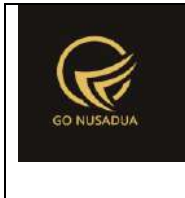

```
\langle div>
                                                  <div class=\"form-
group\">
                                                        <label 
class=\"col-sm-3 control-label\">".ACTIVE."</label>
                                                        <div 
class=\"col-sm-9\">
                                                            <div 
class=\"radio\">
<label>
             <input type=\"radio\" name=\"kat_active\"
id=\"optionsRadios1\" value=\"y\" checked>
             ".YES."
        </label>
        \langle/div\rangle<div class=\"radio\">
        <label>
                <input type=\"radio\" name=\"kat_active\"
id=\"optionsRadios2\" value=\"n\">
                ".NO."
        </label>
        \langle div>
                                                           \langle div>
                                                  \langle div>
                                          </form>
                                 \langle div>
                                 <div class=\"modal-footer\">
                                          <button type=\"button\"
class=\"btn btn-primary\" onclick=\"addData();\"
id=\"btnprocess\" data-loading-
text=\"".LOADING."...\">".SAVE."</button>
```
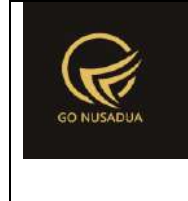

```
<button type=\"button\"
class=\"btn btn-default\" data-
dismiss=\"modal\">".CLOSE."</button>
                                 \langle div>
                                         ";
                return $view;
        }
        function addData($request){
                extract($request, EXTR_SKIP);
                //user
                /*$qu = mysql_query("SELECT u.uname FROM user u 
                                                          INNER JOIN 
user_login l ON l.uname=u.uname
                                                          WHERE 
l.cookie='".$tiket."' AND l.status='1';");
                $du = mysql_fetch_array($qu);
                */
                $error = "";if(($pr_id1=="")|| ($kat_name=="") ||
($kat_active=="")){
                        \text{Server} := \text{INPUT} \text{EMENT} \cdot \text{"<br>}.}
                $field_kat="";
                $nilai_kat="";
                if($kat_parent!=""){
                        $field kat="kat parent,";
                        $nilai kat="'".$kat parent."',";
                }
                if($error==""){
                        $autonumber=getAutoNumberID("Barang 
Kategori",date("U"));
                        $query=mysql_query("START TRANSACTION;");
                        \zeta q = \arctan(i);$q[] = mysql_query("INSERT INTO 
z_barang_kategori
        (kat_id,kat_name, ".$field_kat." 
kat_active,pr_id,kat_nourut) 
        VALUES
        ('".$autonumber["NumberID"]."','".$kat_name."', 
".$nilai_kat."
```
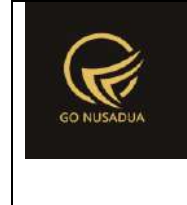

```
'".$kat_active."','".$pr_id1."','".$autonumber["LastNumber"]."')
;") or die(mysql_error());
                       if (!is_int(array_search(false,$q))){
                               $query=mysql_query("COMMIT;");
                               if ($query){
                                       return "success";
                               }else{
                                      return PROCESS_FAILED;
                               }
                       }else{
                               $query=mysql_query("ROLLBACK;");
                               return PROCESS_FAILED;
                       }
               }else{
                       return $error;
               }
        }
        function viewFormEdit($request){
               extract($request, EXTR SKIP);
               $qu = mysql_query("SELECT u.*, 
ug.table relation,ug.pkey relation FROM user u
                                                      INNER JOIN 
user group ug ON ug.id=u.usergroup
                                                       INNER JOIN 
user login 1 ON 1.uname=u.uname
                                                       WHERE 
l.cookie='".$tiket."' AND l.status='1';");
               $du = mysql_fetch_array($qu);
               //mencari data jika kosong maka adminapp
               $andper = "";$qd=mysql_query("SELECT * FROM z_perusahaan_user 
WHERE uname='".$du["uname"]."'") or die(mysql_error());
               if(mysql num rows($qd)>0){
                       $andper =" AND pr_id IN(";
                       while($dd=mysql_fetch_array($qd)){
                               $andper .="'".$dd["pr_id"]."',";
                       }
                       $andper = substr ($andper, 0, -1);$andper .=")";
                }
               $dq=mysql_query("SELECT * FROM z_barang_kategori 
WHERE kat id='".$id."'");
               $dd=mysql fetch array($dq);
```
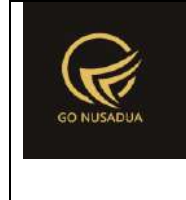

```
$cbpegf = "<select name=\"pr_id1\" id=\"pr_id1\"
class=\"form-control comboauto\" onchange=\"gantiParent();\">
                                       <option value=\"\">-
</option>";
                $qpegf = mysgl query('SELECT * FROM z perusahaan)WHERE pr_active='y' ".$andper." ORDER BY pr_nama") or
die(mysql_error());
                while($dpegf=mysql_fetch_array($qpegf)){
                        if($dd["pr_id"]==$dpegf["pr_id"])
                               $cbpegf .="<option 
value=\"".$dpegf["pr_id"]."\"
selected>".$dpegf["pr_nama"]."</option>";
                        else
                               $cbpegf .="<option 
value=\"".$dpegf["pr_id"]."\">".$dpegf["pr_nama"]."</option>";
                }
                $cbpegf .="</select>";
                $qkat=mysql_query("SELECT * 
                                               FROM 
z barang kategori k WHERE 1 AND pr id='".$dd["pr id"]."' ORDER
BY kat_name") or die(mysql_error());
                $cbkat = "<select name=\"kat_parent\"
id=\"kat_parent\" class=\"form-control comboauto\"
style=\"width:100%;\">
                               <option value=\"\"
selected=\"selected\">-</option>";
               while($dkat = mysql fetch array($qkat)){
                        if($dd["kat_parent"]==$dkat["kat_id"])
                               $cbkat .= "<option 
value=\"".$dkat["kat_id"]."\"
selected>".$dkat["kat_name"]."</option>";
                        else
                               $cbkat .= "<option 
value=\"".$dkat["kat_id"]."\">".$dkat["kat_name"]."</option>";
                }
                $cbkat.="</select>";
                \textbf{if}(\text{Sdd}['kat active''] == "y") {
                        $radio1="checked";
                        $radio2="";
                }else{
                        $radio1="";
                        $radio2="checked";
                }
                $view = "<div class=\"modal-header\">
```
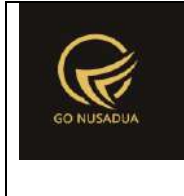

```
<button type=\"button\"
class=\"close\" data-dismiss=\"modal\" aria-
hidden=\"true\">&times;</button>
                                        <h4 class=\"modal-title\"
id=\"myModalLabel\">".EDIT_DATA."</h4>
                                </div>
                                <div class=\"modal-body\">
                                        <form id=\"formEditData\"
name=\"formEditData\" class=\"form-horizontal\">
                                                <input 
type=\"hidden\" name=\"kat_id\" size=\"50\" class=\"form-
control\" value=\"".$id."\"/>
                                        <!--<div class=\"form-
group\">
                                                        <label 
class=\"col-sm-3 control-label\">".ID."</label>
                                                        <div 
class=\"col-sm-9\">
                                                         <input 
type=\"text\" name=\"sup_id\" size=\"50\" class=\"form-control\"
value=\"".$autonumber["NumberID"]."\"/>
        <input type=\"hidden\" name=\"sup_nourut\" size=\"50\"
class=\"form-control\" value=\"".$autonumber["LastNumber"]."\"/>
                                                        \langle div>
                                                \langlediv>--->
                                                <div class=\"form-
group\">
                                                    \leqlahel
class=\"col-sm-3 control-label\">".NAME."</label>
                                                     <div 
class=\"col-sm-9\">
                                                         <input 
type=\"text\" name=\"kat_name\" size=\"50\" class=\"form-
control\" value=\"".$dd["kat_name"]."\"/>
                                                    \langle div>
                                                \langle div\rangle<div class=\"form-
group\">
                                                     <label 
class=\"col-sm-3 control-label\">".PERUSAHAAN."</label>
                                                     <div 
class=\"col-sm-9\">
```
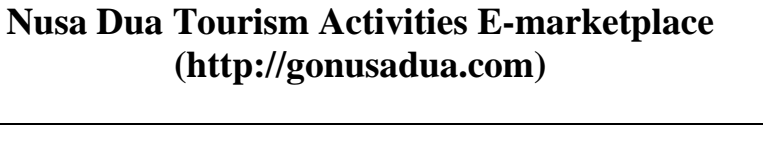

**Deskripsi dan Spesifikasi Produk**

```
".$cbpegf."
                                                      </div>
                                                 </div>
                                                 <div class=\"form-
group\">
                                                       <label 
class=\"col-sm-3 control-label\">".KATEGORI_PARENT."</label>
                                                       <div 
id=\"ganti_parent\" class=\"col-sm-9\">
        ".$cbkat."
                                                      \langle /div>
                                                 \langle div>
                                                 <div class=\"form-
group\">
                                                      <label 
class=\"col-sm-3 control-label\">".ACTIVE."</label>
                                                      <div 
class=\"col-sm-9\">
                                                          <div 
class=\"radio\">
<label>
             <input type=\"radio\" name=\"kat_active\"
id=\"optionsRadios1\" value=\"y\" ".$radio1.">
             ".YES."
        </label>
        \langle div>
        <div class=\"radio\">
        <label>
                <input type=\"radio\" name=\"kat_active\"
id=\"optionsRadios2\" value=\"n\" ".$radio2.">
                ".NO."
        </label>
```
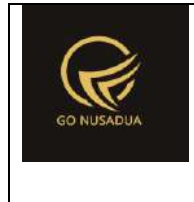

```
</div>
                                                         \langle/div>
                                                 </div>
                                         </form>
                                 </div>
                                 <div class=\"modal-footer\">
                                         <button type=\"button\"
class=\"btn btn-primary\" onclick=\"editData();\"
id=\"btnprocess\" data-loading-
text=\"".LOADING."...\">".SAVE."</button>
                                         <button type=\"button\"
class=\"btn btn-default\" data-
dismiss=\"modal\">".CLOSE."</button>
                                \langle div\rangle\mathbf{w} .
                return $view;
        }
        function editData($request){
                extract($request, EXTR_SKIP);
                //user
                /*$qu = mysql_query("SELECT u.uname FROM user u 
                                                         INNER JOIN 
user_login l ON l.uname=u.uname
                                                         WHERE 
l.cookie='".$tiket."' AND l.status='1';");
                $du = mysql_fetch_array($qu);
                */
                $error = "";
                if(($pr id1=="")|| ($kat name=="") ||
(\frac{5}{5}kat \space active==""))$error .= INPUT EMPTY."<br />";
                }
                if($kat parent!=""){
        $field kat="kat parent='".$kat parent."',";
                }else{
                        $field kat="kat parent=NULL,";
                }
                if($error==""){
                        $query=mysql_query("START TRANSACTION;");
                        q = array();
                        $q[] = mysql_query("UPDATE 
z barang kategori
```
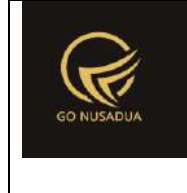

```
SET
        kat name='".$kat name."',
        ".$field_kat." 
        kat active='".$kat active."',
        pr_id='".$pr_id1."'
        WHERE kat_id='".$kat_id."';") or die(mysql_error());
                        if (!is_int(array_search(false,$q))){
                                $query=mysql_query("COMMIT;");
                                if ($query){
                                        return "success";
                                }else{
                                       return PROCESS_FAILED;
                                }
                        }else{
                                $query=mysql_query("ROLLBACK;");
                                return PROCESS_FAILED;
                        }
                }else{
                        return $error;
                }
        }
        function viewData($request){
               extract($request, EXTR SKIP);
                \text{Squ} = \text{mysgl query}("SELECT u.*,
ug.table relation,ug.pkey relation FROM user u
                                                        INNER JOIN 
user group ug ON ug.id=u.usergroup
                                                        INNER JOIN 
user login 1 ON 1.uname=u.uname
                                                        WHERE 
l.cookie='".$tiket."' AND l.status='1';");
                $du = mysql_fetch_array($qu);
                //mencari data jika kosong maka adminapp
                $andper = " ";$qd=mysql_query("SELECT * FROM z_perusahaan_user 
WHERE uname='".$du["uname"]."'") or die(mysql_error());
                if(mysql_num_rows($qd)>0){
                        $andper =" AND pr_id IN(";
                        while($dd=mysql_fetch_array($qd)){
```
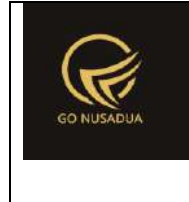

```
$andper .="'".$dd["pr_id"]."',";
                       }
                       $andper = substr ($andper, 0, -1);$andper .=")";
               }
               $qpegf = mysql_query("SELECT * FROM z_perusahaan 
WHERE pr_active='y' ".$andper." ORDER BY pr_nama LIMIT 0,1") or
die(mysql_error());
               $dpegf=mysql_fetch_array($qpegf);
               $andwhere=" AND pr_id='".$dpegf["pr_id"]."'";
               $nilai_pr=$dpegf["pr_id"];
               if($pr id!=""){
                       $andwhere=" AND pr id='".$pr id."'";
                       $nilai_pr=$pr_id;
               }
               include("scripts/grid mysql/grid.class.php");
               $objGrid = new Grid();
               $objGrid->action = $action;
               $objGrid->urltarget =
"?domain=".$domain."&page=".$page."&language=".$language;
               $objGrid->formwidth = "Middle"; //ukuran form 
popup
               $objGrid->tablename = "z_barang_kategori";
               $objGrid->pkey = "kat_id"; //primary key table
               $objGrid->hiddenpkey = false; //jika pkey ingin 
ditampilkan dalam kolom
               $where="";
               if(($keyword!="") && ($search_by=='')){
                       $where=" AND (kat_id LIKE 
'%".$keyword."%' OR kat_name LIKE '%".$keyword."%')";
               }else if($keyword=='' && $search_by!='') {
                       $where=" AND 
(kat parent='".$search by."')";
               } else if($search_by!='' && $keyword!='') {
                       $where=" AND (kat_id LIKE 
'%".$keyword."%' OR kat_name LIKE '%".$keyword."%') 
                                       AND 
(kat parent='".$search by."')";
               }
               $objGrid->SQL = "SELECT a.kat_id,'1' as opsi, 
a.kat id as '".ID."', a.kat name as '".KATEGORI."',
                                               (SELECT kat_name 
FROM z barang kategori WHERE kat id=a.kat parent) AS
```
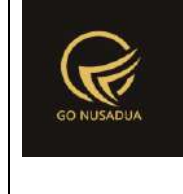

```
'".KATEGORI PARENT."', (SELECT pr_nama FROM z_perusahaan WHERE
pr_id=a.pr_id) AS '".PERUSAHAAN."',a.kat_active
                                               FROM 
z_barang_kategori a 
                                               WHERE 1 
".$where.$andwhere."
                                               ORDER BY 
kat name";
                if(cekAccess($page,$tiket,"add")){
                       $objGrid->addbutton[] =
array("label"=>"<i class=\"fa fa-plus-circle\"></i> 
".ADD,"title"=>ADD,"onclick"=>"viewFormAdd();","link"=>"","link
\text{target}"=>"");
                }
                $buttonedit = "";
                $buttondelete = "";
                $buttonspek = "";
                $buttonlist = "";
                if(cekAccess($page,$tiket,"edit")){
                       $buttonedit = "<sub>a</sub>href=\"javascript:void(0);\" title=\"".EDIT."\"
onclick=\"viewFormEdit('::id')\"><i class=\"fa fa-edit fa-
lg\"></i></a>";
                }
               if(cekAccess($page,$tiket,"delete")){ 
                       $buttondelete = "<a 
href=\"javascript:void(0);\" title=\"".DELETE."\"
onclick=\"deleteData('::id')\"><i class=\"fa fa-times fa-
lg\"></i></a> ";
                }
                if(cekAccess($page,$tiket,"add_spesifikasi")){
                       $buttonspek = "<a 
href=\"javascript:void(0);\" title=\"".ADD_SPESIFIKASI."\"
onclick=\"viewFormSpesifikasi('::id')\"><i class=\"fa fa-check-
square-o fa-lg\"></i></a> ";
               }
       if(cekAccess($page,$tiket,"add_list_spesifikasi")){
                       $buttonlist = "<a 
href=\"javascript:void(0);\" title=\"".ADD_LIST_SPESIFIKASI."\"
onclick=\"viewFormListSpesifikasi('::id')\"><i class=\"fa fa-
list-ul fa-lg\"></i></a> ";
                }
```
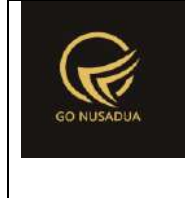

```
$objGrid->property[] =
array("field"=>"opsi","label"=>OPTION,"format"=>"","value"=>"1==
".$buttonedit.$buttonspek.$buttonlist.$buttondelete,"align"=>"ce
nter");
                  $objGrid->property[] =
array("field"=>"kat_active","label"=>ACTIVE,"format"=>"","value"
= \frac{1}{y} \frac{1}{y} \frac{1}{x} \frac{1}{y} \frac{1}{y} \frac{1}{y} \frac{1}{y} \frac{1}{y} \frac{1}{y} \frac{1}{y} \frac{1}{y} \frac{1}{y} \frac{1}{y} \frac{1}{y} \frac{1}{y} \frac{1}{y} \frac{1}{y} \frac{1}{y} \frac{1}{y} \frac{1}{y} \frac{1}{y} \frac{1}{y/*//select parent
                  \zeta q =$GLOBALS["database"]->select("z_barang_kategori","*",
                  [
                           "ORDER"=>"kat_name ASC"
                  ]);
                  $v uq = " == - | ";foreach($q as $d){
                          $vug .= 
$d["kat_id"]."==".$d["kat_name"]."|";
                  }
                 $vug= substr($vug,0,strlen($vug)-1);
                  //select parent
                 $q = $GLOBALS["database"]->query("SELECT * FROM 
z_perusahaan WHERE pr_active='y' ".$andper." ORDER BY 
pr_nama")->fetchAll();
                  $vuq1 = " == - | ";foreach($q as $d){
                          $vug1 .= 
$d["pr_id"]."==".$d["pr_nama"]."|";
                  }
                  $vug1= substr($vug1,0,strlen($vug1)-1);
                  $objGrid->tablefield[] = 
array("field"=>"kat_id","label"=>ID,"length"=>50,"type"=>"autoid
","value"=>"","enable"=>"n","check"=>"required","key"=>"Barang 
Kategori","date"=>"","field_lastnumber"=>"kat_nourut");
                 $objGrid->tablefield[] = 
array("field"=>"kat_name","label"=>NAME,"length"=>50,"type"=>"te
xt","value"=>"","enable"=>"y","check"=>"required");
                  $objGrid->tablefield[] = 
array("field"=>"kat_parent","label"=>KATEGORI_PARENT,"length"=>5
0,"type"=>"select","value"=>$vug,"enable"=>"y");
                  $objGrid->tablefield[] = 
array("field"=>"pr_id","label"=>PERUSAHAAN,"length"=>50,"type"=>
"select","value"=>$vug1,"enable"=>"y","check"=>"required");
                  $objGrid->tablefield[] = 
array("field"=>"kat_active","label"=>"".ACTIVE."","length"=>50,"
```
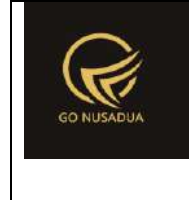

```
type"=>"radio","value"=>"y==".YES."|n==".NO,"enable"=>"y","check
"=>"required");
                */
                $objGrid->numview = 10; //banyak data tampil per 
halaman
                $objGrid->use_number = true;
                $objGrid->newable = false;
                $objGrid->editable = false;
                $objGrid->deleteable = false;
                $objGrid->exporttoexcel_all = false;
                $objGrid->SQLExport=$objGrid->SQL;
                return $objGrid->viewGrid($request);
        }
        function formSearch($request){
               extract($request, EXTR SKIP);
                \text{Squ} = \text{mysgl query}(\text{"SELECT u.*},ug.table relation,ug.pkey relation FROM user u
                                                        INNER JOIN 
user group ug ON ug.id=u.usergroup
                                                        INNER JOIN 
user login 1 ON 1.uname=u.uname
                                                        WHERE 
l.cookie='".$tiket."' AND l.status='1';");
                $du = mysql_fetch_array($qu);
                //mencari data jika kosong maka adminapp
                $andper = "".$qd=mysql_query("SELECT * FROM z_perusahaan_user 
WHERE uname='".$du["uname"]."'") or die(mysql_error());
                if(my\text{sql} num rows (\text{sqd}) > 0) {
                        $andper =" AND pr_id IN(";
                        while($dd=mysql_fetch_array($qd)){
                                $andper .="'".$dd["pr_id"]."',";
                        }
                        $andper = substr ($andper, 0, -1);$andper .=")";
                }
                $dper=mysql_query("SELECT * FROM z_perusahaan 
WHERE pr_active='y' ".$andper." ORDER BY pr_nama LIMIT 0,1") or
die(mysql_error());
                $per_active=mysql_fetch_array($dper);
                $cbpegf = "<select name=\"pr_id\" id=\"pr_id\"
class=\"form-control comboauto\"
onchange=\"gantiParentSearch();\">";
```

```
$qpegf = mysql_query("SELECT * FROM z_perusahaan 
WHERE pr_active='y' ".$andper." ORDER BY pr_nama") or
die(mysql_error());
               while($dpegf=mysql_fetch_array($qpegf)){
                       $cbpegf .="<option 
value=\"".$dpegf["pr_id"]."\">".$dpegf["pr_nama"]."</option>";
               }
               $cbpegf .="</select>";
               $cbsearchket = "<select name=\"search_by\"
id=\"search_by\" class=\"form-control\"
onchange=\"viewData();\">
                                               <option 
value=\"\">".ALL." </option>";
               //select parent
               $q = mysql_query("SELECT kat_parent,(SELECT 
kat name FROM `z barang kategori`
               WHERE kat id=k.kat parent) AS kat parent name
               FROM z barang kategori k
               WHERE kat parent IS NOT NULL
               AND (SELECT kat name FROM `z barang kategori`
WHERE kat id=k.kat parent) IS NOT NULL
               AND pr_id='".$per_active["pr_id"]."'
               GROUP BY kat parent;") or die(mysql error());
               while($d=mysql fetch array($q)){
                       $cbsearchket .= "<option 
value=\"".$d["kat_parent"]."\">".$d["kat_parent_name"]."</option
>";
               }
               $cbsearchket .= "</select>";
               $view = "<form id=\"formSearch\"
name=\"formSearch\" action=\"javascript:void(0);\"
onsubmit=\"viewData();\" >
                                       p<div class=\"row\">
                                               <div class=\"col-
lg-4 col-xs-3\">
                                                      <div 
class=\"input-group\">
```
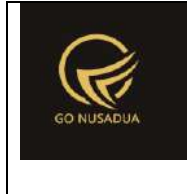

```
<span class=\"input-group-
addon\"><b>".PERUSAHAAN."</b></span>
        ".$cbpegf."
                                                            </div>
                                                   </div>
                                                    <div class=\"col-
lg-4 col-xs-3\">
                                                            <div 
class=\"input-group\">
        <span class=\"input-group-
addon\" ><b>".SEARCH_BY."</b></span>
        <div id=\"ganti_parent_search\">
        ".$cbsearchket."
        \langle/div\rangle\langle /div>
                                                    \langle/div\rangle<div class=\"col-
lg-4 col-xs-3\">
                                                            <div 
class=\"input-group\">
        <input type=\"text\" name=\"keyword\" class=\"form-
control\" placeholder=\"ID / Desc\"/>
        <span class=\"input-group-btn\">
        <button class=\"btn btn-info btn-flat\"/><i class=\"fa 
fa-search\"></i></button>
        </span>
                                                            \langlediv>
                                                   \langle div>
                                           \langle /div>
                                           \langle p \rangle</form>";
                 return $view;
        }
        function viewContent($request){
```
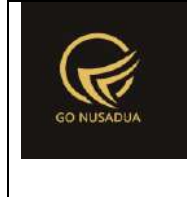

```
extract($request,EXTR_SKIP);
                $view .=
getLayout($request,"LayoutAdministratorLTE","Top")."
                                <div class=\"content-wrapper\">
                                        <!-- Content Header (Page 
header) -->
                                        <section class=\"content-
header\">

        ".getTitleContent($page,$language,$domain)."
                                                \langle/h1>
                                                \sim \sim \simclass=\"breadcrumb\">
        ".getTreeURL($page,$language,$domain,$page)."
                                                \langle/ol>
                                        </section>
                                        <!-- Main content -->
                                        <section 
class=\"content\">
        ".formSearch($request)."
                                                \text{br} />
                                                <div 
id=\"divdata\">".viewData($request)."</div>
        ".getLayout($request,"LayoutAdministrator","Bottom")."
                                        </section>
                                </div>
                                <footer class=\"main-footer\">
                                        <div class=\"pull-right 
hidden-xs\">
                                           <b>".VERSION."</b> 
".getInformation("version",$language,$domain)."
                                        \langle div>
        <strong>".getInformation("copyright",$language,$domain).
"</strong>
                                </footer>
                                <div class=\"modal fade bs-
example-modal-lg\" id=\"ModalFormCustom\" tabindex=\"-1\"
role=\"dialog\" aria-labelledby=\"myCustomModalLabel\" aria-
hidden=\"true\">
```
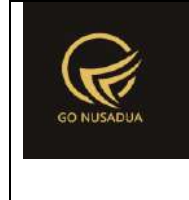

```
<div class=\"modal-dialog 
modal-lg\">
                                                <div 
class=\"modal-content\" id=\"TargetContentCustom\">
                                                \langlediv>
                                       </div>
                               \langle div>
                ";
                return $view;
        }
        if (!stripos($ SERVER["PHP SELF"], "modules")) {
                $action==$ GET["action"];
                if($action==""){
                        echo
headerHTML(createHeader($ REQUEST), $ REQUEST);
                        echo viewContent($ REQUEST);
                        echo footerHTML($ REQUEST);
                }elseif($action=='viewformspesifikasi'){
                        echo viewFormSpesifikasi($_REQUEST);
                }elseif($action=="addeditdata"){
                        echo addEditData($_REQUEST);
                }elseif($action=='viewformlistspesifikasi'){
                        echo viewFormListSpesifikasi($_REQUEST);
                }elseif($action=='viewformaddlist'){
                        echo viewFormAddList($_REQUEST);
                }elseif($action=='adddatalist'){
                        echo addDataList($_REQUEST);
                }elseif($action=='viewdatalist'){
                        echo
getDataListSpesifikasi($_REQUEST,$_GET["kat_id"],$_GET["bs_id"])
;
                }elseif($action=='viewformeditlist'){
                        echo viewFormEditList($ REQUEST);
                }elseif($action=='editdatalist'){
                        echo editDataList($_REQUEST);
                }elseif($action=='deletedatalist'){
                        echo deleteDataList($_REQUEST);
                }elseif($action=='gantiparent'){
                        echo gantiParent($ REQUEST) ;
                }elseif($action=='gantiparentsearch'){
                        echo gantiParentSearch($ REQUEST);
                }elseif ($action=="viewformadd"){
                        echo viewFormAdd($_REQUEST);
                }else if ($action=="adddata"){
```
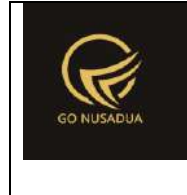

```
echo addData($_REQUEST);
               }else if($action=="viewformedit"){
                       echo viewFormEdit($ REQUEST);
               }else if ($action=="editdata"){
                       echo editData($ REQUEST);
               }else{
                       echo viewData($_REQUEST);
               }
       }else{
               echo "<script 
type=\"text/javascript\">location.href = 
'../index.php';</script>";
       }
?>
```
#### **7. Pembelian Barang**

```
<?php
       function generateAutoNumber($request){
               extract($request, EXTR_SKIP);
               $temp = explode("/",$tanggal); 
               $tempdate = date($temp[2]."-".$temp[1]."-
".$temp[0]." ".date("H:i:s"));
               $tanggal = strtotime($tempdate);
               $autonumber =
getAutoNumberID("Pembelian",$tanggal,$pr_id);
               $view = $autonumber["NumberID"];
               return $view;
        }
       function changeComboGudang($request){
               extract($request,EXTR_SKIP);
               $cbdep = "<select name=\"departement\"
id=\"departement\" class=\"form-control comboauto\"
style=\"width:100%\">";
               \text{Sqdepth} = \text{mysgl query}("SELECT * FROM z gudang
WHERE gdg_active='y' AND pr_id='".$pr_id."' ORDER BY
gdg_name;");
               while($ddept=mysql_fetch_array($qdept)){
                       $cbdep .= "<option 
value=\"".$ddept["gdg_id"]."\">".$ddept["gdg_name"]."</option>";
                }
```
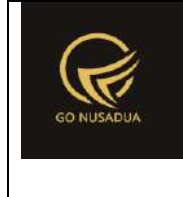

```
$cbdep .="</select>
                                  <script 
languange=\"javascript\">
       $(document).ready(function() {
       $('.comboauto').select2();
       $.fn.modal.Constructor.prototype.enforceFocus = function 
()$('.comboautomodal').select2();
                                                       };
                                               });
                                       </script>";
               return $cbdep;
        }
        function changeComboSupplier($request){
               extract($request, EXTR_SKIP);
               $cbsupplier = "<select name=\"supplier\"
id=\"supplier\" class=\"form-control comboauto\"
style=\"width:100%\">";
               $qsupplier = mysql_query("SELECT * FROM 
z supplier WHERE sup_active='y' AND pr_id='".$pr_id."' ORDER BY
sup name ASC;");
               while($dsupplier=mysql_fetch_array($qsupplier)){
                       $cbsupplier .= "<option 
value=\"".$dsupplier["sup_id"]."\">".$dsupplier["sup_name"]."</o
ption>";
               }
               $cbsupplier .="</select>
                                  <script 
languange=\"javascript\">
        $(document).ready(function() {
        $('.comboauto').select2();
        $.fn.modal.Constructor.prototype.enforceFocus = function 
()
```
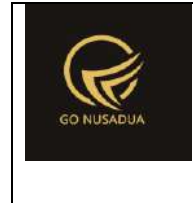

```
$('.comboautomodal').select2();
                                                         };
                                                 });
                                        </script>";
                return $cbsupplier;
        }
        function viewFormPerubahanHarga($request){
                extract($request, EXTR_SKIP);
                $view = "<div class=\"modal-header\">
                                        <button type=\"button\"
class=\"close\" data-dismiss=\"modal\" aria-
hidden=\"true\">&times;</button>
                                        <h4 class=\"modal-title\"
id=\"myModalLabel\">".PERUBAHAN_HARGA."</h4>
                                \langle/div\rangle<div class=\"modal-body\">
                                        <div class=\"row\">
                                                <div class=\"col-
md-12\"> 
                                                         <form 
name=\"FormSaveHarga\" id=\"FormSaveHarga\">
        <div class=\"alert alert-danger\" role=\"alert\">
       Untuk Melakukan Perubahan Harga Terbaru, Silahkan tekan 
tombol <b> >> </b> pada Kolom <br/> <br/>b>Harga Beli Terbaru </b> </b> pada
setiap Harga yang ingin dirubah, kemudian Tekan tombol 
<b>Simpan</b> pada bagian bawah.
        \langle div>
        <table class=\"table table-bordered\">
        <tr>
                <th class=\"text-center\"
width=\"3%\">".NUMBER."</th>
                <th class=\"text-center\"
width=\"7%\">".ID_BARANG."</th>
```
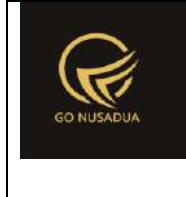

```
<th class=\"text-center\"
width=\"13%\">".NAMA_BARANG."</th>
               <th class=\"text-center\"
width=\"4%\">".SATUAN."</th>
               <th class=\"text-center\"
width=\"12%\">".HARGA_BELI_TERBARU."</th>
               <th class=\"text-center\"
width=\"9%\">".HARGA_BELI."</th>
        \langle/tr>";
               if(is_array($kodebrg)){
                       $no = 1;$i = 0;$ts ribuan =
getInformation("tanda_sparator_ribuan", $language, $domain);
                       $ts koma =
getInformation("tanda sparator koma", $language, $domain);
                       foreach($kodebrg as $kb){
                               $harga[$i] =str_ireplace($ts_ribuan,"",$harga[$i]);
                               $harga[Si] =str_ireplace($ts_koma,".",$harga[$i]);
                               $qhpp = mysql_query("SELECT hpp, 
(SELECT brg_name FROM z_barang WHERE brg_id='".$kb."') as 
brg name FROM z barang hpp WHERE brg id='".$kb."'
               AND sat id='".$satuan[$i]."';");
                               $dhpp = mysql fetch array($qhpp);
                               $view .="<tr>
                                                      <td 
class=\"text-center\" name=\"no[]\">
       ".$no."
        <input type=\"hidden\" name=\"brg_id[]\" size=\"50\"
value=\"".$kb."\"/>
       <input type=\"hidden\" name=\"brg_name[]\"
id=\"brg_name_".$no."\" size=\"50\"
value=\"".$dhpp["brg_name"]."\"/>
```
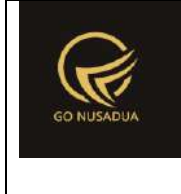

```
<input type=\"hidden\" name=\"satuan[]\"
id=\"satuan".$no."\" size=\"50\" value=\"".$satuan[$i]."\"/>
                                                       \langle t \rangle<td>".$kb."</td>
       <td>".$dhpp["brg_name"]."</td>
       <td>".$satuan[$i]."</td>
                                                       <td>
       <div class=\"input-group\">
       <input name=\"harga_beli_baru[]\"
id=\"harga_jual_baru_".$no."\" class=\"text-right form-control\"
type=\"text\" size=\"5\"
value=\"".formatCurrency($harga[$i],$language,$domain,false)."\"
readonly=\"readonly\"/>
       <span class=\"input-group-btn\">
               <button class=\"btn btn-primary\"
type=\"button\" onclick=\"setHargaBaru('".$no."')\">>></button>
       </span>
       \langle div>
                                                       \langle t \rangle<td><input 
name=\"harga_baru[]\" id=\"harga_jual_std_".$no."\"
class=\"text-right form-control\" type=\"text\" size=\"5\"
value=\"".formatCurrency($dhpp["hpp"],$language,$domain,false)."
\" readonly=\"readonly\"/></td>
                                               \langle/tr>";
                               $no++;$i++;}
                }
               $view = " </table>
                                                       </form>
                                               \langle div>
                                       </div>
                               \langle div>
```
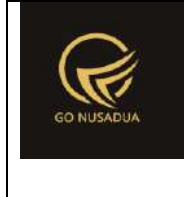

```
<div class=\"modal-footer\">
                                       <button type=\"button\"
class=\"btn btn-primary\"
onclick=\"savePerubahanHarga('".$id."');\">".SAVE."</button>
                                       <button type=\"button\"
class=\"btn btn-default\" data-
dismiss=\"modal\">".CLOSE."</button>
                               \langle/div>";
               return $view;
        }
        function savePerubahanHarga($request){
               extract($request, EXTR_SKIP);
                //validasi
                $error = "";
                if($error==""){
                        $query=mysql_query("START TRANSACTION;");
                        \zeta q = \arctan(i);if(is_array($brg_id)){
                               $i=0;$ts ribuan =
getInformation("tanda sparator ribuan", $language, $domain);
                                $ts koma =
getInformation("tanda sparator koma", $language, $domain);
                               foreach($brg_id as $brg){
                                       if(\$brq!=""){
                                                \sin = \sin 1;$harga_baru[$i] =
str_ireplace($ts_ribuan,"",$harga_baru[$i]);
                                               $harga$ baru[$i] =str ireplace($ts koma,".", $harga baru[$i]);
                                               Scekubah =
mysql_query("SELECT * FROM z_barang_hpp WHERE brg_id='".$brg."' 
AND sat id='".$satuan[$i]."';");
                                               $dcekubah =mysql_fetch_array($cekubah);
        if($dcekubah["hpp"]!=$harga_baru[$i]){
                                                       /*$qtrfg = 
mysql_query("SELECT trfg_id FROM z_tarif_group WHERE 
trfg_active='y';");
        while($dtrfg = mysql_fetch_array($qtrfg)){
```
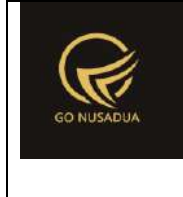

```
$qtrfk = mysql_query("SELECT trfk_id FROM z_tarif_kelas 
WHERE trfk_active='y';");
       while($dtrfk = mysql_fetch_array($qtrfk)){
       $ubah = mysql_query("SELECT tg.*
                                              FROM 
z_barang_hargajual_tarif_group tg 
                                              WHERE 
tg.brg_id='".$brg."' AND sat_id='".$satuan[$i]."'
                                              AND 
trfg_id='".$dtrfg["trfg_id"]."' AND 
trfk_id='".$dtrfk["trfk_id"]."' ;");
       $dubah = mysql_fetch_array($ubah);
       $dhpp = 
$dcekubah["hpp"]+($dcekubah["hpp"]*$dcekubah["ppn"]/100);
       $dhpp_b = round($dhpp);
       $mrp = $dubah["harga_jual"]-$dhpp_b;
       $mpe = $mrp/$dhpp_b*100;
       $mper = round($mpe); //margin
       $sellingall= 
$harga_baru[$i]+($harga_baru[$i]*$dcekubah["ppn"]/100);
       $sellingall_b = round($sellingall);
       $dselling_b = $sellingall_b+($sellingall_b*$mper/100);
       $dselling = round($dselling_b);
```
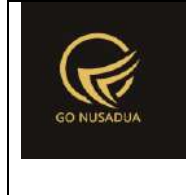

```
$q[] = mysql_query("UPDATE
z_barang_hargajual_tarif_group SET
                                                harga_jual = 
'".$dselling."'
                                                WHERE 
brg_id='".$brg."' AND trfg_id='".$dtrfg["trfg_id"]."' 
                                                AND 
trfk_id='".$dtrfk["trfk_id"]."' AND sat_id='".$satuan[$i]."';") 
or die(mysql_error());
                                                                 }
                                                         }*/
                                                         \sqrt{q}[] =
mysql query("UPDATE z barang hpp SET hpp='".$harga baru[$i]."'
                                WHERE brg id='".$brg."' AND
sat id='".$satuan[$i]."';") or die(mysql_error());
                                                 }
                                        }
                                        $i++;}
                        }
                        if (!is_int(array_search(false,$q))){
                                $query=mysql_query("COMMIT;");
                                if ($query){
                                        $view = "success";
                                }else{
                                        $view .= PROCESS_FAILED;
                                }
                        }else{
                                $query=mysql_query("ROLLBACK;");
                                $view .= PROCESS_FAILED;
                        }
                }else{
                        $view .= $error;
                }
                return $view;
        }
        function printSuratTerimaBarang($request) {
                extract($request, EXTR SKIP);
                \varsigma_{q} = mysql query("SELECT * FROM z perusahaan;");
```
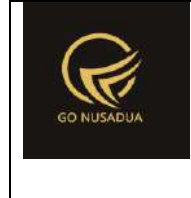

```
\dagger d = mysql fetch array(\dagger q);
                //select data pasien
                $qpemb = mysql_query("SELECT *, 
        DATE FORMAT(pemb_tanggalterima,'%d/%m/%Y %H:%i:%s') as
pemb tanggalterima1,
        DATE_FORMAT(pemb_tanggal,'%d/%m/%Y %H:%i:%s') as
pemb tanggal1,
        DATE FORMAT(pemb_jatuhtempopembayaran,'%d/%m/%Y') as
pemb_jatuhtempopembayaran1, 
        (SELECT sup name FROM z supplier WHERE sup_id=p.sup_id)
as sup name,
        (SELECT name FROM user WHERE uname=p.create_by) as 
register_by,
                                                                \Omegaas pb_tunai
                                                        FROM 
z_pembelian p WHERE pemb_id ='".$id."'; ") or
die(mysql_error());
                $dpemb = mysql fetch array($qpemb);
                //menselect data perusahaan posisi
                /*$jpos = 0;
                $qpos = mysql_query("SELECT * FROM 
z_perusahaan_posisi WHERE ps_id='PBG' OR ps_id= 'SG';");
                while($dpos=mysql_fetch_array($qpos)){
                        $pos[] = $dpos["ps_posisi"];
                        $pos_n[] = $dpos["ps_nama"];
                        $jpos++;
                }*/
                //validasi nama
                for($i=0; $i<2; $i++){
                        if($pos_n[$i]==""){
        $posn[$i] = "<u>....................................................</u>";
                        }
                }
```
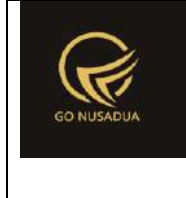

```
$footer = "<table style=\"width:95%;font-
family:Arial;font-size:11px\">
                                                          \langle \text{tr} \rangle<td 
style=\"width:35%\" class=\"text-center\">
        ".$pos[0]." <br><br>>*br>( ".$pos_n[0]." )
        \langle t \rangle<td 
style=\"width:30%\" class=\"text-center\">
        \langle t \rangle<td 
style=\"width:35%\" class=\"text-center\">
        ".$d["pr_kota"].", 
".date("d/m/Y")."<br>".$pos[1]."<br><br>( <u>".$pos_n[1]."</u> )
        \langle/td>
                                                          \langle/tr>
                                                  </table>";
                if
(getInformation("tipe_diskon",$language,$domain)=="nominal"){
                         $tipediskon =
getInformation("mt id", $language, $domain);
                }else{
                         $tipediskon = "%";
                }
                $img = "<imqsrc=\"".$d["pr_logo_perusahaan"]."\" alt=\"\">";
                $view = "<div class=\"modal-header\">
                                         <button type=\"button\"
class=\"btn btn-primary\"
onclick=\"printToPrinter('divprint');\">".PRINT_SURAT_TERIMA_BAR
ANG."</button>
                                         <button type=\"button\"
class=\"close\" data-dismiss=\"modal\" aria-
hidden=\"true\">&times;</button>
                                 </div>
```
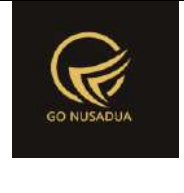

```
<div class=\"modal-body\"
id=\"divprint\">
                                         <div>
                                                 <!--Untuk header 
dari perusahaan-->
                                                 <!--<table 
style=\"width:95%;font-family:Arial;font-size:11px\">
                                                         <tr>
                                                                  <td 
rowspan=\"3\" style=\"width:13%\">".$img."</div>
        <td><h3>".$d["pr_nama_perusahaan"]."<td>
                                                         \langle/tr>
                                                         <tr>
        <td>".$d["pr_alamat_perusahaan"]."</td>
                                                         \langletr>
                                                         <tr>
        <td>".$d["pr_telp_perusahaan"]."</td>
                                                         \langle/tr>
                                                 </table>-->
                                                 <!--Untuk resep 
dari dokter-->
                                                 <table 
style=\"width:95%;font-family:Arial;font-size:11px\">
                                                         \langle !--<tr>
                                                                  <td 
class=\"text-center\"><h3>".SURAT_TERIMA_BARANG."</h3></td>
                                                         </tr>-->
                                                         <tr><td>
        <table style=\"width:95%;font-family:Arial;font-
size:11px\">
                <tr>
                        <td align=\"center\"
colspan=\"6\"><h4><br/>>b>".SURAT_TERIMA_BARANG."</b></h4></td>
                \langle/tr>
```
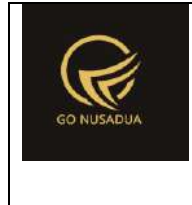

```
<tr>
```

```
<td 
style=\"width:20%\">".TANGGAL_TERIMA." </td>
                              <td style=\"width:2%\"> : </td>
                              <td 
style=\"width:28%\">".$dpemb["pemb_tanggalterima1"]."</td>
                             <td 
style=\"width:20\">".KODE_PENERIMAAN." </td>
                              <td style=\"width:2%\"> : </td>
                              <td 
style=\"width:28%\">".$dpemb["pemb_id"]."</td>
                    \langle/tr>
                    <tr>
                             <td>".NO FAKTUR." </td>
                             <br>\n<math>\langle t \, d \rangle</math> : <math>\langle t \, d \rangle</math><td>".$dpemb["pemb_noref"]."</td>
                              <td>".SUPPLIER_NAME." </td>
                              <br>\n<math>\langle t \, d \rangle</math> : <math>\langle t \, d \rangle</math><td>".$dpemb["sup_name"]."</td>
                    \langle/tr>
                    <tr>
                              <td>".TANGGAL_FAKTUR." </td>
                              <td> : </td>
                              <td>".$dpemb["pemb_tanggal1"]."</td>
```
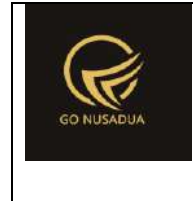

```
<td>".REGISTER BY." </td>
                          <br>\n<math>\langle t \, d \rangle</math> : <math>\langle t \, d \rangle</math><td>".$dpemb["register_by"]."</td>
                 \langle/tr>
                 <tr><td>".TANGGAL JATUH TEMPO." </td>
                          <td> : </td>
        <td>".$dpemb["pemb_jatuhtempopembayaran1"]."</td>
                          <td>".KETERANGAN."</td>
                          <br><td> : <t d</math><td>".$dpemb["pemb_keterangan"]."</td>
                 \langle/tr>
        </table><br>
        <table style=\"width:95%;font-family:Arial;font-
size:11px\" border=\"1\">
                 <tr bgcolor=\"#DDDDDD\" align=\"center\">
                                   <td align=\"center\"
width=\"3%\">".NUMBER."</td>
                                   <td align=\"center\"
width=\"21%\">".ITEM_NAME."</td>
                                   <td align=\"center\"
width=\"10%\">".UNIT."</td>
                                   <td align=\"center\"
width=\"10%\">".NO_BATCH."</td>
```
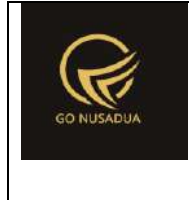

```
<td align=\"center\"
width=\"10%\">".KADALUARSA."</td>
                               <td align=\"right\"
width=\"6%\">".QUANTITY."</td>
                               <td align=\"right\"
width=\"12%\">".PRICE."</td>
                               <td align=\"right\"
width=\"11%\">".DISCOUNT." (".$tipediskon.")</td>
                               <td 
align=\"right\">".TOTAL."</td>
                       \langle/tr>";
               $qb = mysql_query("SELECT * ,DATE_FORMAT(pembd_expireddate,'%d/%m/%Y') AS
pembd_expireddate,
                                               (SELECT brg_name 
FROM z barang WHERE brg id=pd.brg id) as brg name
                                               FROM 
z_pembelian_detail pd WHERE pemb_id='".$id."';") or
die(mysql_error());
               $i = 1;while($db = mysq1 fetch array(Sqb)){
                       $totalrow = ($db["pembd_hpp"]-
$db["pembd_potongan"]) * $db["pembd_jumlah"];
                       $subtotal += $totalrow;
                       //conver ke persen
                       if($tipediskon=="%"){
                               $db["pembd_potongan"] =
$db["pembd_potongan"]/$db["pembd_hpp"] * 100;
                       }
                       $view .= "<tr>
                                               <td>".$i."</td>
       <td>".$db["brg_name"]."</td>
       <td>".$db["sat_id"]."</td>
```
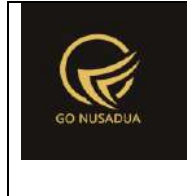

```
<td>".$db["pembd_nobatch"]."</td>
       <td>".$db["pembd_expireddate"]."</td>
                                               <td class=\"text-
right\">".formatCurrency($db["pembd_jumlah"],$language,$domain,f
alse)."</td>
                                               <td class=\"text-
right\">".formatCurrency($db["pembd_hpp"],$language,$domain,fals
e). " </td>
                                               <td class=\"text-
right\">".formatCurrency($db["pembd_potongan"],$language,$domain
,false)." (".$tipediskon.")</td>
                                               <td class=\"text-
right\">".formatCurrency($totalrow,$language,$domain,false)."</t
d>\langletr>";
                       $i++;}
               $diskon_persen =
$dpemb["pemb_potongan"]/$subtotal * 100;
               $pajaknominal = $dpemb['pemb palak'];$gradtotal = $subtotal -$dpemb["pemb_potongan"] + $pajak_nominal +
$dpemb["pemb_biaya_lain"];
               $behundibayar = $grandtotal -$dpemb["pemb_tunai"] - $dpemb["pb_tunai"];
               $tunai_dp_po = "";
               if($dpemb["pb_tunai"]>0){
                       $tunai_dp_po = "<tr>
                                                               <td 
class=\"text-right\">".DP_PO."</td>
                                                               <td 
class=\"text-
right\">".formatCurrency($dpemb["pb_tunai"],$language,$domain,fa
1se)."</td>
                                                       \langle/tr>";
               }
               \text{Sview} = \text{W}</table><hr>
        <table style=\"width:95%;font-family:Arial;font-
size:11px\">
```
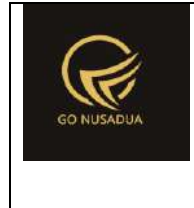

```
<tr>
                        <td style=\"width:83%\" class=\"text-
right\">".SUB_TOTAL."</td>
                        <td class=\"text-
right\">".formatCurrency($subtotal,$language,$domain,false)."</t
d>
                \langletr>
                <tr><td class=\"text-
right\">".DISCOUNT."</td>
                        <td class=\"text-
right\">".formatCurrency($dpemb["pemb_potongan"],$language,$doma
in, false). "</td>
                \langle/tr>
                <tr>
                        <td class=\"text-right\">".TAX."</td>
                        <td class=\"text-
right\">".formatCurrency($pajak_nominal,$language,$domain,false)
."\lt/td>
                \langle/tr>
                <tr>
                        <td class=\"text-
right\">".OTHER_COSTS."</td>
                        <td class=\"text-
right\">".formatCurrency($dpemb["pemb_biaya_lain"],$language,$do
main, false)."</td>
                \langle/tr>
```
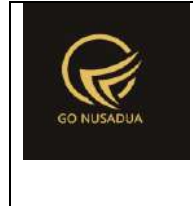

```
\langle!--\langletr>
```

```
<td class=\"text-
right\">".CASH_OR_DP."</td>
```
<td class=**\"**text-

right**\"**>".formatCurrency(\$dpemb["pemb\_tunai"],\$language,\$domain, **false**)."</td>

</tr>-->

```
<tr>
```
<td class=**\"**textright**\"**>".GRAND\_TOTAL."</td>

<td class=**\"**textright**\"**>".formatCurrency(\$grandtotal,\$language,\$domain,**false**)."< /td>

```
\langle/tr>
```
".\$tunai dp po."

```
<tr>
```
<td class=**\"**text-right**\"**>".BAYAR."</td>

```
<td class=\"text-
```
right**\"**>".formatCurrency(\$dpemb["pemb\_tunai"],\$language,\$domain, false)."</td>

```
\langle/tr>
```
 $<$ tr>

<td class=**\"**textright**\"**>".HUTANG\_PEMBELIAN."</td>

#### <td class=**\"**text-

```
right\">".formatCurrency($grandtotal-$dpemb["pemb_tunai"]-
```

```
$dpemb["pb_tunai"],$language,$domain,false)."</td>
```
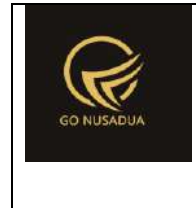

```
\langle/tr>
                 \langle !--<tr>
                          <td class=\"text-right\">".UNPAID."</td>
                          <td class=\"text-
right\">".formatCurrency($belumdibayar,$language,$domain,false).
" </td>
                 \langle/tr>-->
        \langle/table>
        \langle/td>
                                                             \langletr>
                                                    \langle/table\rangle\text{Br} />
                                                    ".$footer."
                                           \langle /div>
                                   </div>
                                  <div class=\"modal-footer\">
                                           <button type=\"button\"
class=\"btn btn-primary\"
onclick=\"printToPrinter('divprint');\">".CETAK."</button>
                                           <button type=\"button\"
class=\"btn btn-default\" data-
dismiss=\"modal\">".CLOSE."</button>
                                  \langle/div>";
                 return $view;
        }
        function printSuratTerimaBarangFm($request){
                 extract($request,EXTR_SKIP);
                 $q = mysql_query("SELECT * FROM z_perusahaan;");
                 \dots \dots \ddot{q} = mysql fetch array(\dots);
                 //select data pasien
                 $qpemb = mysql_query("SELECT *, 
        DATE FORMAT(pemb tanggalterima,'%d/%m/%Y %H:%i:%s') as
pemb tanggalterima1,
```
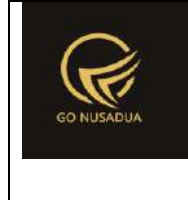

```
DATE_FORMAT(pemb_tanggal,'%d/%m/%Y %H:%i:%s') as
pemb tanggal1,
        DATE FORMAT(pemb_jatuhtempopembayaran,'%d/%m/%Y') as
pemb_jatuhtempopembayaran1,
        (SELECT sup name FROM z supplier WHERE sup_id=p.sup_id)
as sup_name,
        (SELECT name FROM user WHERE uname=p.create_by) as 
register_by,
                                                                \Omegaas pb_tunai
                                                        FROM 
z_pembelian p WHERE pemb_id ='".$id."'; ") or
die(mysql_error());
                $dpemb = mysql fetch array($qpemb);
                //menselect data perusahaan posisi
                $jpos = 0;$qpos = mysql_query("SELECT * FROM 
z perusahaan posisi WHERE ps id='PBG' OR ps id= 'SG';");
                while($dpos=mysql_fetch_array($qpos)){
                        $pos[] = $dpos["ps_posisi"];
                        $pos_n[] = $dpos["ps_nama"];
                        $jpos++;
                }
                //validasi nama
                for($i=0; $i<2; $i++){
                        if($pos_n[$i]==""){
        $pos_n[$i]="<u>.........................................
. . . . . . . </u>" ;
                        }
                }
                $footer = "<table style=\"width:95%;font-
family:Arial;font-size:12px\">
                                                        <tr>
                                                                5 + dstyle=\"width:35%\" class=\"text-center\">
        ".$pos[0]." <br> <br>>br> <br> ( ".$pos_n[0]." )
```
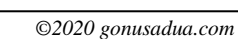

```
\langle t \rangle<td 
style=\"width:30%\" class=\"text-center\">
        \langle t \rangle<td 
style=\"width:35%\" class=\"text-center\">
        ".$d["pr_kota"].", 
".date("d/m/Y")."<br>".$pos[1]."<br><br>( <u>".$pos_n[1]."</u> )
        \langle t \rangle\langle/tr>
                                                 </table>";
                if
(getInformation("tipe_diskon",$language,$domain)=="nominal"){
                        $tipediskon =
getInformation("mt_id", $language, $domain);
                }else{
                        $tipediskon = "%";
                }
                $img = "<imgsrc=\"".$d["pr_logo_perusahaan"]."\" alt=\"\">";
                $view = "<div class=\"modal-header\">
                                         <button type=\"button\"
class=\"btn btn-primary\"
onclick=\"printToPrinter('divprint');\">".PRINT_SURAT_TERIMA_BAR
ANG."</button>
                                         <button type=\"button\"
class=\"close\" data-dismiss=\"modal\" aria-
hidden=\"true\">×</button>
                                \langle div>
                                <div class=\"modal-body\"
id=\"divprint\">
                                         <div>
                                                 <!--Untuk header 
dari perusahaan-->
                                                 <!--<table 
style=\"width:95%;font-family:Arial;font-size:12px\">
                                                         <tr>
```
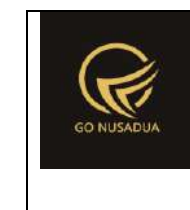

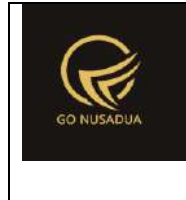

```
<td 
rowspan=\"3\" style=\"width:13%\">".$img."</div>
        <td><h3>".$d["pr_nama_perusahaan"]."<td>
                                                          \langle/tr>
                                                          <tr>
        <td>".$d["pr_alamat_perusahaan"]."</td>
                                                          \langle/tr>
                                                          <tr>
        <td>".$d["pr_telp_perusahaan"]."</td>
                                                          \langle/tr>
                                                  </table>-->
                                                  <!--Untuk resep 
dari dokter-->
                                                  <table 
style=\"width:95%;font-family:Arial;font-size:12px\">
                                                          \langle !--<\rangle<td 
class=\"text-center\"><h3>".SURAT_TERIMA_BARANG."</h3></td>
                                                          </tr>-->
                                                          <tr>
        <td>
        <table style=\"width:95%;font-family:Arial;font-
size:12px\">
                <tr><td align=\"center\"
colspan=\"6\"><h4><br/><br/>>b>".SURAT_TERIMA_BARANG."</b></h4></td>
                \langle/tr>
                <tr>
                         <td 
style=\"width:20%\">".TANGGAL_TERIMA." </td>
                        <td style=\"width:2%\"> : </td>
```
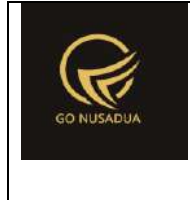

```
<td 
style=\"width:28%\">".$dpemb["pemb_tanggalterima1"]."</td>
                        <td 
style=\"width:20\">".KODE_PENERIMAAN." </td>
                        <td style=\"width:2%\"> : </td>
                        <td 
style=\"width:28%\">".$dpemb["pemb_id"]."</td>
                \langle/tr>
                <tr>
                        <td>".NO FAKTUR." </td>
                        <br><td> :</td><t>d</t><td>".$dpemb["pemb_noref"]."</td>
                        <td>".NO PO." </td>
                        <td> : </td>
                        <td>".$dpemb["pb_id"]."</td>
                \langle/tr>
                <tr>
                        <td>".TANGGAL FAKTUR." </td>
                        <br><td> :</td><td><td>".$dpemb["pemb_tanggal1"]."</td>
                        <td>".SUPPLIER_NAME." </td>
                        <td> : </td>
                        <td>".$dpemb["sup_name"]."</td>
```
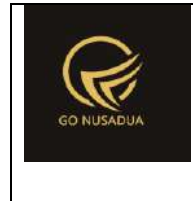

```
\langle/tr>
```
 $<$ tr>

<td>".TANGGAL JATUH TEMPO." </td>

 $: |  |$ 

<td>".\$dpemb["pemb\_jatuhtempopembayaran1"]."</td>

<td>".REGISTER BY." </td>

 $: |  |$ 

<td>".\$dpemb["register\_by"]."</td>

 $\langle$ /tr>

 $<$ tr>

<td style=**\"**width:10%**\"**>".KETERANGAN."

 $\langle t \rangle$ 

<td style=**\"**width:2%**\"**> : </td>

<td

colspan=\"4\">".\$dpemb["pemb\_keterangan"]."</td>

 $\langle$ /tr>

</table><br>

width=**\"**21%**\"**>".ITEM\_NAME."</td>

<table style=**\"**width:95%;font-family:Arial;fontsize:12px**\"** border=**\"**1**\"**>

<tr bgcolor=**\"**#DDDDDD**\"** align=**\"**center**\"**>

<td align=**\"**center**\"**

width=**\"**3%**\"**>".NUMBER."</td>

<td align=**\"**center**\"**

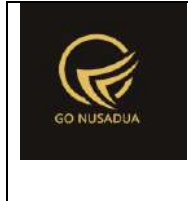

```
<td align=\"center\"
width=\"10%\">".UNIT."</td>
                               <td align=\"center\"
width=\"10%\">".NO_BATCH."</td>
                               <td align=\"center\"
width=\"10%\">".KADALUARSA."</td>
                               <td align=\"right\"
width=\"6%\">".QUANTITY."</td>
                               <td align=\"right\"
width=\"12%\">".PRICE."</td>
                               <td align=\"right\"
width=\"11%\">".DISCOUNT." (".$tipediskon.")</td>
                               <td 
align=\"right\">".TOTAL."</td>
                       \langle/tr>";
               $qb = mysq1 query('SELECT * ,DATE_FORMAT(pembd_expireddate,'%d/%m/%Y') AS 
pembd_expireddate,
                                               (SELECT brg_name 
FROM z barang WHERE brg_id=pd.brg_id) as brg_name
                                               FROM 
z_pembelian_detail pd WHERE pemb_id='".$id."';") or
die(mysql_error());
               $i = 1;while($db = mysql_fetch_array($qb)){
                       $totalrow = ($db["pembd_hpp"]-
$db["pembd_potongan"]) * $db["pembd_jumlah"];
                       $subtotal += $totalrow;
                       //conver ke persen
                       if($tipediskon=="%"){
                               $db["pembd_potongan"] =
$db["pembd_potongan"]/$db["pembd_hpp"] * 100;
                       }
                       $view .= "<tr>
```
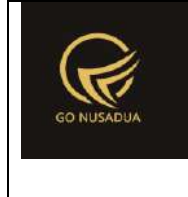

```
<td>".$i."</td>
       <td>".$db["brg_name"]."</td>
       <td>".$db["sat_id"]."</td>
       <td>".$db["pembd_nobatch"]."</td>
       <td>".$db["pembd_expireddate"]."</td>
                                               <td class=\"text-
right\">".formatCurrency($db["pembd_jumlah"],$language,$domain,f
alse)."</td>
                                               <td class=\"text-
right\">".formatCurrency($db["pembd_hpp"],$language,$domain,fals
e)."</td>
                                               <td class=\"text-
right\">".formatCurrency($db["pembd_potongan"],$language,$domain
,false)." (".$tipediskon.")</td>
                                               <td class=\"text-
right\">".formatCurrency($totalrow,$language,$domain,false)."</t
d>\langle/tr>";
                       $i++;
                }
               $diskon persen =
$dpemb["pemb_potongan"]/$subtotal * 100;
               $pajak nominal = $dpemb['pemb pajak"]/100 *($subtotal-$dpemb["pemb_potongan"]);
               $gradtotal = $subtotal -$dpemb["pemb_potongan"] + $pajak_nominal +
$dpemb["pemb_biaya_lain"];
               $belumdibayar = $grandtotal -
$dpemb["pemb_tunai"] - $dpemb["pb_tunai"];
               $tunai dp po = " ";
               if($dpemb["pb_tunai"]>0){
                       $tunai dp po = "<tr>
                                                               <td 
class=\"text-right\">".DP_PO."</td>
                                                               <td 
class=\"text-
right\">".formatCurrency($dpemb["pb_tunai"],$language,$domain,fa
lse)."</td>
                                                       \langle/tr>";
               }
```
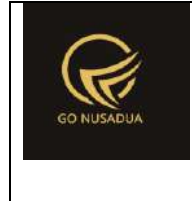

```
$view = "</table><hr>
       <table style=\"width:95%;font-family:Arial;font-
size:12px\">
               <tr>
                       <td style=\"width:83%\" class=\"text-
right\">".SUB_TOTAL."</td>
                       <td class=\"text-
right\">".formatCurrency($subtotal,$language,$domain,false)."</t
d >\langle/tr>
               <tr><td class=\"text-
right\">".DISCOUNT."</td>
                       <td class=\"text-
right\">".formatCurrency($dpemb["pemb_potongan"],$language,$doma
in, false) . "</td>
               \langle/tr>
               <tr><td class=\"text-right\">".TAX."</td>
                       <td class=\"text-
right\">".formatCurrency($pajak_nominal,$language,$domain,false)
."</td>
               \langletr>
               <tr>
                       <td class=\"text-
right\">".OTHER_COSTS."</td>
```
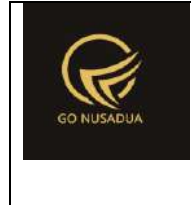

```
<td class=\"text-
right\">".formatCurrency($dpemb["pemb_biaya_lain"],$language,$do
main, false)."</td>
                \langle/tr>
                \langle !--<tr>
                        <td class=\"text-
right\">".CASH_OR_DP."</td>
                        <td class=\"text-
right\">".formatCurrency($dpemb["pemb_tunai"],$language,$domain,
false). "</td>
                \langle/tr>-->
                <tr><td class=\"text-
right\">".GRAND_TOTAL."</td>
                        <td class=\"text-
right\">".formatCurrency($grandtotal,$language,$domain,false)."<
/td>
                \langle/tr>
                ".$tunai dp po."
                <tr>
                        <td class=\"text-right\">".BAYAR."</td>
                        <td class=\"text-
right\">".formatCurrency($dpemb["pemb_tunai"],$language,$domain,
false)."</td>
                \langle/tr>
                <tr>
```
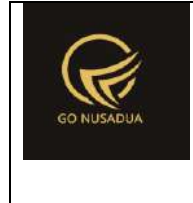

```
<td class=\"text-
right\">".HUTANG_PEMBELIAN."</td>
                         <td class=\"text-
right\">".formatCurrency($grandtotal-$dpemb["pemb_tunai"]-
$dpemb["pb_tunai"],$language,$domain,false)."</td>
                \langle/tr>
                \langle !--<tr>
                         <td class=\"text-right\">".UNPAID."</td>
                         <td class=\"text-
right\">".formatCurrency($belumdibayar,$language,$domain,false).
" </td>
                \langle/tr>-->
        </table>
        \langle/td>
                                                          \langle/tr>
                                                  </table>
                                                  \text{Br} />
                                                  ".$footer."
                                         \langle /div>
                                 </div>
                                 <div class=\"modal-footer\">
                                         <button type=\"button\"
class=\"btn btn-primary\"
onclick=\"printToPrinter('divprint');\">".CETAK."</button>
                                         <button type=\"button\"
class=\"btn btn-default\" data-
dismiss=\"modal\">".CLOSE."</button>
                                 \langle/div>";
                return $view;
        }
        function viewBarangList($request) {
                extract($request, EXTR_SKIP);
                $view = "<div class=\"modal-header\">
```
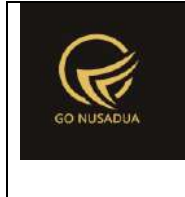

```
<button type=\"button\"
class=\"close\" data-dismiss=\"modal\" aria-
hidden=\"true\">&times;</button>
                                        <h4 class=\"modal-title\"
id=\"myModalLabel\">".ITEM_LIST."</h4>
                                \langle/div>
                                <div class=\"modal-body\">
                                        <div class=\"row\">
                                                <div class=\"col-
md-12\"> 
                                                         <form 
id=\"FormSearchBarang\" action=\"javascript:void(0);\"
onsubmit=\"searchBarangList(1,'".$gudang."','".$perusahaan."');\
">
        <div class=\"input-group\">
        <input type=\"text\" name=\"keyword\" class=\"form-
control\" value=\"\" placeholder=\"".KEYWORD."\"/>
        <span class=\"input-group-btn\">
                <button type=\"submit\" class=\"btn btn-
primary\"><li class=\"fa fa-search\"> ".SEARCH."</button> 
        </span>
        \langle div>
                                                         </form>
                                                </div>
                                        \langle /div>
                                        \text{Br} />
                                        <div id=\"divbaranglist\"
class=\"table-responsive\">".searchBarangList($request)."</div> 
                                \langle div\rangle<div class=\"modal-footer\">
                                        <button type=\"button\"
class=\"btn btn-default\" data-
dismiss=\"modal\">".CLOSE."</button>
                                \langle/div>";
                return $view;
        }
```
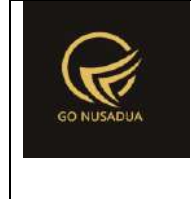

```
function searchBarangList($request){
               extract($request, EXTR_SKIP);
                //user
               $qu = mysql_query("SELECT u.*, 
ug.table relation,ug.pkey relation FROM user u
                                                      INNER JOIN 
user group ug ON ug.id=u.usergroup
                                                       INNER JOIN 
user login 1 ON 1.uname=u.uname
                                                       WHERE 
l.cookie='".$tiket."' AND l.status='1';");
                \daggerdu = mysql fetch array(\daggerqu);
                $view = "".//paging
                        $numview = 10;if($pageno==""){
                               $pageno=1;
                        }
                        $startpage = (Spageno-1)*$numview;//####################################
                        $sgl = "SELECT b.*, hpp.*,(SELECT merk_name 
FROM z barang merk WHERE merk id=b.merk id) as merk name,
                                               (SELECT kat_name 
FROM z barang kategori WHERE kat id=b.kat id) as kat name,
                                               (SELECT barcode 
FROM `z barang barcode` WHERE brg_id=b.brg_id) AS barcode
                                       FROM z barang hpp hpp
                                       INNER JOIN z_barang b ON 
b.brg_id=hpp.brg_id 
                                       WHERE (b.brg kode LIKE
'%".$keyword."%' 
                                       OR b.brg name LIKE
'%".$keyword."%' OR (SELECT barcode FROM `z_barang_barcode` 
WHERE brg id=b.brg id) ='".$keyword."') AND
                                       b.pr_id='".$perusahaan."'
                                       ORDER BY 
b.brg_name,b.brg_kode,b.brg_id,hpp.satuan_konversi,hpp.sat_id";
```
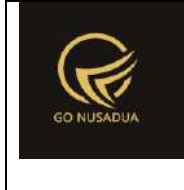

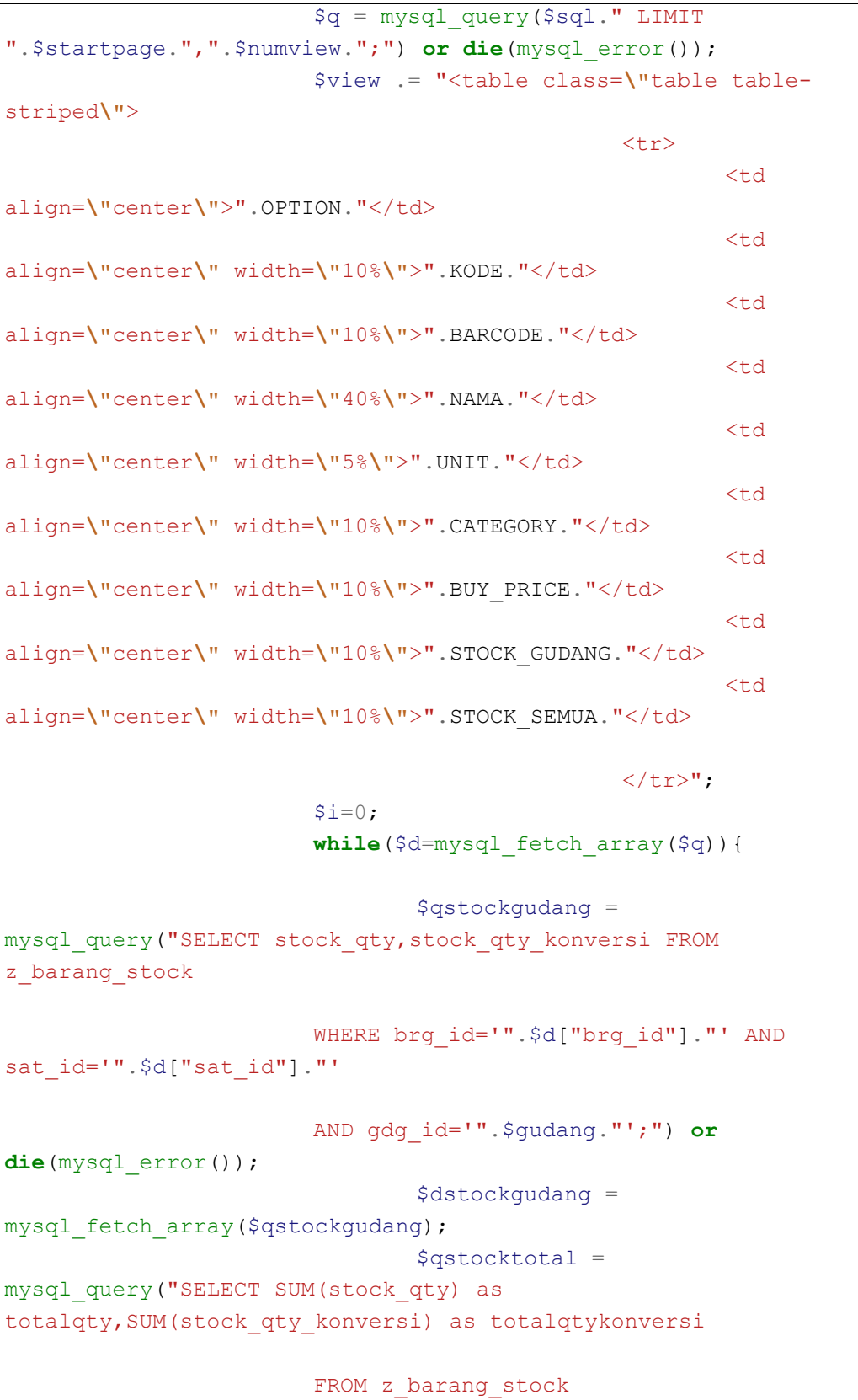
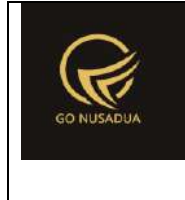

```
WHERE brg id='".$d["brg id"]."' AND
sat id='".$d["sat id"]."';") or die(mysql error());
                               $dstocktotal =mysql fetch array($qstocktotal);
                               $hpp =formatCurrency($d["hpp"],$language,$domain,false);
                               $view .= "<tr>
                                                       <td 
align=\"center\" valign=\"top\">
                                                               \langlea
href=\"javascript:void(0);\" title=\"".GET."\"
       onclick=\"$('#kodebrg').val('".$d["brg_id"]."');
                $('#hiddenkey').val('".$d["brg_kode"]."');
                $('#barangkode').val('".$d["brg_kode"]."');
                $('#satuan').val('".$d["sat_id"]."');
                $('#nama').val('".$d["brg_name"]."');
                $('#harga').val('".$hpp."');
                $('#ModalFormLarge').modal('hide');
                $('#barangkode').focus().select();\">
        <i class=\"fa fa-check-square-o fa-lg\"></i></a>
                                                       \langle t \rangle<td 
align=\"left\" valign=\"top\">".$d["brg_kode"]."</td>
                                                       <td 
align=\"left\" valign=\"top\">".$d["barcode"]."</td>
                                                       <td 
align=\"left\" valign=\"top\">".$d["brg_name"]."</td>
                                                       <td 
align=\"left\" valign=\"top\">".$d["sat_id"]."</td>
                                                       <td 
align=\"left\" valign=\"top\">".$d["kat_name"]."</td>
                                                       <td 
align=\"right\" valign=\"top\">".$hpp."</td>
```
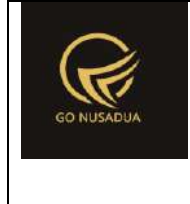

```
<td 
align=\"right\"
valign=\"top\">".formatCurrency($dstockgudang["stock_qty"],$lang
uage, $domain, false). "</td>
                                                        <td 
align=\"right\"
valign=\"top\">".formatCurrency($dstocktotal["totalqty"],$langua
ge, $domain, false). "</td>
                                                \langle/tr>";
                               $i++;}
                        $view = "</t>//if($i>0){
                                //paging
                                $qjml = mysql_query($sql);
                                $jml = mysql_num_rows($qjml);
                                $jmlpage = floor($jml /
$numview);
                               $sisa = $im1 % $numview;
                                if($sisa > 0){
                                       $jmlpage+=1;
                                }
                                $viewpaging = "<div>
        ".PAGE." ".$pageno." ".OF." ".$jmlpage." (".$jml." 
".DATA.") < br />";
                               //Back
                                if($pageno > 1){
                                       $nextpage = $pageno - 1;$viewpaging .= "<a 
href=\"javascript:void(0);\"
onclick=\"searchBarangList(".$nextpage.",'".$gudang."','".$perus
ahaan."');\"
        title=\"".PAGE." ".$nextpage."\">&laquo; ".BACK."</a> | 
^{\rm m} ;
                                }
                                //Next
                                if($startpage+$numview < $jml){
```
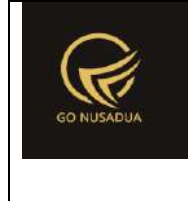

```
$nextpage = $pageno + 1;
                                        $viewpaging .= "<a 
href=\"javascript:void(0);\"
onclick=\"searchBarangList(".$nextpage.",'".$gudang."','".$perus
ahaan."')\" 
        title=\"".PAGE." ".$nextpage."\">".NEXT." »</a>";
                                }
                                $viewpaging .= "</div>";
                                return $view.$viewpaging;
                        //}
        }
        function getBarang($request) {
               extract($request, EXTR SKIP);
                \text{Squ} = \text{mysgl query}(\text{"SELECT u.*},ug.table relation,ug.pkey relation FROM user u
                                                        INNER JOIN 
user group ug ON ug.id=u.usergroup
                                                        INNER JOIN 
user login 1 ON 1.uname=u.uname
                                                        WHERE 
l.cookie='".$tiket."' AND l.status='1';");
                $du = mysql_fetch_array($qu);
                if($barangkode!=""){
                        $qbk = mysql_query("SELECT b.brg_id FROM 
z_barang b 
        WHERE b.brg kode='".$barangkode."' AND
pr_id='".$pr_id."';");
                        $dbk = mysql_fetch_array($qbk);
                        $kodebarang=$dbk["brg_id"];
                }
                $qbrg = mysql_query("SELECT 
b.brg_id,b.brg_name,b.brg_kode,bb.satuan_id FROM 
z_barang_barcode bb 
        INNER JOIN z_barang b ON b.brg_id=bb.brg_id
```
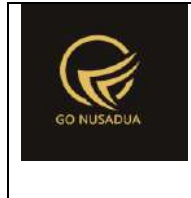

```
WHERE bb.barcode='".$kodebarang."';");
                $dbrg = mysql fetch array($qbrg);
                if($dbrg["brg_id"]==""){
                        $qbrg1 = mysql_query("SELECT 
b.brg_id,b.brg_name,b.brg_kode FROM z_barang b WHERE 
b.brg_id='".$kodebarang."';");
                        $dbrg1 = mysql fetch array($qbrg1);
                        if($dbrg1["brg_id"]!=""){
                                if($satuan!=""){
                                        $qhpp =mysql_query("SELECT sat_id, hpp FROM z_barang_hpp WHERE
brg_id='".$dbrg1["brg_id"]."' 
                AND sat id='".$satuan."';");
                                        $dhpp =mysql_fetch_array($qhpp);
                                }else{
                                        \diamondghpp =
mysql query("SELECT sat id, hpp FROM z barang hpp WHERE
brg_id='".$dbrg1["brg_id"]."' AND 
                satuan dasar='y';");
                                        \diamonddhpp =
mysql_fetch_array($qhpp);
                                }
                                if(\$dhpp['sat_id"]==""){
                                        $dhpp["sat_id"]=$satuan;
                                }
                                if($dhpp['hpp"] == ""){
                                        $dhpp["hpp"]=0;
                                }
                                $dhpp["hpp"] =
formatCurrency($dhpp["hpp"],$language,$domain,false);
                                return
$dbrg1["brg_id"]."|".$dbrg1["brg_name"]."|".$dhpp["sat_id"]."|".
$dhpp["hpp"]."|".$dbrg1["brg_kode"];
                        }else{
                                return "";
                        }
                }else{
```
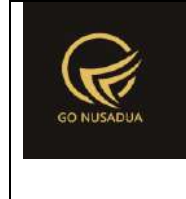

```
$qhpp = mysql_query("SELECT hpp FROM 
z barang hpp WHERE brg_id='".$dbrg["brg_id"]."' AND
sat id='".$dbrg["satuan id"]."';");
                        $dhpp = mysql fetch array($qhpp);
                        if($dhpp["sat id"]==""){
                               $dhpp["sat_id"]=$satuan;
                        }
                        if($dhpp["hpp"]==""){
                               $dhpp["hpp"]=0;
                        }
                        $dhpp['hpp"] =formatCurrency($dhpp["hpp"],$language,$domain,false);
                        return
$dbrg["brg_id"]."|".$dbrg["brg_name"]."|".$dbrg["satuan_id"]."|"
.$dhpp["hpp"]."|".$dbrg["brg_kode"];
               }
        }
        function editData($request){
               extract($request, EXTR_SKIP);
                $qu = mysql_query("SELECT u.*, 
ug.table relation,ug.pkey relation FROM user u
                                                       INNER JOIN 
user group ug ON ug.id=u.usergroup
                                                       INNER JOIN 
user login 1 ON 1.uname=u.uname
                                                       WHERE 
l.cookie='".$tiket."' AND l.status='1';");
               \daggerdu = mysql fetch array(\frac{1}{2}qu);
                //$qd= mysql_query("SELECT * FROM 
".$du["table_relation"]." WHERE 
".$du["pkey_relation"]."='".$du["pkey"]."';");
               //$dd = mysql_fetch_array($qd);
                $id = $notrans;//validasi
                $error = "";
                if($tanggal==""){
                        $error .= DATE IS EMPTY."<br />";
                }
                if($supplier==""){ 
                        $error .= SUPPLIER IS EMPTY."<br />";
```
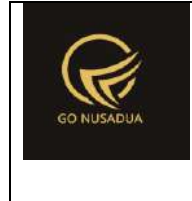

```
}
                if($departement==""){ 
                        $error .= DEPARTEMENT IS EMPTY."<br />";
                }
                $ts ribuan =
getInformation("tanda sparator ribuan", $language, $domain);
                $ts koma =
getInformation("tanda sparator koma", $language, $domain);
                $subtotal =str_ireplace($ts_ribuan,"", $subtotal);
                $subtotal =str_ireplace($ts_koma,".",$subtotal);
                if($subtotal1 <= 0){
                        $error .= TRANSACTION IS EMPTY."<br />";
                }
                //validasi satuan
                if(is_array($kodebrg)){
                       $i=0;foreach($kodebrg as $kb){
                               $satd =
mysql_fetch_array(mysql_query("SELECT COUNT(*) AS jum
                                               FROM z barang hpp
                                               WHERE 
brg_id='".$kb."' AND sat_id='".$satuan[$i]."'"));
                               if($satd["jum"]<1){
                                       $error .=
SATUAN BARANG TIDAK TERDAFTAR." ( Kode barang : ".$kb." )<br
/>";
                                }
                               $i++;}
                }
                $harga beda = 0;if($error==""){
                        $query=mysql_query("START TRANSACTION;");
                        \zeta q = \arctan(i);$temp = explode("/",$tanggal); 
                        $tempdate = date($temp[2]."-".$temp[1]."-
".$temp[0]." ".date("H:i:s"));
                        $tanggal = strtotime($tempdate);
```
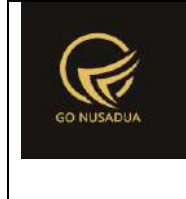

```
$temp = explode("/",$tanggal_jatuhtempo); 
                       $tempdate = date($temp[2]."-".$temp[1]."-
".$temp[0]." ".date("H:i:s"));
                       $tanggal jatuhtempo =
strtotime($tempdate);
                       $pemb_id =getAutoNumberID("Pembelian",$tanggal,$pr_id);
                       $diskon nominal =
str_ireplace($ts_ribuan,"",$diskon_nominal);
                       $diskon nominal =
str_ireplace($ts_koma,".",$diskon_nominal);
                       $pajak_persen =
str_ireplace($ts_ribuan, "", $pajak_persen);
                       $pajak_persen =
str_ireplace($ts_koma,".",$pajak_persen);
                       $temp1 = explode("/",$tanggal_terima); 
                       $tempdate1 = date({$temp1[2]}."-
".$temp1[1]."-".$temp1[0]." ".date("H:i:s"));
                       $tanggal terima = strtotime($tempdate1);
                       $dibayar =str_ireplace($ts_ribuan,"",$dibayar);
                       $dibayar =
str_ireplace($ts_koma,".",$dibayar);
                       $biaya_lain =
str_ireplace($ts_ribuan,"",$biaya_lain);
                       $biaya_lain =
str ireplace($ts koma,".", $biaya lain);
                       $biaya lain status = "gabung";
                       \sqrt{q}[] = mysql query("UPDATE z pembelian
                                                               SET 
pemb_tanggal='".date("Y-m-d H:i:s", $tanggal)."',
       pemb_keterangan='".$keterangan."',
       pemb_noref='".$noref."',
```
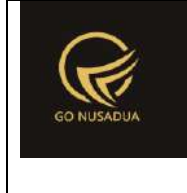

```
pemb_potongan=".$diskon_nominal.",
```
pemb pajak=".\$pajak persen.",

```
pemb_tunai='".$dibayar."',
```

```
pemb_jatuhtempopembayaran='".date("Y-m-d 
H:i:s",$tanggal_jatuhtempo)."',
```

```
pemb_tanggalterima='".date("Y-m-d 
H:i:s",$tanggal_terima)."',
```
sup\_id='".\$supplier."',

gdg\_id='".\$departement."',

pb\_id='".\$nopesanan."',

pemb\_biaya\_lain=".\$biaya\_lain.",

pemb biaya lain status='".\$biaya lain status."',

```
update by='".$du["uname"]."',
```
update date=".date("U").",

pemb\_subtotal=".\$subtotal."

str ireplace(\$ts ribuan, "", \$jumlah[\$i]);

str\_ireplace(\$ts\_koma,".",\$jumlah[\$i]);

```
WHERE pemb_id='".$dpo["pemb_id"]."';") or
```

```
die(mysql_error());
```

```
$q[] = mysql_query("DELETE FROM
```

```
z_pembelian_detail WHERE pemb_id='".$dpo["pemb_id"]."';");
                       if(is_array($kodebrg)){
```

```
$tipediskon =
getInformation("tipe diskon", $language, $domain);
                               $i=0;
```
**foreach**(\$kodebrg **as** \$kb){  $if(\$kb!=^{\mathsf{m}})]$ {

```
©2020 gonusadua.com
```
 $\sin = \sin 1;$  $$jumbah[$i] =$ 

 $$jumbah[$i] =$ 

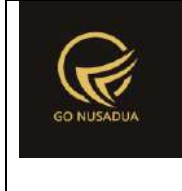

```
$order[$i] =str_ireplace($ts_ribuan,"", $order[$i]);
                                               $order[$i] =str_ireplace($ts_koma,".",$order[$i]);
                                               $harga[$i] =str ireplace($ts ribuan, "", $harga[$i]);
                                               $harga[$i] =str ireplace($ts koma,".", $harga[$i]);
                                               $diskon[$i] =str_ireplace($ts_ribuan,"",$diskon[$i]);
                                               $diskon[$i] =str_ireplace($ts_koma,".",$diskon[$i]);
                                               $temp1 =explode("/", $kadaluarsa[$i]);
                                               $tempdate1 =date($temp1[2]."-".$temp1[1]."-".$temp1[0]." ".date("H:i:s"));
                                               $kadaluarsa[$i] =
strtotime($tempdate1);
       if($tipediskon=='persen'){
       $diskon[$i] = $harga[$i] * $diskon[$i]/100;
                                               }
                                               //cek apakah harga 
berbeda
                                               \diamondghpp =
mysql_query("SELECT hpp FROM z_barang_hpp WHERE brg_id='".$kb."' 
               AND sat id='".$satuan[$i]."';");
                                               $dhpp =mysql_fetch_array($qhpp);
       if($dhpp["hpp"]!=$harga[$i]){
       $harga beda = 1;
                                               }
                                               $q[] =mysql_query("INSERT INTO z_pembelian_detail 
                       (pembd_id,pemb_id,
```
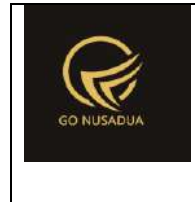

brg\_id,sat\_id, pembd\_jumlah,pembd\_order, sat id dasar, pembd jumlah konversi, pembd hpp, pembd potongan, pembd nobatch, pembd expireddate ) VALUES ('".\$dpo["pemb\_id"]."- ".\$n."','".\$dpo["pemb\_id"]."', '".\$kb."','".\$satuan[\$i]."', ".\$jumlah[\$i].",".\$order[\$i].", (SELECT sat id FROM z barang hpp WHERE brg\_id='".\$kb."' AND satuan\_dasar='y'), (SELECT satuan\_konversi\*".\$jumlah[\$i]." FROM z barang hpp WHERE brg id='".\$kb."' AND sat id='".\$satuan[\$i]."'), ".\$harga[\$i].",".\$diskon[\$i].",'".\$nobatch[\$i]."','".dat e("Y-m-d H:i:s",\$kadaluarsa[\$i])."');") **or die**(mysql\_error()); }  $$i++;$ } } **if** (!is\_int(array\_search(**false**,\$q))){ \$query=mysql\_query("COMMIT;"); **if** (\$query){ \$view = "success|".\$id."|".\$harga\_beda; }**else**{ \$view .= PROCESS\_FAILED; } }**else**{ \$query=mysql\_query("ROLLBACK;");

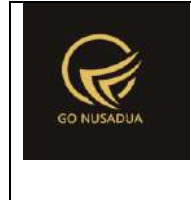

```
$view .= PROCESS_FAILED; 
                        }
                }else{
                        $view .= $error;
                }
                return $view;
        }
        function deleteDataDraft($request){
               extract($request,EXTR_SKIP);
               //user
                $qu = mysql_query("SELECT u.*, 
ug.table relation,ug.pkey relation FROM user u
                                                       INNER JOIN 
user group ug ON ug.id=u.usergroup
                                                        INNER JOIN 
user login 1 ON 1.uname=u.uname
                                                        WHERE 
l.cookie='".$tiket."' AND l.status='1';");
                $du = mysql_fetch_array($qu);
                $error="";
                if($id_draft==""){
                       $error .="Proses Gagal, Id Draft Tidak 
Ditemukan..<br/>>br/>";
                }
                if($error==""){
                        $query=mysql_query("START TRANSACTION;");
                        \varsigmaq = array();
                        $q[] = mysql_query("DELETE FROM 
z_pembelian_draft WHERE pemb_id='".$id_draft."'") or
die(mysql_error());
                        if (!is_int(array_search(false,$q))){ 
                                $query=mysql_query("COMMIT;");
                                if ($query){
                                        $view = "success";
```
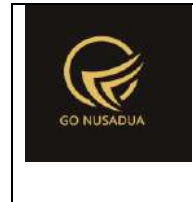

```
}else{
                                                   $view .= PROCESS_FAILED;
                                         }
                              }else{
                                         $query=mysql_query("ROLLBACK;");
                                         $view .= PROCESS_FAILED;
                              }
                    }else{
                              $view =$error;
                    }
                    return $view;
          }
          function addData($request){
                    extract($request, EXTR_SKIP);
                    $qu = mysql_query("SELECT u.*, 
ug.table_relation,ug.pkey_relation FROM user u 
                                                                       INNER JOIN 
user group ug ON ug.id=u.usergroup
                                                                       INNER JOIN 
user login 1 ON 1.uname=u.uname
                                                                       WHERE 
l.cookie='".$tiket."' AND l.status='1';");
                    \dots \frac{1}{2} \frac{1}{2} \frac{1}{2} \frac{1}{2} \frac{1}{2} \frac{1}{2} \frac{1}{2} \frac{1}{2} \frac{1}{2} \frac{1}{2} \frac{1}{2} \frac{1}{2} \frac{1}{2} \frac{1}{2} \frac{1}{2} \frac{1}{2} \frac{1}{2} \frac{1}{2} \frac{1}{2} \frac{1}{2} \frac{1}{2} \frac{1}{//$qd= mysql_query("SELECT * FROM 
".$du["table_relation"]." WHERE 
".$du["pkey_relation"]."='".$du["pkey"]."';");
                    //$dd = mysql_fetch_array($qd);
                    //validasi
                    $error = "";if($tanggal==""){ 
                              $error .= DATE IS EMPTY."<br />";
                    }
                    if($supplier==""){ 
                              $error .= SUPPLIER IS EMPTY."<br />";
                    }
                    if($departement==""){ 
                              $error .= DEPARTEMENT IS EMPTY."<br />";
                    }
                    if($pr_id==""){
```
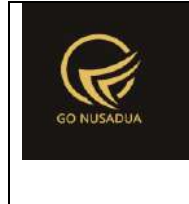

```
$error .= PERUSAHAAN IS EMPTY."<br />";
                }
                $ts ribuan =
getInformation("tanda sparator ribuan", $language, $domain);
                $ts koma =
getInformation("tanda sparator koma", $language, $domain);
                $subtotal =str_ireplace($ts_ribuan,"",$subtotal);
                $subtotal =str_ireplace($ts_koma,".",$subtotal);
                $gradtotal =str_ireplace($ts_ribuan, "", $grandtotal);
                $grandtotal =str_ireplace($ts_koma,".",$grandtotal);
                if($subtotal1<=0){
                        \text{Server} := \text{TRANSACTION} IS EMPTY."<br />";
                }
                //validasi satuan
                if(is_array($kodebrg)){
                        $i=0;foreach($kodebrg as $kb){
                               $satd =
mysql_fetch_array(mysql_query("SELECT COUNT(*) AS jum
                                               FROM z barang hpp
                                               WHERE 
brg id='".$kb."' AND sat id='".$satuan[$i]."'"));
                               if($satd["jum"]<1){
                                       $error .=
SATUAN_BARANG_TIDAK_TERDAFTAR." ( Kode barang : ".$kb." )<br 
/>";
                                }
                               $i++;}
                }
                $harga beda = 0;$subtotal=0;
                if(is_array($kodebrg)){
```
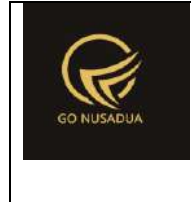

```
$i=0;$tipediskon =
getInformation("tipe diskon", $language, $domain);
                       foreach($kodebrg as $kb){
                               if($kb!=""){
                                      \sin = 5i+1;$jumlah[$i] =
str_ireplace($ts_ribuan,"",$jumlah[$i]);
                                       $jumbah[$i] =str_ireplace($ts_koma,".",$jumlah[$i]);
                                      $harga[$i] =str_ireplace($ts_ribuan,"",$harga[$i]);
                                       $harga[$i] =str_ireplace($ts_koma,".",$harga[$i]);
                                      $diskon[$i] =
str_ireplace($ts_ribuan,"",$diskon[$i]);
                                      $diskon[$i] =
str_ireplace($ts_koma,".",$diskon[$i]);
                                       //cek apakah harga berbeda
                                       $qhpp =mysql_query("SELECT hpp FROM z_barang_hpp WHERE brg_id='".$kb."' 
       AND sat id='".$satuan[$i]."';");
                                      $dhpp =mysql fetch array($qhpp);
       if($dhpp["hpp"]!=$harga[$i]){
                                              $harga beda = 1;}
                                       if($tipediskon=='persen'){
                                              $diskon[$i] =
$harga[$i] * $diskon[$i]/100;
                                       }
                                      $diskon[$i] =round($diskon[$i],2);
                                      $subtotal+=($harga[$i]-
$diskon[$i])*$jumlah[$i];
```
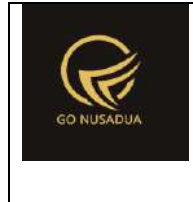

```
$j=0;foreach($kodebrg as $kbs){
                                               if($j!=$i){
       if($kbs==$kb){
       $qcekbarang = mysql_query("SELECT brg_kode,brg_name FROM 
z_barang WHERE brg_id='".$kb."';") or die(mysql_error());
       $dcebarang = mysgl fetch array({$qcekbarang)};$error .= BARANG TIDAK BOLEH SAMA."
".$dcebarang["brg_kode"]." ".$dcebarang["brg_name"]."<br />";
        $flag=1;
                                                       }
                                               }
                                               $j++;}
                               }
                               $i++;}
               }
               $diskon nominal =
str ireplace($ts ribuan, "", $diskon nominal);
               $diskon nominal =
str_ireplace($ts_koma,".",$diskon_nominal);
               $pajak_persen =
str_ireplace($ts_ribuan,"", $pajak_persen);
               $pajak_persen =
str ireplace($ts koma, ".", $pajak persen);
               $pajak_nominal =
str ireplace($ts ribuan, "", $pajak nominal);
               $pajak_nominal =
str_ireplace($ts_koma,".", $pajak_nominal);
               $dibayar = str_ireplace($ts_ribuan,"",$dibayar);
               $dibayar = str ireplace($ts koma,".",$dibayar);
```
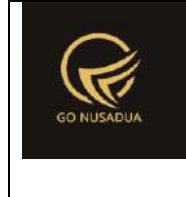

```
$biaya_lain =
str_ireplace($ts_ribuan,"",$biaya_lain);
               $biaya_lain =
str ireplace($ts koma,".", $biaya lain);
               if($dibayar > $grandtotal){
                       $error .=
JUMLAH_DIBAYAR_HARUS_SAMA_DENGAN_BELUM_DIBAYAR."<br />";
               }
               if($pembp_pembayaran_melalui=="transfer"){
                       if($bank id==""){
                               $error .= BANK." 
".TIDAK BOLEH KOSONG."<br />";
                       }
                       $tquery =
",bank_id,bank_id_tujuan,pembp_cabang_bank,pembp_rekening_tujuan
,pembp_rekening_atas_nama";
                       $tvalue =
",'".$bank_id."','".$bank_id_tujuan."','".$pembp_cabang_bank."',
'".$pembp_rekening_tujuan."','".$pembp_rekening_atas_nama."'";
                }
               if($pembp_pembayaran_melalui=="bg"){
                       if($bank_id_rs==""){
                               $error .= BANK." 
".TIDAK BOLEH KOSONG."<br />";
                        }
                       if($pembp_no_bg==""){
                               $error .= NO_BILYET_GIRO."
".TIDAK BOLEH KOSONG."<br />";
                        }
                       $tquery = ",bank_id,pembp_no_bg";
                       $tvalue =
",'".$bank id rs."','".$pembp no bg."'";
                }
               if($error==""){
                       $query=mysql_query("START TRANSACTION;");
                       \zeta q = \arctan(i);$temp = explode("/",$tanggal); 
                       $tempdate = date($temp[2]."-".$temp[1]."-
".$temp[0]." ".date("H:i:s"));
                       $tanggal = strtotime($tempdate);
```
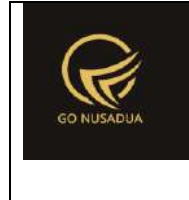

```
$pemb_id =getAutoNumberID("Pembelian",$tanggal,$pr_id);
                       $nu = "pemb_nourut";
                       $temp = explode("/",$tanggal_jatuhtempo); 
                       $tempdate = date($temp[2]."-".$temp[1]."-
".$temp[0]." ".date("H:i:s"));
                       $tanggal jatuhtempo =
strtotime($tempdate);
                       $temp1 = explore(''/", $tanged 1, terima);$tempdate1 = date ($temp1[2] . " -".$temp1[1]."-".$temp1[0]." ".date("H:i:s"));
                       $tanggal terima = strtotime($tempdate1);
                       $biaya lain status = "gabung";
                       $qad=mysql_query("SELECT * FROM 
z_pembelian_draft WHERE pemb_id='".$id_draft."';") or
die(mysql_error());
                       $dad=mysql fetch array($qad);
                       if($dad["pemb_id"]!=""){
                               $q[] = mysql_query("DELETE FROM 
z_pembelian_draft WHERE pemb_id='".$dad["pemb_id"]."'") or
die(mysql error()."delete draft");
                       }
                       $q[] = mysql_query("INSERT INTO 
z pembelian
        (pemb id, pemb tanggal, pemb keterangan,
       pemb_noref,pemb_subtotal,pemb_potongan,
       pemb_pajak,pemb_tunai,pemb_jatuhtempopembayaran,pemb_tan
ggalterima,
       sup_id,gdg_id,".$nu.",
```
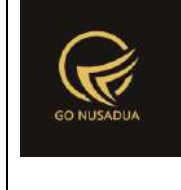

```
pemb biaya lain, pemb biaya lain status, create by, create
date, pr_id, pembp_pembayaran_melalui
        ".$tquery.")
       VALUES 
        ('".$pemb_id["NumberID"]."','".date("Y-m-d 
H:i:s",$tanggal)."','".$keterangan."',
        '".$noref."','".$subtotal."',".$diskon_nominal.",
        ".$pajak_nominal.",'".$dibayar."','".date("Y-m-d 
H:i:s",$tanggal_jatuhtempo)."','".date("Y-m-d 
H:i:s",$tanggal_terima)."',
        '".$supplier."','".$departement."',".$pemb_id["LastNumbe
r"].",
        ".$biaya lain.", '".$biaya lain status."', '".$du["uname"]
."',".date("U").",'".$pr_id."','".$pembp_pembayaran_melalui."'
        ".$tvalue.");") or die(mysql_error());
                        if(is_array($kodebrg)){
                               $i=0;$tipediskon =
getInformation("tipe_diskon",$language,$domain);
                               foreach($kodebrg as $kb){
                                       if(\$kb!=^{\mathsf{m}})]{
                                                \sin = \sin 1;//$jumlah[$i] = 
str_ireplace($ts_ribuan,"",$jumlah[$i]);
                                               //$jumlah[$i] = 
str_ireplace($ts_koma,".",$jumlah[$i]);
                                               $order[$i] =str_ireplace($ts_ribuan,"",$order[$i]);
                                               $order[$i] =str_ireplace($ts_koma,".",$order[$i]);
                                               //$harga[$i] = 
str_ireplace($ts_ribuan,"",$harga[$i]);
```
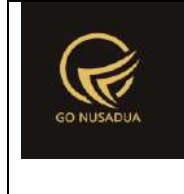

```
//$harga[$i] = 
str_ireplace($ts_koma,".",$harga[$i]);
                                               //$diskon[$i] = 
str_ireplace($ts_ribuan,"",$diskon[$i]);
                                               //$diskon[$i] = 
str_ireplace($ts_koma,".",$diskon[$i]);
                                               //cek apakah harga 
berbeda
                                               $qhpp =mysql_query("SELECT hpp FROM z_barang_hpp WHERE brg_id='".$kb."' 
               AND sat id='".$satuan[$i]."';");
                                               $dhpp =mysql_fetch_array($qhpp);
        if($dhpp["hpp"]!=$harga[$i]){
        $harga_beda = 1;}
                                               $temp1 =explode("/", $kadaluarsa[$i]);
                                               $tempdate1 =date($temp1[2]."-".$temp1[1]."-".$temp1[0]." ".date("H:i:s"));
                                               $kadaluarsa[$i] =strtotime($tempdate1);
        /*if($tipediskon=='persen'){
        $diskon[$i] = $harga[$i] * $diskon[$i]/100;
                                               }*/
                                               \sqrt{q}[] =
mysql_query("INSERT INTO z_pembelian_detail 
                        (pembd_id,pemb_id,
                       brg_id,sat_id,
                       pembd_jumlah,pembd_order,
                       sat id dasar, pembd jumlah konversi,
```
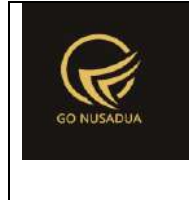

```
pembd_hpp,pembd_potongan,pembd_nobatch, 
pembd_expireddate)
                       VALUES
                       ('".$pemb_id["NumberID"]."-
".$n."','".$pemb_id["NumberID"]."',
                       '".$kb."','".$satuan[$i]."',
                       ".$jumlah[$i].",".$order[$i].",
                       (SELECT sat_id FROM z_barang_hpp WHERE 
brg_id='".$kb."' AND satuan_dasar='y'),
                       (SELECT satuan_konversi*".$jumlah[$i]." 
FROM z barang hpp WHERE brg id='".$kb."' AND
sat id='".$satuan[$i]."'),
       ".$harga[$i].",".$diskon[$i].",'".$nobatch[$i]."','".dat
e("Y-m-d H:i:s",$kadaluarsa[$i])."');") or die(mysql_error());
                                       }
                                       $i++;}
                       }
                       if (!is_int(array_search(false,$q))){
                               $query=mysql_query("COMMIT;");
                               if ($query){
                                       $view =
"success|".$pemb_id["NumberID"]."|".$harga_beda;
                               }else{
                                       $view .= PROCESS_FAILED;
                               }
                       }else{
                               $query=mysql_query("ROLLBACK;");
                               $view .= PROCESS_FAILED;
                       }
               }else{
                       $view .= $error;
               }
               return $view;
```
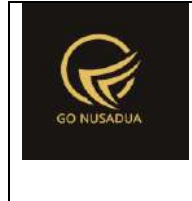

}

```
function addDataDraft($request){
               extract($request, EXTR SKIP);
                $qu = mysql_query("SELECT u.*, 
ug.table relation,ug.pkey relation FROM user u
                                                       INNER JOIN 
user group ug ON ug.id=u.usergroup
                                                       INNER JOIN 
user login 1 ON 1.uname=u.uname
                                                       WHERE 
l.cookie='".$tiket."' AND l.status='1';");
               \daggerdu = mysql fetch array(\frac{1}{2}qu);
                //$qd= mysql_query("SELECT * FROM 
".$du["table_relation"]." WHERE 
".$du["pkey_relation"]."='".$du["pkey"]."';");
               //$dd = mysql_fetch_array($qd);
                //validasi
                $error = "";if($tanggal==""){
                        $error := DATE IS EMPTY.W'}
                if($supplier==""){ 
                        $error .= SUPPLIER IS EMPTY."<br />";
                }
                if($departement==""){ 
                        $error .= DEPARTEMENT IS EMPTY."<br />";
                }
                if($pr id==""){
                       $error .= PERUSAHAAN IS EMPTY."<br />";
                }
                $ts ribuan =
getInformation("tanda_sparator_ribuan", $language, $domain);
                $ts koma =
getInformation("tanda sparator koma", $language, $domain);
                $subtotal =str_ireplace($ts_ribuan,"", $subtotal);
```
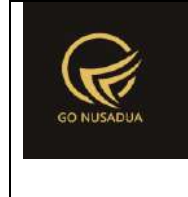

```
$subtotal =str_ireplace($ts_koma,".",$subtotal);
               $grandtotal =str_ireplace($ts_ribuan,"",$grandtotal);
               $gradtotal =str_ireplace($ts_koma,".",$grandtotal);
               if($subtotal1<=0){
                       $error .= TRANSACTION IS EMPTY."<br />";
               }
               //validasi satuan
               if(is_array($kodebrg)){
                       $i=0;foreach($kodebrg as $kb){
                               $satd =
mysql_fetch_array(mysql_query("SELECT COUNT(*) AS jum
                                               FROM z barang hpp
                                               WHERE 
brg_id='".$kb."' AND sat_id='".$satuan[$i]."'"));
                               if($satd["jum"]<1){
                                       $error .=
SATUAN BARANG TIDAK TERDAFTAR." ( Kode barang : ".$kb." )<br
/>";
                               }
                               $i++;}
                }
               $harga beda = 0;$subtotal=0;
               if(is_array($kodebrg)){
                       $i=0;$tipediskon =
getInformation("tipe diskon", $language, $domain);
                       foreach($kodebrg as $kb){
                               if($kb!=""){
                                       \sin = \sin 1;$jumbah[$i] =str_ireplace($ts_ribuan,"",$jumlah[$i]);
                                       $jumbah[$i] =str_ireplace($ts_koma,".",$jumlah[$i]);
```
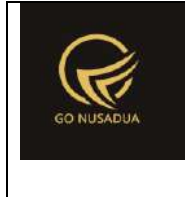

```
$harga[$i] =str ireplace($ts ribuan, "", $harga[$i]);
                                        $harga[$i] =str ireplace($ts koma,".", $harga[$i]);
                                        $diskon[$i] =str_ireplace($ts_ribuan,"",$diskon[$i]);
                                        $diskon[$i] =str_ireplace($ts_koma,".",$diskon[$i]);
                                        //cek apakah harga berbeda
                                        \diamondghpp =
mysql_query("SELECT_hpp FROM z_barang_hpp WHERE brg_id='".$kb."'
        AND sat id='".$satuan[$i]."';");
                                        $dhpp =mysql_fetch_array($qhpp);
        if($dhpp["hpp"]!=$harga[$i]){
                                                $harga beda = 1;}
                                        if($tipediskon=='persen'){
                                                $diskon[$i] =$harga[$i] * $diskon[$i]/100;
                                        }
                                        $diskon[$i] =
round($diskon[$i],2);
                                        $subtotal+=($harga[$i]-
$diskon[$i])*$jumlah[$i];
                                        $j=0;foreach($kodebrg as $kbs){
                                                if(\frac{1}{2}j!=\frac{1}{2}j){
        if($kbs==$kb){
        $qcekbarang = mysql_query("SELECT brg_kode,brg_name FROM 
z_barang WHERE brg_id='".$kb."';") or die(mysql_error());
        $dcebarang = mysql fetch array($qcekbarang);
```
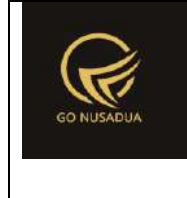

```
$error .= BARANG TIDAK BOLEH SAMA."
".$dcebarang["brg_kode"]." ".$dcebarang["brg_name"]."<br />";
       $flag=1;
                                                       }
                                               }
                                               $j++;}
                               }
                               $i++;}
               }
               $diskonnominal =str_ireplace($ts_ribuan,"",$diskon_nominal);
               $diskon nominal =
str ireplace($ts koma,".",$diskon nominal);
               $pajak_persen =
str_ireplace($ts_ribuan, "", $pajak_persen);
               $pajak_persen =
str ireplace($ts koma,".", $pajak persen);
               $pajak_nominal =
str_ireplace($ts_ribuan,"",$pajak_nominal);
               $pajak_nominal =
str ireplace($ts koma,".", $pajak nominal);
               $dibayar = str_ireplace($ts_ribuan,"",$dibayar);
               $dibayar = str ireplace($ts koma,".",$dibayar);
               $biaya_lain =
str ireplace($ts ribuan, "", $biaya lain);
               $biaya_lain =
str ireplace($ts koma,".", $biaya lain);
               if($dibayar > $grandtotal){
                       $error .=
JUMLAH_DIBAYAR_HARUS_SAMA_DENGAN_BELUM_DIBAYAR."<br />";
               }
               if($pembp_pembayaran_melalui=="transfer"){
                       if($bank id==""){
```
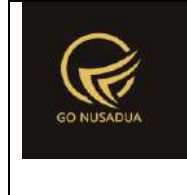

```
$error .= BANK_RS." 
".TIDAK BOLEH KOSONG."<br />";
                        }
                        $tquery =", bank id, bank id tujuan, pembp cabang bank, pembp rekening tujuan
, pembp rekening atas nama";
                        $tvalue =",'".$bank_id."','".$bank_id_tujuan."','".$pembp_cabang_bank."',
'".$pembp_rekening_tujuan."','".$pembp_rekening_atas_nama."'";
                }
               if($pembp_pembayaran_melalui=="bg"){
                        if($bank id rs==""){
                               $error .= BANK_RS." 
".TIDAK BOLEH KOSONG."<br />";
                        }
                        if($pembp_no_bg==""){
                               $error .= NO_BILYET_GIRO." 
".TIDAK BOLEH KOSONG."<br />";
                        }
                        $tquery = ", bank_id,pembp no bq";$tvalue =",'".$bank_id_rs."','".$pembp_no_bg."'";
                }
                if($error==""){
                        $query=mysql_query("START TRANSACTION;");
                        \beta q = \arctan(i);$temp = explode("/",$tanggal); 
                        $tempdate = date($temp[2]."-".$temp[1]."-
".$temp[0]." ".date("H:i:s"));
                        $tanggal = strtotime($tempdate);
                        $pemb_id = getAutoNumberID("Pembelian 
Draft", $tanggal, $pr id);
                        $nu = "pemb_nourut";
                        $temp = explode("/",$tanggal_jatuhtempo); 
                        $tempdate = date($temp[2]."-".$temp[1]."-
".$temp[0]." ".date("H:i:s"));
                        $tanggal jatuhtempo =
strtotime($tempdate);
                        $temp1 = explode("/",$tanggal_terima);
```
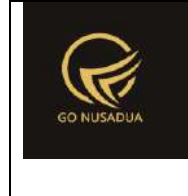

```
$tempdate1 = date($temp1[2]."-
".$temp1[1]."-".$temp1[0]." ".date("H:i:s"));
                       $tanged terima = strtotime($tempdate1);
                       $biaya lain status = "gabung";
                       $qad=mysql_query("SELECT * FROM 
z_pembelian_draft WHERE pemb_id='".$id_draft."';") or
die(mysql_error());
                       $dad=mysql fetch array($qad);
                       if($dad["pemb_id"]!=""){
                               $q[] = mysql_query("DELETE FROM 
z_pembelian_draft WHERE pemb_id='".$dad["pemb_id"]."'") or
die(mysql_error()."delete draft");
                       }
                       $q[] = mysql_query("INSERT INTO 
z pembelian draft
        (pemb id, pemb tanggal, pemb keterangan,
       pemb_noref,pemb_subtotal,pemb_potongan,
       pemb pajak,pemb tunai,pemb jatuhtempopembayaran,pemb tan
ggalterima,
       sup id,gdg id,".$nu.",
       pemb biaya lain, pemb biaya lain status, create by, create
date, pr_id, pembp_pembayaran_melalui
        ".$tquery.")
       VALUES 
        ('".$pemb_id["NumberID"]."','".date("Y-m-d 
H:i:s",$tanggal)."','".$keterangan."',
        '".$noref."','".$subtotal."',".$diskon_nominal.",
        ".$pajak nominal.",'".$dibayar."','".date("Y-m-d
```
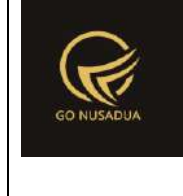

```
H:i:s",$tanggal_jatuhtempo)."','".date("Y-m-d 
H:i:s",$tanggal_terima)."',
        '".$supplier."','".$departement."',".$pemb_id["LastNumbe
r"].",
        ".$biaya_lain.",'".$biaya lain status."','".$du["uname"]
."',".date("U").",'".$pr_id."','".$pembp_pembayaran_melalui."'
        ".$tvalue.");") or die(mysql_error()."draft 1");
                       if(is_array($kodebrg)){
                               $i=0;$tipediskon =
getInformation("tipe diskon", $language, $domain);
                               foreach($kodebrg as $kb){
                                       if($kb!=""){
                                               sn = $i+1;//$jumlah[$i] = 
str_ireplace($ts_ribuan,"",$jumlah[$i]);
                                               //$jumlah[$i] = 
str_ireplace($ts_koma,".",$jumlah[$i]);
                                               $order[$i] =str_ireplace($ts_ribuan,"",$order[$i]);
                                               $order[$i] =str ireplace($ts koma,".", $order[$i]);
                                              //$harga[$i] = 
str_ireplace($ts_ribuan,"",$harga[$i]);
                                              //$harga[$i] = 
str_ireplace($ts_koma,".",$harga[$i]);
                                               //$diskon[$i] = 
str_ireplace($ts_ribuan,"",$diskon[$i]);
                                               //$diskon[$i] = 
str_ireplace($ts_koma,".",$diskon[$i]);
                                               //cek apakah harga 
berbeda
                                               $qhpp =mysql_query("SELECT_hpp FROM z_barang_hpp WHERE brg_id='".$kb."'
               AND sat id='".$satuan[$i]."';");
                                               $dhpp =mysql_fetch_array($qhpp);
```
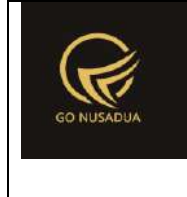

```
if(\$dhpp['hpp"] != $harga[$i]){
        $harga beda = 1;}
                                               $temp1 =explode("/", $kadaluarsa[$i]);
                                               $tempdate1 =date($temp1[2]."-".$temp1[1]."-".$temp1[0]." ".date("H:i:s"));
                                              $kadaluarsa[$i] =strtotime($tempdate1);
       /*if($tipediskon=='persen'){
        $diskon[$i] = $harga[$i] * $diskon[$i]/100;
                                               }*/
                                               $q[] =mysql_query("INSERT INTO z_pembelian_detail_draft 
                       (pembd_id,pemb_id,
                       brg_id,sat_id,
                       pembd_jumlah,pembd_order,
                       sat id dasar, pembd jumlah konversi,
                       pembd_hpp,pembd_potongan,pembd_nobatch, 
pembd_expireddate)
                       VALUES
                       ('".$pemb_id["NumberID"]."-
".$n."','".$pemb_id["NumberID"]."',
                       '".$kb."','".$satuan[$i]."',
                       ".$jumlah[$i].",".$order[$i].",
                       (SELECT sat id FROM z barang hpp WHERE
brg_id='".$kb."' AND satuan_dasar='y'),
```
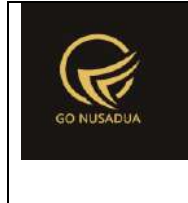

```
(SELECT satuan_konversi*".$jumlah[$i]." 
FROM z barang hpp WHERE brg id='".$kb."' AND
sat id='".$satuan[$i]."'),
       ".$harga[$i].",".$diskon[$i].",'".$nobatch[$i]."','".dat
e("Y-m-d H:i:s",$kadaluarsa[$i])."');") or
die(mysql error()."tess 1");
                                       }
                                       $i++;}
                       }
                       if (!is_int(array_search(false,$q))){
                               $query=mysql_query("COMMIT;");
                               if ($query){
                                       $view =
"success|".$pemb_id["NumberID"]."-draft|".$harga_beda;
                               }else{
                                       $view .= PROCESS_FAILED;
                               }
                       }else{
                               $query=mysql_query("ROLLBACK;");
                               $view .= PROCESS_FAILED;
                       }
               }else{
                       $view .= $error;
               }
               return $view;
       }
       function viewListDraft($request){
               extract($request, EXTR_SKIP);
                       $qu = mysql_query("SELECT u.*, 
ug.table relation,ug.pkey relation FROM user u
       INNER JOIN user group ug ON ug.id=u.usergroup
       INNER JOIN user_login l ON l.uname=u.uname
       WHERE l.cookie='".$tiket."' AND l.status='1';");
                       $du = mysql_fetch_array($qu);
```

```
$cbper = "<select name=\"pr_id\"
id=\"pr_id\" class=\"form-control comboauto\"
style=\"width:100%\">";
                       $qper = mysql_query("SELECT *,(SELECT 
pr_nama FROM z_perusahaan WHERE pr_id=u.pr_id) as pr_nama
       FROM z_perusahaan_user u WHERE uname='".$du["uname"]."' 
ORDER BY pr_nama;");
                       while($dper=mysql_fetch_array($qper)){
                               $cbper .= "<option 
value=\"".$dper["pr_id"]."\">".$dper["pr_nama"]."</option>";
                       }
                       $cbper .= "</select>";
                       $view = "<div class=\"modal-header\">
                                      <button type=\"button\"
class=\"close\" data-dismiss=\"modal\" aria-
hidden=\"true\">&times;</button>
                                      <h4 class=\"modal-title\"
id=\"myModalLabel\">".LIST_DRAFT."</h4> 
                               </div>
                               <div class=\"modal-body\">
                                      <div class=\"row\">
                                              <div class=\"col-
md-12\"> 
                                                      <form 
id=\"FormSearchDraft\" action=\"javascript:void(0);\"
onsubmit=\"searchDraft(1);\" class=\"form-inline\">
       <input type=\"hidden\" name=\"penj_id\"
value=\"".$penj_id."\" class=\"form-control\" />
       <div class=\"form-group\">
               <input type=\"text\" name=\"keyword\"
id=\"keyword\" size=\"20\" class=\"form-control\" value=\"\"/>
       </div>
       <!--<div class=\"form-group\">
               <input type=\"text\" name=\"from_date\"
```
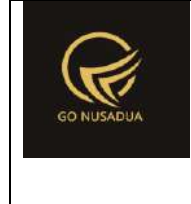

```
id=\"from_date1\" size=\"10\" class=\"form-control\"
value=\"".date("d/m/Y")."\"/>
        \langle/div\rangle<div class=\"form-group\">
                 <label class=\"col-sm-1 control-label\">-
</label>
        \langlediv>
        <div class=\"form-group\">
                 <input type=\"text\" name=\"to_date\"
id=\"to_date1\" size=\"10\" class=\"form-control\"
value=\"".date("d/m/Y")."\"/>
        \langle/div>-->
        <div class=\"form-group\">
                 ".$cbper."
        </div>
        <div class=\"form-group\">
                 <button type=\"submit\" class=\"btn btn-
primary\">".SEARCH."</button>
        \langle/div\rangle</form>
                                                   \langlediv>
                                          \langlediv\rangle\text{br} />
                                          <div id=\"divlistdraft\"
class=\"table-responsive\">".searchDraft($request)."</div> 
                                  \langle div>
                                  <div class=\"modal-footer\">
```
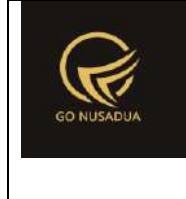

```
<button type=\"button\"
class=\"btn btn-default\" data-
dismiss=\"modal\">".CLOSE."</button>
                               \langle/div>";
               return $view;
        }
        function searchDraft($request){
               extract($request, EXTR_SKIP);
               $qu = mysql_query("SELECT u.*, 
ug.table relation,ug.pkey relation FROM user u
        INNER JOIN user_group ug ON ug.id=u.usergroup
        INNER JOIN user_login l ON l.uname=u.uname
       WHERE l.cookie='".$tiket."' AND l.status='1';");
                       $du = mysql_fetch_array($qu);
                       $qper_pilih = mysql_query("SELECT 
*,(SELECT pr_nama FROM z_perusahaan WHERE pr_id=u.pr_id) as 
pr_nama
       FROM z perusahaan user u WHERE uname='". $du ["uname"]. "'
ORDER BY pr_nama LIMIT 0, 1;");
        $dper pilih=mysql fetch array($qper pilih);
                       $view = "".//paging
                       $numview = 10;
                       if($pageno==""){
                               $pageno=1;
                        }
                       $startpage = (Spageno-1) * $numview;//####################################
                       if($from date==""){
                               $from date = date("Y-m-d");
                       }else{
                               $from date =explode("/", $from date);
```
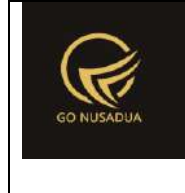

```
$from date = $from date[2]."-
".$from_date[1]."-".$from_date[0];
                        }
                        if($to date==""){
                                $to date = date("Y-m-d");
                        }else{
                                $to date = explode("/", $to date);
                                $to date = $to date[2]."-
".$to date[1]."-".$to date[0];
                        }
                        \texttt{Sandwhere} = \textbf{""};
                        if($keyboard!=""){
                                $andwhere = "AND (penj_id LIKE 
'%".$keyword."%' OR penj_keterangan LIKE '%".$keyword."%' OR
                                                        (SELECT 
gdg_name FROM z_gudang WHERE gdg_id=a.gdg_id) LIKE 
'%".$keyword."%' OR
                                                        (SELECT 
name FROM user WHERE uname=a.create_by) LIKE '%".$keyword."%' 
OR 
                                                        (SELECT 
cus nama FROM z customer WHERE cus id=uname pembeli) LIKE
'%".$keyword."%')";
                        }
                        $wherepr_id=" AND 
pr_id='".$dper_pilih["pr_id"]."'";
                        if($pr id!=""){
                                $wherepr_id=" AND 
pr_id='".$pr_id."'";
                        }
                        $sq1 = "SELECT a.*,DATE FORMAT(a.pemb_tanggal,'%d/%m/%Y %H:%i:%s') AS
tgl_pembelian,
                                                        (SELECT 
pr_nama FROM z_perusahaan WHERE pr_id=a.pr_id) AS pr_nama,
                                                        (SELECT 
gdg_name FROM z_gudang WHERE gdg_id=a.gdg_id) AS gdg_nama,
                                                        (SELECT 
sup name FROM z supplier WHERE sup id=a.sup id) AS sup name,
```
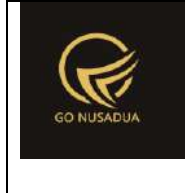

```
((a.pemb_subtotal-
a.pemb potongan)+a.pemb pajak+a.pemb biaya lain) AS total,
                                                        (SELECT 
name FROM user WHERE uname=a.create by) AS register by
                                                        FROM 
z pembelian draft a
                                                        WHERE 1
        ".$wherepr_id." ".$andwhere."";
                        $q = mysql_query($sql." LIMIT 
".$startpage.",".$numview.";") or die(mysql_error()); 
                        $view .= "<table class=\"table table-
striped\">
                                                <tr>
                                                        <td 
align=\"center\">".OPTION."</td>
                                                        <td 
align=\"center\">".TRANSACTION_NUMBER."</td>
                                                        <td 
align=\"center\">".TRANSACTION_DATE."</td>
                                                        <td 
align=\"center\">".SUPPLIER."</td>
                                                        <td 
align=\"center\">".PERUSAHAAN."</td>
                                                        <td 
align=\"center\">".FAKTUR_NUMBER_PURCHASE."</td>
                                                        <td 
align=\"center\">".KETERANGAN."</td>
                                                        <td 
align=\"center\">".TOTAL."</td>
                                                        <td 
align=\"center\">".REGISTER_BY."</td>
                                                        <td 
align=\"center\">".DELETE."</td>
                                               \langle/tr>";
                        $i=0;while($d=mysql_fetch_array($q)){
                               $view = "<tr><td 
align=\"center\" valign=\"top\">
                                                                \langle ahref=\"?domain=".$domain."&page=".$page."&language=".$language."
```
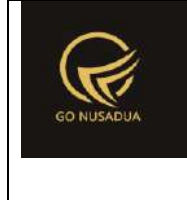

```
&action=viewformadd&id_draft=".$d["pemb_id"]."\"
title=\"\"><button class=\"btn btn-primary\" style=\"font-size: 
10px\" type=\"button\">PILIH</button></a>
                                                       \langle t \rangle<td 
align=\"left\" valign=\"top\">".$d["pemb_id"]."</td>
                                                       <td 
align=\"left\" valign=\"top\">".$d["tgl_pembelian"]."</td>
                                                       <td 
align=\"left\" valign=\"top\">".$d["sup_name"]."</td>
                                                       <td 
align=\"left\" valign=\"top\">".$d["pr_nama"]."</td>
                                                       <td 
align=\"left\" valign=\"top\">".$d["pemb_noref"]."</td>
                                                       <td 
align=\"left\" valign=\"top\">".$d["pemb_keterangan"]."</td>
                                                       <td 
align=\"right\"
valign=\"top\">".formatCurrency($d["total"],$language,$domain,fa
1se)."</td>
                                                       <td 
align=\"right\" valign=\"top\">".$d["register_by"]."</td>
                                                       <td 
align=\"left\" valign=\"top\"><button style=\"font-size: 10px\"
type=\"button\" class=\"btn btn-danger\"
onclick=\"deleteDataDraft('".$d["pemb_id"]."');\"
id=\"btnprocess\" data-loading-
text=\"".LOADING."...\">".DELETE."</button></td>
                                               \langle/tr>";
                               $i++;}
                       $view = "</t>//if($i>0){
                               //paging
                               $qjml = mysql_query($sql);
                               $jml = mysql_num_rows($qjml);
                               $imlpage = floor(Siml /$numview);
                               $sisa = $jml % $numview;
                               if($sisa > 0){
                                       $jmlpage+=1;
                               }
```
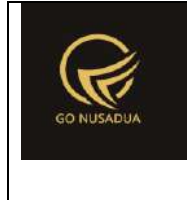

```
$viewpaging = "<div>
        ".PAGE." ".$pageno." ".OF." ".$jmlpage." (".$jml." 
".DATA.")\text{br} />";
                               //Back
                               if($pageno > 1){
                                       $nextpage = $pageno - 1;$viewpaging .= "<a 
href=\"javascript:void(0);\"
onclick=\"searchDraft(".$nextpage.");\"
        title=\"".PAGE." ".$nextpage."\">&laquo; ".BACK."</a> | 
";
                               }
                               //Next
                               if($startpage+$numview < $jml){
                                       $nextpage = $pageno + 1;$viewpaging .= "<a 
href=\"javascript:void(0);\"
onclick=\"searchDraft(".$nextpage.");\" 
        title=\"".PAGE." ".$nextpage."\">".NEXT." »</a>";
                               }
                               $viewpaging .= "</div>";
                               return $view.$viewpaging;
                        //}
        }
        function viewFormAdd($request){
               extract($request, EXTR SKIP);
               //user
                $qu = mysql_query("SELECT u.*, 
ug.table_relation,ug.pkey_relation FROM user u 
                                                       INNER JOIN 
user group ug ON ug.id=u.usergroup
                                                       INNER JOIN 
user login 1 ON 1.uname=u.uname
                                                       WHERE 
l.cookie='".$tiket."' AND l.status='1';");
```
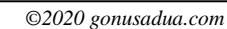

```
$du = mysql_fetch_array($qu);
               $nilai0 = formatCurrency(0,$language,$domain);
               $tr_item="";
               if
(getInformation("tipe_diskon",$language,$domain)=="nominal"){
                       $tipediskon =
getInformation("mt id", $language, $domain);
                       $jenis_diskon='nominal';
               }else{
                       $tipediskon = "%";
                       $jenis_diskon='persen';
               }
               if($id_draft!=""){
                       $qpo = mysql_query("SELECT 
po.*,DATE_FORMAT(po.pemb_tanggal,'%d/%m/%Y') AS tgl pem,
        DATE FORMAT(po.pemb_jatuhtempopembayaran,'%d/%m/%Y') AS
pemb_jatuhtempopembayaran,
        DATE FORMAT(po.pemb tanggalterima,'%d/%m/%Y') AS
pemb_tanggalterima
                                                       FROM 
z pembelian draft po
                                                       WHERE 
po.pemb_id='".$id_draft."';");
                       $dpo = mysql fetch array($qpo);
                       $radio1="";
                       $radio2="";
                       $radio3="";
                       $qc1 = mysql_query("SELECT * FROM z_bank 
WHERE bank active='y' AND pr_id='".$dpo["pr_id"]."' ORDER BY
bank name ASC;");
                       $cbpjab1 = "<select name=\"bank_id\"
id=\"bank_id\" class=\"form-control\">
        <option value=\"\">-</option>";
                       while($dc1 = mysq1 fetch array(Sqc1)) {
```
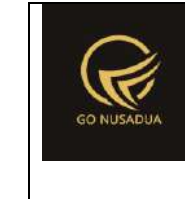

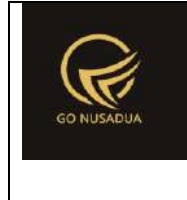

```
$cbpjab1 .= "<option 
value=\"".$dc1["bank_id"]."\">".$dc1["bank_name"]."</option>";
                       }
                       $cbpjab1 .="</select>"; 
                       $qcl = mysql query('SELECT * FROM z bankWHERE bank_active='y' AND pr_id='".$dpo["pr_id"]."' ORDER BY 
bank name ASC;");
                       $cbpjab3 = "<select name=\"bank_id_rs\"
id=\"bank_id_rs\" class=\"form-control\">
                                                       <option 
value=\"\">-</option>";
                       while($dc1 = mysq1 fetch array(Sqc1)){
                               $cbpjab3 .= "<option 
value=\"".$dc1["bank_id"]."\">".$dc1["bank_name"]."</option>"; 
                       }
                       $cbpjab3 .="</select>";
        if($dpo["pembp_pembayaran melalui"] =="tunai") {
                               $radio1="checked";
                               $radio2="";
                               $radio3="";
                               $dsp="style=\"display:none\"";
        $dsp_giro="style=\"display:none\"";
        }elseif($dpo["pembp_pembayaran_melalui"]=="transfer"){
                               $radio1="";
                               $radio2="checked";
                               $radio3="";
                               $dsp="";
        $dsp_giro="style=\"display:none\"";
                               $qc1 = mysql_query("SELECT * FROM 
z bank WHERE bank active='y' AND pr_id='".$dpo["pr_id"]."' ORDER
BY bank name ASC;");
```
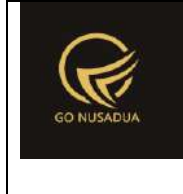

```
$cbpjab1 = "<select 
name=\"bank_id\" id=\"bank_id\" class=\"form-control\">
       <option value=\"\">-</option>";
                               while($dc1 =mysql_fetch_array($qc1)){
       if($dc1["bank_id"]==$dpo["bank_id"]){
                                              $cbpjab1 .=
"<option value=\"".$dc1["bank_id"]."\"
selected=\"selected\">".$dc1["bank_name"]."</option>"; 
                                       }else{
                                              $cbpjab1 .=
"<option 
value=\"".$dc1["bank_id"]."\">".$dc1["bank_name"]."</option>"; 
                                       }
                               }
                               $cbpjab1 .="</select>"; 
                               $qc1 = mysql_query("SELECT * FROM 
z bank WHERE bank active='y' AND pr_id='".$dpo["pr_id"]."'
ORDER BY bank name ASC;");
                               $cbpjab3 = "Sselectname=\"bank_id_rs\" id=\"bank_id_rs\" class=\"form-control\">
       <option value=\"\">-</option>";
                              while($dc1 =mysql_fetch_array($qc1)){
                                       $cbpjab3 .= "<option 
value=\"".$dc1["bank_id"]."\">".$dc1["bank_name"]."</option>";
                               }
                               $cbpjab3 .="</select>";
        }elseif($dpo["pembp_pembayaran_melalui"]=="bg"){
                               $radio1="";
                               $radio2="";
                               $radio3="checked";
                               $dsp="style=\"display:none\"";
                               $dsp_giro="";
```
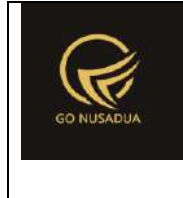

```
$qc1 = mysql_query("SELECT * FROM 
z bank WHERE bank active='y' AND pr_id='".$dpo["pr_id"]."' ORDER
BY bank name ASC;");
                               $cbpjab1 = "Sselectname=\"bank_id\" id=\"bank_id\" class=\"form-control\">
       <option value=\"\">-</option>";
                               while($dc1 =mysql_fetch_array($qc1)){
                                              $cbpjab1 .=
"<option 
value=\"".$dc1["bank_id"]."\">".$dc1["bank_name"]."</option>"; 
                               }
                               $cbpjab1 .="</select>";
                               $qcl = mysq1 query('SELECT * FROMz bank WHERE bank active='y' AND pr_id='".$dpo["pr_id"]."'
ORDER BY bank name ASC;");
                               $cbpjab3 = "Sselectname=\"bank_id_rs\" id=\"bank_id_rs\" class=\"form-control\">
       <option value=\"\">-</option>";
                              while$dc1 =mysql_fetch_array($qc1)){
       if($dc1["bank_id"]==$dpo["bank_id"]){
                                              $cbpjab3 .=
"<option value=\"".$dc1["bank_id"]."\"
selected=\"selected\">".$dc1["bank_name"]."</option>";
                                       }else{
                                              $cbpjab3 .=
"<option 
value=\"".$dc1["bank_id"]."\">".$dc1["bank_name"]."</option>"; 
                                       }
                               }
                               $cbpjab3 .="</select>";
```
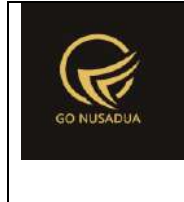

}

```
$cbunit2 = "<div id=\"div_satuan_konv\">
                                               <select 
name=\"satuan1\" id=\"satuan\" onchange=\"getBarang();\"
class=\"form-control\">
                                                       ";
                       $cbunit2 .= "<option 
value=\"\"></option>";
                       $qsat = mysql_query("SELECT * FROM 
z barang satuan ORDER BY sat ordering;");
                       while($dsat=mysql_fetch_array($qsat)){
                               $cbunit2 .= "<option 
value=\"".$dsat["sat_id"]."\">".$dsat["sat_name"]."</option>";
                       }
                       $cbunit2 .= "</select></div>";
                       $cbper = "<select name=\"pr_id\"
id=\"pr_id\" class=\"form-control comboauto\"
onchange=\"generateAutoNumber();changeComboGudang();changeComboS
upplier();\" style=\"width:100%\">";
                       $qper = mysql_query("SELECT *,(SELECT 
pr_nama FROM z_perusahaan WHERE pr_id=u.pr_id) as pr_nama
        FROM z perusahaan user u WHERE uname='". $du["uname"]. "'
ORDER BY pr_nama;");
                       while($dper=mysql_fetch_array($qper)){
                               if($dper["pr_id"]==$dpo["pr_id"])
                                       $cbper .= "<option 
value=\"".$dper["pr_id"]."\"
selected=\"selected\">".$dper["pr_nama"]."</option>";
                               else
                                       $cbper .= "<option 
value=\"".$dper["pr_id"]."\">".$dper["pr_nama"]."</option>";
                       }
                       $cbper .= "</select>";
                       $cbsupplier = "<select name=\"supplier\"
id=\"supplier\" class=\"form-control\">
                                                       ";
                       $qsupplier = mysql_query("SELECT * FROM 
z supplier ORDER BY sup name;");
       while($dsupplier=mysql_fetch_array($qsupplier)){
```
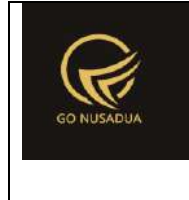

```
if($dsupplier["sup_id"]==$dpo["sup_id"]){
                                       $cbsupplier .= "<option 
value=\"".$dsupplier["sup_id"]."\"
selected=\"selected\">".$dsupplier["sup_name"]."</option>";
                               }else{
                                       $cbsupplier .= "<option 
value=\"".$dsupplier["sup_id"]."\">".$dsupplier["sup_name"]."</o
ption>";
                               }
                       }
                       $cbsupplier .= "</select>";
                       $cbdep = "<select name=\"departement\"
id=\"departement\" class=\"form-control\">";
                       /*if($du["usergroup"]=="14"){
                               $qdept = mysql_query("SELECT * 
FROM z_gudang WHERE gdg_boleh_diamprah='y' AND gdg_active='y' 
ORDER BY gdg_name DESC;");
                       }elseif($du["usergroup"]=="34"){
                               $qdept = mysql_query("SELECT * 
FROM z_gudang WHERE gdg_logistik='y' AND gdg_active='y' ORDER BY 
gdg_name DESC;");
                       }else{
                               $qdept = mysql_query("SELECT * 
FROM z_gudang WHERE (gdg_boleh_diamprah='y' OR gdg_logistik='y') 
AND gdg_active='y' ORDER BY gdg_name DESC;");
                       }*/
                       $qdept = mysql_query("SELECT * FROM 
z_gudang WHERE gdg_active='y' AND pr_id='".$dpo["pr_id"]."'
ORDER BY gdg_name DESC;");
                       while($ddept=mysql_fetch_array($qdept)){
       if($ddept["gdg_id"]==$dpo["gdg_id"]){
                                       $cbdep .= "<option 
value=\"".$ddept["gdg_id"]."\"
selected=\"selected\">".$ddept["gdg_name"]."</option>";
                               }else{
                                       $cbdep .= "<option 
value=\"".$ddept["gdg_id"]."\">".$ddept["gdg_name"]."</option>";
                               }
                       }
```
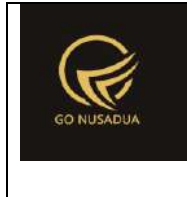

```
$cbdep .= "</select>";
                       $dpo["pemb_tanggal"] =
strtotime($dpo["pemb_tanggal"]);
                       $dpo["pemb_tanggaldikirim"] =
strtotime($dpo["pemb_tanggaldikirim"]);
                       $i=1;$totalrow = 0;
                       $subtotal = 0;$tr item = "";$qpod = mysql query('SELECT d.*,(SELECT brg_name FROM z_barang WHERE brg_id=d.brg_id) as 
brg name,
        (SELECT brg_kode FROM z_barang WHERE brg_id=d.brg_id) as 
brg_kode
       FROM z pembelian detail draft d WHERE
d.pemb_id='".$dpo["pemb_id"]."';");
                       while($dpod = mysql fetch array($qpod)) {
                               $totalrow = ($dpod["pembd_hpp"]-
$dpod["pembd_potongan"]) * $dpod["pembd_jumlah"];
                               $subtotal += $totalrow;
                               //conver ke persen
                               if($tipediskon=="%"){
                                       $dpod["pembd_potongan"] =
$dpod["pembd_potongan"]/$dpod["pembd_hpp"] * 100;
                               }
                               $tr_item .= "<tr
bgcolor=\"#FFFFFF\">
                                                               <td 
align=\"center\" width=\"3%\">
       <a href=\"javascript:void(0);\" title=\"".DELETE_ROW."\"
onclick=\"$(this).parent().parent().remove();calcGrandTotal();\"
><i class=\"fa fa-times fa-lg\"></i></a>
       \langle/td>
                                                               <td 
valign=\"top\" width=\"12%\"><input type=\"hidden\"
name=\"kodebrg[]\" value=\"".$dpod["brg_id"]."\"
id=\"kodebrg_".$i."\" style=\"width:100%;border:0;text-
```
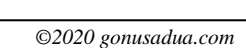

 $6 + 7$ 

```
<td 
valign=\"top\" width=\"10%\"><input type=\"hidden\"
name=\"satuan[]\" value=\"".$dpod["sat_id"]."\"
id=\"satuan_".$i."\" style=\"width:100%;border:0;text-
align:left;height:100%\"
readonly=\"readonly\"/>".$dpod["sat_id"]."</td>
                                                              2 + 4valign=\"top\" align=\"right\" width=\"7%\"><input type=\"text\"
name=\"nobatch[]\" id=\"nobatch_".$i."\" class=\"form-control\"
value=\"".$dpod["pembd_nobatch"]."\"/></td>
                                                              <td 
valign=\"top\" align=\"right\" width=\"7%\"><input type=\"text\"
name=\"kadaluarsa[]\" id=\"kadaluarsa_".$i."\"
class=\"kadaluarsa form-control\"
value=\"".date("d/m/Y",strtotime($dpod["pembd_expireddate"]))."\
"></td>
                                                              <td 
valign=\"top\" align=\"right\" width=\"5%\"><input 
type=\"hidden\" name=\"order[]\"
value=\"".formatCurrency($dpod["pembd_order"],$language,$domain,
false)."\" id=\"order_".$i."\" style=\"width:100%;border:0;text-
align:right;height:100%\"
readonly=\"readonly\"/>".formatCurrency($dpod["pembd_order"],$la
nguage, $domain, false). "</td>
                                                              <td 
valign=\"top\" align=\"right\" width=\"7%\"><input type=\"text\"
name=\"jumlah[]\" value=\"".$dpod["pembd_jumlah"]."\"
id=\"jumlah_".$i."\" class=\"currency\"
style=\"width:100%;border:1;text-align:right;height:100%\"
onchange=\"changeSubHarga('".$i."');\"/></td>
                                                              <td 
valign=\"top\" align=\"right\" width=\"10%\"><input 
type=\"text\" name=\"harga[]\" value=\"".$dpod["pembd_hpp"]."\"
id=\"harga_".$i."\" class=\"currency\"
style=\"width:100%;border:1;text-align:right;height:100%\"
onchange=\"changeSubHarga('".$i."');\"/></td>
```
**Deskripsi dan Spesifikasi Produk Nusa Dua Tourism Activities E-marketplace (http://gonusadua.com)**

align:left;height:100%**\"**

readonly=**\"**readonly**\"**/>".\$dpod["brg\_kode"]."</td>

valign=**\"**top**\"** width=**\"**19%**\"**>".\$dpod["brg\_name"]."</td>

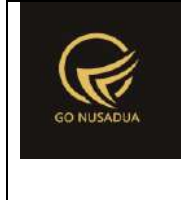

```
<td 
valign=\"top\" align=\"right\" width=\"10%\"><input 
type=\"text\" name=\"diskon[]\"
value=\"".$dpod["pembd_potongan"]."\" id=\"diskon_".$i."\"
class=\"currency\" style=\"width:100%;border:1;text-
align:right;height:100%\"
onchange=\"changeSubHarga('".$i."');\"/></td>
                                                              <td 
valign=\"top\" align=\"right\"><input type=\"hidden\"
name=\"total[]\"
value=\"".formatCurrency($totalrow,$language,$domain,false)."\"
id=\"total_".$i."\" style=\"width:100%;border:0;text-
align:right;height:100%\" readonly=\"readonly\"
class=\"totalinrow\"/><div 
id=\"harga_display_".$i."\">".formatCurrency($totalrow,$language
,$domain, false)."</div></td>
                                                      \langle/tr>";
                               $i++;}
                       $tgl_transaksi=$dpo["tgl_pem"];
                       $tgl_terima=$dpo["pemb_tanggalterima"];
       $tgl_jatuh_tempo=$dpo["pemb_jatuhtempopembayaran"];
                       $diskon_persen =
$dpo["pemb_potongan"]/$subtotal * 100;
                       $pajak_persen =
$dpo["pemb_pajak"]/($subtotal-$dpo["pemb_potongan"]) * 100;
                       $gradtotal = ($subtotal -
$dpo["pemb_potongan"] + $dpo["pemb_pajak"] +
$dpo["pemb biaya lain"]);
                       $behundibayar = $grandtotal -$dpo["pemb_tunai"];
       $subtotal_f=formatCurrency($subtotal,$language,$domain,f
alse);
       $grandtotal_f=formatCurrency($grandtotal,$language,$doma
in,false);
                       $dpr_id["pr_id"]=$dpo["pr_id"];
```
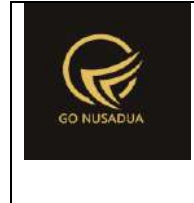

```
}else{
                       $radio1="checked";
                       $i=1;$cbunit2 = "<div id=\"div_satuan_konv\">
                                               <select 
name=\"satuan1\" id=\"satuan\" onchange=\"getBarang();\"
class=\"form-control\">
                                                       ";
                       $cbunit2 .= "<option 
value=\"\"></option>";
                       $qsat = mysql query('SELECT * FROM)z barang satuan ORDER BY sat ordering;");
                       while($dsat=mysql_fetch_array($qsat)){
                               $cbunit2 .= "<option 
value=\"".$dsat["sat_id"]."\">".$dsat["sat_name"]."</option>";
                       }
                       $cbunit2 .= "</select></div>";
                       $cbper = "<select name=\"pr_id\"
id=\"pr_id\" class=\"form-control comboauto\"
onchange=\"generateAutoNumber();changeComboGudang();changeComboS
upplier();\" style=\"width:100%\">";
                       $qper = mysql_query("SELECT *,(SELECT 
pr_nama FROM z_perusahaan WHERE pr_id=u.pr_id) as pr_nama
       FROM z_perusahaan_user u WHERE uname='".$du["uname"]."' 
ORDER BY pr_nama;");
                       while($dper=mysql_fetch_array($qper)){
                               $cbper .= "<option 
value=\"".$dper["pr_id"]."\">".$dper["pr_nama"]."</option>";
                       }
                       $cbper .= "</select>";
                       if
(getInformation("tipe_diskon",$language,$domain)=="nominal"){
                               $tipediskon =
getInformation("mt id", $language, $domain);
                       }else{
                               $tipediskon = "%";
                       }
                       $nilai0 =
formatCurrency(0,$language,$domain,false);
```
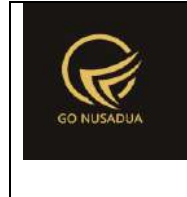

```
$jsprint = "";
                        if(Sprint!=""){
                                $jsprint =
"printSuratTerimaBarang('".$print."');";
                        }
                        $qpr_id = mysql_query("SELECT 
pr_id,(SELECT pr_nama FROM z_perusahaan WHERE pr_id=u.pr_id) as
pr_nama
       FROM z perusahaan user u WHERE uname='".$du["uname"]."'
ORDER BY pr_nama LIMIT 0,1;");
                        \daggerdpr id = mysql fetch array(\daggerqpr id);
                        $cbsupplier = "<select name=\"supplier\"
id=\"supplier\" class=\"form-control comboauto\"
style=\"width:100%\">";
                        $qsupplier = mysql_query("SELECT * FROM 
z_supplier WHERE sup_active='y' AND pr_id='".$dpr_id["pr_id"]."' 
ORDER BY sup name ASC;");
       while($dsupplier=mysql_fetch_array($qsupplier)){
                               $cbsupplier .= "<option 
value=\"".$dsupplier["sup_id"]."\">".$dsupplier["sup_name"]."</o
ption>";
                        }
                        $cbsupplier .= "</select>";
                        $cbdep = "<select name=\"departement\"
id=\"departement\" class=\"form-control comboauto\"
style=\"width:100%\">";
                        $qdept = mysql_query("SELECT * FROM 
z_gudang WHERE gdg_active='y' AND pr_id='".$dpr_id["pr_id"]."'
ORDER BY gdg_name;");
                       while($ddept=mysql_fetch_array($qdept)){
                               $cbdep .= "<option 
value=\"".$ddept["gdg_id"]."\">".$ddept["gdg_name"]."</option>";
                        }
                        $cbdep = "</del><b><</b>'</b><b><</b>'</b>$qc1 = mysql_query("SELECT * FROM z_bank 
WHERE bank active='y' AND pr_id='".$dpr_id["pr_id"]."' ORDER BY
bank name ASC;");
```
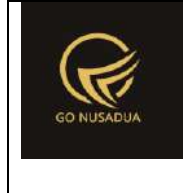

```
$cbpjab1 = "<select name=\"bank_id\"
id=\"bank_id\" class=\"form-control\">
                                                      <option 
value=\"\">-</option>";
                       while($dc1 = mysq1 fetch array(Sqc1)) {
                                       $cbpjab1 .= "<option 
value=\"".$dc1["bank_id"]."\">".$dc1["bank_name"]."</option>"; 
                       }
                       $cbpjab1 .="</select>";
                       $qcl = mysql query("SELECT * FROM z bankWHERE bank active='y' AND pr_id='".$dpr_id["pr_id"]."' ORDER BY
bank name ASC;");
                       $cbpjab3 = "<select name=\"bank_id_rs\"
id=\"bank_id_rs\" class=\"form-control\">
                                                      <option 
value=\"\">-</option>";
                       while($dc1 = mysql_fetch_array($qc1)){
                                       $cbpjab3 .= "<option 
value=\"".$dc1["bank_id"]."\">".$dc1["bank_name"]."</option>";
                       }
                       $cbpjab3 .="</select>";
                       $dpo["tgl_pem"]=date("d/m/Y");
                       $tgl_terima=date("d/m/Y");
                       $tgl_jatuh_tempo=date("d/m/Y");
                       $diskon persen = $nilai0;
                       $dpo["pemb_potongan"]=$nilai0;
                       $pajak person = $nilaio;$dpo["pemb_pajak"]=$nilai0;
                       $dpo["pemb_biaya_lain"]=$nilai0;
                       $dpo["pemb_tunai"]=$nilai0;
                       $grandtotal = $nilai0; 
                       $subtotal_f=$nilai0;
                       $belumdibayar = $nilai0;
                       $dsp="style=\"display:none\"";
                       $dsp_giro="style=\"display:none\"";
               }
               Sautonumber =
getAutoNumberID("Pembelian",date("U"),$dpr_id["pr_id"]);
```

```
$view = "<form name=\"FormAddPembelian\"
id=\"FormAddPembelian\" role=\"form\" class=\"form-horizontal\">
                               <input type=\"hidden\" 
id=\"div_id\" name=\"div_id\" value=\"".($i-1)."\" />
                                       <div class=\"row\">
                                               <div class=\"col-
md-7\">
                                                       <div 
class=\"form-group\">
                                                             <label 
class=\"col-sm-2 control-label\">".FAKTUR_NUMBER."</label>
                                                             <div 
class=\"col-sm-4\">
       <input type=\"text\" class=\"form-control\"
name=\"notrans\" id=\"notrans\" maxlength=\"30\"
value=\"".$autonumber["NumberID"]."\" readonly=\"readonly\"/>
       <input type=\"hidden\" class=\"form-control\"
name=\"opsiedit\" id=\"opsiedit\" value=\"n\"/>
        <input type=\"hidden\" class=\"form-control\"
name=\"id_draft\" id=\"id_draft\" value=\"".$id_draft."\"/>
                                                             </div>
       <label class=\"col-sm-2 control-
label\">".FAKTUR_DATE."</label>
                                                             <div 
class=\"col-sm-4\">
        <input type=\"text\" class=\"form-control\"
name=\"tanggal\" id=\"tanggal\" value=\"".$dpo["tgl_pem"]."\"/>
       \langle div>
                                                       \langle div>
                                                       <div 
class=\"form-group\">
                                                             <label 
class=\"col-sm-2 control-label\">".SUPPLIER."</label>
                                                             <div 
class=\"col-sm-4\">
```
<div id=**\"**divcombosupplier**\"**>

```
".$cbsupplier."
        \langle div>
                                                              \langlediv>
                                                               <label 
class=\"col-sm-2 control-label\">".PERUSAHAAN."</label>
                                                               <div 
class=\"col-sm-4\">
        ".$cbper."
                                                              \langle/div\rangle\langle/div\rangle\langle div>
                                                  <div class=\"col-
md-5 text-right\" id=\"divgrandtotal\" style=\"font-
size:50px;padding-top:17px;text-align:right;\">
        ".$grandtotal_f."
                                                  </div>
                                                  <div class=\"col-
md-12\">
                                                          <div 
class=\"panel panel-default\">
        <div class=\"panel-body\">
        <div class=\"table-responsive\"> 
                <table class=\"table table-striped\"
id=\"table_item\">
                         <tr id=\"tr_item\">
                                 <td valign=\"top\"
width=\"3%\"></td>
                                 <td valign=\"top\" width=\"12%\">
                                         <div class=\"input-
group\">
                                            <input type=\"text\"
id=\"barangkode\" name=\"barangkode\" class=\"form-control\"/>
```
<td valign=**\"**top**\"**

```
Deskripsi dan Spesifikasi Produk
                 Nusa Dua Tourism Activities E-marketplace 
                           (http://gonusadua.com)
                                          <span class=\"input-
group-btn\">
                                               <button 
class=\"btn btn-default\" type=\"button\"
id=\"btnsearchbrg\" >...</button>
                                          </span>
                                       \langle div>
                                       <input type=\"hidden\"
id=\"hiddenkey\" name=\"hiddenkey1\" />
                                       <input type=\"hidden\"
id=\"kodebrg\" name=\"kodebrg1\" class=\"form-control\"/>
                               \langle t \rangle<td valign=\"top\" width=\"19%\"
id=\"namabrg\"><input type=\"text\" name=\"nama1\" id=\"nama\"
class=\"form-control\" readonly=\"readonly\"></td>
                               <td valign=\"top\"
width=\"10%\">".$cbunit2."</td>
                               <td valign=\"top\"
width=\"7%\"><input type=\"text\" class=\"form-control text-
right\" name=\"nobatch1\" id=\"nobatch\"/></td>
                               <td valign=\"top\"
width=\"7%\"><input type=\"text\" class=\"kadaluarsa form-
control text-right\" name=\"kadaluarsa\" id=\"kadaluarsa\"
value=\"".date("d/m/Y")."\"/></td>
                               <td valign=\"top\"
width=\"5%\"><input type=\"text\" class=\"currency form-control 
text-right\" name=\"order1\" id=\"order\" value=\"0\"
readonly=\"readonly\" /></td>
```
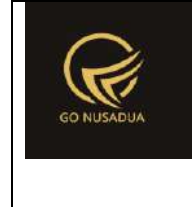

```
width=\"7%\"><input type=\"text\" class=\"currency form-control 
text-right\" name=\"jumlah1\" id=\"jumlah\" value=\"1\" /></td>
                               <td valign=\"top\"
width=\"10%\"><input type=\"text\" class=\"currency form-control 
text-right\" name=\"harga1\" id=\"harga\" value=\"0\" /></td>
                               <td valign=\"top\"
width=\"10%\"><input type=\"text\" class=\"currency form-control 
text-right\" name=\"diskon1\" id=\"diskon\" value=\"0\" /></td>
                               <td valign=\"top\"><input 
type=\"text\" class=\"currency form-control text-right\"
name=\"total1\" id=\"total\" value=\"0\"
readonly=\"readonly\"/></td>
                       \langle/tr>
                       <tr bgcolor=\"#DDDDDD\" align=\"center\">
                               <td align=\"center\"
width=\"3%\">".OPTION."</td>
                               <td align=\"center\"
width=\"12%\">".KODE."</td>
                               <td align=\"center\"
width=\"19%\">".NAMA."</td>
                               <td align=\"center\"
width=\"10%\">".UNIT."</td>
                               <td align=\"center\"
width=\"7%\">".NO_BATCH."</td>
                               <td align=\"center\"
width=\"7%\">".KADALUARSA."</td>
                               <td align=\"center\"
width=\"5%\">".ORDER."</td>
```
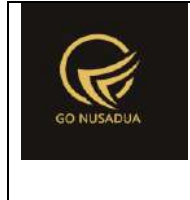

```
<td align=\"center\"
width=\"7%\">".QUANTITY."</td>
                               <td align=\"center\"
width=\"10%\">".PRICE."</td>
                               <td align=\"center\"
width=\"10%\">".DISCOUNT." (".$tipediskon.")</td>
                               <td 
align=\"center\">".TOTAL."</td>
                        \langle/tr>
                        ".$tr_item."
                \langle/table>
               <div id=\"divscroll\" style=\"overflow:auto;\">
                        <table class=\"table table-striped\"
id=\"table_isi\">
                               <tr style=\"display:none;\">
                                       <td valign=\"top\"></td>
                                       <td valign=\"top\"></td>
                                       <td valign=\"top\"></td>
                                       <td valign=\"top\"></td>
                                       <td valign=\"top\"></td>
                                       <td valign=\"top\"></td>
                                       <td valign=\"top\"></td>
```
<td valign=**\"**top**\"**></td>

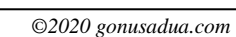

```
<td valign=\"top\"></td>
                                             <td valign=\"top\"></td>
                                             <td valign=\"top\"></td>
                                    \langle/tr>
                           </table>
                  \langle/div\rangle\langle/div\rangle\langlediv>
                                                               \langlediv>
                                                      \langle /div>
                                                      <div class=\"col-
md-4\">
                                                               <div 
class=\"form-group\">
                                                                     <label 
class=\"col-sm-4 control-label\">".UNTUK_GUDANG."</label>
                                                                     <div 
class=\"col-sm-8\">
         <div id=\"divcombogudang\">
                  ".$cbdep."
         \langle div>
         \langle div>
                                                               \langle div>
                                                               <div 
class=\"form-group\">
         <label class=\"col-sm-4 control-
label\">".RECIEVE_DATE."</label>
                                                                     <div 
class=\"col-sm-8\">
```
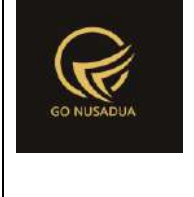

```
<input type=\"text\" name=\"tanggal_terima\"
id=\"tanggal_terima\" class=\"form-control\" size=\"10\"
value=\"".$tgl_terima."\"/></td>
        \langle/div>
                                                         </div>
                                                         <div 
class=\"form-group\">
        <label class=\"col-sm-4 control-
label\">".DUE_DATE."</label>
                                                              <div 
class=\"col-sm-8\">
        <input type=\"text\" name=\"tanggal_jatuhtempo\"
id=\"tanggal_jatuhtempo\" class=\"form-control\" size=\"10\"
value=\"".$tgl_jatuh_tempo."\"/></td>
        \langle div>
                                                         \langle /div>
                                                         <div 
class=\"form-group\">
                                                              <label 
class=\"col-sm-4 control-
label\">".FAKTUR_NUMBER_PURCHASE."</label>
                                                              <div 
class=\"col-sm-8\">
        <input type=\"text\" name=\"noref\" id=\"noref\"
class=\"form-control\" value=\"".$dpo["pemb_noref"]."\"/>
                                                             \langle/div>
                                                         \langlediv\rangle<div 
class=\"form-group\">
                                                               <label 
class=\"col-sm-4 control-label\">".NOTE."</label>
                                                              <div 
class=\"col-sm-8\">
        <input type=\"text\" name=\"keterangan\"
id=\"keterangan\" class=\"form-control\"
value=\"".$dpo["pemb_keterangan"]."\"/>
```
 $\langle$ /div>

```
\langle div>
                                                  \langle/div\rangle<div class=\"col-
md-8\">
                                                          <div 
class=\"row\">
        <div class=\"col-md-6\">
        <div class=\"form-group\">
             <label class=\"col-sm-3 control-
label\">".DISCOUNT."</label>
             <div class=\"col-sm-4\">
                      <div class=\"input-group\">
                          <input type=\"text\"
name=\"diskon_persen\" id=\"diskon_persen\" class=\"currency 
form-control text-right\" value=\"".$diskon_persen."\"/>
                          <span class=\"input-group-
addon\">%</span>
                      </div>
            \langle div>
             <div class=\"col-sm-5\">
                 <input type=\"text\" name=\"diskon_nominal\"
id=\"diskon_nominal\" class=\"currency form-control text-right\"
value=\"".$dpo["pemb_potongan"]."\"/>
            \langle/div\rangle\langle div>
        <div class=\"form-group\">
             <label class=\"col-sm-3 control-label\">".TAX." 
</label>
```
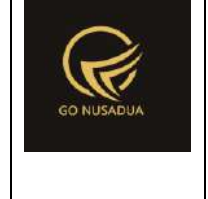

```
 <div class=\"col-sm-4\">
```

```
 <div class=\"input-group\">
```

```
 <input type=\"text\"
name=\"pajak_persen\" id=\"pajak_persen\" class=\"currency form-
control text-right\" value=\"".$pajak_persen."\"/>
```

```
 <span class=\"input-group-
```
addon**\"**>%</span>

 $\langle$ /div $\rangle$ 

 $\langle$  div>

<div class=**\"**col-sm-5**\"**>

<div class=**\"**form-group**\"**>

value=**\"**".\$dpo["pemb\_biaya\_lain"]."**\"**/>

<div class=**\"**form-group**\"**>

```
 <input type=\"text\" name=\"pajak_nominal\"
id=\"pajak_nominal\" class=\"currency form-control text-right\"
readonly=\"readonly\" value=\"".$dpo["pemb_pajak"]."\"/>
```
<input type=**\"**text**\"** name=**\"**biaya\_lain**\"**

</div>

label**\"**>".OTHER\_COSTS."</label>

 $\langle$  div>

</div>

 $\langle$  div>

<label class=**\"**col-sm-3 control-

id=**\"**biaya\_lain**\"** class=**\"**currency form-control text-right**\"**

<div class=**\"**col-sm-9**\"**>

```
 <label class=\"col-sm-3 control-
label\">".CASH_OR_DP."</label>
             <div class=\"col-sm-9\">
                 <input type=\"text\" name=\"dibayar\"
id=\"dibayar\" class=\" currency form-control text-right\"
value=\"".$dpo["pemb_tunai"]."\" />
            \langle/div\rangle\langle /div>
        <div class=\"form-group\">
                <label class=\"col-sm-3 control-
label\">".PEMBAYARAN_MELALUI."</label>
               <div class=\"col-sm-9\">
                        <div class=\"radio-inline\">
                                <label>
                                <input type=\"radio\"
onclick=\"javascript:showPembayaran();\"
name=\"pembp_pembayaran_melalui\"
id=\"pembp_pembayaran_melalui1\" value=\"tunai\" ".$radio1.">
                                ".TUNAI." 
                                </label>
                        \langle /div>
                        <div class=\"radio-inline\">
                                <label>
                                <input type=\"radio\"
onclick=\"javascript:showPembayaran();\"
name=\"pembp_pembayaran_melalui\"
id=\"pembp_pembayaran_melalui2\" value=\"transfer\" ".$radio2.">
```
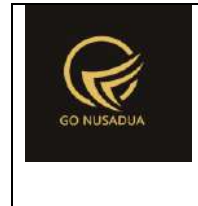

```
".TRANSFER."
```
</label>

 $\langle$ /div $\rangle$ 

<div class=**\"**radio-inline**\"**>

<label>

```
<input type=\"radio\"
onclick=\"javascript:showPembayaran();\"
name=\"pembp_pembayaran_melalui\"
id=\"pembp_pembayaran_melalui3\" value=\"bg\" ".$radio3.">
```
".BILYET\_GIRO."

</label>

 $\langle$  div>

</div>

 $\langle$ /div $\rangle$ 

<div id=**\"**showpembayaranmelalui**\"** ".\$dsp.">

<div class=**\"**form-group**\"**>

<label class=**\"**col-sm-3 control-

label**\"**>".BANK."</label>

<div class=**\"**col-sm-9**\"**>

<div class=**\"**divcombobank**\"**>

".\$cbpjab1."

 $\langle$ /div $\rangle$ 

 $\langle$  /div>

 $\langle$ div $\rangle$ 

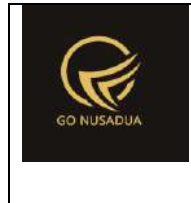

<div class=**\"**form-group**\"**>

```
<label class=\"col-sm-3 control-
label\">".BANK_TUJUAN."</label>
```
<div class=**\"**col-sm-9**\"**>

```
<input type=\"text\"
name=\"bank_id_tujuan\" id=\"bank_id_tujuan\" class=\"form-
control\" value=\"".$dpo["bank_id_tujuan"]."\"/>
```
 $\langle$ /div $\rangle$ 

```
\langle div>
```
<div class=**\"**form-group**\"**>

<label class=**\"**col-sm-3 controllabel**\"**>".CABANG\_BANK\_TUJUAN."</label>

<div class=**\"**col-sm-9**\"**>

```
<input type=\"text\"
name=\"pembp_cabang_bank\" id=\"pembp_cabang_bank\"
class=\"form-control\" 
value=\"".$dpo["pembp_cabang_bank"]."\"/>
```
</div>

 $\langle$ /div $\rangle$ 

<div class=**\"**form-group**\"**>

```
<label class=\"col-sm-3 control-
```
label**\"**>".NO\_REKENING\_TUJUAN."</label>

<div class=**\"**col-sm-9**\"**>

```
<input type=\"text\"
```

```
name=\"pembp_rekening_tujuan\" id=\"pembp_rekening_tujuan\"
class=\"form-control\" 
value=\"".$dpo["pembp_rekening_tujuan"]."\"/>
```
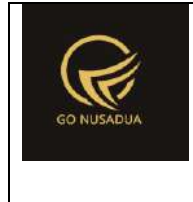

```
\langle/div\rangle
```
</div>

<div class=**\"**form-group**\"**>

```
<label class=\"col-sm-3 control-
label\">".ATAS_NAMA_REKENING_TUJUAN."</label>
```
<div class=**\"**col-sm-9**\"**>

<input type=**\"**text**\"** name=**\"**pembp\_rekening\_atas\_nama**\"** id=**\"**pembp\_rekening\_atas\_nama**\"** class=**\"**form-control**\"** value=**\"**".\$dpo["pembp\_rekening\_atas\_nama"]."**\"**/>

 $\langle$  div>

 $\langle$ /div $\rangle$ 

 $\langle$ /div $\rangle$ 

<div id=**\"**showpembayaranmelalui1**\"** ".\$dsp\_giro.">

<div class=**\"**form-group**\"**>

<label class=**\"**col-sm-3 control-

```
label\">".BANK."</label>
```
<div class=**\"**col-sm-9**\"**>

<div class=**\"**divcombobank**\"**>

".\$cbpjab3."

 $\langle$  div>

 $\langle$ div $\rangle$ 

 $\langle$  div>

<div class=**\"**form-group**\"**>

```
<label class=\"col-sm-3 control-
label\">".NO_BILYET_GIRO."</label>
                         <div class=\"col-sm-9\">
                                 <input type=\"text\"
name=\"pembp_no_bg\" id=\"pembp_no_bg\" class=\"form-control\" 
value=\"".$dpo["pembp_no_bg"]."\"/>
                         \langle/div\rangle\langle/div\rangle\langle/div\rangle\langlediv>
        <div class=\"col-md-6\">
        <div class=\"form-group\">
             <label class=\"col-sm-4 control-
label\">".SUB_TOTAL."</label>
             <div class=\"col-sm-8\">
                 <input type=\"text\" name=\"subtotal\"
id=\"subtotal\" class=\"form-control text-right\"
readonly=\"readonly\" value=\"".$subtotal_f."\"/>
                         <input type=\"hidden\" name=\"subtotal1\"
id=\"subtotal1\" value=\"".$subtotal_f."\"/>
            \langle/div\rangle\langle div>
        <div class=\"form-group\">
             <label class=\"col-sm-4 control-
label\">".GRAND_TOTAL."</label>
             <div class=\"col-sm-8\">
```
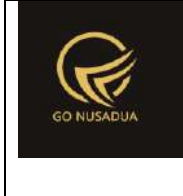

```
 <input type=\"text\" name=\"grandtotal\"
id=\"grandtotal\" class=\"form-control text-right\" 
readonly=\"readonly\" value=\"".$grandtotal_f."\"/>
             </div>
       \langle/div\rangle<div class=\"form-group\">
             <label class=\"col-sm-4 control-
label\">".DP_PO."</label>
             <div class=\"col-sm-8\">
                 <input type=\"text\" name=\"dp_po\" id=\"dp_po\"
class=\"currency form-control text-right\" disabled=\"disabled\"
readonly=\"readonly\" value=\"".$nilai0."\"/>
            \langle/div\rangle</div>
       <div class=\"form-group\">
             <label class=\"col-sm-4 control-
label\">".UNPAID."</label>
             <div class=\"col-sm-8\">
                 <input type=\"text\" name=\"belum_dibayar\"
id=\"belum_dibayar\" class=\"form-control text-right\"
disabled=\"disabled\" readonly=\"readonly\"
value=\"".formatCurrency($belumdibayar,$language,$domain,false).
"\"/>
            \langle div>
        </div>
        <div class=\"text-right\">
                <input type=\"button\" name=\"btnDraft\"
```
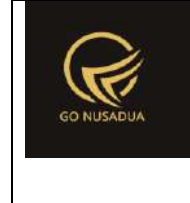

```
value=\"".SAVE." ".DRAFT."\" class=\"btn btn-danger\"
onclick=\"addDataDraft();\"/>
                <button type=\"button\" class=\"btn btn-
warning\" onclick=\"viewListDraft('1');\" title=\"Klik Tombol 
Ini Untuk Mencari List Draft 
Penjualan\" >".LIST_DRAFT."</button>
                <input type=\"button\" name=\"btnSave\"
value=\"".SAVE."\" class=\"btn btn-primary\"
onclick=\"addData();\"/> 
                \langle \ranglehref=\"index.php?domain=".$domain."&page=".$page."&language=".$l
anguage."\"><input type=\"button\" name=\"btnCancel\"
value=\"".CLOSE."\" class=\"btn btn-default\"
id=\"btnCancel\"/></a>
        \langle /div>
        </div>
                                                        <div>
                                                </div>
                                        </div>
                                </form>
                                <script language=\"javascript\">
        $('#notrans').focus().select();
        $('.currency').autoNumeric({aSep:'".getInformation("tand
a sparator ribuan", $language, $domain)."',
aDec:'".getInformation("tanda sparator koma", $language, $domain).
", aNeq:'-',
mDec:".getInformation("jumlah_digit_koma",$language,$domain).", 
mRound:'S'});
                                        //var h =$(window).height()-570; //tinggi grid barang
        //$('#divscroll1').css('height',h);
                                        ".$jsprint."
                                        function showPembayaran() 
{
                                                if
```
(document.getElementById('pembp\_pembayaran\_melalui1').checked) {

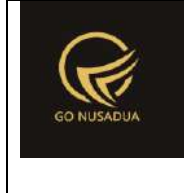

```
document.getElementById('showpembayaranmelalui').style.d
isplay = 'none';
       document.getElementById('showpembayaranmelalui1').style.
display = 'none';
                                               }else if 
(document.getElementById('pembp_pembayaran_melalui2').checked){
       document.getElementById('showpembayaranmelalui').style.d
isplay = 'block';document.getElementById('showpembayaranmelalui1').style.
display = 'non';
                                               }else if 
(document.getElementById('pembp_pembayaran_melalui3').checked){
       document.getElementById('showpembayaranmelalui1').style.
display = 'block';
       document.getElementById('showpembayaranmelalui').style.d
isplay = 'none';
                                               }
                                       }
                               </script>
                               ";
               return $view;
        }
       function viewFormEdit($request){
               extract($request, EXTR SKIP);
               //user
               $qu = mysql_query("SELECT u.*, 
ug.table relation,ug.pkey relation FROM user u
                                                      INNER JOIN 
user group ug ON ug.id=u.usergroup
                                                      INNER JOIN 
user login 1 ON 1.uname=u.uname
                                                      WHERE 
l.cookie='".$tiket."' AND l.status='1';");
               $du = mysql_fetch_array($qu);
```
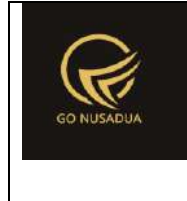

```
$qpo = mysql_query("SELECT po.* FROM z_pembelian 
po
                                                      WHERE
po.pemb_id='".$id."';");
               $dpo = mysql fetch array($qpo);
               $cbunit2 = "<div id=\"div_satuan_konv\">
                                      <select name=\"satuan1\"
id=\"satuan\" onchange=\"getBarang();\" class=\"form-control\">
                                               ";
               $cbunit2 .= "<option value=\"\"></option>";
               $qsat = mysql query('SELECT * FROMz barang satuan ORDER BY sat ordering;");
               while($dsat=mysql_fetch_array($qsat)){
                       $cbunit2 .= "<option 
value=\"".$dsat["sat_id"]."\">".$dsat["sat_name"]."</option>";
               }
               $cbunit2 = "<<select></div" ;$cbsupplier = "<select name=\"supplier\"
id=\"supplier\" class=\"form-control\">
                                               ";
               $qsupplier = mysql_query("SELECT * FROM 
z supplier ORDER BY sup name;");
               while($dsupplier=mysql_fetch_array($qsupplier)){
                       if($dsupplier["sup_id"]==$dpo["sup_id"]){
                               $cbsupplier .= "<option 
value=\"".$dsupplier["sup_id"]."\"
selected=\"selected\">".$dsupplier["sup_name"]."</option>";
                       }else{
                               $cbsupplier .= "<option 
value=\"".$dsupplier["sup_id"]."\">".$dsupplier["sup_name"]."</o
ption>";
                       }
               }
               $cbsupplier .= "</select>";
               $cbdep = "<select name=\"departement\"
id=\"departement\" class=\"form-control\">";
               if($du["usergroup"]=="14"){
                       $qdept = mysql_query("SELECT * FROM 
z gudang WHERE gdg boleh diamprah='y' AND gdg active='y' ORDER
BY gdg_name DESC;");
```
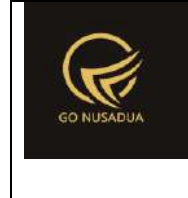

```
}elseif($du["usergroup"]=="34"){
                       $qdept = mysql_query("SELECT * FROM 
z gudang WHERE gdg logistik='y' AND gdg active='y' ORDER BY
gdg name DESC;");
               }else{
                       $qdept = mysql_query("SELECT * FROM 
z gudang WHERE (gdg boleh diamprah='y' OR gdg logistik='y') AND
gdg_active='y' ORDER BY gdg_name DESC;");
               }
               while($ddept=mysql_fetch_array($qdept)){
                       if($ddept["gdg_id"]==$dpo["gdg_id"]){
                               $cbdep .= "<option 
value=\"".$ddept["gdg_id"]."\"
selected=\"selected\">".$ddept["gdg_name"]."</option>";
                       }else{
                               $cbdep .= "<option 
value=\"".$ddept["gdg_id"]."\">".$ddept["gdg_name"]."</option>";
                       }
               }
               $cbdep .= "</select>";
               if
(getInformation("tipe_diskon",$language,$domain)=="nominal"){
                       $tipediskon =
getInformation("mt id", $language, $domain);
               }else{
                       $tipediskon = "%";
               }
               $nilai0 = formatCurrency(0,$language,$domain);
               $dpo["pemb_tanggal"] =
strtotime($dpo["pemb_tanggal"]);
               $dpo["pemb_tanggaldikirim"] =
strtotime($dpo["pemb_tanggaldikirim"]);
               $i=1;$totalrow = 0;$subtotal = 0;$tr item = "";
               $qpod = mysql query('SELECT d.*,(SELECT brg_name FROM z_barang WHERE brg_id=d.brg_id) as 
brg name,
```

```
(SELECT brg_kode FROM z_barang WHERE brg_id=d.brg_id) as 
brg_kode
                                                       FROM
z pembelian detail d WHERE d.pemb id='".$dpo["pemb id"]."';");
               while($dpod = mysql fetch array($qpod)){
                       $totalrow = ($dpod["pembd_hpp"]-
$dpod["pembd_potongan"]) * $dpod["pembd_jumlah"];
                       $subtotal += $totalrow; 
                       //conver ke persen
                       if($tipediskon=="%"){
                               $dpod["pembd_potongan"] =
$dpod["pembd_potongan"]/$dpod["pembd_hpp"] * 100;
                        }
                       $tr_item .= "<tr bgcolor=\"#FFFFFF\">
                                                       5 + dalign=\"center\" width=\"3%\">
                                                               <a 
href=\"javascript:void(0);\" title=\"".DELETE_ROW."\"
onclick=\"$(this).parent().parent().remove();calcGrandTotal();\"
><i class=\"fa fa-times fa-lg\"></i></a>
                                                       \langle t \rangle<td 
valign=\"top\" width=\"12%\"><input type=\"hidden\"
name=\"kodebrg[]\" value=\"".$dpod["brg_id"]."\"
id=\"kodebrg_".$i."\" style=\"width:100%;border:0;text-
align:left;height:100%\"
readonly=\"readonly\"/>".$dpod["brg_kode"]."</td>
                                                       2 + dvalign=\"top\" width=\"19%\">".$dpod["brg_name"]."</td>
                                                       <td 
valign=\"top\" width=\"10%\"><input type=\"hidden\"
name=\"satuan[]\" value=\"".$dpod["sat_id"]."\"
id=\"satuan_".$i."\" style=\"width:100%;border:0;text-
align:left;height:100%\"
readonly=\"readonly\"/>".$dpod["sat_id"]."</td>
                                                       <td
valign=\"top\" align=\"right\" width=\"7%\"><input type=\"text\"
name=\"nobatch[]\" id=\"nobatch_".$i."\" class=\"form-control\"
value=\"".$dpod["pembd_nobatch"]."\"/></td>
                                                       <td 
valign=\"top\" align=\"right\" width=\"7%\"><input type=\"text\"
```

```
$i++;
```

```
<td 
valign=\"top\" align=\"right\" width=\"5%\"><input 
type=\"hidden\" name=\"order[]\"
value=\"".formatCurrency($dpod["pembd_order"],$language,$domain,
false)."\" id=\"order_".$i."\" style=\"width:100%;border:0;text-
align:right;height:100%\"
readonly=\"readonly\"/>".formatCurrency($dpod["pembd_order"],$la
nguage, $domain, false)."</td>
                                                       <td 
valign=\"top\" align=\"right\" width=\"7%\"><input type=\"text\"
name=\"jumlah[]\" value=\"".$dpod["pembd_jumlah"]."\"
id=\"jumlah_".$i."\" class=\"currency\"
style=\"width:100%;border:1;text-align:right;height:100%\"
onchange=\"changeSubHarga('".$i."');\"/></td>
                                                       k + dvalign=\"top\" align=\"right\" width=\"10%\"><input 
type=\"hidden\" name=\"harga[]\"
value=\"".$dpod["pembd_hpp"]."\" id=\"harga_".$i."\"
class=\"currency\" style=\"width:100%;border:1;text-
align:right;height:100%\"
onchange=\"changeSubHarga('".$i."');\"/></td>
                                                       <td 
valign=\"top\" align=\"right\" width=\"10%\"><input 
type=\"text\" name=\"diskon[]\"
value=\"".$dpod["pembd_potongan"]."\" id=\"diskon_".$i."\"
class=\"currency\" style=\"width:100%;border:1;text-
align:right;height:100%\"
onchange=\"changeSubHarga('".$i."');\"/></td>
                                                       <td 
valign=\"top\" align=\"right\"><input type=\"hidden\"
name=\"total[]\"
value=\"".formatCurrency($totalrow,$language,$domain,false)."\"
id=\"total_".$i."\" style=\"width:100%;border:0;text-
align:right;height:100%\" readonly=\"readonly\"
class=\"totalinrow\"/><div 
id=\"harga_display_".$i."\">".formatCurrency($totalrow,$language
,$domain, false)."</div></td>
                                               \langle/tr>";
```
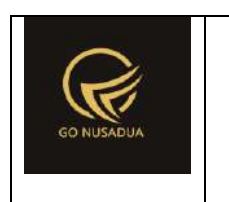

**"**></td>

#### **Deskripsi dan Spesifikasi Produk Nusa Dua Tourism Activities E-marketplace (http://gonusadua.com)**

name=**\"**kadaluarsa[]**\"** id=**\"**kadaluarsa\_".\$i."**\"**

value=**\"**".date("d/m/Y",strtotime(\$dpod["pembd\_expireddate"]))."**\**

class=**\"**kadaluarsa form-control**\"**

```
(http://gonusadua.com)
                }
               $diskon person = $dpo['pemb potonqan'']/$subtotal* 100;
               $pajaknominal = $dpo['pemb pajak"]/100 *($subtotal-$dpo["pemb_potongan"]);
               $grandtotal = $subtotal - $dpo["pemb-potongan"]+ $pajak nominal + $dpo["pemb biaya lain"];
               $belumdibayar = $grandtotal -
$dpo["pemb_tunai"];
               $view = "<form name=\"FormAddPembelian\"
id=\"FormAddPembelian\" role=\"form\" class=\"form-horizontal\">
                                       <div class=\"row\">
                                               <div class=\"col-
md-7\">
                                                       <div 
class=\"form-group\">
                                                            <label 
class=\"col-sm-2 control-label\">".FAKTUR_NUMBER."</label>
                                                            <div 
class=\"col-sm-4\">
       <input type=\"text\" class=\"form-control\"
name=\"notrans\" id=\"notrans\" maxlength=\"30\"
value=\"".$dpo["pemb_id"]."\" readonly=\"readonly\"/>
       <input type=\"hidden\" class=\"form-control\"
name=\"opsiedit\" id=\"opsiedit\" value=\"y\"/>
                                                            </div>
       <label class=\"col-sm-2 control-
label\">".FAKTUR_DATE."</label>
                                                            <div 
class=\"col-sm-4\">
       <input type=\"text\" class=\"form-control\"
name=\"tanggal\" id=\"tanggal\"
value=\"".date("d/m/Y",$dpo["pemb_tanggal"])."\"/>
       </div>
                                                       \langle/div>
                                                       <div 
class=\"form-group\">
```
**Deskripsi dan Spesifikasi Produk Nusa Dua Tourism Activities E-marketplace** 

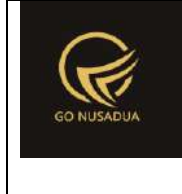

```
 <label 
class=\"col-sm-2 control-label\">".SUPPLIER."</label>
                                                            <div 
class=\"col-sm-4\">
        ".$cbsupplier."
                                                           \langle div>
                                                            <label 
class=\"col-sm-2 control-label\">".PURCHASING_ORDER_NO."</label>
                                                            <div 
class=\"col-sm-4\">
       <div class=\"input-group\">
       <input type=\"text\" class=\"form-control\"
name=\"nopesanan\" id=\"nopesanan\"
value=\"".$dpo["pb_id"]."\"/>
               <span class=\"input-group-btn\">
                       <button class=\"btn btn-default\"
type=\"button\" id=\"btnsearchPO\" >...</button>
               </span>
        \langle /div>
        \langle/div\rangle\langle/div>
                                               \langle/div\rangle<div class=\"col-
md-5 text-right\" id=\"divgrandtotal\" style=\"font-
size:50px;padding-top:20px;text-align:right;\">
        ".formatCurrency($grandtotal,$language,$domain,false)."
                                               \langle div>
                                               <div class=\"col-
md-12\">
                                                       <div 
class=\"panel panel-default\">
       <div class=\"panel-body\">
```
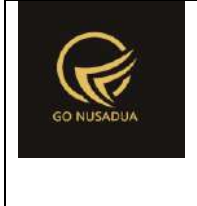

```
<div class=\"table-responsive\"> 
                <table class=\"table table-striped\"
id=\"table_item\">
                        <tr id=\"tr_item\">
                                <td valign=\"top\"
width=\"3%\"></td>
                                <td valign=\"top\" width=\"12%\">
                                        <div class=\"input-
group\">
                                           <input type=\"text\"
id=\"kodebrg\" name=\"kodebrg1\" class=\"form-control\"/>
                                           <span class=\"input-
group-btn\">
                                                <button 
class=\"btn btn-default\" type=\"button\"
id=\"btnsearchbrg\" >...</button>
                                           </span>
                                        \langle /div>
                                        <input type=\"hidden\"
id=\"hiddenkey\" name=\"hiddenkey1\" />
                                \langle t \rangle<td valign=\"top\" width=\"19%\"
id=\"namabrg\"><input type=\"text\" name=\"nama1\" id=\"nama\"
class=\"form-control\" readonly=\"readonly\"></td>
                                <td valign=\"top\"
width=\"10%\">".$cbunit2."</td>
                                <td valign=\"top\"
```
```
width=\"7%\"><input type=\"text\" class=\"form-control text-
right\" name=\"nobatch1\" id=\"nobatch\"/></td>
```

```
<td valign=\"top\"
width=\"7%\"><input type=\"text\" class=\"kadaluarsa form-
control text-right\" name=\"kadaluarsa\" id=\"kadaluarsa\"
value=\"".date("d/m/Y")."\"/></td>
```

```
<td valign=\"top\"
width=\"5%\"><input type=\"text\" class=\"currency form-control 
text-right\" name=\"order1\" id=\"order\" value=\"0\"
```

```
readonly=\"readonly\"/></td>
```

```
width=\"7%\"><input type=\"text\" class=\"currency form-control 
text-right\" name=\"jumlah1\" id=\"jumlah\" value=\"1\" /></td>
```

```
<td valign=\"top\"
width=\"10%\"><input type=\"text\" class=\"currency form-control
```

```
<td valign=\"top\"
```

```
width=\"10%\"><input type=\"text\" class=\"currency form-control
```

```
text-right\" name=\"diskon1\" id=\"diskon\" value=\"0\" /></td>
```
name=**\"**total1**\"** id=**\"**total**\"** value=**\"**0**\"**

 $\langle$ /tr>

readonly=**\"**readonly**\"**/></td>

width=**\"**3%**\"**>".OPTION."</td>

width=**\"**12%**\"**>".ITEM\_ID."</td>

```
<td valign=\"top\"><input
```

```
type=\"text\" class=\"currency form-control text-right\"
```

```
text-right\" name=\"harga1\" id=\"harga\" value=\"0\" /></td>
```
<tr bgcolor=**\"**#DDDDDD**\"** align=**\"**center**\"**>

<td align=**\"**center**\"**

<td align=**\"**center**\"**

```
<td valign=\"top\"
```
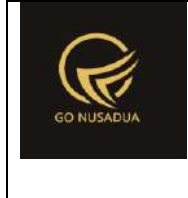

```
<td align=\"center\"
width=\"19%\">".ITEM_NAME."</td>
                               <td align=\"center\"
width=\"10%\">".UNIT."</td>
                               <td align=\"center\"
width=\"7%\">".NO_BATCH."</td>
                               <td align=\"center\"
width=\"7%\">".KADALUARSA."</td>
                              <td align=\"center\"
width=\"5%\">".ORDER."</td>
                               <td align=\"center\"
width=\"7%\">".QUANTITY."</td>
                               <td align=\"center\"
width=\"10%\">".PRICE."</td>
                               <td align=\"center\"
width=\"10%\">".DISCOUNT." (".$tipediskon.")</td>
                               <td 
align=\"center\">".TOTAL."</td>
                       \langle/tr>
               \langle/table>
               <div id=\"divscroll\" style=\"overflow:auto;\">
                       <table class=\"table table-striped\"
id=\"table_isi\">
                               <tr style=\"display:none;\">
                                       <td valign=\"top\"></td>
```
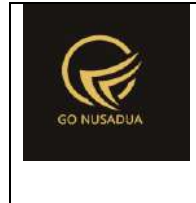

<td valign=**\"**top**\"**></td> <td valign=**\"**top**\"**></td> <td valign=**\"**top**\"**></td> <td valign=**\"**top**\"**></td> <td valign=**\"**top**\"**></td> <td valign=**\"**top**\"**></td> <td valign=**\"**top**\"**></td> <td valign=**\"**top**\"**></td> <td valign=**\"**top**\"**></td> <td valign=**\"**top**\"**></td>  $\langle$ /tr> ".\$tr\_item." </table>  $\langle$ div $\rangle$  $\langle$ div $\rangle$  $\langle$ div $\rangle$  $\langle$ div $\rangle$  $\langle$ div $\rangle$ <div class=**\"**colmd-4**\"**> <div class=**\"**form-group**\"**> <label class=**\"**col-sm-4 control-label**\"**>".UNTUK\_GUDANG."</label> <div class=**\"**col-sm-8**\"**>

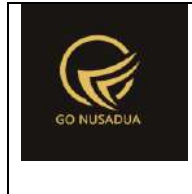

```
".$cbdep."
        \langle div>
                                                          \langle div>
                                                          <div 
class=\"form-group\">
        <label class=\"col-sm-4 control-
label\">".RECIEVE_DATE."</label>
                                                               <div 
class=\"col-sm-8\">
        <input type=\"text\" name=\"tanggal_terima\"
id=\"tanggal_terima\" class=\"form-control\" size=\"10\"
value=\"".date("d/m/Y",strtotime($dpo["pemb_tanggalterima"]))."\
"/>
        \langle /div>
                                                          \langle /div>
                                                          <div 
class=\"form-group\">
        <label class=\"col-sm-4 control-
label\">".DUE_DATE."</label>
                                                               <div 
class=\"col-sm-8\">
        <input type=\"text\" name=\"tanggal_jatuhtempo\"
id=\"tanggal_jatuhtempo\" class=\"form-control\" size=\"10\"
value=\"".date("d/m/Y",strtotime($dpo["pemb_jatuhtempopembayaran
"]))."\"/>
        \langle div>
                                                          \langle/div>
                                                          <div 
class=\"form-group\">
                                                               <label 
class=\"col-sm-4 control-
label\">".FAKTUR_NUMBER_PURCHASE."</label>
                                                               <div 
class=\"col-sm-8\">
```
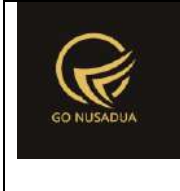

```
<input type=\"text\" name=\"noref\" id=\"noref\"
class=\"form-control\" value=\"".$dpo["pemb_noref"]."\"/>
                                                              </div>
                                                         \langle /div>
                                                         <div 
class=\"form-group\">
                                                              <label 
class=\"col-sm-4 control-label\">".NOTE."</label>
                                                              <div 
class=\"col-sm-8\">
        <input type=\"text\" name=\"keterangan\"
id=\"keterangan\" class=\"form-control\"
value=\"".$dpo["pemb_keterangan"]."\"/>
                                                             \langle div>
                                                         \langle div>
                                                 \langle div>
                                                 <div class=\"col-
md-8\">
                                                         <div 
class=\"row\">
        <div class=\"col-md-6\">
        <div class=\"form-group\">
             <label class=\"col-sm-3 control-
label\">".DISCOUNT."</label>
             <div class=\"col-sm-4\">
                     <div class=\"input-group\">
                         <input type=\"text\"
name=\"diskon_persen\" id=\"diskon_persen\" class=\"currency 
form-control text-right\"
value=\"".formatCurrency($diskon_persen,$language,$domain,false)
."\"/>
                         <span class=\"input-group-
addon\">%</span>
```
 $\langle$ /div $\rangle$ 

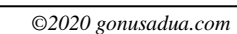

```
 <div class=\"col-sm-4\">
                 <div class=\"input-group\">
                         <input type=\"text\"
name=\"pajak_persen\" id=\"pajak_persen\" class=\"curreny form-
control text-right\"
value=\"".formatCurrency($dpo["pemb_pajak"],$language,$domain,fa
lse)."\"/>
                         <span class=\"input-group-
addon\">%</span>
                     </div>
            \langle div>
             <div class=\"col-sm-5\">
                 <input type=\"text\" name=\"pajak_nominal\"
id=\"pajak_nominal\" class=\"currency form-control text-right\"
```
value=**\"**".formatCurrency(\$pajak\_nominal,\$language,\$domain,**false**)

```
 <label class=\"col-sm-3 control-
label\">".TAX."</label>
```
disabled=**\"**disabled**\"** readonly=**\"**readonly**\"**

."**\"**/>

<div class=**\"**form-group**\"**>

```
\langle/div\rangle\langle /div>
```

```
 <div class=\"col-sm-5\">
```

```
Deskripsi dan Spesifikasi Produk
Nusa Dua Tourism Activities E-marketplace 
         (http://gonusadua.com)
```
<input type=**\"**text**\"** name=**\"**diskon\_nominal**\"**

id=**\"**diskon\_nominal**\"** class=**\"**currency form-control text-right**\"** value=\"".formatCurrency(\$dpo["pemb\_potongan"],\$language,\$domain

,**false**)."**\"**/>

 $\langle$ /div $\rangle$ 

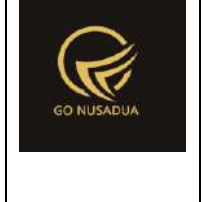

```
\langle/div\rangle
```

```
</div>
```

```
<div class=\"form-group\">
```

```
 <label class=\"col-sm-3 control-
label\">".OTHER_COSTS."</label>
```

```
 <div class=\"col-sm-9\">
```

```
 <input type=\"text\" name=\"biaya_lain\"
id=\"biaya_lain\" class=\"currency form-control text-right\" 
value=\"".formatCurrency($dpo["pemb_biaya_lain"],$language,$doma
in,false)."\"/>
```
 $\langle$ div>

```
\langle /div>
```
<div class=**\"**form-group**\"**>

```
 <label class=\"col-sm-3 control-
label\">".CASH_OR_DP."</label>
```

```
 <div class=\"col-sm-9\">
```

```
 <input type=\"text\" name=\"dibayar\"
id=\"dibayar\" class=\"currency form-control text-right\"
value=\"".formatCurrency($dpo["pemb_tunai"],$language,$domain,fa
lse)."\" readonly=\"readonly\" />
```
<label class=**\"**col-sm-3 control-

```
\langlediv\rangle
```

```
\langle/div\rangle
```
 $\langle$  div>

label**\"**>".PEMBAYARAN\_MELALUI."</label>

<div class=**\"**form-group**\"**>

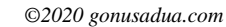

```
<div class=\"col-sm-9\">
                        <div class=\"radio-inline\">
                                <label>
                                <input type=\"radio\"
onclick=\"javascript:showPembayaran();\"
name=\"pembp_pembayaran_melalui\"
id=\"pembp_pembayaran_melalui1\" value=\"tunai\" checked>
                                ".TUNAI." 
                                </label>
                        \langle div>
                        <div class=\"radio-inline\">
                                <label>
                                <input type=\"radio\"
onclick=\"javascript:showPembayaran();\"
name=\"pembp_pembayaran_melalui\"
id=\"pembp_pembayaran_melalui2\" value=\"transfer\">
                                ".TRANSFER."
                                </label>
                        \langlediv\rangle<div class=\"radio-inline\">
                                <label>
                                <input type=\"radio\"
onclick=\"javascript:showPembayaran();\"
name=\"pembp_pembayaran_melalui\"
id=\"pembp_pembayaran_melalui3\" value=\"bg\">
```
".BILYET\_GIRO."

```
\langle/div\rangle
```
 $\langle$  div>

```
<input type=\"text\"
name=\"bank_id_tujuan\" id=\"bank_id_tujuan\" class=\"form-
control\" value=\"\"/>
```
<div class=**\"**col-sm-9**\"**>

```
label\">".BANK_TUJUAN."</label>
```

```
<label class=\"col-sm-3 control-
```

```
<div class=\"form-group\">
```

```
\langlediv>
```

```
<div class=\"form-group\">
```

```
<label class=\"col-sm-3 control-
```
**Deskripsi dan Spesifikasi Produk Nusa Dua Tourism Activities E-marketplace (http://gonusadua.com)**

</label>

```
label\">".BANK."</label>
```

```
<div class=\"col-sm-9\">
```

```
<div class=\"divcombobank\">
```

```
".$cbpjab1."
```

```
\langlediv>
```

```
</div>
```

```
style=\"display:none\">
```

```
\langle/div\rangle
```

```
</div>
```
<div id=**\"**showpembayaranmelalui**\"**

```
\langlediv\rangle
```
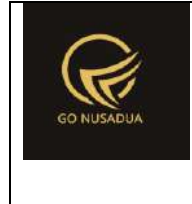

<div class=**\"**form-group**\"**>

```
<label class=\"col-sm-3 control-
label\">".CABANG_BANK_TUJUAN."</label>
```
<div class=**\"**col-sm-9**\"**>

```
<input type=\"text\"
name=\"pembp_cabang_bank\" id=\"pembp_cabang_bank\"
class=\"form-control\" value=\"\"/>
```
</div>

 $\langle$ /div $\rangle$ 

<div class=**\"**form-group**\"**>

<label class=**\"**col-sm-3 controllabel**\"**>".NO\_REKENING\_TUJUAN."</label>

<div class=**\"**col-sm-9**\"**>

```
<input type=\"text\"
name=\"pembp_rekening_tujuan\" id=\"pembp_rekening_tujuan\"
class=\"form-control\" value=\"\"/>
```
 $\langle$ div>

</div>

<div class=**\"**form-group**\"**>

<label class=**\"**col-sm-3 controllabel**\"**>".ATAS\_NAMA\_REKENING\_TUJUAN."</label>

<div class=**\"**col-sm-9**\"**>

<input type=**\"**text**\"**

```
name=\"pembp_rekening_atas_nama\"
id=\"pembp_rekening_atas_nama\" class=\"form-control\" 
value=\"\"/>
```
 $\langle$ div>

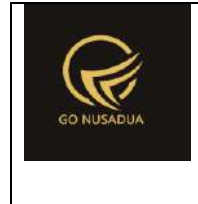

 $\langle$ /div $\rangle$ 

 $\langle$ /div $\rangle$ 

```
<div id=\"showpembayaranmelalui1\"
style=\"display:none\">
```
<div class=**\"**form-group**\"**>

```
<label class=\"col-sm-3 control-
```
label**\"**>".BANK."</label>

<div class=**\"**col-sm-9**\"**>

<div class=**\"**divcombobank**\"**>

".\$cbpjab3."

 $\langle$  /div>

 $\langle$  /div>

 $\langle$ div>

<div class=**\"**form-group**\"**>

<label class=**\"**col-sm-3 controllabel**\"**>".NO\_BILYET\_GIRO."</label>

<div class=**\"**col-sm-9**\"**>

<input type=**\"**text**\"** name=**\"**pembp\_no\_bg**\"** id=**\"**pembp\_no\_bg**\"** class=**\"**form-control**\"** value=**\"\"**/>

 $\langle$ div>

 $\langle$ div>

 $\langle$ /div $\rangle$ 

</div>

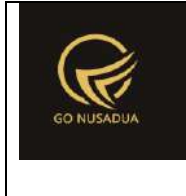

```
<div class=\"col-md-6\">
        <div class=\"form-group\">
             <label class=\"col-sm-4 control-
label\">".SUB_TOTAL."</label>
             <div class=\"col-sm-8\">
                 <input type=\"text\" name=\"subtotal\"
id=\"subtotal\" class=\"form-control text-right\"
disabled=\"disabled\" readonly=\"readonly\"
value=\"".formatCurrency($subtotal,$language,$domain,false)."\"/
>
                        <input type=\"hidden\" name=\"subtotal1\"
id=\"subtotal1\"
value=\"".formatCurrency($subtotal,$language,$domain,false)."\"/
>
            \langle/div\rangle</div>
       <div class=\"form-group\">
             <label class=\"col-sm-4 control-
label\">".GRAND_TOTAL."</label>
             <div class=\"col-sm-8\">
                 <input type=\"text\" name=\"grandtotal\"
id=\"grandtotal\" class=\"form-control text-right\"
disabled=\"disabled\" readonly=\"readonly\"
value=\"".formatCurrency($grandtotal,$language,$domain,false)."\
"/>
            \langle /div>
        \langle/div\rangle<div class=\"form-group\">
```

```
 <label class=\"col-sm-4 control-
label\">".DP_PO."</label>
             <div class=\"col-sm-8\">
                 <input type=\"text\" name=\"dp_po\" id=\"dp_po\"
class=\"form-control text-right\" disabled=\"disabled\"
readonly=\"readonly\"
value=\"".formatCurrency($dpo["pb_tunai"],$language,$domain,fals
e)."\" />
            </div>
       \langle/div\rangle<div class=\"form-group\">
             <label class=\"col-sm-4 control-
label\">".UNPAID."</label>
             <div class=\"col-sm-8\">
                 <input type=\"text\" name=\"belum_dibayar\"
id=\"belum_dibayar\" class=\"form-control text-right\"
disabled=\"disabled\" readonly=\"readonly\"
value=\"".formatCurrency($belumdibayar,$language,$domain,false).
"\"/>
             </div>
        \langle/div\rangle<div class=\"text-right\">
                <input type=\"button\" name=\"btnSave\"
value=\"".SAVE."\" class=\"btn btn-primary\"
onclick=\"editData('".$id."');\"/> 
                <input type=\"button\" name=\"btnPrint\"
value=\"".CETAK."\" class=\"btn btn-primary\"
onclick=\"printSuratTerimaBarang('".$id."');\"/>
```
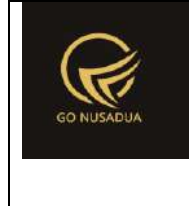

```
<a 
href=\"index.php?domain=".$domain."&page=".$page."&language=".$l
anguage."\"><input type=\"button\" name=\"btnCancel\"
value=\"".CLOSE."\" class=\"btn btn-primary\"
id=\"btnCancel\"/></a>
        \langle/div\rangle\langle div>
                                                        <div>
                                                \langlediv\rangle</div>
                                </form>
                                <script language=\"javascript\">
        $('#notrans').focus().select();
        $('.currency').autoNumeric({aSep:'".getInformation("tand
a sparator ribuan", $language, $domain)."',
aDec:'".getInformation("tanda sparator koma", $language, $domain).
", aNeq:'-',
mDec:".getInformation("jumlah_digit_koma",$language,$domain).", 
mRound:'S'});
                                        //var h =$(window).height()-570; //tinggi grid barang
        //$('#divscroll1').css('height',h);
                                        ".$jsprint."
                                        function showPembayaran() 
{
                                                if 
(document.getElementById('pembp_pembayaran_melalui1').checked) {
        document.getElementById('showpembayaranmelalui').style.d
isplay = 'none';
        document.getElementById('showpembayaranmelalui1').style.
display = 'none';
                                                }else if 
(document.getElementById('pembp_pembayaran_melalui2').checked){
        document.getElementById('showpembayaranmelalui').style.d
isplay = 'block';
```
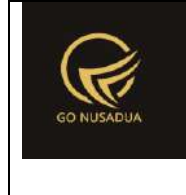

```
document.getElementById('showpembayaranmelalui1').style.
display = 'none';
                                               }else if 
(document.getElementById('pembp_pembayaran_melalui3').checked){
       document.getElementById('showpembayaranmelalui1').style.
display = 'block';
       document.getElementById('showpembayaranmelalui').style.d
isplay = 'none';}
                                       }
                               </script>
                               ";
               return $view;
        }
       function viewFormEditSuplier($request){
               extract($request, EXTR_SKIP);
               \daggerql = mysql query("SELECT a.*,(SELECT gdg name
FROM z gudang WHERE gdg_id=a.gdg_id) AS gdg_name,
        ((a.pemb_subtotal-a.pemb_potongan)+((a.pemb_subtotal-
a.pemb potongan)*(a.pemb pajak/100))+a.pemb biaya lain) AS ttl
                                                       FROM 
z_pembelian a WHERE pemb_id='".$id."';") or die(mysql_error());
               $dl = mysql_fetch_array($ql);
               $cbsupplier = "<select name=\"supp_pengganti\"
id=\"supp_pengganti\" class=\"form-control comboautomodal\">
                                               ";
               $qsupplier = mysql_query("SELECT * FROM 
z_supplier WHERE sup_active='y' ORDER BY sup_name;") or
die(mysql_error());
               while($dsupplier=mysql_fetch_array($qsupplier)){
                       if($dl["sup_id"]==$dsupplier["sup_id"]){
                               $cbsupplier .= "<option 
value=\"".$dsupplier["sup_id"]."\"
selected=\"selected\">".$dsupplier["sup_name"]."</option>";
                       }else{
                               $cbsupplier .= "<option 
value=\"".$dsupplier["sup_id"]."\">".$dsupplier["sup_name"]."</o
ption>";
```
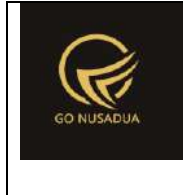

}

```
}
                $cbsupplier .= "</select>";
                $view = "<div class=\"modal-header\">
                                       <button type=\"button\"
class=\"close\" data-dismiss=\"modal\" aria-
hidden=\"true\">×</button>
                                       <h4 class=\"modal-title\"
id=\"myModalLabel\">".EDIT_DATA_SUPPLIER."</h4>
                                \langle /div>
                                <div class=\"modal-body\">
                                       <form 
id=\"formEditDataSupplier\" name=\"formEditDataSupplier\"
class=\"form-horizontal\">
                                                <input 
type=\"hidden\" name=\"id\" size=\"50\" value=\"".$id."\"/>
                                                        <div 
class=\"form-group\">
       <label class=\"col-sm-3 control-
label\">".NO_FAKTUR."</label>
        <div class=\"col-sm-9\">
       <input type=\"text\" name=\"pemb_id\" size=\"50\"
class=\"form-control\" value=\"".$dl["pemb_id"]."\" readonly/>
        \langle div>
                                                        </div>
                                                        <div 
class=\"form-group\">
                                                             <label 
class=\"col-sm-3 control-label\">".TANGGAL_PEMBELIAN."</label>
                                                             <div 
class=\"col-sm-9\">
       <input type=\"text\" name=\"pemb_tanggal\" size=\"50\"
class=\"form-control\" value=\"".date("d/m/Y 
H:i:s",strtotime($dl["pemb_tanggal"]))."\" readonly/>
                                                            \langle div>
                                                        \langle div>
                                                        <div 
class=\"form-group\">
```
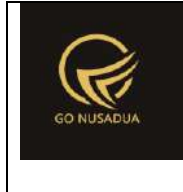

```
 <label 
class=\"col-sm-3 control-label\">".SUPPLIER."</label>
                                                                <div 
class=\"col-sm-9\">
".$cbsupplier."
                                                               \langle div>
                                                           \langlediv\rangle<div 
class=\"form-group\">
                                                                <label 
class=\"col-sm-3 control-
label\">".FAKTUR_NUMBER_PURCHASE."</label>
                                                                 <div 
class=\"col-sm-9\">
        <input type=\"text\" name=\"pemb_noref\" size=\"50\"
class=\"form-control\" value=\"".$dl["pemb_noref"]."\"/>
                                                               \langle div>
                                                           \langle div>
                                                           <div 
class=\"form-group\">
                                                                <label 
class=\"col-sm-3 control-label\">".GUDANG."</label>
                                                                <div 
class=\"col-sm-9\">
        <input type=\"text\" name=\"gdg_nama\" size=\"50\"
class=\"form-control\" value=\"".$dl["gdg_name"]."\" readonly/>
                                                                \langle/div\rangle\langle /div>
                                                           <div 
class=\"form-group\">
                                                                <label 
class=\"col-sm-3 control-label\">".TOTAL."</label>
                                                                <div 
class=\"col-sm-9\">
        <input type=\"text\" name=\"ttl\" size=\"50\"
class=\"form-control currency\"
value=\"".formatCurrency($dl["ttl"],$language,$domain,false)."\"
readonly/>
                                                                </div>
                                                           \langle div\rangle
```
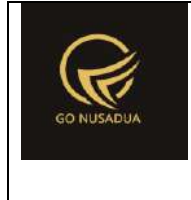

```
</form>
                                </div>
                                <div class=\"modal-footer\">
                                        <button type=\"button\"
class=\"btn btn-primary\" onclick=\"editDataSupplier();\"
id=\"btnprocess\" data-loading-
text=\"".LOADING."...\">".EDIT."</button>
                                        <button type=\"button\"
class=\"btn btn-default\" data-
dismiss=\"modal\">".CLOSE."</button>
                                \langle/div\rangle";
                return $view;
        }
        function editDataSupplier($request){
               extract($request, EXTR SKIP);
                $error = "";if($pemb id==""){
                        $error .=
NO_PEMBELIAN_TIDAK_DITEMUKAN."<br />";
                }
                if($supp_pengganti==""){
                        $error .= SUPPLIER IS EMPTY."<br />";
                }
                if($error==""){
                        $query=mysql_query("START TRANSACTION;");
                        \beta q = \arctan(i);\sqrt{q}[] = mysql query("UPDATE z pembelian
SET
        sup_id='".$supp_pengganti."',
        pemb_noref='".$pemb_noref."'
        WHERE pemb_id='".$pemb_id."';") or die(mysql_error());
                        //untuk keperluan looping
```
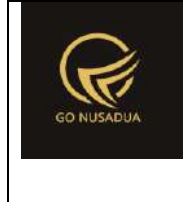

```
$q_sp=mysql_query("SELECT * FROM 
z_pembelian_detail WHERE pemb_id='".$pemb_id."'") or
die(mysql_error());
                       while($d_sp=mysql_fetch_array($q_dp)){
                               //ambil data di z_barang_stock 
history untuk dapat id_stock
                               $q_stck=mysql_query("SELECT * 
FROM z barang stock history WHERE
transaksi detail id='".$d_sp["pembd_id"]."' AND
transaksi_table_detail='z_pembelian_detail'") or
die(mysql_error() ."17");
       $d stck=mysql fetch array($q stck);
                               //no 1
                               $q[] = mysql_query("UPDATE 
z_barang_stock_history SET
       sup_id='".$supp_pengganti."'
       WHERE stock_id='".$d_stck["stock_id"]."'") or
die(mysql_error());
                               //no 2
                               $q[] = mysql_query("UPDATE 
z barang stock history SET
       sup_id='".$supp_pengganti."'
       WHERE stock id ref='".$d stck["stock id"]."'") or
die(mysql_error());
                       }
                       if (!is_int(array_search(false,$q))){
                               $query=mysql_query("COMMIT;");
                               if ($query){
                                       return "success";
                               }else{
                                       return PROCESS_FAILED;
                               }
                       }else{
```
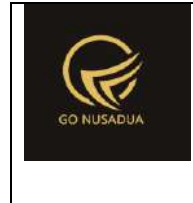

```
$query=mysql_query("ROLLBACK;");
                               return PROCESS_FAILED;
                       }
               }else{
                       return $error;
               }
        }
        function viewData($request){
               extract($request, EXTR SKIP);
               //user
               $qu = mysql_query("SELECT u.*, 
ug.table relation,ug.pkey relation FROM user u
                                                       INNER JOIN 
user group ug ON ug.id=u.usergroup
                                                       INNER JOIN 
user login 1 ON 1.uname=u.uname
                                                       WHERE 
l.cookie='".$tiket."' AND l.status='1';");
               $du = mysql_fetch_array($qu);
               include("scripts/grid_mysql/grid.class.php");
               $objGrid = new Grid();
               $objGrid->action = $action;
               $objGrid->urltarget =
"?domain=".$domain."&page=".$page."&language=".$language; 
               $objGrid->formwidth = "Large"; //Small, Middle, 
Large
               $objGrid->title = "";
               if($from date==""){
                       $from date = date("Y-m-d");}else{
                       $from date = explode("/", $from date);
                       $from date = $from date[2].".$from date[1]."-".$from date[0];
                }
               if($to date==""){
                       $to date = date("Y-m-d");
               }else{
                       $to date = explode("/", $to date);
```
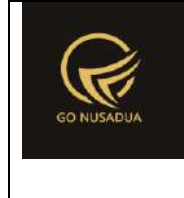

```
$to date = $to date[2]."-".$to date[1]."-
".$to_date[0];
               }
               $andwhere = "AND (a.pemb_id LIKE 
'%".$keyword."%' OR a.pemb_keterangan LIKE '%".$keyword."%' OR 
a.pemb_noref LIKE '%".$keyword."%' OR
                                               (SELECT gdg_name 
FROM z gudang WHERE gdg id=a.gdg id) LIKE '%".$keyword."%' OR
                                               (SELECT sup_name 
FROM z supplier WHERE sup id=a.sup id) LIKE '%".$keyword."%' OR
                                               (SELECT name FROM 
user WHERE uname=a.create by) LIKE '%". $keyword. "%' OR
                                               (pemb_id IN 
(SELECT x.pemb_id FROM z_pembelian_detail x INNER JOIN z_barang 
y ON y.brg_id=x.brg_id WHERE y.brg_name LIKE '%".$keyword."%')) 
OR
                                               (pemb_id IN 
(SELECT x.pemb_id FROM z_pembelian_detail x INNER JOIN z_barang 
y ON y.brg_id=x.brg_id WHERE y.brg_kode LIKE 
'%".$keyword."%')))";
               if($pr_id!=""){
                       $wherepr_id = " AND a.pr_id='".$pr_id."' 
";
               }else{
                       $flagw=0;
                       $wherepr id =" AND pr id IN(";
                       $qper = mysql_query("SELECT * FROM 
z perusahaan user WHERE uname='".$du["uname"]."';");
                       while($dper=mysql_fetch_array($qper)){
                               $wherepr_id .=
"'".$dper["pr_id"]."',";
                               $flagw=1;
                       }
                       $wherepr id = substr($wherepr id, 0, -1);
                       $wherepr_id .=")";
                       if($flaqw==0){
                               $wherepr_id=" AND pr_id IN('')";
                       }
               }
               $btnEdit = "";
```
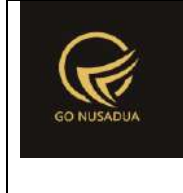

```
if(cekAccess($page,$tiket,"edit")){
                       $btnEdit = "Cahref=\"?page=".$page."&language=".$language."&action=viewformedi
t&id=::id\"><i class=\"fa fa-edit fa-lg\"></i></a>";
               }
               $btnDelete = "";
               if(cekAccess($page,$tiket,"delete")){
                       $btnDelete = "<a 
href=\"javascript:void(0);\" title=\"".DELETE."\"
onclick=\"deleteData('::id')\"><i class=\"fa fa-times fa-
lg\"></i></a>";
               }
               $btnEditSupplier = "";
               if(cekAccess($page,$tiket,"ganti_supplier")){
                       $btnEditSupplier = "<a 
href=\"javascript:void(0);\" title=\"".EDIT_SUPLIER."\"
onclick=\"viewFormEditSuplier('::id')\"><i class=\"fa fa-truck 
fa-lg\"></i></a>";
               }
               $btnPrint = "";
               if(cekAccess($page,$tiket,"print")){
                       $btnPrint = "<a 
href=\"javascript:void(0);\" title=\"".CETAK."\"
onclick=\"printSuratTerimaBarang('::id')\"><i class=\"fa fa-
print fa-lg\"></i></a> ";
               }
               $btnPrint1 = "";
               if(cekAccess($page,$tiket,"printfm")){
                       $btnPrint1 = "<a$href=\"javascript:void(0);\" title=\"".CETAK."\"
onclick=\"printSuratTerimaBarangFm('::id')\"><i class=\"fa fa-
print fa-lg\"></i></a> ";
               }
       if(($btnEdit=="")&&($btnDelete=="")&&($btnPrint=="")&&($
btnPrint1=="")&&($btnEditSupplier=="")){
                       $colopsi = "";}else{
                       $colopsi = ",'1' AS opsi ";
               }
```
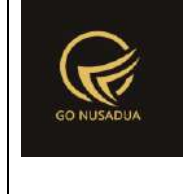

```
$objGrid->SQL = "SELECT a.pemb_id ".$colopsi.", 
a.pemb_id AS '".FAKTUR_NUMBER."',
       DATE_FORMAT(a.pemb_tanggal,'%d/%m/%Y %H:%i:%s') AS
'".TANGGAL_PEMBELIAN."',
                                               (SELECT pr_nama 
FROM z perusahaan WHERE pr id=a.pr id) AS '".PERUSAHAAN."',
                                               (SELECT sup_name 
FROM z supplier WHERE sup id=a.sup id) AS '".SUPPLIER NAME."',
                                               (SELECT gdg_name 
FROM z gudang WHERE gdg id=a.gdg id) AS '".GUDANG."',
                                               a.pemb_keterangan 
'".NOTE."',a.pemb_noref AS '".FAKTUR_NUMBER_PURCHASE."',
                                               ((a.pemb_subtotal-
a.pemb potongan)+a.pemb pajak+a.pemb biaya lain) AS total,
                                               (SELECT name FROM 
user WHERE uname=a.create by) as '".REGISTER BY."'
                                               FROM z pembelian a
                                               WHERE 
(DATE(a.pemb_tanggal) BETWEEN '".$from_date."' AND 
'".$to date."') ".$andwhere.$wherepr_id;
               $objGrid->property[] =
array("field"=>"total","label"=>TOTAL,"format"=>"currency","valu
e"=>"","align"=>"right");
               if($colopsi!=""){
                       $objGrid->property[] =
array("field"=>"opsi","label"=>OPTION,"format"=>"","value"=>"1==
".$btnPrint." ".$btnPrint1." ".$btnEdit." ".$btnEditSupplier." 
".$btnDelete,"align"=>"center");
               }
               $objGrid->numview = 10; //banyak data tampil per 
halaman
               $objGrid->use_number = true;
               $objGrid->newable = false;
               $objGrid->editable = false;
               $objGrid->deleteable = false;
               $objGrid->fieldsort = "pemb_tanggal";
               $objGrid->sort = "desc";
               $objGrid->importablefromexcel = false;
               if(cekAccess($page,$tiket,"exporttoexcel")){
```
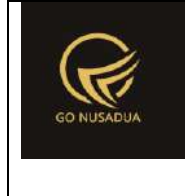

```
$objGrid->exporttoexcel_all = true;
                       $objGrid->SQLExport=$objGrid->SQL;
               }
               //untuk insert/edit/delete
               $objGrid->tablename = "z_pembelian"; //table yg 
akan diedit
               $objGrid->pkey = "pemb_id"; //primary key untu 
edit delete 
               if(cekAccess($page,$tiket,"add")){
                       //tambah button di grid bag bawah
                       $objGrid->addbutton[] =
array("label"=>"<i class=\"fa fa-plus-circle\"></i> 
".ADD,"title"=>ADD_ORDER,"onclick"=>"","link"=>"?domain=".$domai
n."&page=".$page."&language=".$language."&action=viewformadd","l
ink target"=>"");
                }
               return $objGrid->viewGrid($request);
        }
        function formSearch($request){
               extract($request, EXTR_SKIP);
               $qu = mysql_query("SELECT u.*, 
ug.table relation,ug.pkey relation FROM user u
                                                      INNER JOIN 
user group ug ON ug.id=u.usergroup
                                                       INNER JOIN 
user login 1 ON 1.uname=u.uname
                                                       WHERE 
l.cookie='".$tiket."' AND l.status='1';");
               $du = mysql_fetch_array($qu);
               $cbper = "<select name=\"pr_id\" id=\"pr_id\"
class=\"form-control comboauto\" onchange=\"viewData();\"
style=\"width:100%\">
                                               <option value=\"\"
selected=\"selected\">".ALL_PERUSAHAAN."</option>";
               $qper = mysql_query("SELECT *,(SELECT pr_nama 
FROM z perusahaan WHERE pr_id=u.pr_id) as pr_nama
                                                       FROM 
z perusahaan user u WHERE uname='". $du ["uname"]. "' ORDER BY
pr_nama;");
               while($dper=mysql_fetch_array($qper)){
```
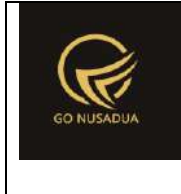

```
$cbper .= "<option 
value=\"".$dper["pr_id"]."\">".$dper["pr_nama"]."</option>";
                }
                $cbper .= "</select>";
                $view = "<form id=\"formSearch\"
name=\"formSearch\" class=\"form-horizontal\"
action=\"javascript:void(0);\" onsubmit=\"viewData();\">
                                       <div class=\"panel panel-
default\">
                                                <div 
class=\"panel-body\">
                                                        <div 
class=\"row\">
       <div class=\"col-md-6\">
       <div class=\"form-group\">
                <label class=\"col-sm-3 control-
label\">".PERUSAHAAN."</label>
               <div class=\"col-sm-9\">
                        ".$cbper."
                \langlediv>
        \langle div>
       <div class=\"form-group\">
                <label class=\"col-sm-3 control-
label\">".TANGGAL."</label>
               <div class=\"col-sm-4\">
                        <label class=\"sr-
only\">".FROM_DATE."</label>
                        <input type=\"text\" name=\"from_date\"
id=\"from_date\" class=\"form-control\"
value=\"".date("d/m/Y")."\"/>
```
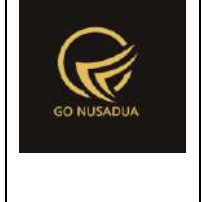

#### $\langle$ /div $\rangle$

```
<label class=\"col-sm-1 control-
label\">".TO."</label>
                <label class=\"sr-only\">".TO_DATE."</label>
                <div class=\"col-sm-4\">
                         <input type=\"text\" name=\"to_date\"
id=\"to_date\" class=\"form-control\"
value=\"".date("d/m/Y")."\" />
                \langle div>
        \langle div>
        <div class=\"form-group\">
                <label class=\"col-sm-3 control-
label\">".KEYWORD."</label>
                <div class=\"col-sm-9\" >
                         <input type=\"text\" name=\"keyword\"
size=\"50\" class=\"form-control\" placeholder=\"".KEYWORD."\"/>
                </div>
        \langle /div>
        <div class=\"form-group\">
                <div class=\"col-sm-12 text-right\">
                         <button type=\"submit\" class=\"btn btn-
primary\">".SEARCH."</button>
                \langle/div\rangle\langle/div\rangle\langlediv>
```
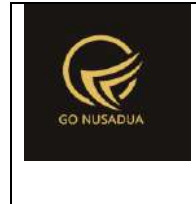

```
\langle div>
                                                  \langle/div\rangle</div>
                                 </form>";
                return $view;
        }
        function viewContent($request){
                extract($request, EXTR_SKIP);
                $qc = mysql_query("SELECT title,other FROM 
content WHERE dom id IN ('".$domain."','*')
                                                          AND 
(id='".$page."' OR alias='".$page."') AND 
lang='".$language."';");
                \dots \frac{1}{2} \alpha = mysql fetch array($qc);
                $v = "";
                if($action=="viewformadd"){
                         $v = viewFormAdd(Srequest);}elseif($action=="viewformedit"){
                         $v = viewFormEdit($request);
                }elseif($action=="getpo"){
                         $v = getPO($request);
                }else{
                         $v = forms<br>(8<math>reguest</math>)."<br /><div 
id=\"divdata\">".viewData($request)."</div>";
                }
                $view .=
getLayout($request,"LayoutAdministratorLTE","Top")."
                                 <div class=\"content-wrapper\">
                                          <!-- Content Header (Page 
header) -->
                                          <section class=\"content-
header\">

        ".$dc["title"]."
        <small>".$dc["other"]."</small>
                                                  \langle/h1>
                                                  \sim 1class=\"breadcrumb\">
```
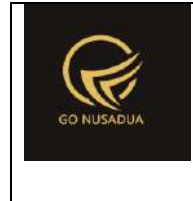

```
".getTreeURL($page,$language,$domain,$page)."
                                                \langle/ol>
                                        </section>
                                        <!-- Main content -->
                                        <section 
class=\"content\">
                                                ".$v."
        ".getLayout($request,"LayoutAdministrator","Bottom")."
                                        </section>
                                \langle div>
                                <footer class=\"main-footer\">
                                        <div class=\"pull-right 
hidden-xs\">
                                           <b>".VERSION."</b> 
".getInformation("version",$language,$domain)."
                                        \langle div>
        <strong>".getInformation("copyright",$language,$domain).
"</strong>
                                </footer>";
               return $view;
        }
        if (!stripos($ SERVER["PHP_SELF"], "modules")) {
                $action==$ GET["action"];
        if(($action=="")||($action=="viewformadd")||($action=="v
iewformedit")||($action=="getpo")){
                        echo
headerHTML(createHeader($ REQUEST), $ REQUEST);
                        echo viewContent($_REQUEST);
                        echo footerHTML($_REQUEST);
                }else{
                        if ($action=="viewbaranglist"){
                                echo viewBarangList($ REQUEST);
                        }else if($action=="searchbaranglist"){
                                echo searchBarangList($ REQUEST);
                        }else if($action=="getbarang"){
                                echo getBarang($ REQUEST);
```
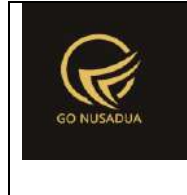

```
}else if ($action=="adddata"){
                               echo addData($ REQUEST);
                       }else if ($action=="adddatadraft"){
                               echo addDataDraft($_REQUEST);
                       }else if($action=="viewpolist"){
                               echo viewPOList($ REQUEST);
                       }else if($action=="searchpolist"){
                               echo searchPOList($ REQUEST);
                       }else if($action=="editdata"){
                               echo editData($_REQUEST);
                       }else if ($action=="generateautonumber"){
                               echo
generateAutoNumber($ REQUEST);
                       }else
if($action=="printsuratterimabarang"){
                               echo
printSuratTerimaBarang($ REQUEST);
                       }else
if($action=="printsuratterimabarangfm"){
                               echo
printSuratTerimaBarangFm($ REQUEST) ;
                       }else
if($action=="viewformperubahanharga"){
                               echo
viewFormPerubahanHarga($ REQUEST);
                       }else if($action=="saveperubahanharga"){
                               echo
savePerubahanHarga($ REQUEST);
                       }else if($action=="viewformeditsuplier"){
                               echo
viewFormEditSuplier($ REQUEST);
                       }else if($action=="editdatasupplier"){
                               echo editDataSupplier($ REQUEST);
                       }else if($action=="changecombogudang"){
                               echo
changeComboGudang($ REQUEST);
                       }else if($action=="changecombosupplier"){
                               echo
changeComboSupplier($ REQUEST);
                       }else if($action=="viewlistdraft"){
                               echo viewListDraft($_REQUEST);
                       }else if($action=="searchdraft"){
                               echo searchDraft($_REQUEST);
                       }elseif($action=="deletedatadraft"){
```
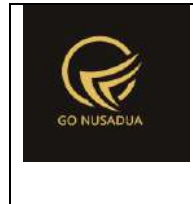

```
echo deleteDataDraft($_REQUEST);
                        }else{
                                echo viewData($ REQUEST);
                        }
                }
        }else{
                echo "<script 
type=\"text/javascript\">location.href = 
'../index.php';</script>";
        }
?>
```
#### **8. Item Masuk Barang**

```
<?php
       function generateAutoNumber($request){
               extract($request, EXTR_SKIP);
               $temp = explode("/",$tanggal); 
               $tempdate = date($temp[2]."-".$temp[1]."-
".$temp[0]." ".date("H:i:s"));
               $tanggal = strtotime($tempdate);
               $autonumber = getAutohumberID("Item"Masuk", $tanggal, $pr id);
               $view = $autonumber["NumberID"];
               return $view;
        }
       function changeComboGudang($request){
               extract($request, EXTR_SKIP);
               $cbdep = "<select name=\"departement\"
id=\"departement\" class=\"form-control comboauto\"
style=\"width:100%\">";
               $qdept = mysql_query("SELECT * FROM z_gudang 
WHERE gdg_active='y' AND pr_id='".$pr_id."' ORDER BY
gdg name;");
               while($ddept=mysql_fetch_array($qdept)){
                       $cbdep .= "<option 
value=\"".$ddept["gdg_id"]."\">".$ddept["gdg_name"]."</option>";
                }
               $cbdep .="</select>
```
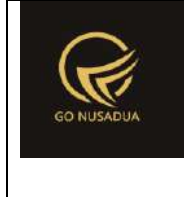

```
 <script 
languange=\"javascript\">
        $(document).ready(function() {
        $('.comboauto').select2();
       $.fn.modal.Constructor.prototype.enforceFocus = function 
() {
        $('.comboautomodal').select2();
                                                        };
                                                });
                                        </script>";
               return $cbdep;
        }
        function printSuratTerimaBarang($request) {
               extract($request, EXTR_SKIP);
                \varsigma_{q} = mysql query("SELECT * FROM z perusahaan;");
                \dagger d = mysql fetch array(\dagger q);
                //select data pasien
                $qpemb = mysql_query("SELECT 
*, DATE_FORMAT(im_tanggal,'%d/%m/%Y %H:%i:%s') AS im_tanggal1,
        (SELECT gdg_name FROM z_gudang WHERE gdg_id=p.gdg_id ) 
as nm_gdg,
        (SELECT name FROM user WHERE uname=p.create_by) as 
register_by
                                                        FROM 
z item masuk p WHERE im id ='".$id."'; ");
                $dpemb = mysql fetch array($qpemb);
                //menselect data perusahaan posisi
                /*$jpos = 0;
                $qpos = mysql_query("SELECT * FROM 
z_perusahaan_posisi WHERE ps_id='PBG' OR ps_id= 'SG';");
                while($dpos=mysql_fetch_array($qpos)){
                        $pos[] = $dpos["ps_posisi"];
                        $pos_n[] = $dpos["ps_nama"];
```
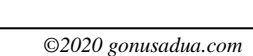

```
for($i=0; $i<2; $i++){
                         if($pos_n[$i]==""){
        $pos_n[$i]="<u>.........................................
 ......</u>";
                         }
                 }
                 $footer = "<table style=\"width:95%;font-
family:Arial;font-size:11px\">
                                                           <tr><td 
style=\"width:35%\" class=\"text-center\">
        ".$pos[0]." <br><br><br><br><br><br>( ".$pos_n[0]." )
        \langle t \rangle<td 
style=\"width:30%\" class=\"text-center\">
        \langle t \rangle<td 
style=\"width:35%\" class=\"text-center\">
        ".$d["pr_kota"]." 
".date("d/m/Y")."<br>".$pos[1]."<br>\timesbr>\timesbr>\timesbr>\timesbr>( <u>".$posn[1]." < |u>\langle /td \rangle\langle/tr>
                                                  </table>";
                 $img = "<imqsrc=\"".$d["pr_logo_perusahaan"]."\" alt=\"\">";
                 $view = "<div class=\"modal-header\">
                                          <button type=\"button\"
class=\"btn btn-primary\"
onclick=\"printToPrinter('divprint');\">".PRINT_SURAT_ITEM_MASUK
```
*\$jpos++;*

*//validasi nama*

*}\*/*

."</button>

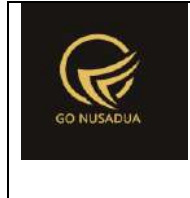

```
<button type=\"button\"
class=\"close\" data-dismiss=\"modal\" aria-
hidden=\"true\">&times;</button>
                                \langle div>
                                <div class=\"modal-body\"
id=\"divprint\">
                                         <div>
                                                 <!--Untuk header 
dari perusahaan-->
                                                 <table 
style=\"width:95%;font-family:Arial;font-size:11px\">
                                                         <tr>
                                                                 <td 
rowspan=\"3\" style=\"width:13%\">".$img."</div>
        <td><h3>".$d["pr_nama_perusahaan"]."<td>
                                                         \langle/tr>
                                                         <tr>
        <td>".$d["pr_alamat_perusahaan"]."</td>
                                                         \langle/tr>
                                                         <tr>
        <td>".$d["pr_telp_perusahaan"]."</td>
                                                         \langle/tr>
                                                 </table>
                                                 <!--Untuk resep 
dari dokter-->
                                                 <table 
style=\"width:95%;font-family:Arial;font-size:11px\">
                                                         <tr>
                                                                 <td 
class=\"text-center\"><h3>".SURAT_ITEM_MASUK."</h3></td>
                                                         \langle/tr>
                                                         <tr>
        <td>
        <table style=\"width:95%;font-family:Arial;font-
size:11px\">
                <tr>
```
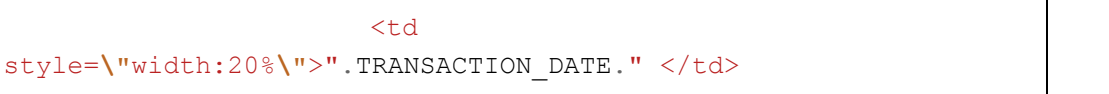

<td style=**\"**width:2%**\"**> : </td>

**Deskripsi dan Spesifikasi Produk Nusa Dua Tourism Activities E-marketplace (http://gonusadua.com)**

<td

<td

style=\"width:28%\">".\$dpemb["im\_tanggal1"]."</td>

<td style=**\"**width:20**\"**>".NO\_FAKTUR."

 $\langle$ /td>

<td style=**\"**width:2%**\"**> : </td>

<td

style=**\"**width:28%**\"**>".\$dpemb["im\_id"]."</td>

 $\langle$ /tr>

 $<$ tr>

<td style=**\"**width:20%**\"**>".KELUAR\_KE."

 $\langle t \rangle$ 

<td style=**\"**width:2%**\"**> : </td>

<td

style=**\"**width:28%**\"**>".\$dpemb["nm\_gdg"]."</td>

<td style=**\"**width:20**\"**>".REGISTER\_BY."

<td style=**\"**width:10%**\"**>".KETERANGAN."

*©2020 gonusadua.com*

 $\langle t \rangle$ 

 $\langle t \rangle$ 

<td style=**\"**width:2%**\"**> : </td>

<td

style=**\"**width:28%**\"**>".\$dpemb["register\_by"]."</td>

 $\langle$ tr>

 $<$ tr>

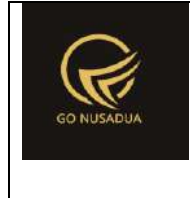

```
<td style=\"width:2%\"> : </td>
                       <td 
colspan=\"4\">".$dpemb["im_keterangan"]."</td>
               \langle/tr>
       </table><br>
       <table style=\"width:95%;font-family:Arial;font-
size:11px\" class=\"table table-striped\" border=\"1\">
               <tr bgcolor=\"#DDDDDD\" align=\"center\">
                               <td align=\"center\"
width=\"10%\">".NUMBER."</td>
                               <td align=\"left\"
width=\"30%\">".ITEM_NAME."</td>
                              <td align=\"left\"
width=\"7%\">".UNIT."</td>
                               <td align=\"center\"
width=\"10%\">".KADALUARSA."</td>
                               <td align=\"right\"
width=\"10%\">".QUANTITY."</td>
                               <td align=\"right\"
width=\"15%\">".PRICE."</td>
                               <td 
align=\"right\">".TOTAL."</td>
                       \langletr>";
                \daggerqb = mysql query("SELECT *, (SELECT brg name
FROM z barang WHERE brg_id=pd.brg_id) as brg_name
                                               FROM 
z_item_masuk_detail pd WHERE im_id='".$id."';") or
die(mysql_error());
```
 $$i = 1;$ 

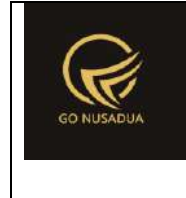

```
while($db = mysql fetch array($qb)){
                       $totalrow = $db[''imd hpp"] *$db["imd_jumlah"];
                       $subtotal += $totalrow;
                       //conver ke persen
                       // if($tipediskon=="%"){
                       // $db["pembd_potongan"] = 
$db["pembd_potongan"]/$db["pembd_hpp"] * 100;
                       // }
                       $view = "str><td class=\"text-
center\">".$i."</td>
       <td>".$db["brg_name"]."</td>
       <td>".$db["sat_id"]."</td>
       <td>".$db["imd expireddate"]."</td>
                                               <td class=\"text-
right\">".formatCurrency($db["imd_jumlah"],$language,$domain,fal
se)."</td>
                                               <td class=\"text-
right\">".formatCurrency($db["imd_hpp"],$language,$domain,false)
. "</del></td><td class=\"text-
right\">".formatCurrency($totalrow,$language,$domain,false)."</t
d>
                                       \langle/tr>";
                       $i++;}
               // $diskon_persen = 
$dpemb["pemb_potongan"]/$subtotal * 100;
               // $pajak_nominal = $dpemb["pemb_pajak"]/100 * 
($subtotal-$dpemb["pemb_potongan"]);
               // $grandtotal = $subtotal -
$dpemb["pemb_potongan"] + $pajak_nominal;
               // $belumdibayar = $grandtotal -
$dpemb["pemb_tunai"];
               $\texttt{view} = \texttt{""}</table><hr>
        <table style=\"width:95%;font-family:Arial;font-
size:11px\">
```
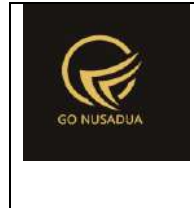

```
<tr>
                         <td style=\"width:83%\" class=\"text-
right\">".SUB_TOTAL."</td>
                         <td class=\"text-
right\">".formatCurrency($subtotal,$language,$domain,false)."</t
d>
                 \langle/tr>
        \langle/table>
        \langle t \rangle\langle/tr>
                                                   \langle /table>
                                                   \text{Br} />
                                                   ".$footer."
                                           \langle /div>
                                  \langle/div\rangle<div class=\"modal-footer\">
                                           <button type=\"button\"
class=\"btn btn-primary\"
onclick=\"printToPrinter('divprint');\">".CETAK."</button>
                                           \langle !--<ahref=\"modules/print.php?action=cetaksuratitemmasuk&id=".$id."\"
target=\"_blank\" title=\"Print\">
                                                   <button 
type=\"button\" class=\"btn btn-
primary\">".SAVE_TO_PDF."</button>
                                          \langlea>-->
                                          <button type=\"button\"
class=\"btn btn-default\" data-
dismiss=\"modal\">".CLOSE."</button>
                                  \langle /div>";
                return $view;
        }
        function viewBarangList($request) {
                 extract($request, EXTR_SKIP);
                 $view = "<div class=\"modal-header\">
```
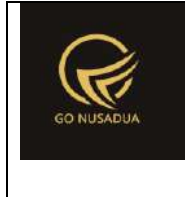

```
<button type=\"button\"
class=\"close\" data-dismiss=\"modal\" aria-
hidden=\"true\">&times;</button>
                                        <h4 class=\"modal-title\"
id=\"myModalLabel\">".ITEM_LIST."</h4>
                                \langle/div>
                                <div class=\"modal-body\">
                                        <div class=\"row\">
                                                <div class=\"col-
md-12\"> 
                                                         <form 
id=\"FormSearchBarang\" action=\"javascript:void(0);\"
onsubmit=\"searchBarangList(1,'".$gudang."','".$perusahaan."');\
">
        <div class=\"input-group\">
        <input type=\"text\" name=\"keyword\" class=\"form-
control\" value=\"\" placeholder=\"".KEYWORD."\"/>
        <span class=\"input-group-btn\">
                <button type=\"submit\" class=\"btn btn-
primary\"><li class=\"fa fa-search\"> ".SEARCH."</button> 
        </span>
        \langle div>
                                                         </form>
                                                </div>
                                        \langle /div>
                                        \text{Br} />
                                        <div id=\"divbaranglist\"
class=\"table-responsive\">".searchBarangList($request)."</div> 
                                \langle div\rangle<div class=\"modal-footer\">
                                        <button type=\"button\"
class=\"btn btn-default\" data-
dismiss=\"modal\">".CLOSE."</button>
                                \langle/div>";
                return $view;
        }
```
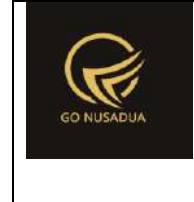

```
function searchBarangList($request){
               extract($request, EXTR SKIP);
               $view = ""//paging
                       $numview = 10;
                       if($pageno==""){
                               $pageno=1;
                       }
                       $startpage = ($pageno-1)*$number;//####################################
                       $sgl = "SELECT b.*, hpp.*,(SELECT merk_name 
FROM z barang merk WHERE merk id=b.merk id) as merk name,
                                               (SELECT kat_name 
FROM z barang kategori WHERE kat id=b.kat id) as kat name
                                       FROM z barang hpp hpp
                                       INNER JOIN z_barang b ON 
b.brg_id=hpp.brg_id 
                                       WHERE (b.brg kode LIKE
'%".$keyword."%' 
                                      OR b.brg name LIKE
'%".$keyword."%') AND
                                       b.pr_id='".$perusahaan."'
                                       ORDER BY 
b.brg_name,b.brg_kode,b.brg_id,hpp.satuan_konversi,hpp.sat_id";
                       $q = mysql_query($sql." LIMIT 
".$startpage.",".$numview.";") or die(mysql_error());
                       $view .= "<table class=\"table table-
striped\">
                                               <tr>
                                                      <td 
align=\"center\">".OPTION."</td>
                                                       <td 
align=\"center\" width=\"10%\">".KODE."</td>
                                                       <td 
align=\"center\" width=\"40%\">".NAMA."</td>
                                                       <td 
align=\"center\" width=\"10%\">".MERK."</td>
                                                       <td 
align=\"center\" width=\"5%\">".UNIT."</td>
                                                       <td 
align=\"center\" width=\"10%\">".CATEGORY."</td>
```
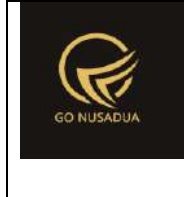

```
<td 
align=\"center\" width=\"10%\">".BUY_PRICE."</td>
                                                       <td 
align=\"center\" width=\"10%\">".STOCK_GUDANG."</td>
                                                       <td 
align=\"center\" width=\"10%\">".STOCK_SEMUA."</td>
                                               \langle/tr>";
                       $i=0;while($d=mysql_fetch_array($q)){
                               $qstockqudanq =mysql_query("SELECT stock_qty,stock_qty_konversi FROM 
z_barang_stock
                       WHERE brg id='".$d["brg id"]."' AND
sat id='".$d["sat id"]."'
                       AND gdg_id='".$gudang."';") or
die(mysql_error());
                               $distockqudanq =mysql fetch array($qstockgudang);
                               $qstocktotal =mysql_query("SELECT SUM(stock_qty) as 
totalqty,SUM(stock_qty_konversi) as totalqtykonversi 
                       FROM z barang stock
                       WHERE brg id='".$d["brg id"]."' AND
sat id='".$d["sat id"]."';") or die(mysql error());
                               $distocktotal =mysql fetch array($qstocktotal);
                               $hpp =formatCurrency($d["hpp"],$language,$domain,false);
                               $view = "str><td 
align=\"center\" valign=\"top\">
                                                              <a 
href=\"javascript:void(0);\" title=\"".GET."\"
       onclick=\"$('#kodebrg').val('".$d["brg_id"]."');
               $('#hiddenkey').val('".$d["brg_kode"]."');
```
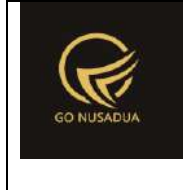

```
$('#barangkode').val('".$d["brg_kode"]."');
                $('#satuan').val('".$d["sat_id"]."');
                $('#nama').val('".$d["brg_name"]."');
                $('#harga').val('".$hpp."');
                $('#ModalFormLarge').modal('hide');
                $('#barangkode').focus().select();\">
        <i class=\"fa fa-check-square-o fa-lg\"></i></a>
                                                        \langle t \rangle<td 
align=\"left\" valign=\"top\">".$d["brg_kode"]."</td>
                                                        <td 
align=\"left\" valign=\"top\">".$d["brg_name"]."</td>
                                                        <td 
align=\"left\" valign=\"top\">".$d["merk_name"]."</td>
                                                        <td 
align=\"left\" valign=\"top\">".$d["sat_id"]."</td>
                                                        <td 
align=\"left\" valign=\"top\">".$d["kat_name"]."</td>
                                                        <td 
align=\"right\" valign=\"top\">".$hpp."</td>
                                                        <td 
align=\"right\"
valign=\"top\">".formatCurrency($dstockgudang["stock_qty"],$lang
uage, $domain, false). "</td>
                                                        <td 
align=\"right\"
valign=\"top\">".formatCurrency($dstocktotal["totalqty"],$langua
ge,$domain,false)."</td>
                                                \langle/tr>";
                                $i++;}
                        $view .= "</table>";
                        //if($i>0){
                                //paging
                                $qjml = mysql_query($sql);
```
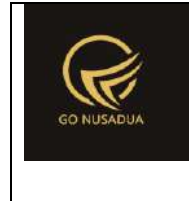

```
$jml = mysql_num_rows($qjml);
                               $imlpace = floor(Siml /$numview);
                               $sisa = $jml % $numview;
                               if($sisa > 0){
                                      $jmlpage+=1;
                               }
                               $viewpaging = "<div>
       ".PAGE." ".$pageno." ".OF." ".$jmlpage." (".$jml." 
".DATA.") < br />";
                               //Back
                               if($pageno > 1){
                                      $nextpage = $pageno - 1;$viewpaging .= "<a 
href=\"javascript:void(0);\"
onclick=\"searchBarangList(".$nextpage.",'".$gudang."','".$perus
ahaan."');\"
       title=\"".PAGE." ".$nextpage."\">&laquo; ".BACK."</a> | 
";
                               }
                               //Next
                               if($startpage+$numview < $jml){
                                      $nextpage = $pageno + 1;
                                      $viewpaging .= "<a 
href=\"javascript:void(0);\"
onclick=\"searchBarangList(".$nextpage.",'".$gudang."','".$perus
ahaan."');\" 
       title=\"".PAGE." ".$nextpage."\">".NEXT." »</a>";
                               }
                               $viewpaging .= "</div>";
                              return $view.$viewpaging;
                       //}
        }
       function getBarang($request){
```
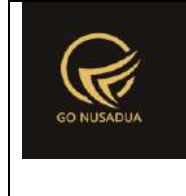

```
extract($request,EXTR_SKIP);
                if($barangkode!=""){
                       $qbk = mysql_query("SELECT b.brg_id FROM 
z_barang b 
        WHERE b.brg kode='".$barangkode."' AND
pr_id='".$pr_id."';");
                       $dbk = mysql fetch array($qbk);
                       $kodebarang=$dbk["brg_id"];
                }
                $qbrg = mysql_query("SELECT 
b.brg_id,b.brg_name,b.brg_kode,bb.satuan_id FROM 
z_barang_barcode bb 
                                                       INNER JOIN 
z_barang b ON b.brg_id=bb.brg_id 
                                                       WHERE 
bb.barcode='".$kodebarang."';");
               $dbrg = mysgl fetch array(Sqbrg);if($dbrg["brg_id"]==""){
                       $qbrg1 = mysql_query("SELECT 
b.brg_id,b.brg_name,b.brg_kode FROM z_barang b WHERE 
b.brg_id='".$kodebarang."';");
                       $dbrg1 = mysql fetch array($qbrg1);
                       if($dbrg1["brg_id"]!=""){
                               if($satuan!=""){
                                       $qhpp =mysql_query("SELECT sat_id,hpp FROM z_barang_hpp WHERE 
brg_id='".$dbrg1["brg_id"]."' 
               AND sat id='".$satuan."';");
                                       $dhpp =mysql fetch array($qhpp);
                               }else{
                                       $qhpp =mysql query("SELECT sat id, hpp FROM z barang hpp WHERE
brg_id='".$dbrg1["brg_id"]."' AND 
                satuan dasar='y';");
                                       $dhpp =mysql_fetch_array($qhpp);
                               }
                               if($dhpp["sat_id"]==""){
```
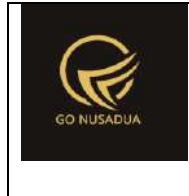

```
$dhpp["sat_id"]=$satuan;
                               }
                               if(\$dhpp['hpp"] == ""){
                                       $dhpp["hpp"]=0;
                               }
                               $dhpp['hpp"] =formatCurrency($dhpp["hpp"],$language,$domain,false);
                               return
$dbrg1["brg_id"]."|".$dbrg1["brg_name"]."|".$dhpp["sat_id"]."|".
$dhpp["hpp"]."|".$dbrg1["brg_kode"];
                       }else{
                               return "";
                        }
               }else{
                       $qhpp = mysql_query("SELECT hpp FROM 
z barang hpp WHERE brg_id='".$dbrg["brg_id"]."' AND
sat id='".$dbrg["satuan id"]."';");
                       $dhpp = mysql_fetch_array($qhpp);
                       if($dhpp["sat_id"]==""){
                               $dhpp["sat_id"]=$satuan;
                       }
                       if(\$dhpp['hpp"]=-''''){
                               $dhpp["hpp"]=0;
                       }
                       $dhpp["hpp"] =
formatCurrency($dhpp["hpp"],$language,$domain,false);
                       return
$dbrg["brg_id"]."|".$dbrg["brg_name"]."|".$dbrg["satuan_id"]."|"
.$dhpp["hpp"]."|".$dbrq["brq_kode"];
               }
        }
        function editData($request){
               extract($request, EXTR SKIP);
               $qu = mysql_query("SELECT u.*, 
ug.table relation,ug.pkey relation FROM user u
                                                       INNER JOIN 
user group ug ON ug.id=u.usergroup
                                                       INNER JOIN 
user login 1 ON 1.uname=u.uname
                                                       WHERE 
l.cookie='".$tiket."' AND l.status='1';");
```
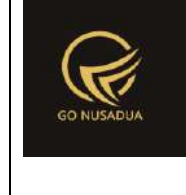

```
$du = mysql_fetch_array($qu);
                $id = $notrans;//validasi
                $error = "";$qpo = mysql_query("SELECT * FROM z_item_masuk 
WHERE im id='".$id."';");
                $dpo = mysql fetch array($qpo);
               if($dpo["im_id"]==""){ 
                       $error .= TRANSACTION NOT FOUND."<br />";
                }
                if($tanggal==""){
                       $error .= DATE IS EMPTY."<br />";
                }
                if($departement==""){ 
                       $error .= DEPARTEMENT IS EMPTY."<br />";
                }
                $ts ribuan =
getInformation("tanda sparator ribuan", $language, $domain);
                $ts koma =
getInformation("tanda sparator koma", $language, $domain);
                $subtotal =str_ireplace($ts_ribuan,"",$subtotal);
                $subtotal =str_ireplace($ts_koma,".",$subtotal);
               if($subtotal1 <= 0){
                       $error .= TRANSACTION IS EMPTY."<br />";
                }
                if($error==""){
                       $query=mysql_query("START TRANSACTION;");
                       \beta q = \arctan(i);$temp = explode("/",$tanggal); 
                       $tempdate = date($temp[2]."-".$temp[1]."-
".$temp[0]." ".date("H:i:s"));
                       $tanggal = strtotime($tempdate);
                       $im id = getAutoNumberID("Item
Masuk",$tanggal);
```
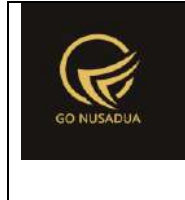

```
$pajak_persen =
str_ireplace($ts_ribuan,"", $pajak_persen);
                        $pajak_persen =
str ireplace($ts koma, ".", $pajak persen);
                        \sqrt{q}[] = mysql query("UPDATE z item masuk
                                                                SET 
im tanggal='".date("Y-m-d H:i:s", $tanggal)."',
        im keterangan='".$keterangan."',
        gdg_id='".$departement."',
        update by='".$du["uname"]."',
        update date=".date("U")."
        WHERE im_id='".$dpo["im_id"]."';") or
die(mysql_error());
                        $q[] = mysql_query("DELETE FROM 
z item masuk detail WHERE im id='".$dpo["im id"]."';");
                        if(is_array($kodebrg)){
                                $i=0;foreach($kodebrg as $kb){
                                        if(\$kb!=^{\mathsf{m}\mathsf{m}}){
                                                $n = $i+1;$jumbah[$i] =str_ireplace($ts_ribuan,"",$jumlah[$i]);
                                                $jumbah[$i] =str_ireplace($ts_koma,".",$jumlah[$i]);
                                                $harga[$i] =str_ireplace($ts_ribuan,"",$harga[$i]);
                                                $harga[$i] =str ireplace($ts koma,".", $harga[$i]);
                                                $temp1 =explode("/", $kadaluarsa[$i]);
                                                $tempdate1 =date($temp1[2]."-".$temp1[1]."-".$temp1[0]." ".date("H:i:s"));
                                                $kadaluarsa[$i] =strtotime($tempdate1);
```
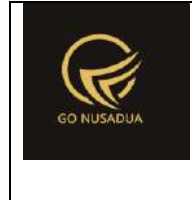

```
$q[] =mysql_query("INSERT INTO z_item_masuk_detail 
                        (imd_id,im_id,
                       brg_id,sat_id,
                       imd_jumlah,
                       sat id dasar, imd jumlah konversi,
                       imd hpp, imd expireddate)
                       VALUES
                        ('".$dpo["im_id"]."-
".$n."','".$dpo["im_id"]."',
                        '".$kb."','".$satuan[$i]."',
                       ".$jumlah[$i].",
                       (SELECT sat id FROM z barang hpp WHERE
brg_id='".$kb."' AND satuan_dasar='y'),
                       (SELECT satuan_konversi*".$jumlah[$i]." 
FROM z barang hpp WHERE brg id='".$kb."' AND
sat id='".$satuan[$i]."'),
                       ".$harga[$i].",'".date("Y-m-d 
H:i:s",$kadaluarsa[$i])."');") or die(mysql_error());
                                       }
                                       $i++;}
                        }
                       if (!is_int(array_search(false,$q))){
                               $query=mysql_query("COMMIT;");
                               if ($query){
                                       $view = "success";
                               }else{
                                       $view .= PROCESS_FAILED;
                               }
                       }else{
                               $query=mysql_query("ROLLBACK;");
```
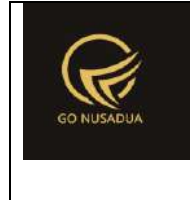

```
$view .= PROCESS_FAILED;
                              }
                    }else{
                              $view .= $error;
                    }
                    return $view;
          }
          function addData($request){
                    extract($request, EXTR SKIP);
                    $qu = mysql_query("SELECT u.*, 
ug.table relation, ug.pkey relation FROM user u
                                                                      INNER JOIN 
user group ug ON ug.id=u.usergroup
                                                                       INNER JOIN 
user login 1 ON 1.uname=u.uname
                                                                       WHERE 
l.cookie='".$tiket."' AND l.status='1';");
                    \dots \frac{1}{2} \frac{1}{2} \frac{1}{2} \frac{1}{2} \frac{1}{2} \frac{1}{2} \frac{1}{2} \frac{1}{2} \frac{1}{2} \frac{1}{2} \frac{1}{2} \frac{1}{2} \frac{1}{2} \frac{1}{2} \frac{1}{2} \frac{1}{2} \frac{1}{2} \frac{1}{2} \frac{1}{2} \frac{1}{2} \frac{1}{2} \frac{1}{//$qd= mysql_query("SELECT * FROM 
".$du["table_relation"]." WHERE 
".$du["pkey_relation"]."='".$du["pkey"]."';");
                    //$dd = mysql_fetch_array($qd);
                    //validasi
                    $error = "";if($tanggal==""){ 
                              \text{Server} := \text{DATE} IS EMPTY." \text{Kb} />";
                    }
                    if($departement==""){ 
                              $error .= DEPARTEMENT IS EMPTY."<br />";
                    }
                    if(\$pr id==""){
                              $error .= PERUSAHAAN IS EMPTY."<br />";
                    }
                    $ts ribuan =
getInformation("tanda sparator ribuan", $language, $domain);
                    $ts koma =
getInformation("tanda_sparator_koma", $language, $domain);
                    $subtotal =str_ireplace($ts_ribuan,"", $subtotal);
```
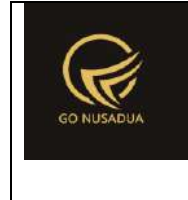

```
$subtotal =str_ireplace($ts_koma,".",$subtotal);
                if(\$subtotal1<=0){
                        $error .= TRANSACTION IS EMPTY."<br />";
                }
                if($error==""){
                        $query=mysql_query("START TRANSACTION;");
                        \beta q = \arctan(i);$temp = explode("/",$tanggal); 
                        $tempdate = date($temp[2]."-".$temp[1]."-
".$temp[0]." ".date("H:i:s"));
                        $tanggal = strtotime($tempdate);
                        $im_id = getAutoNumberID("Item 
Masuk", $tanggal, $pr id);
                        $temp1 = explode("/",$tanggal_terima); 
                        $tempdate1 = date($temp1[2]."-
".$temp1[1]."-".$temp1[0]." ".date("H:i:s"));
                        $tanged terima = strtotime($tempdate1);
                        $q[] = mysql_query("INSERT INTO 
z_item_masuk 
        (im id, im tanggal, im keterangan,
        im_subtotal,
        gdg_id,im_nourut,
        create by, create date, pr id)
        VALUES 
        ('".$im_id["NumberID"]."','".date("Y-m-d 
H:i:s",$tanggal)."','".$keterangan."',
        0,'".$departement."',".$im_id["LastNumber"].",
        '".$du["uname"]."',".date("U").",'".$pr_id."');") or
die(mysql_error());
                        if(is_array($kodebrg)){
```
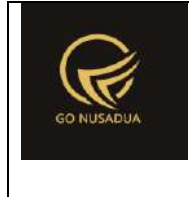

```
$i=0;foreach($kodebrg as $kb){
                                       if(Skb!=""){
                                              \sin = 5i+1;$temp1 =explode("/", $kadaluarsa[$i]);
                                              $tempdate1 =date($temp1[2]."-".$temp1[1]."-".$temp1[0]." ".date("H:i:s"));
                                              $kadaluarsa[$i] =strtotime($tempdate1);
                                              $jumbah[$i] =str_ireplace($ts_ribuan,"",$jumlah[$i]);
                                              $jumbah[$i] =str_ireplace($ts_koma,".",$jumlah[$i]);
                                              $harga[$i] =str ireplace($ts ribuan, "", $harga[$i]);
                                              $harga[$i] =str_ireplace($ts_koma,".",$harga[$i]);
                                      //pemberian tanda pada 
barang yang disesuaikan stocknya
                                      $q[] = mysql_query("UPDATE 
z barang SET brg tanda penyesuaian='y' WHERE brg id='".$kb."'")
or die(mysql_error());
                                      $q[] = mysql_query("INSERT 
INTO z_item_masuk_detail 
                       (imd id, im id, brg id, sat id,
                       imd_jumlah, sat_id_dasar,
       imd jumlah konversi, imd hpp, imd expireddate)
                       VALUES
                       ('".$im_id["NumberID"]."-
".$n."','".$im_id["NumberID"]."','".$kb."','".$satuan[$i]."',
                       ".$jumlah[$i].", (SELECT sat id FROM
z barang hpp WHERE brg id='".$kb."' AND satuan dasar='y'),
```
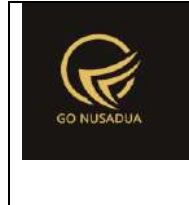

```
IFNULL((SELECT 
satuan konversi*".$jumlah[$i]." FROM z barang hpp WHERE
brg_id='".$kb."' AND sat_id='".$satuan[$i]."'),0),
                        ".$harga[$i].",'".date("Y-m-d 
H:i:s",$kadaluarsa[$i])."');") or die(mysql_error());
                                        }
                                        $i++;}
                        }
                        if (!is_int(array_search(false,$q))){
                                $query=mysql_query("COMMIT;");
                                if ($query){
                                        $view =
"success|".$im_id["NumberID"];
                                }else{
                                        $view .= PROCESS_FAILED;
                                }
                        }else{
                                $query=mysql_query("ROLLBACK;");
                                $view .= PROCESS_FAILED;
                        }
                }else{
                        $view .= $error;
                }
                return $view;
        }
        function viewFormAdd($request){
               extract($request, EXTR_SKIP);
                $qu = mysql_query("SELECT u.*, 
ug.table relation,ug.pkey relation FROM user u
                                                       INNER JOIN 
user group ug ON ug.id=u.usergroup
                                                        INNER JOIN 
user login 1 ON 1.uname=u.uname
                                                        WHERE 
l.cookie='".$tiket."' AND l.status='1';");
                \daggerdu = mysql fetch array(\frac{1}{2}qu);
                $cbunit2 = "<div id=\"div_satuan_konv\">
                                        <select name=\"satuan1\"
id=\"satuan\" onchange=\"getBarang();\" class=\"form-
control\">";
```
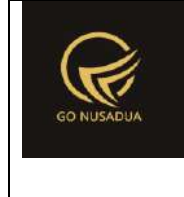

```
$cbunit2 .= "<option value=\"\"></option>";
               $qsat = mysql query('SELECT * FROMz barang satuan ORDER BY sat ordering;");
               while($dsat=mysql_fetch_array($qsat)){
                       $cbunit2 .= "<option 
value=\"".$dsat["sat_id"]."\">".$dsat["sat_name"]."</option>";
                }
               $cbunit2 .= "</select></div>";
               $cbper = "<select name=\"pr_id\" id=\"pr_id\"
class=\"form-control comboauto\"
onchange=\"generateAutoNumber();changeComboGudang();\"
style=\"width:100%\">";
               $qper = mysq1 query("SELECT *, (SELECT pr_nama
FROM z_perusahaan WHERE pr_id=u.pr_id) as pr_nama
                                                       FROM 
z perusahaan user u WHERE uname='". $du ["uname"]. "' ORDER BY
pr_nama;");
               while($dper=mysql_fetch_array($qper)){
                       $cbper .= "<option 
value=\"".$dper["pr_id"]."\">".$dper["pr_nama"]."</option>";
                }
               $cbper .= "</select>";
               $nilai0 =formatCurrency(0,$language,$domain,false);
               $jsprint = ";
               if($print!=""){
                       $jsprint =
"printSuratTerimaBarang('".$print."');";
               }
               $qpr_id = mysql_query("SELECT pr_id,(SELECT 
pr_nama FROM z_perusahaan WHERE pr_id=u.pr_id) as pr_nama
                                                       FROM 
z perusahaan user u WHERE uname='". $du["uname"]. "' ORDER BY
pr nama LIMIT 0,1;");
               \daggerdpr id = mysql fetch array(\daggerqpr id);
               $cbdep = "<select name=\"departement\"
id=\"departement\" class=\"form-control comboauto\"
style=\"width:100%\">";
```
class=**\"**form-group**\"**>

```
$qdept = mysql_query("SELECT * FROM z_gudang 
WHERE gdg_active='y' AND pr_id='".$dpr_id["pr_id"]."' ORDER BY
gdg_name;");
                while($ddept=mysql_fetch_array($qdept)){
                        $cbdep .= "<option 
value=\"".$ddept["gdg_id"]."\">".$ddept["gdg_name"]."</option>";
                }
                $cbdep = "</del><b><</b>'</b> <math>~</math>$autonumber = getAutoNumberID("Item 
Masuk",date("U"), $dpr_id["pr_id"]);
                $view = "<form name=\"FormAddPembelian\"
id=\"FormAddPembelian\" role=\"form\" class=\"form-horizontal\">
                                        <div class=\"row\">
                                                <div class=\"col-
md-7\">
                                                        <div 
class=\"form-group\">
                                                             <label 
class=\"col-sm-2 control-label\">".FAKTUR_NUMBER."</label>
                                                             <div 
class=\"col-sm-4\">
        <input type=\"text\" class=\"form-control\"
name=\"notrans\" id=\"notrans\" maxlength=\"30\"
value=\"".$autonumber["NumberID"]."\" readonly=\"readonly\"/>
        <input type=\"hidden\" class=\"form-control\"
name=\"opsiedit\" id=\"opsiedit\" value=\"n\"/>
                                                            \langle/div>
        <label class=\"col-sm-2 control-
label\">".FAKTUR_DATE."</label>
                                                              <div 
class=\"col-sm-4\">
        <input type=\"text\" class=\"form-control\"
name=\"tanggal\" id=\"tanggal\" value=\"".date("d/m/Y")."\"/>
        </div>
                                                        \langle div>
                                                        <div
```
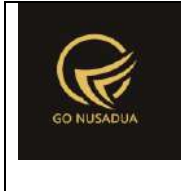

```
 <label 
class=\"col-sm-2 control-label\">".PERUSAHAAN."</label>
                                                                <div 
class=\"col-sm-4\">
        ".$cbper."
                                                               \langle div>
        <label class=\"col-sm-2 control-
label\">".MASUK_KE."</label>
                                                                <div 
class=\"col-sm-4\">
        <div id=\"divcombogudang\">
                 ".$cbdep."
        \langlediv>
                                                               \langle /div>
                                                           \langle div>
                                                           <div 
class=\"form-group\">
                                                                <label 
class=\"col-sm-2 control-label\">".NOTE."</label>
                                                                <div 
class=\"col-sm-4\">
        <input type=\"text\" name=\"keterangan\"
id=\"keterangan\" class=\"form-control\" />
                                                                </div>
                                                           \langle /div>
                                                  \langle div>
                                                   <div class=\"col-
md-5 text-right\" id=\"divgrandtotal\" style=\"font-
size:50px;padding-top:20px;text-align:right;\">
        ".$nilai0."
                                                   \langle div>
                                                   <div class=\"col-
md-12\">
                                                           <div 
class=\"panel panel-default\">
        <div class=\"panel-body\">
```

```
<div class=\"table-responsive\"> 
                <table class=\"table table-striped\"
id=\"table_item\">
                        <tr id=\"tr_item\">
                               <td valign=\"top\"
width=\"3%\"></td>
                               <td valign=\"top\" width=\"12%\">
                                       <div class=\"input-
group\">
                                           <input type=\"text\"
id=\"barangkode\" name=\"barangkode\" class=\"form-control\"/>
                                           <span class=\"input-
group-btn\">
                                                <button 
class=\"btn btn-default\" type=\"button\"
id=\"btnsearchbrg\" >...</button>
                                           </span>
                                        \langle /div>
                                       <input type=\"hidden\"
id=\"hiddenkey\" name=\"hiddenkey1\" />
                                       <input type=\"hidden\"
id=\"kodebrg\" name=\"kodebrg1\" class=\"form-control\"/>
                               \langle t \rangle<td valign=\"top\" width=\"20%\"
id=\"namabrg\"><input type=\"text\" name=\"nama1\" id=\"nama\"
class=\"form-control\" readonly=\"readonly\"></td>
                               <td valign=\"top\"
width=\"10%\">".$cbunit2."</td>
```
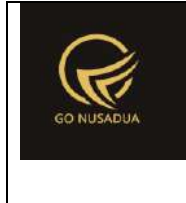

```
<td valign=\"top\"
width=\"10%\"><input type=\"text\" class=\"kadaluarsa form-
control text-right\" name=\"kadaluarsa\" id=\"kadaluarsa\"
value=\"".date("d/m/Y")."\"/></td>
                               <td valign=\"top\"
width=\"5%\"><input type=\"text\" class=\"currency form-control 
text-right\" name=\"jumlah1\" id=\"jumlah\" value=\"1\" /></td>
                               <td valign=\"top\"
width=\"15%\"><input type=\"text\" class=\"currency form-control 
text-right\" name=\"harga1\" id=\"harga\" value=\"0\" /></td>
                               <td valign=\"top\"><input 
type=\"text\" class=\"currency form-control text-right\"
name=\"total1\" id=\"total\" value=\"0\"
readonly=\"readonly\"/></td>
                       \langle/tr>
                       <tr bgcolor=\"#DDDDDD\" align=\"center\">
                               <td align=\"center\"
width=\"3%\">".OPTION."</td>
                               <td align=\"center\"
width=\"12%\">".KODE."</td>
                               <td align=\"center\"
width=\"20%\">".NAMA."</td>
                               <td align=\"center\"
width=\"10%\">".UNIT."</td>
                               <td align=\"center\"
width=\"10%\">".KADALUARSA."</td>
                               <td align=\"center\"
width=\"5%\">".QUANTITY."</td>
```
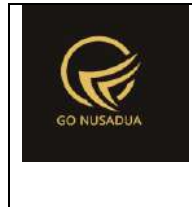

```
<td align=\"center\"
width=\"15%\">".PRICE."</td>
                                 <td 
align=\"center\">".TOTAL."</td>
                         \langletr>
                \langle/table\rangle<div id=\"divscroll1\" style=\"overflow:auto;\">
                         <table class=\"table table-striped\"
id=\"table_isi\">
                                 <tr style=\"display:none;\">
                                         <td valign=\"top\"></td>
                                         <td valign=\"top\"></td>
                                         <td valign=\"top\"></td>
                                         <td valign=\"top\"></td>
                                         <td valign=\"top\"></td>
                                         <td valign=\"top\"></td>
                                         <td valign=\"top\"></td>
                                         <td valign=\"top\"></td>
                                 \langle/tr>
                         </table>
                \langle/div\rangle
```
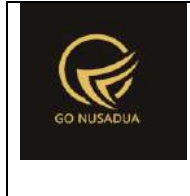

```
\langle/div\rangle\langle/div\rangle\langlediv>
                                                    </div>
                                                    <div class=\"col-
md-4\">
                                                    \langlediv\rangle<div class=\"col-
md-8\">
                                                             <div 
class=\"row\">
        <div class=\"col-md-6\">
        \langle div>
        <div class=\"col-md-6\">
        <div class=\"form-group\">
              <label class=\"col-sm-4 control-
label\">".SUB_TOTAL."</label>
              <div class=\"col-sm-8\">
                  <input type=\"text\" name=\"subtotal\"
id=\"subtotal\" class=\"form-control text-right\"
disabled=\"disabled\" readonly=\"readonly\"
value=\"".formatCurrency($subtotal,$language,$domain,false)."\"/
>
                          <input type=\"hidden\" name=\"subtotal1\"
id=\"subtotal1\"
value=\"".formatCurrency($subtotal,$language,$domain,false)."\"/
>
             \langlediv>
         \langle/div\rangle\braket{br/}
```
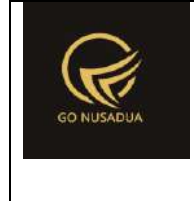

```
<div class=\"text-right\">
                <input type=\"button\" name=\"btnSave\"
value=\"".SAVE."\" class=\"btn btn-primary\"
onclick=\"addData();\"/> 
                \langle \ranglehref=\"index.php?domain=".$domain."&page=".$page."&language=".$l
anguage."\"><input type=\"button\" name=\"btnCancel\"
value=\"".CLOSE."\" class=\"btn btn-primary\"
id=\"btnCancel\"/></a>
        \langle/div\rangle\langle/div\rangle<div>
                                                  \langle div>
                                          \langle/div\rangle</form>
                                 <script language=\"javascript\">
                                         ".$focus."
        $('.currency').autoNumeric({aSep:'".getInformation("tand
a sparator ribuan", $language, $domain)."',
aDec:'".getInformation("tanda sparator koma", $language, $domain).
"', \text{ aNeg}: '-'',mDec:".getInformation("jumlah_digit_koma",$language,$domain).", 
mRound:'S'});
                                          //var h =$(window).height()-570; //tinggi grid barang
        //$('#divscroll').css('height',h);
                                          ".$jsprint."
                                 </script>
                                 ";
                return $view;
        }
        function viewFormEdit($request){
                extract($request, EXTR SKIP);
                $qpo = mysql_query("SELECT im.* FROM 
z_item_masuk im
```
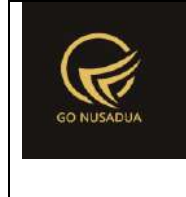

```
WHERE 
im.im_id='".$id."';");
               $dpo = mysql fetch array($qpo);
               $cbunit2 = "<div id=\"div_satuan_konv\">
                                       <select name=\"satuan1\"
id=\"satuan\" onchange=\"getBarang();\" class=\"form-control\">
                                               ";
               $cbunit2 .= "<option value=\"\"></option>";
               $qsat = mysql_query("SELECT * FROM 
z barang satuan ORDER BY sat ordering;");
               while($dsat=mysql_fetch_array($qsat)){
                       $cbunit2 .= "<option 
value=\"".$dsat["sat_id"]."\">".$dsat["sat_name"]."</option>";
                }
               $cbunit2 .= "</select></div>";
               $cbsupplier = "<select name=\"supplier\"
id=\"supplier\" class=\"form-control\">
                                               ";
               $cbdep = "<select name=\"departement\"
id=\"departement\" class=\"form-control\">
                                               ";
               $qdept = mysql_query("SELECT * FROM z_gudang 
WHERE gdg active='y' ORDER BY gdg name;");
               while($ddept=mysql_fetch_array($qdept)){
                       if($ddept["gdg_id"]==$dpo["gdg_id"]){
                               $cbdep .= "<option 
value=\"".$ddept["gdg_id"]."\"
selected=\"selected\">".$ddept["gdg_name"]."</option>";
                       }else{
                               $cbdep .= "<option 
value=\"".$ddept["qdq_id"]."\">".$ddept["qdq_name"]."</option>";
                       }
               }
               $cbdep .= "</select>";
               $nilai0 = formatCurrency(0,\$language,\$domain);$dpo["im_tanggal"] =
strtotime($dpo["im_tanggal"]);
```

```
$i=1;$totalrow = 0;$subtotal = 0;$tr item = "";
               $qpod = mysql query('SELECT d.*),(SELECT brg_name FROM z_barang WHERE brg_id=d.brg_id) as 
brg_name
                                                       FROM 
z item masuk detail d WHERE d.im id='".$dpo["im id"]."';");
               while($dpod = mysql fetch array($qpod)){
                       $totalrow = ($dpod["ind hpp"]*$dpod["imd_jumlah"]);
                       $subtotal += $totalrow;
                       $tr_item .= "<tr bgcolor=\"#FFFFFF\">
                                                       <td 
align=\"center\"width=\"3%\">
                                                               <a 
href=\"javascript:void(0);\" title=\"".DELETE_ROW."\"
onclick=\"$(this).parent().parent().remove();calcGrandTotal();\"
><i class=\"fa fa-times fa-lg\"></i></a>
                                                       \langle t \rangle<td 
valign=\"top\" width=\"12%\"><input type=\"hidden\"
name=\"kodebrg[]\" value=\"".$dpod["brg_id"]."\"
id=\"kodebrg_".$i."\" style=\"width:100%;border:0;text-
align:left;height:100%\"
readonly=\"readonly\"/>".$dpod["brg_id"]."</td>
                                                       2 + dvalign=\"top\" width=\"20%\">".$dpod["brg_name"]."</td>
                                                       <td 
valign=\"top\" width=\"10%\"><input type=\"hidden\"
name=\"satuan[]\" value=\"".$dpod["sat_id"]."\"
id=\"satuan_".$i."\" style=\"width:100%;border:0;text-
align:left;height:100%\"
readonly=\"readonly\"/>".$dpod["sat_id"]."</td>
                                                       <td 
valign=\"top\" align=\"right\" width=\"10%\"><input 
type=\"text\" name=\"kadaluarsa[]\" id=\"kadaluarsa_".$i."\"
class=\"kadaluarsa form-control\"
value=\"".date("d/m/Y",strtotime($dpod["imd_expireddate"]))."\">
\langle t \rangle
```
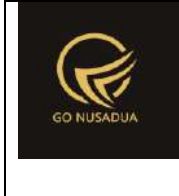

```
<td 
valign=\"top\" align=\"right\" width=\"5%\"><input 
type=\"hidden\" name=\"jumlah[]\"
value=\"".formatCurrency($dpod["imd_jumlah"],$language,$domain,f
alse)."\" id=\"jumlah_".$i."\" style=\"width:100%;border:0;text-
align:right;height:100%\"
readonly=\"readonly\"/>".formatCurrency($dpod["imd_jumlah"],$lan
guage, $domain, false). "</td>
                                                       <td 
valign=\"top\" align=\"right\" width=\"15%\"><input 
type=\"hidden\" name=\"harga[]\"
value=\"".formatCurrency($dpod["imd_hpp"],$language,$domain,fals
e)."\" id=\"harga_".$i."\" style=\"width:100%;border:0;text-
align:right;height:100%\"
readonly=\"readonly\"/>".formatCurrency($dpod["imd_hpp"],$langua
ge,$domain,false)."</td>
                                                       <td 
valign=\"top\" align=\"right\"><input type=\"hidden\"
name=\"total[]\"
value=\"".formatCurrency($totalrow,$language,$domain,false)."\"
id=\"total_".$i."\" style=\"width:100%;border:0;text-
align:right;height:100%\" readonly=\"readonly\"
class=\"totalinrow\"/>".formatCurrency($totalrow,$language,$doma
in, false). "</td>
                                               \langle/tr>";
                       $i++;}
               $gradtotal = $subtotal;
               $view = "<form name=\"FormEditPembelian\"
id=\"FormEditPembelian\" role=\"form\" class=\"form-
horizontal\">
                                       <div class=\"row\">
                                               <div class=\"col-
md-7\">
                                                       <div 
class=\"form-group\">
                                                            <label 
class=\"col-sm-2 control-label\">".FAKTUR_NUMBER."</label>
                                                            <div 
class=\"col-sm-4\">
```
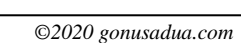

```
(http://gonusadua.com)
        <input type=\"text\" class=\"form-control\"
name=\"notrans\" id=\"notrans\" maxlength=\"30\"
value=\"".$dpo["im_id"]."\" readonly=\"readonly\"/>
        <input type=\"hidden\" class=\"form-control\"
name=\"opsiedit\" id=\"opsiedit\" value=\"y\"/>
                                                             \langle/div\rangle<label class=\"col-sm-2 control-
label\">".FAKTUR_DATE."</label>
                                                              <div 
class=\"col-sm-4\">
        <input type=\"text\" class=\"form-control\"
name=\"tanggal\" id=\"tanggal\"
value=\"".date("d/m/Y",$dpo["im_tanggal"])."\"/>
        \langle/div\rangle\langle/div\rangle<div 
class=\"form-group\">
                                                              <label 
class=\"col-sm-2 control-label\">".NOTE."</label>
        <div class=\"col-sm-4\">
        <input type=\"text\" name=\"keterangan\"
id=\"keterangan\" class=\"form-control\"
value=\"".$dpo["im_keterangan"]."\"/>
                                                               </div>
                                                               <label 
class=\"col-sm-2 control-label\">".MASUK_KE."</label>
                                                              <div 
class=\"col-sm-4\">
        ".$cbdep."
        </div>
                                                         \langle div>
                                                 </div>
```
**Deskripsi dan Spesifikasi Produk Nusa Dua Tourism Activities E-marketplace** 

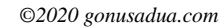

```
Nusa Dua Tourism Activities E-marketplace 
                            (http://gonusadua.com)
                                               <div class=\"col-
md-5 text-right\" id=\"divgrandtotal\" style=\"font-
size:50px;padding-top:20px;text-align:right;\">
        ".formatCurrency($grandtotal,$language,$domain,false)."
                                               </div>
                                               <div class=\"col-
md-12\">
                                                       <div 
class=\"panel panel-default\">
       <div class=\"panel-body\">
       <div class=\"table-responsive\"> 
               <table class=\"table table-striped\"
id=\"table_item\">
                       <tr id=\"tr_item\">
                               <td valign=\"top\"
width=\"3%\"></td>
                               <td valign=\"top\" width=\"12%\">
                                       <div class=\"input-
group\">
                                          <input type=\"text\"
id=\"kodebrg\" name=\"kodebrg1\" class=\"form-control\"/>
                                          <span class=\"input-
group-btn\">
                                               <button 
class=\"btn btn-default\" type=\"button\"
id=\"btnsearchbrg\" >...</button>
                                          </span>
                                       \langle div>
                                       <input type=\"hidden\"
id=\"hiddenkey\" name=\"hiddenkey1\" />
```
**Deskripsi dan Spesifikasi Produk**

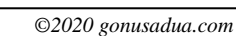

```
\langle t \rangle<td valign=\"top\" width=\"20%\"
id=\"namabrg\"><input type=\"text\" name=\"nama1\" id=\"nama\"
class=\"form-control\" readonly=\"readonly\"></td>
                               <td valign=\"top\"
width=\"10%\">".$cbunit2."</td>
                               <td valign=\"top\"
width=\"10%\"><input type=\"text\" class=\"kadaluarsa form-
control text-right\" name=\"kadaluarsa\" id=\"kadaluarsa\"
value=\"".date("d/m/Y")."\"/></td>
                               <td valign=\"top\"
width=\"5%\"><input type=\"text\" class=\"currency form-control 
text-right\" name=\"jumlah1\" id=\"jumlah\" value=\"1\" /></td>
                               <td valign=\"top\"
width=\"15%\"><input type=\"text\" class=\"currency form-control 
text-right\" name=\"harga1\" id=\"harga\" value=\"0\" /></td>
                               <td valign=\"top\"><input 
type=\"text\" class=\"currency form-control text-right\"
name=\"total1\" id=\"total\" value=\"0\"
readonly=\"readonly\"/></td>
                       \langle/tr>
                       <tr bgcolor=\"#DDDDDD\" align=\"center\">
                               <td align=\"center\"
width=\"3%\">".OPTION."</td>
                               <td align=\"center\"
width=\"12%\">".ITEM_ID."</td>
                               <td align=\"center\"
width=\"20%\">".ITEM_NAME."</td>
```
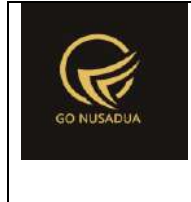

<td align=**\"**center**\"**

```
width=\"10%\">".UNIT."</td>
```

```
<td align=\"center\"
width=\"10%\">".KADALUARSA."</td>
```

```
<td align=\"center\"
width=\"5%\">".QUANTITY."</td>
```

```
<td align=\"center\"
```

```
width=\"15%\">".PRICE."</td>
```
<td

```
align=\"center\">".TOTAL."</td>
```
 $\langle$ /tr>

```
\langle/table>
```

```
<div id=\"divscroll2\" style=\"overflow:auto;\">
```
<table class=**\"**table table-striped**\"**

id=**\"**table\_isi**\"**>

<tr style=**\"**display:none;**\"**>

<td valign=**\"**top**\"**></td>

<td valign=**\"**top**\"**></td>

<td valign=**\"**top**\"**></td>

<td valign=**\"**top**\"**></td>

<td valign=**\"**top**\"**></td>

<td valign=**\"**top**\"**></td>

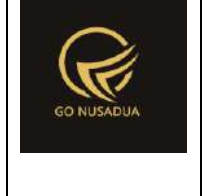

>

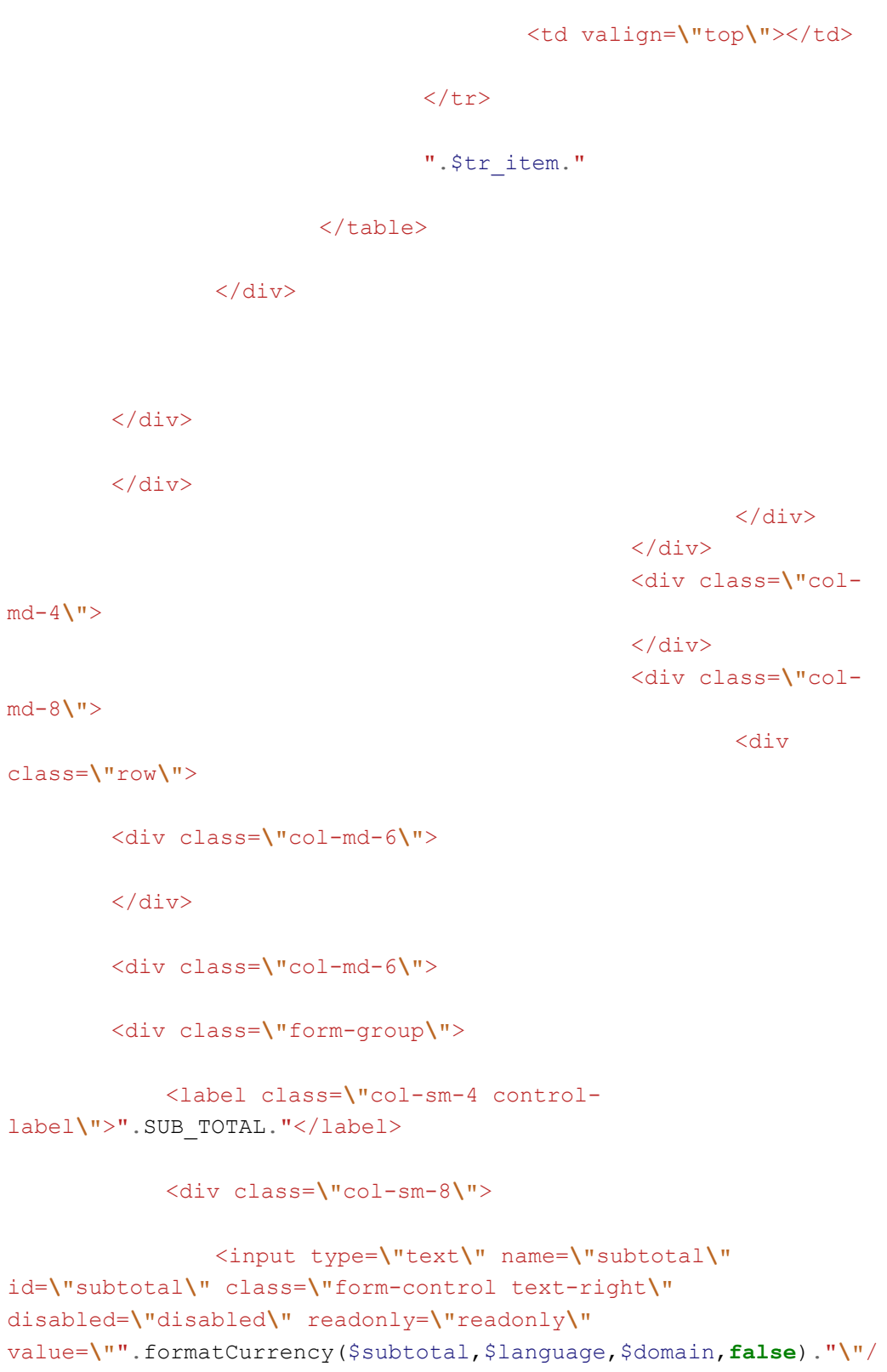

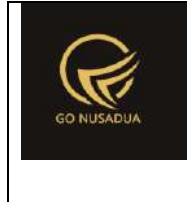

```
<input type=\"hidden\" name=\"subtotal1\"
id=\"subtotal1\"
value=\"".formatCurrency($subtotal,$language,$domain,false)."\"/
>
            \langle/div\rangle\langle/div\rangle<div class=\"text-right\">
                <input type=\"button\" name=\"btnSave\"
value=\"".SAVE."\" class=\"btn btn-primary\"
onclick=\"editData('".$id."');\"/> 
                <input type=\"button\" name=\"btnPrint\"
value=\"".CETAK."\" class=\"btn btn-primary\"
onclick=\"printSuratTerimaBarang('".$id."');\"/> 
                \langle \ranglehref=\"index.php?domain=".$domain."&page=".$page."&language=".$l
anguage."\"><input type=\"button\" name=\"btnCancel\"
value=\"".CLOSE."\" class=\"btn btn-primary\"
id=\"btnCancel\"/></a>
        \langle/div\rangle</div>
                                                          <div>
                                                  \langlediv\rangle</div>
                                 </form>
                                 <script language=\"javascript\">
        $('#notrans').focus().select();
        $('.currency').autoNumeric({aSep:'".getInformation("tand
a sparator ribuan", $language, $domain)."',
aDec:'".getInformation("tanda sparator koma", $language, $domain).
"', \text{ aNeg}: '-'',mDec:".getInformation("jumlah_digit_koma",$language,$domain).", 
mRound:'S'});
```
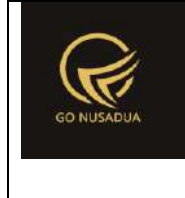

```
//var h =$(window).height()-570; //tinggi grid barang
        //$('#divscroll2').css('height',h);
                                </script>
                                ";
                return $view;
        }
        function viewData($request){
               extract($request, EXTR_SKIP);
                //user
                \text{Squ} = \text{mysgl query}(\text{VSELECT } u.*,ug.table relation,ug.pkey relation FROM user u
                                                        INNER JOIN 
user group ug ON ug.id=u.usergroup
                                                        INNER JOIN 
user login 1 ON 1.uname=u.uname
                                                        WHERE 
l.cookie='".$tiket."' AND l.status='1';");
                $du = mysql_fetch_array($qu);
                include("scripts/grid_mysql/grid.class.php");
                $objGrid = new Grid();
                $objGrid->action = $action;
                $objGrid->urltarget =
"?domain=".$domain."&page=".$page."&language=".$language; 
                $objGrid->formwidth = "Large"; //Small, Middle, 
Large
                $objGrid->title = "";
                if($from date==""){
                        $from date = date('Y-m-d");}else{
                        $from_date = explode("/",$from_date);
                        $from date = $from date[2].".$from date[1]."-".$from date[0];
                }
                if($to date==""){
                        $to date = date("Y-m-d");
                }else{
                        $to date = explode("/", $to date);
```
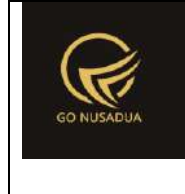

```
$to date = $to date[2]."-".$to date[1]."-
".$to_date[0];
               }
               $andwhere = "AND (a.im_id LIKE '%".$keyword."%' 
OR a.im keterangan LIKE '%". $keyword. "%' OR
                                       (SELECT gdg_name FROM 
z gudang WHERE gdg id=a.gdg id) LIKE '%".$keyword."%')";
               if($pr_id!=""){
                       $wherepr_id = " AND a.pr_id='".$pr_id."' 
";
               }else{
                       $flagw=0;
                       $wherepr id =" AND pr id IN(";
                       $qper = mysql_query("SELECT * FROM 
z perusahaan user WHERE uname='". $du ["uname"]. "';");
                       while($dper=mysql_fetch_array($qper)){
                               $wherepr_id .=
"'".$dper["pr_id"]."',";
                               $flagw=1;
                        }
                       $wherepr id = substr($wherepr id, 0, -1);
                       $wherepr id .=")";
                       if($flagw==0){
                               $wherepr id=" AND pr id IN('')";
                       }
               }
               $btnEdit = "";
               if(cekAccess($page,$tiket,"edit")){
                       $btnEdit = "<a 
href=\"?page=".$page."&language=".$language."&action=viewformedi
t&id=::id\"><i class=\"fa fa-edit fa-lg\"></i></a>";
               }
               $btnDelete = "";
               if(cekAccess($page,$tiket,"delete")){
                       $btnDelete = "<a 
href=\"javascript:void(0);\" title=\"".DELETE."\"
onclick=\"deleteData('::id')\"><i class=\"fa fa-times fa-
lg\"></i></a>";
                }
               $btnPrint = "";
```
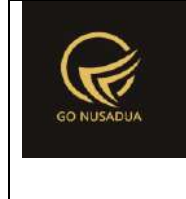

```
if(cekAccess($page,$tiket,"print")){
                        $btnPrint = "<sub>a</sub>href=\"javascript:void(0);\" title=\"".CETAK."\"
onclick=\"printSuratTerimaBarang('::id')\"><i class=\"fa fa-
print fa-lg\"></i></a> ";
                }
        if(($btnEdit=="")&&($btnDelete=="")&&($btnPrint=="")){
                        $colopsi = "";
                }else{
                        $colopsi = ",'1' AS opsi ";
                }
                $objGrid->SQL = "SELECT a.im_id ".$colopsi.", 
a.im id AS '".FAKTUR NUMBER."',
        DATE FORMAT(a.im tanggal,'%d/%m/%Y %H:%i:%s') AS
'".TRANSACTION_DATE."',
                                                (SELECT pr_nama 
FROM z_perusahaan WHERE pr_id=a.pr_id) AS '".PERUSAHAAN."',
                                                (SELECT gdg_name 
FROM z gudang WHERE gdg id=a.gdg id) AS '".GUDANG."',
                                                a.im_keterangan 
'".NOTE."', im_subtotal,
                                                (SELECT name FROM 
user WHERE uname=a.create by) as '".REGISTER BY."'
                                                FROM z_item_masuk 
a 
                                                WHERE 
(DATE(a.im_tanggal) BETWEEN '".$from_date."' AND '".$to_date."') 
".$andwhere.$wherepr_id;
                $objGrid->property[] =
array("field"=>"im_subtotal","label"=>TOTAL,"format"=>"currency"
, "value" \Rightarrow "", "align" \Rightarrow "right";
                if($colopsi!=""){
                        $objGrid->property[] =
array("field"=>"opsi","label"=>OPTION,"format"=>"","value"=>"1==
".$btnPrint." ".$btnEdit." ".$btnDelete,"align"=>"center");
                }
                $objGrid->numview = 10; //banyak data tampil per 
halaman
                $objGrid->use_number = true;
                $objGrid->newable = false;
                $objGrid->editable = false;
```
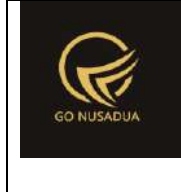

```
$objGrid->deleteable = false;
               $objGrid->fieldsort = "im_tanggal";
               $objGrid->sort = "asc";
               $objGrid->importablefromexcel = false;
               if(cekAccess($page,$tiket,"exporttoexcel")){
                       $objGrid->exporttoexcel_all = true;
                       $objGrid->SQLExport=$objGrid->SQL;
               }
                //untuk insert/edit/delete
               $objGrid->tablename = "z_item_masuk"; //table yg 
akan diedit
               $objGrid->pkey = "im_id"; //primary key untu 
edit delete 
               if(cekAccess($page,$tiket,"add")){
                       //tambah button di grid bag bawah
                       $objGrid->addbutton[] =
array("label"=>"<i class=\"fa fa-plus-circle\"></i> 
".ADD,"title"=>ADD_ORDER,"onclick"=>"","link"=>"?domain=".$domai
n."&page=".$page."&language=".$language."&action=viewformadd","l
ink target"=>"");
                }
               return $objGrid->viewGrid($request);
        }
        function formSearch($request){
               extract($request, EXTR SKIP);
               \text{Squ} = \text{mysgl query}("SELECT u.*,
ug.table relation,ug.pkey relation FROM user u
                                                       INNER JOIN 
user group ug ON ug.id=u.usergroup
                                                       INNER JOIN 
user login 1 ON 1.uname=u.uname
                                                       WHERE 
l.cookie='".$tiket."' AND l.status='1';");
               $du = mysql_fetch_array($qu);
               $cbper = "<select name=\"pr_id\" id=\"pr_id\"
class=\"form-control comboauto\" onchange=\"viewData();\"
style=\"width:100%\">
                                               <option value=\"\"
selected=\"selected\">".ALL_PERUSAHAAN."</option>";
```
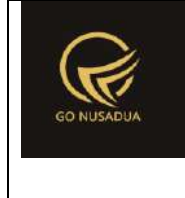

```
$qper = mysql_query("SELECT *,(SELECT pr_nama 
FROM z_perusahaan WHERE pr_id=u.pr_id) as pr_nama
                                                        FROM 
z perusahaan user u WHERE uname='". $du ["uname"]. "' ORDER BY
pr_nama;");
               while($dper=mysql_fetch_array($qper)){
                        $cbper .= "<option 
value=\"".$dper["pr_id"]."\">".$dper["pr_nama"]."</option>";
                }
                $cbper .= "</select>";
                $view = "<form id=\"formSearch\"
name=\"formSearch\" class=\"form-horizontal\"
action=\"javascript:void(0);\" onsubmit=\"viewData();\">
                                        <div class=\"panel panel-
default\">
                                                 <div 
class=\"panel-body\">
                                                         <div 
class=\"row\">
        <div class=\"col-md-6\">
        <div class=\"form-group\">
                <label class=\"col-sm-3 control-
label\">".PERUSAHAAN."</label>
                <div class=\"col-sm-9\">
                        ".$cbper."
                \langle/div\rangle\langle div>
        <div class=\"form-group\">
                <label class=\"col-sm-3 control-
label\">".TANGGAL."</label>
                <div class=\"col-sm-4\">
```
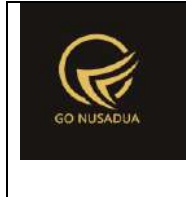

```
<label class=\"sr-
only\">".FROM_DATE."</label>
                        <input type=\"text\" name=\"from_date\"
id=\"from_date\" class=\"form-control\"
value=\"".date("d/m/Y")."\"/>
                \langle div>
                <label class=\"col-sm-1 control-
label\">".TO."</label>
                <label class=\"sr-only\">".TO_DATE."</label>
                <div class=\"col-sm-4\">
                        <input type=\"text\" name=\"to_date\"
id=\"to_date\" class=\"form-control\"
value=\"".date("d/m/Y")."\" />
                \langle/div\rangle\langle div>
        <div class=\"form-group\">
                <label class=\"col-sm-3 control-
label\">".KEYWORD."</label>
                <div class=\"col-sm-9\" >
                        <input type=\"text\" name=\"keyword\"
size=\"50\" class=\"form-control\" placeholder=\"".KEYWORD."\"/>
                \langlediv\rangle\langle div>
        <div class=\"form-group\">
                <div class=\"col-sm-12 text-right\">
```
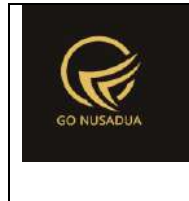

```
<button type=\"submit\" class=\"btn btn-
primary\">".SEARCH."</button>
                 \langlediv>
        \langle/div\rangle\langlediv\rangle\langle div>
                                                    \langle/div\rangle\langle/div\rangle</form>
                                   <script language=\"javascript\">
         $(document).ready(function() {
        $('#from_date').datetimepicker({
                                                             format: 
'dd/mm/yyyy',
                                                             autoclose: 
true,
                                                             minView:2
                                                    });
        $('#to_date').datetimepicker({
                                                             format: 
'dd/mm/yyyy',
                                                             autoclose: 
true,
                                                             minView:2
                                                    });
                                           });
                                   </script>";
                 return $view;
         }
        function viewContent($request){
                 extract($request, EXTR_SKIP);
                 $v = "";
                 if($action=="viewformadd"){
                          $v = viewFormAdd(Srequest);}elseif($action=="viewformedit"){
```
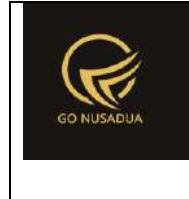

```
$v = viewFormEdit($request);
                }elseif($action=="getpo"){
                        $v = getPO($request);
                }else{
                        $v = formSearch($request).
                                "<br /><div 
id=\"divdata\">".viewData($request)."</div>";
                }
                $view .=
getLayout($request,"LayoutAdministratorLTE","Top")."
                               <div class=\"row-offcanvas row-
offcanvas-left skin-blue\">
                                         <aside class=\"right-
side\">
                                                 <!-- Content 
Header (Page header) -->
                                                 <section 
class=\"content-header\">

        ".getTitleContent($page,$language,$domain)."
                                                         \langle/h1>
                                                         \leqol
class=\"breadcrumb\">
                                                         \langle/ol></section>
                                                 <!-- Main content 
--<section 
class=\"content\">
                                                         ".$v."
        ".getLayout($request,"LayoutAdministrator","Bottom")."
                                                 </section>
                                         </aside>
                                 \langle/div\rangle\mathbf{w}_{\pm}return $view;
        }
```
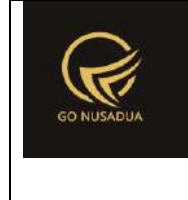

```
if (!stripos($_SERVER["PHP_SELF"],"modules")){
               $action==$ GET["action"];
        if(($action=="")||($action=="viewformadd")||($action=="v
iewformedit")||($action=="getpo")){
                       echo
headerHTML(createHeader($ REQUEST), $ REQUEST);
                       echo viewContent($ REQUEST);
                       echo footerHTML($_REQUEST);
                }else{
                       if ($action=="viewbaranglist"){
                               echo viewBarangList($_REQUEST);
                       }else if($action=="searchbaranglist"){
                               echo searchBarangList($ REQUEST);
                       }else if($action=="getbarang"){
                               echo getBarang($ REQUEST);
                       }else if ($action=="adddata"){
                               echo addData($_REQUEST);
                       }else if($action=="editdata"){
                               echo editData($_REQUEST);
                       }else if ($action=="generateautonumber"){
                               echo
generateAutoNumber($ REQUEST);
                       }else
if($action=="printsuratterimabarang"){
                               echo
printSuratTerimaBarang($ REQUEST);
                       }else if($action=="changecombogudang"){
                               echo
changeComboGudang($ REQUEST);
                       }else{
                               echo viewData($_REQUEST);
                        }
               }
        }else{
               echo "<script 
type=\"text/javascript\">location.href = 
'../index.php';</script>";
        }
?>
```
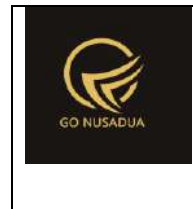

#### **9. Penjualan Barang**

```
<?php
        function autoCompleteBarang($request){
               extract($request, EXTR SKIP);
               \daggerqb = mysql query("SELECT brg name, (SELECT
barcode FROM z barang barcode WHERE brg id=v.`brg id`) AS
barcode
                                                       FROM 
z barang v WHERE brg status jual='y'
                                                       AND 
(brg_id LIKE '%".$keyword."%' OR brg_name LIKE '%".$keyword."%' 
OR (SELECT barcode FROM z barang barcode WHERE
brg_id=v.`brg_id`) LIKE '%".$keyword."%')
                                                       AND 
pr_id='".$prid."';") or die(mysql_error());
               $results = array();
               while($db = mysq1 fetch array(Sqb)) {
                       $results[] = $db["barcode"]." -
".$db["brg_name"];
                       //$results[] = $db["brg_name"];
               }
               return json encode($results);
        }
        function generateAutoNumber($request){
               extract($request,EXTR_SKIP);
               $temp = explode("/",$tanggal); 
               $tempdate = date($temp[2]."-".$temp[1]."-
".$temp[0]." ".date("H:i:s"));
               $tanggal = strtotime($tempdate);
               $autonumber =
getAutoNumberID("Penjualan",$tanggal,$pr_id);
               $view = $autonumber["NumberID"];
               return $view;
        }
        function viewCustomer($request){
               extract($request,EXTR_SKIP);
               $view = "<div class=\"modal-header\">
                                       <button type=\"button\"
class=\"close\" data-dismiss=\"modal\" aria-
hidden=\"true\">&times;</button>
                                       <h4 class=\"modal-title\"
id=\"myModalLabel\">".DAFTAR_CUSTOMER."</h4> 
                               \langlediv>
```

```
<div class=\"modal-body\">
                                        <div class=\"row\">
                                                <div class=\"col-
md-12\"> 
                                                        <form 
id=\"FormSearchCustomer\" action=\"javascript:void(0);\"
onsubmit=\"searchCustomer(1);\">
        <div class=\"input-group\">
        <input type=\"text\" name=\"keyword\" class=\"form-
control\" value=\"\" placeholder=\"".KEYWORD."\" autofocus/>
        <input type=\"hidden\" name=\"pr_id\" id=\"pr_id\"
class=\"form-control\" value=\"".$pr_id."\" placeholder=\"\"/>
        <input type=\"hidden\" name=\"customer_ke\" 
id=\"customer_ke\" class=\"form-control\"
value=\"".$customer_ke."\" placeholder=\"\"/>
        <span class=\"input-group-btn\">
                <button type=\"submit\" class=\"btn btn-
primary\"><li class=\"fa fa-search\"> ".SEARCH."</button> 
        </span>
        \langle div>
                                                        </form>
                                                \langle/div>
                                        \langle/div\rangle\text{Br} />
                                        <div 
id=\"divcustomerlist\" class=\"table-
responsive\">".searchCustomer($request)."</div> 
                                \langle div>
                                <div class=\"modal-footer\">
                                        <button type=\"button\"
class=\"btn btn-default\" data-
dismiss=\"modal\">".CLOSE."</button>
                                \langle div>
                                <script language=\"javascript\">
```
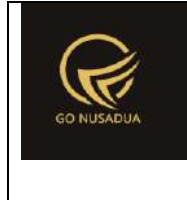

```
$('.modal').on('shown.bs.modal', function() {
$(this).find('[autofocus]').focus();
                                       });
                               </script>";
               return $view;
        }
       function searchCustomer($request){
               extract($request,EXTR_SKIP);
               $view = "";
                       //paging
                       $numview = 10;if($pageno==""){
                               $pageno=1;
                       }
                       $startpage = (Spageno-1)*$numview;//####################################
                       /*$sql = "SELECT *
                                       FROM user
                                       WHERE name LIKE 
'%".$keyword."%' AND status='1'
                                       ORDER BY name";
                       $q = mysql_query($sql." LIMIT 
".$startpage.",".$numview.";") or die(mysql_error());*/
                       $andpr="";
                       if($pr_id!=""){
                               $andpr=" AND pr_id='".$pr_id."'";
                       }
                       S\ S\alpha1 = "SELECT *
                                       FROM z customer
                                       WHERE (cus nama LIKE
'%".$keyword."%' OR cus_cardmember LIKE '%".$keyword."%') AND 
cus_active='y' ".$andpr."
                                       ORDER BY cus nama";
                       $q = mysql_query($sql." LIMIT 
".$startpage.",".$numview.";") or die(mysql_error());
                       $view .= "<table class=\"table table-
striped\">
                                               <tr>
                                                       <td 
align=\"center\">".OPTION."</td>
                                                       <td 
align=\"center\">".KODE."</td>
```
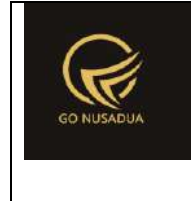

```
<td 
align=\"center\">".CUSTOMER."</td>
                                                \langle/tr>";
                        $i=0;while($d=mysql_fetch_array($q)){
                                $view := "<tx><td 
align=\"center\" valign=\"top\">
                                                                <a 
href=\"javascript:void(0);\" title=\"".GET."\"
        onclick=\"$('#uname_pembeli_'+'".$customer_ke."').val('"
.$d["cus_id"]."');
        $('#uname_name_'+'".$customer_ke."').val('".$d["cus_nama
"]."');
                $('#ModalForm').modal('hide');
                $('#ns_nama').focus().select();\">
        <button class=\"btn btn-primary\" style=\"font-size: 
10px\" type=\"button\">PILIH</button></a>
                                                        \langle t \rangle<td 
align=\"left\" valign=\"top\">".$d["cus_cardmember"]."</td>
                                                        <td 
align=\"left\" valign=\"top\">".$d["cus_nama"]."</td>
                                                \langle/tr>";
                                $i++;}
                        $view .= "</table>";
                        //if($i>0){
                                //paging
                                $qjml = mysql_query($sql);
                                $jml = mysql_num_rows($qjml);
                                $jmlpage = floor($jml /
$numview);
                                $sisa = $jml % $numview;
                                if(Ssisa > 0)$jmlpage+=1;
                                }
                                $viewpaging = "<div>
```
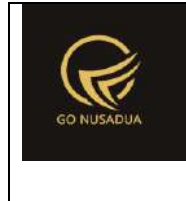

```
".PAGE." ".$pageno." ".OF." ".$jmlpage." (".$jml." 
".DATA.") <br />:
                               //Back
                               if($pageno > 1){
                                       $nextpage = $pageno - 1;$viewpaging .= "<a 
href=\"javascript:void(0);\"
onclick=\"searchCustomer(".$nextpage.");\"
        title=\"".PAGE." ".$nextpage."\">&laquo; ".BACK."</a> | 
";
                                }
                                //Next
                               if($startpage+$numview < $jml){
                                       $nextpage = $pageno + 1;$viewpaging .= "<a 
href=\"javascript:void(0);\"
onclick=\"searchCustomer(".$nextpage.");\" 
        title=\"".PAGE." ".$nextpage."\">".NEXT." &raquo;</a>";
                                }
                               $viewpaging .= "</div>";
                               return $view.$viewpaging;
                        //}
        }
        function viewListDraft($request){
               extract($request,EXTR_SKIP);
                        \text{Squ} = \text{mysgl query}("SELECT u.*,
ug.table relation,ug.pkey relation FROM user u
        INNER JOIN user group ug ON ug.id=u.usergroup
        INNER JOIN user login 1 ON 1.uname=u.uname
        WHERE 1.cookie='".$tiket."' AND 1.status='1';");
                        $du = mysql_fetch_array($qu);
                        $cbper = "<select name=\"pr_id\"
id=\"pr_id\" class=\"form-control comboauto\"
style=\"width:100%\">";
                        $qper = mysql_query("SELECT *,(SELECT 
pr_nama FROM z_perusahaan WHERE pr_id=u.pr_id) as pr_nama
```

```
FROM z perusahaan user u WHERE uname='".$du["uname"]."'
ORDER BY pr_nama;");
                       while($dper=mysql_fetch_array($qper)){
                               $cbper .= "<option 
value=\"".$dper["pr_id"]."\">".$dper["pr_nama"]."</option>";
                        }
                       $cbper .= "</select>";
                       $view = "<div class=\"modal-header\">
                                       <button type=\"button\"
class=\"close\" data-dismiss=\"modal\" aria-
hidden=\"true\">&times;</button>
                                       <h4 class=\"modal-title\"
id=\"myModalLabel\">".LIST_DRAFT."</h4> 
                               \langle div>
                               <div class=\"modal-body\">
                                       <div class=\"row\">
                                               <div class=\"col-
md-12\"> 
                                                       <form 
id=\"FormSearchDraft\" action=\"javascript:void(0);\"
onsubmit=\"searchDraft(1);\" class=\"form-inline\">
        <input type=\"hidden\" name=\"penj_id\"
value=\"".$penj_id."\" class=\"form-control\" />
       <div class=\"form-group\">
               <input type=\"text\" name=\"keyword\"
id=\"keyword\" size=\"20\" class=\"form-control\" value=\"\"/>
        \langle/div\rangle<!--<div class=\"form-group\">
               <input type=\"text\" name=\"from_date\"
id=\"from_date1\" size=\"10\" class=\"form-control\"
value=\"".date("d/m/Y")."\"/>
       </div>
       <div class=\"form-group\">
```
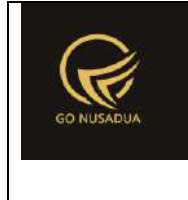

```
<label class=\"col-sm-1 control-label\">-
</label>
        \langlediv>
        <div class=\"form-group\">
                <input type=\"text\" name=\"to_date\"
id=\"to_date1\" size=\"10\" class=\"form-control\"
value=\"".date("d/m/Y")."\"/>
        \langle/div>-->
        <div class=\"form-group\">
                ".$cbper."
        \langle/div\rangle<div class=\"form-group\">
                <button type=\"submit\" class=\"btn btn-
primary\">".SEARCH."</button>
        </div>
                                                          </form>
                                                  \langlediv>
                                          \langle /div>
                                          \text{Br} />
                                         <div id=\"divlistdraft\"
class=\"table-responsive\">".searchDraft($request)."</div> 
                                 \langle div>
                                 <div class=\"modal-footer\">
                                         <button type=\"button\"
class=\"btn btn-default\" data-
dismiss=\"modal\">".CLOSE."</button>
                                 \langle /div>";
                return $view;
        }
        function searchDraft($request){
                extract($request, EXTR_SKIP);
                $qu = mysql_query("SELECT u.*, 
ug.table relation,ug.pkey relation FROM user u
```
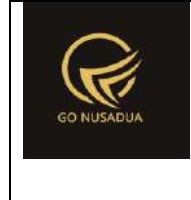

```
INNER JOIN user_group ug ON ug.id=u.usergroup
       INNER JOIN user_login l ON l.uname=u.uname
       WHERE l.cookie='".$tiket."' AND l.status='1';");
                       $du = mysql_fetch_array($qu);
                       $qper_pilih = mysql_query("SELECT 
*,(SELECT pr_nama FROM z_perusahaan WHERE pr_id=u.pr_id) as 
pr_nama
       FROM z perusahaan user u WHERE uname='".$du["uname"]."'
ORDER BY pr_nama LIMIT 0,1;");
        $dper_pilih=mysql_fetch_array($qper_pilih);
                       $view = "";
                       //paging
                       $numview = 10;
                       if($pageno==""){
                               $pageno=1;
                       }
                       $startpage = ($pageno-1) * $numview;//####################################
                       if($from_date==""){
                               $from date = date('Y-m-d");}else{
                               $from date =explode("/", $from date);
                               $from date = $from date[2].".$from date[1]."-".$from date[0];
                       }
                       if($to date==""){
                               $to date = date("Y-m-d");
                       }else{
                               $to date = explode("/", $to date);
                               $to date = $to date[2]."-
".$to date[1]."-".$to date[0];
                       }
                       $andwhere = "";if($keyboard!=""){
                               $andwhere = "AND (penj id LIKE
'%". $keyword. "%' OR penj keterangan LIKE '%". $keyword. "%' OR
```
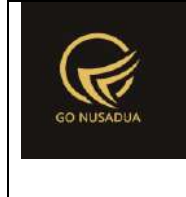

```
(SELECT 
gdg_name FROM z_gudang WHERE gdg_id=a.gdg_id) LIKE 
'%".$keyword."%' OR
                                                       (SELECT 
name FROM user WHERE uname=a.create by) LIKE '%".$keyword."%'
OR 
                                                       (SELECT 
cus nama FROM z customer WHERE cus id=uname pembeli) LIKE
'%".$keyword."%')";
                        }
                       $wherepr_id=" AND 
pr_id='".$dper_pilih["pr_id"]."'";
                       if($pr id!=""){
                               $wherepr_id=" AND 
pr_id='".$pr_id."'";
                        }
                       $sql = "SELECT a.penj_id,
       DATE_FORMAT(a.penj_tanggal,'%d/%m/%Y %H:%i:%s') AS 
tgl_transaksi,
                                                       (SELECT 
cus_nama FROM z_customer WHERE cus_id=uname_pembeli) AS 
cus_nama,
                                                       (SELECT 
pr_nama FROM z_perusahaan WHERE pr_id=a.pr_id) AS pr_nama,
                                                       (SELECT 
gdg name FROM z gudang WHERE gdg id=a.gdg id) AS gdg nama,
       penj keterangan,
        ((a.penj_subtotal-
a.penj potongan)+a.penj pajak+a.penj biaya lain) as total,
                                                       (SELECT 
name FROM user WHERE uname=a.create by) AS register by
                                                       FROM 
z penjualan draft a
                                                       WHERE 1 
        ".$wherepr_id." ".$andwhere."";
                       $q = mysql_query($sql." LIMIT 
".$startpage.",".$numview.";") or die(mysql_error());
                       $view .= "<table class=\"table table-
striped\">
                                               <tr>
```
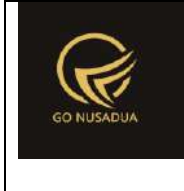

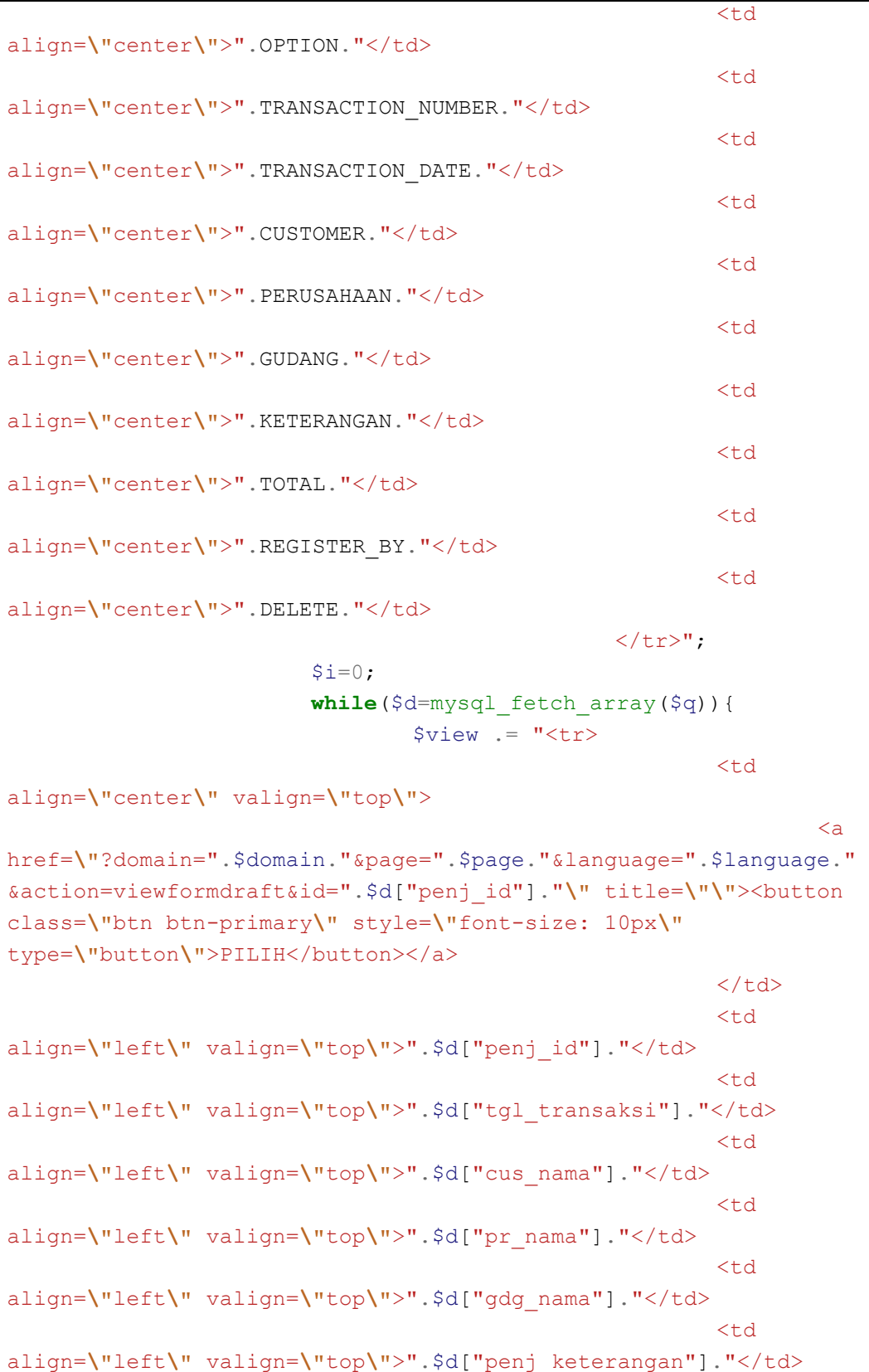

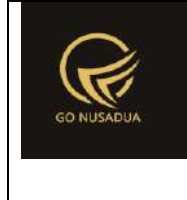

```
<td 
align=\"right\"
valign=\"top\">".formatCurrency($d["total"],$language,$domain,fa
1se)."</td>
                                                        <td 
align=\"left\" valign=\"top\">".$d["register_by"]."</td>
                                                        <td 
align=\"left\" valign=\"top\"><button style=\"font-size: 10px\"
type=\"button\" class=\"btn btn-danger\"
onclick=\"deleteDataDraft('".$d["penj_id"]."');\"
id=\"btnprocess\" data-loading-
text=\"".LOADING."...\">".DELETE."</button></td>
                                                \langle/tr>";
                                $i++;}
                        $view .= "</table>";
                        //if($i>0){
                                //paging
                                $qjml = mysql_query($sql);
                                $jml = mysql_num_rows($qjml);
                                $imlpage = floor ($iml /$numview);
                                $sisa = $jml % $numview;
                                if($sisa > 0){
                                        $jmlpage+=1;
                                }
                                $viewpaging = "<div>
        ".PAGE." ".$pageno." ".OF." ".$jmlpage." (".$jml." 
".DATA.") \text{Br} />";
                                //Back
                                if($pageno > 1){
                                        $nextpage = $pageno - 1;$viewpaging .= "<a 
href=\"javascript:void(0);\"
onclick=\"searchDraft(".$nextpage.");\"
        title=\"".PAGE." ".$nextpage."\">&laquo; ".BACK."</a> | 
^{\rm m} ;
                                }
                                //Next
                                if($startpage+$numview < $jml){
                                        $nextpage = $pageno + 1;
```

```
$viewpaging .= "<a 
href=\"javascript:void(0);\"
onclick=\"searchDraft(".$nextpage.");\" 
        title=\"".PAGE." ".$nextpage."\">".NEXT." »</a>";
                                \mathfrak{g}$viewpaging .= "</div>";
                               return $view.$viewpaging;
                        //}
        }
        function viewVoucherList($request){
               extract($request, EXTR_SKIP);
                $view = "<div class=\"modal-header\">
                                        <button type=\"button\"
class=\"close\" data-dismiss=\"modal\" aria-
hidden=\"true\">&times;</button>
                                       <h4 class=\"modal-title\"
id=\"myModalLabel\">".DAFTAR_VOUCHER."</h4>
                               \langle div>
                                <div class=\"modal-body\">
                                       <div class=\"row\">
                                                <div class=\"col-
md-12\">
                                                       <form 
id=\"FormSearchVoucher\" action=\"javascript:void(0);\"
onsubmit=\"searchVoucher(1);\">
       <div class=\"input-group\">
        <input type=\"hidden\" name=\"vou_id\" class=\"form-
control\" value=\"".$vou_id."\" autofocus>
        <input type=\"text\" name=\"voucher_number\"
class=\"form-control\" value=\"".$voucher_number."\"
placeholder=\"".KEYWORD."\"/>
       <span class=\"input-group-btn\">
                <button type=\"submit\" class=\"btn btn-
primary\"><li class=\"fa fa-search\"> ".SEARCH."</button> 
        </span>
        \langle/div\rangle
```
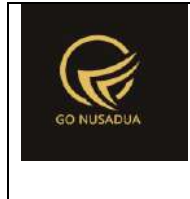

```
</form>
                                                 \langle/div\rangle</div>
                                         \text{br} />
                                         <div id=\"divvoucherlist\"
class=\"table-responsive\">".searchVoucher($request)."</div> 
                                \langle div>
                                <div class=\"modal-footer\">
                                        <button type=\"button\"
class=\"btn btn-default\" data-
dismiss=\"modal\">".CLOSE."</button>
                                \langle/div\rangle<script language=\"javascript\">
        $('.modal').on('shown.bs.modal', function() {
$(this).find('[autofocus]').focus();
                                        });
                                </script>";
                return $view;
        }
        function searchVoucher($request){
                extract($request, EXTR SKIP);
                $view = "";//paging
                $numview = 5;
                if($pageno==""){
                        $pageno=1;
                }
                $startpage = ($pageno-1) * $numview;//####################################
                if($vou id=="VC000002"){
                        $q_cek=mysql_query("SELECT * FROM 
z_voucher WHERE vou_id='".$vou_id."'") or die(mysql_error());
                        $d cek=mysql fetch array($q cek);
                        $view .= "<table class=\"table table-
striped\">
                                         <tr>
                                                 <td 
align=\"center\">".OPTION."</td>
                                                 <td 
align=\"center\">".CUSTOMER."</td>
```
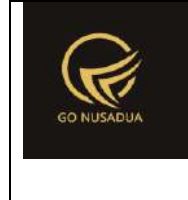

```
<td 
align=\"center\">".SALDO."</td>
                                        \langle/tr>";
                        $i=0;$qqs=mysql_query("SELECT COUNT(cus_id) AS 
jml nasabah FROM z customer WHERE pr_id='".$d_cek["pr_id"]."'")
or die(mysql_error());
                        $dds=mysql_fetch_array($qqs);
                        $sql="SELECT * FROM z_customer WHERE 
pr_id='".$d_cek["pr_id"]."' AND 
(voucher_id= '".$voucher_number."' OR 
cus id='".$voucher number."' OR cus nama LIKE
'%".$voucher_number."%')";
                        $qcus = mysql_query($sql." LIMIT 
".$startpage.",".$numview.";") or die(mysql_error());
                        while($r=mysql_fetch_array($qcus)){
                                $view := "<tx><td 
align=\"center\" valign=\"top\">
                                                                <a 
href=\"javascript:void(0);\" title=\"".GET."\"
        onclick=\"$('#voucher_number').val('".$r["voucher_id"]."
');
                $('#nama_nasabah').html('".$r["cus_nama"]." 
Saldo : 
".formatCurrency($r["voucher_saldo"],$language,$domain,false)."'
);
                $('#ModalForm').modal('hide');
                $('#voucher_number').focus().select();\">
        <button class=\"btn btn-primary\" style=\"font-size: 
10px\" type=\"button\">PILIH</button></a>
                                                        \langle t \rangle<td 
align=\"left\" valign=\"top\">".$r["cus_nama"]."</td>
                                                        <td 
align=\"left\"
valign=\"top\">".formatCurrency($r["voucher_saldo"],$language,$d
omain, false). "</td>
```
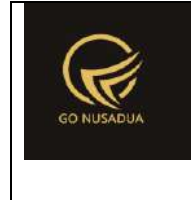

```
\langletr>";
                               $i++;}
                       $view .= "</table>";
                       $jml = $dds["jml_nasabah"];
                       $jmlpage = floor(Sjml / $numview);$sisa = $jml % $numview;
                       if($sisa > 0){
                               $jmlpage+=1;
                        }
                       $viewpaging = "<div>
                                                       ".PAGE." 
".$pageno." ".OF." ".$jmlpage." (".$jml." ".DATA.")<br />";
                       //Back
                       if($pageno > 1){
                               $nextpage = $pageno - 1;$viewpaging .= "<a 
href=\"javascript:void(0);\"
onclick=\"searchVoucher(".$nextpage.");\"
        title=\"".PAGE." ".$nextpage."\">&laquo; ".BACK."</a> | 
";
                       }
                       //Next
                       if($startpage+$numview < $jml){
                               $nextpage = $pageno + 1;$viewpaging .= "<a 
href=\"javascript:void(0);\"
onclick=\"searchVoucher(".$nextpage.");\" 
        title=\"".PAGE." ".$nextpage."\">".NEXT." &raquo;</a>";
                        }
                       $viewpaging .= "</div>";
                }else{
                       $view .="<div class=\"alert alert-info\"
role=\"alert\">Maaf, Data Tidak Ditemukan</div>";
                }
               return $view.$viewpaging;
        }
        function changeComboGudang($request){
               extract($request, EXTR SKIP);
               $cbdep = "<select name=\"departement\"
id=\"departement\" class=\"form-control comboauto\"
style=\"width:100%\">";
```
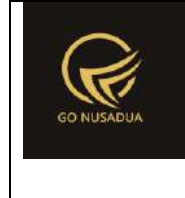

```
$qdept = mysql_query("SELECT * FROM z_gudang 
WHERE gdg_active='y' AND pr_id='".$pr_id."' ORDER BY
gdg_name;");
               while($ddept=mysql_fetch_array($qdept)){
                        $cbdep .= "<option 
value=\"".$ddept["gdg_id"]."\">".$ddept["gdg_name"]."</option>";
                }
                $cbdep .="</select>
                                   <script 
languange=\"javascript\">
        $(document).ready(function() {
        $('.comboauto').select2();
        $.fn.modal.Constructor.prototype.enforceFocus = function 
() {
        $('.comboautomodal').select2();
                                                        };
                                                });
                                       </script>";
               return $cbdep;
        }
        function printPenjualanBarang lama($request) {
               extract($request, EXTR SKIP);
                $q = mysql_query("SELECT * FROM z_perusahaan;");
                \dagger d = mysql fetch array(\dagger q);
                //select data pasien
                $qpemb = mysql query('SELECT *,DATE FORMAT(penj tanggal,'%d/%m/%Y %H:%i:%s') as
penj_tanggal,
        (SELECT name FROM user WHERE uname=p.create_by) as 
register_by,
        (SELECT name FROM user WHERE uname=p.uname_pembeli) as 
uname_name
                                                        FROM 
z_penjualan p WHERE penj_id ='".$id."'; ") or
die(mysql_error());
                $dpemb = mysql fetch array($qpemb);
                //menselect data perusahaan posisi
```
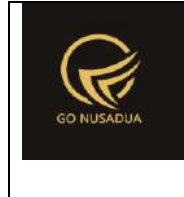

```
/*$jpos = 0;
                $qpos = mysql_query("SELECT * FROM 
z_perusahaan_posisi WHERE ps_id='PBG' OR ps_id= 'SG';");
                while($dpos=mysql_fetch_array($qpos)){
                        $pos[] = $dpos["ps_posisi"];
                        $pos_n[] = $dpos["ps_nama"];
                        $jpos++;
                }*/
                //validasi nama
                for($i=0; $i<2; $i++){
                        if($pos_n[$i]==""){
        $posn[$i] = "<u>....................................................</u>";
                         }
                }
                $footer = "<table style=\"width:95%;font-
family:Arial;font-size:11px\">
                                                          <tr>
                                                                  <td 
style=\"width:35%\" class=\"text-center\">
        \langle t, d \rangle<td 
style=\"width:30%\" class=\"text-center\">
        \langle t \rangle<td 
style=\"width:35%\" class=\"text-center\">
        , ".date("d/m/Y")."<br><br><br>( <u>".$pos_n[1]."</u> )
        \langle t \rangle\langletr>
                                                 </table>";
                if
(getInformation("tipe_diskon",$language,$domain)=="nominal"){
                        $tipediskon =
getInformation("mt id", $language, $domain);
                }else{
                        $tipediskon = "%";
                }
                $img = "<imqsrc=\"".$d["pr_logo_perusahaan"]."\" alt=\"\">";
```
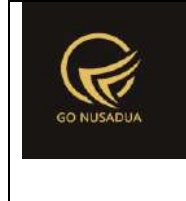

```
$view = "<div class=\"modal-header\">
                                        <button type=\"button\"
class=\"btn btn-primary\"
onclick=\"printToPrinter('divprint');\">".CETAK."</button>
                                        <button type=\"button\"
class=\"close\" data-dismiss=\"modal\" aria-
hidden=\"true\">×</button>
                                \langle div>
                                <div class=\"modal-body\"
id=\"divprint\">
                                        <div>
                                                <!--Untuk header 
dari perusahaan-->
                                                <!--<table 
style=\"width:95%;font-family:Arial;font-size:11px\">
                                                        <tr>
                                                                <td 
rowspan=\"3\" style=\"width:13%\">".$img."</div>
        <td><h3>".$d["pr_nama_perusahaan"]."<td>
                                                        \langle/tr>
                                                        <tr>
        <td>".$d["pr_alamat_perusahaan"]."</td>
                                                        \langle/tr>
                                                        <tr>
        <td>".$d["pr_telp_perusahaan"]."</td>
                                                        \langle/tr>
                                                </table>-->
                                                <!--Untuk resep 
dari dokter-->
                                                <table 
style=\"width:95%;font-family:Arial;font-size:11px\">
                                                        \langle !--<tr>
                                                                <td 
class=\"text-center\"><h3>".PENJUALAN_BARANG."</h3></td>
                                                        </tr>-->
                                                        <tr><td>
```
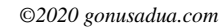

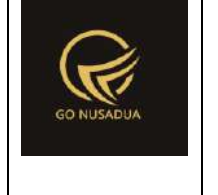

```
<table style=\"width:95%;font-family:Arial;font-
size:11px\">
                <tr>
                        <td align=\"center\"
colspan=\"6\"><h4><br/>>b>".PENJUALAN_BARANG."</b></h4></td>
                \langletr>
                <tr>
                        <td style=\"width:20%\">".NO_PENJUALAN." 
\langle/td>
                        <td style=\"width:2%\"> : </td>
                        <td 
style=\"width:28%\">".$dpemb["penj_id"]."</td>
                        <td 
style=\"width:20\">".TANGGAL_PENJUALAN." </td>
                        <td style=\"width:2%\"> : </td>
                        <td 
style=\"width:28%\">".$dpemb["penj_tanggal"]."</td>
                \langle/tr>
                <tr>
                        <td>".CUSTOMER."</td>
                        <td> : </td>
                        <td>".$dpemb["uname_name"]."</td>
                        <td>".REGISTER BY." </td>
                        <br><t d</t> : <t d</t><td>".$dpemb["register_by"]."</td>
```
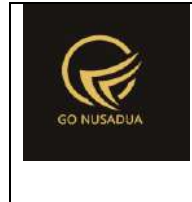

```
\langle/tr>
```
 $<$ tr>

```
<td style=\"width:10%\">".KETERANGAN."
```
 $\langle t \rangle$ 

<td style=**\"**width:2%**\"**> : </td>

<td

colspan=\"4\">".\$dpemb["penj keterangan"]."</td>

 $\langle$ tr>

</table><br>

```
<table style=\"width:95%;font-family:Arial;font-
size:11px\" border=\"1\">
```
<tr bgcolor=**\"**#DDDDDD**\"** align=**\"**center**\"**>

```
<td align=\"center\"
```

```
width=\"3%\">".NUMBER."</td>
```

```
<td align=\"center\"
width=\"30%\">".ITEM_NAME."</td>
```

```
<td align=\"center\"
```

```
width=\"15%\">".UNIT."</td>
```

```
<td align=\"center\"
width=\"17%\">".QUANTITY."</td>
```

```
<td align=\"center\"
width=\"15%\">".PRICE."</td>
```
<td

```
align=\"center\">".TOTAL."</td>
```

```
\langle/tr>";
                $qb = mysql_query("SELECT *,(SELECT brg_name 
FROM z barang WHERE brg id=pd.brg id) as brg name,
```
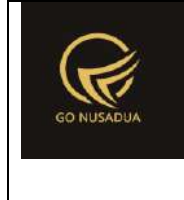

```
(SELECT sat_name 
FROM z barang satuan WHERE sat id=pd.sat id) as sat name
                                               FROM 
z_penjualan_detail pd WHERE penj_id='".$id."';") or
die(mysql_error());
               $i = 1;while(\diamonddb = mysql fetch array(\diamondqb)) {
                       $totalrow = (($db["penjd_hargajual"]-
$db["penjd potongan"])*$db["penjd jumlah"]);
                       $subtotal += $totalrow;
                       //conver ke persen
                       if($tipediskon=="%"){
                               $db["penjd_potongan"] =
$db["penjd_potongan"]/$db["penjd_hargajual"] * 100;
                       }
                       $view = "<tr><td>".$i."</td>
       <td>".$db["brg_name"]."</td>
       <td>".$db["sat_name"]."</td>
                                               <td class=\"text-
right\">".formatCurrency($db["penjd_jumlah"],$language,$domain,f
alse)."</td>
                                               <td class=\"text-
right\">".formatCurrency($db["penjd_hargajual"],$language,$domai
n, false) . "</td>
                                               <td class=\"text-
right\">".formatCurrency($totalrow,$language,$domain,false)."</t
d>\langletr>";
                       $i++;}
               $diskon_persen =
$dpemb["penj_potongan"]/$subtotal * 100;
               $pajak nominal = $dpemb['penj pajak"];
               $grandtotal = $subtotal -$dpemb["penj_potongan"] + $pajak_nominal +
$dpemb["penj biaya lain"];
               $behundibayar = $grandtotal -$dpemb["penj tunai"] - $dpemb["pb tunai"];
               /*$tunai_dp_po = "";
               if($dpemb["penj_tunai"]>0){
                       $tunai_dp_po = "<tr>
```
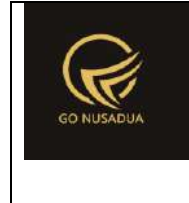

```
<td 
class=\"text-right\">".DP_PO."</td>
                                                                <td 
class=\"text-
right\">".formatCurrency($dpemb["penj_tunai"],$language,$domain,
false)."</td>
                                                        </tr>";
                }*/
                $\texttt{view} = "</table><hr>
        <table style=\"width:95%;font-family:Arial;font-
size:11px\">
               <tr>
                       <td style=\"width:83%\" class=\"text-
right\">".SUB_TOTAL."</td>
                        <td class=\"text-
right\">".formatCurrency($subtotal,$language,$domain,false)."</t
d >\langletr>
                <tr><td class=\"text-
right\">".DISCOUNT."</td>
                       <td class=\"text-
right\">".formatCurrency($dpemb["penj_potongan"],$language,$doma
in, false)."</td>
                \langle/tr>
                <tr><td class=\"text-right\">".TAX."</td>
                        <td class=\"text-
right\">".formatCurrency($pajak_nominal,$language,$domain,false)
. "</del></td>
```
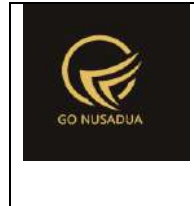

```
\langle/tr>
```
<tr>

```
<td class=\"text-
right\">".OTHER_COSTS."</td>
```

```
<td class=\"text-
right\">".formatCurrency($dpemb["penj_biaya_lain"],$language,$do
main, false)."</td>
```
 $\langle$ /tr>

```
".$tunai dp po."
```
 $\langle !--<$ tr>

```
<td class=\"text-
right\">".CASH_OR_DP."</td>
```

```
<td class=\"text-
right\">".formatCurrency($dpemb["penj_tunai"],$language,$domain,
false)."</td>
```
 $\langle$ /tr>-->

```
<tr>
```

```
<td class=\"text-
```

```
right\">".GRAND_TOTAL."</td>
```

```
<td class=\"text-
right\">".formatCurrency($grandtotal,$language,$domain,false)."<
/td>
```
 $\langle$ tr>

 $<$ tr>

<td class=**\"**text-right**\"**>".TUNAI."</td>

```
<td class=\"text-
```
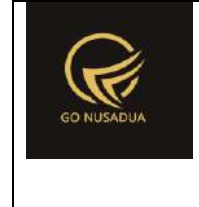

```
right\">".formatCurrency($dpemb["penj_tunai"],$language,$domain,
false)."</td>
                \langle/tr>
                <tr>
                        <td class=\"text-
right\">".KARTU_DEBIT."</td>
                        <td class=\"text-
right\">".formatCurrency($dpemb["penj_kartu_debit"],$language,$d
omain, false)."</td>
                \langle/tr>
                <tr>
                        <td class=\"text-
right\">".KARTU_KREDIT."</td>
                        <td class=\"text-
right\">".formatCurrency($dpemb["penj_kartu_kredit"],$language,$
domain, false)."</td>
                \langle/tr>
                <tr>
                        <td class=\"text-
right\">".SISA_PEMBAYARAN."</td>
                        <td class=\"text-
right\">".formatCurrency($grandtotal-$dpemb["penj_tunai"]-
$dpemb["penj_kartu_debit"]-
$dpemb["penj_kartu_kredit"],$language,$domain,false)."</td>
                \langletr>
                \langle !--\langle tr \rangle<td class=\"text-right\">".UNPAID."</td>
                        <td class=\"text-
```
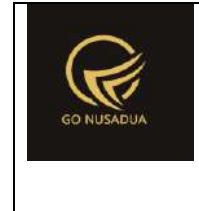

```
right\">".formatCurrency($belumdibayar,$language,$domain,false).
" </td>
                \langle/tr>-->
        \langle/table>
        \langle/td>
                                                         \langletr>
                                                 </table>
                                                 \text{Br} />
                                                 ".$footer."
                                         \langle div>
                                 \langle div>
                                 <div class=\"modal-footer\">
                                         <button type=\"button\"
class=\"btn btn-primary\"
onclick=\"printToPrinter('divprint');\">".CETAK."</button>
                                         <button type=\"button\"
class=\"btn btn-default\" data-
dismiss=\"modal\">".CLOSE."</button>
                                \langle /div>";
                return $view;
        }
        function printPenjualanBarang($request){
                extract($request, EXTR SKIP);
                //select data pasien
                $qpemb = mysgl query('SELECT *,(SELECT name FROM user WHERE uname=p.create_by) as 
register_by,
        (SELECT cus_cardmember FROM z_customer WHERE 
cus id=p.uname pembeli) as cus cardmember,
        (SELECT cus_nama FROM z_customer WHERE 
cus id=p.uname pembeli) as cus pelanggan,
        (SELECT name FROM user WHERE uname=p.uname_pembeli) as 
uname_name
                                                         FROM 
z_penjualan p WHERE penj_id ='".$id."'; ") or
die(mysql_error());
```
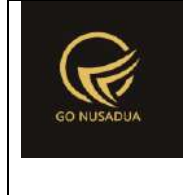

```
$dpemb = mysql fetch array($qpemb);
                //menselect data perusahaan posisi
                /*$jpos = 0;
                $qpos = mysql_query("SELECT * FROM 
z_perusahaan_posisi WHERE ps_id='PBG' OR ps_id= 'SG';");
                while($dpos=mysql_fetch_array($qpos)){
                        $pos[] = $dpos["ps_posisi"];
                        $pos_n[] = $dpos["ps_nama"];
                        $jpos++;
                }*/
                //validasi nama
                for($i=0; $i<2; $i+1}
                       if($pos_n[$i]==""){
        $pos_n[$i]="<u>.........................................
 .......</u>";
                        }
                }
                $qp = mysql_query("SELECT * FROM z_perusahaan 
WHERE pr_id='".$dpemb["pr_id"]."';") or die(mysql_error());
                \daggerdp = mysql fetch array(\daggerqp);
                $nama="";
                if((\$dpemb["uname-pembedi"] != ""))$dpemb["uname_pembeli"]=$dpemb["cus_pelanggan"];
                        if($dpemb["penj_voucher_nama"]!=""){
        $dpemb["uname_pembeli"]=$dpemb["penj_voucher_nama"];
                        }
                        $nama="<tr>
                                               <td colspan=\"6\"
style=\"width:47%\">".$dpemb["cus_cardmember"]." / 
".$dpemb["uname_pembeli"]."</td>
                                       \langletr>";
                }
                $footer = "<table style=\"width:95%;font-
family:Arial;font-size:11px\">
                                                        <tr>
        <td><center>............................................
 ..................................<br/>".$dp["pr_pesan_struk"]."
<br/>dipesan.com</center></td>
                                                        \langle/tr>
```
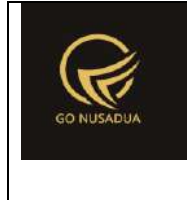

```
</table>";
               if
(getInformation("tipe_diskon",$language,$domain)=="nominal"){
                       $tipediskon =
getInformation("mt id", $language, $domain);
               }else{
                       $tipediskon = "%";
               }
               $img = "<imgsrc=\"".$d["pr_logo_perusahaan"]."\" alt=\"\">";
               $view = "<div class=\"modal-header\">
                                       <button type=\"button\"
class=\"btn btn-primary\"
onclick=\"printToPrinter('divprint');\">".CETAK."</button>
                                       <button type=\"button\"
class=\"close\" data-dismiss=\"modal\" aria-
hidden=\"true\">×</button>
                               \langlediv>
                               <div class=\"modal-body\"
id=\"divprint\">
                                       <div>
                                               <table 
style=\"width:100%;font-family:Arial;font-size:12px\">
                                                       <tr>
       <td>
       <table style=\"width:100%;font-family:Arial;font-
size:12px\">
               <tr>
                       <td align=\"center\"
colspan=\"6\">".$dp["pr_nama"]."</td>
               \langletr>
               <tr>
                       <td align=\"center\"
colspan=\"6\">".$dp["pr_telp"]."</td>
```
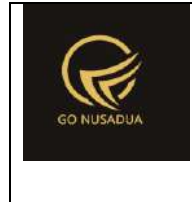

```
\langle/tr>
                <tr><td align=\"center\"
colspan=\"6\">..................................................
...................................<br/>br/></td>
                \langletr>
                <tr><td colspan=\"2\"
style=\"width:47%\">".date("d M Y 
H:i", strtotime($dpemb["penj_tanggal"]))."</td>
                        <td colspan=\"2\"
style=\"width:6%\"></td>
                        <td colspan=\"2\" style=\"width:47%;text-
align:right;\">".$dpemb["register by"]." No. :
".$dpemb["penj_nourut"]."</td>
                \langle/tr>
                ".$nama."
        </table><br>
        <table style=\"width:100%;font-family:Arial;font-
size:12px\" border=\"0\">
                ";
                $qb = mysql_query("SELECT *,(SELECT brg_name 
FROM z_barang WHERE brg_id=pd.brg_id) as brg_name,
                                                (SELECT sat_name 
FROM z barang satuan WHERE sat id=pd.sat id) as sat name
                                                FROM 
z_penjualan_detail pd WHERE penj_id='".$id."';") or
die(mysql_error());
              $i = 1;
```
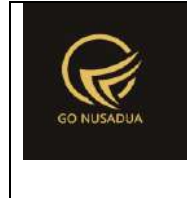

```
while($db = mysql fetch array($qb)) {
                       $totalrow = (($db["penjd_hargajual"]-
$db["penjd_potongan"])*$db["penjd_jumlah"]);
                       $subtotal += $totalrow;
                       //conver ke persen
                       if($tipediskon=="%"){
                               $db["penjd_potongan"] =
$db["penjd_potongan"]/$db["penjd_hargajual"] * 100;
                       }
                       $view = "str><td 
colspan=\"2\">".substr($db["brg_name"],0,14)."</td>
                                              <td class=\"text-
left\">".$db["penjd_jumlah"]." x 
".formatCurrency($db["penjd_hargajual"],$language,$domain,false,
false)."</td>
                                              <td class=\"text-
right\">".formatCurrency($totalrow,$language,$domain,false,false
)."</td>\langle/tr>";
                       $i++;}
               $diskon_persen =
$dpemb["penj_potongan"]/$subtotal * 100;
               $pajak_nominal = $dpemb["penj_pajak"];
               $gradtotal = $subtotal -$dpemb["penj_potongan"] + $pajak_nominal +
$dpemb["penj_biaya_lain"];
               $behundibayar = $grandtotal -$dpemb["penj_tunai"] - $dpemb["penj_voucher"] -
$dpemb["penj_voucher_lainnya"] - $dpemb["pb_tunai"];
               /*$tunai_dp_po = "";
               if($dpemb["penj_tunai"]>0){
                       $tunai_dp_po = "<tr>
                                                              <td 
class=\"text-right\">".DP_PO."</td>
                                                              <td 
class=\"text-
right\">".formatCurrency($dpemb["penj_tunai"],$language,$domain,
false)."</td>
                                                      </tr>";
               }*/
               //if($dpemb["penj_potongan"]!=0){
                       $viewdiskon="<tr>
```
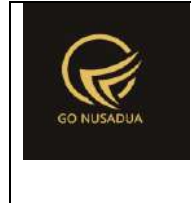

```
<td class=\"text-
right\">".DISCOUNT."</td>
                        <td class=\"text-
right\">".formatCurrency($dpemb["penj_potongan"],$language,$doma
in, false, false). "</td>
                \langle/tr>";
                //}
                //if($pajak_nominal!=0){
                        $viewpajak="<tr>
                        <td class=\"text-right\">".TAX."</td>
                        <td class=\"text-
right\">".formatCurrency($pajak_nominal,$language,$domain,false,
false)."</td>
                \langle/tr>";
                //}
                if($dpemb["penj_biaya_lain"]!=0){
                        $viewbiayalain="<tr>
                        <td class=\"text-
right\">".OTHER_COSTS."</td>
                        <td class=\"text-
right\">".formatCurrency($dpemb["penj_biaya_lain"],$language,$do
main, false, false). "</td>
                \langle/tr>";
                }
                if($dpemb["penj_voucher_lainnya"]!=0){
                        $viewvoucher_lainnya="<tr>
                        <td class=\"text-
right\">".VOUCHER_LAINNYA."</td>
                        <td class=\"text-
right\">".formatCurrency($dpemb["penj_voucher_lainnya"],$languag
e, $domain, false, false). "</td>
                \langle/tr>";
```
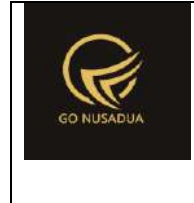

```
}
                if($dpemb["penj_tunai_cash"]!=0){
                        $viewtunai_cash="<tr>
                       <td class=\"text-
right\">".UANG_CASH."</td>
                       <td class=\"text-
right\">".formatCurrency($dpemb["penj_tunai_cash"],$language,$do
main, false, false). "</td>
               \langle/tr>";
               }
                /*if($dpemb["penj_tunai"]!=0){
                        $viewtunai="<tr>
                        <td class=\"text-right\">".TUNAI."</td>
                        <td class=\"text-
right\">".formatCurrency($dpemb["penj_tunai"],$language,$domain,
false,false)."</td>
                </tr>";
                }*/
                if($dpemb["penj_voucher"]!=0){
                        $viewvoucher="<tr>
                        <td class=\"text-right\">".VOUCHER."</td>
                        <td class=\"text-
right\">".formatCurrency($dpemb["penj_voucher"],$language,$domai
n,false,false)."</td>
               \langle/tr>";
                }
                if($dpemb["penj_kartu_debit"]!=0){
                        $viewdebit="<tr>
                        <td class=\"text-
right\">".KARTU_DEBIT."</td>
                       <td class=\"text-
right\">".formatCurrency($dpemb["penj_kartu_debit"],$language,$d
omain, false, false). "</td>
```
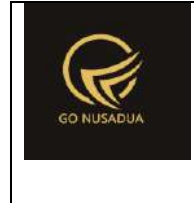

```
\langle/tr>";
               }
               if($dpemb["penj_kartu_kredit"]!=0){
                       $viewkredit="<tr>
                       <td class=\"text-
right\">".KARTU_KREDIT."</td>
                       <td class=\"text-
right\">".formatCurrency($dpemb["penj_kartu_kredit"],$language,$
domain, false, false). "</td>
               \langle/tr>";
               }
               if(($grandtotal-$dpemb["penj_tunai"]-
$dpemb["penj_kartu_debit"]-$dpemb["penj_kartu_kredit"] -
$dpemb["penj_voucher"] -$dpemb["penj_voucher_lainnya"])!=0){
                       $viewsisabayar="<tr>
                       <td class=\"text-right\">Piutang</td>
                       <td class=\"text-
right\">".formatCurrency($grandtotal-$dpemb["penj_tunai"]-
$dpemb["penj_kartu_debit"]-$dpemb["penj_kartu_kredit"] -
$dpemb["penj_voucher"] -
$dpemb["penj_voucher_lainnya"],$language,$domain,false,false)."<
/td>
               \langle/tr>";
               }
       if(($dpemb["penj_tunai_cash"]+$dpemb["penj_kartu_debit"]
+$dpemb["penj_kartu_kredit"] + $dpemb["penj_voucher_lainnya"]-
$grandtotal)>0){
                       $viewkembalian="<tr>
                       <td class=\"text-
right\">".KEMBALIAN."</td>
                       <td class=\"text-
right\">".formatCurrency(($dpemb["penj_tunai_cash"]+$dpemb["penj
 _kartu_debit"]+$dpemb["penj_kartu_kredit"] +
```
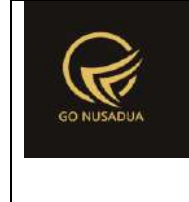

```
$dpemb["penj_voucher_lainnya"]-
$grandtotal),$language,$domain,false,false)."</td>
                \langle/tr>";
                }
                $view = "\langle/table>\br/><table style=\"width:100%;font-family:Arial;font-
size:12px\">
                <tr><td style=\"width:55%\" class=\"text-
right\">".SUB_TOTAL."</td>
                        <td class=\"text-
right\">".formatCurrency($subtotal,$language,$domain,false,false
)."</td>
                \langle/tr>
                ".$viewdiskon."
                ".$viewpajak."
                ".$viewbiayalain."
                ".$tunai dp po."
                \langle !--\langle tr \rangle<td class=\"text-
right\">".CASH_OR_DP."</td>
                        <td class=\"text-
right\">".formatCurrency($dpemb["penj_tunai"],$language,$domain,
false, false). "</td>
                </tr>-->
                <tr>
```
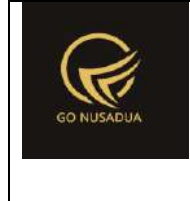

```
<td class=\"text-
right\">".GRAND_TOTAL."</td>
                          <td class=\"text-
right\">".formatCurrency($grandtotal,$language,$domain,false,fal
se)."</td>
                 \langle/tr>
                 ".$viewtunai_cash."
                 ".$viewtunai."
                 ".$viewvoucher_lainnya."
                 ".$viewvoucher."
                 ".$viewdebit."
                 ".$viewkredit."
                 ".$viewsisabayar."
                 ".$viewkembalian."
                 \langle !--\langle \text{tr}\rangle<td class=\"text-right\">".UNPAID."</td>
                          <td class=\"text-
right\">".formatCurrency($belumdibayar,$language,$domain,false,f
alse)."</td>
                 </tr>-->
        \langle /table>
        \langle /td \rangle\langle/tr>
                                                     </table>
                                                     \text{Br} />
                                                     ".$footer."
```
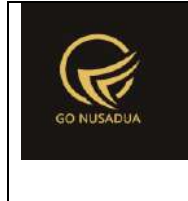

```
\langle div>
                                </div>
                                <div class=\"modal-footer\">
                                        <button type=\"button\"
class=\"btn btn-primary\"
onclick=\"printToPrinter('divprint');\">".CETAK."</button>
                                        <button type=\"button\"
class=\"btn btn-default\" data-
dismiss=\"modal\">".CLOSE."</button>
                                \langle div>";
                return $view;
        }
        function printPenjualanBarang121($request){
                extract($request, EXTR_SKIP);
                //select data pasien
                $qpemb = mysql_query("SELECT *, 
        DATE FORMAT(penj tanggal,'%d/%m/%Y %H:%i:%s') as
penj_tanggal,
        (SELECT name FROM user WHERE uname=p.create_by) as 
register by,
        (SELECT name FROM user WHERE uname=p.uname_pembeli) as 
uname_name
                                                        FROM 
z_penjualan p WHERE penj_id ='".$id."'; ") or
die(mysql_error());
                $\text{dpemb} = \text{mysgl} fetch \text{array}($qpemb);
                //menselect data perusahaan posisi
                /*$jpos = 0;
                $qpos = mysql_query("SELECT * FROM 
z_perusahaan_posisi WHERE ps_id='PBG' OR ps_id= 'SG';");
                while($dpos=mysql_fetch_array($qpos)){
                        $pos[] = $dpos["ps_posisi"];
                        $pos_n[] = $dpos["ps_nama"];
                        $jpos++;
                }*/
                //validasi nama
                for($i=0; $i<2; $i+1){
                        if($pos_n[$i]==""){
        $pos_n[$i]="<u>.........................................
.......</u>";
```
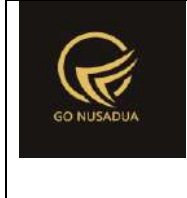

```
}
                }
                $footer = "<table style=\"width:95%;font-
family:Arial;font-size:11px\">
                                                        \langle \text{tr} \rangle<td><center>dipesan.com</center></td>
                                                        \langle/tr>
                                        </table>";
                if
(getInformation("tipe_diskon",$language,$domain)=="nominal"){
                        $tipediskon =
getInformation("mt id", $language, $domain);
                }else{
                        $tipediskon = "%";
                }
                $qp = mysql_query("SELECT * FROM z_perusahaan 
WHERE pr_id='".$dpemb["pr_id"]."';") or die(mysql_error());
                $dp = mysq1 fetch array($qp);
                $img = "<imgsrc=\"".$d["pr_logo_perusahaan"]."\" alt=\"\">";
                $view = "<div class=\"modal-header\">
                                        <button type=\"button\"
class=\"btn btn-primary\"
onclick=\"printToPrinter('divprint');\">".CETAK."</button>
                                        <button type=\"button\"
class=\"close\" data-dismiss=\"modal\" aria-
hidden=\"true\">&times;</button>
                                \langle div>
                               <div class=\"modal-body\"
id=\"divprint\">
                                        <div>
                                                <table 
style=\"width:100%;font-family:Arial;font-size:11px\">
                                                        <tr>
        <td>
        <table style=\"width:100%;font-family:Arial;font-
size:11px\">
```
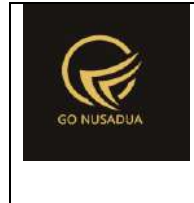

```
<tr>
```

```
<td align=\"center\"
colspan=\"6\">".$dp["pr_nama"]."</td>
                    \langle/tr>
                    <tr>
                               <td align=\"center\"
colspan=\"6\">".$dp["pr_telp"]."</td>
                     \langle/tr>
                     <tr>
                               <td align=\"center\"
colspan=\"6\"><br/>br/>></td>
                     \langle/tr>
                     <tr>
                               <td style=\"width:20%\">".WAKTU." </td>
                               <td style=\"width:2%\"> : </td>
                               <td>".date("d M Y H:i")."</td>
                     \langle/tr>
                     <tr>
                               <td>".ID." </td>
                               <br>\n<math>\left\langle \text{td} \right\rangle</math> : <math>\left\langle \text{td} \right\rangle</math><td>".$dpemb["penj_nourut"]."</td>
                     \langle/tr>
                     <tr>
```
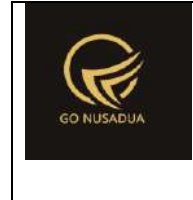

```
<td>".CUSTOMER." </td>
                        <br><td> :</td><t>d</t><td>".$dpemb["uname_name"]."</td>
                \langle/tr>
        </table><br>
        <table style=\"width:100%;font-family:Arial;font-
size:11px\" border=\"0\">
                ";
                \daggerqb = mysql query("SELECT \star, (SELECT brg name
FROM z barang WHERE brg id=pd.brg id) as brg name,
                                                 (SELECT sat_name 
FROM z barang satuan WHERE sat id=pd.sat id) as sat name
                                                FROM 
z_penjualan_detail pd WHERE penj_id='".$id."';") or
die(mysql_error());
                $i = 1;while($db = mysq1 fetch array(Sqb)) {
                        $totalrow = (($db["penjd_hargajual"]-
$db["penjd_potongan"])*$db["penjd_jumlah"]);
                        $subtotal += $totalrow;
                        //conver ke persen
                        if($tipediskon=="%"){
                                $db["penjd_potongan"] =
$db["penjd_potongan"]/$db["penjd_hargajual"] * 100;
                        }
                        $view .= "<tr>
                                                <td 
colspan=\"2\">".$db["brg_name"]." - ".$db["sat_name"]."</td>
                                        \langletr>
                                        <tr>
                                                <td class=\"text-
left\">".$db["penjd_jumlah"]." x 
".formatCurrency($db["penjd_hargajual"],$language,$domain,false)
."</td>
```
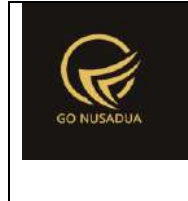

```
<td class=\"text-
right\">".formatCurrency($totalrow,$language,$domain,false)."</t
d>\langle/tr>";
                       $i++;}
               $diskon persen =
$dpemb["penj_potongan"]/$subtotal * 100;
               $pajak nominal = $dpemb['penj pajak"];
               $grandtotal = $subtotal -$dpemb["penj_potongan"] + $pajak_nominal +
$dpemb["penj_biaya_lain"];
               $behundibayar = $grandtotal -$dpemb["penj tunai"] - $dpemb["pb tunai"];
               /*$tunai_dp_po = "";
               if($dpemb["penj_tunai"]>0){
                       $tunai_dp_po = "<tr>
                                                               <td 
class=\"text-right\">".DP_PO."</td>
                                                               <td 
class=\"text-
right\">".formatCurrency($dpemb["penj_tunai"],$language,$domain,
false)."</td>
                                                       </tr>";
               }*/
               //if($dpemb["penj_potongan"]!=0){
                       $viewdiskon="<tr>
                       <td class=\"text-
right\">".DISCOUNT."</td>
                       <td class=\"text-right\">Rp 
".formatCurrency($dpemb["penj_potongan"],$language,$domain,false
)."</td>
               \langle/tr>";
               //}
               //if($pajak_nominal!=0){
                       $viewpajak="<tr>
                       <td class=\"text-right\">".TAX."</td>
                       <td class=\"text-right\">Rp 
".formatCurrency($pajak_nominal,$language,$domain,false)."</td>
```
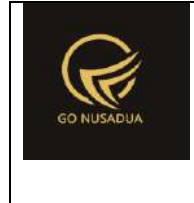

```
\langle/tr>";
                //}
                if($dpemb["penj_biaya_lain"]!=0){
                        $viewbiayalain="<tr>
                        <td class=\"text-
right\">".OTHER_COSTS."</td>
                        <td class=\"text-right\">Rp 
".formatCurrency($dpemb["penj_biaya_lain"],$language,$domain,fal
se)."</td>
                \langle/tr>";
                }
                if($dpemb["penj_tunai"]!=0){
                        $viewtunai="<tr>
                        <td class=\"text-right\">".TUNAI."</td>
                        <td class=\"text-right\">Rp 
".formatCurrency($dpemb["penj_tunai"],$language,$domain,false)."
\langle t \rangle\langle/tr>";
                }
                if($dpemb["penj_kartu_debit"]!=0){
                        $viewdebit="<tr>
                        <td class=\"text-
right\">".KARTU_DEBIT."</td>
                        <td class=\"text-right\">Rp 
".formatCurrency($dpemb["penj_kartu_debit"],$language,$domain,fa
1se)."</td>
                \langletr>";
                }
                if($dpemb["penj_kartu_kredit"]!=0){
                        $viewkredit="<tr>
                        <td class=\"text-
right\">".KARTU_KREDIT."</td>
```
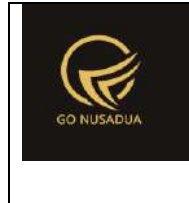

```
<td class=\"text-right\">Rp 
".formatCurrency($dpemb["penj_kartu_kredit"],$language,$domain,f
alse)."</td>
               \langle/tr>";
                }
                if(($grandtotal-$dpemb["penj_tunai"]-
$dpemb["penj_kartu_debit"]-$dpemb["penj_kartu_kredit"])!=0){
                        $viewsisabayar="<tr>
                        <td class=\"text-
right\">".SISA_PEMBAYARAN."</td>
                       <td class=\"text-right\">Rp 
".formatCurrency($grandtotal-$dpemb["penj_tunai"]-
$dpemb["penj_kartu_debit"]-
$dpemb["penj_kartu_kredit"],$language,$domain,false)."</td>
               \langle/tr>";
               }
                $view = "\langle/table>\timesbr/>
        <table style=\"width:100%;font-family:Arial;font-
size:11px\">
                <tr>
                        <td style=\"width:83%\" class=\"text-
right\">".SUB_TOTAL."</td>
                       <td class=\"text-right\">Rp 
".formatCurrency($subtotal,$language,$domain,false)."</td>
                \langle/tr>
                ".$viewdiskon."
                ".$viewpajak."
                ".$viewbiayalain."
                ".$tunai dp po."
```
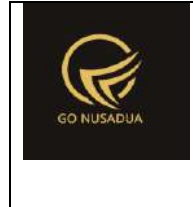

```
\langle!--\langletr>
```

```
<td class=\"text-
right\">".CASH_OR_DP."</td>
```

```
<td class=\"text-
right\">".formatCurrency($dpemb["penj_tunai"],$language,$domain,
false)."</td>
```
</tr>-->

```
<tr>
```

```
<td class=\"text-
right\">".GRAND_TOTAL."</td>
```
<td class=**\"**text-right**\"**>Rp ".formatCurrency(\$grandtotal,\$language,\$domain,**false**)."</td>

```
\langle/tr>
```

```
".$viewtunai."
```

```
".$viewdebit."
```

```
".$viewkredit."
```

```
".$viewsisabayar."
```

```
\langle !--\langle \text{tr}\rangle
```

```
<td class=\"text-right\">".UNPAID."</td>
```
#### <td class=**\"**text-

```
right\">".formatCurrency($belumdibayar,$language,$domain,false).
" </td>
```
 $\langle$ /tr>-->

 $\langle$ /table>

```
\langle/td>
```
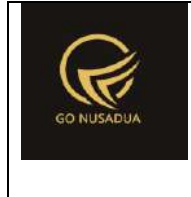

```
\langle/tr>
                                                 \langle/table>
                                                 \text{Br} />
                                                 ".$footer."
                                        \langlediv>
                                \langle/div\rangle<div class=\"modal-footer\">
                                        <button type=\"button\"
class=\"btn btn-primary\"
onclick=\"printToPrinter('divprint');\">".CETAK."</button>
                                        <button type=\"button\"
class=\"btn btn-default\" data-
dismiss=\"modal\">".CLOSE."</button>
                                \langle/div>";
                return $view;
        }
        function printPenjualanBarang 2($request) {
                extract($request, EXTR SKIP);
                //select data pasien
                $qpemb = mysql query('SELECT * ,(SELECT name FROM user WHERE uname=p.create_by) as 
register_by,
        (SELECT cus_cardmember FROM z_customer WHERE 
cus id=p.uname pembeli) as cus cardmember,
        (SELECT cus_nama FROM z_customer WHERE 
cus id=p.uname pembeli) as cus pelanggan,
        (SELECT name FROM user WHERE uname=p.uname_pembeli) as 
uname_name
                                                         FROM 
z_penjualan p WHERE penj_id ='".$id."'; ") or
die(mysql_error());
                $dpemb = mysql fetch array($qpemb);
                //menselect data perusahaan posisi
                /*$jpos = 0;
                $qpos = mysql_query("SELECT * FROM 
z_perusahaan_posisi WHERE ps_id='PBG' OR ps_id= 'SG';");
                while($dpos=mysql_fetch_array($qpos)){
                        $pos[] = $dpos["ps_posisi"];
                        $pos_n[] = $dpos["ps_nama"];
                        $jpos++;
```
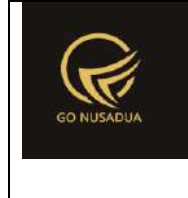

```
}*/
                //validasi nama
                for($i=0; $i<2; $i+1){
                        if($pos_n[$i]==""){
        $pos_n[$i]="<u>.........................................
 ......</u>";
                        }
                }
                $qp = mysql_query("SELECT * FROM z_perusahaan 
WHERE pr_id='".$dpemb["pr_id"]."';") or die(mysql_error());
                $dp = mysql fetch array($qp);
                $nama="";
                if((\$dpemb["uname-pembedi"] != "")){}$dpemb["uname_pembeli"]=$dpemb["cus_pelanggan"];
                        if($dpemb["penj_voucher_nama"]!=""){
        $dpemb["uname_pembeli"]=$dpemb["penj_voucher_nama"];
                        }
                        $nama="<tr>
                                                <td colspan=\"6\"
style=\"width:47%\">".$dpemb["cus_cardmember"]." / 
".$dpemb["uname_pembeli"]."</td>
                                       \langle/tr>";
                }
                $footer = "<table style=\"width:95%;font-
family:Arial;font-size:11px\">
                                                        <tr>
        <td><center>............................................
..................................<br/>".$dp["pr_pesan_struk"]."
<br/>dipesan.com</center></td>
                                                        \langle/tr>
                                        </table>";
                if
(getInformation("tipe_diskon",$language,$domain)=="nominal"){
                        $tipediskon =
getInformation("mt id", $language, $domain);
                }else{
                        $tipediskon = "%";
                }
```
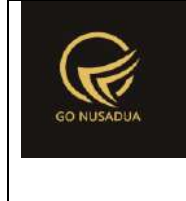

```
$img = "<imgsrc=\"".$d["pr_logo_perusahaan"]."\" alt=\"\">";
                $view = "<table style=\"width:100%;font-
family:Arial;font-size:12px\">
                                                        <tr>
        <td><table style=\"width:100%;font-family:Arial;font-
size:12px\">
                <tr>
                       <td align=\"center\"
colspan=\"6\">".$dp["pr_nama"]."</td>
                \langle/tr>
                <tr><td align=\"center\"
colspan=\"6\">".$dp["pr_telp"]."</td>
                \langle/tr>
                <tr>
                        <td align=\"center\"
colspan=\"6\">..................................................
         ............................<br/></td>
                \langle/tr>
                <tr>
                        <td colspan=\"2\"
style=\"width:47%\">".date("d M Y 
H:i", strtotime($dpemb["penj_tanggal"]))."</td>
                        <td colspan=\"2\"
style=\"width:6%\"></td>
                        <td colspan=\"2\" style=\"width:47%;text-
```
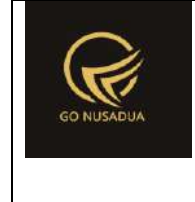

```
align:right;\">".$dpemb["register by"]." No. :
".$dpemb["penj_nourut"]."</td>
               \langle/tr>
               ".$nama."
        </table><br>
       <table style=\"width:100%;font-family:Arial;font-
size:12px\" border=\"0\">
               ";
               $qb = mysq1 query("SELECT *, (SELECT brq nameFROM z barang WHERE brg id=pd.brg id) as brg name,
                                               (SELECT sat_name 
FROM z barang satuan WHERE sat_id=pd.sat_id) as sat_name
                                               FROM 
z_penjualan_detail pd WHERE penj_id='".$id."';") or
die(mysql_error());
               $i = 1;while($db = mysql fetch array($qb)){
                       $totalrow = (($db["penjd_hargajual"]-
$db["penjd_potongan"])*$db["penjd_jumlah"]);
                       $subtotal += $totalrow;
                       //conver ke persen
                       if($tipediskon=="%"){
                               $db["penjd_potongan"] =
$db["penjd_potongan"]/$db["penjd_hargajual"] * 100;
                       }
                       $view = "<tr><td 
colspan=\"2\">".substr($db["brg_name"],0,14)."</td>
                                               <td class=\"text-
left\">".$db["penjd_jumlah"]." x 
".formatCurrency($db["penjd_hargajual"],$language,$domain,false,
false)."</td>
                                               <td class=\"text-
right\">".formatCurrency($totalrow,$language,$domain,false,false
)."</td>
                                       \langle/tr>";
```
 $$i++;$ 

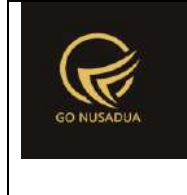

```
}
               $diskon_persen =
$dpemb["penj_potongan"]/$subtotal * 100;
               $pajak_nominal = $dpemb["penj_pajak"];
               $grandtotal = $subtotal -$dpemb["penj potongan"] + $pajak nominal +
$dpemb["penj_biaya_lain"];
               $behundibayar = $grandtotal -$dpemb["penj_tunai"] - $dpemb["penj_voucher"] -
$dpemb["penj voucher lainnya"] - $dpemb["pb tunai"];
               /*$tunai_dp_po = "";
               if($dpemb["penj_tunai"]>0){
                       $tunai_dp_po = "<tr>
                                                               <td 
class=\"text-right\">".DP_PO."</td>
                                                               <td 
class=\"text-
right\">".formatCurrency($dpemb["penj_tunai"],$language,$domain,
false)."</td>
                                                       </tr>";
               }*/
               //if($dpemb["penj_potongan"]!=0){
                       $viewdiskon="<tr>
                       <td class=\"text-
right\">".DISCOUNT."</td>
                       <td class=\"text-
right\">".formatCurrency($dpemb["penj_potongan"],$language,$doma
in, false, false). "</td>
               \langle/tr>";
               //}
               //if($pajak_nominal!=0){
                       $viewpajak="<tr>
                       <td class=\"text-right\">".TAX."</td>
                       <td class=\"text-
right\">".formatCurrency($pajak_nominal,$language,$domain,false,
false)."</td>
               \langle/tr>";
                //}
```
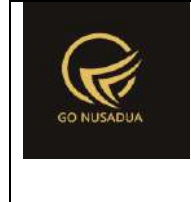

```
if($dpemb["penj_biaya_lain"]!=0){
                        $viewbiayalain="<tr>
                        <td class=\"text-
right\">".OTHER_COSTS."</td>
                        <td class=\"text-
right\">".formatCurrency($dpemb["penj_biaya_lain"],$language,$do
main, false, false). "</td>
                \langle/tr>";
                }
                if($dpemb["penj_voucher_lainnya"]!=0){
                        $viewvoucher_lainnya="<tr>
                        <td class=\"text-
right\">".VOUCHER_LAINNYA."</td>
                        <td class=\"text-
right\">".formatCurrency($dpemb["penj_voucher_lainnya"],$languag
e, $domain, false, false). "</td>
               \langle/tr>";
                }
                if($dpemb["penj_tunai_cash"]!=0){
                        $viewtunai_cash="<tr>
                        <td class=\"text-
right\">".UANG_CASH."</td>
                        <td class=\"text-
right\">".formatCurrency($dpemb["penj_tunai_cash"],$language,$do
main, false, false). "</td>
                \langle/tr>";
                }
                /*if($dpemb["penj_tunai"]!=0){
                        $viewtunai="<tr>
                        <td class=\"text-right\">".TUNAI."</td>
                        <td class=\"text-
right\">".formatCurrency($dpemb["penj_tunai"],$language,$domain,
false,false)."</td>
```
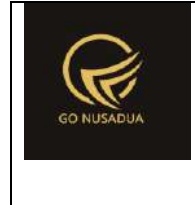

```
</tr>";
                }*/
                if($dpemb["penj_voucher"]!=0){
                        $viewvoucher="<tr>
                        <td class=\"text-right\">".VOUCHER."</td>
                       <td class=\"text-
right\">".formatCurrency($dpemb["penj_voucher"],$language,$domai
n, false, false). "</td>
               \langle/tr>";
                }
                if($dpemb["penj_kartu_debit"]!=0){
                        $viewdebit="<tr>
                        <td class=\"text-
right\">".KARTU_DEBIT."</td>
                        <td class=\"text-
right\">".formatCurrency($dpemb["penj_kartu_debit"],$language,$d
omain, false, false). "</td>
               \langle/tr>";
                }
                if($dpemb["penj_kartu_kredit"]!=0){
                       $viewkredit="<tr>
                        <td class=\"text-
right\">".KARTU_KREDIT."</td>
                       <td class=\"text-
right\">".formatCurrency($dpemb["penj_kartu_kredit"],$language,$
domain, false, false). "</td>
               \langletr>";
               }
                if(($grandtotal-$dpemb["penj_tunai"]-
$dpemb["penj_kartu_debit"]-$dpemb["penj_kartu_kredit"] -
$dpemb["penj_voucher"] -$dpemb["penj_voucher_lainnya"])!=0){
                        $viewsisabayar="<tr>
                        <td class=\"text-right\">Piutang</td>
```
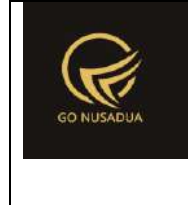

```
<td class=\"text-
right\">".formatCurrency($grandtotal-$dpemb["penj_tunai"]-
$dpemb["penj_kartu_debit"]-$dpemb["penj_kartu_kredit"] -
$dpemb["penj_voucher"]-
$dpemb["penj_voucher_lainnya"],$language,$domain,false,false)."<
/td>
               \langle/tr>";
               }
        if(($dpemb["penj_tunai_cash"]+$dpemb["penj_kartu_debit"]
+$dpemb["penj_kartu_kredit"] + $dpemb["penj_voucher_lainnya"]-
$grandtotal)>0){
                       $viewkembalian="<tr>
                       <td class=\"text-
right\">".KEMBALIAN."</td>
                       <td class=\"text-
right\">".formatCurrency(($dpemb["penj_tunai_cash"]+$dpemb["penj
kartu debit"]+$dpemb["penj kartu kredit"] +
$dpemb["penj_voucher_lainnya"]-
$grandtotal),$language,$domain,false,false)."</td>
               \langle/tr>";
               }
               $view .= "
        \langle/table>\timesbr/>
       <table style=\"width:100%;font-family:Arial;font-
size:12px\">
               <tr>
                       <td style=\"width:55%\" class=\"text-
right\">".SUB_TOTAL."</td>
                       <td class=\"text-
right\">".formatCurrency($subtotal,$language,$domain,false,false
)." </td>
```
 $\langle$ /tr>

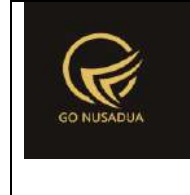

```
".$viewdiskon."
                ".$viewpajak."
                ".$viewbiayalain."
                ".$tunai dp po."
                \langle !--\langle tr \rangle<td class=\"text-
right\">".CASH_OR_DP."</td>
                        <td class=\"text-
right\">".formatCurrency($dpemb["penj_tunai"],$language,$domain,
false, false). "</td>
                </tr>-->
                <tr>
                       <td class=\"text-
right\">".GRAND_TOTAL."</td>
                        <td class=\"text-
right\">".formatCurrency($grandtotal,$language,$domain,false,fal
se)."</td>
                \langle/tr>
                ".$viewtunai_cash."
                ".$viewtunai."
                ".$viewvoucher_lainnya."
                ".$viewvoucher."
                ".$viewdebit."
                ".$viewkredit."
                ".$viewsisabayar."
```
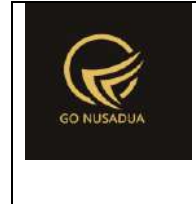

```
".$viewkembalian."
                 \langle !--<t>r\rangle<td class=\"text-right\">".UNPAID."</td>
                         <td class=\"text-
right\">".formatCurrency($belumdibayar,$language,$domain,false,f
alse). "</td>
                \langle/tr>-->
        \langle /table>
        \langle/td>
                                                          \langletr>
                                                  \langle/table\rangle\text{Br} />
                                                  ".$footer."";
                return $view;
        }
        function viewBarangList($request) {
                extract($request, EXTR_SKIP);
                 $view = "<div class=\"modal-header\">
                                         <button type=\"button\"
class=\"close\" data-dismiss=\"modal\" aria-
hidden=\"true\">×</button>
                                        <h4 class=\"modal-title\"
id=\"myModalLabel\">".ITEM_LIST."</h4>
                                 \langle div>
                                 <div class=\"modal-body\">
                                          <div class=\"row\">
                                                  <div class=\"col-
md-12\"> 
                                                          <form 
id=\"FormSearchBarang\" action=\"javascript:void(0);\"
onkeyup=\"searchBarangList(1,'".$gudang."','".$perusahaan."');\"
onsubmit=\"searchBarangList(1,'".$gudang."','".$perusahaan."');\
">
```
<div class=**\"**input-group**\"**>

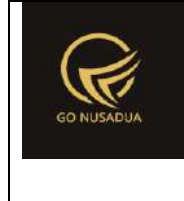

```
<input type=\"text\" name=\"keyword\" class=\"form-
control\" value=\"\" placeholder=\"".KEYWORD."\" autofocus/>
        <span class=\"input-group-btn\">
                <button type=\"submit\" class=\"btn btn-
primary\"><li class=\"fa fa-search\"> ".SEARCH."</button> 
        </span>
        \langle /div>
                                                          </form>
                                                 \langle /div>
                                         \langle div>
                                         \text{br} />
                                         <div id=\"divbaranglist\"
class=\"table-responsive\">".searchBarangList($request)."</div> 
                                 \langle div>
                                 <div class=\"modal-footer\">
                                        <button type=\"button\"
class=\"btn btn-default\" data-
dismiss=\"modal\">".CLOSE."</button>
                                 \langle div>
                                 <script language=\"javascript\">
        $('.modal').on('shown.bs.modal', function() {
$(this).find('[autofocus]').focus();
                                         });
                                 </script>";
                return $view;
        }
        function searchBarangList($request) {
                extract($request,EXTR_SKIP);
                //user
                \text{Squ} = \text{mysgl query}("SELECT u.*,
ug.table relation,ug.pkey relation FROM user u
                                                         INNER JOIN 
user group ug ON ug.id=u.usergroup
                                                         INNER JOIN 
user login 1 ON 1.uname=u.uname
```
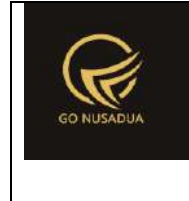

```
WHERE 
l.cookie='".$tiket."' AND l.status='1';");
               $du = mysql_fetch_array($qu);
               $view = "";
                       //paging
                       $numview = 10;
                       if($pageno==""){
                               $pageno=1;
                       }
                       $startpage = ($pageno-1)*$number;//####################################
                       $sgl = "SELECT b.*, hpp.*,(SELECT merk_name FROM 
z barang merk WHERE merk id=b.merk id) as merk name,
                                       (SELECT kat_name FROM 
z barang kategori WHERE kat id=b.kat id) as kat name,
                                       (SELECT sat_name FROM
z barang satuan WHERE sat id=hpp.sat id) AS sat name,
                                       (SELECT barcode FROM 
z barang barcode WHERE brg_id=b.brg_id) AS barcode
                                       FROM z barang hpp hpp
                                       INNER JOIN z_barang b ON 
b.brg_id=hpp.brg_id 
                                       WHERE (b.brg kode LIKE
'%".$keyword."%' 
                                       OR b.brg name LIKE
'%".$keyword."%'
                                       OR (SELECT barcode FROM 
z barang barcode WHERE brg_id=b.brg_id)='".$keyword."') AND
                                       b.pr_id='".$perusahaan."'
                                       AND brg status jual='y'
                                       ORDER BY 
b.brg_name,b.brg_kode,b.brg_id,hpp.satuan_konversi,hpp.sat_id";
                       $q = mysql_query($sql." LIMIT 
".$startpage.",".$numview.";") or die(mysql_error());
                       $view .= "<table class=\"table table-
striped\">
                                               <tr>
                                                       <td 
align=\"center\">".OPTION."</td>
                                                       <td 
align=\"center\" width=\"10%\">".KODE."</td>
                                                       <td 
align=\"center\" width=\"10%\">".BARCODE."</td>
```
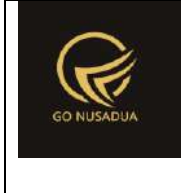

```
<td 
align=\"center\" width=\"30%\">".NAMA."</td>
                                                       <td 
align=\"center\" width=\"10%\">".MERK."</td>
                                                       <td 
align=\"center\" width=\"5%\">".UNIT."</td>
                                                       <td 
align=\"center\" width=\"10%\">".CATEGORY."</td>
                                                       <td 
align=\"center\" width=\"10%\">".SELL_PRICE."</td>
                                                       <td 
align=\"center\" width=\"10%\">".STOCK_GUDANG."</td>
                                                       <td 
align=\"center\" width=\"10%\">".STOCK_SEMUA."</td>
                                               \langle/tr>";
                       $i=0;while($d=mysql_fetch_array($q)){
                               $qstockgudang =mysql_query("SELECT stock_qty,stock_qty_konversi FROM 
z_barang_stock
                       WHERE brg id='".$d["brg id"]."' AND
sat_id='".$d["sat_id"]."'
                       AND gdg_id='".$gudang."';") or
die(mysql_error());
                               $distockgudang =mysql fetch array($qstockgudang);
                               Sastocktotal =
mysql_query("SELECT SUM(stock_qty) as 
totalqty,SUM(stock_qty_konversi) as totalqtykonversi 
                       FROM z barang stock
                       WHERE brg id='".$d["brg id"]."' AND
sat id='".$d["sat id"]."';") or die(mysql error());
                               $distocktotal =mysql fetch array($qstocktotal);
        $hj=getHargaJualBarang($d["brg_id"],$d["sat_id"],$d["tip
e_harga_jual"], '', '', 1) ;
                               $hpp =formatCurrency($hj["hargajual"],$language,$domain,false);
                               $view .= "<tr>
```
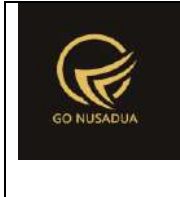

```
<td 
align=\"center\" valign=\"top\">
                                                                \langle ahref=\"javascript:void(0);\" title=\"".GET."\"
        onclick=\"$('#kodebrg').val('".$d["brg_id"]."');
                $('#hiddenkey').val('".$d["brg_kode"]."');
                $('#barangkode').val('".$d["brg_kode"]."');
                $('#satuan').val('".$d["sat_id"]."');
                $('#hidden_satname').val('".$d["sat_name"]."');
                $('#nama').val('".$d["brg_name"]."');
                $('#harga').val('".$hpp."');
                $('#ModalFormLarge').modal('hide');
                $('#barangkode').focus().select();\">
        <i class=\"fa fa-check-square-o fa-lg\"></i></a>
                                                        \langle t \rangle<td 
align=\"left\" valign=\"top\">".$d["brg_kode"]."</td>
                                                        <td 
align=\"left\" valign=\"top\">".$d["barcode"]."</td>
                                                        <td 
align=\"left\" valign=\"top\">".$d["brg_name"]."</td>
                                                        <td 
align=\"left\" valign=\"top\">".$d["merk_name"]."</td>
                                                        <td 
align=\"left\" valign=\"top\">".$d["sat_name"]."</td>
                                                        <td 
align=\"left\" valign=\"top\">".$d["kat_name"]."</td>
                                                        <td 
align=\"right\" valign=\"top\">".$hpp."</td>
                                                        <td 
align=\"right\"
valign=\"top\">".formatCurrency($dstockgudang["stock_qty"],$lang
uage, $domain, false). "</td>
```
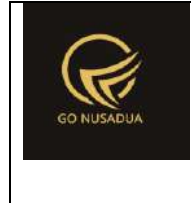

```
<td 
align=\"right\"
valign=\"top\">".formatCurrency($dstocktotal["totalqty"],$langua
ge, $domain, false). "</td>
                                                \langle/tr>";
                                $i++;}
                        $view .= "</table>";
                        //if($i>0){
                                //paging
                                $qjml = mysql_query($sql);
                                $jm1 = mysq1 num rows(Sqjml);$jmlpage = floor ($jml /$numview);
                                $sisa = $jml % $numview;
                                if(\$sisa > 0)$jmlpage+=1;
                                }
                                $viewpaging = "<div>
        ".PAGE." ".$pageno." ".OF." ".$jmlpage." (".$jml." 
".DATA.")\text{br} />";
                                //Back
                                if($pageno > 1){
                                        $nextpage = $pageno - 1;$viewpaging .= "<a 
href=\"javascript:void(0);\"
onclick=\"searchBarangList(".$nextpage.",'".$gudang."','".$perus
ahaan."');\"
        title=\"".PAGE." ".$nextpage."\">&laquo; ".BACK."</a> | 
";
                                }
                                //Next
                                if($startpage+$numview < $jml){
                                        $nextpage = $pageno + 1;$viewpaging .= "<a 
href=\"javascript:void(0);\"
onclick=\"searchBarangList(".$nextpage.",'".$gudang."','".$perus
ahaan."')\" 
        title=\"".PAGE." ".$nextpage."\">".NEXT." &raquo;</a>";
                                }
                                $viewpaging .= "</div>";
```
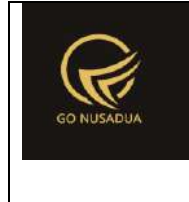

```
return $view.$viewpaging;
                        //}
        }
        function getBarang($request){
               extract($request, EXTR SKIP);
                \text{Squ} = \text{mysgl query}("SELECT u.*,
ug.table relation,ug.pkey relation FROM user u
                                                        INNER JOIN 
user group ug ON ug.id=u.usergroup
                                                        INNER JOIN 
user login 1 ON 1.uname=u.uname
                                                        WHERE 
l.cookie='".$tiket."' AND l.status='1';");
                $du = mysql_fetch_array($qu);
                if($barangkode!=""){
                        $qbk = mysql_query("SELECT 
b.tipe harga jual, b.brg id FROM z barang b
       WHERE (b.brg kode='".$barangkode."' OR
b.brg_name='".$barangkode."'
                                                                OR 
CONCAT((SELECT barcode FROM z_barang_barcode WHERE 
brg_id=b.`brg_id`),' - ',b.brg_name)='".$barangkode."')
                                                                AND 
pr_id='".$pr_id."';");
                        $dbk = mysql fetch array($qbk);
                        $kodebarang=$dbk["brg_id"];
                }
                $qbrg = mysql_query("SELECT 
b.tipe harga jual,b.brg id,b.brg name,b.brg kode,bb.satuan id
FROM z barang barcode bb
        INNER JOIN z_barang b ON b.brg_id=bb.brg_id 
       WHERE (bb.barcode='".$kodebarang."' OR 
b.brg_name='".$kodebarang."')
                                                                AND 
b.pr_id='".$pr_id."';");
                $dbrq = mysq1 fetch array($qbrq);
                if($dbrg["brg_id"]==""){
                        $qbrg = mysql_query("SELECT 
b.tipe_harga_jual,b.brg_id,b.brg_name,b.brg_kode,bb.satuan_id 
FROM z barang barcode bb
```
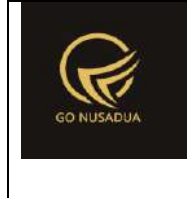

```
INNER JOIN z_barang b ON b.brg_id=bb.brg_id 
       WHERE (bb.barcode='".$barangkode."')
                                                              AND 
b.pr_id='".$pr_id."';");
                       $dbrg = mysql fetch array($qbrg);
                }
               if($dbrg["brg_id"]==""){
                       $qbrg1 = mysql_query("SELECT 
b.tipe harga_jual,b.brg_id,b.brg_name,b.brg_kode FROM z_barang b
WHERE (b.brg id='".$kodebarang."' OR
b.brg name='".$kodebarang."') AND b.pr id='".$pr id."';");
                       $dbrg1 = mysql fetch array($qbrg1);
                       if($dbrg1["brg_id"]!=""){
                               if($satuan!=""){
                                       $qhpp =mysql query("SELECT sat id, hpp FROM z barang hpp WHERE
brg_id='".$dbrg1["brg_id"]."' 
               AND sat id='".$satuan."';");
                                       $dhpp =mysql_fetch_array($qhpp);
                               }else{
                                       $qhpp =mysql query("SELECT sat id, hpp FROM z barang hpp WHERE
brg_id='".$dbrg1["brg_id"]."' AND 
               satuan dasar='y';");
                                       $dhpp =mysql_fetch_array($qhpp);
                               }
                               if($dhpp['sat_id"] == "")}
                                       $dhpp["sat_id"]=$satuan;
                               }
                               if($dhpp["hpp"]==""){
                                       $dhpp["hpp"]=0;
                               }
        $hgj=getHargaJualBarang($dbrg1["brg_id"],$dhpp["sat_id"]
,$dbrg1["tipe_harga_jual"],'','',1);
                               $harga jual =
formatCurrency($hgj["hargajual"],$language,$domain,false);
```
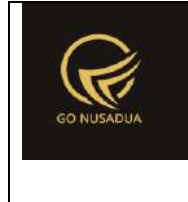

```
return
$dbrg1["brg_id"]."|".$dbrg1["brg_name"]."|".$dhpp["sat_id"]."|".
$harga jual."|".$dbrg1["brg kode"];
                        }else{
                                return "";
                        }
                }else{
                        $qhpp = mysql_query("SELECT sat_id,hpp 
FROM z barang hpp WHERE brg id='".$dbrg["brg_id"]."' AND
sat id='".$dbrg["satuan id"]."';");
                        $dhpp = mysql fetch array($qhpp);
                        if(\text{§dhpp}['sat_id"] == ""){
                                $dhpp["sat_id"]=$satuan;
                        }
                        if(\$dhpp['hpp"] == ""){
                                $dhpp["hpp"]=0;
                        }
        $hgj=getHargaJualBarang($dbrg["brg_id"],$dbrg["satuan_id
"],$dbrg['tipe harga jual''], ''', ''', 1);$harga jual =
formatCurrency($hgj["hargajual"],$language,$domain,false);
                        return
$dbrg["brg_id"]."|".$dbrg["brg_name"]."|".$dbrg["satuan_id"]."|"
.$harga jual."|".$dbrg["brg kode"];
                }
        }
        function viewFormAdd($request){
               extract($request, EXTR_SKIP);
                $qu = mysql_query("SELECT u.*, 
ug.table relation,ug.pkey relation FROM user u
                                                        INNER JOIN 
user group ug ON ug.id=u.usergroup
                                                        INNER JOIN 
user login 1 ON 1.uname=u.uname
                                                        WHERE 
l.cookie='".$tiket."' AND l.status='1';");
                $du = mysql_fetch_array($qu);
                $qpr_id = mysql_query("SELECT pr_id,(SELECT 
pr_nama FROM z_perusahaan WHERE pr_id=u.pr_id) as pr_nama
                                                        FROM 
z perusahaan user u WHERE uname='". $du ["uname"]. "' ORDER BY
pr_nama LIMIT 0,1;");
                \daggerdpr id = mysql fetch array(\daggerqpr id);
```
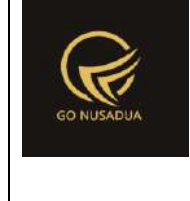

```
$qjual = mysql_query("SELECT a.penj_id,
        DATE FORMAT(a.penj tanggal,'%d/%m/%Y %H:%i:%s') AS
penjtanggal,
        IFNULL((SELECT cus_nama FROM z_customer WHERE 
cus id=uname pembeli),'<noname>') AS cus nama,
                                                       (SELECT 
pr_nama FROM z_perusahaan WHERE pr_id=a.pr_id) AS pr_nama,
                                                       (SELECT 
gdg_name FROM z_gudang WHERE gdg_id=a.gdg_id) AS gdg_nama,
       penj keterangan,
        ((a.penj_subtotal-
a.penj potongan)+a.penj pajak+a.penj biaya lain) as total,
        penj status, penj status bayar, penj tunai,
                                                       (SELECT 
name FROM user WHERE uname=a.create by) AS reg
                                                       FROM 
z penjualan a
                                                       WHERE 
create by='".$du["uname"]."'
                                                       ORDER BY 
penj_tanggal DESC LIMIT 0,1") or die(mysql_error());
               $trdata.="";
               while($djual=mysql_fetch_array($qjual)){
                       /*$btnDelete = "";
                       if(cekAccess($page,$tiket,"delete")){
                               $btnDelete .= "<a 
href=\"?domain=".$domain."&page=411&language=".$language."&actio
n=viewformadd&id=".$djual["penj_id"]."&tanda=langsung_dari_penju
alan\" title=\"".RETUR."\" target=\"_target\"><i class=\"fa fa-
reply fa-lg\"></i></a> ";
                               $btnDelete .= "<a 
href=\"javascript:void(0);\" title=\"".DELETE."\" 
onclick=\"deleteDataPenjualan('".$djual["penj_id"]."')\"><i 
class=\n\frac{r}{a} fa-times fa-lg\frac{r}{x}}*/
                       $trdata.="<tr>
                                               <td><a 
href=\"javascript:void(0);\" title=\"".CETAK."\"
```
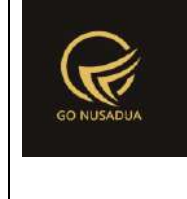

```
onclick=\"printPenjualanBarang('".$djual["penj_id"]."')\"><i 
class=\"fa fa-print fa-lg\"></i></a>
       ".$btnDelete."
                                               \langle t \rangle<td>".$djual["penj_id"]."</td>
       <td>".$djual["penjtanggal"]."</td>
       <td>".$djual["cus_nama"]."</td>
       <td>".formatCurrency($djual["total"],$language,$domain,f
alse). "</td>
       <td>".ucwords(str_replace("_"," 
",$djual["penj_status"]))."</td>
       <td>".$djual["reg"]."</td>
                                       \langle/tr>";
               }
               $cbunit2 = "<div id=\"div_satuan_konv\">
                                       <select name=\"satuan1\"
id=\"satuan\" onchange=\"getBarang();\" class=\"form-control\">
                                               ";
               $cbunit2 .= "<option value=\"\"></option>";
               $qsat = mysql_query("SELECT * FROM 
z barang satuan WHERE sat active='y' ORDER BY sat ordering;");
               while($dsat=mysql_fetch_array($qsat)){
                       $cbunit2 .= "<option 
value=\"".$dsat["sat_id"]."\">".$dsat["sat_name"]."</option>";
                }
               $cbunit2 .= "</select></div>";
               $cbper = "<select name=\"pr_id\" id=\"pr_id\"
class=\"form-control comboauto\"
onchange=\"generateAutoNumber();changeComboGudang();\"
style=\"width:100%\">";
               $qper = mysql_query("SELECT *,(SELECT pr_nama 
FROM z perusahaan WHERE pr_id=u.pr_id) as pr_nama
                                                       FROM 
z perusahaan user u WHERE uname='". $du ["uname"]. "' ORDER BY
pr_nama;");
               while($dper=mysql_fetch_array($qper)){
```
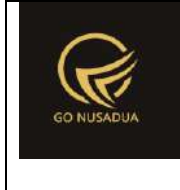

```
$cbper .= "<option 
value=\"".$dper["pr_id"]."\">".$dper["pr_nama"]."</option>";
               }
               $cbper .= "</select>";
               $cbdep = "<select name=\"departement\"
id=\"departement\" class=\"form-control comboauto\"
style=\"width:100%\">";
               $qdept = mysql_query("SELECT * FROM z_gudang 
WHERE gdg_active='y' AND pr_id='".$dpr_id["pr_id"]."' ORDER BY
gdg name;");
               while($ddept=mysql_fetch_array($qdept)){
                       $cbdep .= "<option 
value=\"".$ddept["gdg_id"]."\">".$ddept["gdg_name"]."</option>";
               }
               $cbdep .= "</select>";
               if
(getInformation("tipe_diskon",$language,$domain)=="nominal"){
                       $tipediskon =
getInformation("penj_id",$language,$domain);
               }else{
                       $tipediskon = "%";
               }
               $nilai0 =
formatCurrency(0,$language,$domain,false); 
               if(cekAccess($page,$tiket,"draft")){
                       $btnDraft="<input type=\"button\"
name=\"btnDraft\" id=\"buttonprocess_add\" value=\"".SAVE." 
".DRAFT."\" class=\"btn btn-danger buttonprocess_add\"
onclick=\"saveDraft();\"/>";
                       $btnListDraft="<button type=\"button\"
id=\"buttonprocess_add\" class=\"btn btn-warning 
buttonprocess_add\" onclick=\"viewListDraft('1');\" title=\"Klik 
Tombol Ini Untuk Mencari List Draft 
Penjualan\" >".LIST_DRAFT."</button>";
               }
               $id tanda=$du["uname"]." ".date("U");
               $autonumber =getAutoNumberID("Penjualan",date("U"), $dpr_id["pr_id"]);
               $view = "<form name=\"FormAddPenjualansc\"
id=\"FormAddPenjualansc\" role=\"form\" class=\"form-
horizontal\">
                                       <input type=\"hidden\" 
id=\"div_id\" name=\"div_id\" value=\"0\" />
```
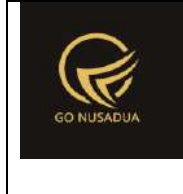

```
<input type=\"hidden\"
class=\"form-control\" name=\"tanda_kembar1\"
id=\"tanda_kembar1\" value=\"".$id_tanda."\"/>
                                         <div class=\"row\">
                                                  \langle!--\langlediv
class=\"col-md-12\">
                                                          <div 
class=\"alert alert-info\">
        Tombol fungsi khusus pada keyboard
        \langle u1 \rangle<li>F2 : Memunculkan Form Daftar Barang, F3 : 
Memunculkan From Pembayaran, F12 : Kembali ke Halaman Daftar 
Transaksi</li>
        \langle/ul>
                                                          \langle div>
                                                  \langle/div>-->
                                                  <div class=\"col-
md-12\">
                                                          <table 
class=\"table table-striped table-hover\">
        ".$trdata."
                                                          </table>
                                                  </div>
                                                  <div class=\"col-
md-12\">
                                                          <div 
class=\"panel panel-default\">
        <div class=\"panel-body\">
                                                  <div class=\"col-
md-7\">
                                                          <div 
class=\"form-group\">
                                                              <! -<label class=\"col-sm-2 control-
label\">".TRANSACTION NUMBER."</label>
```

```
(http://gonusadua.com)
                                                            <div 
class=\"col-sm-4\">
       <input type=\"text\" class=\"form-control\"
name=\"notrans\" id=\"notrans\" maxlength=\"30\"
value=\"".$autonumber["NumberID"]."\" readonly=\"readonly\"/>
        <input type=\"hidden\" class=\"form-control\"
name=\"opsiedit\" id=\"opsiedit\" value=\"n\"/>
       \langle/div>-->
       <label class=\"col-sm-4 control-
label\">".TANGGAL_TRANSAKSI."</label>
                                                            <div 
class=\"col-sm-8\">
        <input type=\"hidden\" class=\"form-control\"
name=\"id_draft\" id=\"id_draft\" value=\"\"
readonly=\"readonly\"/>
        <input type=\"text\" class=\"form-control\"
name=\"tanggal\" id=\"tanggal\" value=\"".date("d/m/Y")."\"/>
        </div>
                                                       </div>
                                                       <div 
class=\"form-group\">
        <label class=\"col-sm-4 control-
label\">".PELANGGAN."</label>
       <div class=\"col-sm-8\">
       <div class=\"input-group\">
               <input type=\"hidden\" name=\"uname_pembeli_1\"
id=\"uname_pembeli_1\" class=\"form-control\"/>
               <input type=\"text\" name=\"uname_name_1\"
id=\"uname_name_1\" class=\"form-control\" disabled/>
               <span class=\"input-group-btn\">
```
**Deskripsi dan Spesifikasi Produk Nusa Dua Tourism Activities E-marketplace** 

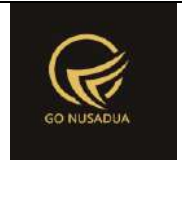

```
<button type=\"button\" class=\"btn btn-
primary\" onclick=\"viewCustomer('1');\" title=\"Klik Tombol Ini 
Untuk Mencari Data\" ><i class=\"fa fa-search\"></i> 
".SEARCH."</button>
                 </span>
        \langlediv\rangle\langlediv\rangle\langle/div\rangle\langle/div\rangle<div class=\"col-
md-5 text-right\" id=\"divgrandtotal\" style=\"font-
size:40px;padding-top:5px;text-align:right;\">
         ".$nilai0."
                                                    \langle /div>
                                                    \langle /div>
                                                    \langle/div\rangle\langle/div\rangle<div class=\"col-
md-12\">
                                                             <div 
class=\"panel panel-default\">
        <div class=\"panel-body\">
        <div class=\"table-responsive\"> 
                 <table class=\"table table-striped\"
id=\"table_item\">
                          <tr id=\"tr_item\">
                                   <td valign=\"top\"
width=\"3%\"></td>
                                   <td valign=\"top\" width=\"20%\">
                                            <div class=\"input-
group\">
```
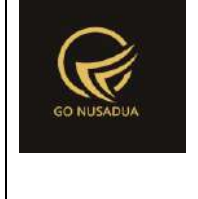

```
 <input type=\"text\"
id=\"barangkode\" name=\"barangkode\" class=\"form-control 
autocomplete\" onkeydown=\"autoCompleteBarang();\"
placeholder=\"Ketik di sini\" autofocus/>
                                          <span class=\"input-
group-btn\">
```
<button

```
class=\"btn btn-warning\" type=\"button\"
id=\"btnsearchbrg\" >Cari (F2)</button>
```
</span>

 $\langle$  div>

```
<input type=\"hidden\"
id=\"kodebrg\" name=\"kodebrg1\" class=\"form-control\"/>
```

```
<input type=\"hidden\"
```
id=**\"**hiddenkey**\"** name=**\"**hiddenkey1**\"** />

<input type=**\"**hidden**\"**

id=**\"**hidden\_satname**\"** value=**\"\"**/>

width=**\"**10%**\"**>".\$cbunit2."</td>

readonly/></td>

```
id=\"namabrg\"><input type=\"text\" name=\"nama1\" id=\"nama\"
class=\"form-control\" readonly=\"readonly\"></td>
```
width=**\"**10%**\"**><input type=**\"**text**\"** class=**\"**currency form-control text-right**\"** name=**\"**jumlah1**\"** id=**\"**jumlah**\"** value=**\"**1**\"** /></td>

width=**\"**10%**\"**><input type=**\"**text**\"** class=**\"**currency form-control

text-right**\"** name=**\"**harga1**\"** id=**\"**harga**\"** value=**\"**0**\"**

<td valign=**\"**top**\"**

<td valign=**\"**top**\"**

<td valign=**\"**top**\"**

```
<td valign=\"top\" width=\"20%\"
```

```
\langle t \rangle
```
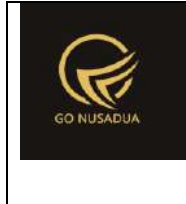

```
<td valign=\"top\"
width=\"10%\"><input type=\"text\" class=\"currency form-control 
text-right\" name=\"diskon1\" id=\"diskon\" value=\"0\" /></td>
                               <td valign=\"top\"><input 
type=\"text\" class=\"currency form-control text-right\"
name=\"total1\" id=\"total\" value=\"0\"
readonly=\"readonly\"/></td>
                       \langle/tr>
                       <tr bgcolor=\"#DDDDDD\" align=\"center\">
                               <td align=\"center\"
width=\"3%\">".OPTION."</td>
                               <td align=\"center\"
width=\"15%\">".KODE."</td>
                               <td align=\"center\"
width=\"20%\">".NAME."</td>
                               <td align=\"center\"
width=\"10%\">".UNIT."</td>
                               <td align=\"center\"
width=\"10%\">".QUANTITY."</td>
                               <td align=\"center\"
width=\"15%\">".PRICE."</td>
                               <td align=\"center\"
width=\"10%\">".DISCOUNT."(".$tipediskon.")</td>
                               <td 
align=\"center\">".TOTAL."</td>
                       \langle/tr>
```
 $\langle$ /table>

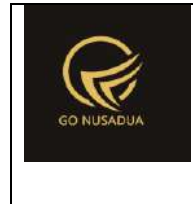

```
<!--<div id=\"divscroll\"
style=\"overflow:auto;height:60px;\">-->
                 <div id=\"divscroll\">
                         <table class=\"table table-striped\"
id=\"table_isi\">
                                  <tr style=\"display:none;\">
                                          <td valign=\"top\"></td>
                                          <td valign=\"top\"></td>
                                          <td valign=\"top\"></td>
                                          <td valign=\"top\"></td>
                                          <td valign=\"top\"></td>
                                          <td valign=\"top\"></td>
                                          <td valign=\"top\"></td>
                                          <td valign=\"top\"></td>
                                          <td valign=\"top\"></td>
                                  \langle/tr>
                         \langle/table>
                 \langlediv>
        \langlediv>
        \langle div>
                                                            \langlediv\rangle\langle/div\rangle<div class=\"col-
md-12\">
                                                            <div 
class=\"panel panel-default\">
```
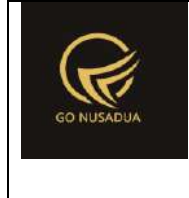

```
<div class=\"panel-body\">
                                                  <div class=\"col-
md-4\">
                                                          <div 
class=\"row\">
        <div class=\"form-group\">
        <label class=\"col-sm-3 control-
label\">".KETERANGAN."</label>
        <div class=\"col-sm-9\">
            <textarea name=\"keterangan\" id=\"keterangan\"
rows=\"1\" class=\"form-control\"></textarea>
        \langlediv>
        \langle /div>
        <div class=\"form-group\">
        <label class=\"col-sm-3 control-
label\">".PERUSAHAAN."</label>
        <div class=\"col-sm-9\">
        ".$cbper."
        \langle/div\rangle\langle/div\rangle<div 
class=\"form-group\">
        <label class=\"col-sm-3 control-
label\">".GUDANG."</label>
                                                                <div 
class=\"col-sm-9\">
        <div id=\"divcombogudang\">
                ".$cbdep."
```
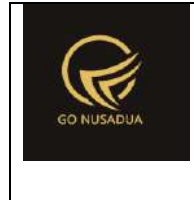

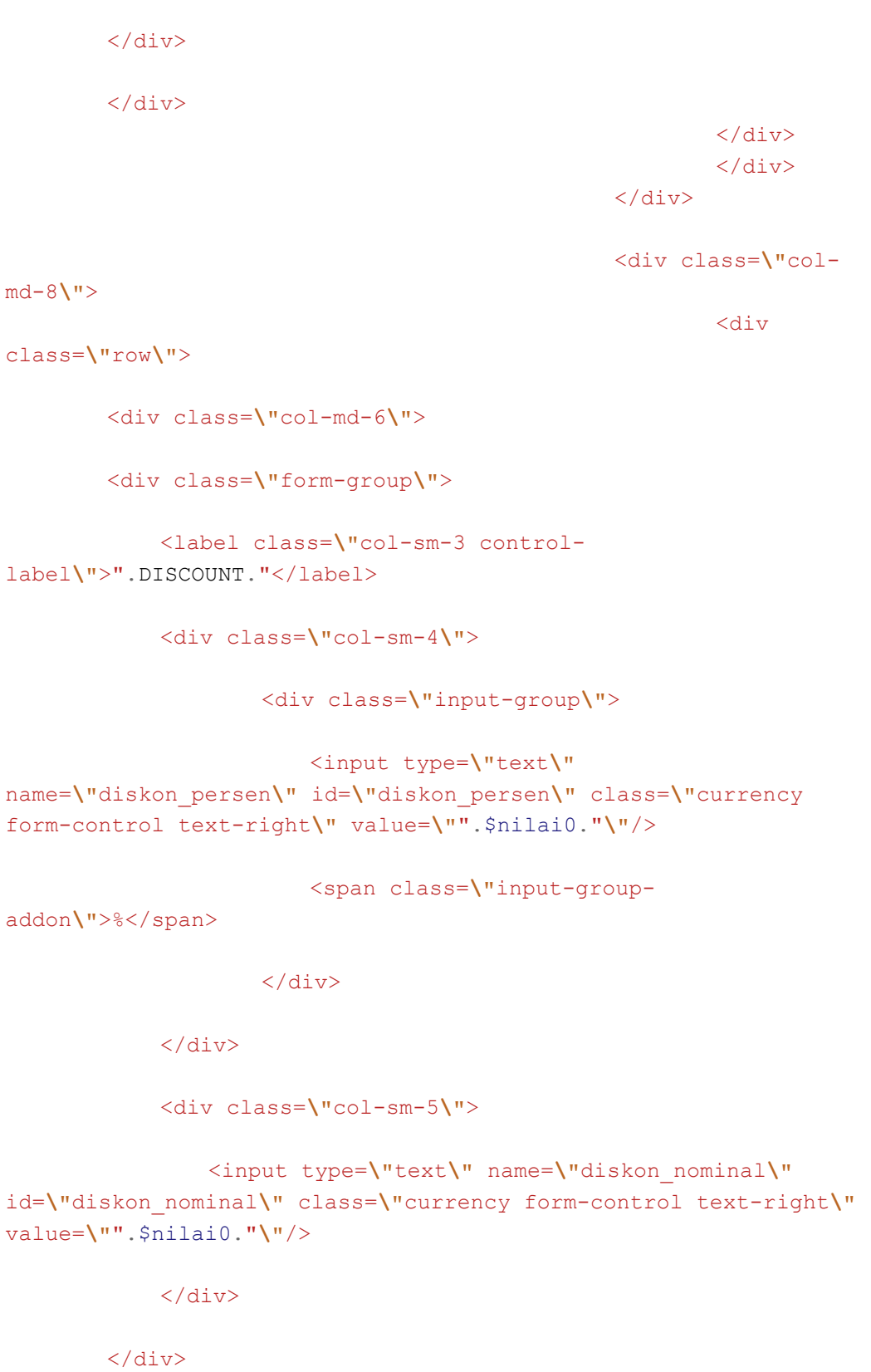

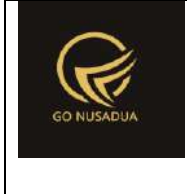

```
<div class=\"form-group\">
```

```
 <label class=\"col-sm-3 control-
label\">".TAX."</label>
```
<div class=**\"**col-sm-4**\"**>

<div class=**\"**input-group**\"**>

```
 <input type=\"text\"
name=\"pajak_persen\" id=\"pajak_persen\" class=\" currency 
form-control text-right\" value=\"".$nilai0."\"/>
```
<span class=**\"**input-group-

addon**\"**>%</span>

 $\langle$ div>

 $\langle$  div>

<div class=**\"**col-sm-5**\"**>

```
 <input type=\"text\" name=\"pajak_nominal\"
id=\"pajak_nominal\" class=\"currency form-control text-right\"
readonly=\"readonly\" value=\"".$nilai0."\"/>
```
 $\langle$ div $\rangle$ 

</div>

<div class=**\"**form-group**\"**>

```
 <label class=\"col-sm-3 control-
label\">".OTHER_COSTS."</label>
```
<div class=**\"**col-sm-9**\"**>

```
 <input type=\"text\" name=\"biaya_lain\"
```

```
id=\"biaya_lain\" class=\"currency form-control text-right\" 
value=\"".$nilai0."\"/>
```
</div>

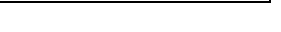

```
value=\"".$nilai0."\"/>
       \langle div>
        <div class=\"col-md-6\">
        <div class=\"form-group\">
             <label class=\"col-sm-4 control-
label\">".SUB_TOTAL."</label>
             <div class=\"col-sm-8\">
                 <input type=\"text\" name=\"subtotal\"
id=\"subtotal\" class=\"form-control text-right\"
disabled=\"disabled\" readonly=\"readonly\"
value=\"".$nilai0."\"/>
                        <input type=\"hidden\" name=\"subtotal1\"
id=\"subtotal1\" value=\"".$nilai0."\"/>
            \langle/div\rangle</div>
        <div class=\"form-group\">
             <label class=\"col-sm-4 control-
label\">".GRAND_TOTAL."</label>
             <div class=\"col-sm-8\">
                 <input type=\"text\" name=\"grandtotal\"
id=\"grandtotal\" class=\"form-control text-right\"
disabled=\"disabled\" readonly=\"readonly\"
value=\"".$nilai0."\"/>
             </div>
```

```
Deskripsi dan Spesifikasi Produk
Nusa Dua Tourism Activities E-marketplace 
         (http://gonusadua.com)
```
<input type=**\"**hidden**\"** name=**\"**dibayar**\"** id=**\"**dibayar**\"**

```
\langle/div\rangle
```
class=**\"**currency form-control text-right**\"**

```
©2020 gonusadua.com
```
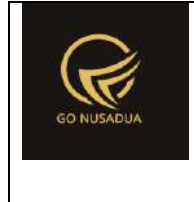

```
\langle/div\rangle
```

```
<div class=\"form-group\">
            <label class=\"col-sm-4 control-
label\">".UNPAID."</label>
            <div class=\"col-sm-8\">
                <input type=\"text\" name=\"belum_dibayar\"
id=\"belum_dibayar\" class=\"form-control text-right\"
disabled=\"disabled\" readonly=\"readonly\"
value=\"".$nilai0."\"/>
```
</div>

 $\langle$ div>

 $\langle$ /div $\rangle$ 

<div class=**\"**col-md-12**\"**>

<div class=**\"**form-group**\"**>

<div class=**\"**col-sm-12 text-right**\"**>

```
<input type=\"button\" name=\"btnSave\"
value=\"".BAYAR." (F3)\" class=\"btn btn-success 
buttonprocess_add\" onclick=\"viewFormPembayaran();\"
id=\"buttonprocess_add\"/>
```
".\$btnDraft."

".\$btnListDraft."

```
<a 
href=\"index.php?domain=".$domain."&page=".$page."&language=".$l
anguage."&pageno=".$pageno."\"><input type=\"button\"
name=\"btnCancel\" value=\"".KELUAR." (F12)\" class=\"btn btn-
default\" id=\"btnCancel\"/></a>
```
</div>

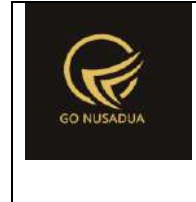

```
</div>
        </div>
                                                            <div>
                                                   \langle div>
                                                   \langle div>
                                                   \langle/div\rangle\langle/div\rangle\langle div>
                                  \langle form>
                                  <div 
style=\"position:absolute;left:-99999px;\">
                                           <div 
id=\"div_print_hide\">
                                           \langlediv\rangle\langle div>
                                  <script language=\"javascript\">
        $('#notrans').focus().select();
        $('.currency').autoNumeric({aSep:'".getInformation("tand
a sparator ribuan", $language, $domain)."',
aDec:'".getInformation("tanda sparator koma", $language, $domain).
"', \text{ aNeg}: '-'',mDec:".getInformation("jumlah_digit_koma",$language,$domain).", 
mRound:'S'});
                                           //var h =$(window).height()-540; //tinggi grid barang
        //$('#divscroll').css('height',h);
                                  </script>
                                  ";
                 return $view;
        }
        function viewFormDraft($request){
                 extract($request, EXTR SKIP);
                 $qu = mysql_query("SELECT u.*, 
ug.table relation,ug.pkey relation FROM user u
                                                            INNER JOIN 
user group ug ON ug.id=u.usergroup
                                                            INNER JOIN 
user login 1 ON 1.uname=u.uname
```
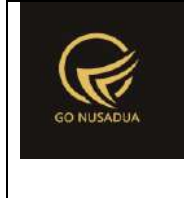

```
WHERE 
l.cookie='".$tiket."' AND l.status='1';");
                $du = mysql_fetch_array($qu);
                $qlj=mysql_query("SELECT p.*,(SELECT cus_nama 
FROM z customer WHERE cus id=p.uname pembeli) AS cus nama,
                                               (penj_subtotal-
penj potongan+penj pajak+penj biaya lain) AS total harga
                                               FROM 
z penjualan draft p WHERE penj id='". $id. "'");
                $dlj=mysql fetch array($qlj);
               $isi="";
                sni=1;
                $dsk=0;
                $qlj_detail=mysql_query("SELECT p.*,(SELECT 
brg kode FROM z barang WHERE brg id=p.brg id) AS brg kode,
        (SELECT sat name FROM z barang satuan WHERE
sat id=p.sat id) AS sat name,
        (SELECT brg_name FROM z_barang WHERE brg_id=p.brg_id) AS 
brg name detail,
        ((penjd_hargajual * penjd_jumlah)-penjd_potongan) AS 
sub harga
        FROM z penjualan detail draft p WHERE
penj_id='".$id."';") or die(mysql_error());
        while($dlj_detail=mysql_fetch_array($qlj_detail)){
        $dsk=$dlj_detail["penjd_potongan"]/($dlj_detail["penjd_h
argajual"]*$dlj detail["penjd jumlah"])*100;
                       $isi .="<tr bgcolor=\"#FFFFFF\">
                                       <td 
align=\"center\"width=\"3%\">
                                               \leqa
href=\"javascript:void(0);\" title=\"".DELETE_ROW."\"
onclick=\"$(this).parent().parent().remove();calcGrandTotal();\"
><i class=\"fa fa-times fa-lg\"></i></a>
                                       \langle/td>
                                       <td valign=\"top\" 
width=\"15%\"><input type=\"hidden\" name=\"kodebrg[]\"
value=\"".$dlj_detail["brg_id"]."\" id=\"kodebrg_".$ni."\"
```
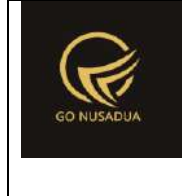

```
style=\"width:100%;border:0;text-align:left;height:100%\"
readonly=\"readonly\"/>".$dlj_detail["brg_kode"]."</td>
                                      <td valign=\"top\"
width=\"20%\">".$dlj_detail["brg_name_detail"]."</td>
                                      <td valign=\"top\"
width=\"10%\"><input type=\"hidden\" name=\"satuan[]\"
value=\"".$dlj_detail["sat_id"]."\" id=\"satuan_".$ni."\"
style=\"width:100%;border:0;text-align:left;height:100%\"
readonly=\"readonly\"/>".$dlj_detail["sat_name"]."</td>
                                      <td valign=\"top\"
align=\"right\" width=\"10%\"><input type=\"text\"
name=\"jumlah[]\" value=\"".$dlj_detail["penjd_jumlah"]."\"
id=\"jumlah_".$ni."\" class=\"currency\"
style=\"width:100%;border:1;text-align:right;height:100%\"
onchange=\"changeSubHarga('".$ni."');\"/></td>
                                      <td valign=\"top\"
align=\"right\" width=\"15%\"><input type=\"hidden\"
name=\"harga[]\" 
value=\"".formatCurrency($dlj_detail["penjd_hargajual"],$languag
e,$domain,false)."\" id=\"harga_".$ni."\"
style=\"width:100%;border:0;text-align:right;height:100%\"
readonly=\"readonly\"/>".formatCurrency($dlj_detail["penjd_harga
jual"],$language,$domain,false)."</td>
                                      <td valign=\"top\"
align=\"right\" width=\"10%\"><input type=\"text\"
name=\"diskon[]\" value=\"".$dsk."\" id=\"diskon_".$ni."\"
class=\"currency\" style=\"width:100%;border:1;text-
align:right;height:100%\"
onchange=\"changeSubHarga('".$ni."');\"/></td>
                                      <td valign=\"top\"
align=\"right\"><input type=\"hidden\" name=\"total[]\"
value=\"".$dlj_detail["sub_harga"]."\" id=\"total_".$ni."\"
style=\"width:100%;border:0;text-align:right;height:100%\"
readonly=\"readonly\" class=\"totalinrow\"/><div 
id=\"harga_display_".$ni."\">".formatCurrency($dlj_detail["sub_h
arga"], $language, $domain, false). "</div></td>
                              \langletr>";
                       $ni++;
               }
               $isi .="<input type=\"hidden\" id=\"div_id\"
name=\"div_id\" value=\"".($ni-1)."\" />";
               $cbunit2 = "<div id=\"div_satuan_konv\">
                                      <select name=\"satuan1\"
id=\"satuan\" onchange=\"getBarang();\" class=\"form-control\">
```
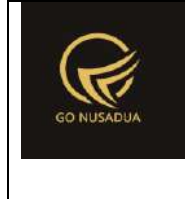

```
";
               $cbunit2 .= "<option value=\"\"></option>";
               $qsat = mysql query('SELECT * FROMz barang satuan WHERE sat active='y' ORDER BY sat ordering;");
               while($dsat=mysql_fetch_array($qsat)){
                       $cbunit2 .= "<option 
value=\"".$dsat["sat_id"]."\">".$dsat["sat_name"]."</option>";
                }
               $cbunit2 .= "</select></div>";
               $cbper = "<select name=\"pr_id\" id=\"pr_id\"
class=\"form-control comboauto\"
onchange=\"generateAutoNumber();changeComboGudang();\"
style=\"width:100%\">";
               $qper = mysq1 query("SELECT *, (SELECT pr_nama
FROM z_perusahaan WHERE pr_id=u.pr_id) as pr_nama
                                                       FROM 
z perusahaan user u WHERE uname='". $du ["uname"]. "' ORDER BY
pr_nama;");
               while($dper=mysql_fetch_array($qper)){
                       if($dlj["pr_id"]==$dper["pr_id"]){
                               $cbper .= "<option 
value=\"".$dper["pr_id"]."\"
selected>". $dper["pr_nama"]."</option>";
                       }else{
                               $cbper .= "<option 
value=\"".$dper["pr_id"]."\">".$dper["pr_nama"]."</option>";
                        }
               }
               $ciber = "<<select>":$qpr_id = mysql_query("SELECT pr_id,(SELECT 
pr_nama FROM z_perusahaan WHERE pr_id=u.pr_id) as pr_nama
                                                       FROM 
z perusahaan user u WHERE uname='". $du ["uname"]. "' ORDER BY
pr nama LIMIT 0,1;");
               $dpr id = mysql fetch array($qpr id);
               $cbdep = "<select name=\"departement\"
id=\"departement\" class=\"form-control comboauto\"
style=\"width:100%\">";
               \text{Sqdepth} = \text{mysgl query}(\text{VSELECT * FROM z quadang})WHERE gdg_active='y' AND pr_id='".$dlj["pr_id"]."' ORDER BY
gdg_name;");
               while($ddept=mysql_fetch_array($qdept)){
                       if($dlj["gdg_id"]==$ddept["gdg_id"]){
```
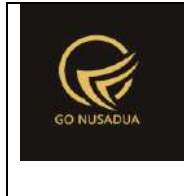

```
$cbdep .= "<option 
value=\"".$ddept["gdg_id"]."\"
selected>".$ddept["gdg_name"]."</option>";
                       }else{
                               $cbdep .= "<option 
value=\"".$ddept["gdg_id"]."\">".$ddept["gdg_name"]."</option>";
                       }
               }
               $cbdep .= "</select>";
               if
(getInformation("tipe_diskon",$language,$domain)=="nominal"){
                       $tipediskon =
getInformation("penj_id", $language, $domain);
               }else{
                       $tipediskon = "%";
               }
               $nilai0 =
formatCurrency(0,$language,$domain,false);
               if(cekAccess($page,$tiket,"draft")){
                       $btnDraft="<input type=\"button\"
name=\"btnDraft\" value=\"".SAVE." ".DRAFT."\" class=\"btn btn-
danger\" onclick=\"saveDraft();\"/>";
                       $btnListDraft="<button type=\"button\"
class=\"btn btn-warning\" onclick=\"viewListDraft('1');\"
title=\"Klik Tombol Ini Untuk Mencari List Draft 
Penjualan\" >".LIST_DRAFT."</button>";
                }
               $potongan_persen=0;
               $pajak_persen=0;
               if($dlj["penj_potongan"]>0){
       $potongan_persen=$dlj["penj_potongan"]/$dlj["penj_subtot
al"]*100;
                }
               if($dlj["penj_pajak"]>0){
        $pajak_persen=$dlj["penj_pajak"]/($dlj["penj_subtotal"]-
$dlj["penj_potongan"])*100;
                }
               $grandtotal=$dlj["penj_subtotal"]-
$dlj["penj_potongan"]+$dlj["penj_pajak"]+$dlj["penj_biaya_lain"]
;
               Sautonumber =
getAutoNumberID("Penjualan",date("U"),$dpr_id["pr_id"]);
```

```
$id tanda=$du["penj tanda"];
                $view = "<form name=\"FormAddPenjualansc\"
id=\"FormAddPenjualansc\" role=\"form\" class=\"form-
horizontal\">
                                         <div class=\"row\">
                                                 \langle 1--\langlediv
class=\"col-md-12\">
                                                         <div 
class=\"alert alert-info\">
        Tombol fungsi khusus pada keyboard
        \langle u1 \rangle<li>F2 : Memunculkan Form Daftar Barang, F3 : 
Memunculkan From Pembayaran, F12 : Kembali ke Halaman Daftar 
Transaksi</li>
        \langle/ul>
                                                         \langle div>
                                                 \langle/div>-->
                                                 <div class=\"col-
md-12\">
                                                         <div 
class=\"panel panel-default\">
        <div class=\"panel-body\">
                                                 <div class=\"col-
md-7\">
                                                         <div 
class=\"form-group\">
                                                              <! -<label class=\"col-sm-2 control-
label\">".TRANSACTION_NUMBER."</label>
                                                               <div 
class=\"col-sm-4\">
        <input type=\"text\" class=\"form-control\"
name=\"notrans\" id=\"notrans\" maxlength=\"30\"
value=\"".$autonumber["NumberID"]."\" readonly=\"readonly\"/>
        <input type=\"hidden\" class=\"form-control\"
name=\"opsiedit\" id=\"opsiedit\" value=\"n\"/>
```

```
Deskripsi dan Spesifikasi Produk
                Nusa Dua Tourism Activities E-marketplace 
                           (http://gonusadua.com)
       \langle/div>-->
       <label class=\"col-sm-4 control-
label\">".TANGGAL_TRANSAKSI."</label>
                                                            <div 
class=\"col-sm-8\">
       <input type=\"hidden\" class=\"form-control\"
name=\"id_draft\" id=\"id_draft\" value=\"".$id."\"
readonly=\"readonly\"/>
       <input type=\"text\" class=\"form-control\"
name=\"tanggal\" id=\"tanggal\" value=\"".date("d/m/Y")."\"/>
       <input type=\"hidden\" class=\"form-control\"
name=\"tanda_kembar1\" id=\"tanda_kembar1\"
value=\"".$id_tanda."\"/>
       \langle div>
                                                       \langle div>
                                                       <div 
class=\"form-group\">
       <label class=\"col-sm-4 control-
label\">".PELANGGAN."</label>
       <div class=\"col-sm-8\">
       <div class=\"input-group\">
               <input type=\"hidden\" name=\"uname_pembeli_1\"
id=\"uname_pembeli_1\" class=\"form-control\"
value=\"".$dlj["uname_pembeli"]."\"/>
               <input type=\"text\" name=\"uname_name_1\"
id=\"uname_name_1\" class=\"form-control\" 
value=\"".$dlj["cus_nama"]."\" disabled/>
               <span class=\"input-group-btn\">
                       <button type=\"button\" class=\"btn btn-
primary\" onclick=\"viewCustomer('1');\" title=\"Klik Tombol Ini
```
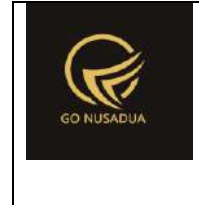

```
Untuk Mencari Data\" ><i class=\"fa fa-search\"></i> 
".SEARCH."</button>
                 </span>
        </div>
        \langlediv\rangle\langlediv>
                                                   \langlediv\rangle<div class=\"col-
md-5 text-right\" id=\"divgrandtotal\" style=\"font-
size:40px;padding-top:5px;text-align:right;\">
        ".formatCurrency($dlj["total_harga"],$language,$domain,f
alse)."
                                                   \langle div>
                                                   \langlediv>
                                                   \langle/div\rangle\langle/div\rangle<div class=\"col-
md-12\">
                                                            <div 
class=\"panel panel-default\">
        <div class=\"panel-body\">
        <div class=\"table-responsive\"> 
                 <table class=\"table table-striped\"
id=\"table_item\">
                         <tr id=\"tr_item\">
                                  <td valign=\"top\"
width=\"3%\"></td>
                                  <td valign=\"top\" width=\"20%\">
                                          <div class=\"input-
group\">
                                              <input type=\"text\"
```

```
id=\"barangkode\" name=\"barangkode\" class=\"form-control 
autocomplete\" onkeydown=\"autoCompleteBarang();\"
placeholder=\"Ketik di sini\" autofocus/>
                                          <span class=\"input-
group-btn\">
                                               <button 
class=\"btn btn-warning\" type=\"button\"
id=\"btnsearchbrg\" >Cari (F2)</button>
                                          </span>
                                       \langle div\rangle<input type=\"hidden\"
id=\"kodebrg\" name=\"kodebrg1\" class=\"form-control\"/>
                                       <input type=\"hidden\"
id=\"hiddenkey\" name=\"hiddenkey1\" />
                                       <input type=\"hidden\"
id=\"hidden_satname\" value=\"\"/>
                               \langle t \rangle<td valign=\"top\" width=\"20%\"
id=\"namabrg\"><input type=\"text\" name=\"nama1\" id=\"nama\"
class=\"form-control\" readonly=\"readonly\"></td>
                               <td valign=\"top\"
width=\"10%\">".$cbunit2."</td>
                               <td valign=\"top\"
width=\"10%\"><input type=\"text\" class=\"currency form-control 
text-right\" name=\"jumlah1\" id=\"jumlah\" value=\"1\" /></td>
                               <td valign=\"top\"
width=\"10%\"><input type=\"text\" class=\"currency form-control 
text-right\" name=\"harga1\" id=\"harga\" value=\"0\"
readonly/></td>
```
<td valign=**\"**top**\"**

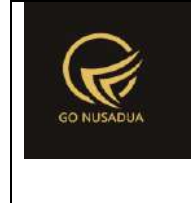

```
width=\"10%\"><input type=\"text\" class=\"currency form-control 
text-right\" name=\"diskon1\" id=\"diskon\" value=\"0\" /></td>
                               <td valign=\"top\"><input 
type=\"text\" class=\"currency form-control text-right\"
name=\"total1\" id=\"total\" value=\"0\"
readonly=\"readonly\"/></td>
                       \langle/tr>
                       <tr bgcolor=\"#DDDDDD\" align=\"center\">
                               <td align=\"center\"
width=\"3%\">".OPTION."</td>
                               <td align=\"center\"
width=\"15%\">".KODE."</td>
                               <td align=\"center\"
width=\"20%\">".NAME."</td>
                               <td align=\"center\"
width=\"10%\">".UNIT."</td>
                               <td align=\"center\"
width=\"10%\">".QUANTITY."</td>
                               <td align=\"center\"
width=\"15%\">".PRICE."</td>
                               <td align=\"center\"
width=\"10%\">".DISCOUNT."(".$tipediskon.")</td>
                               <td 
align=\"center\">".TOTAL."</td>
                       \langletr>
               </table>
               <!--<div id=\"divscroll\"
style=\"overflow:auto;height:60px;\">-->
```
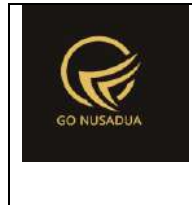

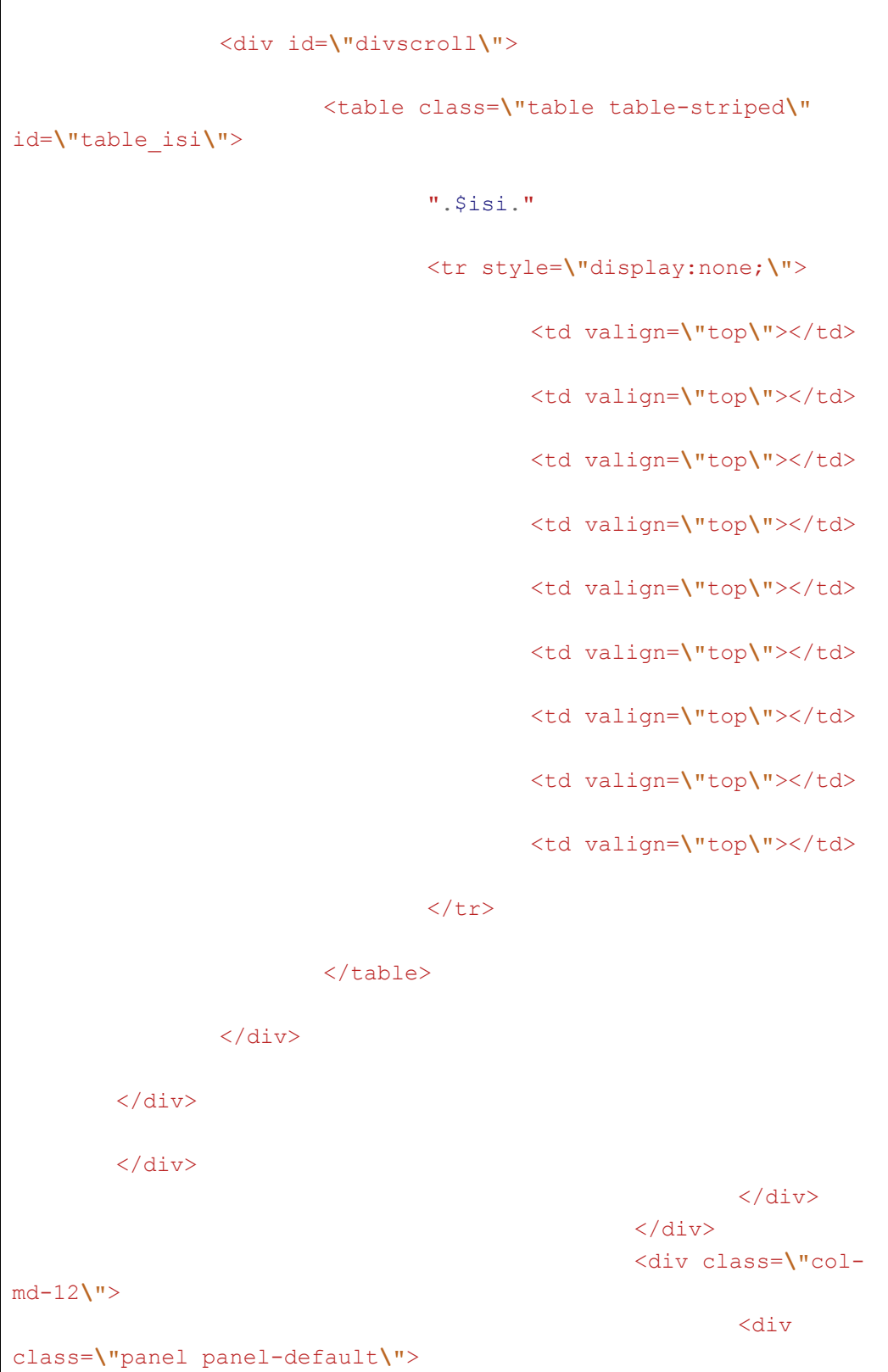

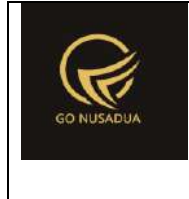

```
<div class=\"panel-body\">
                                                  <div class=\"col-
md-4\">
                                                           <div 
class=\"row\">
        <div class=\"form-group\">
        <label class=\"col-sm-3 control-
label\">".KETERANGAN."</label>
        <div class=\"col-sm-9\">
            <textarea name=\"keterangan\" id=\"keterangan\"
rows=\"1\" class=\"form-
control\" >".$dlj["penj keterangan"]."</textarea>
        \langle/div\rangle\langle/div\rangle<div class=\"form-group\">
        <label class=\"col-sm-3 control-
label\">".PERUSAHAAN."</label>
        <div class=\"col-sm-9\">
        ".$cbper."
        \langle/div\rangle\langle/div\rangle<div 
class=\"form-group\">
        <label class=\"col-sm-3 control-
label\">".GUDANG."</label>
                                                                <div 
class=\"col-sm-9\">
        <div id=\"divcombogudang\">
                ".$cbdep."
```
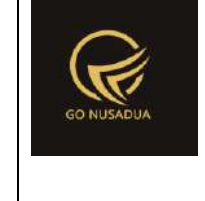

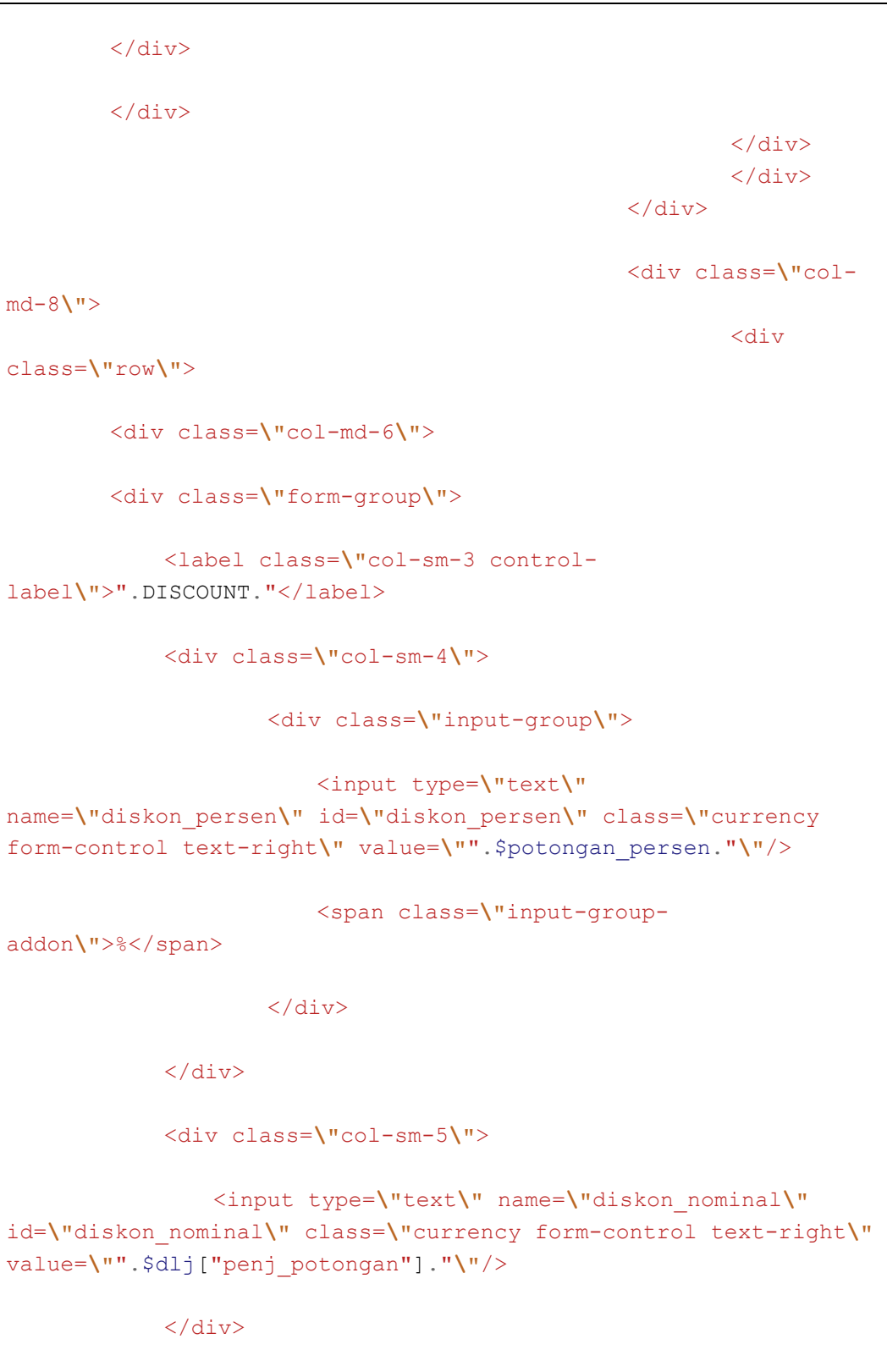

 $\langle$ div $\rangle$ 

```
 </div>
```

```
 <div class=\"col-sm-4\">
                <div class=\"input-group\">
                         <input type=\"text\"
name=\"pajak_persen\" id=\"pajak_persen\" class=\" currency 
form-control text-right\" value=\"".$pajak_persen."\"/>
                         <span class=\"input-group-
addon\">%</span>
                    \langlediv>
            \langle div>
             <div class=\"col-sm-5\">
                 <input type=\"text\" name=\"pajak_nominal\"
id=\"pajak_nominal\" class=\"currency form-control text-right\"
readonly=\"readonly\" value=\"".$dlj["penj_pajak"]."\"/>
            \langlediv></div>
        <div class=\"form-group\">
             <label class=\"col-sm-3 control-
label\">".OTHER_COSTS."</label>
             <div class=\"col-sm-9\">
                 <input type=\"text\" name=\"biaya_lain\"
id=\"biaya_lain\" class=\"currency form-control text-right\" 
value=\"".$dlj["penj_biaya_lain"]."\"/>
```
<div class=**\"**form-group**\"**>

label**\"**>".TAX."</label>

<label class=**\"**col-sm-3 control-

```
\langle/div\rangle
```

```
<input type=\"hidden\" name=\"dibayar\" id=\"dibayar\"
class=\"currency form-control text-right\"
value=\"".$nilai0."\"/>
```
 $\langle$  div>

<div class=**\"**col-md-6**\"**>

<div class=**\"**form-group**\"**>

```
 <label class=\"col-sm-4 control-
label\">".SUB_TOTAL."</label>
```
<div class=**\"**col-sm-8**\"**>

```
 <input type=\"text\" name=\"subtotal\"
id=\"subtotal\" class=\"form-control text-right\"
disabled=\"disabled\" readonly=\"readonly\"
value=\"".formatCurrency($dlj["penj_subtotal"],$language,$domain
,false)."\"/>
```

```
<input type=\"hidden\" name=\"subtotal1\"
id=\"subtotal1\" value=\"".$dlj["penj_subtotal"]."\"/>
```
 $\langle$ div $\rangle$ 

</div>

**"**/>

<div class=**\"**form-group**\"**>

```
 <label class=\"col-sm-4 control-
label\">".GRAND_TOTAL."</label>
```

```
 <div class=\"col-sm-8\">
```

```
 <input type=\"text\" name=\"grandtotal\"
```

```
id=\"grandtotal\" class=\"form-control text-right\"
```

```
disabled=\"disabled\" readonly=\"readonly\"
value=\"".formatCurrency($grandtotal,$language,$domain,false)."\
```
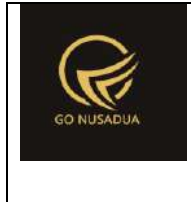

```
\langle/div\rangle
```

```
</div>
```

```
<div class=\"form-group\">
```

```
 <label class=\"col-sm-4 control-
label\">".UNPAID."</label>
```
<div class=**\"**col-sm-8**\"**>

```
 <input type=\"text\" name=\"belum_dibayar\"
id=\"belum_dibayar\" class=\"form-control text-right\"
disabled=\"disabled\" readonly=\"readonly\"
value=\"".formatCurrency($grandtotal,$language,$domain,false)."\
"/>
```
 $\langle$  div>

```
\langle div>
```
<div class=**\"**text-right**\"**>

```
<input type=\"button\" name=\"btnSave\"
value=\"".BAYAR." (F3)\" class=\"btn btn-success\"
onclick=\"viewFormPembayaran();\"/>
```

```
\langle \ranglehref=\"index.php?domain=".$domain."&page=".$page."&language=".$l
anguage."&pageno=".$pageno."\"><input type=\"button\"
name=\"btnCancel\" value=\"".KELUAR." (F12)\" class=\"btn btn-
default\" id=\"btnCancel\"/></a>
```

```
\langle/div\rangle
```
 $\langle$  div>

```
<div>
\langle/div\rangle\langle div>
\langle/div>
\langle div>
```

```
</div>
</form>
```
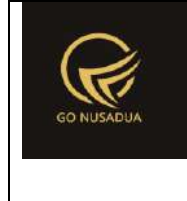

```
<script language=\"javascript\">
        $('#notrans').focus().select();
        $('.currency').autoNumeric({aSep:'".getInformation("tand
a sparator ribuan", $language, $domain)."',
aDec:'".getInformation("tanda sparator koma", $language, $domain).
"', \text{ aNeg}: '-'',mDec:".getInformation("jumlah_digit_koma",$language,$domain).", 
mRound:'S'});
                                         //var h =$(window).height()-540; //tinggi grid barang
        //$('#divscroll').css('height',h);
                                </script>
                                 ^{\mathrm{m}} ;
                return $view;
        }
        function addData($request){
                extract($request, EXTR_SKIP);
                $qu = mysql_query("SELECT u.*, 
ug.table relation, ug.pkey relation FROM user u
                                                         INNER JOIN 
user group ug ON ug.id=u.usergroup
                                                         INNER JOIN 
user login 1 ON 1.uname=u.uname
                                                         WHERE 
l.cookie='".$tiket."' AND l.status='1';");
                \daggerdu = mysql fetch array(\daggerqu);
                //validasi
                $error = "";$flag=0;
                $ts ribuan =
getInformation("tanda sparator ribuan", $language, $domain);
                $ts koma =
getInformation("tanda sparator koma", $language, $domain);
                if($tanggal==""){ 
                        $error .= DATE IS EMPTY."<br />";
                        $flag=1;
                }
                if($departement==""){ 
                        $error .= GUDANG IS EMPTY."<br />";
                        $flag=1;
                }
```
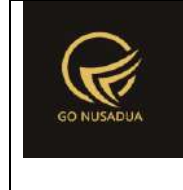

```
if($pr_id==""){ 
                       $error .= PERUSAHAAN IS EMPTY."<br />";
                       $flag=1;
               }
               $field vou id="";
               $field_voucher="";
               $field_voucher_number="";
               $field_voucher_nama="";
               $field voucher transaksi="";
               $nilai_vou_id="";
               $nilai_voucher="";
               $nilai voucher number="";
               $nilai voucher nama="";
               $nilai voucher transaksi="";
               $bil_voucher =
str_ireplace($ts_ribuan,"",$bil_voucher);
               $bil_voucher =
str_ireplace($ts_koma,".",$bil_voucher);
               $bil_voucher_lainnya =
str_ireplace($ts_ribuan,"",$bil_voucher_lainnya);
               $bil_voucher_lainnya =
str_ireplace($ts_koma,".",$bil_voucher_lainnya);
               if(is_array($kodebrg)){
                       $i=0;foreach($kodebrg as $kb){
                               $qcekhpp = mysql_query("SELECT 
brg id FROM z barang hpp WHERE brg id='".$kb."' AND
sat id='".$satuan[$i]."';");
                               $dcekhpp =mysql_fetch_array($qcekhpp);
                               if($dcekhpp["brg id"] ==""){
                                       $error .=
SATUAN TIDAK TERDAFTAR UNTUK BARANG." ".$kb."<br />";
                               }
                               $jumbah1 =str_ireplace($ts_ribuan,"",$jumlah[$i]);
                               $jumlah1 =str_ireplace($ts_koma,".",$jumlah1);
                               $qstock = mysql_query("SELECT 
stock_qty
       FROM z barang stock WHERE brg id='".$kb."' AND
sat_id='".$satuan[$i]."' AND gdg_id='".$departement."';") or
die(mysql_error());
```
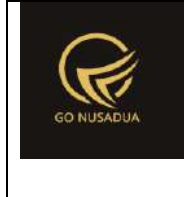

```
$dstock =mysql fetch array($qstock);
                               /*if($jumlah1 > 
$dstock["stock_qty"]){
                                       $error .= 
STOCK_TIDAK_MENCUKUPI_UNTUK_BARANG." ".$kb." ".$jumlah1." 
".$dstock["stock_qty"]."<br />";
                               }*/
                               $j=0;foreach($kodebrg as $kbs){
                                       if($j!=$i){
                                               if(Skbs==Skb)$qcekbarang = mysql_query("SELECT brg_kode,brg_name FROM 
z_barang WHERE brg_id='".$kb."';") or die(mysql_error());
                                                       $dcebarang
= mysql fetch array($qcekbarang);
                                                      $error .=
BARANG TIDAK BOLEH SAMA." ".$dcebarang["brg kode"]."
".$dcebarang["brg_name"]."<br />";
                                                      $flag=1;
                                               }
                                       }
                                       $j++;}
                               $i++;}
               }
               $subtotal1 =str_ireplace($ts_ribuan,"", $subtotal1);
               $subtotal1 =str_ireplace($ts_koma,".",$subtotal1);
               $bil_kartu_debit =
str_ireplace($ts_ribuan,"",$bil_kartu_debit);
               $bil_kartu_debit =
str ireplace($ts koma, ".", $bil kartu debit);
               $bil kartu kredit =
str_ireplace($ts_ribuan,"",$bil_kartu_kredit);
               $bil kartu kredit =
str_ireplace($ts_koma,".",$bil_kartu_kredit);
               $bil_kredit =
str_ireplace($ts_ribuan,"",$bil kredit);
               $bil kredit =str_ireplace($ts_koma,".",$bil_kredit);
```
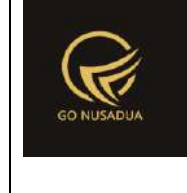

```
$subtotal =str_ireplace($ts_ribuan,"",$subtotal);
               $subtotal =str_ireplace($ts_koma,".",$subtotal);
               $penj_tunai =
str_ireplace($ts_ribuan,"",$bil_tunai);
               $penj_tunai =
str ireplace($ts koma,".", $penj tunai);
               if($subtotal1<=0){
                       $error .= TRANSACTION IS EMPTY."<br />";
                       $flag=1;
               }
               /*if($uname_pembeli==""){
                       $error .= CUSTOMER." ".IS_EMPTY."<br />";
               }*/
               if(\$subtotal1 \leq 0){
                       $error .=
ANDA TIDAK DAPAT MELAKUKAN TRANSAKSI PEMBAYARAN."<br/> />";
                       $flag=1;
               }
               if(($bil kredit > 0 ) & & ($bil kredit jt=="")|| ($bil_aqunan==""))){
                       if($bil_kredit_jt==""){
                               $error .=
ANDA_TIDAK_BISA_MELAKUKAN_PEMBAYARAN_KARENA_JATUH_TEMPO_KREDIT_B
ELUM DIISI."<br />";
                               $flag=1;
                       }
               }
               if($bil_kredit>0){
                       if($tanda_kredit==""){
                               $error .= "Silahkan Ceklist 
'Centang Jika Kredit'<br />";
                               $flag=1;}
                       $nilai_kredit=$bil_kredit;
               }else{
                       $nilai kredit=0;
                }
               if(($voucher_number_lainnya !="") &&
($bil_voucher_lainnya<=0)){
                       $error .= "Silakan Isi Nilai Nominal 
Voucher Lainya, Jika No. Voucher Lainnya Terisi<br/>kt/>";
               }
```
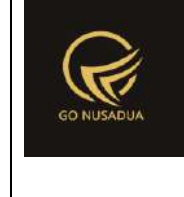

```
if(($bil_kartu_kredit!=0 &&
$bil kartu kredit no=="") || ($bil kartu debit !=0 &&
$bil kartu debit no=="")) {
                        $error .=
SILAHKAN_ISI_NO_KARTU_KREDIT_ATAU_NO_KARTU_DEBIT."<br />";
                       $flag=1;
                }
               if($bil_kredit>0){
                       if($uname pembeli 2 == ""){
        $error .= PELANGGAN TIDAK BOLEH KOSONG."<br/>br/>";
                        }
                }else{
                       if($uname pembeli 2 == ""){
                              $uname_pembeli_2="NULL";
                        }
                }
                if($bil_voucher>0){
                       if($vou_id==""){
        $error .= VOUCHER TIDAK BOLEH KOSONG."<br/>br/>";
                                $flag=1;
                        }
                       if($voucher number==""){
        $error .= VOUCHER_NUMBER_TIDAK_BOLEH_KOSONG."<br/>br/>";
                               $flag=1;
                        }
                       //jika tidak error
                        if($flag==0){
                               $qcek_service=mysql_query("SELECT 
v.*,
                        (SELECT pr_nama_pendek FROM z_perusahaan
WHERE pr_id=v.pr_id) AS pr_nama_perusahaan_pendek
                       FROM z voucher v WHERE
vou_id='".$vou_id."' AND pr_id='".$pr_id."'") or
die(mysql_error());
        $dcek service=mysql fetch array($qcek service);
                                       if($vou id=="VC000002"){
```
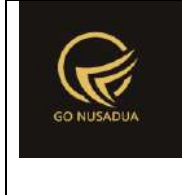

```
$qcek_saldo=mysql_query("SELECT * FROM z_customer WHERE 
pr_id='".$pr_id."' 
                                AND 
voucher_id='".$voucher_number."'") or die(mysql_error());
       if(mysql_num_rows($qcek_saldo)>0){
        $dcek saldo=mysql fetch array($qcek saldo);
       if($dcek_saldo["voucher_saldo"]>=$bil_voucher){
        $field voucher nama="penj voucher nama,";
       $nilai voucher nama="'".$dcek saldo["cus nama"]."',";
       $field vou id="vou id,";
       $field_voucher="penj_voucher,";
       $field voucher number="penj voucher no,";
       $nilai_vou_id="'".$vou_id."',";
       $nilai voucher="'".$bil voucher."',";
       $nilai_voucher_number="'".$voucher_number."',";
                                                       }else{
       $error.= "Saldo Tidak Mencukupi <br/>";
                                                       }
                                               }else{
                                                       $error.=
"Data Voucher Dengan Nomer ". $voucher number." Tidak
Ditemukan<br/>>";
                                               }
                                       }
                       }
                       //$error .=$nilai_vou_id." 
".$nilai_voucher." ".$nilai_voucher_number." 
".$nilai_voucher_nama." ".$nilai_voucher_transaksi."<br/>";
               }
```
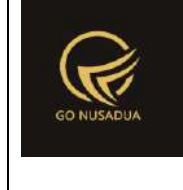

```
$diskon nominal =
str_ireplace($ts_ribuan,"",$diskon_nominal);
               $diskon nominal =
str_ireplace($ts_koma,".",$diskon_nominal);
               //$pajak_persen = 
str_ireplace($ts_ribuan,"",$pajak_persen);
               //$pajak_persen = 
str_ireplace($ts_koma,".",$pajak_persen);
               $pajak_nominal =
str ireplace($ts ribuan, "", $pajak nominal);
               $pajak nominal =
str ireplace($ts koma,".", $pajak nominal);
               $dibayar = str_ireplace($ts_ribuan,"",$dibayar); 
               $dibayar = str_ireplace($ts_koma,".",$dibayar);
               $biaya_lain =
str ireplace($ts ribuan, "", $biaya lain);
               $biaya_lain =
str ireplace($ts koma,".", $biaya lain);
               $tunai = str ireplace($ts ribuan, "", $tunai);
               $tunai = str_ireplace($ts_koma,".",$tunai);
               $subtotal_t=0;
               if(is_array($kodebrg)){
                       \sin 5i = 0:
                       $tipediskon =
getInformation("tipe diskon", $language, $domain);
                       foreach($kodebrg as $kb){
                               if($kb!=""){
                                       $n = $i+1;$jumbah[$i] =str_ireplace($ts_ribuan,"",$jumlah[$i]);
                                       $jumbah[$i] =str ireplace($ts koma,".",$jumlah[$i]);
                                       $order[$i] =str_ireplace($ts_ribuan,"",$order[$i]);
                                       $order[$i] =str_ireplace($ts_koma,".",$order[$i]);
                                       $harga[$i] =str_ireplace($ts_ribuan,"",$harga[$i]);
                                       $harga[$i] =str_ireplace($ts_koma,".",$harga[$i]);
                                       $diskon[$i] =str_ireplace($ts_ribuan,"",$diskon[$i]);
                                       $diskon[$i] =str_ireplace($ts_koma,".",$diskon[$i]);
```
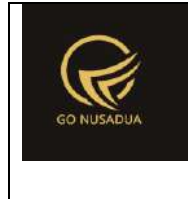

```
if($tipediskon=='persen'){
                                               $diskon[$i] =$harga[$i] * $diskon[$i]/100;
                                       }
                                       $subtotal t = $subtotal t+(($harga[$i]-$diskon[$i])*$jumlah[$i]); 
                               }
                               $i++;}
                }
               if(($subtotal_t-
$diskon_nominal+$pajak_nominal+$biaya_lain)!=($bil_voucher_lainn
ya+$bil_voucher+$tunai+$nilai_kredit+$bil_kartu_debit+$bil_kartu
kredit)) {
                       $error .="Transaksi Tidak Dapat 
Dilakukan, Terdapat Cache Pada Sistem <br/> 
                                          Subtotal : 
".($subtotal_t-$diskon_nominal+$pajak_nominal+$biaya_lain)." 
berbeda dengan Nominal Bayar : 
".($bil voucher lainnya+$bil voucher+$tunai+$nilai kredit+$bil k
artu debit+$bil kartu kredit)."<br/>%br/>";
                }
               if($error==""){
                       $query=mysql_query("START TRANSACTION;");
                       q = array();
                       $temp = explode("/",$tanggal); 
                       $tempdate = date($temp[2]."-".$temp[1]."-
".$temp[0]." ".date("H:i:s"));
                       $tanggal = strtotime($tempdate);
                       $penj id =
getAutoNumberID("Penjualan", $tanggal, $pr_id);
                       if($bil_kredit_jt!=""){
                               $temp1 =explode("/", $bil kredit jt);
                               $tempdate1 = date($temp1[2]."-
".$temp1[1]."-".$temp1[0]);
                               $bil kredit jt = $tempdate1;
                       }
                       if($bil kartu debit bank==""){
                               $bil kartu debit bank="NULL";
                       }else{
        $bil_kartu_debit_bank="'".$bil_kartu_debit_bank."'";
                       }
```
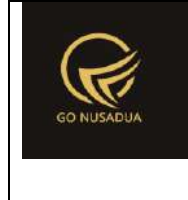

```
if($bil kartu kredit bank==""){
                               $bil_kartu_kredit_bank="NULL";
                       }else{
        $bil_kartu_kredit_bank="'".$bil_kartu_kredit_bank."'";
                       }
                       $q[] = mysql_query("INSERT INTO 
z_penjualan
        (penj id,uname pembeli,penj tanggal,penj keterangan,
       penj subtotal,penj potongan,penj pajak,penj biaya lain,
       penj nourut, create by, create date, gdg id, pr id,
       penj tunai,penj kredit,penj kartu debit,
        ".$field vou id." ".$field voucher."
".$field voucher number." ".$field_voucher_nama."
".$field_voucher_transaksi."
       penj kartu debit bank,penj kartu debit no,penj kartu kre
dit,
       penj voucher lainnya,penj voucher lainnya no,penj tunai
cash,
       penj kartu kredit bank,penj kartu kredit no,penj kredit
jt,
        penj status bayar, penj status, penj tanda)
       VALUES 
        ('".$penj_id["NumberID"]."','".$uname_pembeli_2."','".da
te("Y-m-d H:i:s",$tanggal)."','".$keterangan."',
        ".$subtotal t.",".$diskon nominal.",".$pajak nominal.","
.$biaya_lain.",
        ".$penj_id["LastNumber"].",'".$du["uname"]."',NOW(),'".$
departement."','".$pr id."',
        ". $tunai.", ". $bil kredit.", ". $bil kartu debit.",
```
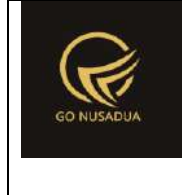

```
".$nilai vou id." ".$nilai voucher."
".$nilai voucher number." ".$nilai voucher nama."
".$nilai voucher transaksi."
        ".$bil kartu debit bank.", '".$bil kartu debit no."',".$b
il kartu kredit.",
        ".$bil voucher lainnya.",'".$voucher number lainnya."',"
.$penj_tunai.",
        ".$bil_kartu_kredit_bank.",'".$bil_kartu_kredit_no."','"
.$bil_kredit_jt."',
        'y','complate','".$tanda kembar."');");
                       if(is_array($kodebrg)){
                               $i=0;$tipediskon =
getInformation("tipe_diskon", $language, $domain);
                               foreach($kodebrg as $kb){
                                       if(Skb!=""){
                                               \sin = \sin 1;\sqrt{q}[] =
mysql_query("INSERT INTO z_penjualan_detail 
                        (penjd_id,penj_id,
                       brg_id,sat_id,
                       penjd_hargajual,
                       penjd_potongan,penjd_jumlah)
                       VALUES
                        ('".$penj_id["NumberID"]."-
".$n."','".$penj_id["NumberID"]."',
                        '".$kb."','".$satuan[$i]."',
                        ".$harga[$i].",
                        ".$diskon[$i].",".$jumlah[$i].");");
                                       }
```
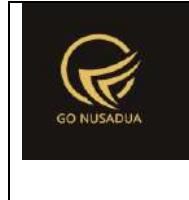

```
$i++;}
                       }
                       if($id_draft!=""){
                               $q[] = mysql_query("DELETE FROM 
z penjualan draft WHERE penj id='".$id draft."';");
                        }
                       if(($bil_voucher>0) &&
($vou_id=="VC000002")){
                               \sqrt{q}[] = mysql query("UPDATE
z_customer
       SET voucher_saldo=voucher saldo-".$bil voucher."
       WHERE pr_id='".$pr_id."'
       AND voucher id='".$voucher number."';");
                        }
                       if (!is_int(array_search(false,$q))){
                               $query=mysql_query("COMMIT;");
                               if ($query){
                                       $view =
"success|".$penj_id["NumberID"]."";
                               }else{
                                       $view .= PROCESS_FAILED;
                                }
                       }else{
                               $query=mysql_query("ROLLBACK;");
                               $view .= PROCESS_FAILED;
                        }
               }else{
                       $view .= $error;
                }
               return $view;
        }
       function saveDraft($request){
               extract($request,EXTR_SKIP);
               $qu = mysql_query("SELECT u.*, 
ug.table relation, ug.pkey relation FROM user u
                                                       INNER JOIN 
user group ug ON ug.id=u.usergroup
                                                       INNER JOIN 
user login 1 ON 1.uname=u.uname
```
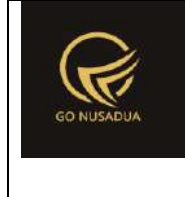

```
WHERE 
l.cookie='".$tiket."' AND l.status='1';");
                $du = mysql_fetch_array($qu);
                //validasi
                $error = "";
                $flag=0;
                $ts ribuan =
getInformation("tanda sparator ribuan", $language, $domain);
               $ts koma =
getInformation("tanda sparator koma", $language, $domain);
               if($departement==""){ 
                       $error .= GUDANG IS EMPTY."<br />";
                       $flag=1;
                }
                if(Spr_id=="") {
                       $error .= PERUSAHAAN IS EMPTY."<br />";
                       $flag=1;
                }
                $field vou id="";
                $field_voucher="";
                $field voucher number="";
                $field_voucher_nama="";
                $field_voucher_transaksi="";
                $nilai_vou_id="";
                $nilai_voucher="";
                $nilai voucher number="";
                $nilai voucher nama="";
                $nilai voucher transaksi="";
                $bil voucher =
str_ireplace($ts_ribuan,"",$bil_voucher);
                $bil_voucher =
str_ireplace($ts_koma,".",$bil_voucher);
                $bil_voucher_lainnya =
str_ireplace($ts_ribuan,"",$bil_voucher_lainnya);
                $bil_voucher_lainnya =
str ireplace($ts koma,".", $bil voucher lainnya);
                if(is_array($kodebrg)){
                       $i=0;foreach($kodebrg as $kb){
                               $qcekhpp = mysql_query("SELECT 
brg id FROM z barang hpp WHERE brg id='".$kb."' AND
sat id='".$satuan[$i]."';");
                               $dcekhpp =mysql_fetch_array($qcekhpp);
```
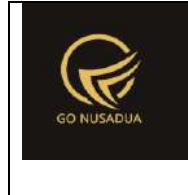

```
if($dcekhpp["brg_id"]==""){
                                       $error .=
SATUAN TIDAK TERDAFTAR UNTUK BARANG." ".$kb."<br />";
                               }
                               $jumbah1 =str ireplace($ts ribuan, "", $jumlah[$i]);
                               $jumbah1 =str_ireplace($ts_koma,".",$jumlah1);
                               $qstock = mysql_query("SELECT 
stock_qty
       FROM z barang stock WHERE brg_id='".$kb."' AND
sat_id='".$satuan[$i]."' AND gdg_id='".$departement."';") or
die(mysql_error());
                               $dstock =mysql fetch array($qstock);
                               /*if($jumlah1 > 
$dstock["stock_qty"]){
                                      $error .= 
STOCK_TIDAK_MENCUKUPI_UNTUK_BARANG." ".$kb." ".$jumlah1." 
".$dstock["stock_qty"]."<br />";
                               }*/
                               $j=0;foreach($kodebrg as $kbs){
                                       if($j!=$i){
                                               if($kbs==$kb){
                                                      $error .=
BARANG TIDAK BOLEH SAMA." ".$kb."<br />";
                                                      $flag=1;
                                               }
                                       }
                                       $j++;}
                               $i++;}
               }
               $subtotal1 =str_ireplace($ts_ribuan,"",$subtotal1);
               $subtotal1 =str_ireplace($ts_koma,".",$subtotal1);
               $bil_kartu_debit =
str_ireplace($ts_ribuan,"",$bil_kartu_debit);
               $bil_kartu_debit =
str_ireplace($ts_koma,".",$bil_kartu_debit);
```
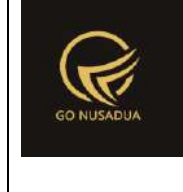

```
$bil kartu kredit =
str_ireplace($ts_ribuan,"",$bil_kartu_kredit);
               $bil kartu kredit =
str ireplace($ts koma,".", $bil kartu kredit);
               $bil_kredit =
str_ireplace($ts_ribuan,"",$bil kredit);
               $bil_kredit =
str_ireplace($ts_koma,".",$bil_kredit);
               $subtotal =str_ireplace($ts_ribuan,"",$subtotal);
               $subtotal =str_ireplace($ts_koma,".",$subtotal);
               $penj_tunai =
str_ireplace($ts_ribuan,"",$bil_tunai);
               $penj_tunai =
str ireplace($ts koma,".", $penj tunai);
               if($subtotal1<=0){
                       $error .= TRANSACTION IS EMPTY."<br />";
                       $flag=1;
               }
               /*if($uname_pembeli==""){
                       $error .= CUSTOMER." ".IS_EMPTY."<br />";
               }*/
               if($uname pembeli 1==""){
        $error .= PELANGGAN TIDAK BOLEH KOSONG."<br/>br/>";
                }
               if($error==""){
                       $query=mysql_query("START TRANSACTION;");
                       \zeta q = \arctan(i);$temp = explode("/",$tanggal); 
                       $tempdate = date($temp[2]."-".$temp[1]."-
".$temp[0]." ".date("H:i:s"));
                       $tanggal = strtotime($tempdate);
                       $penj_id = getAutoNumberID("Penjualan 
Draft", $tanggal, $pr id);
                       $diskon nominal =
str_ireplace($ts_ribuan,"",$diskon_nominal);
                       $diskon nominal =
str_ireplace($ts_koma,".",$diskon_nominal);
                       //$pajak_persen = 
str_ireplace($ts_ribuan,"",$pajak_persen);
                        //$pajak_persen = 
str_ireplace($ts_koma,".",$pajak_persen);
```
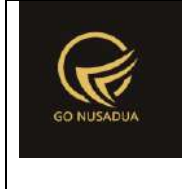

```
$pajak_nominal =
str_ireplace($ts_ribuan,"", $pajak_nominal);
                        $pajak nominal =
str ireplace($ts koma, ".", $pajak nominal);
                        $dibayar =str_ireplace($ts_ribuan,"",$dibayar);
                        $dibayar =str_ireplace($ts_koma,".",$dibayar);
                        $biaya_lain =
str ireplace($ts ribuan, "", $biaya lain);
                        $biaya_lain =
str ireplace($ts koma,".", $biaya lain);
                        $tunai =
str_ireplace($ts_ribuan, "", $tunai);
                        $tunai =
str_ireplace($ts_koma,".",$tunai);
                        $subtotal t=0;
                        if(is_array($kodebrg)){
                               $i=0;$tipediskon =
getInformation("tipe diskon", $language, $domain);
                                foreach($kodebrg as $kb){
                                        if(\$kb!=^{\mathsf{m}\mathsf{m}}){
                                                $n = $i+1;$jumlah[$i] =
str ireplace($ts ribuan, "", $jumlah[$i]);
                                                $jumbah[$i] =str ireplace($ts koma,".",$jumlah[$i]);
                                                $order[$i] =str_ireplace($ts_ribuan,"",$order[$i]);
                                                $order[$i] =str_ireplace($ts_koma,".",$order[$i]);
                                                $harga[$i] =str_ireplace($ts_ribuan,"",$harga[$i]);
                                                $harga[$i] =str_ireplace($ts_koma,".",$harga[$i]);
                                                $diskon[$i] =str_ireplace($ts_ribuan,"",$diskon[$i]);
                                                $diskon[$i] =str_ireplace($ts_koma,".",$diskon[$i]);
        if($tipediskon=='persen'){
        $diskon[$i] = $harga[$i] * $diskon[$i]/100;
```
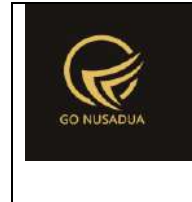

```
}
                                               $subtotal t =$subtotal_t +(($harga[$i]-$diskon[$i])*$jumlah[$i]);
                                       }
                                       $i++;}
                       }
                       if($bil kartu debit bank==""){
                               $bil kartu debit bank="NULL";
                       }else{
        $bil_kartu_debit_bank="'".$bil_kartu_debit_bank."'";
                        }
                       if($bil kartu kredit bank==""){
                               $bil kartu kredit bank="NULL";
                       }else{
        $bil kartu kredit bank="'".$bil kartu kredit bank."'";
                        }
                       $q[] = mysql_query("INSERT INTO 
z penjualan draft
        (penj id, uname pembeli, penj tanggal, penj keterangan,
       penj subtotal,penj potongan,penj pajak,penj biaya lain,
       penj nourut, create by, create date, gdg id, pr id, penj tand
a
                                                               )
       VALUES 
        ('".$penj_id["NumberID"]."','".$uname_pembeli_1."','".da
te("Y-m-d H:i:s",$tanggal)."','".$keterangan."',
        ".$subtotal t.",".$diskon nominal.",".$pajak nominal.","
.$biaya_lain.",
        ".$penj_id["LastNumber"].",'".$du["uname"]."',NOW(),'".$
departement."','".$pr_id."','".$tanda_kembar."'
       );") or die(mysql_error()."draft");
                       if(is_array($kodebrg)){
                               $i=0;
```
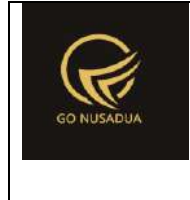

```
$tipediskon =
getInformation("tipe diskon", $language, $domain);
                                foreach($kodebrg as $kb){
                                        if(\$kb!=^{\{W\}}){
                                                \sin = \sin 1;$q[] =mysql_query("INSERT INTO z_penjualan_detail_draft 
                        (penjd_id,penj_id,
                        brg_id,sat_id,
                        penjd_hargajual,
                        penjd_potongan,penjd_jumlah)
                       VALUES
                        ('".$penj_id["NumberID"]."-
".$n."','".$penj_id["NumberID"]."',
                        '".$kb."','".$satuan[$i]."',
                        ".$harga[$i].",
                        ".$diskon[$i].",".$jumlah[$i].");")or
die(mysql error()."draft detail");
                                        }
                                        $i++;}
                        }
                        if (!is_int(array_search(false,$q))){
                                $query=mysql_query("COMMIT;");
                                if ($query){
                                        $view =
"success|".$penj_id["NumberID"]."";
                                }else{
                                        $view .= PROCESS_FAILED;
                                }
                        }else{
                                $query=mysql_query("ROLLBACK;");
                                $view .= PROCESS_FAILED;
                        }
                }else{
```
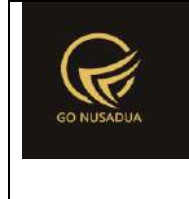

```
$view .= $error;
               }
               return $view;
        }
       function viewFormPembayaran($request) {
               extract($request, EXTR_SKIP);
               $ribuan =
getInformation("tanda sparator ribuan", $language, $domain);
               $koma =getInformation("tanda sparator koma", $language, $domain);
               $imlkoma =getInformation("jumlah digit koma", $language, $domain);
               $cbBankDebit = "<select 
name=\"bil_kartu_debit_bank\" id=\"bil_kartu_debit_bank\"
class=\"form-control\">
                                                       <option 
value=\"\">-</option>
                                               ";
               $qbankdebit = mysql query("SELECT * FROM z bankWHERE bank active='y' AND pr_id='".$pr_id."' ORDER BY
bank name;");
       while($dbankdebit=mysql_fetch_array($qbankdebit)){
                       $cbBankDebit .= "<option 
value=\"".$dbankdebit["bank_id"]."\">".$dbankdebit["bank_name"].
"</option>";
               }
               $cbBankDebit .= "</select>";
               $cbBankKredit = "<select 
name=\"bil_kartu_kredit_bank\" id=\"bil_kartu_kredit_bank\"
class=\"form-control\">
                                                       <option 
value=\"\">-</option>
                                               ";
               $qbankkredit = mysql_query("SELECT * FROM z_bank 
WHERE bank active='y' AND pr_id='".$pr_id."' ORDER BY
bank name;");
       while($dbankkredit=mysql_fetch_array($qbankkredit)){
                       $cbBankKredit .= "<option 
value=\"".$dbankkredit["bank_id"]."\">".$dbankkredit["bank_name"
]."</option>";
                }
               $cbBankKredit .= "</select>";
```
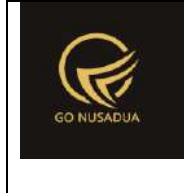

```
$niliai0 =formatCurrency(0,$language,$domain,false);
               $ts ribuan =
getInformation("tanda sparator ribuan", $language, $domain);
               $ts koma =
getInformation("tanda sparator koma", $language, $domain);
               $belum dibayar =str_ireplace($ts_ribuan,"",$belum_dibayar);
               $belum dibayar =str_ireplace($ts_koma,".",$belum_dibayar);
               $viewtotal = $belum dibayar;$cbdep1 = "<select name=\"vou_id\" id=\"vou_id\"
class=\"form-control comboauto\" style=\"width:100%\">";
               \text{Sqdepth} = \text{mysgl query}("SELECT * FROM z voucher
WHERE vou active='y' AND pr_id='".$pr_id."' ORDER BY
vou name;");
               while($ddept1=mysql_fetch_array($qdept1)){
                       $cbdep1 .= "<option 
value=\"".$ddept1["vou_id"]."\">".$ddept1["vou_name"]."</option>
";
                }
               $cbdep1 .= "</select>";
               $view = "<div class=\"modal-header\">
                                       <button type=\"button\"
class=\"close\" data-dismiss=\"modal\" aria-
hidden=\"true\">&times;</button>
                                       <h4 class=\"modal-title\"
id=\"myModalLabel\">Pembayaran</h4>
                               \langle /div>
                               <div class=\"modal-body\">
                                       <form 
name=\"FormPembayaran\" id=\"FormPembayaran\" class=\"form-
horizontal\" role=\"form\">
                                               <input 
type=\"hidden\" name=\"hiddentotal\" id=\"hiddentotal\"
value=\"".formatCurrency($viewtotal,$language,$domain,false)."\"
readonly=\"readonly\">
                                               <input 
type=\"hidden\" name=\"id_draft1\" id=\"id_draft1\"
value=\"".$id_draft."\" readonly=\"readonly\">
                                               <input 
type=\"hidden\" class=\"form-control\" name=\"tanda_kembar\"
id=\"tanda_kembar\" value=\"".$tanda_kembar1."\"/>
```
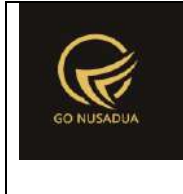

```
<div class=\"alert 
alert-success\" style=\"padding-top:6px;padding-
bottom:6px;padding-left:8px;padding-right:8px;\">
                                                      <div 
class=\"form-group\">
       <label class=\"col-md-3\" style=\"font-size:30px;text-
align:right;\">
       ".TOTAL."
       </label>
       <div class=\"col-md-9 text-right\" id=\"total\"
style=\"font-size:30px;font-weight:bold;text-align:right;\">
        ".formatCurrency($viewtotal,$language,$domain,false)."
        </div>
                                                      </div>
                                               </div>
                                               <div class=\"form-
group\">
                                                      <label 
class=\"col-sm-2 control-label\">".VOUCHER_LAINNYA."</label>
                                                      <div 
class=\"col-sm-3 clear\">
       <input type=\"text\" name=\"bil_voucher_lainnya\"
id=\"bil_voucher_lainnya\" value=\"".$nilai0."\"
class=\"currency form-control text-right\"
onkeypress=\"autoMove('bil_voucher_lainnya');\" >
                                                      </div>
                                                      <label 
class=\"col-sm-1 control-label\">".NO_VOUCHER."</label>
                                                      <div 
class=\"col-sm-2\">
<input type=\"text\" name=\"voucher_number_lainnya\"
id=\"voucher_number_lainnya\" class=\"form-control\"
placeholder=\"No. Voucher\"
onkeypress=\"autoMove('voucher_number_lainnya');\" >
                                                      </div>
```

```
\langlelabel
class=\"col-sm-1 control-label\">".PELANGGAN."</label>
                                                       <div 
class=\"col-sm-3\">
       <div class=\"input-group\">
       <input type=\"hidden\" name=\"uname_pembeli_2\"
id=\"uname_pembeli_2\" class=\"form-control\"
value=\"".$pel."\"/>
       <input type=\"text\" name=\"uname_name_2\"
id=\"uname_name_2\" class=\"form-control\"
value=\"".$pel_nama."\" disabled/>
        <span class=\"input-group-btn\">
               <button type=\"button\" class=\"btn btn-
primary\" onclick=\"viewCustomer('2');\" title=\"Klik Tombol Ini 
Untuk Mencari Data\" ><i class=\"fa fa-search\"></i></button>
       </span>
        </div>
                                                       </div>
                                               </div>
                                               <div class=\"form-
group\">
                                                       <label 
class=\"col-sm-2 control-label\">".TUNAI."</label>
                                                       <div 
class=\"col-sm-3 clear\">
       <input type=\"text\" name=\"bil_tunai\" id=\"bil_tunai\"
value=\"".$nilai0."\" class=\"currency form-control text-right\"
onkeypress=\"autoMove('bil_tunai');\" autofocus>
       <input type=\"hidden\" name=\"tunai\" id=\"tunai\"
value=\"".$nilai0."\" class=\"currency form-control text-
right\">
                                                       \langle div>
                                                       <label 
class=\"col-sm-1 control-label\"></label>
```
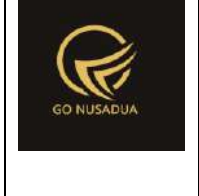

```
<div 
class=\"col-sm-6 clear\">
        <div style=\"font-size:19px;\">
        <span class=\"label label-warning\"
id=\"nama_nasabah\"></span><br/>
        \langle div>
                                                        \langle div>
                                                \langle/div\rangle<div class=\"form-
group\">
                                                        <label 
class=\"col-sm-2 control-label\">".E."-".VOUCHER."</label>
                                                        <div 
class=\"col-sm-3 clear\">
        <input type=\"text\" name=\"bil_voucher\"
id=\"bil_voucher\" value=\"".$nilai0."\" class=\"currency form-
control text-right\" onchange=\"calcTotalBayar();\"
onkeypress=\"autoMove('bil_voucher');\">
                                                        </div>
                                                        <label 
class=\"col-sm-1 control-label\">".JENIS_VOUCHER."</label>
                                                        <div 
class=\"col-sm-2\">
        ".$cbdep1."
                                                        </div>
                                                        <label 
class=\"col-sm-1 control-label\">".NO_VOUCHER."</label>
                                                        <div 
class=\"col-sm-3\">
        <div class=\"input-group\">
<input type=\"text\" name=\"voucher_number\"
id=\"voucher_number\" class=\"form-control\" placeholder=\"No. 
Voucher\" onkeypress=\"autoMove('voucher_number');\">
        <span class=\"input-group-btn\">
                <button class=\"btn btn-primary\"
```
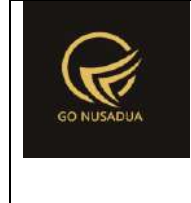

```
type=\"button\" id=\"btnsearchvoucher\"
onclick=\"viewVoucherList(),nolKan();\" placeholder=\"Kode 
Voucher / NIP\">(F8)</button>
</span>
        \langle div>
                                                         \langle div>
                                                 \langle div>
                                                 <div class=\"form-
group\">
                                                         <label 
class=\"col-sm-2 control-label\">".KARTU_DEBIT."</label>
                                                         <div 
class=\"col-sm-3\">
        <input type=\"text\" name=\"bil_kartu_debit\"
id=\"bil_kartu_debit\" value=\"".$nilai0."\" class=\"currency 
form-control text-right\" onchange=\"calcTotalBayar();\"
onkeypress=\"autoMove('bil_kartu_debit');\">
                                                         \langle /div>
                                                          <label 
class=\"col-sm-1 control-label\">".BANK."</label>
                                                         <div 
class=\"col-sm-3\">
        ".$cbBankDebit."
                                                         \langle div>
                                                         <div 
class=\"col-sm-3\">
        <input type=\"text\" name=\"bil_kartu_debit_no\"
id=\"bil_kartu_debit_no\" class=\"form-control\"
onkeypress=\"autoMove('bil_kartu_debit_no');\">
                                                         \langle div>
                                                 \langle/div\rangle<div class=\"form-
group\">
                                                         <label 
class=\"col-sm-2 control-label\">".KARTU_KREDIT."</label>
                                                         <div 
class=\"col-sm-3\">
        <input type=\"text\" name=\"bil_kartu_kredit\"
```
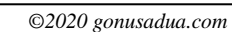

```
Deskripsi dan Spesifikasi Produk
Nusa Dua Tourism Activities E-marketplace 
         (http://gonusadua.com)
```

```
id=\"bil_kartu_kredit\" value=\"".$nilai0."\" class=\"currency 
form-control text-right\" onchange=\"calcTotalBayar();\"
onkeypress=\"autoMove('bil_kartu_kredit');\">
                                                         \langle div>
                                                         <label 
class=\"col-sm-1 control-label\">".BANK."</label>
                                                         <div 
class=\"col-sm-3\">
        ".$cbBankKredit."
                                                         \langle div>
                                                         <div 
class=\"col-sm-3\">
        <input type=\"text\" name=\"bil_kartu_kredit_no\"
id=\"bil_kartu_kredit_no\" class=\"form-control\"
onkeypress=\"autoMove('bil_kartu_kredit_no');\">
                                                         \langle div>
                                                 \langle div>
                                                 <div class=\"form-
group\">
                                                         <label 
class=\"col-sm-2 control-label\">".KREDIT."</label>
                                                         <div 
class=\"col-sm-3\">
        <input type=\"text\" name=\"bil_kredit\"
id=\"bil_kredit\" value=\"".$belum_dibayar."\"
readonly=\"readonly\" class=\"currency form-control text-
right\">
                                                         \langle /div>
                                                         <label 
class=\"col-sm-1 control-label\">".JATUH_TEMPO."</label>
                                                         <div 
class=\"col-sm-3\">
        <input type=\"text\" name=\"bil_kredit_jt\"
id=\"bil_kredit_jt\"class=\"form-control\"
onkeypress=\"autoMove('bil_kredit_jt');\">
                                                         \langle div>
                                                         <div 
class=\"col-sm-3\">
```
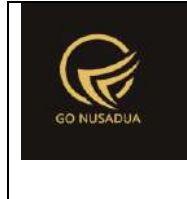

```
<input type=\"checkbox\" name=\"tanda_kredit\"
value=\"y\">&nbsp;&nbsp;<b>Centang Jika Kredit</b>
                                                        \langle/div\rangle</div><br>
                                                <div class=\"form-
group\">
                                                        <label 
class=\"col-sm-2 control-label\">".TOTAL_BAYAR."</label>
                                                        <div 
class=\"col-sm-4 clear\">
        <input type=\"text\" name=\"total_bayar\"
id=\"total_bayar\"
value=\"".formatCurrency($viewtotal,$language,$domain,false)."\"
class=\"currency form-control text-right\"
readonly=\"readonly\">
                                                        \langlediv>
                                                        <label 
class=\"col-sm-2 control-label\"
id=\"labelopsi\">".KEMBALI."</label>
                                                        <div 
class=\"col-sm-4\">
        <input type=\"text\" name=\"kembali\" id=\"kembali\"
value=\"".$nilai0."\" class=\"currency form-control text-right\"
readonly=\"readonly\" style=\"font-weight:bold; font-size: 20px; 
background-color: yellow; \">
                                                        \langle/div\rangle</div>
                                        </form>
                                </div>
                                <div class=\"modal-footer\">
                                        <button type=\"button\"
class=\"btn btn-primary buttonprocess_add\"
onclick=\"addData();\" id=\"buttonprocess_add\" data-loading-
text=\"".LOADING."...\">".SAVE." (F4)</button>
                                        <button type=\"button\"
class=\"btn btn-danger buttonprocess_add\"
onclick=\"addData('cetak');\" id=\"buttonprocess_add\" data-
loading-text=\"".LOADING."...\">".SAVE." dan ".CETAK." 
(F9)< / button>
```
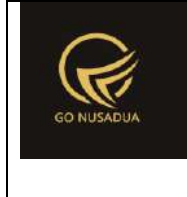

```
<button type=\"button\"
class=\"btn btn-default buttonprocess_add\" data-
dismiss=\"modal\">".CLOSE."</button>
                               \langle div>
                               <script language=\"javascript\">
       $(document).ready(function() {
                                              onEventKey();
       $('#bil_kredit_jt').datetimepicker({
                                                       format: 
'dd/mm/yyyy',
                                                       autoclose: 
true,
                                                       minView:2
                                               });
                                               shortcut.add('F8', 
function() {
       viewVoucherList();
                                               });
       $('#bil_tunai').focus().select();
       $('body').on('hidden.bs.modal', '.modal', function () {
       $(this).removeData('bs.modal');
                                               });
       $('body').on('hidden', function () {
       $(this).removeData('modal');
                                               });
                                       });
                                       function autoMove(temp){
       if(temp=='bil_tunai'){
       $('#'+temp).bind('keyup', function(e) {
                                                               if 
(e. which == 38) { //Up key}$('#bil_voucher_lainnya').focus().select();
```
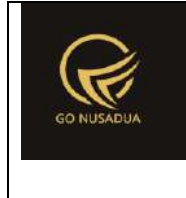

```
}else if (e.which == 37){ //Left key
        $('#bil_voucher_lainnya').focus().select();
        }else if (e. which == 40 || e. which == 39) { // Down &Right key
       $('#bil_voucher').focus().select();
                                                                }
                                                       });
                                                }else 
if(temp=='bil_voucher_lainnya'){
       $('#'+temp).bind('keyup', function(e) {
                                                               if 
(e. which == 40) { // Down key}$('#bil_tunai').focus().select();
       }else if (e.which == 39){ //Right key
        $('#voucher_number_lainnya').focus().select();
                                                                }
                                                       });
                                               }else 
if(temp=='voucher_number_lainnya'){
        $('#'+temp).bind('keyup', function(e) {
                                                               if 
(e. which == 37) { // Left key}$('#bil_voucher_lainnya').focus().select();
        }else if (e.which == 39){ //Right key
        $('#bil_tunai').focus().select();
        }else if (e.which == 40){ //Down key
        $('#bil_tunai').focus().select();
                                                                }
                                                        });
```
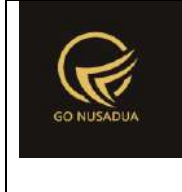

```
}else 
if(temp=='bil_voucher'){
       $('#'+temp).bind('keyup', function(e) {
                                                               if 
(e.which == 38){ //Up key
       $('#bil_tunai').focus().select();
       }else if (e.which == 40){ //Down key
       $('#bil_kartu_debit').focus().select();
       }else if (e. which == 39) { // Right key}$('#voucher_number').focus().select();
       }else if (e. which == 37) { // Left key}$('#bil_tunai').focus().select();
                                                               }
                                                       });
                                               }else 
if(temp=='voucher_number'){
       $('#'+temp).bind('keyup', function(e) {
                                                               if 
(e.which == 38) { //Up key$('#bil_tunai').focus().select();
       }else if (e. which == 40) { //Down key}$('#bil_kartu_debit').focus().select();
       }else if (e.which == 39){ //Right key
       $('#bil_kartu_debit').focus().select();
       }else if (e.which == 37){ //Left key
       $('#bil_voucher').focus().select();
                                                               }
                                                       });
```
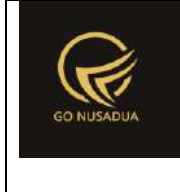

```
}else 
if(temp=='bil_kartu_debit'){
       $('#'+temp).bind('keyup', function(e) {
                                                               if 
(e.which == 38){ //Up key
       $('#bil_voucher').focus().select();
       }else if (e.which == 40){ //Down key
       $('#bil_kartu_kredit').focus().select();
       }else if (e. which == 39) { // Right key}$('#bil_kartu_debit_no').focus().select();
       }else if (e. which == 37) { // Left key}$('#bil_voucher').focus().select();
                                                               }
                                                       });
                                               }else 
if(temp=='bil_kartu_debit_no'){
       $('#'+temp).bind('keyup', function(e) {
                                                               if 
(e.which == 38) { //Up key$('#bil_voucher').focus().select();
       }else if (e. which == 40) { // Down key}$('#bil_kartu_kredit').focus().select();
       }else if (e.which == 39){ //Right key
       $('#bil_kartu_kredit').focus().select();
       }else if (e.which == 37){ //Left key
       $('#bil_kartu_debit').focus().select();
                                                               }
                                                       });
```
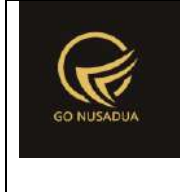

```
}else 
if(temp=='bil_kartu_kredit'){
       $('#'+temp).bind('keyup', function(e) {
                                                               if 
(e.which == 38){ //Up key
       $('#bil_kartu_debit').focus().select();
       }else if (e.which == 40){ //Down key
       $('#bil_kredit_jt').focus().select();
       }else if (e.which == 39){ //Right key
       $('#bil_kartu_kredit_no').focus().select();
       }else if (e. which == 37) { // Left key}$('#bil_kartu_debit').focus().select();
                                                               }
                                                       });
                                               }else 
if(temp=='bil_kartu_kredit_no'){
       $('#'+temp).bind('keyup', function(e) {
                                                               if 
(e.which == 38) { //Up key$('#bil_kartu_debit').focus().select();
       }else if (e. which == 40) { // Down key}$('#bil_kredit_jt').focus().select();
       }else if (e.which == 39){ //Right key
       $('#bil_kredit_jt').focus().select();
       }else if (e.which == 37){ //Left key
       $('#bil_kartu_kredit').focus().select();
                                                               }
                                                       });
```
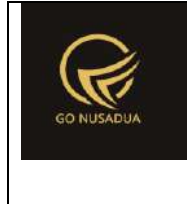

```
}
                                        }
        $('.currency').autoNumeric({aSep:'".getInformation("tand
a sparator ribuan", $language, $domain)."',
aDec:'".getInformation("tanda sparator koma", $language, $domain).
", aNeq:'-',
mDec:".getInformation("jumlah_digit_koma",$language,$domain).", 
mRound:'S'});
        $('.modal').on('shown.bs.modal', function() {
$(this).find('[autofocus]').focus();
                                        });
                                        function nolKan(){
        if($('#bil tunai') .val() == '']}
                                                        str_tunai
= formatCurrency(0,'".$ribuan."','".$koma."',".$jmlkoma.");
        $('#bil_tunai').val(str_tunai);
                                                }
                                        }
                                </script>";
                return $view;
        }
        function viewData($request){
               extract($request, EXTR SKIP);
                //user
                $qu = mysql_query("SELECT u.*, 
ug.table relation,ug.pkey relation FROM user u
                                                       INNER JOIN 
user group ug ON ug.id=u.usergroup
                                                        INNER JOIN 
user login 1 ON 1.uname=u.uname
                                                        WHERE 
l.cookie='".$tiket."' AND l.status='1';");
                \daggerdu = mysql fetch array(\frac{1}{2}qu);
                include("scripts/grid mysql/grid.class.php");
                $objGrid = new Grid();
                $objGrid->action = $action;
                $objGrid->urltarget =
"?domain=".$domain."&page=".$page."&language=".$language;
```
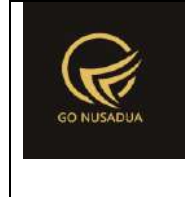

```
$objGrid->formwidth = "Large"; //Small, Middle, 
Large
                $objGrid->title = "";
                if($from_date==""){
                        $from date = date("Y-m-d");}else{
                        $from date = explode(''/", $from date);$from date = $from date[2]."-
".$from date[1]."-".$from date[0];
                }
                if($to date==""){
                       $to date = date("Y-m-d");
                }else{
                        $to date = explode("/", $to date);
                       $to date = $to date[2]."-".$to date[1]."-
".$to_date[0];
                }
                $andwhere = "AND (penj_id LIKE '%".$keyword."%' 
OR penj keterangan LIKE '%". $keyword. "%' OR
                                                (SELECT gdg_name 
FROM z gudang WHERE gdg_id=a.gdg_id) LIKE '%".$keyword."%' OR
                                                (SELECT name FROM 
user WHERE uname=a.create by) LIKE '%".$keyword."%' OR
                                               (SELECT cus_nama 
FROM z customer WHERE cus id=uname pembeli) LIKE
'%".$keyword."%')";
                if($pr_id!=""){
                        $wherepr_id = " AND a.pr_id='".$pr_id."' 
^{\mathrm{m}} ;
                }else{
                        $flagw=0;
                        $wherepr id =" AND pr id IN(";
                        $qper = mysql_query("SELECT * FROM 
z perusahaan user WHERE uname='". $du ["uname"]. "';");
                       while($dper=mysql_fetch_array($qper)){
                                $wherepr_id .=
"'".$dper["pr_id"]."',";
                               $flagw=1;
                        }
                        $wherepr id = substr($wherepr id, 0, -1);
                        $wherepr id .=")";
                        if($flagw==0){
                               $wherepr_id=" AND pr_id IN('')";
                        }
```
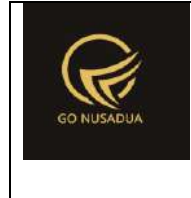

```
}
               if(\$tab==""){
                       $tab="penjualan";
               }
               if($tab=="penjualan"){
                       $btnDelete = "";
                       if(cekAccess($page,$tiket,"delete")){
                               $btnDelete .= "<a 
href=\"?domain=".$domain."&page=411&language=".$language."&actio
n=viewformadd&id=::id&tanda=langsung_dari_penjualan\"
title=\"".RETUR."\" target=\"_target\"><i class=\"fa fa-reply 
fa-lg\"></i></a> ";
                               $btnDelete .= "<a 
href=\"javascript:void(0);\" title=\"".DELETE."\"
onclick=\"deleteDataPenjualan('::id')\"><i class=\"fa fa-times 
fa-lg\"></i></a> ";
                       }
                       $btnPrint = "";
                       if(cekAccess($page,$tiket,"print")){
                               $btnPrint = "<a 
href=\"javascript:void(0);\" title=\"".CETAK."\"
onclick=\"printPenjualanBarang('::id')\"><i class=\"fa fa-print 
fa-lg\"></i></a> ";
                       }
                       $btnRetur = "";
                       if(cekAccess($page,$tiket,"retur")){
                               $btnRetur .= "<a 
href=\"?domain=".$domain."&page=411&language=".$language."&actio
n=viewformadd&id=::id&tanda=langsung_dari_penjualan\"
title=\"".RETUR."\" target=\"_target\"><i class=\"fa fa-reply 
fa-lg\"></i></a> ";
                        }
                       /*if($btnDelete=="" || $btnPrint==""){
                               $colopsi = "";
                        }else{*/
                               $colopsi = ", '1' AS opsi ";
                       //}
                       $objGrid->SQL = "SELECT a.penj_id 
".$colopsi.", a.penj id AS '".TRANSACTION NUMBER."',
        DATE FORMAT(a.penj tanggal, '%d/%m/%Y %H:%i:%s') AS
'".TRANSACTION_DATE."',
```
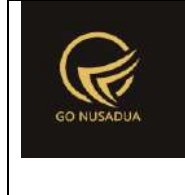

```
(SELECT 
cus_nama FROM z_customer WHERE cus_id=uname_pembeli) AS 
'".CUSTOMER."',
                                                       (SELECT 
pr_nama FROM z_perusahaan WHERE pr_id=a.pr_id) AS
'".PERUSAHAAN."',
                                                       (SELECT 
gdg name FROM z gudang WHERE gdg id=a.gdg id) AS '".GUDANG."',
       penj keterangan AS '".KETERANGAN."',
        ((a.penj_subtotal-
a.penj potongan)+a.penj pajak+a.penj biaya lain) as total,
       penj status, penj status bayar,
                                                       (SELECT 
name FROM user WHERE uname=a.create by) AS '".REGISTER BY."'
                                                      FROM 
z_penjualan a 
                                                      WHERE 
DATE(a.penj tanggal) BETWEEN '".$from date."' AND '".$to date."'
                                                      AND 
penj_status_bayar='y' AND penj_status <> 'cancel_order' 
".$wherepr_id." ".$andwhere."";
                       $objGrid->property[] =
array("field"=>"total","label"=>TOTAL,"format"=>"currency","valu
e"=>"","align"=>"right");
                       $objGrid->property[] =
array("field"=>"penj_status_bayar","label"=>STATUS_BAYAR,"format
"=>"","value"=>"y==".SUDAH_BAYAR."|n==".BELUM_BAYAR,"align"=>"le
ft");
                       $objGrid->property[] =
array("field"=>"penj_status","label"=>STATUS,"format"=>"","value
"=>"cancel_order==".CANCEL_ORDER."|complate==".COMPLETE."|order=
=".ORDER,"align"=>"left");
                       if($colopsi!=""){
                               $objGrid->property[] =
array("field"=>"opsi","label"=>OPTION,"format"=>"","value"=>"1==
".$btnPrint." ".$btnEdit." ".$btnRetur." 
".$btnDelete,"align"=>"center");
                       }
                       $objGrid->importablefromexcel = false;
        if(cekAccess($page,$tiket,"exporttoexcel")){
```
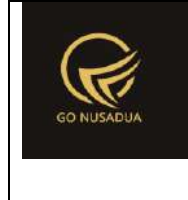

```
$objGrid->exporttoexcel_all =
true;
        $objGrid->SQLExport=$objGrid->SQL;
                       }
                       //untuk insert/edit/delete
                       $objGrid->tablename = "z_penjualan"; 
//table yg akan diedit
                       $objGrid->pkey = "penj_id"; //primary key 
untu edit delete 
                       $objGrid->numview = 10; //banyak data 
tampil per halaman
                       $objGrid->use_number = true;
                       $objGrid->newable = false;
                       $objGrid->editable = false;
                       $objGrid->deleteable = false;
                       $objGrid->fieldsort = "penj_tanggal";
                       $objGrid->sort = "DESC";
               }else if($tab=="draft"){
                       $btnDelete = "";
                       if(cekAccess($page,$tiket,"delete")){
                               $btnDelete = "<sub>4</sub>href=\"javascript:void(0);\" title=\"".DELETE."\"
onclick=\"deleteDataPenjualan('::id')\"><i class=\"fa fa-times 
fa-lg\"></i></a>";
                        }
                       $btnEdit = "";
                       if(cekAccess($page,$tiket,"draft")){
                               $btnEdit = "<a 
href=\"?domain=".$domain."&page=".$page."&language=".$language."
&action=viewformdraft&id=::id\" title=\"".EDIT."\"><i class=\"fa 
fa-money fa-lg\"></i></a>";
                       }
                       if($btnDelete==""){
                               $colopsi = "";}else{
                               $colopsi = ",'1' AS opsi ";
                       }
                       $objGrid->SQL = "SELECT a.penj_id 
".$colopsi.", a.penj id AS '".TRANSACTION NUMBER."',
        DATE FORMAT(a.penj tanggal,'%d/%m/%Y %H:%i:%s') AS
'".TRANSACTION_DATE."',
```
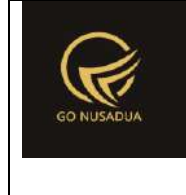

```
(SELECT 
cus_nama FROM z_customer WHERE cus_id=uname_pembeli) AS 
'".CUSTOMER."',
                                                       (SELECT 
pr_nama FROM z_perusahaan WHERE pr_id=a.pr_id) AS
'".PERUSAHAAN."',
                                                       (SELECT 
gdg name FROM z gudang WHERE gdg id=a.gdg id) AS '".GUDANG."',
       penj keterangan AS '".KETERANGAN."',
        ((a.penj_subtotal-
a.penj potongan)+a.penj pajak+a.penj biaya lain) as total,
                                                       (SELECT 
name FROM user WHERE uname=a.create by) AS '".REGISTER BY."'
                                                       FROM 
z penjualan draft a
                                                       WHERE 
DATE(a.penj_tanggal) BETWEEN '".$from_date."' AND '".$to_date."'
        ".$wherepr_id." ".$andwhere."";
                       $objGrid->property[] =
array("field"=>"total","label"=>TOTAL,"format"=>"currency","valu
e" \Rightarrow "", "align"=>"right");
                       if($colopsi!=""){
                               $objGrid->property[] =
array("field"=>"opsi","label"=>OPTION,"format"=>"","value"=>"1==
".$btnEdit." ".$btnDelete,"align"=>"center");
                        }
                       $objGrid->importablefromexcel = false;
       if(cekAccess($page,$tiket,"exporttoexcel")){
                               $objGrid->exporttoexcel_all =
true;
        $objGrid->SQLExport=$objGrid->SQL;
                        }
                       //untuk insert/edit/delete
                       $objGrid->tablename =
"z_penjualan_draft"; //table yg akan diedit
                       $objGrid->pkey = "penj_id"; //primary key 
untu edit delete 
                       $objGrid->numview = 10; //banyak data 
tampil per halaman
```
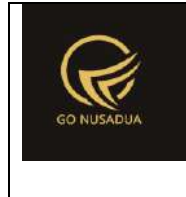

```
$objGrid->use_number = true;
                       $objGrid->newable = false;
                       $objGrid->editable = false;
                       $objGrid->deleteable = false;
                       $objGrid->fieldsort = "penj_tanggal";
                       $objGrid->sort = "DESC";
                }
               if(cekAccess($page,$tiket,"add")){
                       //tambah button di grid bag bawah
                       $objGrid->addbutton[] =
array("label"=>"<i class=\"fa fa-plus-circle\"></i> ".ADD." 
(F1)","title"=>ADD_ORDER." 
(F1)","onclick"=>"","link"=>"?domain=".$domain."&page=".$page."&
language=".$language."&action=viewformadd&pageno=".$pageno,"link
target"=>"");
                }
               return $objGrid->viewGrid($request);
        }
        function deleteDataDraft($request){
               extract($request, EXTR_SKIP);
               //user
               $qu = mysql_query("SELECT u.*, 
ug.table relation,ug.pkey relation FROM user u
                                                       INNER JOIN 
user group ug ON ug.id=u.usergroup
                                                       INNER JOIN 
user login 1 ON 1.uname=u.uname
                                                       WHERE 
l.cookie='".$tiket."' AND l.status='1';");
               $du = mysql_fetch_array($qu);
               $error="";
               if($id_draft==""){
                       $error .="Proses Gagal, Id Draft Tidak 
Ditemukan..<br/>>";
                }
               if($error==""){
                       $query=mysql_query("START TRANSACTION;");
                       \zeta q = \arctan(i);$q[] = mysql_query("DELETE FROM 
z_penjualan_draft WHERE penj_id='".$id_draft."'") or
die(mysql_error());
                       if (!is_int(array_search(false,$q))){ 
                               $query=mysql_query("COMMIT;");
```
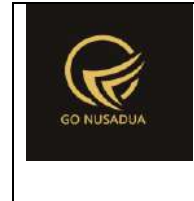

```
if ($query){
                                        $view = "success";
                                }else{
                                        $view .= PROCESS_FAILED;
                                }
                        }else{
                                $query=mysql_query("ROLLBACK;");
                                $view .= PROCESS_FAILED;
                        }
                }else{
                        $view =$error;
                }
                return $view;
        }
        function deleteDataPenjualan($request){
                extract($request, EXTR_SKIP);
                \text{Squ} = \text{mysgl query}(\text{VSELECT } u.*)ug.table relation,ug.pkey relation FROM user u
                                                        INNER JOIN 
user group ug ON ug.id=u.usergroup
                                                         INNER JOIN 
user login 1 ON 1.uname=u.uname
                                                         WHERE 
l.cookie='".$tiket."' AND l.status='1';");
                $du = mysql_fetch_array($qu);
                //validasi
                $error = "";
                if($id==""){ 
                        $error .=
ID_PENJUALAN_TIDAK_DITEMUKAN."<br />";
                }
                $q_ret=mysql_query("SELECT * FROM 
z penjualan retur WHERE penj id='". $id. "' LIMIT 0,1");
                if(mysql_num_rows($q_ret)>0){
                        $d ret=mysql fetch array($q ret);
                        $error .="Tidak Dapat Menghapus 
Penjualan, Terdapat Retur Pada 
Tgl :".date("d/m/Y",strtotime($d_ret["rpenj_tanggal"]))."<br/>kr/>";
                }
                $q_ret1=mysql_query("SELECT * FROM 
z penjualan pelunasan WHERE penj id='". $id. "' LIMIT 0,1");
                if(mysql_num_rows($q_ret1)>0){
                        $d ret1=mysql fetch array($q ret1);
```
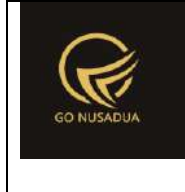

```
$error .="Tidak Dapat Menghapus 
Penjualan, Terdapat Pelunasan Pada 
Tql :".date("d/m/Y", strtotime($d_ret1["pscp_tanggal"]))."<br/>kr/>";
               }
               $q_vc=mysql_query("SELECT * FROM z_penjualan 
WHERE penj_id='".$id."'") or die(mysql_error());
               $d vc=mysql fetch array($q vc);
               if($error==""){
                       $query=mysql_query("START TRANSACTION;");
                       \beta q = \arctan(i);$id baru=date("U");
                       $q[] = mysql_query("INSERT INTO 
`z_penjualan_delete`
        (`penj id`,`penj tanggal`,`uname pembeli`,`penj name`,`p
enj keterangan`, `penj subtotal`,
`penj_potongan`,`penj_pajak`,`penj_biaya_lain`,`penj_nourut`,`cr
eate_by`,`create_date`,
`update_by`,`update_date`,`penj_tunai_cash`,`penj_tunai`,`vou_id
`, `penj voucher no`,
`penj voucher nama`,`penj voucher transaksi`,`penj voucher`,`pen
j voucher lainnya no',
`penj voucher lainnya`,`penj kredit`,`penj kredit pelunasan`,`pe
nj kartu debit`,
`penj kartu debit bank`,`penj kartu debit no`,`penj kartu debit
noref`,
`penj kartu kredit`, `penj kartu kredit bank`, `penj kartu kredit
no`,
`penj kartu kredit noref`, `penj kredit jt`, `pr_id`, `penj_status`
, `penj status bayar`,
`penj_nomor_meja`,`cg_id`,`sync_date`,`gdg_id`,`mac_address`,`pe
nj tanda`,penj tanggal delete)
       SELECT 
       CONCAT(penj_id,'-
```
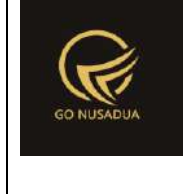

```
','".$id baru."'),`penj tanggal`,`uname pembeli`,`penj name`,`pe
nj keterangan`, penj subtotal`,
`penj potongan`,`penj pajak`,`penj biaya lain`,`penj nourut`,`cr
eate by', `create date`,
`update by`, `update date`, `penj tunai cash`, `penj tunai`, `vou id
`,`penj_voucher_no`,
`penj voucher nama`,`penj voucher transaksi`,`penj voucher`,`pen
j voucher lainnya no`,
`penj_voucher_lainnya`,`penj_kredit`,`penj_kredit_pelunasan`,`pe
nj kartu debit`,
`penj kartu debit bank`,`penj kartu debit no`,`penj kartu debit
noref`,
`penj_kartu_kredit`,`penj_kartu_kredit_bank`,`penj_kartu_kredit_
no`,
`penj kartu kredit noref`,`penj kredit jt`,`pr_id`,`penj_status`
, `penj status bayar`,
`penj nomor meja`,`cg_id`,`sync_date`,`gdg_id`,`mac_address`,`pe
nj tanda`,'".date("Y-m-d H:i:s")."'
FROM z penjualan WHERE penj id='".$id."'
                                                               ")
or die(mysql_error()."Tess");
                       $q[] = mysql_query("INSERT INTO 
`z penjualan detail delete`
        (`penjd id`,`penj id`,`brg id`,`sat id`,`brg name`,
        `varian`,`notes`,`penjd_hargajual`,`penjd_potongan`,`pen
jd_jumlah`)
       SELECT 
       CONCAT(penjd_id,'-','".$id_baru."'),CONCAT(penj_id,'-
','".$id baru."'), `brg_id`, `sat_id`, `brg_name`,
```
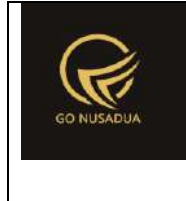

```
`varian`,`notes`,`penjd_hargajual`,`penjd_potongan`,`pen
jd_jumlah`
        FROM `z penjualan detail` WHERE penj_id='".$id."'
                                                               ") 
or die(mysql_error()."detail");
                       if(($d_vc["penj_voucher"]>0) &&
($d_vc["vou_id"]=="VC000002")){
                               \sqrt{q}[] = mysql query("UPDATE
z_customer
       SET 
voucher_saldo=voucher_saldo+".$d_vc["penj_voucher"]."
       WHERE pr_id='".$d_vc["pr_id"]."'
       AND voucher id='".$d vc["penj voucher no"]."';");
                       }
                       $q[] = mysql_query("DELETE FROM 
z_penjualan WHERE penj_id='".$id."';") or die(mysql_error());
                       /*$q_data_penj=mysql_query("SELECT * FROM 
z_penjualan WHERE penj_id='".$id."'");
        $d_data_penjualan=mysql_fetch_array($q_data_penj);
                       $vou_id=$d_data_penjualan["vou_id"];
                       $pr_id=$d_data_penjualan["pr_id"];*/
                       if (!is_int(array_search(false,$q))){
                               $query=mysql_query("COMMIT;");
                               if ($query){
                                       $view = "success|".$id."";
                               }else{
                                       $view .= PROCESS_FAILED;
                               }
                       }else{
                               $query=mysql_query("ROLLBACK;");
                               $view .= PROCESS_FAILED;
                       }
               }else{
                       $view .= $error;
               }
               return $view;
        }
        function formSearch($request){
```
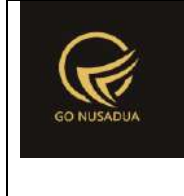

```
extract($request,EXTR_SKIP);
               $qu = mysql_query("SELECT u.*, 
ug.table relation,ug.pkey relation FROM user u
                                                      INNER JOIN 
user group ug ON ug.id=u.usergroup
                                                       INNER JOIN 
user login 1 ON 1.uname=u.uname
                                                       WHERE 
l.cookie='".$tiket."' AND l.status='1';");
               $du = mysql_fetch_array($qu);
               $arrtab = array("penjualan","draft");
               $arrtabName = array(PENJUALAN, DRAFT) ;
               $strtab = "<ul class=\" nav nav-tabs\">";
               $i=0;if($tab==""){
                       $tab="penjualan";
               }
               foreach($arrtab as $t){
                      if(St==Stab)$strtab .="<li 
class=\"active\"><a 
href=\"?page=".$page."&language=".$language."&domain=".$domain."
&tab=".$t."\">".$arrtabName[$i]."</a></li>";
                       }else{
                               $strtab .="<li><a 
href=\"?page=".$page."&language=".$language."&domain=".$domain."
&tab=".$t."\">".$arrtabName[$i]."</a></li>";
                       }
                       $i++;}
               $strtab := "</ul>";
               $cbper = "<select name=\"pr_id\" id=\"pr_id\"
class=\"form-control comboauto\" onchange=\"viewData();\"
style=\"width:100%\">
                                               <option value=\"\"
selected=\"selected\">".ALL PERUSAHAAN."</option>";
               $qper = mysql_query("SELECT *,(SELECT pr_nama 
FROM z perusahaan WHERE pr_id=u.pr_id) as pr_nama
                                                       FROM 
z perusahaan user u WHERE uname='". $du ["uname"]. "' ORDER BY
pr_nama;");
               while($dper=mysql_fetch_array($qper)){
                       $cbper .= "<option 
value=\"".$dper["pr_id"]."\">".$dper["pr_nama"]."</option>";
```
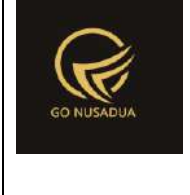

```
}
               $cbper .= "</select>";
               $view = "<form id=\"formSearch\"
name=\"formSearch\" class=\"form-horizontal\"
action=\"javascript:void(0);\" onsubmit=\"viewData();\">
                                       <input type=\"hidden\"
name=\"tab\" value=\"".$tab."\">
                                       <div class=\"panel panel-
default\">
                                                <div 
class=\"panel-body\">
                                                        <div 
class=\"row\">
       <div class=\"col-md-6\">
       <div class=\"form-group\">
               <label class=\"col-sm-3 control-
label\">".PERUSAHAAN."</label>
               <div class=\"col-sm-9\">
                       ".$cbper."
               </div>
        \langle div>
       <div class=\"form-group\">
               <label class=\"col-sm-3 control-
label\">".TANGGAL."</label>
               <div class=\"col-sm-4\">
                       <label class=\"sr-
only\">".FROM_DATE."</label>
                       <input type=\"text\" name=\"from_date\"
id=\"from_date\" class=\"form-control\"
value=\"".date("d/m/Y")."\"/>
```

```
\langlediv>
```
 $\langle$ /div $\rangle$ 

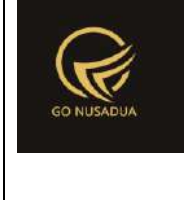

```
<label class=\"col-sm-1 control-
label\">".TO."</label>
                <label class=\"sr-only\">".TO_DATE."</label>
                <div class=\"col-sm-4\">
                         <input type=\"text\" name=\"to_date\"
id=\"to_date\" class=\"form-control\"
value=\"".date("d/m/Y")."\" />
                </div>
        \langle/div\rangle<div class=\"form-group\">
                 <label class=\"col-sm-3 control-
label\">".KEYWORD."</label>
                <div class=\"col-sm-9\" >
                         <input type=\"text\" name=\"keyword\"
size=\"50\" class=\"form-control\" placeholder=\"".KEYWORD."\"/>
                 \langlediv>
        \langle/div\rangle<div class=\"form-group\">
                <div class=\"col-sm-12 text-right\">
                         <button type=\"submit\" class=\"btn btn-
primary\">".SEARCH."</button>
                 \langle div>
        \langle/div\rangle\langle/div\rangle</div>
```
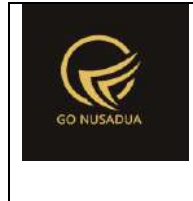

```
\langle div>
                                        ".$strtab."
                                </form>
                                <script language=\"javascript\">
        $('#from_date').datetimepicker({
                                                        format: 
'dd/mm/yyyy',
                                                        autoclose: 
true,
                                                       minView:2
                                                });
        $('#to_date').datetimepicker({
                                                        format: 
'dd/mm/yyyy',
                                                        autoclose: 
true,
                                                       minView:2
                                                });
                                </script>";
                return $view;
        }
        function viewContent($request){
               extract($request, EXTR_SKIP);
                $v = "";
                if($action=="viewformadd"){
                        $v = viewFormAdd($request);
                }elseif($action=="viewformdraft"){
                        $v = viewFormDraff(Srequest);}else{
                        $v = formSearch($request).
                                "<br /><div 
id=\"divdata\">".viewData($request)."</div>";
                }
                $view .=
getLayout($request,"LayoutAdministratorLTE","Top")."
                               <div class=\"row-offcanvas row-
offcanvas-left skin-blue\">
                                        <aside class=\"right-
side\">
                                                <!-- Content 
Header (Page header) -->
```
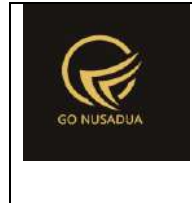

```
<section 
class=\"content-header\">

        ".getTitleContent($page,$language,$domain)."
                                                          \langle/h1>
                                                          <sub>ol</sub></sub>
class=\"breadcrumb\">
                                                          \langle/ol>
                                                  </section>
                                                  <!-- Main content 
--<section 
class=\"content\">
                                                          ".$v."
        ".getLayout($request,"LayoutAdministrator","Bottom")."
                                                  </section>
                                         </aside>
                                 \langle div>
                                 <div class=\"modal fade bs-
example-modal-lg\" id=\"ModalFormCustom\" tabindex=\"2\"
role=\"dialog\" aria-labelledby=\"myLargeModalLabel\" aria-
hidden=\"true\">
                                    <div class=\"modal-dialog 
modal-lg\">
                                         <div class=\"modal-
content\" id=\"TargetContentCustom\">
                                         \langle /div>
                                    </div>
                                 \langle /div>
                ";
                return $view;
        }
        if (!stripos($ SERVER["PHP SELF"], "modules")) {
                $action==$ GET["action"];
        if(($action=="")||($action=="viewformadd")||($action=="v
iewformdraft")||($action=="getpo")){
                         echo
headerHTML(createHeader($ REQUEST), $ REQUEST);
                         echo viewContent($ REQUEST);
                         echo footerHTML($_REQUEST);
```
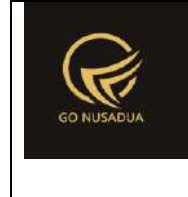

```
}else{
                       if ($action=="viewbaranglist"){
                               echo viewBarangList($_REQUEST);
                       }else if($action=="searchbaranglist"){
                               echo searchBarangList($ REQUEST);
                       }else if($action=="getbarang"){
                               echo getBarang($ REQUEST);
                       }else if ($action=="adddata"){
                               echo addData($_REQUEST);
                       }else if($action=="savedraft"){
                               echo saveDraft($ REQUEST);
                       }else if($action=="editdata"){
                               echo editData($ REQUEST);
                       }else if ($action=="generateautonumber"){
                               echo
generateAutoNumber($ REQUEST);
                       }else if($action=="viewformpembayaran"){
                               echo
viewFormPembayaran($_REQUEST);
                       }else
if($action=="printpenjualanbarang"){
                               echo
printPenjualanBarang($ REQUEST);
                       }else
if($action=="printpenjualanbarang_2"){
                               echo
printPenjualanBarang 2($ REQUEST);
                       }else if($action=="changecombogudang"){
                               echo
changeComboGudang($ REQUEST);
                       }else if($action=="viewcustomer"){
                               echo viewCustomer($ REQUEST);
                       }else if($action=="searchcustomer"){
                               echo searchCustomer($ REQUEST);
                       }else if($action=="viewvoucher"){
                               echo viewVoucherList($_REQUEST);
                       }else if($action=="searchvoucher"){
                               echo searchVoucher($ REQUEST);
                       }else if($action=="autocompletebarang"){
                               echo
autoCompleteBarang($ REQUEST) ;
                       }else if($action=="deletedatapenjualan"){
                               echo
deleteDataPenjualan($ REQUEST) ;
```
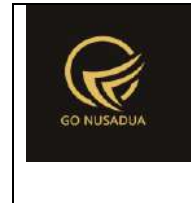

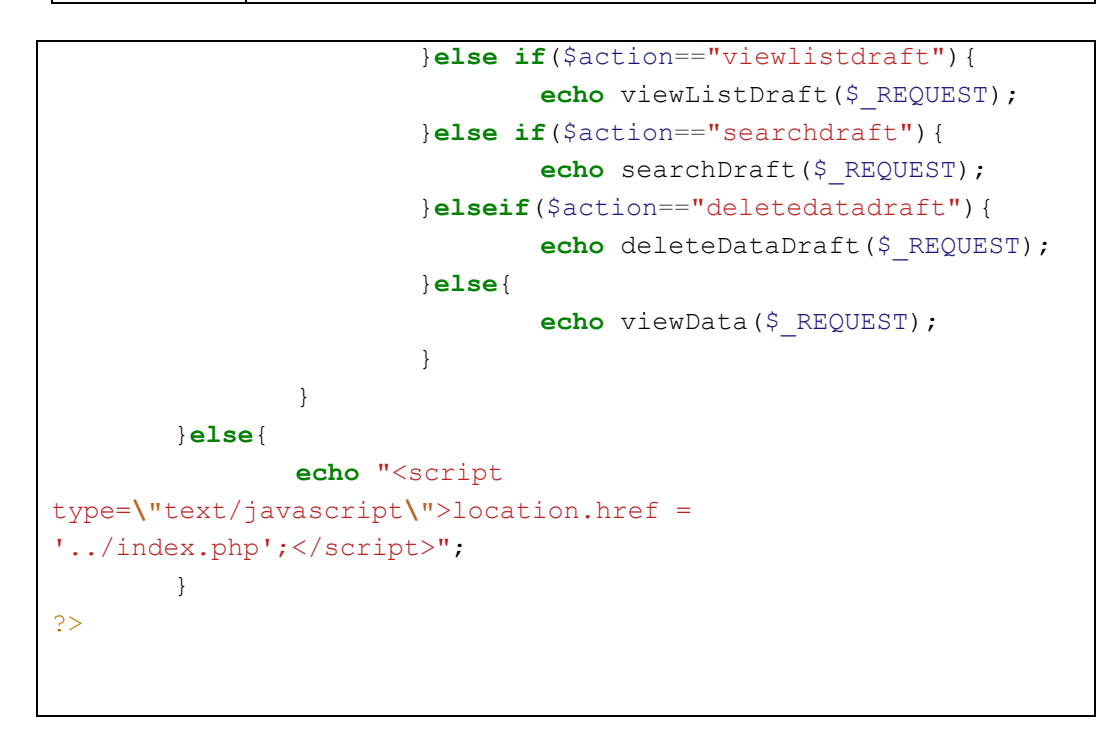

#### **10. Laporan Pembelian Barang**

```
<?php
        function printLaporanPenerimaanBarang($request){
                extract($request,EXTR_SKIP);
                // $q = mysql_query("SELECT * FROM 
z_perusahaan;");
                // $d = mysql_fetch_array($q);
                \text{Squ} = \text{mysgl query}(\text{"SELECT u.*},ug.table relation,ug.pkey relation FROM user u
                                                        INNER JOIN 
user group ug ON ug.id=u.usergroup
                                                        INNER JOIN 
user login 1 ON 1.uname=u.uname
                                                        WHERE 
l.cookie='".$tiket."' AND l.status='1';");
                $du = mysql_fetch_array($qu);
                //mencari data jika kosong maka adminapp
                $andper = " ";$qd=mysql_query("SELECT * FROM z_perusahaan_user 
WHERE uname='".$du["uname"]."'") or die(mysql_error());
                if(mysql_num_rows($qd)>0){
                        $andper =" AND pr_id IN(";
                        while($dd=mysql_fetch_array($qd)){
                                $andper .="'".$dd["pr_id"]."',";
```
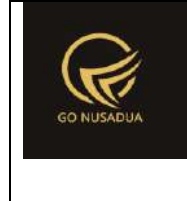

```
}
                        $andper = substr ($andper, 0, -1);$andper .=")";
                }
                $qpegf = mysgl query("SELECT * FROM z perusahaan)WHERE pr_active='y' ".$andper." ORDER BY pr_nama LIMIT 0,1") or
die(mysql_error());
                $dpegf=mysql fetch array($qpegf);
                $andwhere=" AND pr_id='".$dpegf["pr_id"]."'";
                if($pr id!=""){
                        $andwhere=" AND pr_id='".$pr_id."'";
                }
                $wheresup="";
                if($supplier !="" && $search by=="sup name"){
                        $wheresup="AND p.sup_id='".$supplier."' 
";
                }
                $wheremerk="";
                $subtotal v = "pemb subtotal";
                $potongan v = "pemb potongan";
                if(\text{Smerk} := " " \& \& \text{Ssearch} by == "sup name") {
                        $subtotal v ="(SELECT
SUM((pembd_jumlah*pembd_hpp)-(pembd_jumlah*pembd_potongan)) FROM 
z pembelian detail dd WHERE pemb id=p.pemb id
                                                        AND 
(SELECT merk_id FROM z_barang WHERE 
brg_id=dd.brg_id)='".$merk."')";
                        $potongan v = "((SELECT
SUM((pembd_jumlah*pembd_hpp)-(pembd_jumlah*pembd_potongan)) FROM 
z pembelian detail dd WHERE pemb id=p.pemb id
                                                        AND 
(SELECT merk_id FROM z_barang WHERE 
brg_id=dd.brg_id)='".$merk."')*(pemb_potongan/pemb_subtotal))";
                }
                //$wheregdg = "";
                /*if($departement != "" && 
($search_by=="gdg_tujuan" || $search_by=="sup_name")){
                        $wheregdg = "AND 
p.gdg_id='".$departement."' ";
                }*/
                /*if($search_by=="gdg_tujuan" || 
$search_by=="sup_name"){
                        if($wdep1==""){
                                $wheregdg = "";
```
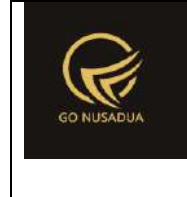

```
}else{
                               $wheregdg = " AND (p.gdg_id 
IN(".$wdep1."))";
                        }
                }*/
                $wheregdg = "";
                $wdep1="";
               if($search_by=="gdg_tujuan" ||
$search by == "sup name") {
                        //$wheregdg = "AND 
p.gdg_id='".$departement."' ";
                        if($departement[0]!="semua"){
                               if(is_array($departement)){
                                       foreach ($departement as
$dep) {
                                               if(S1 == 0)$wdep .=
"'".$dep."'";
                                                       $wdep1 .=$dep;
                                                }
                                               else{
                                                       $wdep .=
",'".$dep."'";
                                                       $wdep1 .="|".$dep;
                                                }
                                       $1++;}
                                       $wheregdq = " AND(p.gdg_id IN(".$wdep."))";
                               }else{
                                       $wheregdg = " AND 
(p.gdg_id IN(NULL))";
                               }
                        }
                }
                $wherebrq = " ";if($keyword != "" && $search_by=="nama_brg"){
                        $wherebrg = "AND p.pemb_id IN (SELECT 
pd.pemb_id FROM z_pembelian_detail pd
```
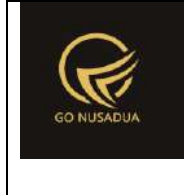

```
INNER JOIN 
z barang brg ON brg.brg id=pd.brg id
                                                        WHERE 
brg name LIKE '%". $keyword. "%') ";
                }
                $from date = explode(''/", $from date);$from date1 = $from date[2]."-".$from date[1]."-
".$from_date[0];
                $date1=date('d F Y', strtotime($from date1));
                $to date = explode("/", $to date);
                $to date1 = $to date[2]."-".$to date[1]."-
".$to_date[0];
                $date2=date('d F Y',strtotime($to_date1));
                // $img = "<img 
src=\"".$d["pr_logo_perusahaan"]."\" alt=\"\">";
                $view = "<div class=\"modal-header\">
                                        <button type=\"button\"
class=\"btn btn-primary\"
onclick=\"printToPrinter('divprint');\">".PRINT_LAPORAN_PENERIMA
AN BARANG."</button>
                                        <button type=\"button\"
class=\"close\" data-dismiss=\"modal\" aria-
hidden=\"true\">&times;</button>
                                \langle div>
                                <div class=\"modal-body\"
id=\"divprint\">
                                        <div>
                                                <!--Untuk header 
dari perusahaan-->
                                                <table 
style=\"width:100%;font-size:11px;margin-top:1px;\"
border=\"0\">
                                                        <tr>
                                                                <td 
colspan=\"8\"><h3><b>Laporan Penerimaan Barang</b></div>
                                                        \langle/tr>
                                                        <tr>
        <td><h5>TANGGAL LAPORAN : ".$date1." - ".$date2." 
\langle/h5><td>
                                                        \langle/tr>
                                                </table><br>
                                                <table 
class=\"table\" border=\"1\">
```
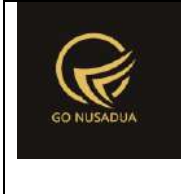

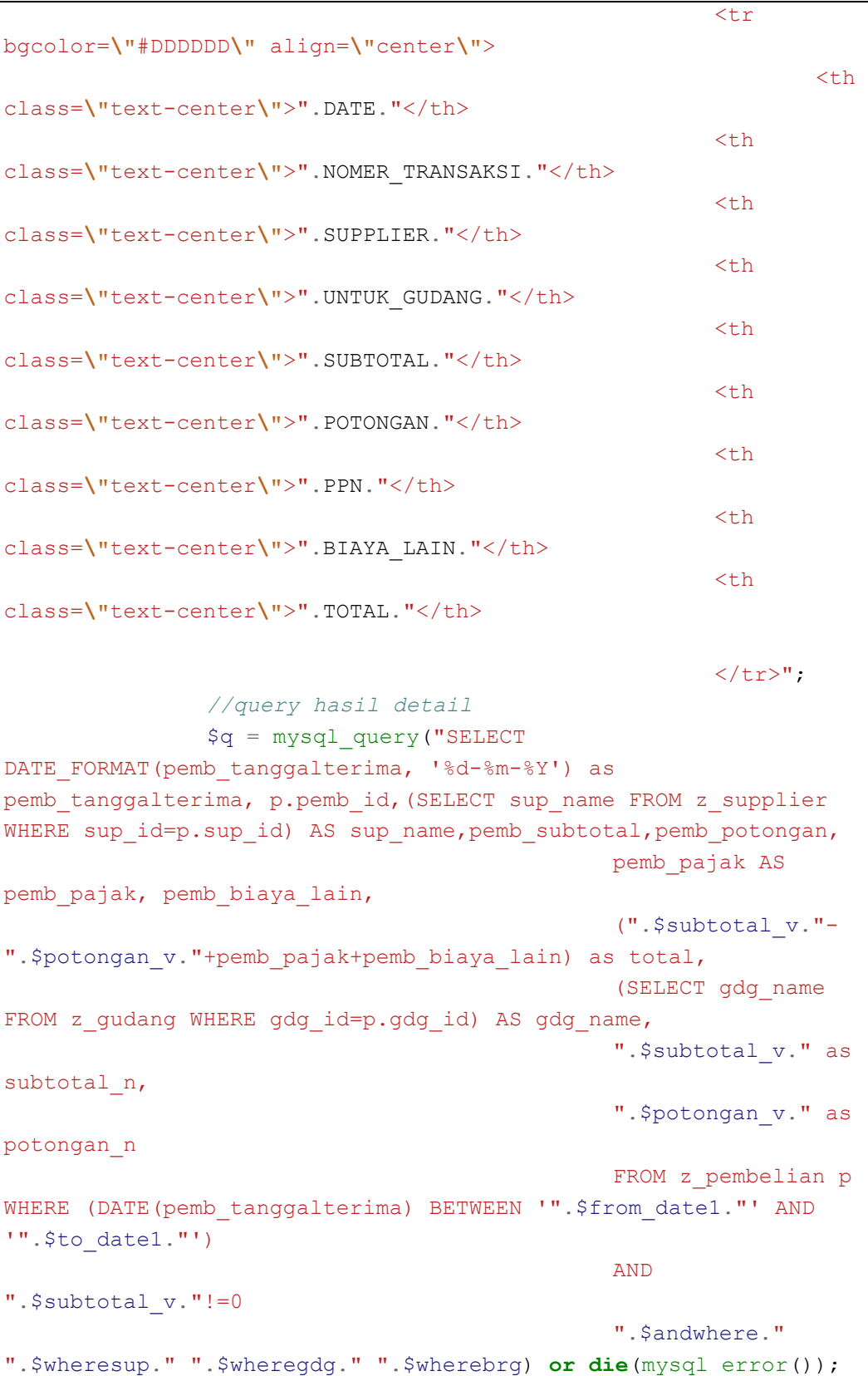

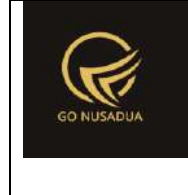

```
while(\diamonddc = mysql fetch array(\diamondq)){
                        $grandtotal=$grandtotal+$dc["total"];
                        \text{Sview} = \text{""} \text{array} \leq \text{tr}\n<td>".$dc["pemb_tanggalterima"]."</td>
        <td>".$dc["pemb_id"]."</td>
        <td>".$dc["sup_name"]."</td>
        <td>".$dc["gdg_name"]."</td>
                                                                  <td 
align=\"right\">".formatCurrency($dc["subtotal_n"],$language,$do
main, false)."</td>
                                                                  <td 
align=\"right\">".formatCurrency($dc["potongan_n"],$language,$do
main, false)."</td>
                                                                  <td 
align=\"right\">".formatCurrency($dc["pemb_pajak"],$language,$do
main, false)."</td>
                                                                  <td 
align=\"right\">".formatCurrency($dc["pemb_biaya_lain"],$languag
e, $domain, false)."</td>
                                                                  <td 
align=\"right\">".formatCurrency($dc["total"],$language,$domain,
false)."</td>
                                                          \langletr>
                                                                  ";
                        }
                        $view .=" <tr>
                                                                  <td 
colspan=\"8\" align=\"right\"><b>Grand Total (Rp)</b></td>
                                                                  <td 
align=\"right\">".formatCurrency($grandtotal,$language,$domain,f
alse)."</td>
                                                          \langle/tr>
                                                 </table> 
                                         \langle /div>
                                 </div>
                        <div class=\"modal-footer\">
                                        <button type=\"button\"
class=\"btn btn-primary\"
onclick=\"printToPrinter('divprint');\">".CETAK."</button>
```
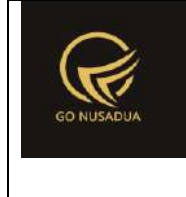

```
<button type=\"button\"
class=\"btn btn-default\" data-
dismiss=\"modal\">".CLOSE."</button>
                               \langle/div>";
               return $view;
        }
       function gantiPencarian($request){
               extract($request, EXTR_SKIP);
               $cbsup = "<select name=\"supplier\"
id=\"supplier\" class=\"form-control comboauto\"
style=\"width:100%\" onchange=\"viewData(1)\">
                                       <option 
value=\"\">".ALL."</option>";
               $qsup = mysql_query("SELECT * FROM z_supplier 
WHERE 1 AND pr id='".$pr id."' ORDER BY sup name;");
               while($dsup=mysql_fetch_array($qsup)){
                       $cbsup .= "<option 
value=\"".$dsup["sup_id"]."\">".$dsup["sup_name"]."</option>";
               }
               $cbsup .= "</select>";
               return $cbsup;
        }
        function gantiPencarian2($request) {
               extract($request, EXTR_SKIP);
               $cbmerk = "<select name=\"merk\" id=\"merk\"
class=\"form-control comboauto\" style=\"width:100%\"
onchange=\"viewData(1)\">
                                       <option 
value=\"\">".ALL."</option>";
               $qmerk = mysql_query("SELECT * FROM 
z_barang_merk WHERE pr_id='".$pr_id."' ORDER BY merk_name;");
               while($dmerk=mysql_fetch_array($qmerk)){
                       $cbmerk .= "<option 
value=\"".$dmerk["merk_id"]."\">".$dmerk["merk_name"]."</option>
";
               }
               $cbmerk .= "</select>";
               return $cbmerk;
        }
        function gantiPencarian3($request){
               extract($request, EXTR_SKIP);
               $qdept = mysql_query("SELECT * FROM z_gudang 
WHERE gdg_active='y' AND pr_id='".$pr_id."' ORDER BY gdg_name
DESC;") or die(mysql_error());
```
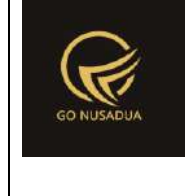

```
$cbdep .= "<div class=\"col-sm-3\">";
                $cbdep .=" <input class=\"centang\"
type=\"checkbox\" name=\"departement[]\" value=\"semua\"
checked/> ".ALL."<br>";
                $cbdep .= "</div>";
               while($ddept=mysql_fetch_array($qdept)){
                       $cbdep .="<div class=\"col-sm-3\">
                               <input class=\"centang\"
id=\"centangpilih\" type=\"checkbox\" name=\"departement[]\"
value=\"".$ddept["gdg_id"]."\"/> ".$ddept["gdg_name"]."<br>
                               \langle/div>";
                }
               return $cbdep;
        }
        function gantiSearchBy($request){
               extract($request, EXTR SKIP);
                $cbdep="<select id=\"search_by\"
name=\"search_by\" class=\"form-control\"
placeholder=\"".SEARCH_BY."\"
onchange=\"viewData(1);gantiPencarian();gantiPencarian2();gantiP
encarian3();\">
                               <option 
value=\"\">".ALL."</option>
                               <option 
value=\"sup_name\">".SUPPLIER." & ".MERK."</option>
                               <option 
value=\"gdg_tujuan\" >".UNTUK_GUDANG."</option>
                               <option 
value=\"nama_brg\" >".ITEM_NAME."</option>
                       </select>";
               return $cbdep;
        }
        function formSearch($request){
               extract($request, EXTR SKIP);
                \text{Squ} = \text{mysgl query}("SELECT u.*,
ug.table relation,ug.pkey relation FROM user u
                                                       INNER JOIN 
user group ug ON ug.id=u.usergroup
```
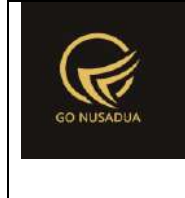

```
INNER JOIN 
user login 1 ON 1.uname=u.uname
                                                      WHERE 
l.cookie='".$tiket."' AND l.status='1';");
               $du = mysql_fetch_array($qu);
               ///mencari data jika kosong maka adminapp
               $andper = " ";
               $qd=mysql_query("SELECT * FROM z_perusahaan_user 
WHERE uname='".$du["uname"]."'") or die(mysql_error());
               if(mysql_num_rows($qd)>0){
                       $andper = " AND pr id IN(";while($dd=mysql fetch array($qd)){
                               $andper .="'".$dd["pr_id"]."',";
                       }
                       $andper = substr ($andper, 0, -1);$andper = ""}
               $cbpegf = "<select name=\"pr_id\" id=\"pr_id\"
class=\"form-control comboauto\"
onchange=\"gantiSearchBy();\">";
               $qpegf = mysgl query("SELECT * FROM z perusahaan)WHERE pr_active='y' ".$andper." ORDER BY pr_nama") or
die(mysql_error());
               while($dpegf=mysql_fetch_array($qpegf)){
                       $cbpegf .="<option 
value=\"".$dpegf["pr_id"]."\">".$dpegf["pr_nama"]."</option>";
               }
               $cbpegf .="</select>";
               $cbsup = "<select name=\"supplier\"
id=\"supplier\" class=\"form-control comboauto\"
style=\"width:100%\" onchange=\"viewData(1)\">
                                       <option value=\"\">-
</option>";
               // $qsup = mysql_query("SELECT * FROM z_supplier 
WHERE ORDER BY sup_name;");
               // while($dsup=mysql_fetch_array($qsup)){
               // $cbsup .= "<option 
value=\"".$dsup["sup_id"]."\">".$dsup["sup_name"]."</option>";
               // }
               $cbsup = "~/<sub>select</sub>";
               $cbmerk = "<select name=\"merk\" id=\"merk\"
class=\"form-control comboauto\" style=\"width:100%\"
onchange=\"viewData(1)\">
```
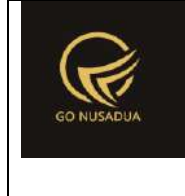

```
<option value=\"\">-
</option>";
               // $qmerk = mysql_query("SELECT * FROM 
z_barang_merk ORDER BY merk_name;");
               // while($dmerk=mysql_fetch_array($qmerk)){
               // $cbmerk .= "<option 
value=\"".$dmerk["merk_id"]."\">".$dmerk["merk_name"]."</option>
";
               // }
               $cbmerk .= "</select>";
               /*$cbdep = "<select name=\"departement\" 
id=\"departement\" class=\"form-control\" 
onchange=\"viewData(1)\">";
               $qdept = mysql_query("SELECT * FROM z_gudang 
WHERE gdg_boleh_diamprah='y' AND gdg_active='y' ORDER BY 
gdg_name DESC;");
              $cbdep .= "<option value=\"\">-</option>";
               while($ddept=mysql_fetch_array($qdept)){
                      $cbdep .= "<option 
value=\"".$ddept["gdg_id"]."\">".$ddept["gdg_name"]."</option>";
               }
               $cbdep .= "</select>";*/
              //$qdept = mysql_query("SELECT * FROM z_gudang 
WHERE gdg_active='y' ORDER BY gdg_name DESC;") or 
die(mysql_error());
               $cbdep .= "<div class=\"col-sm-3\">";
               $cbdep .=" <input class=\"centang\"
type=\"checkbox\" name=\"departement[]\" value=\"semua\"
checked/> ".ALL."<br>";
               $cbdep = "<<div>";// while($ddept=mysql_fetch_array($qdept)){
               // $cbdep .="<div class=\"col-sm-3\">
               // <input class=\"centang\" 
id=\"centangpilih\" type=\"checkbox\" name=\"departement[]\" 
value=\"".$ddept["gdg_id"]."\"/> ".$ddept["gdg_name"]."<br>
               // </div>";
               // }
               /*$qsup = mysql_query("SELECT * FROM z_supplier 
ORDER BY sup_name;") or die(mysql_error); 
               $cbsup .= "<div class=\"col-sm-3\">";
               $cbsup .=" <input class=\"centang1\" 
id=\"centangsemua1\" type=\"checkbox\" name=\"supplier[]\" 
value=\"\" checked/> ".ALL."<br>";
              $cbsup .= "</div>";
```
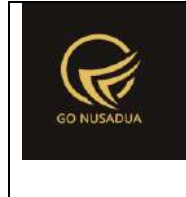

```
while($sup=mysql_fetch_array($qsup)){
                       $cbsup .="<div class=\"col-sm-3\">
                               <input class=\"centang\" 
id=\"centangpilih\" type=\"checkbox\" name=\"supplier[]\" 
value=\"".$sup["sup_id"]."\"/> ".$sup["sup_name"]."<br>
                               </div>";
               }*/
               $view = "<div class=\"panel panel-default\">
                                        <div class=\"panel-body\">
                                                <div 
class=\"row\">
                                                       <form 
id=\"formSearch\" name\"formSearch\" class=\"form-horizontal\"
action=\"javascript:void(0);\" onsubmit=\"viewData(1);\">
        <div class=\"col-md-12\">
       <div class=\"form-group\">
             <label class=\"col-sm-2 control-
label\">".PERUSAHAAN."</label>
             <div class=\"col-sm-4\">
                ".$cbpegf."
            \langlediv>
        </div>
       <div class=\"form-group\">
               <label class=\"col-sm-2 control-
label\">".SEARCH_BY."</label>
               <div class=\"col-sm-4\" div=\"refresh_search\">
                       <select id=\"search_by\"
name=\"search_by\" class=\"form-control\"
placeholder=\"".SEARCH_BY."\"
onchange=\"viewData(1);gantiPencarian();gantiPencarian2();gantiP
encarian3();\">
```
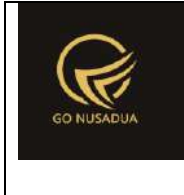

value=\"\">".ALL."</option>

<option value=**\"**sup\_name**\"**>".SUPPLIER." & ".MERK."</option>

<option

<option

value=**\"**gdg\_tujuan**\"** >".UNTUK\_GUDANG."</option>

<option

value=**\"**nama\_brg**\"** >".ITEM\_NAME."</option>

#### </select>

 $\langle$ /div $\rangle$ 

 $\langle$ div>

```
<div class=\"form-group\">
```

```
 <label class=\"col-sm-2 control-
label\">".TANGGAL_TRANSAKSI."</label>
```
<div class=**\"**col-sm-2**\"**>

<label class=**\"**sr-only**\"**>".FROM\_DATE."</label>

```
 <input type=\"text\" name=\"from_date\"
id=\"from_date\" class=\"form-control\"
value=\"".date("01/m/Y")."\"/>
```
 $\langle$  div>

<label class=**\"**sr-only**\"**>".TO\_DATE."</label>

<div class=**\"**col-sm-2**\"**>

```
 <input type=\"text\" name=\"to_date\"
id=\"to_date\" class=\"form-control\"
```

```
value=\"".date("d/m/Y")."\" />
```
</div>

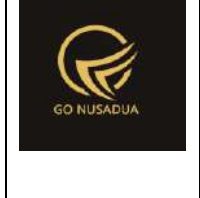

```
\langle/div\rangle<div id=\"sup_grp\" class=\"form-group\">
                 <label class=\"col-sm-2 control-
label\">".SUPPLIER."</label>
                 <div class=\"col-sm-4\" id=\"refresh_group\">
                 ".$cbsup."
                 \langle/div\rangle\langle/div\rangle<div id=\"merk_grp\" class=\"form-group\">
                 <label class=\"col-sm-2 control-
label\">".MERK."</label>
                 <div class=\"col-sm-4\" id=\"refresh_merk\">
                 ".$cbmerk."
                 </div>
        \langlediv\rangle<div id=\"gdg_grp\" class=\"form-group\">
                 <label class=\"col-sm-2 control-
label\">".UNTUK_GUDANG."</label>
                 <div class=\"col-sm-10\" id=\"refresh_gudang\">
                          ".$cbdep."
                 \langle/div\rangle\langle div>
```
<div id=**\"**pencarian**\"** class=**\"**form-group**\"**>

```
<label class=\"col-sm-2 control-
label\">".KEYWORD."</label>
               <div class=\"col-sm-4\">
                       <div class=\"input-group\">
                          <input type=\"text\" class=\"form-
control\" name=\"keyword\" id=\"keyword\" placeholder=\"Nama 
Barang\">
                          <span class=\"input-group-btn\">
                               <button type=\"button\"
class=\"btn btn-primary\" onclick=\"viewData(1);\" ><i 
class=\"fa fa-search\"></i> Cari</button>
                               </span>
                       \langle /div>
               </div>
        </div>
       <div id=\"pencarian\" class=\"form-group\">
               <label class=\"col-sm-2 control-label\"></label>
               <div class=\"col-sm-10\">
                       <button type=\"button\"
onclick=\"viewData(1)\" class=\"btn btn-
primary\">".SEARCH."</button>
                       <button type=\"button\" class=\"btn btn-
warning\"
onclick=\"printLaporanPenerimaanBarang();\">".VIEW_RECAP."</butt
on>
                       <button type=\"button\"
onclick=\"viewDetail()\" class=\"btn btn-
success\">".VIEW_DETIL."</button>
```
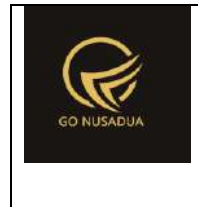

```
\langle/div\rangle\langle/div\rangle\langlediv>
                                                                <div 
class=\"col-md-6 form-horizontal\">
         <div class=\"form-group\">
         \langle div>
                                                                \langle/div>
                                                                </form>
                                                      \langlediv>
                                             \langle div>
                                    \langle/div\rangle<script languange=\"javascript\">
         $(document).ready(function() {
         $('#from_date').datetimepicker({
                                                                format: 
'dd/mm/yyyy',
                                                                autoclose: 
true,
                                                               minView:2
                                                       });
         $('#to_date').datetimepicker({
                                                                format: 
'dd/mm/yyyy',
                                                                autoclose: 
true,
                                                                minView:2
                                                      });
                                             });
         $(document).ready(function() {
$('#sup_grp').hide();
```
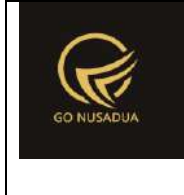

```
$('#pencarian').hide();
$('#cari').hide(); 
$('#gdg_grp').hide(); 
$('#merk_grp').hide();
        $('#search_by').on('change', function() { 
                                                        if 
(his.value =='') {
$('#sup_grp').hide();
        $('#merk_grp').hide();
$('#pencarian').hide();
$('#cari').hide();
        $('#gdg_grp').hide(); 
                                                        }
                                                       else 
if( this.value =='sup_name')
                                                        {
$('#sup_grp').show();
        $('#merk_grp').show();
$('#pencarian').hide();
$('#cari').hide();
        $('#gdg_grp').show(); 
        //$('.centang').prop('checked', true);
                                                       }else 
if(this.value == 'nama brg'){
        $('#sup_grp').hide();
```
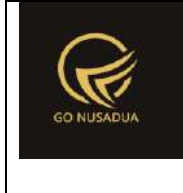

```
$('#merk_grp').hide();
$('#pencarian').show();
$('#cari').hide();
       $('#gdg_grp').hide(); 
                                                           }else 
if(this.value == 'gdg tujuan'){
       $('#sup_grp').hide();
        $('#merk_grp').hide();
$('#pencarian').hide();
$('#cari').hide();
       $('#gdg_grp').show(); 
        //$('.centang').prop('checked', true)
                                                           }
                                                  });
                                       });
                               </script>";
               return $view;
        }
        function viewData($request){
               extract($request, EXTR_SKIP);
                $qu = mysql_query("SELECT u.*, 
ug.table relation, ug.pkey relation FROM user u
                                                       INNER JOIN 
user group ug ON ug.id=u.usergroup
                                                       INNER JOIN 
user login 1 ON 1.uname=u.uname
                                                       WHERE 
l.cookie='".$tiket."' AND l.status='1';");
                $du = mysql_fetch_array($qu);
                //mencari data jika kosong maka adminapp
                $andper = "";$qd=mysql_query("SELECT * FROM z_perusahaan_user 
WHERE uname='".$du["uname"]."'") or die(mysql_error());
```
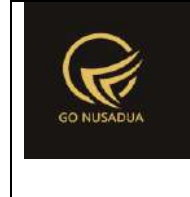

```
if(mysql_num_rows($qd)>0){
                       $andper =" AND pr_id IN(";
                       while($dd=mysql_fetch_array($qd)){
                               $andper .="'".$dd["pr_id"]."',";
                       }
                       $andper = substr ($andper, 0, -1);$andper .=")";
                }
               $qpegf = mysgl query('SELECT * FROM z perusahaan)WHERE pr_active='y' ".$andper." ORDER BY pr_nama LIMIT 0,1") or
die(mysql_error());
               $dpegf=mysql_fetch_array($qpegf);
               $andwhere=" AND pr_id='".$dpegf["pr_id"]."'";
               if($pr id!=""){
                       $andwhere=" AND pr_id='".$pr_id."'";
                }
               if($from date==""){
                       $from date = date('Y-m-01");
               }else{
                       $from date = explode(''/", $from date);$from date = $from date[2].".$from_date[1]."-".$from_date[0];
                }
               if($to date==""){
                       $to date = date("Y-m-d");
               }else{
                       $to date = explode("/", $to date);
                       $to date = $to date[2]."-".$to date[1]."-
".$to_date[0];
                }
               $wheresup="";
               if($supplier !="" && $search by=="sup name"){
                       $wheresup="AND p.sup_id='".$supplier."' 
";
               }
               $wheremerk="";
               $subtotal v = "pemb subtotal";
               $potongan v = "pemb potongan";
               if(\$merk := " " & &$search by=="sup name"){
                       $subtotal v ="(SELECT)
SUM((pembd_jumlah*pembd_hpp)-(pembd_jumlah*pembd_potongan)) FROM 
z pembelian detail dd WHERE pemb id=p.pemb id
```
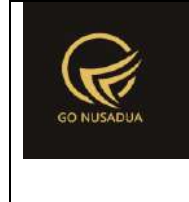

```
AND 
(SELECT merk_id FROM z_barang WHERE 
brg_id=dd.brg_id)='".$merk."')";
                        $potongan_v = "((SELECT 
SUM((pembd_jumlah*pembd_hpp)-(pembd_jumlah*pembd_potongan)) FROM 
z pembelian detail dd WHERE pemb id=p.pemb id
                                                       AND 
(SELECT merk_id FROM z_barang WHERE 
brg_id=dd.brg_id)='".$merk."')*(pemb_potongan/pemb_subtotal))";
                }
                /*if($search_by=="sup_name"){
                        //$wheregdg = "AND 
p.gdg_id='".$departement."' ";
                        if($supplier[0]!=""){
                               if(is_array($supplier)){
                                       foreach ($supplier as 
$dep) {
                                                if($l==0)
                                                       $wdep .= 
"'".$dep."'";
                                                else
                                                      $wdep .= 
",'".$dep."'";
                                       $l++;
                                        }
                                        $wheresup = " AND 
(p.gdg_id IN(".$wdep."))";
                                }else{
                                       $wheresup = " AND 
(p.gdg_id IN(NULL))";
                                }
                        }
                }*/
                $wheregdg = "";$wdep1="";
                if($search_by=="gdg_tujuan" ||
$search by == "sup name") {
                        //$wheregdg = "AND 
p.gdg_id='".$departement."' ";
                        if($departement[0]!="semua"){
                                if(is_array($departement)){
                                        foreach ($departement as
$dep) {
                                                if($l==0){
```
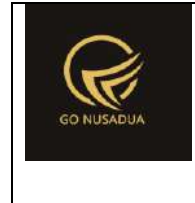

```
\sqrt{\frac{2}{\pi}}wdep. =
"'".$dep."'";
                                                                      $wdep1 .=
$dep;
                                                            }
                                                            else{
                                                                      $wdep .=
",'".$dep."'";
                                                                      $wdep1 .=
"|".$dep;
                                                            }
                                                  $1++;}
                                                 $wheregdg = " AND 
(p.gdg_id IN(".$wdep."))";
                                       }else{
                                                  $wheregdq = " AND(p.gdg_id IN(NULL))";
                                        }
                              }
                    }
                    $wherebrq = "";if(\$keyword := " " \& $search by == "name brg") {
                              $wherebrg = "AND p.pemb_id IN (SELECT 
pd.pemb_id FROM z_pembelian_detail pd 
                                                                     INNER JOIN 
z_barang brg ON brg.brg_id=pd.brg_id
                                                                     WHERE 
brg_name LIKE '%".$keyword."%') ";
                    }
                    $view = "<div class=\"panel panel-default\">
                                                  <div class=\"panel-body\">
          Solution Contract Contract Contract Contract Contract Contract Contract Contract Contract Contract Contract Contract Contract Contract Contract Contract Contract Contract Contract Contract Contract Contract Contract Contr
class=\"table-responsive\" id=\"tablerooms\"> 
                                                                     <form 
name=\"formadd\" id=\"formadd\" method=\"post\"
enctype=\"multipart/form-data\" >
          <input type=\"hidden\" name=\"wdep1\" id=\"wdep1\"
value=\"".$wdep."\" />
```
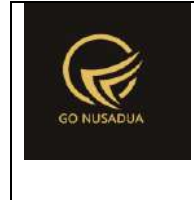

```
<table class=\"table table-bordered\">
       <thead>
       <tr>
               <th class=\"text-center\">".DATE."</th>
               <th class=\"text-
center\">".NOMER_TRANSAKSI."</th>
               <th class=\"text-center\">".SUPPLIER."</th>
               <th class=\"text-center\">".UNTUK_GUDANG."</th>
               <th class=\"text-center\">".SUBTOTAL."</th>
               <th class=\"text-center\">".POTONGAN."</th>
               <th class=\"text-center\">".PPN."</th>
               <th class=\"text-center\">".BIAYA_LAIN."</th>
               <th class=\"text-center\">".TOTAL."</th>
</thead>
<tbody>";
               $numview = 10;if($pageno==""){
                              $pageno=1;
                       }
                       $startpage = (\$pageno-1)*$numview;$query="SELECT DATE_FORMAT(pemb_tanggalterima, 
'%d-%m-%Y') as pemb tanggalterima, p.pemb id, (SELECT sup name
FROM z supplier WHERE sup id=p.sup id) AS
sup_name, pemb_subtotal, pemb_potongan,
                               pemb_pajak AS pemb_pajak, 
pemb_biaya_lain,
                               (".$subtotal_v."-
". $potongan v. "+pemb pajak+pemb biaya lain) as total,
                               (SELECT gdg_name FROM z_gudang 
WHERE gdg_id=p.gdg_id) AS gdg_name,
```
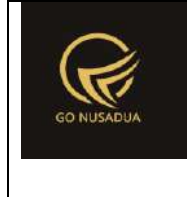

```
".$subtotal v." as subtotal n,
                               ".$potongan_v." as potongan_n
                               FROM z pembelian p WHERE
(DATE(pemb_tanggalterima) BETWEEN '".$from_date."' AND 
'".$to_date."')
                               AND ".$subtotal v."!=0
                               ".$wheresup." ".$wheregdg." 
".$wherebrg." ".$andwhere;
               $q = mysql_query($query." LIMIT 
".$startpage.",".$numview.";") or die(mysql_error());
               $i=1;$grandtotal=0;
               while($dc = mysq1 fetch array($q)){
                       $grandtotal=$grandtotal+$dc["total"];
                       $view = " <tr>
        <td>".$dc["pemb_tanggalterima"]."</td>
       <td>".$dc["pemb_id"]."</td>
       <td>".$dc["sup_name"]."</td>
       <td>".$dc["gdg_name"]."</td>
                                                               <td 
class=\"text-
right\">".formatCurrency($dc["subtotal_n"],$language,$domain,fal
se)."</td>
                                                               <td 
class=\"text-
right\">".formatCurrency($dc["potongan_n"],$language,$domain,fal
se)."</td>
                                                               <td 
class=\"text-
right\">".formatCurrency($dc["pemb_pajak"],$language,$domain,fal
se)."</td>
                                                               <td 
class=\"text-
right\">".formatCurrency($dc["pemb_biaya_lain"],$language,$domai
n, false). "</td>
                                                               2 + 4class=\"text-
right\">".formatCurrency($dc["total"],$language,$domain,false)."
\langle t \rangle\langle/tr>
```
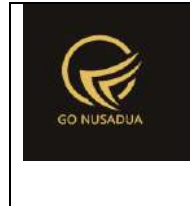

```
";
                }
                        $view = "  <tr>
                                                                  <td 
colspan=\"8\" class=\"text-right\">Grand Total (Rp)</td>
                                                                  <td 
class=\"text-
right\">".formatCurrency($grandtotal,$language,$domain,false)."<
/td>
                                                          \langletr>
        </tbody>
                                                       </table> 
                                                 </form>
                                         </div>
                                 \langle div>
                        \langle/div>";
                //paging
                $qjml = mysql query({$query});$jml = mysql_num_rows($qjml);
                $imlpage = floor(Siml / $numview);$sisa = $jml % $numview;
                if($sisa > 0){
                        $jmlpage+=1;
                }
                $viewpaging = "<div>
                                 ".PAGE." ".$pageno." ".OF." 
".\frac{1}{2}jmlpage." (".\frac{1}{2}jml." ".DATA.") <br/> \frac{1}{2}//Back
                if($pageno > 1){
                        $nextpage = $pageno - 1;$viewpaging .= "<a 
href=\"javascript:void(0);\"
onclick=\"viewData(".$nextpage.");\" 
                                                 title=\"".PAGE." 
".$nextpage."\">« ".BACK."</a> | ";
                }
                //Next
                if($startpage+$numview < $jml){
                        $nextpage = $pageno + 1;$viewpaging .= "<a 
href=\"javascript:void(0);\"
onclick=\"viewData(".$nextpage.");\"
```
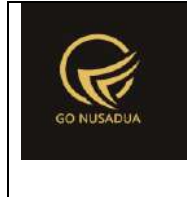

```
title=\"".PAGE." 
". $nextpage. "\">".NEXT." &raguo; </a>";
                }
               return $view.$viewpaging;
        }
        function viewDetail($request){
               extract($request, EXTR_SKIP);
                $qu = mysql_query("SELECT u.*, 
ug.table relation,ug.pkey relation FROM user u
                                                       INNER JOIN 
user group ug ON ug.id=u.usergroup
                                                       INNER JOIN 
user login 1 ON 1.uname=u.uname
                                                       WHERE 
l.cookie='".$tiket."' AND l.status='1';");
               \daggerdu = mysql fetch array(\xiqu);
                //mencari data jika kosong maka adminapp
                $andper = "";$qd=mysql_query("SELECT * FROM z_perusahaan_user 
WHERE uname='".$du["uname"]."'") or die(mysql_error());
                if(mysql_num_rows($qd)>0){
                       $andper =" AND pr_id IN(";
                       while($dd=mysql_fetch_array($qd)){
                               $andper .="'".$dd["pr_id"]."',";
                       }
                       $andper = substr ($andper, 0, -1);$andper .=")";
                }
                $qpeqf = mysql query('SELECT * FROM z perusahaan)WHERE pr_active='y' ".$andper." ORDER BY pr_nama LIMIT 0,1") or
die(mysql_error());
                $dpegf=mysql fetch array($qpegf);
                $andwhere=" AND pr_id='".$dpegf["pr_id"]."'";
                if($pr id!=""){
                       $andwhere=" AND pr_id='".$pr_id."'";
                }
                if($from_date==""){
                       $from date = date("Y-m-01");
                       $date1=date('d F 
Y', strtotime($from date));
                }else{
                       $from date = explode("/", $from date);
                       $from date = $from date[2]."-
".$from date[1]."-".$from date[0];
```
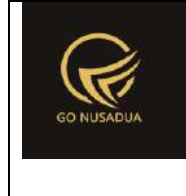

```
$date1=date('d F 
Y',strtotime($from_date));
                }
               if($to_date==""){
                       $to date = date("Y-m-d");
                       $date2=date('d F Y',strtotime($to_date));
               }else{
                       $to date = explode("/", $to date);
                       $to date = $to date[2]."-".$to date[1]."-
".$to_date[0];
                       $date2=date('d F Y', strtotime($to date));
                }
               $wheresup="";
               if($supplier !="" && $search by=="sup name"){
                       $wheresup="AND p.sup_id='".$supplier."' 
";
               }
               $wheremerk="";
               $subtotal v = "pemb subtotal";
               $potongan v = "pemb potongan";
               if($merk !="" && $search by=="sup name"){
                       $subtotal v ="(SELECT
SUM((pembd_jumlah*pembd_hpp)-(pembd_jumlah*pembd_potongan)) FROM 
z pembelian detail dd WHERE pemb id=p.pemb id
                                                       AND 
(SELECT merk_id FROM z_barang WHERE 
brg_id=dd.brg_id)='".$merk."')";
                       $potongan v = "((SELECT
SUM((pembd_jumlah*pembd_hpp)-(pembd_jumlah*pembd_potongan)) FROM 
z pembelian detail dd WHERE pemb id=p.pemb id
                                                       AND 
(SELECT merk_id FROM z_barang WHERE 
brg_id=dd.brg_id)='".$merk."')*(pemb_potongan/pemb_subtotal))";
                       $wheremerk = "AND (SELECT merk_id FROM 
z barang WHERE brg id=pd.brg id) ='".$merk."'";
                }
               //$wheregdg = "";
               /*if($departement != "" && 
($search_by=="gdg_tujuan" || $search_by=="sup_name")){
                       $wheregdg = "AND 
p.gdg_id='".$departement."' ";
               }*/
                /*if($search_by=="gdg_tujuan" || 
$search_by=="sup_name"){
```
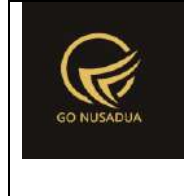

```
if($wdep1==""){
                               $wheregdg = "";
                        }else{
                               $wheregdg = " AND (p.gdg_id 
IN(".$wdep1."))";
                        }
               }*/
                $wheregdg = "";
               $wdep1="";
               if($search_by=="gdg_tujuan" ||
$search by == "sup name") {
                        //$wheregdg = "AND 
p.gdg_id='".$departement."' ";
                       if($departement[0]!="semua"){
                               if(is_array($departement)){
                                        foreach ($departement as
$dep) {
                                                if($l==0){
                                                       $wdep .=
"'".$dep."'";
                                                        $wdep1 =$dep;
                                                }
                                                else{
                                                        $wdep .=
",'".$dep."'";
                                                        $wdep1 .=
"|".$dep;
                                                }
                                       $1++;}
                                       $wheregdg = " AND 
(p.gdg_id IN(".$wdep."))";
                               }else{
                                        $wheregdg = " AND 
(p.gdg_id IN(NULL))";
                               }
                        }
                }
                $wherebrq = " ";if($keyword != " " && $search by=="nama brg"){
```
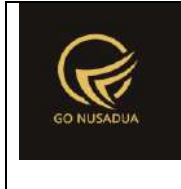

```
$wherebrg = "AND p.pemb_id IN (SELECT 
pd.pemb_id FROM z_pembelian_detail pd 
                                                                  INNER JOIN 
z barang brg ON brg.brg id=pd.brg id
                                                                  WHERE 
brg name LIKE '%". $keyword. "%') ";
                   }
                   $view = "<div class=\"modal-header\">
                                               <button type=\"button\"
class=\"btn btn-primary\"
onclick=\"printToPrinter('divprint');\">".PRINT_LAPORAN_DETAIL_P
ENERIMAAN BARANG."</button>
                                               <button type=\"button\"
class=\"close\" data-dismiss=\"modal\" aria-
hidden=\"true\">&times;</button>
                                      </div>
                                     <div class=\"modal-body\"
id=\"divprint\">
                                               <div>
                                                         <!--Untuk header 
dari perusahaan-->
                                                         <table 
style=\"width:100%;font-size:11px;margin-top:1px;\"
border=\"0\">
                                                                  <tr>
                                                                            2 + 4colspan=\"8\"><h3><b>Laporan Penerimaan Barang</b></div>
                                                                  \langletr>
                                                                  <tr>
         <td><h5>TANGGAL LAPORAN : ".$date1." - ".$date2." 
</h5><td>
                                                                  \langle/tr>
                                                         </table><br>
                                                         <table 
class=\"table\" border=\"1\">
                                                                  <thead>
                                                                   <tr>
                                      Example 2018 State State State State State State State State State State State State State State State State State State State State State State State State State State State State State State State State State State Sta
rowspan=\"2\" class=\"text-center\">".ITEM_NAME."</th>
                                                                             <th 
rowspan=\"2\" class=\"text-center\">".JUMLAH."</th>
                                               Solution and State Controller State Controller
rowspan=\"2\" class=\"text-center\">".SATUAN."</th>
```
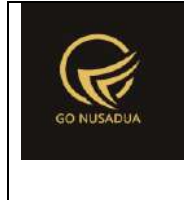

```
<th rowspan=\"2\" class=\"text-center\">".PRICE."</th>
                                                                         <th
rowspan=\"2\" class=\"text-center\">".DISCOUNT."</th>
                                              and the contract of the state of the state of the state of the state of the state of the state of the state of the state of the state of the state of the state of the state of the state of the state of the state of the sta
rowspan=\"2\" class=\"text-center\">".SUBTOTAL."</th>
                                                               \langle/tr>
                                                       </thead>
                                                        <tbody>";
                  $q = mysql_query("SELECT p.*, p.pemb_id, 
pemb tanggalterima, pemb pajak,
                                                                ((SELECT 
SUM((pembd_jumlah*pembd_hpp)-(pembd_jumlah*pembd_potongan)) FROM 
z_pembelian_detail dd WHERE pemb_id=p.pemb_id
                                                                AND 
(SELECT merk_id FROM z_barang WHERE 
brg_id=dd.brg_id)='".$merk."')*(pemb_potongan/pemb_subtotal)) as 
pemb_potongan, 
                                                                (SELECT 
sup name FROM z supplier WHERE sup_id=p.sup_id) as sp_nama
                                                                FROM 
z pembelian p WHERE (DATE(p.pemb tanggalterima) BETWEEN
'".$from_date."' AND '".$to_date."') 
                                                                AND 
".$subtotal_v."!=0
         ".$andwhere." ".$wheresup." ".$wheregdg." ".$wherebrg) 
or die(mysql_error());
                  $allGrandTotal=0;
                  while($dc = mysq1 fetch array(Sq))
                  {
                           $view .="<tr>
                                                                         <th 
colspan=\"3\" class=\"text-left\">".$dc["sp_nama"]." 
[".$dc["pemb_id"]."] </th>
                                                                         <th 
colspan=\"1\" class=\"text-right\">".TANGGAL_TERIMA."</th>
                                                                         <th 
colspan=\"2\" class=\"text-right\">".$dc["pemb_tanggal"]." </th>
                                    \langle/tr>";
                           $qq=mysql_query("SELECT *, pembd_id, 
(SELECT brg_name FROM z_barang WHERE brg_id=pd.brg_id) as 
nama brg, pembd jumlah, sat id,
```
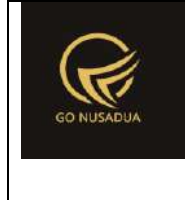

```
pembd_hpp, pembd_potongan FROM 
z_pembelian_detail pd 
                               WHERE 
pemb_id='".$dc["pemb_id"]."' AND 
(DATE('".$dc["pemb_tanggalterima"]."') BETWEEN '".$from_date."' 
AND '".$to date."') ".$wheremerk."");
                        $subtotald1=0;
                        while($dcc=mysql_fetch_array($qq)){
        $potongan=$dcc["pembd_jumlah"]*$dcc["pembd_potongan"];
                        $subtotald = ($dec['pembd jumlah"] *$dcc["pembd_hpp"]) - $potongan;
                        $subtotald1=$subtotald1+$subtotald;
                                       $view .="<tr>
       <td>".$dcc["nama_brg"]."</td>
                                                               <td 
align=\"center\">".$dcc["pembd_jumlah"]."</td>
                                                               <td 
align=\"center\">".$dcc["sat_id"]."</td>
                                                               <td 
align=\"right\">".formatCurrency($dcc["pembd_hpp"],$language,$do
main, false)."</td>
                                                               <td 
align=\"right\">".formatCurrency($potongan,$language,$domain,fal
se)."</td>
                                                               5 + 7align=\"right\">".formatCurrency($subtotald,$language,$domain,fa
lse)."</td>
                                                       \langle/tr>";
                        }
                        $ppn=$dc["pemb_pajak"];
                        $grandTotal=$subtotald1-
$dc["pemb_potongan"]+$ppn+$dc["pemb_biaya_lain"];
        $allGrandTotal=$allGrandTotal+$grandTotal;
                        $view .="
                                                       <tr>
                                                               <th 
colspan=\"5\" align=\"right\">".SUBTOTAL ."</th>
                                                               <td 
align=\"right\">".formatCurrency($subtotald1,$language,$domain,f
alse)."</td>
                                                       \langle/tr>
```
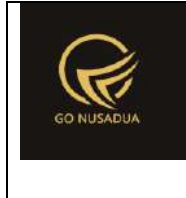

```
<tr>
                                                                   <th 
colspan=\"5\" align=\"right\">".DISCOUNT."</th>
                                                                   <td 
align=\"right\">".formatCurrency($dc["pemb_potongan"],$language,
$domain, false)."</td>
                                                          \langle/tr>
                                                          <tr>
                                                                   <th 
colspan=\"5\" align=\"right\">".PPN ."</th>
                                                                   <td 
align=\"right\">".formatCurrency($ppn,$language,$domain,false)."
\langle t \rangle\langle/tr>
                                                          <tr>
                                                                   <th 
colspan=\"5\" align=\"right\">".BIAYA_LAIN."</th>
                                                                   <td 
align=\"right\">".formatCurrency($dc["pemb_biaya_lain"],$languag
e, $domain, false)."</td>
                                                          \langle/tr>
                                                          <tr>
                                                                   <th 
colspan=\"5\" align=\"right\">".TOTAL ."</th>
                                                                   5 + dalign=\"right\">".formatCurrency($grandTotal,$language,$domain,f
alse)."</td>
                                                          \langle/tr>
                                                          <tr>
                                                                   <th
colspan=\"6\"></th>
                                                          \langle/tr>";
                }
                $view .=" <tr>
                                                                   <td 
colspan=\"5\" align=\"right\"><b>Grand Total (Rp)</b></td>
                                                                   <td
align=\"right\">".formatCurrency($allGrandTotal,$language,$domai
n, false). "</td>
                                                          \langle/tr>
                                                  </tbody>
                                          </table>
                                 </div>
                         \langlediv>
```
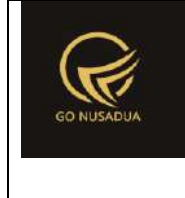

```
<div class=\"modal-footer\">
                                        <button type=\"button\"
class=\"btn btn-primary\"
onclick=\"printToPrinter('divprint');\">".CETAK."</button>
                                        <button type=\"button\"
class=\"btn btn-default\" data-
dismiss=\"modal\">".CLOSE."</button>
                        \langle/div>";
                return $view;
        }
        function viewContent($request){
                extract($request, EXTR_SKIP);
                $view .=
getLayout($request,"LayoutAdministratorLTE","Top")."
                                <div class=\"row-offcanvas row-
offcanvas-left skin-blue\">
                                        <aside class=\"right-
side\">
                                                 <!-- Content 
Header (Page header) -->
                                                 <section 
class=\"content-header\">
                                                         \langle h1 \rangle".getTitleContent($page,$language,$domain)."
                                                         \langle/h1>
                                                         \sim 01
class=\"breadcrumb\">
                                                         \langle/ol>
                                                 </section>
                                                 <!-- Main content 
--&<section 
class=\"content\">
        ".formSearch($request)."
                                                         \text{br} />
                                                         <div 
id=\"divdata\">".viewData($request)."</div>
        ".getLayout($request,"LayoutAdministrator","Bottom")."
                                                 </section>
                                         </aside>
```
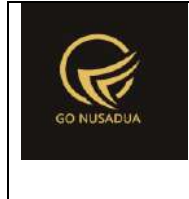

```
\langle div>
                ";
       return $view;
}
        if (!stripos($ SERVER["PHP SELF"], "modules")){
                $action==$ GET["action"];
                if($action==""){
                        echo
headerHTML(createHeader($ REQUEST), $ REQUEST);
                        echo viewContent($_REQUEST);
                        echo footerHTML($_REQUEST);
                }else{
                        if ($action=="viewdetail"){
                               echo viewDetail($_REQUEST);
        }elseif($action=="printlaporanpenerimaanbarang"){
                                echo
printLaporanPenerimaanBarang($ REQUEST);
                        }elseif($action=="gantipencarian"){
                               echo gantiPencarian($ REQUEST) ;
                        }elseif($action=="gantipencarian2"){
                               echo gantiPencarian2($ REQUEST);
                        }elseif($action=="gantipencarian3"){
                               echo gantiPencarian3($ REQUEST);
                        }elseif($action=="gantisearchby"){
                               echo gantiSearchBy($ REQUEST);
                        }else{
                               echo viewData($_REQUEST);
                        }
                }
        }else{
               echo "<script 
type=\"text/javascript\">location.href = 
'../index.php';</script>";
        }
?>
```
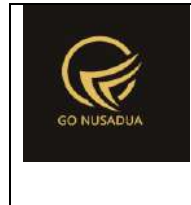

#### **11. Laporan Stock Barang**

```
<?php
        function changeKategori($request) {
               extract($request, EXTR_SKIP);
               $cbsearchket = "<select name=\"kat_id\"
id=\"kat_id\" class=\"form-control comboauto\"
onchange=\"viewData();\">
                                               <option 
value=\"\">".ALL."</option>";
               //select parent
               $q = $GLOBALS["database"]->query("SELECT * FROM 
z_barang_kategori WHERE kat_active='y' AND pr_id='".$pr_id."' 
ORDER BY kat name")->fetchAll();
               foreach($q as $d){
                       $cbsearchket .= "<option 
value=\"".$d["kat_id"]."\">".$d["kat_name"]."</option>";
               }
               $cbsearchket .= "</select>
                                               <script 
languange=\"javascript\">
        $(document).ready(function() {
        $('#from_date').datetimepicker({
        format: 'dd/mm/yyyy',
        autoclose: true,
       minView:2
        });
        $('#to_date').datetimepicker({
        format: 'dd/mm/yyyy',
        autoclose: true,
       minView:2
                                                               });
        $('.comboauto').select2();
```
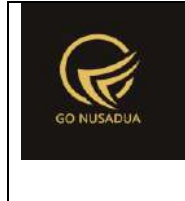

```
$.fn.modal.Constructor.prototype.enforceFocus = function 
() {
        $('.comboautomodal').select2();
                                                               };
                                                       });
                                               </script>";
               return $cbsearchket;
        }
        function changeComboGudang($request){
               extract($request, EXTR_SKIP);
               $cbdep = "<select name=\"departement\"
id=\"departement\" class=\"form-control comboauto\"
style=\"width:100%\">";
               $qdept = mysql_query("SELECT * FROM z_gudang 
WHERE gdg_active='y' AND pr_id='".$pr_id."' ORDER BY
gdg name;");
               while($ddept=mysql_fetch_array($qdept)){
                       $cbdep .= "<option 
value=\"".$ddept["gdg_id"]."\">".$ddept["gdg_name"]."</option>";
               }
               $cbdep .="</select>
                                  <script 
languange=\"javascript\">
        $(document).ready(function() {
        $('.comboauto').select2();
        $.fn.modal.Constructor.prototype.enforceFocus = function 
()$('.comboautomodal').select2();
                                                       };
                                               });
                                       </script>";
               return $cbdep;
        }
        function formSearch($request){
               extract($request, EXTR SKIP);
               $qu = mysql_query("SELECT u.*, 
ug.table relation,ug.pkey relation FROM user u
```
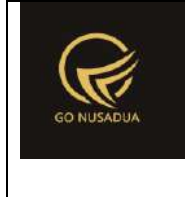

```
INNER JOIN 
user group ug ON ug.id=u.usergroup
                                                      INNER JOIN 
user login 1 ON 1.uname=u.uname
                                                      WHERE 
l.cookie='".$tiket."' AND l.status='1';");
               $du = mysql_fetch_array($qu);
               ///mencari data jika kosong maka adminapp
               $andper = " ";$qd=mysql_query("SELECT * FROM z_perusahaan_user 
WHERE uname='".$du["uname"]."'") or die(mysql_error());
               if(mysql_num_rows($qd)>0){
                       $andper =" AND pr_id IN(";
                       while($dd=mysql_fetch_array($qd)){
                               $andper .="'".$dd["pr_id"]."',";
                       }
                       $andper = substr ($andper, 0, -1);$andper .=")";
               }
               $qpegf = mysgl query("SELECT * FROM z perusahaan)WHERE pr_active='y' ".$andper." ORDER BY pr_nama LIMIT 0,1") or
die(mysql_error());
               $dpegf=mysql fetch array($qpegf);
               $whereperusahaan=" AND 
pr_id='".$dpegf["pr_id"]."'";
               $cbpegf = "<select name=\"pr_id\" id=\"pr_id\"
class=\"form-control comboauto\"
onchange=\"changeKategori();changeComboGudang\">";
               $qpeqf = mysql query('SELECT * FROM z perusahaan)WHERE pr_active='y' ".$andper." ORDER BY pr_nama") or
die(mysql_error());
               while($dpegf=mysql_fetch_array($qpegf)){
                       $cbpegf .="<option 
value=\"".$dpegf["pr_id"]."\">".$dpegf["pr_nama"]."</option>";
               }
               $cbpegf .="</select>";
               $cbdep = "<select name=\"departement\"
id=\"departement\" class=\"form-control comboauto\"
style=\"width:100%\">
                                       <option 
value=\"\">".ALL."</option>";
               $qdept = mysql_query("SELECT * FROM z_gudang 
WHERE gdg active='y' ".$whereperusahaan." ORDER BY gdg name;");
               while($ddept=mysql_fetch_array($qdept)){
```
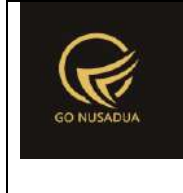

```
$cbdep .= "<option 
value=\"".$ddept["gdg_id"]."\">".$ddept["gdg_name"]."</option>";
                }
               $cbdep .= "</select>";
               $cbsearchket = "<select name=\"kat_id\"
id=\"kat_id\" class=\"form-control comboauto\"
onchange=\"viewData();\">
                                               <option 
value=\"\">".ALL."</option>";
               //select parent
               $q = $GLOBALS["database"]->query("SELECT * FROM 
z barang kategori WHERE kat active='y' ".$whereperusahaan."
ORDER BY kat name")->fetchAll();
               foreach($q as $d){
                       $cbsearchket .= "<option 
value=\"".$d["kat_id"]."\">".$d["kat_name"]."</option>";
               }
               $cbsearchket .= "</select>";
               $cbtipe = "<select name=\"jenis_lap\"
id=\"jenis_lap\" class=\"form-control comboauto\"
onchange=\"viewData();\">";
               $nilai_pl=array("rekap","detail");
               foreach($nilai_pl AS $np){
                       $cbtipe .="<option 
value=\"".$np."\">".ucfirst($np)."</option>";
                }
               $cbtipe .= "</select>";
               $cbharga = "<select name=\"jenis_harga\"
id=\"jenis_harga\" class=\"form-control comboauto\"
onchange=\"viewData();\">";
               $nilai_pl=array("harga_beli","harga_jual");
               foreach($nilai_pl AS $np){
                       $cbharga .="<option 
value=\"".$np."\">".ucwords(str_replace("_"," 
",$np))."\langle/option>";
               }
               $cbharga .= "</select>";
               $cbkon = "<select name=\"konsinyasi\"
id=\"konsinyasi\" class=\"form-control comboauto\">";
               $label_pl=array("Tidak 
Konsinyasi","Konsinyasi");
               $nilai_pl=array("n","y");
               \text{Skn}=0:
               foreach($nilai_pl AS $np){
```
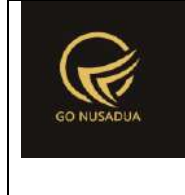

```
$cbkon .="<option 
value=\"".$np."\">".$label_pl[$kn]."</option>";
                        $kn++;}
                $cbkon .= "</select>";
                $cbstock = "<select name=\"jenis_stock\"
id=\"jenis_stock\" class=\"form-control comboauto\">";
                $label_pl=array("Normal","Minus");
                $nilai_pl=array("normal","minus");
                $kn=0;foreach($nilai_pl AS $np){
                        $cbstock .="<option 
value=\"".$np."\">".$label pl[$kn]."</option>";
                        $kn++;}
                $cbstock := "</del> <math>\leq</math> <math>\leq</math>$view = "<form id=\"formSearch\"
name=\"formSearch\" class=\"form-horizontal\"
action=\"javascript:void(0);\" onsubmit=\"viewData(1);\">
                                         <div class=\"panel panel-
default\">
                                                  <div 
class=\"panel-body\">
                                                          <div 
class=\"row\">
        <div class=\"col-md-6\">
        <div class=\"form-group\">
             <label class=\"col-sm-4 control-
label\">".JENIS_LAPORAN."</label>
             <div class=\"col-sm-7\">
                 ".$cbtipe."
            \langle div>
        </div>
        <div class=\"form-group\">
```
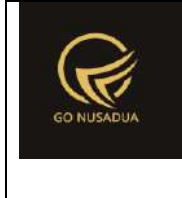

```
 <label class=\"col-sm-4 control-
label\">".JENIS_HARGA."</label>
              <div class=\"col-sm-7\">
                  ".$cbharga."
             \langle/div\rangle\langle/div\rangle<div class=\"form-group\">
              <label class=\"col-sm-4 control-
label\">".PERUSAHAAN."</label>
              <div class=\"col-sm-7\">
                  ".$cbpegf."
             \langle/div\rangle\langlediv>
        <div class=\"form-group\">
              <label class=\"col-sm-4 control-
label\">".GUDANG."</label>
              <div class=\"col-sm-7\" id=\"divcombogudang\">
                  ".$cbdep."
             \langlediv\rangle\langlediv>
        <div class=\"form-group\">
              <label class=\"col-sm-4 control-
label\">".KATEGORI."</label>
              <div class=\"col-sm-7\" id=\"ganti_kategori\">
```
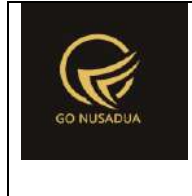

```
 ".$cbsearchket."
```

```
\langle div>
```

```
</div>
```

```
<div class=\"form-group\">
```

```
 <label class=\"col-sm-4 control-
label\">".JENIS_BARANG."</label>
```
<div class=**\"**col-sm-7**\"**>

```
 ".$cbkon."
```
 $\langle$  div>

 $\langle$  /div>

```
<div class=\"form-group\">
```

```
 <label class=\"col-sm-4 control-
label\">".JENIS_STOCK."</label>
```

```
 <div class=\"col-sm-7\">
```
".\$cbstock."

</div>

 $\langle$ div $\rangle$ 

```
<div class=\"form-group\">
```

```
<label class=\"col-sm-4 control-
label\">".KEYWORD."</label>
```

```
<div class=\"col-sm-7\" >
```

```
<input type=\"text\" name=\"keyword\"
size=\"50\" class=\"form-control\" placeholder=\"Nama Barang / 
Barcode\"/>
```
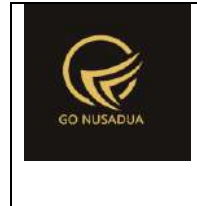

```
\langle/div\rangle\langle/div\rangle<div class=\"form-group\">
                  <div class=\"col-sm-7 col-md-offset-4\" >
                           <button type=\"submit\" class=\"btn btn-
primary\">".SEARCH."</button>
                  \langle/div\rangle\langlediv\rangle\langle div>
                                                               \langlediv>
                                                      \langle/div\rangle\langle/div\rangle</form>
                                    <script languange=\"javascript\">
                                    $(document).ready(function() {
         $('#from_date').datetimepicker({
                                                      format: 
'dd/mm/yyyy',
                                                      autoclose: true,
                                                      minView:2
                                             });
         $('#to_date').datetimepicker({
                                                      format: 
'dd/mm/yyyy',
                                                      autoclose: true,
                                                      minView:2
                                             });
                                    });
                           </script>";
                  return $view;
         }
         function viewData($request){
                  extract($request, EXTR_SKIP);
                  //user
```
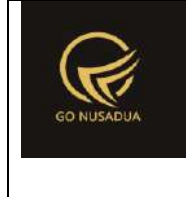

```
$qu = mysql_query("SELECT u.*, 
ug.table relation,ug.pkey relation FROM user u
                                                       INNER JOIN 
user group ug ON ug.id=u.usergroup
                                                        INNER JOIN 
user login 1 ON l.uname=u.uname
                                                        WHERE 
l.cookie='".$tiket."' AND l.status='1';");
                $du = mysql_fetch_array($qu);
                ///mencari data jika kosong maka adminapp
                $andper = "";$qd=mysql_query("SELECT * FROM z_perusahaan_user 
WHERE uname='".$du["uname"]."'") or die(mysql_error());
                if(mysql_num_rows($qd)>0){
                        $andper =" AND pr_id IN(";
                        while($dd=mysql_fetch_array($qd)){
                                $andper .="'".$dd["pr_id"]."',";
                        }
                        $andper = substr ($andper, 0, -1);$andper .=")";
                }
                $qpegf = mysql_query("SELECT * FROM z_perusahaan 
WHERE pr_active='y' ".$andper." ORDER BY pr_nama LIMIT 0,1") or
die(mysql_error());
                $dpegf=mysql fetch array($qpegf);
                $whereper=" AND pr_id='".$dpegf["pr_id"]."'";
                if($pr_id!=""){
                        $whereper=" AND pr_id='".$pr_id."'";
                }
                $wheregudang="";
                if($departement!=""){
                        $wheregudang=" AND 
gdg_id='".$departement."'";
                }
                $andwhere = "";if($keyword!=""){
                        $andwhere=" AND ((SELECT brg_name FROM 
z barang WHERE brg id=b.brg id) LIKE '%". $keyword. "%' OR
                                                        (SELECT 
barcode FROM z barang barcode WHERE brg_id=b.brg_id) LIKE
'%".$keyword."%'
                                                         \mathcal{F}^{\mathbf{u}};
                }
                $andminus="";
```

```
if($jenis_stock=="minus"){
                        $andminus=" AND IFNULL((SELECT 
SUM(stock qty) FROM z barang stock WHERE brg_id=b.brg_id
                                                AND 
sat id=hpp.sat id ".$wheregudang."),0) < 0";
                }
                $wherekat="";
                $wherekat_p="";
                $label_kat="";
                if($kat id!=""){
                        $wherekat=" AND (SELECT kat_id FROM 
z barang WHERE brg_id=b.brg_id)='".$kat_id."'";
                        $wherekat_p=" AND kat_id='".$kat_id."'";
        $lkat=mysql_fetch_array(mysql_query("SELECT * FROM
z barang kategori WHERE kat id='". $kat id. "'"));
                        $label kat="Kategori :
".$lkat["kat_name"];
                }
                if($jenis_lap==""){
                        $jenis_lap="rekap";
                }
                if($jenis harga==""){
                        $jenis harga="harga beli";
                }
                if($konsinyasi==""){
                       $konsinyasi="n";
                }
                \varsigma q = mysql query("SELECT * FROM z perusahaan
WHERE 1 ". $whereper.";");
                \daggerd = mysql fetch array(\xiq);
                $img = "<img src=\"".$d["pr_logo"]."\" alt=\"\"
width=\"80px\" height=\"80px\">";
                $view = "";
                $view = " <div class=\"panel panel-
default\">
                                        <div class=\"panel-body\">
                                                <div 
class=\"modal-header\">
                                                        \zeta<sub>hutton</sub>
type=\"button\" class=\"btn btn-primary\"
onclick=\"printToPrinter('divprint');\">".CETAK."</button>
                                                        \text{chuthon}type=\"button\" class=\"btn btn-success\"
```

```
onclick=\"downloadExcel();\" id=\"btnprocess1\" data-loading-
text=\"".LOADING."...\">Download Excel Detail Semua Kategori 
Barang</button>
                                                 \langle div>
                                                 <div 
class=\"modal-body\" id=\"divprint\">
                                                         <!--Untuk 
header dari perusahaan-->
                                                         <table 
border=\"0\" width=\"100%\" style=\"padding:5px;\">
        <tr>
        <td>
                <table style=\"width:55%; font-size:14px; 
margin:12px; float:left;\" border=\"0\">
                        <tr>
                                 <td rowspan=\"3\"
style=\"width:13%\">".$img."</div>
        <td><h4><b>".$d["pr_nama"]."</b></h4><td>
                        \langle/tr>
                        <tr>
                                 <td>".$d["pr_alamat"]."</td>
                        \langle/tr>
                        <tr>
                                 <td>".$d["pr_telp"]."</td>
                        \langle/tr>
                \langle/table>
                <table style=\"width:35%; margin:10px; font-
size:14px;float:right;\">
```
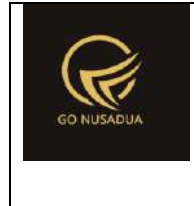

<tr> <td colspan=**\"**3**\"**><b>LAPORAN ".strtoupper(\$jenis\_lap)." ".strtoupper(str\_replace(" "," ", \$jenis harga))." STOCK BARANG</b></td>  $\langle$ /tr>  $<$ tr $>$ <td colspan=\"3\"><b>".strtoupper(\$label\_kat)."</b></td>  $\langle$ /tr>  $<$ tr> <td style=\"width:30%\"><b>TANGGAL CETAK</b></td> <td style=\"width:4%\"><b>:</b></td> <td><b>".date("d/m/Y")."</b></td>  $\langle$ /tr>  $\langle$ /table>  $\langle t \rangle$  $\langle$ /tr>  $\langle$  /table> <table class=**\"**table**\"** style=**\"**width:100%; font-size:14px; margin:8px;**\"** border=**\"**1**\"**>"; **if**(\$jenis\_lap=="rekap"){ \$no=1; \$qdata=mysql\_query("SELECT \* FROM z\_barang\_kategori

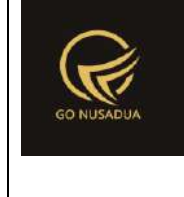

```
WHERE kat active='y' ".$whereper." ".$wherekat p." ORDER BY
kat_name") or die(mysql_error());
       if($jenis harga=="harga beli") {
        $label_harga ="<td width=\"15%\"
align=\"center\">".HARGA_BELI_TOTAL."</td>";
       $isi_tabel="";
        $gjumlah=0;
        $gtotal=0;
       while($ddata=mysql_fetch_array($qdata)){
               $isi_tabel .="<tr>
                                               <td 
align=\"center\">".$no."</td>
                                               <td 
align=\"left\">".$ddata["kat_name"]."</td>";
               $qgroup=mysql_query("SELECT kat_id,(SELECT 
kat name FROM z barang kategori WHERE kat id=b.kat id) AS
kat name,
       SUM(IFNULL((SELECT SUM(stock_qty) FROM z_barang_stock 
WHERE brg_id=b.brg_id
                                                       AND 
sat id=hpp.sat id ".$wheregudang."),0)) AS jumlah,
       SUM((IFNULL((SELECT SUM(stock_qty) FROM z_barang_stock 
WHERE brg_id=b.brg_id 
                                                       AND 
sat id=hpp.sat id ".$wheregudang."),0)*(hpp+ppn))) AS
harga_total
```
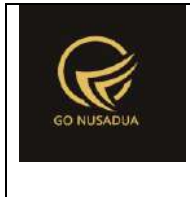

```
FROM 
z_barang_hpp hpp
                                                        INNER JOIN 
z barang b ON b.brg id=hpp.brg id
                                                        WHERE 
brg_status_jual='y'
                                                        AND 
brg_konsinyasi='".$konsinyasi."'
                                                        AND 
kat_id='".$ddata["kat_id"]."'
        ".$whereper."
        ".$andminus."
                                                        GROUP BY 
kat_id;") or die(mysql_error()."11");
                if(mysql_num_rows($qgroup)>0){
        while($ddgroup=mysql_fetch_array($qgroup)){
                                        $isi_tabel .=" <td 
align=\"right\" >".$ddgroup["jumlah"]."</td>
        <td 
align=\"right\" >".formatCurrency($ddgroup["harga_total"],$langu
age, $domain, false). "</td>
\langle/tr>";
        $gjumlah+=$ddgroup["jumlah"];
```
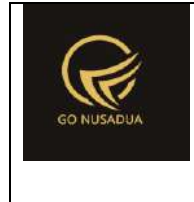

```
$gtotal+=$ddgroup["harga_total"];
                        }
                }else{
                                $isi_tabel .=" <td 
align=\"right\" >0</td>
                                                                <td 
align=\"right\" >0</td>
                                                         \langle/tr>";
                }
                $no++;}
        $isi_tabel .="<tr>
                                                <td 
align=\"center\" colspan=\"2\"><b>Total Keseluruhan</b></td>
                                                <td 
align=\"right\" ><b>".formatCurrency($gjumlah,$language,$domain,
false)."</b></td>
                                                <td 
align=\"right\" ><b>".formatCurrency($gtotal,$language,$domain,f
alse)."</b></td>
                                        \langle/tr>";
        }else{
        $label_harga ="<td width=\"15%\"
align=\"center\">".HARGA_JUAL_TOTAL."</td>";
        $isi_tabel="";
```
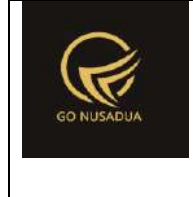

```
$gjumlah=0;
        $gtotal=0;
       while($ddata=mysql_fetch_array($qdata)){
               $isi_tabel .="<tr>
                                               <td 
align=\"center\">".$no."</td>
                                               <td 
align=\"left\">".$ddata["kat_name"]."</td>";
               $qgroup=mysql_query("SELECT kat_id,(SELECT 
kat name FROM z barang kategori WHERE kat id=b.kat id) AS
kat name,
       SUM(IFNULL((SELECT SUM(stock_qty) FROM z_barang_stock 
WHERE brg_id=b.brg_id
                                                       AND 
sat id=hpp.sat id ".$wheregudang."),0)) AS jumlah,
       SUM((IFNULL((SELECT SUM(stock_qty) FROM z_barang_stock 
WHERE brg_id=b.brg_id
                                                       AND 
sat id=hpp.sat id ".$wheregudang."),0)*((SELECT harga jual FROM
`z_barang_hargajual_satuan` WHERE brg id=b.brg id LIMIT 0,1) +
(SELECT ppn FROM `z_barang_hargajual_satuan` WHERE 
brg id=b.brg id LIMIT 0,1)))) AS harga total
                                                       FROM 
z_barang_hpp hpp
                                                       INNER JOIN 
z_barang b ON b.brg_id=hpp.brg_id 
                                                       WHERE 
brg_status_jual='y'
```
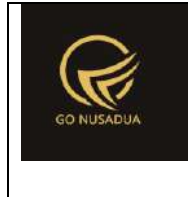

```
AND 
brg_konsinyasi='".$konsinyasi."'
                                                        AND 
kat_id='".$ddata["kat_id"]."'
        ".$whereper."
        ".$andminus."
                                                        GROUP BY 
kat_id;") or die(mysql_error()."12");
                if(mysql_num_rows($qgroup)>0){
        while($ddgroup=mysql_fetch_array($qgroup)){
                                        $isi_tabel .=" <td 
align=\"right\" >".$ddgroup["jumlah"]."</td>
        <td 
align=\"right\" >".formatCurrency($ddgroup["harga_total"],$langu
age, $domain, false)."</td>
\langle/tr>";
        $gjumlah+=$ddgroup["jumlah"];
        $gtotal+=$ddgroup["harga_total"];
                        }
                }else{
```
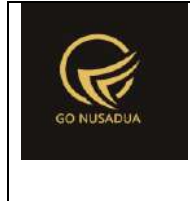

```
$isi_tabel .=" <td 
align=\"right\" >0</td>
                                                                <td 
align=\"right\" >0</td>
                                                         \langle/tr>";
                }
                $no++;}
        $isi_tabel .="<tr>
                                                <td 
align=\"center\" colspan=\"2\"><b>Total Keseluruhan</b></td>
                                                <td 
align=\"right\" ><b>".formatCurrency($gjumlah,$language,$domain,
false)."</b></td>
                                                <td 
align=\"right\" ><b>".formatCurrency($gtotal,$language,$domain,f
alse)."</b></td>
                                        \langle/tr>";
                                                                }
        $head = "<tr bgcolor=\"#F9F9F9\">
                        <td width=\"5%\"
align=\"center\">".NUMBER."</td>
                        <td width=\"15%\"
align=\"center\">".KATEGORI."</td>
                       <td width=\"20%\"
align=\"center\">".JUMLAH."</td>
                        ".$label_harga."
```
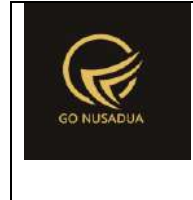

z\_barang\_hpp hpp

```
\langle/tr>
```

```
".$isi_tabel."";
                                                       }else{
        $no=1;
        if($jenis harga=="harga beli"){
        $gjumlah=0;
        $gtotal=0;
        $label_harga ="<td width=\"15%\"
align=\"center\">".HARGA_BELI."</td>
                                   <td width=\"15%\"
align=\"center\">".HARGA_BELI_TOTAL."</td>";
        $isi_tabel="";
        $qgroup=mysql_query("SELECT b.brg_id,brg_name,(SELECT 
barcode FROM z barang barcode WHERE brg id=b.brg id) AS barcode,
        IFNULL((SELECT SUM(stock_qty) FROM z_barang_stock WHERE 
brg_id=b.brg_id 
                                                       AND 
sat id=hpp.sat id ".$wheregudang."),0) AS jumlah, (hpp+ppn) AS
harga,
        (IFNULL((SELECT SUM(stock_qty) FROM z_barang_stock WHERE 
brg_id=b.brg_id 
                                                       AND 
sat id=hpp.sat id ".$wheregudang."),0)*(hpp+ppn)) AS harga total
                                                       FROM
```
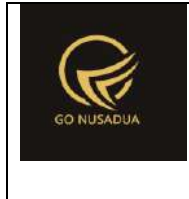

```
INNER JOIN 
z barang b ON b.brg id=hpp.brg id
                                                         WHERE 
brg_status_jual='y'
                                                         AND 
brg_konsinyasi='".$konsinyasi."'
                                                         AND 
(SELECT kat_id FROM z_barang WHERE 
brg_id=b.brg_id)='".$kat_id."'
                                                         AND 
IFNULL((SELECT SUM(stock_qty) FROM z_barang_stock WHERE 
brg_id=b.brg_id 
                                                         AND 
sat id=hpp.sat id ".$wheregudang."),0) \langle \rangle 0
        ".$andminus."
        ".$whereper."
        ".$andwhere.";") or die(mysql_error()."13");
        while($ddgroup=mysql_fetch_array($qgroup)){
                $isi_tabel .="<tr>
                                                 <td 
align=\"center\">".$no."</td>
                                                 <td 
align=\"left\">".$ddgroup["brg_name"]."</td>
                                                 <td 
align=\"right\" >".$ddgroup["barcode"]."</td>
```
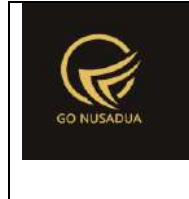

```
<td 
align=\"right\" >".$ddgroup["jumlah"]."</td>
                                                <td 
align=\"right\" >".formatCurrency($ddgroup["harga"],$language,$d
omain, false)."</td>
                                                <td 
align=\"right\" >".formatCurrency($ddgroup["harga_total"],$langu
age, $domain, false)."</td>
                                         \langle/tr>";
                $gjumlah+=$ddgroup["jumlah"];
                $gtotal+=$ddgroup["harga_total"];
                $no++;}
        $isi_tabel .="<tr>
                                                5 + dalign='Techet" 2\n  <code>colspan='1"3\r</code><td 
align=\"right\" ><b>".$gjumlah."</b></td>
                                                <td 
align=\"right\" ></td>
                                                <td 
align=\"right\" ><b>".formatCurrency($gtotal,$language,$domain,f
alse)."</b></td>
                                         \langle/tr>";
        }else{
        $label_harga =" <td width=\"15%\"
align=\"center\">".HARGA_JUAL."</td>
```
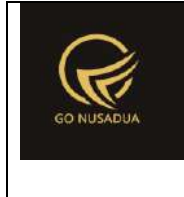

```
 <td width=\"15%\"
align=\"center\">".HARGA_JUAL_TOTAL."</td>";
        $isi_tabel="";
        $gjumlah=0;
       $gtotal=0;
        $qgroup=mysql_query("SELECT b.brg_id,brg_name,(SELECT 
barcode FROM z barang barcode WHERE brg_id=b.brg_id) AS barcode,
                                               IFNULL((SELECT 
SUM(stock qty) FROM z barang stock WHERE brg_id=b.brg_id
                                               AND 
sat id=hpp.sat id ".$wheregudang."),0) AS jumlah,
                                               ((SELECT 
harga jual FROM `z barang hargajual satuan` WHERE
brg_id=b.brg_id LIMIT 0,1) + (SELECT ppn FROM 
`z barang hargajual satuan` WHERE brg id=b.brg id LIMIT 0,1)) AS
harga,
                                               (IFNULL((SELECT 
SUM(stock qty) FROM z barang stock WHERE brg id=b.brg id
                                               AND 
sat id=hpp.sat id ".$wheregudang."),0)*((SELECT harga jual FROM
z barang hargajual satuan` WHERE brg id=b.brg id LIMIT 0,1) +
(SELECT ppn FROM `z barang hargajual satuan` WHERE
brg id=b.brg id LIMIT 0,1))) AS harga total
                                               FROM z barang hpp
hpp
                                               INNER JOIN 
z_barang b ON b.brg_id=hpp.brg_id 
                                               WHERE 
brg_status_jual='y'
```
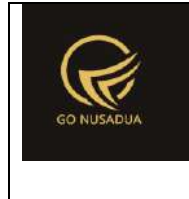

```
AND 
brg_konsinyasi='".$konsinyasi."'
                                                AND (SELECT kat_id 
FROM z barang WHERE brg id=b.brg id) ='". $kat id."'
                                                AND IFNULL((SELECT 
SUM(stock qty) FROM z barang stock WHERE brg_id=b.brg_id
                                                        AND 
sat id=hpp.sat id ".$wheregudang."),0) \langle \rangle 0
                                                ".$andminus."
                                                ".$whereper."
                                                ".$andwhere.";") 
or die(mysql_error()."14");
        while($ddgroup=mysql_fetch_array($qgroup)){
                $isi_tabel .="<tr>
                                                <td 
align=\"center\">".$no."</td>
                                                <td 
align=\"left\">".$ddgroup["brg_name"]."</td>
                                                <td 
align=\"left\" >".$ddgroup["barcode"]."</td>
                                                <td 
align=\"right\" >".$ddgroup["jumlah"]."</td>
                                                <td 
align=\"right\" >".formatCurrency($ddgroup["harga"],$language,$d
omain, false)."</td>
                                                <td 
align=\"right\" >".formatCurrency($ddgroup["harga_total"],$langu
age, $domain, false)."</td>
```
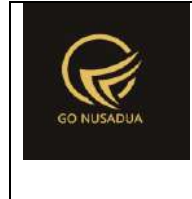

```
\langle/tr>";
                $gjumlah+=$ddgroup["jumlah"];
                $gtotal+=$ddgroup["harga_total"];
                $no++;}
        $isi_tabel .="<tr>
                                                 <td 
align='Techer\'"  \ncolspan='T3\" ><b>b</b>^\n<math>\lambda</math><td 
align=\"right\" ><b>".$gjumlah."</b></td>
                                                 <td 
align=\"right\" ></td>
                                                 <td 
align=\"right\" ><b>".formatCurrency($gtotal,$language,$domain,f
alse)."</b></td>
                                          \langle/tr>";
                                                                  }
        $head = "<tr bgcolor=\"#F9F9F9\">
                        <td width=\"5%\"
align=\"center\">".NUMBER."</td>
                        <td width=\"25%\"
align=\"center\">".NAMA_BARANG."</td>
                        <td width=\"15%\"
align=\"center\">".BARCODE."</td>
                        <td width=\"10%\"
align=\"center\">".JUMLAH."</td>
                        ".$label_harga."
```
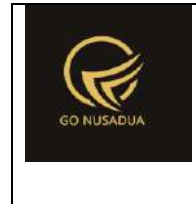

```
\langle/tr>
                ".$isi_tabel."";
                                                      }
                                                      $view .=
" <thead>
                               ".$head."
                       </thead>
                       <tbody>";
                                              /*$view .= " <tr 
bgcolor=\"\">
               <td colspan=\"3\" 
align='Techter\T>>b>>UBTOTAL</a><td 
align=\"right\"><b>".formatCurrency($jml,$language,$domain,false
). "</b></td>
               <td 
align=\"right\"><b>".formatCurrency($grand_total,$language,$doma
in,false)."</b></td>
       </tr>
        ";
                                              $qjml_total = 
mysql_query("SELECT SUM(penj_potongan) AS total_potongan,
SUM(penj_pajak) AS total_pajak,
SUM(penj_biaya_lain) AS biaya_lain
       FROM z_penjualan b
```
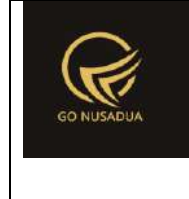

```
WHERE (DATE(penj_tanggal) BETWEEN '".$from_date1."' AND 
'".$to_date1."')
                                                                           AND 
(SELECT penj_status_bayar FROM z_penjualan WHERE 
penj_id=b.`penj_id`)='y'
         ".$whereperusahaan) or die(mysql_error());
         $djml_total=mysql_fetch_array($qjml_total);
                                                        $view .= " <tr 
bgcolor=\"\">
                  <td colspan=\"3\" 
align=\"center\"><b>POTONGAN</b></td>
                  <td align=\"center\">-</td>
                  <td 
align=\"right\"><b>".formatCurrency($djml_total["total_potongan"
],$language,$domain,false)."</b></td>
         </tr>
         <tr bgcolor=\"\">
                  <td colspan=\"3\" 
align='We n \leq \leq \leq \leq \leq \leq \leq \leq \leq \leq \leq \leq \leq \leq \leq \leq \leq \leq \leq \leq \leq \leq \leq \leq \leq \leq \leq \leq \leq \leq \leq \leq \leq \leq \leq \leq<td align=\"center\">-</td>
                  <td 
align=\"right\"><b>".formatCurrency($djml_total["total_pajak"],$
language, $domain, false). "</b></td>
         </tr>
         <tr bgcolor=\"\">
                  <td colspan=\"3\" align=\"center\"><b>BIAYA 
LAIN</b></td>
                  <td align=\"center\">-</td>
```
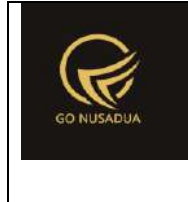

```
<td 
align=\"right\"><b>".formatCurrency($djml_total["biaya_lain"],$l
anguage,$domain,false)."</b></td>
        </tr>
        <tr bgcolor=\"\">
                <td colspan=\"3\" align=\"center\"><b>TOTAL 
AKHIR</b></td>
                <td align=\"center\">-</td>
                <td 
align=\"right\"><b>".formatCurrency(($grand_total-
$djml_total["total_potongan"]+$djml_total["total_pajak"]+$djml_t
otal["biaya_lain"]),$language,$domain,false)."</b></td>
        </tr>
        ";*/
                                $view .="</tbody>
                                                </table>
                                                </div>
                                        </div>
                                        \langle div>
                                        ";
                                return $view;
        }
        function downloadExcel($request) {
               extract($request, EXTR SKIP);
                //user
                \text{Squ} = \text{mysgl query}(\text{''SELECT } u.*,ug.table relation,ug.pkey relation FROM user u
                                                        INNER JOIN 
user group ug ON ug.id=u.usergroup
                                                        INNER JOIN 
user login 1 ON 1.uname=u.uname
                                                        WHERE 
l.cookie='".$tiket."' AND l.status='1';");
                $du = mysql_fetch_array($qu);
                ///mencari data jika kosong maka adminapp
                $andper = "";
```
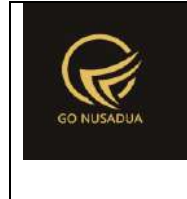

```
$qd=mysql_query("SELECT * FROM z_perusahaan_user 
WHERE uname='".$du["uname"]."'") or die(mysql_error());
               if(mysql_num_rows($qd)>0){
                       $andper =" AND pr_id IN(";
                       while($dd=mysql_fetch_array($qd)){
                               $andper .="'".$dd["pr_id"]."',";
                       }
                       $andper = substr ($andper, 0, -1);$andper .=")";
                }
               $qpegf = mysgl query('SELECT * FROM z perusahaan)WHERE pr_active='y' ".$andper." ORDER BY pr_nama LIMIT 0,1") or
die(mysql_error());
               $dpegf=mysql fetch array($qpegf);
               $whereper=" AND pr_id='".$dpegf["pr_id"]."'";
               if($pr id!=""){
                       $whereper=" AND pr_id='".$pr_id."'";
               }
               $wheregudang="";
               if($departement!=""){
                       $wheregudang=" AND 
gdg_id='".$departement."'";
               }
               $andwhere = "";if($keyword!=""){
                       $andwhere=" AND ((SELECT brg_name FROM 
z barang WHERE brg id=b.brg id) LIKE '%".$keyword."%' OR
                                                       (SELECT 
barcode FROM z barang barcode WHERE brg_id=b.brg_id) LIKE
'%".$keyword."%'
                                                        )";
               }
               $andminus="";
               if($jenis stock=="minus"){
                       $andminus=" AND IFNULL((SELECT 
SUM(stock qty) FROM z barang stock WHERE brg_id=b.brg_id
                                               AND 
sat id=hpp.sat id ".$wheregudang."),0) < 0";
               }
               $wherekat="";
               $wherekat_p="";
               $label_kat="";
               if($kat_id!=""){
```
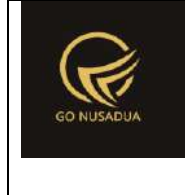

```
$wherekat=" AND (SELECT kat_id FROM 
z barang WHERE brg_id=b.brg_id)='".$kat_id."'";
                       $wherekat_p=" AND kat_id='".$kat_id."'";
        $lkat=mysql_fetch_array(mysql_query("SELECT * FROM
z barang kategori WHERE kat id='". $kat id. "'"));
                       $label kat="Kategori :
".$lkat["kat_name"];
                }
                if($jenis_lap==""){
                       $jenis_lap="rekap";
                }
                if($jenis harga==""){
                       $jenis harga="harga beli";
                }
               if($konsinyasi==""){
                       $konsinyasi="n";
                }
               include 'scripts/PHPExcel/PHPExcel.php';
                $excel = new PHPExcel();
                $excel->getProperties()->setCreator("RSU 
MANUABA")
                               ->setLastModifiedBy("Office 
2007")
                               ->setTitle("Office 2007 XLSX")
                               ->setSubject("Office 2007 XLSX")
                               ->setDescription("Test document 
for Office 2007 XLSX");
                $arrStyle1 = array(
                       'fill' => array('type' =>
PHPExcel Style Fill::FILL SOLID,
                                       'startcolor' => array(
                                                       'argb' =>
'f4f4f4'
                                               )
                               ),
                        'font' => array(
                               'bold' => true
                       \lambda,
                        'alignment' => array (
                               'horizontal' =>
PHPExcel Style Alignment:: HORIZONTAL CENTER,
                       )
```
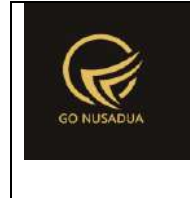

```
);
                $styleArray = array(
                        'font' => array(
                                'color' => array('rgb' =>
'000000'),
                                'bold' => true
                         )
                );
                $styleBiasa = array(
                        'font' => array(
                                \text{'color'} \Rightarrow \text{array('rgb'} \Rightarrow'000000')
                         )
                );
                $styleArray1 = array(
                        'font' => array(
                                'color' => array('rgb' =>
'000000'),
                         ),
                         'alignment' => array(
                                'horizontal' =>
PHPExcel Style Alignment:: HORIZONTAL RIGHT,
                        )
                );
                $styleArray2 = array(
                        'font' \Rightarrow array (
                                'color' => array('rgb' =>
'000000'),
                                 'bold' => true
                         ),
                         'alignment' => array(
                                'horizontal' =>
PHPExcel Style Alignment:: HORIZONTAL RIGHT,
                        )
                );
                $styleArray3 = array(
                         'font' => array(
                                'color' => array('rgb' =>
'000000'),
                         ),
                         'alignment' => array (
                                'horizontal' =>
PHPExcel Style Alignment:: HORIZONTAL CENTER,
                        )
```
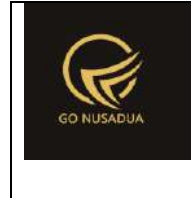

```
);
                $styleArray4 = array(
                        'font' \Rightarrow array(
                               '\text{color}' => \text{array}' ('rgb' =>
'000000'),
                                'bold' => true
                       ),
                        'alignment' => array(
                               'horizontal' =>
PHPExcel Style Alignment:: HORIZONTAL CENTER,
                        )
                );
        $abjad=array("A","B","C","D","E","F","G","H","I","J","K"
,"L","M","N","O","P","Q","R","S","T","U","V","W","X","Y","Z","AA
","AB","AC","AD","AE","AF","AG","AH","AI","AJ","AK","AL","AM","A
N","AO","AP","AQ","AR","AS","AT","AU","AV","AW","AX","AY","AZ");
                foreach ($abjad as $abc) {
        $excel->getActiveSheet()->getColumnDimension($abc)->setW
idth(20);
                }
                $excel->getActiveSheet()->mergeCells('A1:A5');
                $objDrawing = new PHPExcel_Worksheet_Drawing();
                $objDrawing->setName('Logo');
                $objDrawing->setDescription('Logo');
                //$objDrawing->setPath('images/dinkes2.jpg');
                $objDrawing->setPath($dpegf["pr_logo"]);
                $objDrawing->setHeight(140);
                $objDrawing->setWidth(100);
                $objDrawing->setCoordinates('A1');
                $objDrawing->setOffsetX(5);
                $objDrawing->setOffsetY(5);
        $objDrawing->setWorksheet($excel->getActiveSheet());
                $excel->getActiveSheet()->mergeCells('B1:F1');
        $excel->getActiveSheet()->getStyle('B1')->applyFromArray
($styleArray);
                $excel->getActiveSheet()->mergeCells('B2:F2');
        $excel->getActiveSheet()->getStyle('B2')->applyFromArray
($styleArray);
                $excel->getActiveSheet()->mergeCells('B3:F3');
```
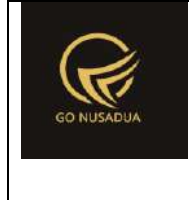

```
$excel->getActiveSheet()->getStyle('B3')->applyFromArray
($styleArray);
               $excel->getActiveSheet()->mergeCells('B4:F4');
       $excel->getActiveSheet()->getStyle('B4')->applyFromArray
($styleArray);
               $excel->getActiveSheet()->mergeCells('A6:C6');
       $excel->getActiveSheet()->getStyle('A6')->applyFromArray
($styleArray);
               $excel->getActiveSheet()->mergeCells('A7:C7');
       $excel->getActiveSheet()->getStyle('A7')->applyFromArray
($styleArray);
               $excel->getActiveSheet()->mergeCells('A8:C8');
       $excel->getActiveSheet()->getStyle('A8')->applyFromArray
($styleArray);
               $Ex = $excel->setActiveSheetIndex(0);$title baris1 = structoupper(Sdpegf["prname"]);$title\ baris2 = $dpegf['pr\ alamat''];
               $title\ bars3 = $dpegf['pr\ telp''];
               $Ex->setCellValue("B1",$title_baris1);
               $Ex->setCellValue("B2",$title_baris2);
               $Ex->setCellValue("B3","Telp. ".$title_baris3);
       $Ex->setCellValue("A6","".strtoupper($jenis_lap)." 
".strtoupper(str_replace(" "," ",$jenis_harga))." STOCK BARANG
SEMUA KATEGORI");
               $Ex->setCellValue("A7","TANGGAL CETAK 
".date("d/m/Y"));
               $row=10;
               $jumlah_kesekuruhan=0;
               $total keseluruhan=0;
               $q_kat=mysql_query("SELECT * FROM 
z barang kategori WHERE kat active='y' ". $whereper."
".$wherekat_p." ORDER BY kat_name") or die(mysql_error());
               while($d kat=mysql fetch array($q kat)){
       $excel->getActiveSheet()->mergeCells("A".$row.":F".($row
+1));
```
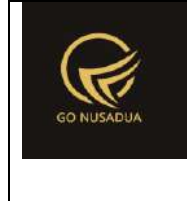

```
$excel->getActiveSheet()->getStyle("A".$row)->applyFromA
rray($arrStyle1);
                       $Ex->setCellValue("A".$row,"KATEGORI 
BARANG : ".strtoupper($d kat["kat name"]));
                       $row++;
                       $row++;
       $excel->getActiveSheet()->mergeCells("A".$row.":A".($row
));
       $excel->getActiveSheet()->getStyle("A".$row)->applyFromA
rray($arrStyle1);
                       $Ex->setCellValue("A".$row, "No.");
        $excel->getActiveSheet()->mergeCells("B".$row.":B".($row
));
       $excel->getActiveSheet()->getStyle("B".$row)->applyFromA
rray($arrStyle1);
                       $Ex->setCellValue("B".$row, "Nama 
Barang");
       $excel->getActiveSheet()->mergeCells("C".$row.":C".($row
));
       $excel->getActiveSheet()->getStyle("C".$row)->applyFromA
rray($arrStyle1);
                       $Ex->setCellValue("C".$row, "Barcode");
       $excel->getActiveSheet()->mergeCells("D".$row.":D".($row
));
        $excel->getActiveSheet()->getStyle("D".$row)->applyFromA
rray($arrStyle1);
                       $Ex->setCellValue("D".$row, "Jumlah");
       $excel->getActiveSheet()->mergeCells("E".$row.":E".($row
));
        $excel->getActiveSheet()->getStyle("E".$row)->applyFromA
rray($arrStyle1);
                       $Ex->setCellValue("E".$row, 
ucwords(str_replace("_"," ",$jenis_harga)));
```
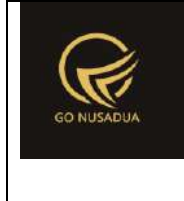

```
$excel->getActiveSheet()->mergeCells("F".$row.":F".($row
));
        $excel->getActiveSheet()->getStyle("F".$row)->applyFromA
rray($arrStyle1);
                       $Ex->setCellValue("F".$row, 
ucwords(str_replace(" "," ", $jenis_harga))." Total");
                       $row++;
                       $nom=1;
                       $gjumlah=0;
                       $gtotal=0;
                       if($jenis harga=="harga beli"){
                               $qgroup=mysql_query("SELECT 
b.brg id, brg name, (SELECT barcode FROM z barang barcode WHERE
brg_id=b.brg_id) AS barcode,
               IFNULL((SELECT SUM(stock_qty) FROM 
z_barang_stock WHERE brg_id=b.brg_id 
               AND sat id=hpp.sat id ".$wheregudang."),0) AS
jumlah,(hpp+ppn) AS harga,
                (IFNULL((SELECT SUM(stock_qty) FROM 
z barang stock WHERE brg_id=b.brg_id
               AND sat_id=hpp.sat_id 
". $wheregudang."), 0) * (hpp+ppn) ) AS harga total
                FROM z barang hpp hpp
               INNER JOIN z_barang b ON b.brg_id=hpp.brg_id 
               WHERE brg status jual='y'
               AND brg_konsinyasi='".$konsinyasi."'
               AND (SELECT kat id FROM z barang WHERE
brg_id=b.brg_id)='".$d_kat["kat_id"]."'
               AND IFNULL((SELECT SUM(stock_qty) FROM 
z barang stock WHERE brg_id=b.brg_id
               AND sat id=hpp.sat id ".$wheregudang."),0) <> 0
```
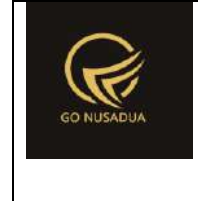

```
".$andminus."
               ".$whereper.";") or die(mysql_error()."13");
                       }else{
                               $qgroup=mysql_query("SELECT 
b.brg_id,brg_name,(SELECT barcode FROM z_barang_barcode WHERE
brg_id=b.brg_id) AS barcode,
       IFNULL((SELECT SUM(stock_qty) FROM z_barang_stock WHERE 
brg_id=b.brg_id 
       AND sat id=hpp.sat id ".$wheregudang."),0) AS jumlah,
       ((SELECT harga_jual FROM `z_barang_hargajual_satuan` 
WHERE brg id=b.brg id LIMIT 0,1) + (SELECT ppn FROM
`z barang hargajual satuan` WHERE brg id=b.brg id LIMIT 0,1)) AS
harga,
        (IFNULL((SELECT SUM(stock_qty) FROM z_barang_stock WHERE 
brg_id=b.brg_id 
       AND sat id=hpp.sat id ".$wheregudang."),0)*((SELECT
harga jual FROM `z barang hargajual satuan` WHERE
brg_id=b.brg_id LIMIT 0,1) + (SELECT ppn FROM 
`z barang hargajual satuan` WHERE brg id=b.brg id LIMIT 0,1)))
AS harga_total
       FROM z barang hpp hpp
        INNER JOIN z_barang b ON b.brg_id=hpp.brg_id 
       WHERE brg_status_jual='y'
       AND brg_konsinyasi='".$konsinyasi."'
       AND (SELECT kat_id FROM z_barang WHERE 
brg_id=b.brg_id)='".$d_kat["kat_id"]."'
       AND IFNULL((SELECT SUM(stock qty) FROM z barang stock
WHERE brg id=b.brg id
               AND sat id=hpp.sat id ".$wheregudang."),0) <> 0
```
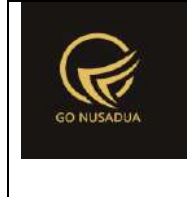

;

## **Deskripsi dan Spesifikasi Produk Nusa Dua Tourism Activities E-marketplace (http://gonusadua.com)**

```
".$andminus."
```

```
".$whereper.";") or die(mysql_error()."14");
               }
```
**while**(\$ddgroup=mysql\_fetch\_array(\$qgroup)){

```
$excel->getActiveSheet()->getStyle("A".$row.":A".$row)->
applyFromArray($styleArray3);
```
\$Ex->setCellValue("A".\$row,\$nom);

```
$excel->getActiveSheet()->getStyle("B".$row.":B".$row)->
applyFromArray($styleBiasa);
```

```
$Ex->setCellValueExplicit("B".$row,$ddgroup["brg_name"])
```

```
$excel->getActiveSheet()->getStyle("C".$row.":C".$row)->
applyFromArray($styleBiasa);
```
\$Ex->setCellValueExplicit("C".\$row,\$ddgroup["barcode"]);

```
$excel->getActiveSheet()->getStyle("D".$row.":D".$row)->
applyFromArray($styleArray1);
```
\$Ex->setCellValueExplicit("D".\$row,\$ddgroup["jumlah"]);

```
$excel->getActiveSheet()->getStyle("E".$row.":E".$row)->
applyFromArray($styleArray1)->getNumberFormat()->setFormatCode('
#,##0.00');
```
\$Ex->setCellValue("E".\$row,\$ddgroup["harga"]);

```
$excel->getActiveSheet()->getStyle("F".$row.":F".$row)->
applyFromArray($styleArray1)->getNumberFormat()->setFormatCode('
#,##0.00');
```
\$Ex->setCellValue("F".\$row,\$ddgroup["harga\_total"]);

```
$gjumlah+=$ddgroup["jumlah"];
```
\$gtotal+=\$ddgroup["harga\_total"];

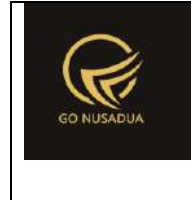

```
$jumlah_kesekuruhan+=$ddgroup["jumlah"];
        $total keseluruhan+=$ddgroup["harga total"];
                                      $nom++;
                                       $row++;
                       }
       $excel->getActiveSheet()->mergeCells("A".$row.":C".($row
));
        $excel->getActiveSheet()->getStyle("A".$row)->applyFromA
rray($styleArray4);
                       $Ex->setCellValue("A".$row,"TOTAL");
       $excel->getActiveSheet()->getStyle("D".$row.":D".$row)->
applyFromArray($styleArray2);
                       $Ex->setCellValue("D".$row,$gjumlah);
        $excel->getActiveSheet()->getStyle("E".$row.":E".$row)->
applyFromArray($styleBiasa);
                       $Ex->setCellValueExplicit("E".$row,""); 
       $excel->getActiveSheet()->getStyle("F".$row.":F".$row)->
applyFromArray($styleArray2)->getNumberFormat()->setFormatCode('
#,##0.00');
                       $Ex->setCellValue("F".$row,$gtotal);
                       $row++;
       $excel->getActiveSheet()->mergeCells("A".$row.":F".($row
));
        $excel->getActiveSheet()->getStyle("A".$row)->applyFromA
rray($styleBiasa);
                       $Ex->setCellValue("A".$row,"");
                       $row++;
       $excel->getActiveSheet()->mergeCells("A".$row.":F".($row
));
        $excel->getActiveSheet()->getStyle("A".$row)->applyFromA
rray($styleBiasa);
                       $Ex->setCellValue("A".$row,"");
                       $row++;
```
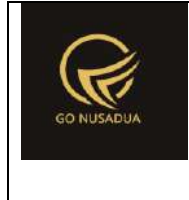

}

```
$excel->getActiveSheet()->mergeCells("A".$row.":C".($row
));
        $excel->getActiveSheet()->getStyle("A".$row)->applyFromA
rray($styleArray4);
               $Ex->setCellValue("A".$row,"TOTAL KESELURUHAN");
       $excel->getActiveSheet()->getStyle("D".$row.":D".$row)->
applyFromArray($styleArray2);
               $Ex->setCellValue("D".$row,$jumlah_kesekuruhan);
        $excel->getActiveSheet()->getStyle("E".$row.":E".$row)->
applyFromArray($styleBiasa);
               $Ex->setCellValueExplicit("E".$row,""); 
       $excel->getActiveSheet()->getStyle("F".$row.":F".$row)->
applyFromArray($styleArray2)->getNumberFormat()->setFormatCode('
#,##0.00');
               $Ex->setCellValue("F".$row,$total_keseluruhan);
               $row++;
       $excel->getActiveSheet()->mergeCells("A".$row.":F".($row
));
       $excel->getActiveSheet()->getStyle("A".$row)->applyFromA
rray($styleBiasa);
               $Ex->setCellValue("A".$row,"");
               $row++;
       $excel->getActiveSheet()->mergeCells("A".$row.":F".($row
));
        $excel->getActiveSheet()->getStyle("A".$row)->applyFromA
rray($styleBiasa);
               $Ex->setCellValue("A".$row,"");
               $row++;
        ////////////////////////////////////////////////////////
////////////////////////////////////////////////////////
               $nmp=str_replace(" "," ",$dpegf["pr_nama"]);
               $dir = "files/downloaddata/";
```
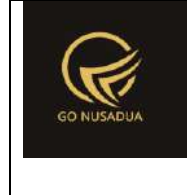

```
$fn = "LAPORAN DETAIL STOCK BARANG ".date("d-m-
Y")."_".$nmp.".xlsx";
                unlink($dir.$fn);
                $source = $dir.$fn;
                $objWriter =
PHPExcel IOFactory::createWriter($excel, "Excel2007");
                $objWriter->save($source);
                if(file_exists($source)){
                        $result = $source;}else{
                        $result = DATA NOT FOUND;
                }
                return $result;
         }
        function viewContent($request){
                extract($request, EXTR_SKIP);
                $ribuan =
getInformation("tanda sparator ribuan", $language, $domain);
                $koma =getInformation("tanda sparator koma", $language, $domain);
                $imlkoma =getInformation("jumlah digit koma", $language, $domain);
                $view .=
getLayout($request,"LayoutAdministratorLTE","Top")."
                               <div class=\"content-wrapper\">
                                        <!-- Content Header (Page 
header) -->
                                         <section class=\"content-
header\">
                                                 \langle h1 \rangle".getTitleContent($page,$language,$domain)."
                                                 \langle/h1>
                                                 <sub>ol</sub></sub>
class=\"breadcrumb\">
        ".getTreeURL($page,$language,$domain,$page)."
                                                 \langleol>
                                         </section>
                                         <!-- Main content -->
                                         <section 
class=\"content\">
        ".formSearch($request)."
```
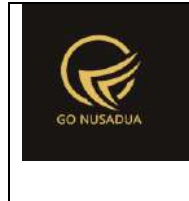

```
\overline{ <br />
                                                 <div 
id=\"divdata\">".viewData($request)."</div>
        ".getLayout($request,"LayoutAdministrator","Bottom")."
                                        </section>
                                </div>
                                <footer class=\"main-footer\">
                                        <div class=\"pull-right 
hidden-xs\">
                                           <b>".VERSION."</b> 
".getInformation("version",$language,$domain)."
                                        \langle/div\rangle<strong>".getInformation("copyright",$language,$domain).
"</strong>
                                </footer>
                ";
                return $view;
        }
        if (!stripos($ SERVER["PHP SELF"], "modules")) {
                $action==$ GET["action"];
                if($action==""){
                        echo
headerHTML(createHeader($ REQUEST), $ REQUEST);
                        echo viewContent($ REQUEST);
                        echo footerHTML($_REQUEST);
                }else{
                        if ($action=="downloadexcel"){
                                echo downloadExcel($ REQUEST);
                        }elseif($action=="changekomponentarif") {
                                echo
changeKomponenTarif($ REQUEST);
                        }elseif($action=="changekategori") {
                                echo changeKategori($ REQUEST) ;
                        }elseif($action=="changecombogudang") {
                                echo
changeComboGudang($ REQUEST);
                        }else{
                                echo viewData($ REQUEST);
                        }
                }
        }else{
```
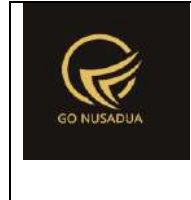

```
echo "<script 
type=\"text/javascript\">location.href = 
'../index.php';</script>";
        }
?>
```
#### **12. Laporan Item Masuk**

```
<?php
        function changeGudang($request) {
                extract($request,EXTR_SKIP);
                        $cbdep = "<select name=\"gdg_id\"
id=\"gdg_id\" class=\"form-control\" onchange=\"viewData(1)\">";
                        $qdept = mysql_query("SELECT * FROM 
z gudang WHERE gdg active='y' AND pr id='".$pr id."' ORDER BY
gdg_id;");
                        $cbdep .= "<option 
value=\"\">".ALL."</option>";
                        while($ddept=mysql_fetch_array($qdept)){
                                $cbdep .= "<option 
value=\"".$ddept["gdg_id"]."\">".$ddept["gdg_name"]."</option>";
                        }
                        $cbdep .= "</select>";
               return $cbdep;
        }
        function formSearch($request){
               extract($request, EXTR_SKIP);
                $qu = mysql_query("SELECT u.*, 
ug.table relation,ug.pkey relation FROM user u
                                                        INNER JOIN 
user group ug ON ug.id=u.usergroup
                                                        INNER JOIN 
user login 1 ON 1.uname=u.uname
                                                        WHERE 
l.cookie='".$tiket."' AND l.status='1';");
                \daggerdu = mysql fetch array(\frac{1}{2}qu);
                ///mencari data jika kosong maka adminapp
                $andper = "";$qd=mysql_query("SELECT * FROM z_perusahaan_user 
WHERE uname='".$du["uname"]."'") or die(mysql_error());
                if(mysgl num rows(\frac{6}{3}qd) >0){
                        $andper =" AND pr_id IN(";
```
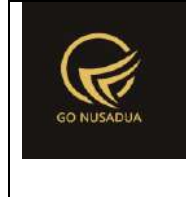

```
while($dd=mysql_fetch_array($qd)){
                               $andper .="'".$dd["pr_id"]."',";
                       }
                       $andper = substr ($andper, 0, -1);$andper .=")";
               }
               $qpegf = mysql_query("SELECT * FROM z_perusahaan 
WHERE pr_active='y' ".$andper." ORDER BY pr_nama LIMIT 0,1") or
die(mysql_error());
               $dpegf=mysql fetch array($qpegf);
               $whereperusahaan=" AND 
pr_id='".$dpegf["pr_id"]."'";
               $cbpegf = "<select name=\"pr_id\" id=\"pr_id\"
class=\"form-control comboauto\" onchange=\"changeGudang();\">";
               $qpegf = mysql_query("SELECT * FROM z_perusahaan 
WHERE pr_active='y' ".$andper." ORDER BY pr_nama") or
die(mysql_error());
               while($dpegf=mysql_fetch_array($qpegf)){
                       $cbpegf .="<option 
value=\"".$dpegf["pr_id"]."\">".$dpegf["pr_nama"]."</option>";
               }
               $cbpegf .="</select>";
               \sqrt{q} = mysq1 query ("SELECT * FROM z gudang WHERE
gdg_active='y' ".$whereperusahaan." ORDER BY gdg_name") or
die(mysql_error());
               $cb1 = "<select name=\"gdg_id\" id=\"gdg_id\"
class=\"form-control\" onchange=\"viewData()\">";
               $cb1 .= "<option value=\"\">Semua 
Gudang</option>";
               while($d1 = mysq1 fetch array(Sq1)){
                       $cb1 .= "<option 
value=\"".$d1["gdg_id"]."\">".$d1["gdg_name"]."</option>";
               }
               $cb1 .= "</select>";
               $ar_lb=array("rekap","detail");
               $cbtruk1 = "<select name=\"jenis_lap\"
id=\"jenis_lap\" class=\"form-control comboauto\">";
               foreach ($ar_lb as $rb) {
                       $cbtruk1 .= "<option 
value=\"".$rb."\">".ucwords($rb)."</option>";
                }
               $cbtruk1 .="</select>";
```
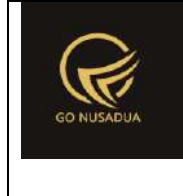

```
$view = "<form id=\"formSearch\"
name=\"formSearch\" class=\"form-horizontal\"
action=\"javascript:void(0);\" onsubmit=\"viewData(1);\">
                                       <div class=\"panel panel-
default\">
                                                 <div 
class=\"panel-body\">
                                                        <div 
class=\"row\">
       <div class=\"col-md-6\">
       <div class=\"form-group\">
                <label class=\"col-sm-4 control-
label\">".JENIS_LAPORAN."</label>
                <div class=\"col-sm-7\">
                        ".$cbtruk1."
                \langle/div\rangle\langlediv>
       <div class=\"form-group\">
                <label class=\"col-sm-4 control-
label\">".TANGGAL."</label>
               <div class=\"col-sm-3\">
                       <label class=\"sr-
only\">".FROM_DATE."</label>
                       <input type=\"text\" name=\"from_date\"
id=\"from_date\" class=\"form-control\"
value=\"".date("d/m/Y")."\"/>
                </div>
               <label class=\"col-sm-1 control-
label\">".TO."</label>
```
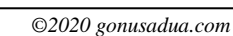

```
<label class=\"sr-only\">".TO_DATE."</label>
                <div class=\"col-sm-3\">
                         <input type=\"text\" name=\"to_date\"
id=\"to_date\" class=\"form-control\"
value=\"".date("d/m/Y")."\" />
                \langle div>
        \langle/div\rangle<div class=\"form-group\">
             <label class=\"col-sm-4 control-
label\">".PERUSAHAAN."</label>
             <div class=\"col-sm-7\">
                 ".$cbpegf."
             </div>
        \langle/div\rangle<div class=\"form-group\">
                <label class=\"col-sm-4 control-
label\">".GUDANG."</label>
                <div class=\"col-sm-7\" id=\"ganti_gudang\"> 
                         ".$cb1."
                \langle div>
        \langle div>
        <div class=\"form-group\">
                <label class=\"col-sm-4 control-
label\">".KEYWORD."</label>
```
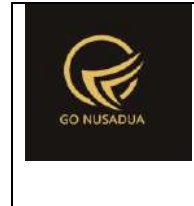

```
<div class=\"col-sm-7\" >
                         <input type=\"text\" name=\"keyword\"
size=\"50\" class=\"form-control\" placeholder=\"No. Transaksi / 
Keterangan\"/>
                \langle/div\rangle\langle div>
        <div class=\"form-group\">
                <div class=\"col-sm-7 col-sm-offset-4\">
                         <button type=\"submit\" class=\"btn btn-
primary\">".SEARCH."</button>
                 \langle/div\rangle\langle/div\rangle</div>
                                                           \langlediv>
                                                  </div>
                                          </div>
                                  </form>
                                  <script languange=\"javascript\">
                                  $(document).ready(function() {
        $('#from_date').datetimepicker({
                                                   format: 
'dd/mm/yyyy',
                                                   autoclose: true,
                                                   minView:2
                                          });
        $('#to_date').datetimepicker({
                                                   format: 
'dd/mm/yyyy',
                                                   autoclose: true,
                                                  minView:2
                                          });
                                  });
```
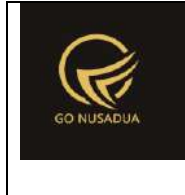

```
function showTabungan() {
                                             if 
(document.getElementById('optionsRadios1').checked){
document.getElementById('departemen').style.display = 'block';
document.getElementById('ruangan').style.display = 'none';
                                             }else {
document.getElementById('departemen').style.display = 'none';
document.getElementById('ruangan').style.display = 'block';
                                         }
                                }
                        </script>";
               return $view;
        }
        function viewData($request){
               extract($request, EXTR SKIP);
                //user
                \text{Squ} = \text{mysgl query}(\text{''SELECT } u.*,ug.table relation,ug.pkey relation FROM user u
                                                        INNER JOIN 
user group ug ON ug.id=u.usergroup
                                                        INNER JOIN 
user login 1 ON 1.uname=u.uname
                                                        WHERE 
l.cookie='".$tiket."' AND l.status='1';");
                \daggerdu = mysql fetch array(\daggerqu);
                ///mencari data jika kosong maka adminapp
                $andper = "";$qd=mysql_query("SELECT * FROM z_perusahaan_user 
WHERE uname='".$du["uname"]."'") or die(mysql_error());
                if(mysql num rows($qd)) {
                        $andper =" AND pr_id IN(";
                        while($dd=mysql_fetch_array($qd)){
                                $andper .="'".$dd["pr_id"]."',";
                        }
                        $andper = substr ($andper, 0, -1);$andper .=")";
                }
                $qpegf = mysql_query("SELECT * FROM z_perusahaan 
WHERE pr_active='y' ".$andper." ORDER BY pr_nama LIMIT 0,1") or
die(mysql_error());
```
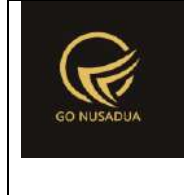

```
$dpegf=mysql fetch array($qpegf);
               $whereperusahaan=" AND 
pr_id='".$dpegf["pr_id"]."'";
               $whereperusahaan detail=" AND (SELECT pr id FROM
z_item_masuk WHERE im_id=b.im_id)='".$dpegf["pr_id"]."'";
               if(Spr_id!=""){
                       $whereperusahaan=" AND 
pr_id='".$pr_id."'";
                       $whereperusahaan detail=" AND (SELECT
pr_id FROM z_item_masuk WHERE im_id=b.im_id)='".$pr_id."'";
                }
               if($jenis_lap==""){
                       $jenis_lap="rekap";
                }
               if($from date==""){
                       $from date1 = date('Y-m-d");$tanged1 = date('d-m-Y');}else{
                       $fr = explode("/",$from_date);
                       $from date1 = $fr[2]." -".$fr[1]." -".$fr[0];
                       $tanggal = $fr[0]."-".$fr[1]."-".$fr[2];
                }
               if($to date==""){
                       $to date1 = date("Y-m-d");
                       $tanged1 = date('d-m-Y');}else{
                       $to = explode("/", $to date);
                       $to date1 = $to[2]."-".$to[1]."-".$to[0];
                       $tanggal1 = $to[0]."-".$to[1]."-".$to[2];
                }
               $andwhere = "";if($keyword!=""){
                       if($jenis_lap=="rekap"){
                               $andwhere = "AND (im_id LIKE 
'%".$keyword."%' OR im keterangan LIKE '%".$keyword."%')";
                       }else{
                               $andwhere = "AND (im_id LIKE 
'%".$keyword."%' OR brg_id LIKE '%".$keyword."%' OR (SELECT 
brg name FROM z barang WHERE brg_id=b.brg_id) LIKE
'%".$keyword."%')";
                       }
               }
               $wheregdg="";
```
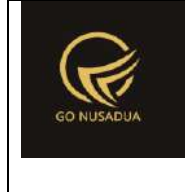

```
if($jenis_lap=="rekap"){
                         if(\frac{5}{9}dq \text{ id}!= ""){
                                  $wheregdg=" AND 
gdg_id='".$gdg_id."'";
                         }
                 }else{
                         if(\frac{5}{9}dq \text{ id} != ""){
                                 $wheregdg=" AND (SELECT gdg_id 
FROM z item masuk WHERE im id=b.im id) ='".$gdg id."'";
                         }
                 }
                 \varsigmaq = mysql query("SELECT * FROM z perusahaan
WHERE 1 ". $whereperusahaan." ; ");
                 \dagger d = mysql fetch array(\dagger q);
                 $img = "<img src=\"".$d["pr_logo"]."\" alt=\"\"
width=\"80px\" height=\"80px\">";
                 $view = "".//paging
                 $numview = 30;
                 if($pageno==""){
                         $pageno=1;
                 }
                 $startpage = ($pageno-1) * $numview;$view = " <div class=\"panel panel-
default\">
                                          <div class=\"panel-body\">
                                                  <div 
class=\"modal-header\">
                                                           \zeta<sub>hutton</sub>
type=\"button\" class=\"btn btn-primary\"
onclick=\"printToPrinter('divprint');\">".CETAK."</button>
                                                           <button 
type=\"button\" class=\"btn btn-success\"
onclick=\"downloadExcel();\" id=\"btnprocess1\" data-loading-
text=\"".LOADING."...\">".DOWNLOAD_EXCEL."</button>
                                                  \langle /div>
                                                  <div 
class=\"modal-body\" id=\"divprint\">
                                                           <!--Untuk 
header dari perusahaan-->
                                                           <table 
border=\"0\" width=\"100%\" style=\"padding:5px;\">
        <tr>
```
*©2020 gonusadua.com*

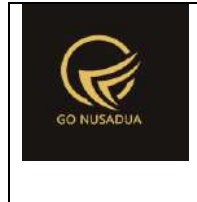

```
<td>
                <table style=\"width:55%; font-size:14px; 
margin:12px; float:left;\" border=\"0\">
                        <tr>
                                <td rowspan=\"3\"
style=\"width:13%\">".$img."</div>
        <td><h4><b>".$d["pr_nama"]."</b></h4><td>
                        \langle/tr>
                        <tr>
                                <td>".$d["pr_alamat"]."</td>
                        \langle/tr>
                        <tr>
                                <td>".$d["pr_telp"]."</td>
                        \langle/tr>
                </table>
                <table style=\"width:35%; margin:10px; font-
size:12px;float:right;\">
                        <tr>
                                <td colspan=\"3\"><b>LAPORAN ITEM 
MASUK BARANG</b></td>
                        \langle/tr>
                        <tr><td 
style=\"width:30%\"><b>".TANGGAL_TRANSAKSI."</b></td>
```
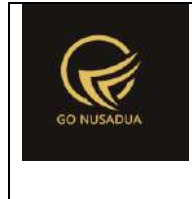

```
<td 
style=\"width:4%\"><b>:</b></td>
                                 <td><b>".$tanggal." s/d 
".$tanggal1."</b></td>
                         \langle/tr>
                         <tr>
                                  <td 
style=\"width:30%\"><b>".TANGGAL." ".CETAK."</b></td>
                                  <td 
style=\"width:4%\"><b>:</b></td>
                                  <td><br />b>".date("d/m/Y")."</b></td>
                         \langle/tr>
                         <tr><td 
style=\"width:30%\"><b>".JENIS LAPORAN."</b></td>
                                  <td 
style=\"width:4%\"><b>:</b></td>
                                 <td><b>Laporan 
".ucwords($jenis lap)."</b></td>
                         \langle/tr>
                </table>
        \langle t \rangle\langle/tr>
                                                           </table>
                                                           <table 
class=\"table\" style=\"width:100%; font-size:12px; 
margin:8px;\" border=\"1\">";
```
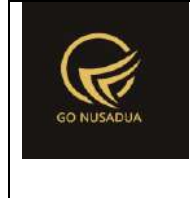

```
if($jenis_lap=="rekap"){
       $view .= "<thead>
                                       <tr bgcolor=\"#F9F9F9\">
                                              <td width=\"3%\"
align=\"center\">".NUMBER."</td>
                                              <td width=\"12%\"
align=\"center\">".TRANSACTION_NUMBER."</td>
                                              <td width=\"10%\"
align=\"center\">".TANGGAL_TRANSAKSI."</td>
                                              <td width=\"20%\"
align=\"center\">".NOTE."</td>
                                              <td width=\"25%\"
align=\"center\">".SUPPLIER."</td>
                                              <td width=\"10%\"
align=\"center\">".TOTAL."</td>
                                      \langle/tr>
                       </thead>
                       <tbody>";
       $sql="SELECT im_id,im_tanggal,im_keterangan,gdg_id,
        (SELECT gdg_name FROM z_gudang WHERE gdg_id=b.gdg_id) 
AS gdg name,
       im_subtotal
       FROM z_item_masuk b 
       WHERE (DATE(im tanggal) BETWEEN '".$from date1."' AND
'".$to_date1."') 
       ".$andwhere.$wheregdg.$whereperusahaan;
```
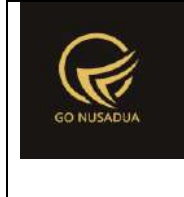

```
$qjml = mysql_query($sql." LIMIT 
".$startpage.",".$numview.";") or die(mysql_error());
       //totalkeseluruhan
       $qtotal=mysql_query("SELECT IFNULL(SUM(im_subtotal),0) 
AS kk_jumlah
               FROM z item masuk b
               WHERE (DATE(im tanggal) BETWEEN
'".$from_date1."' AND '".$to_date1."') 
               ".$andwhere.$wheregdg.$whereperusahaan) or
die(mysql_error());
       $dtotal=mysql fetch array($qtotal);
       $nom=1;
       $grand_total=0;
       while($djml=mysql_fetch_array($qjml)){
       $view .= "<tr style=\"padding:4px;\">
                               <td align=\"right\">".$nom."</td>
                               <td 
align=\"center\">".$djml["im_id"]."</td>
                               <td 
align=\"center\">".date("d/m/Y",strtotime($djml["im_tanggal"])).
" </td>
       <td>".$djml["im_keterangan"]."</td>
                               <td>".$djml["gdg_name"]."</td>
                               <td 
align=\"right\">".formatCurrency($djml["im_subtotal"],$language,
$domain, false)."</td>
```
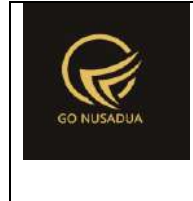

```
\langle/tr>";
        $nom++;
        $grand_total+=$djml["im_subtotal"];
                                                                 }
        $view .= " <tr bgcolor=\"\">
                <td colspan=\"5\" align=\"center\"><b>TOTAL PER 
HALAMAN</b></td>
                <td 
align=\"right\"><b>".formatCurrency($grand_total,$language,$doma
in, false)."</b></td>
        \langle/tr>
       <tr bgcolor=\"\">
                <td colspan=\"5\" align=\"center\"><b>TOTAL 
KESELURUHAN</b></td>
                <td 
align=\"right\"><b>".formatCurrency($dtotal["kk_jumlah"],$langua
ge, $domain, false). "</b></td>
        \langle/tr>
        </tbody>";
                                                 }else{
                                                        $view .=
"<thead>
                                        <tr bgcolor=\"#F9F9F9\">
                                                <td width=\"3%\"
align=\"center\">".NUMBER."</td>
                                                <td width=\"12%\"
align=\"center\">".TRANSACTION_NUMBER."</td>
```
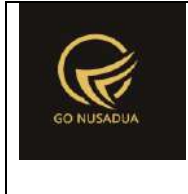

```
<td width=\"10%\"
align=\"center\">".TANGGAL_TRANSAKSI."</td>
                                              <td width=\"20%\"
align=\"center\">".GUDANG."</td>
                                              <td width=\"25%\"
align=\"center\">".BARANG."</td>
                                              <td width=\"25%\"
align=\"center\">".SATUAN."</td>
                                              <td width=\"25%\"
align=\"center\">".HARGA."</td>
                                              <td width=\"25%\"
align=\"center\">".JUMLAH."</td>
                                              <td width=\"10%\"
align=\"center\">".TOTAL."</td>
                                       \langle/tr>
                       </thead>
                       <tbody>";
       $sql="SELECT im_id,imd_id,(SELECT im_tanggal FROM 
z item masuk WHERE im id=b.im id) AS tanggal,
(SELECT gdg_name FROM z_gudang WHERE gdg_id=(SELECT gdg_id FROM 
z item masuk WHERE im id=b.im id)) AS gdg name,
(SELECT brg_name FROM z_barang WHERE brg_id=b.brg_id) AS 
brg name,
(SELECT sat name FROM z barang satuan WHERE sat id=b.sat id) AS
sat name,
imd jumlah, imd hpp, (imd jumlah*imd hpp) AS total
FROM z item masuk detail b
```
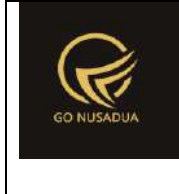

```
WHERE ((SELECT DATE(im tanggal) FROM z item masuk WHERE
im_id=b.im_id) BETWEEN '".$from_date1."' AND '".$to_date1."')
". $andwhere. $wheregdg. $whereperusahaan detail;
       $qjml = mysql_query($sql." LIMIT 
".$startpage.",".$numview.";") or die(mysql_error());
       //totalkeseluruhan
       $qtotal=mysql_query("SELECT 
IFNULL(SUM((imd_jumlah*imd_hpp)),0) AS total_keseluruhan,
               IFNULL(SUM(imd_jumlah),0) AS jml_keseluruhan,
               IFNULL(SUM(imd_hpp),0) AS hpp_keseluruhan
               FROM z_item_masuk_detail b 
               WHERE ((SELECT DATE(im tanggal) FROM
z_item_masuk WHERE im_id=b.im_id) BETWEEN '".$from_date1."' AND
'".$to_date1."')
               ".$andwhere.$wheregdg.$whereperusahaan_detail) 
or die(mysql_error());
       $dtotal=mysql fetch array($qtotal);
       $nom=1;
       $grand total=0;
       $jml_total=0;
       $jml_hpp=0;
       while($djml=mysql_fetch_array($qjml)){
       $view .= "<tr style=\"padding:4px;\">
                               <td align=\"right\">".$nom."</td>
```
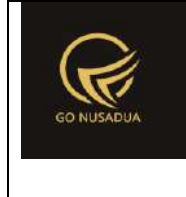

```
<td 
align=\"center\">".$djml["im_id"]."</td>
```

```
<td 
align=\"center\">".date("d/m/Y",strtotime($djml["tanggal"]))."</
td>
```
<td>".\$djml["gdg\_name"]."</td>

<td>".\$djml["brg\_name"]."</td>

<td>".\$djml["sat\_name"]."</td>

<td

align=**\"**right**\"**>".formatCurrency(\$djml["imd\_hpp"],\$language,\$dom ain, false)."</td>

```
<td 
align=\"right\">".$djml["imd_jumlah"]."</td>
```

```
<td 
align=\"right\">".formatCurrency($djml["total"],$language,$domai
n, false). "</td>
```
 $\langle$ /tr>";

```
$nom++;
```
\$grand\_total+=\$djml["total"];

\$jml\_total+=\$djml["imd\_jumlah"];

\$jml\_hpp+=\$djml["imd\_hpp"];

```
}
$view .= "
```

```
<tr bgcolor=\"\">
```
<td colspan=**\"**7**\"** align=**\"**center**\"**><b>TOTAL PER HALAMAN</b></td>

```
<td align=\"right\"><b>".$jml total."</b></td>
```
<td

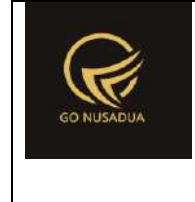

```
align=\"right\"><b>".formatCurrency($grand_total,$language,$doma
in, false)."</b></td>
       \langle/tr>
       <tr bgcolor=\"\">
                <td colspan=\"7\" align=\"center\"><b>TOTAL 
KESELURUHAN</b></td>
                <+dalign=\"right\"><b>".$dtotal["jml keseluruhan"]."</b></td>
                <td 
align=\"right\"><b>".formatCurrency($dtotal["total_keseluruhan"]
,$language,$domain,false)."</b></td>
        \langle/tr>
        </tbody>";
                                                }
                                $view .="</table>
                                               </div>
                                        </div>
                                        \langle/div\rangle<script 
language=\"javascript\">
        $('.currency').autoNumeric({aSep:'.', aDec:',', aNeg:'-
', mDec:2, mRound:'S'});
                                        </script>";
                                $qjml = mysql query(Ssql);$jm1 = mysq1 num rows(Sqjml);$jmlpage = floor($jml /
$numview);
                                $sisa = $jm1 % $numview;
                                if($sisa > 0){
                                        $jmlpage+=1;
                                }
                                $viewpaging = "<div>
        ".PAGE." ".$pageno." ".OF." ".$jmlpage." (".$jml." 
".DATA.")\text{br} />";
                                //Back
```
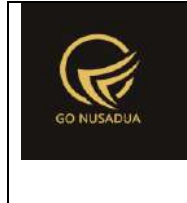

```
if($pageno > 1){
                                        $nextpage = $paqeno - 1;$viewpaging .= "<a 
href=\"javascript:void(0);\"
onclick=\"viewData(".$nextpage.");\"
        title=\"".PAGE." ".$nextpage."\">&laquo; ".BACK."</a> | 
";
                                }
                                //Next
                                if($startpage+$numview < $jml){
                                        $nextpage = $pageno + 1;
                                        $viewpaging .= "<a 
href=\"javascript:void(0);\"
onclick=\"viewData(".$nextpage.");\" 
        title=\"".PAGE." ".$nextpage."\">".NEXT." &raquo;</a>";
                                }
                                $viewpaging .= "</div>";
                               return $view.$viewpaging;
        }
        function downloadExcel($request){
               extract($request,EXTR_SKIP);
                //user
                $qu = mysql_query("SELECT u.*, 
ug.table relation,ug.pkey relation FROM user u
                                                       INNER JOIN 
user group ug ON ug.id=u.usergroup
                                                        INNER JOIN 
user login 1 ON l.uname=u.uname
                                                       WHERE 
l.cookie='".$tiket."' AND l.status='1';");
                \daggerdu = mysql fetch array(\frac{1}{2}qu);
                ///mencari data jika kosong maka adminapp
                $andper = "";$qd=mysql_query("SELECT * FROM z_perusahaan_user 
WHERE uname='".$du["uname"]."'") or die(mysql_error());
                if(mysql_num_rows($qd)>0){
                        $andper =" AND pr_id IN(";
                        while($dd=mysql_fetch_array($qd)){
                                $andper .="'".$dd["pr_id"]."',";
                        }
                        $andper = substr ($andper, 0, -1);$andper .=")";
```
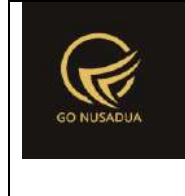

```
}
               $qpegf = mysgl query("SELECT * FROM z perusahaan)WHERE pr_active='y' ".$andper." ORDER BY pr_nama LIMIT 0,1") or
die(mysql_error());
               $dpegf=mysql fetch array($qpegf);
               $whereperusahaan=" AND 
pr_id='".$dpegf["pr_id"]."'";
               $whereperusahaan_detail=" AND (SELECT pr_id FROM 
z_item_masuk WHERE im_id=b.im_id)='".$dpegf["pr_id"]."'";
               if($pr id!=""){
                       $whereperusahaan=" AND 
pr_id='".$pr_id."'";
                       $whereperusahaan detail=" AND (SELECT
pr_id FROM z_item_masuk WHERE im_id=b.im_id)='".$pr_id."'";
                }
               if($jenis lap==""){
                       $jenis_lap="rekap";
                }
               if($from date==""){
                       $from date1 = date('Y-m-d");$tanged = date('d-m-Y');}else{
                       $fr = explode("/",$from_date);
                       $from data1 = $fr[2]." -".$fr[1]."".$fr[0];
                       $tanggal = $fr[0]."-".$fr[1]."-".$fr[2];
                }
               if($to date==""){
                       $to date1 = date("Y-m-d");
                       $tanggal1 = date('d-m-Y');}else{
                       $to = explode("/",$to_date);
                       $to date1 = $to[2]."-".$to[1]."-".$to[0];
                       $tanggal1 = $to[0]."-".$to[1]."-".$to[2];
                }
               $andwhere = "";if($keyword!=""){
                       if($jenis_lap=="rekap"){
                               $andwhere = "AND (im_id LIKE 
'%".$keyword."%' OR im keterangan LIKE '%".$keyword."%')";
                       }else{
                               $andwhere = "AND (im_id LIKE 
'%".$keyword."%' OR brg_id LIKE '%".$keyword."%' OR (SELECT
```
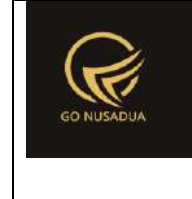

```
brg name FROM z barang WHERE brg id=b.brg id) LIKE
'%".$keyword."%')";
                         }
                }
                $wheregdg="";
                if($jenis_lap=="rekap"){
                        if($gdg_id!=""){
                                $wheregdg=" AND 
gdg_id='".$gdg_id."'";
                        }
                }else{
                        if($gdg_id!=""){
                                $wheregdg=" AND (SELECT gdg_id 
FROM z_item_masuk WHERE im id=b.im id) ='".$gdg_id."'";
                        }
                }
                \varsigma_{q} = mysql query("SELECT * FROM z perusahaan
WHERE 1 ". $whereperusahaan." ; ") ;
                \daggerd = mysql fetch array(\daggerq);
                include 'scripts/PHPExcel/PHPExcel.php';
                $excel = new PHPExcel();
                $excel->getProperties()->setCreator("RSU 
MANUABA")
                                ->setLastModifiedBy("Office 
2007")
                                ->setTitle("Office 2007 XLSX")
                                ->setSubject("Office 2007 XLSX")
                                ->setDescription("Test document 
for Office 2007 XLSX");
                $arrStyle1 = array(
                        'fill' \Rightarrow array(
                                        'type' =>
PHPExcel Style Fill::FILL SOLID,
                                        'startcolor' => array(
                                                         'argb' =>
'f4f4f4'
                                                 )
                                ),
                         'font' \Rightarrow array(
                                'bold' => true
                        ),
                         'alignment' => array(
                                'horizontal' =>
PHPExcel Style Alignment:: HORIZONTAL CENTER,
```
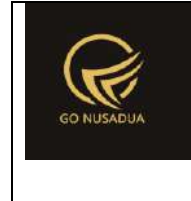

```
)
                );
                $styleArray = array(
                        'font' => array(
                                'color' => array('rgb' =>
'000000'),
                                'bold' => true
                        )
                );
                $styleBiasa = array(
                        'font' => array(
                               '\text{color}' => \text{array}' ('rgb' =>
'000000')
                        )
                );
                $styleArray1 = array(
                        'font' => array(
                                'color' => array('rgb' =>
'000000'),
                        ),
                        'alignment' => array(
                                'horizontal' =>
PHPExcel Style Alignment:: HORIZONTAL RIGHT,
                        )
                );
                $styleArray2 = array(
                       'font' => array(
                                'color' => array('rgb' =>
'000000'),
                                'bold' => true
                        ),
                        'alignment' => array(
                                'horizontal' =>
PHPExcel Style Alignment:: HORIZONTAL RIGHT,
                        )
                );
                $styleArray3 = array(
                       'font' => array(
                                'color' => array('rgb' =>
'000000'),
                        ),
                        'alignment' => array(
                                'horizontal' =>
PHPExcel Style Alignment:: HORIZONTAL CENTER,
```
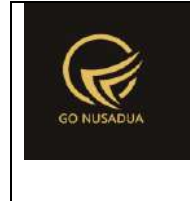

```
)
               );
               $styleArray4 = array(
                       'font' => array(
                               'color' => array('rgb' =>
'000000'),
                               'bold' => true
                       ),
                       'alignment' => array(
                               'horizontal' =>
PHPExcel Style Alignment:: HORIZONTAL CENTER,
                       )
               );
       $abjad=array("A","B","C","D","E","F","G","H","I","J","K"
,"L","M","N","O","P","Q","R","S","T","U","V","W","X","Y","Z","AA
","AB","AC","AD","AE","AF","AG","AH","AI","AJ","AK","AL","AM","A
N","AO","AP","AQ","AR","AS","AT","AU","AV","AW","AX","AY","AZ");
               foreach ($abjad as $abc) {
       $excel->getActiveSheet()->getColumnDimension($abc)->setW
idth(20);
               }
               $excel->getActiveSheet()->mergeCells('A1:A5');
               $objDrawing = new PHPExcel_Worksheet_Drawing();
               $objDrawing->setName('Logo');
               $objDrawing->setDescription('Logo');
               //$objDrawing->setPath('images/dinkes2.jpg');
               $objDrawing->setPath($d["pr_logo"]);
               $objDrawing->setHeight(140);
               $objDrawing->setWidth(100);
               $objDrawing->setCoordinates('A1');
               $objDrawing->setOffsetX(5);
               $objDrawing->setOffsetY(5);
       $objDrawing->setWorksheet($excel->getActiveSheet());
               $excel->getActiveSheet()->mergeCells('B1:F1');
       $excel->getActiveSheet()->getStyle('B1')->applyFromArray
($styleArray);
               $excel->getActiveSheet()->mergeCells('B2:F2');
       $excel->getActiveSheet()->getStyle('B2')->applyFromArray
($styleArray);
```
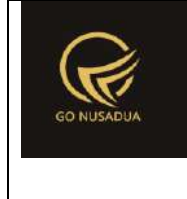

```
$excel->getActiveSheet()->mergeCells('B3:F3');
       $excel->getActiveSheet()->getStyle('B3')->applyFromArray
($styleArray);
               $excel->getActiveSheet()->mergeCells('B4:F4');
       $excel->getActiveSheet()->getStyle('B4')->applyFromArray
($styleArray);
               $excel->getActiveSheet()->mergeCells('A6:C6');
       $excel->getActiveSheet()->getStyle('A6')->applyFromArray
($styleArray);
               $excel->getActiveSheet()->mergeCells('A7:C7');
       $excel->getActiveSheet()->getStyle('A7')->applyFromArray
($styleArray);
               $excel->getActiveSheet()->mergeCells('A8:C8');
       $excel->getActiveSheet()->getStyle('A8')->applyFromArray
($styleArray);
               $Ex = $excel->setActiveSheetIndex(0);
               $title baris1 = structoupper(Sd['prname"));$title baris2 = $d['pr alarmat''];
               $title\ bars3 = $d['pr\ telp''];
               $Ex->setCellValue("B1",$title_baris1);
               $Ex->setCellValue("B2",$title_baris2);
               $Ex->setCellValue("B3",$title_baris3);
               $Ex->setCellValue("A6","LAPORAN ITEM MASUK 
BARANG");
               $Ex->setCellValue("A7","TANGGAL TRANSAKSI 
". $tanggal. " s/d ". $tanggal1);
               $Ex->setCellValue("A8","LAPORAN 
".strtoupper($jenis_lap));
               $row=10;
               if($jenis_lap=="rekap"){
       $excel->getActiveSheet()->mergeCells("A".$row.":A".($row
+1) ) ;
       $excel->getActiveSheet()->getStyle("A".$row)->applyFromA
rray($arrStyle1);
                       $Ex->setCellValue("A".$row, "No.");
```
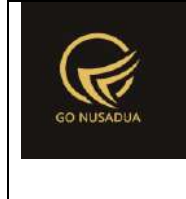

```
$excel->getActiveSheet()->mergeCells("B".$row.":B".($row
+1) ) ;
       $excel->getActiveSheet()->getStyle("B".$row)->applyFromA
rray($arrStyle1);
                       $Ex->setCellValue("B".$row, "No. 
Transaksi");
       $excel->getActiveSheet()->mergeCells("C".$row.":C".($row
+1) ) ;
       $excel->getActiveSheet()->getStyle("C".$row)->applyFromA
rray($arrStyle1);
                       $Ex->setCellValue("C".$row, "Tgl. 
Transaksi");
       $excel->getActiveSheet()->mergeCells("D".$row.":D".($row
+1));
        $excel->getActiveSheet()->getStyle("D".$row)->applyFromA
rray($arrStyle1);
                       $Ex->setCellValue("D".$row, "Note");
       $excel->getActiveSheet()->mergeCells("E".$row.":E".($row
+1) ) ;
       $excel->getActiveSheet()->getStyle("E".$row)->applyFromA
rray($arrStyle1);
                       $Ex->setCellValue("E".$row, "Supplier");
       $excel->getActiveSheet()->mergeCells("F".$row.":F".($row
+1));
        $excel->getActiveSheet()->getStyle("F".$row)->applyFromA
rray($arrStyle1);
                       $Ex->setCellValue("F".$row, "Total");
                       $row=12;
                               $qjml=mysql_query("SELECT 
im id, im tanggal, im keterangan, gdg id,
         (SELECT gdg_name FROM z_gudang WHERE gdg_id=b.gdg_id) 
AS gdg name,
```
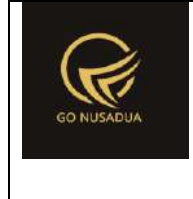

```
im_subtotal
```
FROM z item masuk b

```
WHERE (DATE(im tanggal) BETWEEN '".$from date1."' AND
'".$to_date1."')
```

```
".$andwhere.$wheregdg.$whereperusahaan) or
die(mysql_error());
```
\$nom=1; \$grand\_total=0;

**while**(\$djml=mysql\_fetch\_array(\$qjml)){

```
$excel->getActiveSheet()->getStyle("A".$row.":A".$row)->
applyFromArray($styleArray3);
```

```
$Ex->setCellValue("A".$row,$nom);
```

```
$excel->getActiveSheet()->getStyle("B".$row.":B".$row)->
applyFromArray($styleBiasa);
```
\$Ex->setCellValueExplicit("B".\$row,\$djml["im\_id"]);

```
$excel->getActiveSheet()->getStyle("C".$row.":C".$row)->
applyFromArray($styleBiasa);
```

```
$Ex->setCellValueExplicit("C".$row,date("d/m/Y",strtotim
e($djml["im tanggal"])));
```

```
$excel->getActiveSheet()->getStyle("D".$row.":D".$row)->
applyFromArray($styleBiasa);
```

```
$Ex->setCellValueExplicit("D".$row,$djml["im_keterangan"
]);
```

```
$excel->getActiveSheet()->getStyle("E".$row.":E".$row)->
applyFromArray($styleBiasa);
```

```
$Ex->setCellValueExplicit("E".$row,$djml["gdg_name"]);
```

```
$excel->getActiveSheet()->getStyle("F".$row.":F".$row)->
```
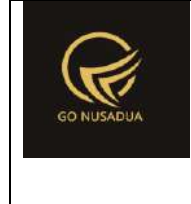

```
applyFromArray($styleArray1)->getNumberFormat()->setFormatCode('
#,##0.00');
       $Ex->setCellValue("F".$row,$djml["im_subtotal"]);
                                              $nom++;
       $grand total+=$djml["im subtotal"];
                                              $row++;
                                       }
       $excel->getActiveSheet()->mergeCells("A".$row.":E".($row
));
       $excel->getActiveSheet()->getStyle("A".$row)->applyFromA
rray($styleArray4);
       $Ex->setCellValue("A".$row,"TOTAL");
       $excel->getActiveSheet()->getStyle("F".$row.":G".$row)->
applyFromArray($styleArray2)->getNumberFormat()->setFormatCode('
#,##0.00');
       $Ex->setCellValue("F".$row,$grand_total);
                               $row++;
                       }else{
       $excel->getActiveSheet()->mergeCells("A".$row.":A".($row
+1));
       $excel->getActiveSheet()->getStyle("A".$row)->applyFromA
rray($arrStyle1);
       $Ex->setCellValue("A".$row, "No.");
       $excel->getActiveSheet()->mergeCells("B".$row.":B".($row
+1) ) ;
       $excel->getActiveSheet()->getStyle("B".$row)->applyFromA
rray($arrStyle1);
       $Ex->setCellValue("B".$row, "No. Transaksi");
       $excel->getActiveSheet()->mergeCells("C".$row.":C".($row
+1));
```
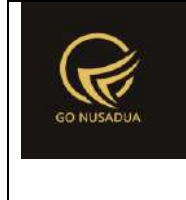

```
$excel->getActiveSheet()->getStyle("C".$row)->applyFromA
rray($arrStyle1);
       $Ex->setCellValue("C".$row, "Tgl. Transaksi");
       $excel->getActiveSheet()->mergeCells("D".$row.":D".($row
+1));
       $excel->getActiveSheet()->getStyle("D".$row)->applyFromA
rray($arrStyle1);
       $Ex->setCellValue("D".$row, "Gudang");
       $excel->getActiveSheet()->mergeCells("E".$row.":E".($row
+1) ) ;
       $excel->getActiveSheet()->getStyle("E".$row)->applyFromA
rray($arrStyle1);
       $Ex->setCellValue("E".$row, "Barang");
       $excel->getActiveSheet()->mergeCells("F".$row.":F".($row
+1));
       $excel->getActiveSheet()->getStyle("F".$row)->applyFromA
rray($arrStyle1);
       $Ex->setCellValue("F".$row, "Satuan");
       $excel->getActiveSheet()->mergeCells("G".$row.":G".($row
+1) );
       $excel->getActiveSheet()->getStyle("G".$row)->applyFromA
rray($arrStyle1);
       $Ex->setCellValue("G".$row, "Harga");
       $excel->getActiveSheet()->mergeCells("H".$row.":H".($row
+1) ) ;
       $excel->getActiveSheet()->getStyle("H".$row)->applyFromA
rray($arrStyle1);
```
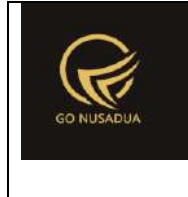

```
$Ex->setCellValue("H".$row, "Jumlah");
       $excel->getActiveSheet()->mergeCells("I".$row.":I".($row
+1) ) ;
       $excel->getActiveSheet()->getStyle("I".$row)->applyFromA
rray($arrStyle1);
       $Ex->setCellValue("I".$row, "Total");
                                       $row=12;
                                       $nom=1;
                                       $grand_total=0;
                                       $jml_total=0;
                                       $jml_hpp=0;
                                       $qjml=mysql_query("SELECT 
im id, imd id, (SELECT im tanggal FROM z item masuk WHERE
im id=b.im id) AS tanggal,
(SELECT gdg_name FROM z_gudang WHERE gdg_id=(SELECT gdg_id FROM 
z item masuk WHERE im id=b.im id)) AS gdg name,
(SELECT brg_name FROM z_barang WHERE brg_id=b.brg_id) AS 
brg_name,
(SELECT sat name FROM z barang satuan WHERE sat id=b.sat id) AS
sat name,
imd jumlah, imd hpp, (imd jumlah*imd hpp) AS total
FROM z item masuk detail b
WHERE ((SELECT DATE(im tanggal) FROM z item masuk WHERE
im_id=b.im_id) BETWEEN '".$from_date1."' AND '".$to_date1."')
".$andwhere.$wheregdg.$whereperusahaan_detail) or
die(mysql_error());
       while($djml=mysql_fetch_array($qjml)){
       $excel->getActiveSheet()->getStyle("A".$row.":A".$row)->
applyFromArray($styleArray3);
```
\$Ex->setCellValue("A".\$row,\$nom);

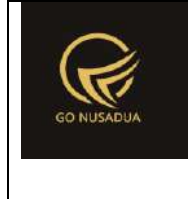

\$excel->getActiveSheet()->getStyle("B".\$row.":B".\$row)-> applyFromArray(\$styleBiasa);

\$Ex->setCellValueExplicit("B".\$row,\$djml["im\_id"]);

\$excel->getActiveSheet()->getStyle("C".\$row.":C".\$row)-> applyFromArray(\$styleBiasa);

\$Ex->setCellValueExplicit("C".\$row,date("d/m/Y",strtotim e(\$djml["tanggal"])));

\$excel->getActiveSheet()->getStyle("D".\$row.":D".\$row)-> applyFromArray(\$styleBiasa);

\$Ex->setCellValueExplicit("D".\$row,\$djml["gdg\_name"]);

\$excel->getActiveSheet()->getStyle("E".\$row.":E".\$row)-> applyFromArray(\$styleBiasa);

\$Ex->setCellValueExplicit("E".\$row,\$djml["brg\_name"]);

```
$excel->getActiveSheet()->getStyle("F".$row.":F".$row)->
applyFromArray($styleBiasa);
```
\$Ex->setCellValueExplicit("F".\$row,\$djml["sat\_name"]);

\$excel->getActiveSheet()->getStyle("G".\$row.":G".\$row)-> applyFromArray(\$styleArray1)->getNumberFormat()->setFormatCode(' #,##0.00');

\$Ex->setCellValue("G".\$row,\$djml["imd\_hpp"]);

\$excel->getActiveSheet()->getStyle("H".\$row.":H".\$row)-> applyFromArray(\$styleArray1);

\$Ex->setCellValueExplicit("H".\$row,\$djml["imd\_jumlah"]);

\$excel->getActiveSheet()->getStyle("I".\$row.":I".\$row)-> applyFromArray(\$styleArray1)->getNumberFormat()->setFormatCode(' #,##0.00');

> \$Ex->setCellValue("I".\$row,\$djml["total"]); \$nom++;

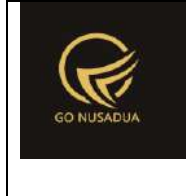

```
$grand_total+=$djml["total"];
        $jml_total+=$djml["imd_jumlah"];
        $jml_hpp+=$djml["imd_hpp"];
                                              $row++;
                                       }
        $excel->getActiveSheet()->mergeCells("A".$row.":G".($row
));
       $excel->getActiveSheet()->getStyle("A".$row)->applyFromA
rray($styleArray4);
        $Ex->setCellValue("A".$row,"TOTAL");
       $excel->getActiveSheet()->getStyle("H".$row.":H".$row)->
applyFromArray($styleArray1);
       $Ex->setCellValueExplicit("H".$row,$jml_total);
       $excel->getActiveSheet()->getStyle("I".$row.":I".$row)->
applyFromArray($styleArray2)->getNumberFormat()->setFormatCode('
#,##0.00');
        $Ex->setCellValue("I".$row,$grand total);
                               $row++;
                       }
        ////////////////////////////////////////////////////////
////////////////////////////////////////////////////////////////
//
               $dir = "files/downloaddata/";
               $fn = "LAPORAN_ITEM_MASUK_".$fr[0]."-
".$to[0]."".$to[1]."".$to[2].".xlsx";
               unlink($dir.$fn);
               $source = $dir.$fn;
               $objWriter =
PHPExcel IOFactory::createWriter($excel, "Excel2007");
               $objWriter->save($source);
               if(file_exists($source)){
                       $result = $source;
               }else{
```
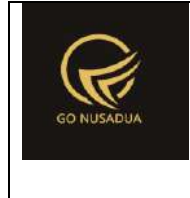

```
$result = DATA NOT FOUND;
                }
                return $result;
        }
        function viewContent($request){
                extract($request, EXTR_SKIP);
                $view .=
getLayout($request,"LayoutAdministratorLTE","Top")."
                                <div class=\"row-offcanvas row-
offcanvas-left skin-blue\">
                                        <aside class=\"right-
side\">
                                                <!-- Content 
Header (Page header) -->
                                                <section 
class=\"content-header\">

        ".getTitleContent($page,$language,$domain)."
                                                        \langle/h1>
                                                        \sim 01
class=\"breadcrumb\">
                                                        \langle/ol>
                                                </section>
                                                <!-- Main content 
--&><section 
class=\"content\">
        ".formSearch($request)."
                                                        \text{br} />
                                                        <div 
id=\"divdata\">".viewData($request)."</div>
        ".getLayout($request,"LayoutAdministrator","Bottom")."
                                                </section>
                                        </aside>
                                \langle div>
                                <div class=\"modal fade bs-
example-modal-lg\" id=\"ModalFormCustom\" tabindex=\"2\"
role=\"dialog\" aria-labelledby=\"myLargeModalLabel\" aria-
hidden=\"true\">
```
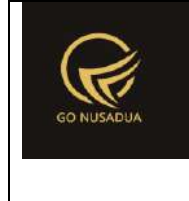

```
 <div class=\"modal-dialog 
modal-lg\">
                                         <div class=\"modal-
content\" id=\"TargetContentCustom\">
                                         \langlediv\rangle\langle div>
                                \langlediv>";
                return $view;
        }
        if (!stripos($ SERVER["PHP SELF"], "modules")) {
                $action==$ GET["action"];
                if($action==""){
                        echo
headerHTML(createHeader($ REQUEST), $ REQUEST);
                        echo viewContent($ REQUEST);
                        echo footerHTML($_REQUEST);
                }else{
                        if ($action=="downloadexcel"){
                                echo downloadExcel($ REQUEST);
                        }elseif($action=="changegudang") {
                                echo changeGudang($ REQUEST);
                        }else{
                                echo viewData($_REQUEST);
                        }
                }
        }else{
                echo "<script 
type=\"text/javascript\">location.href = 
'../index.php';</script>";
        }
?>
```